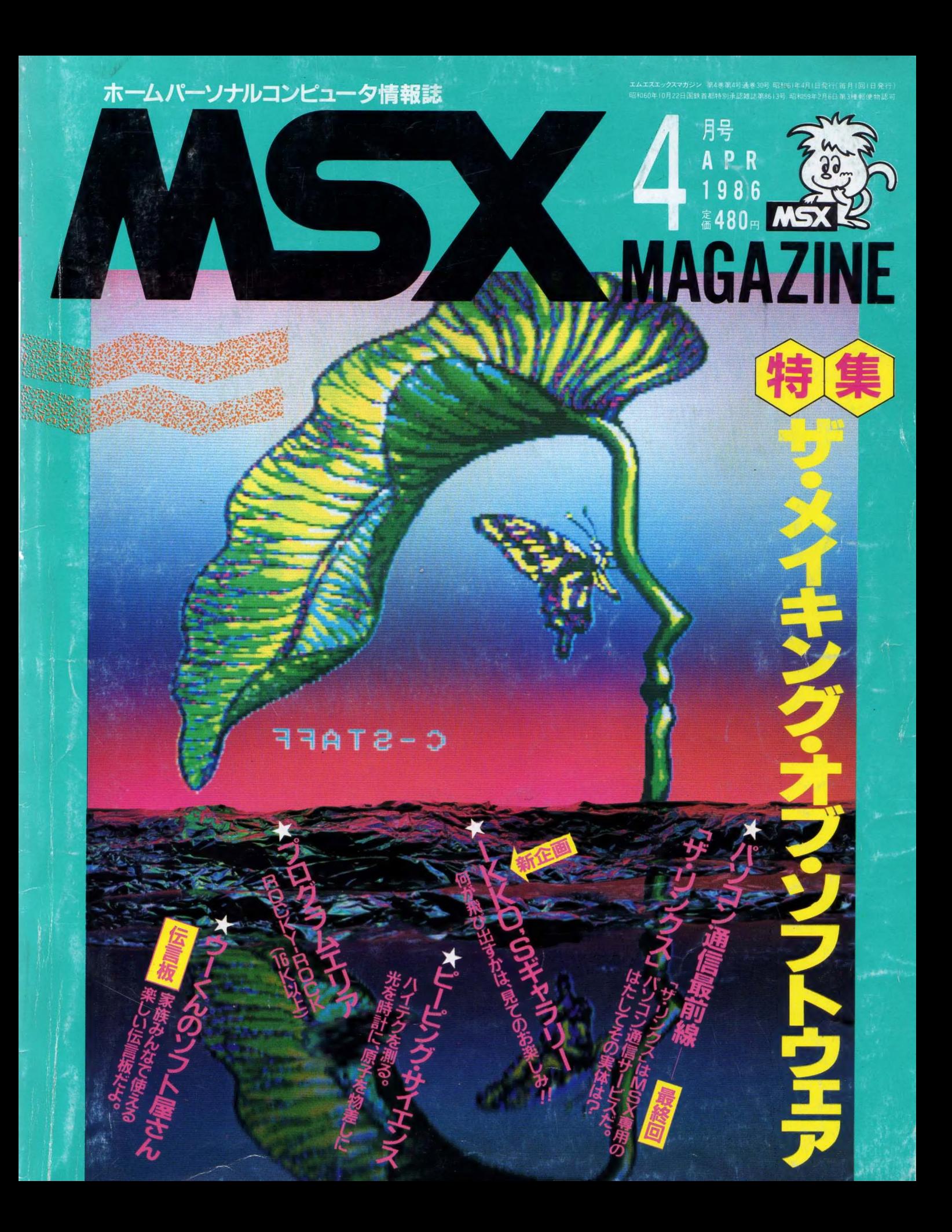

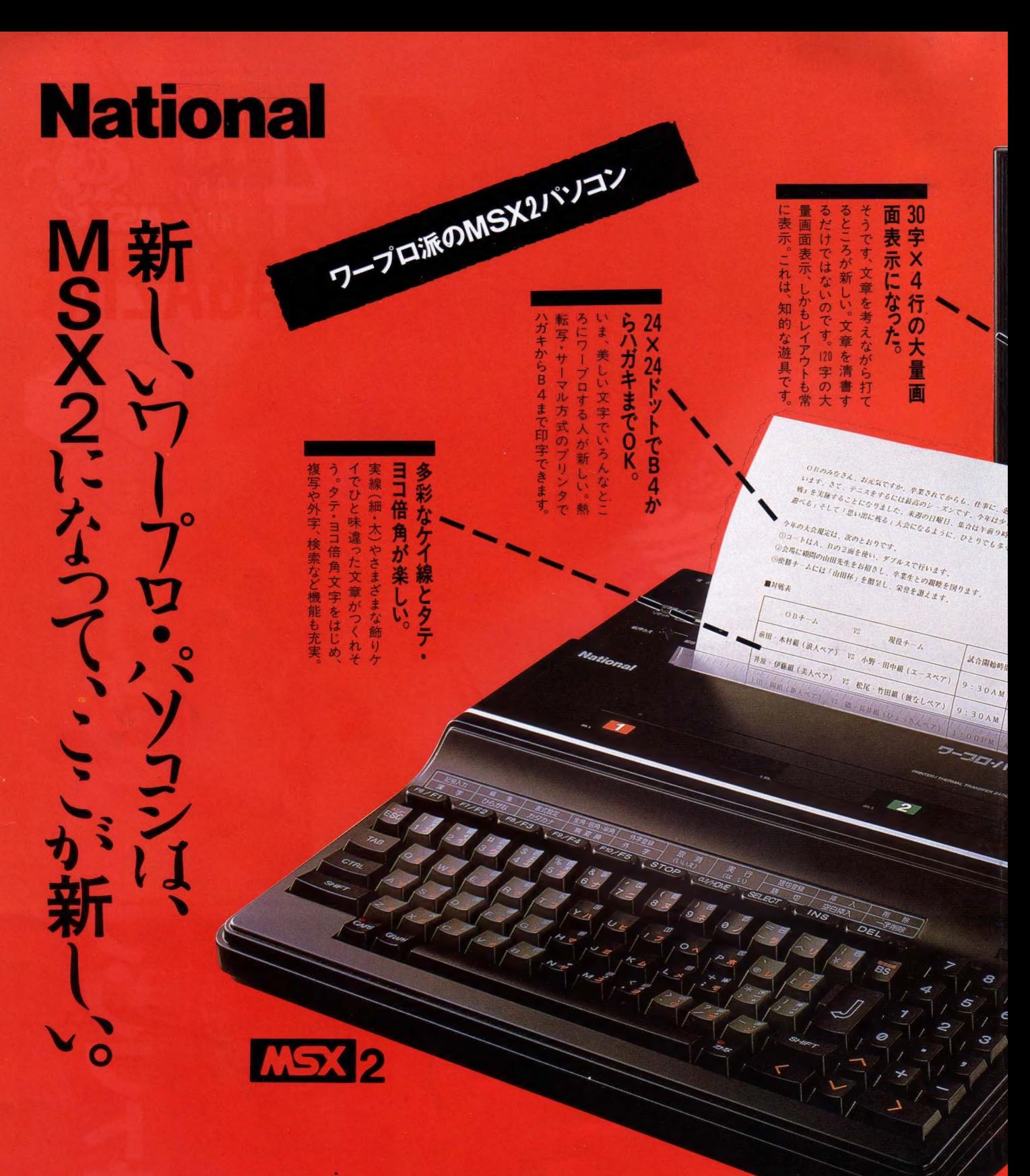

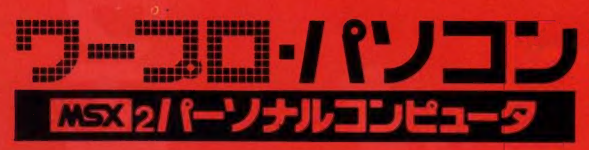

ケーブル、RFケーブ)<br>換器、取扱説明書

FS-4500 標準価格108,000円

機能を楽しむために、RGB21ビ 2507 標準価格6,000円)が必要です ンのテレビの場合はRGBマル ·ブル(別売 CF ▶お支払いにはナショナルクレジットもご利用(ださい。▶お問い合わせやカタログご希望の方は、住所・氏名・年齢・職業をお書きの上、〒571 大阪府門真市大字門真1006番地 松下電器産業機 情報機器部MX係まで。 KISX12 はマイクロソフト社の商標です。

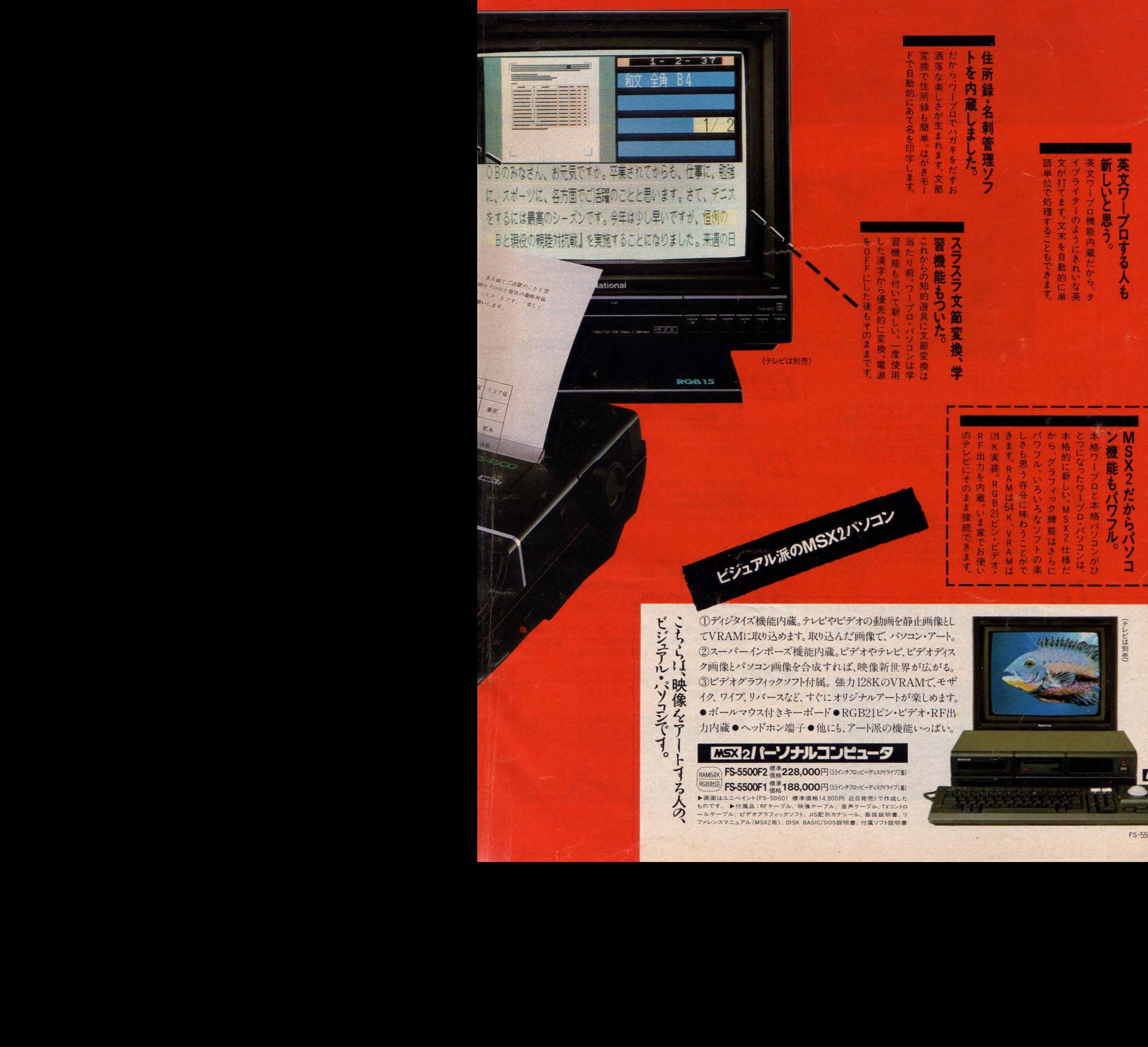

ノ 画像と・フコン 画像を音成 りれば、咲 隊列 世界が広がる。<br>③ビデオグラフィックソフト付属。 強力 128KのVRAMで、モ†<br>イク、ワイプ、リバースなど、すぐに オリジナルアートが楽しめます ィク、ワイフ、リバースなと、すぐにオリシナル / ートか楽しめます<br>●ボールマウス付きキーボード●RGB21ピン・ビデオ・RF出<br>力内蔵●ヘッドホン端子●他にも、アート派の機能いっぱい。 カ内蔵 ●ヘッドホン端子 ●他にも、アート派の機能いっぱい。 • FIST OF A LETTER 1994 MSX2/ (ーソナルコンピュ  $\frac{1}{2}$ ゼやビデオ<br>せやビデオ<br>り込んだ画<br>り込んだ画<br>りない | 映り 12<br>ない サルバード●RGB:<br>他にも、アート●RGB:<br>他にも、アート●RGB:<br>り円85?≠7¤ッピー てVRAMに取り込めます。取り込んだ画像で、パソコン・アート。<br>②スーパーインポーズ機能内蔵。ビデオやテレビ、ビデオディス<br>ク画像とパソコン画像を合成すれば、映像新世界が広がる。<br>③ビデオグラフィックソフト付属。 強力128KのVRAMで、モザ

**FRAM64K) FS-5500F2 德格228,000円(35インチフロッピーディスクドライブ2基)** RGB対応 FS-5500F1 橋格188,000円 (35インチフロッピーディスクドライブ) ¥) ▶画面はユニペイント (FS-SD601 標準価格14,800円 近日発売) で作成した ものです。 ▶付属品: RFケーブル、映像ケーブル、音声ケーブル、TVコントロ ールケーブル、ビデオグラフィックソフト、JIS配列カナシール、取扱説明書、リ ファレンスマニュアル (MSX2用)、DISK BASIC/DOS説明書、 付属ソフト説明書

うり

4

**CO2** 

2<br>2 5X2<br>March 2014<br>March 2014

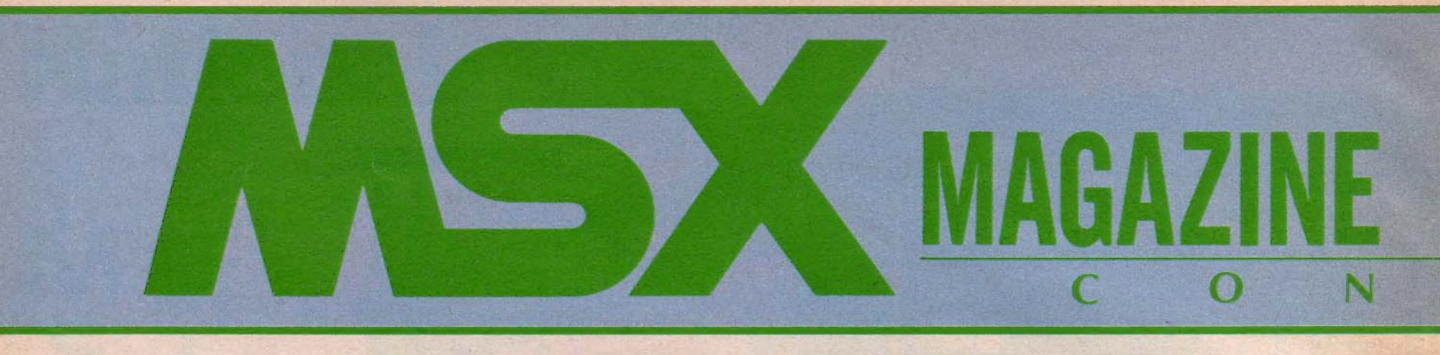

## 92 特集·THE MAKING OF SOFT WARE • メイキング・オブ<mark>・</mark><br>ソフトウェア

 $11.21$ 

锉

ROMカートリッジ、カセットテープ、フロッピーディ<br>スク。MSXのソフトウェアには様々な型がある。内容 もゲーム、教育、ビジネスなど多岐にわたっている。こ<br>れらのソフトウェアはどのような過程を経て世に出るの だろうか ?-人一人の人間の頭の中にあるアイデアが1 本のソフトウェアとして完成するまでの制作プロセスを 徹底追跡してみた。MSXソフトウェア制作過程完全実 況中継だ。

 $\begin{array}{ll} \textbf{65} & \textbf{MSX} & \textbf{SOFT} \\ \textbf{SOFT TOPIO@Review(Part.1) } \textbf{7--2--X}, \\ & \textbf{13--II}, \textbf{5579} \textbf{3577} & \textbf{15185} \textbf{6665}, \textbf{17} \end{array}$ ドック、は〜りぃふぉっくす● Review(Part. 2)CH FIPGからアクションゲームまで、なんでも答えてしま<br>った今月のClose Up、 Q&A。 これで、 ばっちりゲ ーム のこと がわかった ね//

2008 ミュージックレッスン<br>●南佳孝インタビュー 「何を使って何を使わないかを選<br>ぷ感性が必要になってくるね」 – 個性的なボーカルで ファンも多く、またソングライターとしても数々のヒッ<br>トを飛ばし続けている南佳孝氏に、ヤマハが開発したミ ュージックバッドを持って訪問してみた。 さて結果は?

## 114 MSX ROOM •• **ROOM**

交換します●サークル大募集●プレゼント●ブックス● Q&Aほか––ちょっぴり変身したROOMに期待。

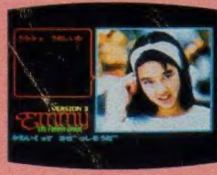

▲待ちに待った『エミーⅡ』。 もうエミーちゃんに首ったけ? ▶「モンローウォーク」とい う曲のヒットで有名だが、会 ってみると気さくなお兄さん。

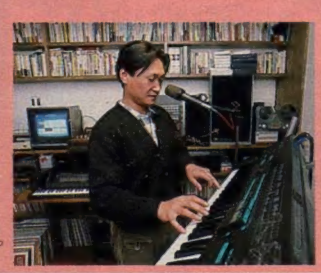

### 122マイコンタウン

テム」●電話ニューメディア「ボイスメール」●コンピュ<br>一夕age向きだね――アメリカからピザの出前が上陸●<br>パソコンって、ヤリガイありますか――グッズいろいろ ●プライベートを守るコンピュータ伝言板「テレ言シス ータage 向きだね――アメリカからピザの出前が上陸● パソコンって、ヤリガイありますか––グッズいろいろ。

### **BASIC秘伝** 174

ーーーー ■ ●入力ユニットを作る・福本正治――今回は、数値デー<br>タを入力するための "入力ユニット" の紹介。数字以外<br>の文字や記号を受け付けないような工夫って、意外と大<br>変なんだよわ、この入力コニットをお手木にしてみて。 変なんだよね。この入カユニットをお手本にしてみて。

ウーくんのソフト屋さん<br>●お出かけ前にメッセージ---MSXにメッセージを入<br>れてセット。再びキーを押すと、大きな字に変身した文 字が流れてきます。活用度満点の電光伝言板だよ。

U2 おじ やまし ま〜 す •昼下がりの 日課は テレコ ン ピュー テイ ング ー 中島 さ んの お宅では、 奥様が パソコン通信に 熱中/ コンビ ュサ ▲ ノ了 はじまる ーブ での おしゃべりは、 英語の 勉強に も なって 一石二鳥。

## 134LCVデータキャスト実験<br>はじまる

●CATVがソフトを運ぶ。そんな夢のようなシステム が、長野県諏訪市に誕生しました。MSXプラスCAT

Vで変わる、 私たちの生活はどうなるのでしょう。<br>138恐竜ランドのザ・フィナーレ

●恐竜神社のおさい銭は、ユニセフ協会へ●白熱グラン ドチャンピオン大会––子供たちは、必死で戦ったのだ。

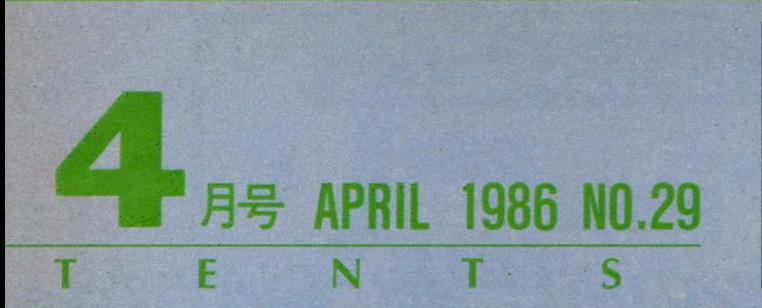

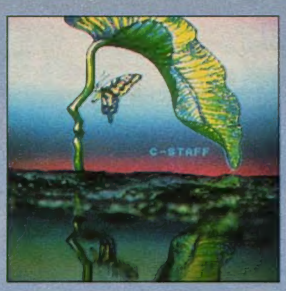

く表紙のことば)<br>「春の横顔目にアゲハ」 撮影のテイクワンは23時の時報に<br>O L した。I K K O の「金魚鉢を」 とのオーダーに、鈴木は東急ハン ズでロクロを買ってきた。そこで 岡野は、 プラスチックのパンケー<br>スをその辺で拾ってきてヤカン28 杯分の水をため、皆は拍手の中で<br>揺れる水面に春を感じた。 (一興) 杯分の水をため、皆は拍手の中で<br>揺れる水面に春を感じた。 (一興)<br>●表紙デザイン…………藤瀬典夫 こ春を感じた。 (一興)<br>イン…………藤瀬典夫<br><mark>CG…………大野</mark>一興 **CG…………大野一興**<br>Photo .............蓬田勝弘

## 140 ソフトインフォメーション<br>• ペングオン●チャンピオンシップ・ロードランナー。<br>• はってんタヌキの大冒険●ザ・ペインター●ガーニャ

●はってんタメキの大 冒険 ●サ・ペインター ●カーニャ<br>ン●漢字テロッパほか――ゲームセンターでおなじみの ハングオンが、MSXのゲームになったぞ//

## $145$  すがやみつるの<br>パソコン涌信最前線(最終回)

●『THE LINKS』。 それは、 MSXユーザーのため につくられた、唯一の専用パソコン通信サービスだ。グ ラフィックスもMSXでサポートしている。京都に飛ん<br>でバッチリ取材してきたよ。

### 148 IKKO'S GALLERY

**●エイプリルフール・アート展––MSXを駆使してつ** くり上げた、CGアートの数々。アッと驚くファンタス ティック・ワールドをめいっぱい楽しんでみてね。

## 150 ピーピング・サイエンス

科学のことなら何でも「のぞき見」してしまおう。今回 は「ハイテク」というキーワードを大解剖してみた。

ノ – ドニュース<br>●松下FS - 4500●ビクターHC - 95●ソニーHB - 11<br>---お待ちかね、ワーコンのMSX2版や、デジタイズ 機能を内蔵したマシンが新登場。MSXも発売されるヨ。

## 160 年賀状・クリスマスカード<br>コンテスト発表/

●LDを射止めたのは誰だ —— 編集部に山のように届い<br>たコンテストの応募作品たち。その難関をくぐり抜けて、 見事入賞した作品をドーンと公開。キミのはあるかな?

### 161 テクニカル・エリア マシン語 プログラミング入門<br>●マシン語事始め--- 今月から始まる入門講座。 今回は

●マシン語事始め――今月から始まる入門講座。今回は<br>その第1回として、マシン語を知る上で大切な2進法や 16進法の概念や、コンピュータの構造を勉強します。

### デジタルクラフト

●デジタルクラフトを始めよう――このページも段々と<br>難しくなってきました。今月は初めての人のためと、今 までの復習を兼ねてデジタル回路の基礎を勉強します。

▶パソコン通信に執中の中島鈴子さ ん。 「おじゃましまーす」を見てね。 ▼恐竜ランドのフィナーレは、ユニ<br>セフ募金とゲーム大会だ。

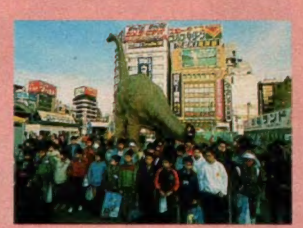

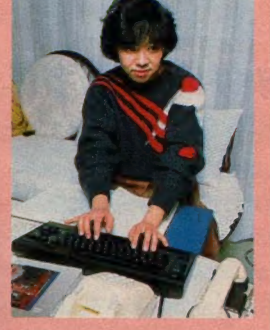

<mark>テクニカルノート</mark><br>●BAS I Cをマスターしよう─MSXに内蔵された<br>BAS | Cインターブリタ。どう使うかで、あなたのバ ソコンライフは変わってきます。 今月は、 BASICを 使いこなすためのポイントを紹介しました。

### 184 CAIクリッピング

●CA I と一斉授業の統合を目指す、子どもの森・成瀬<br>スクール――東京都町田市に昨年末開校した子どもの森。 MSX2を使ったCAI授業のようすをレポートします。

### コンパイラに挑戦

●今までの総まとめとカーネルの説明 -- FORTHで、<br>文法といえるのは、ワードの定義とワードの働きだろう。 そしてスタックの使い方を知ることがFORTHを知る ことになる。 今回は、 いままでの総まとめとカーネルに<br>ついて解説するとしよう。

## 190Mr. スタックのプログラム・<br>ワンポイント・アドバイス

●現金出納帳・東京都小金井市 田中直文さん<br>が作った『現金出納帳』プログラムをアドバイスしよう。 QD (クイックディスク) を使って実用ソフトの出来上 がり。しかし、実用ソフトを作るのはとても難しく、あ えてこれに挑戦した田中さんに拍手を送ろう。

### 96 プログラムエリア

●ROCKY-ROCK(16K以上) 松田 浩二<br>岩に寄生する不思議な生命体「ロッキー」。時間内に9 つのエリアをクリアして彼女のもとへ向かってくれ。はた してキミは、無事通り抜けることができるだろうか? なわばり意識の強いインベーもいるゾ/

STAFF ■郷集·発行人/塚本慶 郎 ·編集長/田口旬一■編集/高橋純子、中本健作、宮川隆、広瀬桂子、芳賀恵子■編集協力/TSC、シド・ファイナル・アーツ、MAG、スタジオ・ハード、 野村圭子、早瀬明美、高橋俊哉 ■AD/ 藤瀬典夫■ Design/スタジオ •ビー・フォー、 シド・ファイナル・アーツ、 スタジオ・アップ、 日本クリエイト、 惣寛享子 ■ Photography/ 石井宏明、 内藤哲、森山成雄、渡辺靖由■ illustration / 植田真由美、佐藤豊彦、 明日敏子、倉重敦子、メルヘンメーカー、桜沢エリカ、征矢直行、及川達郎、小山内仁美、高橋キンタロー、 野沢 朗、佐々木真人、加藤まなみ、滝本和是、村田頼子 ■広告/佐藤敏行、竹村仁志 ■営業/安原勉、西沢幹雄 ■資材管理/勝又俊永、 金棒達幸 ■印刷/大日本 £0周(株)

## SONY

## ゲーム界のチャンピオンの座は、誰にも渡さない。

## これがゲーム界最強の王者だ。<br>チャンピオンシップロードランナー。

ブ ヤンヒスンンツノロートフンナー。<br>パソコン少年なら、誰でも知っているロードランナー、 ロードランナーIIに続いて、そのシリーズ第3弾– 超難解の60面をもつチャンピオンシップロードランナー —が ついに 現われた。 はじめの 40 面は、 世界の ロード ランナーファンが応募してきた面の中から選ばれたもの。 これは、チャンピオンシップに必要なテクニックを身に つけるための入門的な面だ。ラスト20面がこのゲームの メインテーマ、超難解な面だ。いままでのテクニックとそ れ以上のテクニックをフルに発揮しなければ攻略する ことはできない。また、チャンピオンシップの大きな特長、 パスワード方式。ひとつの面をクリアするとパスワード が表示され、それが次の面に進むための合いことばな んだ。つまり、自分がやりたい面だけを選ぶことはでき ない。それに、レンガの色を13通り変えることができる から、君の好きな色でプレイできるようになっている。 全60面をクリアすると、テレホンカードとして使える チャンピオンの認定証が贈られるぞ。(先着1,000名様) これは、君がチャンピオンの座に輝く最後のチャンスだ。

### ダグ・スミスを知らなければ、 チャンピオンには挑戦できない。

ダグ・スミス。大学生のときにゲーム作りのアルバイトを始め たのがきっかけで、この世界に入る。そのとき作ったロード ランナーが世界的にブームをよび、ゲーム界の賞を総 ナメ。一躍彼の名前が世界に広がった。才能と努力 があれば、君たちも第二のダグ・スミスになれるんだ。

### テレホンカードになるチャンピオン 認定証プレゼント実施中/

資格: MSXチャンピオンシップロードランナー全60面

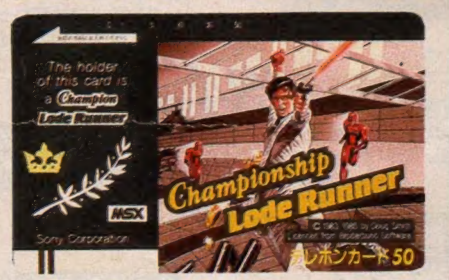

▲テレホンカードとして使えるチャン

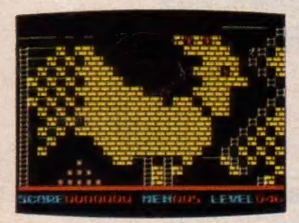

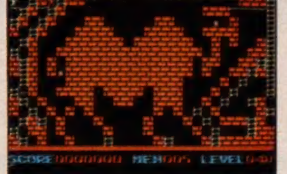

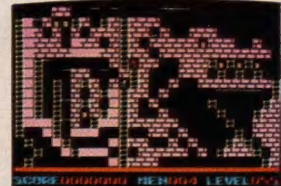

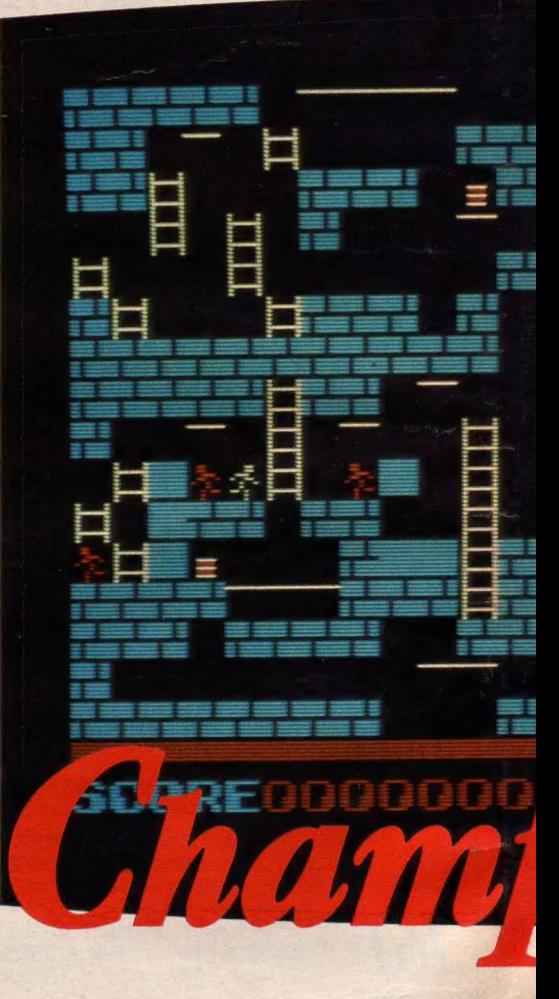

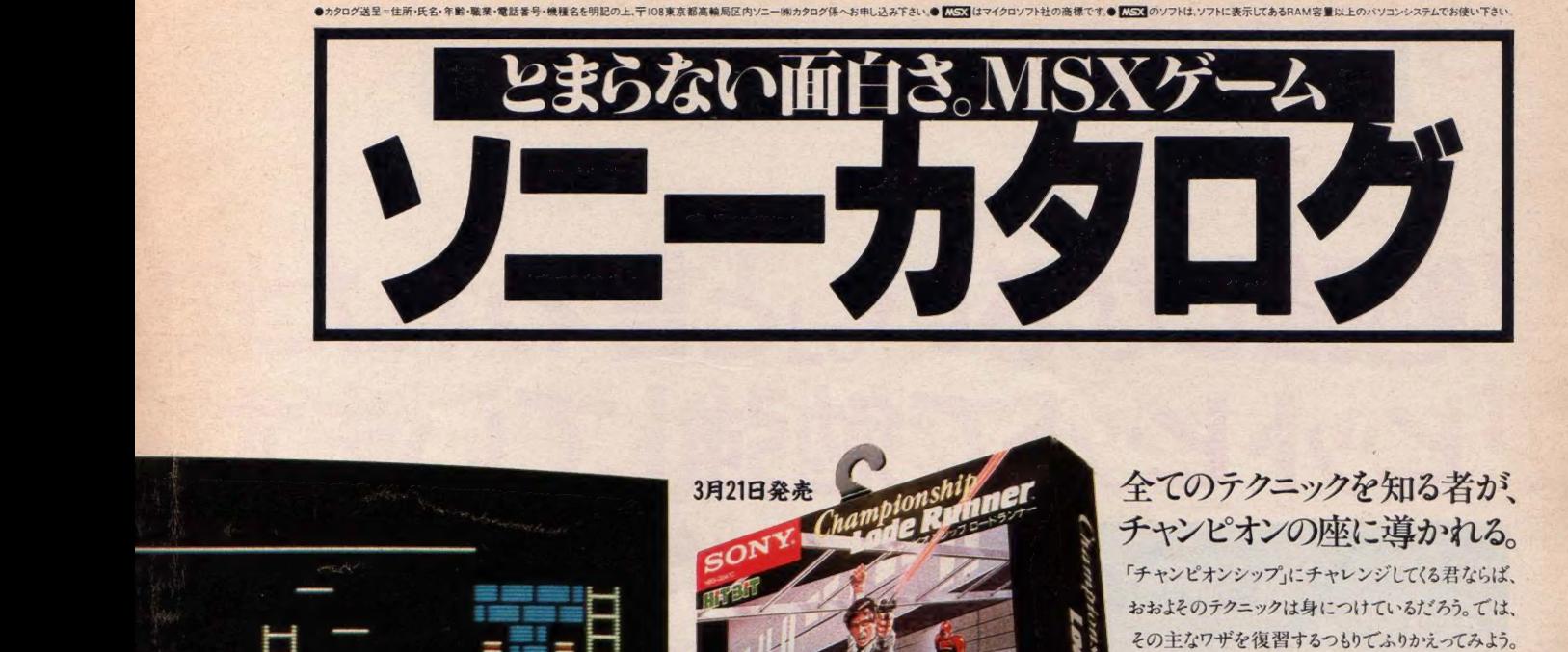

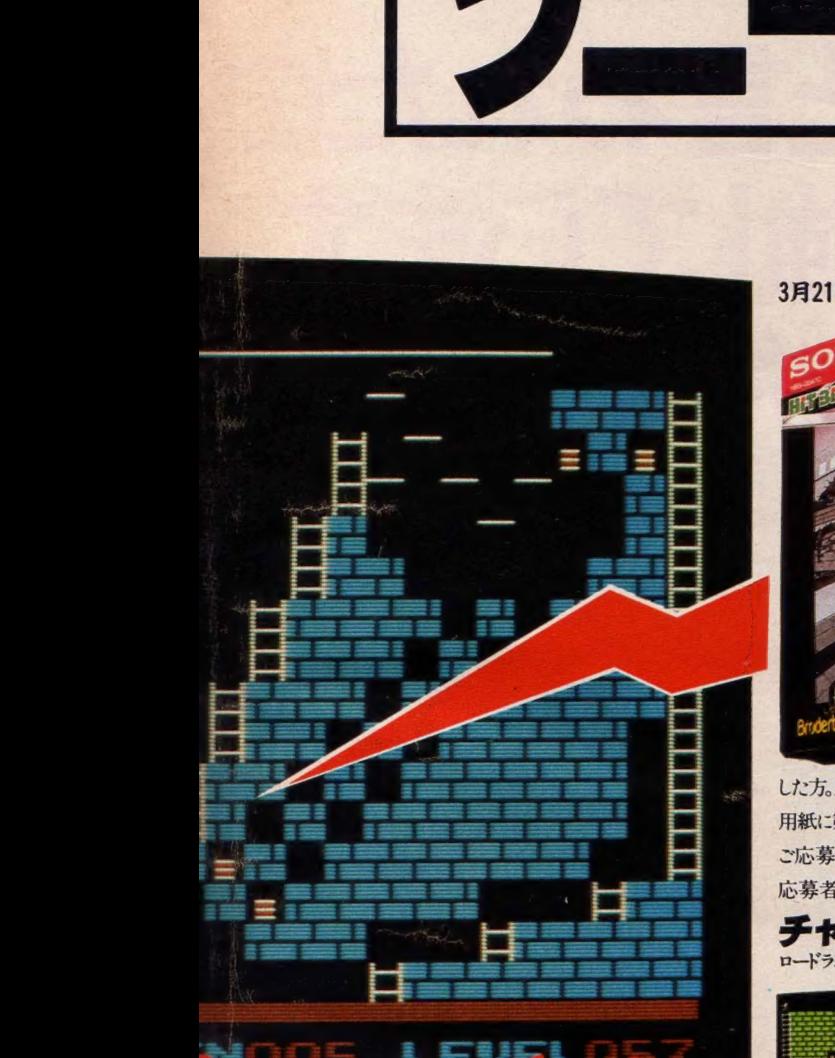

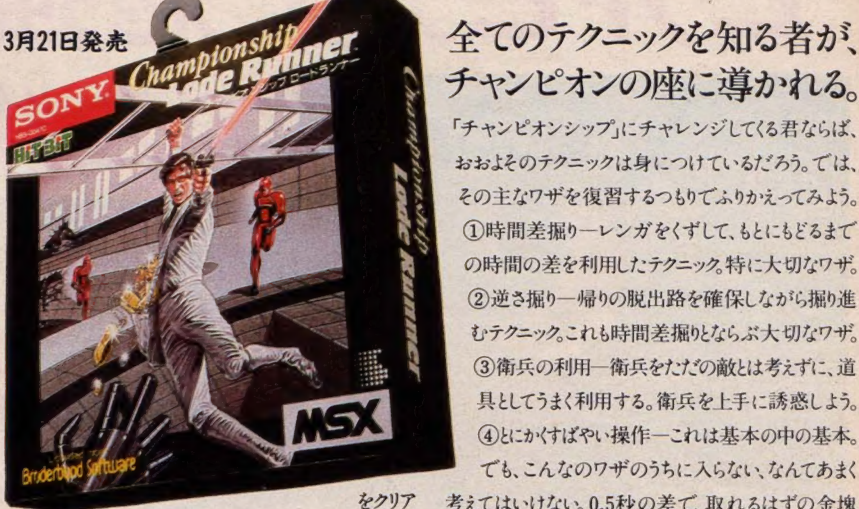

した方。応募方法:取扱説明書に添付されている応募 用紙に第60面目のパスワードと、所定事項を記入のうえ ご応募ください。有効期間:1986年9月末日消印有効。 応募者が1,000人に達した時点でしめ切らせていただきます。 用紙に第60面目のパスワードと、所定事項を記入のうえ<br>こ応募ください。有効期間:1986年9月末日消印有効。 にはそれ以上のものが必要だ。どうしてもダメという人<br>応募者が1,000人に達した時点でしめ切らせていただきま。 は、ロードランナーIIにもどるもよし。では、健闘を祈る!<br><mark>チャンピオンシップロードランナー #BS-G047C ¥ 5, 800</mark>

## チャンピオンの座に導かれる。

「チャンピオンシップ」にチャレンジしてくる君ならば、 おおよそのテクニックは身につけているだろう。では、 ①時間差掘りーレンガをくずして、もとにもどるまで の時間の差を利用したアク<del>ニ</del>ック。特に大切なワサ。 時間の差を利用しにアクニック。特に大切な<br>)逆さ掘り一帰りの脱出路を確保しながら恭 むテクニックこれも時間差掘りなり<br>- ③衛兵の利用一衛兵をたたの敵<br>- 具としてうまく利用する。衛兵を上<br>- ④とこかくすばやい操作―これは基<br>でも、こんなのワザのうちに入らな むテクニックこれも時間差掘りならぶ大切なワザ。<br>(◎答:○利田、答:むせく◎だいま:お。\* テクニック。これも時間差掘りとならぶ大切な<br>)衛兵の利用一衛兵をただの敵とは考えず( 具と してう まく る。 よう。 利用する。衛兵を上手に誘惑し<br>《やい操作―これは基本の中の表

■ 具としてうまく利用する。衛兵を<br>
■ ④とこかくすばやい操作―これは<br>
でも、こんなのワザのうちに入り<br>考えてはいけない。0.5秒の差で、耳<br>
が取れないこともあるんだ。これは、<br>
→ FLL トキュナキュラクマークナンド「 - 「でも、こんなのワザのうちにノ<br>考えてはいけない。0.5秒の差で、<br>が取れないこともあるんだ。これに<br>よ。以上が主なテクニックだが、「<br>にはそれ以上のものが必要だ。と<br>- コードランナーWebになり ても、こんなのワザのうちに入らない、なんてあまく<br>イル・ハナル - 0.5kbの美で、Eth 2.1\*ゼの 合地 ■ ても、こんなのワザのうちに入らない、なんてあまく<br>考えてはいけない。0.5秒の差で、取れるはずの金塊 が取れないこともあるんだ。これは、本当の話なんだ よ。以上が主なテクニックだが、「チャンピオンシップ」 にはそれ以上のものが必要だ。どうしてもダメという人 は、ロードランナーIIにもどるもよし。では、健闘を祈る.

さらに進化したMSXパソコン、ヒットビット・ユー。 RAM<br>64Kパト、ワープロ機能と英和辞書内蔵と、機能も充実。

●写真は、HB-11本体 ¥48,000と、ブラックトリニトロン カラーテレビKV-14G2¥50,000の組み合わせ例です。

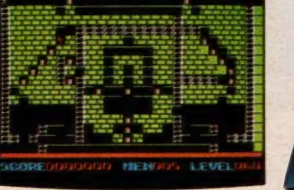

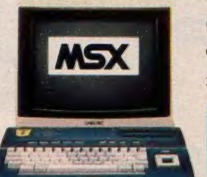

**HIT BIT** 

© 1983, 1985 by Doug Smith Licensed from <a> **Broderbund Software**™

## SONY

# 「勉強しなさい。」と言われたの<br>「ヒットビットで勉強しています。」<br><u>sony 新い算数</u>

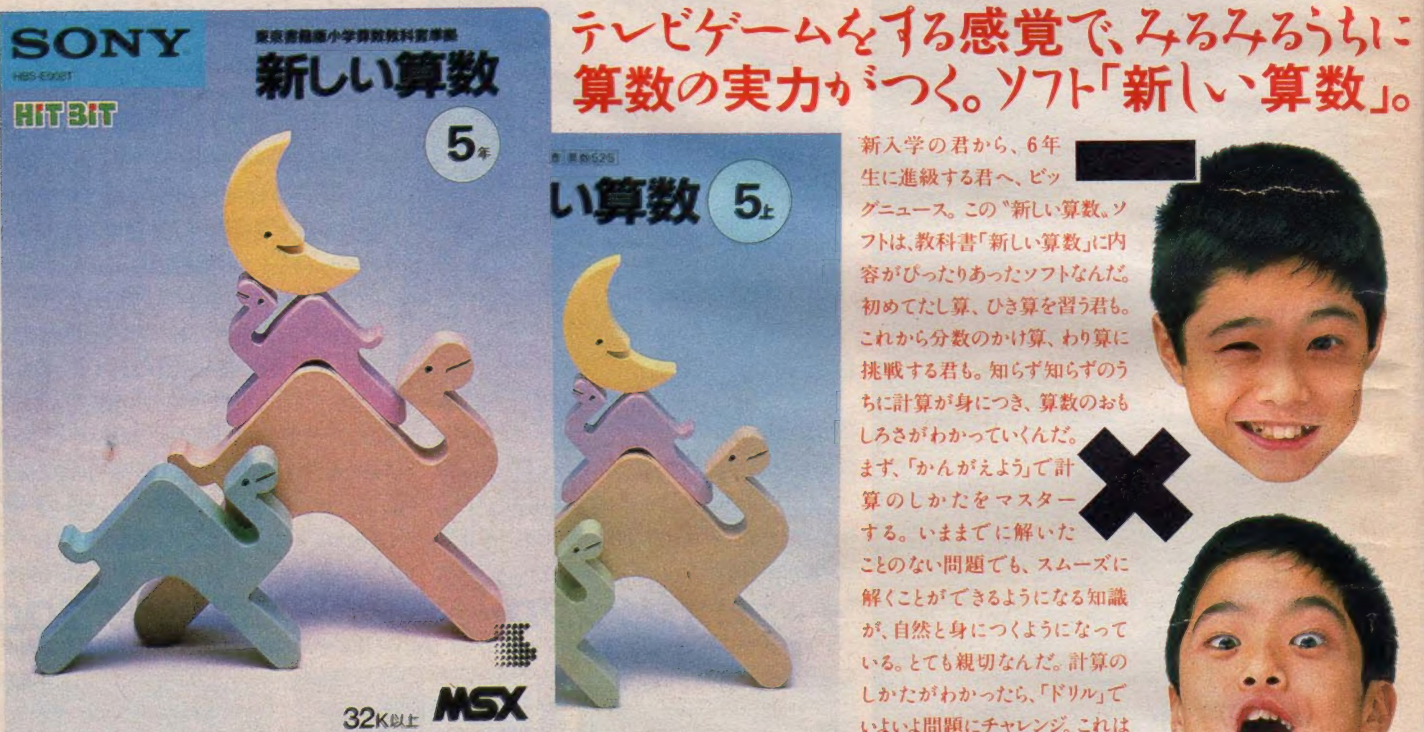

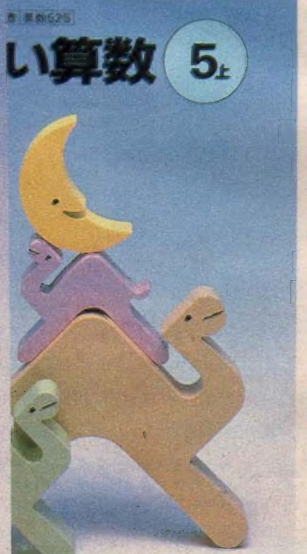

この春、君が学ぶソフト「新しい算数5年」▲ この春、君が学ぶ教科書「新しい算数5年」▶

1年生から8年生まで、内容も充実してズラリと勢ぞろい。

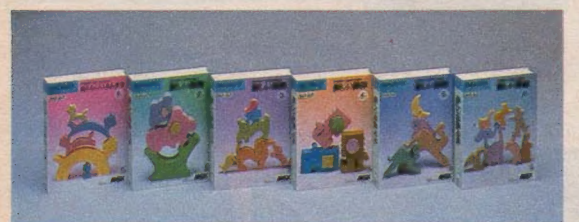

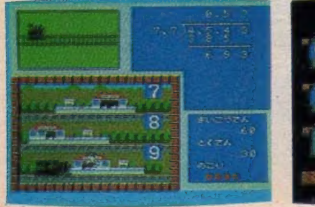

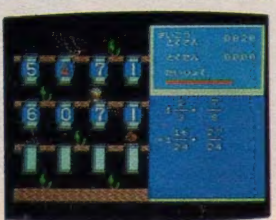

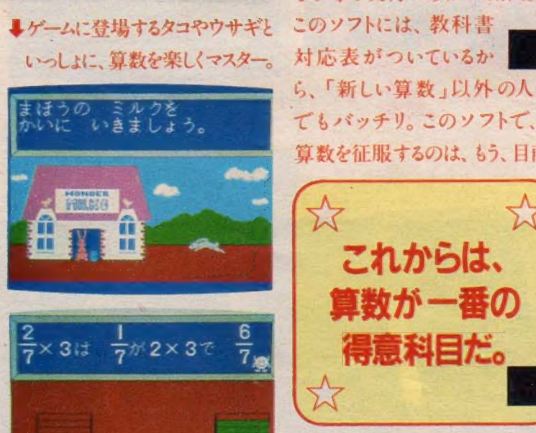

**東京実施株式会社** 

生に進級する君へ、 ビッ グニュース。この "新しい算数 ソ フトは、教科書「新しい算数」に内 容がぴったりあったソフトなんだ。 初めてたし算、ひき算を習う君も。 これから分数のかけ算、わり算に 挑戦する君も。 知らず知らずのう ちに計算が身につき、 算数のおも<br>しろさがわかっていくんだ。 まず、「かんがえよう」で計 算のしかたをマスター する。 いままで に解いた<br>ことのない問題でも、 スムーズに 解くことができるようになる知識 が、自然と身につくようになって いる。とても親切なんだ。計算の しかたがわかったら、「ドリル」で いよいよ問題にチャレンジ。これは 2つのコースにわかれているから、 その時の実力にあわせて解く。 このソフトには、教科書 ごもバッチリ。このソフトで、<br><sub>第数を征服するのは、もう、目前。</sub><br>スマ てもバッチリ。このソフトで、 算数を征服するのは、もう、目前

算数の実力 $\delta$ バンクト「新し、算数」。

新入学の君から、6年

これからは、<br><sub>草数が</sub>一番の 得意科目だ 新しい算数1年~6年(2月21日発売)各¥9,800

 $\sim$ 

HBS-E004T~E009T CHS86 東京 #17 (32K以上) (各4巻)

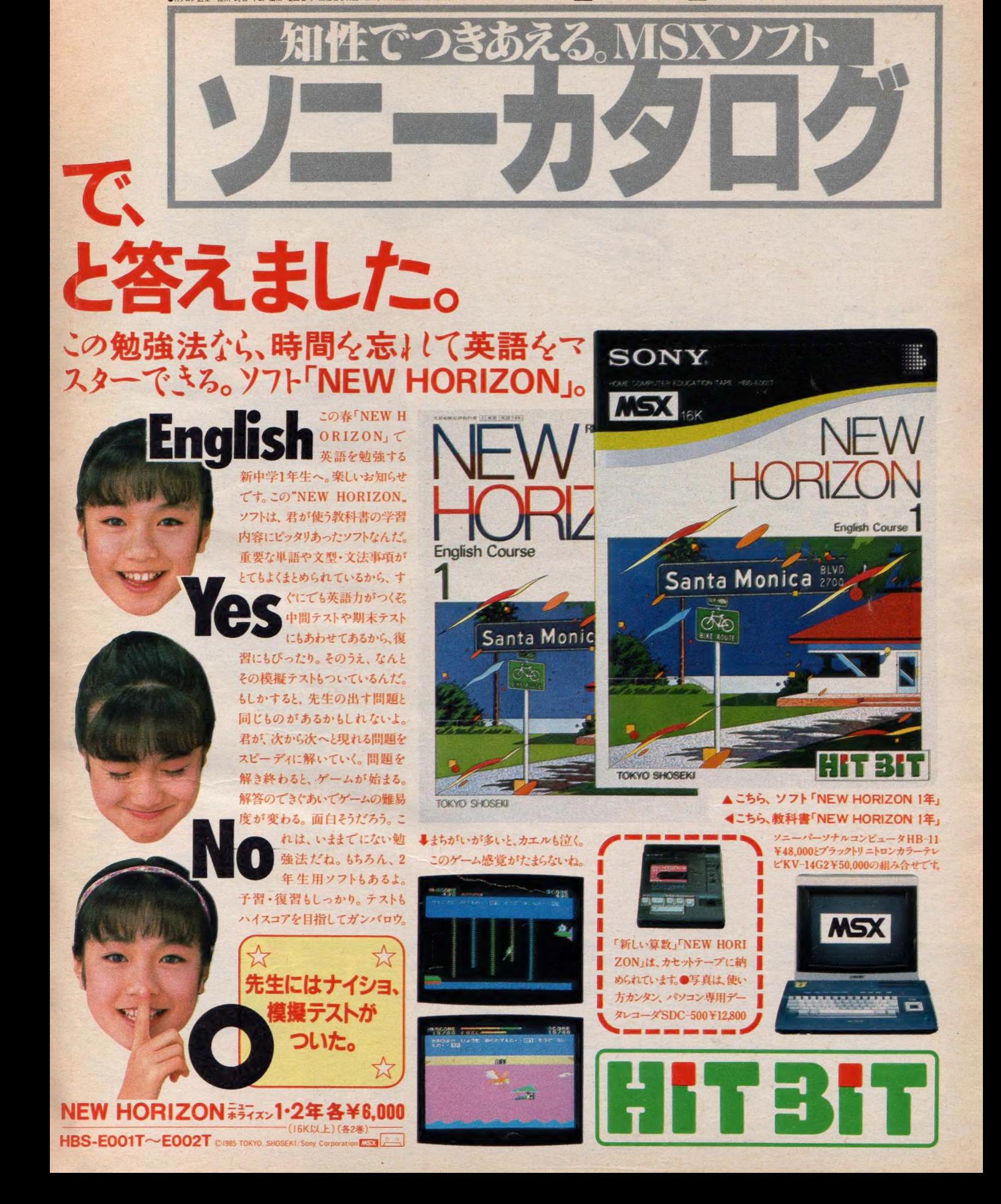

●カタログ送呈…住所 •氏名、年齢·職業·電話番号·機種名を明記の上、〒118東京都高輪局区内ソニー側カタログ係へお申し込み下さい ● KGS3【はマイクロソフト社の商標です。● KGS3【のソフトは、ソフトに表示してあるRAMS 誓 以上のハソコンシステムでお使い下さい

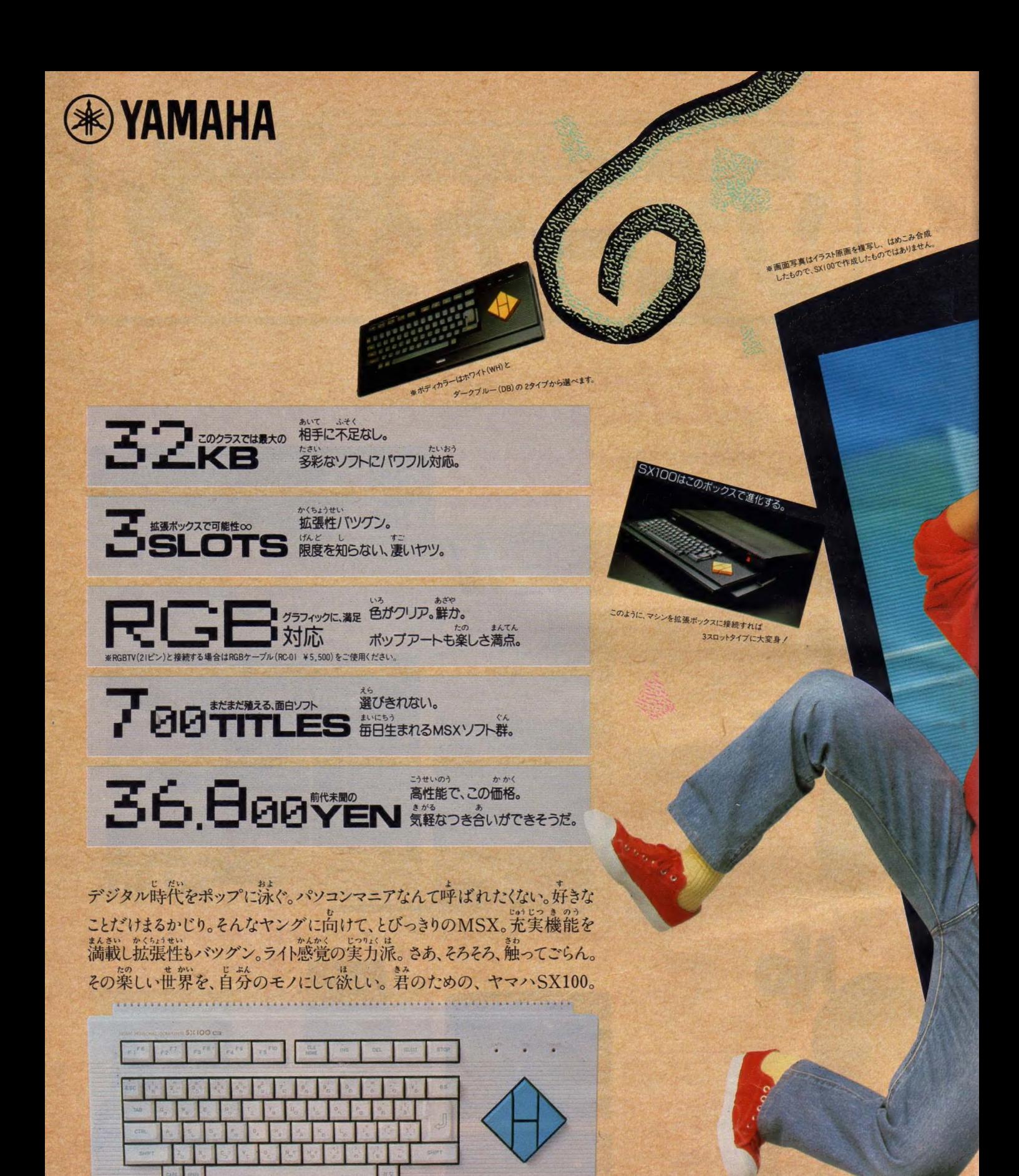

3スロットに拡張する場合は、拡張ボックス (SX101 ¥ 26,800) をご使用ください

•商品 内容に ついての お 間い 合わせは、 ヤマハ MSX インフォメーション セン ダ-東京 TEL 03(255)4487 大阪 TEL 06(251)0535 參 csacsfc の 詳しい 資料の ご 請求は、 〒430-91 浜 松 市 浜 松 郵便局 私 香箱 3 号 日本 楽器 製造 株式会社 AY-XH 係まで。 MSX マークは マイクロ ソフト 社の 商標です 3

**VAMAHI** 

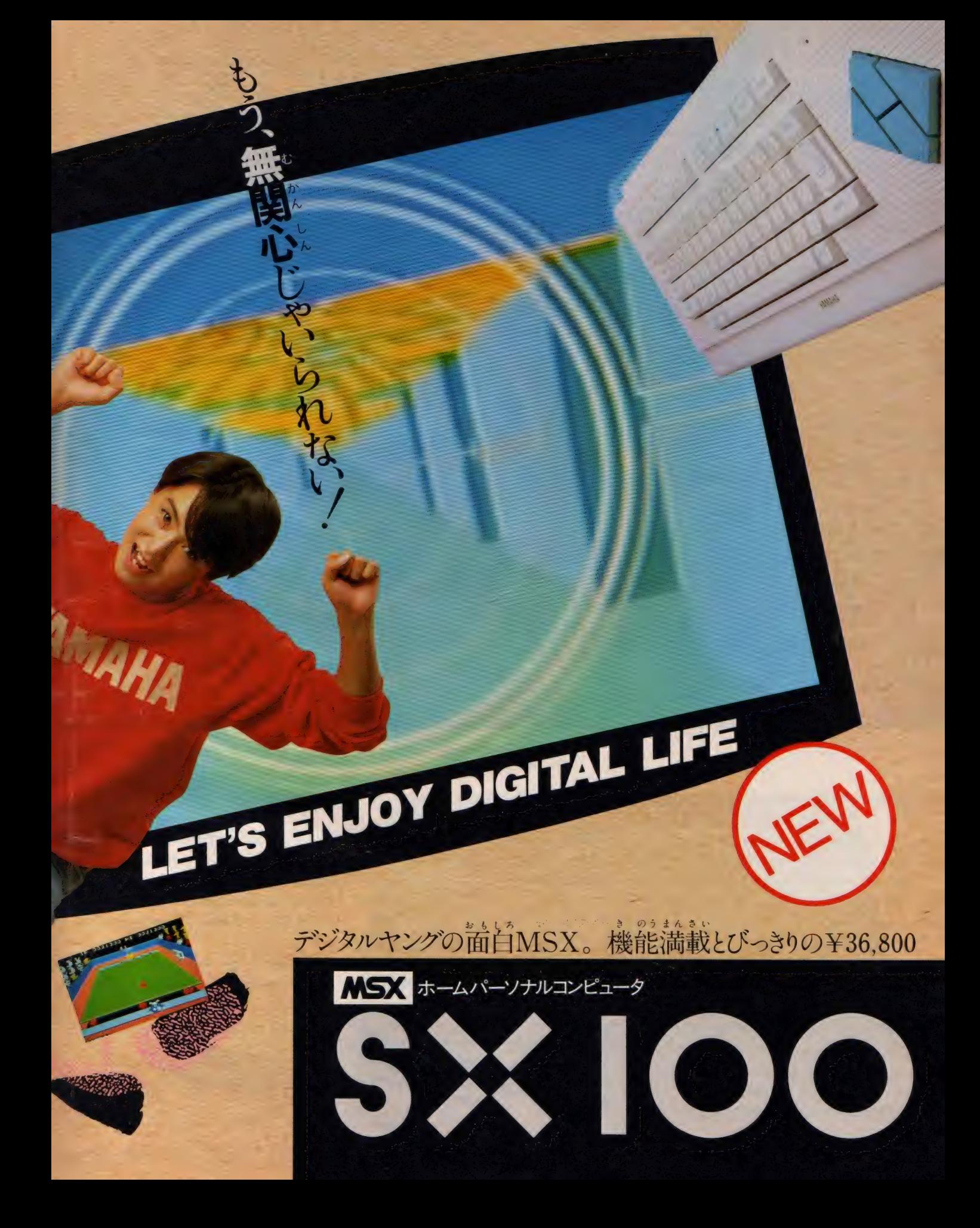

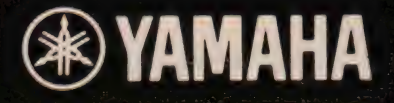

りが可能、本格的システム。 マイクロフロッピーディスク ドライブFD-05¥64.800

僕たちのマルチな才能を発見してくれそうだ。ヤマハMSX。

 $\prod$ 

新しいこと、楽しいことは、マルチ人間だけが発見できる。 マルチ人間へのパスポートを、ヤマハから発売します。拡張 性·発展性を一段と高めたMSX、YIS503II。基本機能を 強化し、独自のサイドスロットに多彩なユニットを接続可能。 音楽に、ワープロに、グラフィックに。あっという間に個性的 な専用マシンに変身します。あなたを、その日からさまざまな ジャンルでの一流パフォーマーに変えてしまう表現力。キー ボードを弾いたその手でコンピュータ・グラフィックスを描く。 いま、マルチ人間が、街のあちこちにあふれ始めている。 基本機能を充実。これからのMSXの条件をフルに装備。 拡張性のポイントは、独自の3スロット。 個性的なシステム アップが可能です。さらにメインRAM64Kバイト、VRAM 16Kバイトを標準装備。また、鮮明画像を実現するRGB出 力、さらにRF出力、ビデオ出力も装備。どんなTVにも接続 てきます。使いやすさもさらにアップした正統派マシンです。 • ia- ジ\* \* ンク システム 503MI I 組合せ 合計 価格 V" 7,200

### 最先端のデジタルシンセだ。 music system  $50$

**AU 1.** 

MSXが、アッという間にデジタルシンセに。 46の楽器音、 効果音から同時に2音色。6つのリズムパターンから1つを 選んで、本格的デジタルシンセにさらに楽譜入力の自動演 奏もOK。オプションでプレイカードの演奏や音声合成もOK。 ●ミュージックシステム503MII組合せ合計価格¥117,200

YIS503II(本体)¥59.800、FMサウンドシンセサイザユニット SFG-01¥19,800、ミュージックキーボード YK-20¥29,800、 FM ミュージック コンポー ザ YRM-15¥7, 800

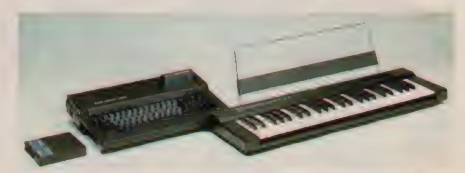

●DISKサポート版FMサウンドシンセサイザユニットIISFG-05 ¥29,800も新登場

### カンタン操作で、楽しいワープロ。 word processing system  ${\bf 50}$

MSXが、本格的日本語ワープロに。JIS第一水準の漢字を 含む3564文字を内蔵。さらに特殊文字や記号の作成・登録、 熟語や短文の登録も可能。用紙サイズ自在のプリンタで名刺 やハガキに直接印刷も。オプションで住所録作りもOKです。 ●漢字ワープロシステム503WII組合せ合計価格¥194,400<br>YIS503II(本体)¥59,800、漢字ワープロユニットSKW-01

¥39,800、熱転写プリンタPN-01¥89,800、プリンタケー ¥39,800、 熱 転写 プリンタ PN-01¥89,800、 プリンタ ケー ブル CB-01 ¥5,000

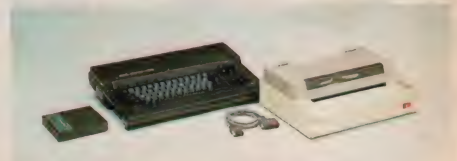

• DISK サポート 版 日本語 ワープ a ユニット SKW-05 ¥49.800( 新 発壳)

**TERMINORMAL COMPANY** 

**MENSION** 

FD46川の水川ケーブル **MSX-DISK-BASICIATE** フロッピーディスクインター フェースターブルFD-051 ¥25.000

マウス&DISKサポートの ショフィックリール グラフィックアーティスト GAR-01V7-800

> 使用な人の前置。 **MSX-PS-XMU-01** ¥12.800

### た ち 僕  $M S X$  $O$  $\Omega$

### TV画面は、僕らのキャンバス。 graphic system  $503$

YAMANA YAMAHA<br>Floppydisk Interface Cable Fo-

素晴らしいコンピュータ・グラフィックスの世界を、マウスを 使って簡単に楽しめます。豊富な機能を活用して高度なテク ニックも思いのまま。ブロックパターンやブロック文字等も 内蔵して、自由に使えます。作成画面は、ディスクにも記録 可能。ディスク上の画面データは、DISK-BASICで活用可能。 ●グラフィックシステム503GII組合せ合計価格 ¥80,400 YIS503II(本体)¥59,800、MSXマウスMU-01¥12,800、グラ フィックアーティストGAR-01¥7,800

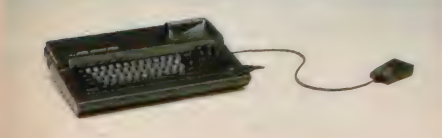

\*ディスクドライブは、オプションです

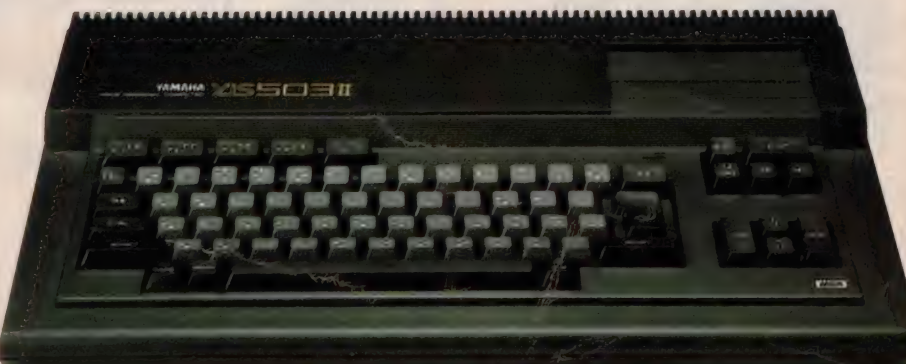

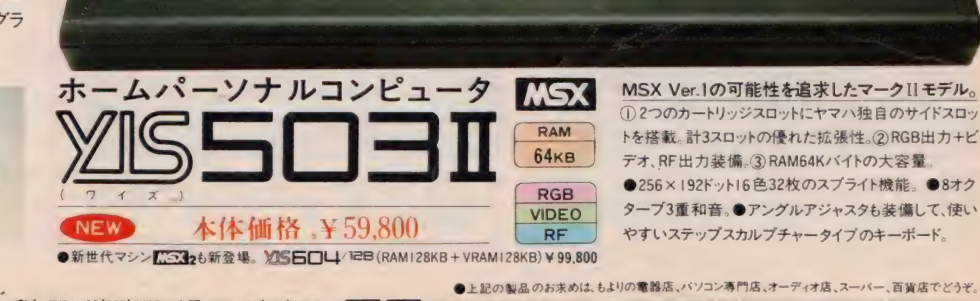

MSX Ver.1の可能性を追求したマークIIモデル。 ① 2つのカートリッジスロットにヤマハ 独自のサイドスロッ トを搭載。計3スロットの優れた拡張性。(2)RGB出力+ビ デオ、RF出力装備。3RAM64Kバイトの大容量 ●256×192ドット16色32枚のスプライト機能。●8オク ターブ3重和音,●アングルアジャスタも装備して、使い やすいステップスカルプチャータイプのキーボード。

●新世代マシン CS32も新登場。 XISEOU 12B (RAM 128KB + VRAM 1 28KB) ¥ 99,800

●上記の製品内容についてのお問い合わせは、ヤマハMSXインフォメーションセンター 東京 TEL 03(255)4487 大阪 TEL 06(251)0535 ● <mark>10004</mark> 上の製品のお求めはもよりの電器店、バソコン専門店、オーディオ店、スーパー、百貨店でどうぞ。<br>●意品内容についてのお問い合わせは、ヤマハMSXインフォメーションセンター 東京 TEL 03(255)4487 大阪 TEL 06(251)0535 ● <mark>10004</mark>

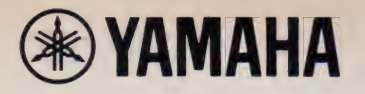

君

ノフト

で。周辺

/機器

ャ

マハがMSXワ

ルド

を拡

PN-01 \*\*\*\*\*\*\*\*\*\*\*\*\*\*\*\*\*\*\*\*\*\*\*\*\*\*\* 便利な各種用紙対応型のプリンタです。 A4· B5や連続用紙はもちろん、ハガキや名刺にも 直接プリント可能。高密度の16ヘッドにより1パ ス(行程)で印字も静かです。縦書/横書も自在。 ●別売プリンタケーブル CB-01 ¥5,000 ●サ ーマルリボンPN-01RB (黒) ¥3,900、PN-01 RC (カラー) ¥4,800 ソフトで。 周辺機器で。 また、 ヤマハが MSX

## WORD<br>WORD<br>PROCESSING 本格的日本語ワープロ、出現。

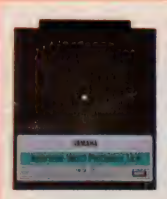

SKW-05 (ディスクサポート版)<br>■■■……………… ¥49.800 DISK日本語ワープロユニット YIS シリーズ' の サイド スロット

に接続し、本格的日本語ワー プロにシステムアップ。外部記憶にディスクも使え るワープロユニットです。 JIS第1水準の漢字を 含む 3,979 字 種を 持ち、 また、 内蔵の 文字 以外に 任意の文字や記号を作って登録も可能。漢字変 換はカタカナ/かな/ローマ字のいずれでもOKで す。MSX2では1行横30文字の表示が選択でき、

YIS604/128 で はメモリマッパを 使い1度に、47,790 文字まで入力、 編集、管理する ことが可能です。

m  $\overline{\bullet}$ ለማንፈት የአለም እንደ የአማርኛ ምሳሌ ነው።<br>.  $3220$ 

※各ソフト名の横の色別は■…MSX2で使用可能 ■■…MSX、MSX2で使用可能を意味します。MSXマークはマイクロソフト社の商標です。

■: す。 YIS604/ 128 を 使用 した 場合には SKW-05 の  $\begin{picture}(120,140)(-20,140)(-20,140)(-20,140)(-20,140)(-20,140)(-20,140)(-20,140)(-20,140)(-20,140)(-20,140)(-20,140)(-20,140)(-20,140)(-20,140)(-20,140)(-20,140)(-20,140)(-20,140)(-20,140)(-20,140)(-20,140)(-20,140)(-20,140)(-20,140)(-20,140)(-20,1$ SKW-05と併用し、一括入力さ れたひらがなの文章を単文節ごとに文節変換す るソフト。文書作成を短時間に効率良く進めるこ とが可能です。ROMで入っている文節変換用の 熟語は56,355語と豊富。また、語尾解析に柔軟 性をもち、日本語の複雑な語尾変化にも対応しま 執語登録以外に 268 個まで外部熟語登録も可 能です。多彩な機能を満載しています。<br>YRK-1 漢字枠組自在■■…………¥9,800 作表、作文のレイアウト用枠組ソフト。

― = — I

с<br>Родина<br>Родина

YRK-50 **®** 

YRK-02 漢字 カセット ラベル 7,800 オー テ、: f オ テープな どの タイトル ラベル 印刷 可能 0 YRM-16 漢字住所録 ■■ ·········· ¥7,800

### **FD-05**

マイクロフロッピーディスク ドライブ ·········· ¥64,800 MSX規格の3.5インチディ スクドライブ。RAM32Kバ イト以上のMSXに接続し、 高速で大量のデータのや<br>りとりが可能。アンフォーマ ット時1Mバイト、フォーマッ ト時720Kバイトの大容量。 ● 別売フロッピーディスク インターフェイスケーブ*ル*<br>FD-051……… ¥25,000

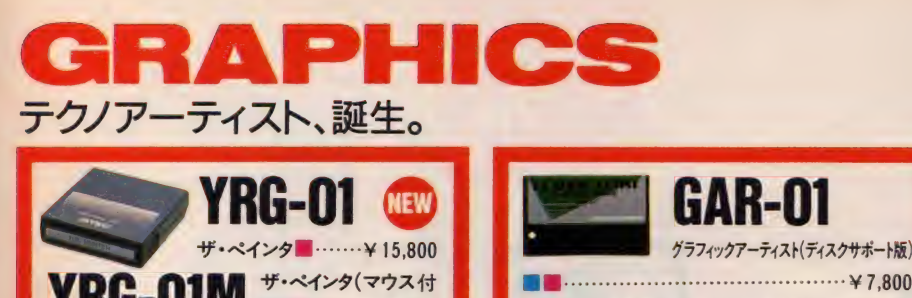

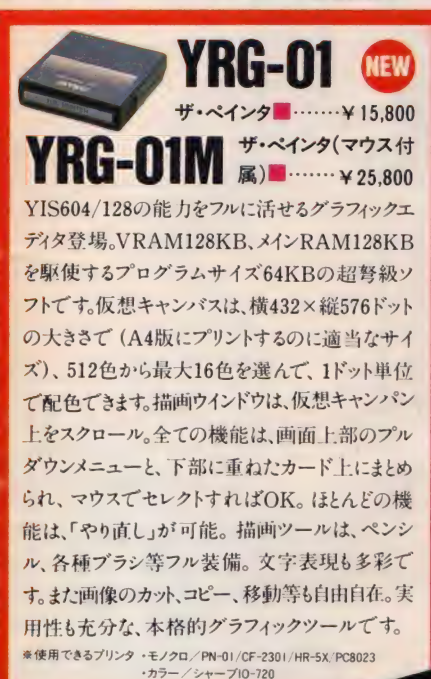

GAR-01<br>グラフィックアーティスト(ディスクサポート版)

マウスによる簡単操作でCGを気軽に楽しめる応 用ソフト。画面のアイコンを見ながら片手で操作 すれば マウスの動き通りの曲線を描けます。また 40種類のブロックパターンを作っての作画も自 在。ネオンライン、光点がキラキラ流れるフラッシ ング、スター効果など、多彩な機能でお楽しみく ださい。描いた後はPN-01を使ってモノクロ印刷

が可能。さらに絵 を保存したい時 はテープやディス クに記録すること もできます。

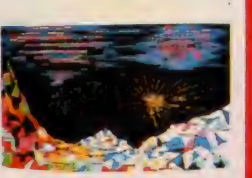

**ZGA-01グラフィックカードセット ■■ ¥19,800**<br>カードをスライドするだけで気軽に<br>アートが楽しめます

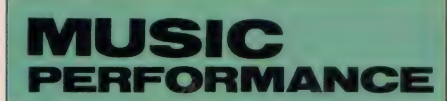

### 創る。重ねる。君だけの音。

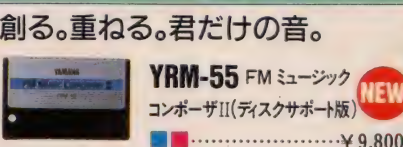

画面の五線譜に音符や音楽記号を入力して、楽譜 通りの自動演奏が可能です。SFG-05と併用した場 合、MIDIキーボード入力もでき、コマンドの充実と

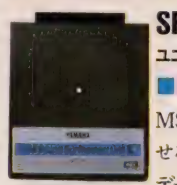

相 まって 操作 性 も 抜群。 自由な 曲 作 りを 楽しめます > ■■ . ¥29,800  $SFG-05$  FM サウンドシンセサイザ<br>ユニットII(ディスクサポート版) MSXに本格的音楽機能を持た<br>せるユニットです。46種類の音色<br>データを持つ 「FM音源」を内蔵

し、リアルなプリセットボイスを楽しむことが可能。また、 8音色ポリフォニックでサウンドもナチュラル。データ の保存にディスクを使用できます。

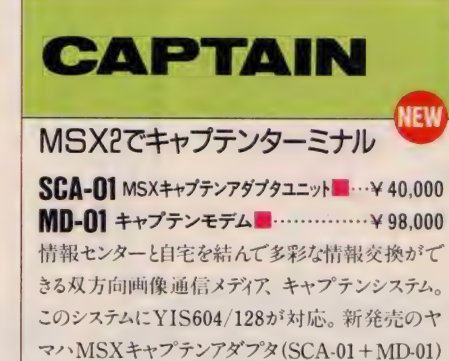

とドッキングすることにより、一気にキャプテンターミ<br>ナルへと進化します。 その機能は家庭用端末の上 級仕様ランク2に相当するものです。

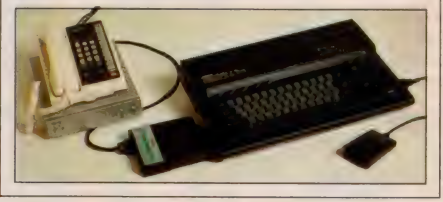

**MU-01** MSX マウス 自然なコントロールができる新しいポイ ンティングデバイス。スピーディな入力、 微妙な表現が可能です。また、ジョイ スティックとしても使用できます。

1

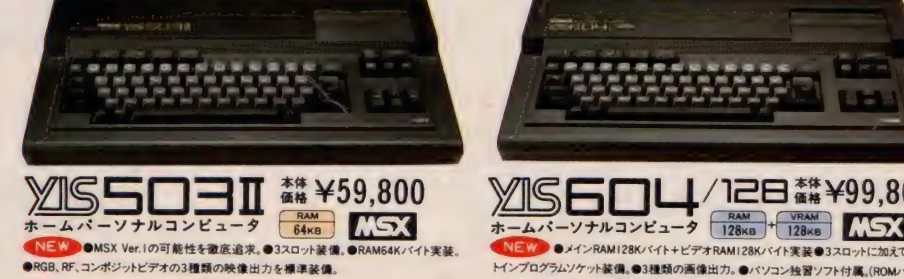

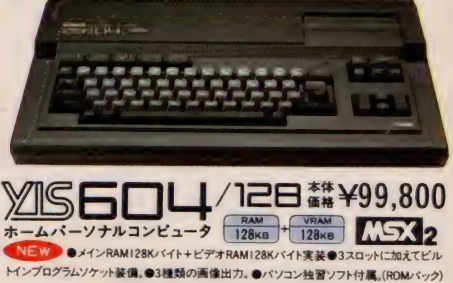

● YISシリーズのお求めは、もよりの電器店、パソコン専門店、オーディオ店、スーパー、百貨店でどうぞ。

システムアップはこの2台から始まる。精鋭のYISシリーズ、ヤマハから。

●商品内容についてのお問い合わせは、ヤマハMSXインフォメーションセンター 東京 TEL 03(255)4487 大阪 TEL 06(251)0535 • [233 1233g の詳しい資料のご請求は、〒430-9Ⅰ 浜松市浜松郵便局私書箱3号日本楽器製造株式会社AY-XH係まで:

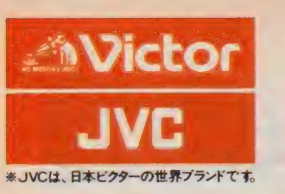

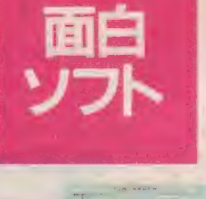

i<br>E

# ビクターだけの、面白内蔵ソフトが2つも。

 $\overline{\mathbf{u}}$ 

うつく インター アナ P コード

 $\ell_{\rm Z}$ 

自 後 の 256

しょく しょう

コンボ ジツ トビ デオ嫌 孑 や

あ\* 0 ので、 ビデオは

普通の 家庭 用 テレビ も、

アンテナ はじめる だいしゅう

雇を のむ ほど 鮮やか。

自由自在に音を変化させて、好きな音色がつくれる。 まず知らせたいのがタイニー・シンセ。 もちろん記憶もできる。自動演奏もできる… 音色のパレットと呼びたいタノモシサだ。

そしてもうひとつの内蔵ソフトが、タイニー・グラフ。 しかも、円・棒・折れ線の3種のグラフがどれでもOK。 データーを入れるだけで、テキパキとグラフをつくってくれる。 プリンターをつなげば、つくったグラフをプリントアウトもできる。 ハキと グラフをつくってくれる。 のに、とって. も便利  $\frac{1}{2}$ トの キメ 細かい 画面' か M S X2

历

## しゅうちん マラコ オポピア・コード もちろんRGB対応だから、色鮮やか。 表示が クッキ リ 並 i -

普通の家庭用テレビも、アンテナ端子につなげばRL部子もあるので、ビデオはもちろんしかもコンポジット ビデオ 遠子やり 自慢の256色もにじまず、息をのむほど鮮や、だから画像出力はアナログRGB対応。すごいグラフィック機能を損わずにモニターに伝 自慢の256色もにじまず、息をのむほど鮮やか。 だから画像出力はアナログRGB対応。 すごいグラフィック機能を損わずにモニターに伝えたい。 スグに活躍をはじめるぞ!

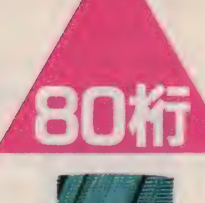

## なんと80字が一度に並ぶキメ細かい表示能力。 示能力。

線や文字を描いたとたん、その緻密さに驚くはずだ! 2000文字表示テレビにも対応した80桁のテキスト表示がクッキリ並ぶ。 最高512ドット×212ドットのキメ細かい画面がMSX2の特長だ。 漢字〇: 〇 从やフロッビ/ディスクなどを

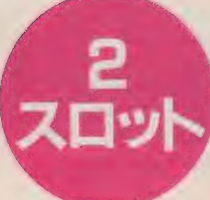

## ドンドン機能が増やせる2スロット。

漢字ROMやフロッピーディスクなどを 拡張性を考えて、2つのROMカートリッジスロットを欲ばったMSX2・イオ

プラスして能力がグーンとアップできる、有望なマシンだっ

## ルキン -<br>コ<br>イ ^ パイトと ー なんと 256 ー<br>ナーナ

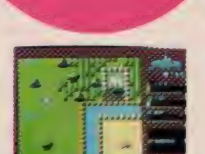

**MSX<sub>2</sub>** 

周辺機器もそのまま使えてしまう。しかも縛といことに、従来のMSX用ソフトやバラメントの形式を受けている。スゴイ記 博容量と、ビックリするほど美しい画像の持ち主だ。MSX2は あのMSXの強力型。どクター から。でたッ。話題のMSX2、ビクター から。 MSX2は、あのMSXの強力型 期待のマシンが、イオイオやって来たんだ

## $\frac{2}{3}$  $\frac{1}{2}$

デッカイので、なんと256もの色が1度に使える、映像機能のための記憶容量VRAMが128KバイトとMSX・・イオのグラフィックスが、これまたスゴイ。 自然画に近い絵が描けるよう 微妙なグラデーションも思いのままに、 )かも、色指定はードット単位。 きなま / マールド・コンティックスが、これまたスゴイバイト だから、256 色

 $\overline{\phantom{a}}$ 

¥84,800

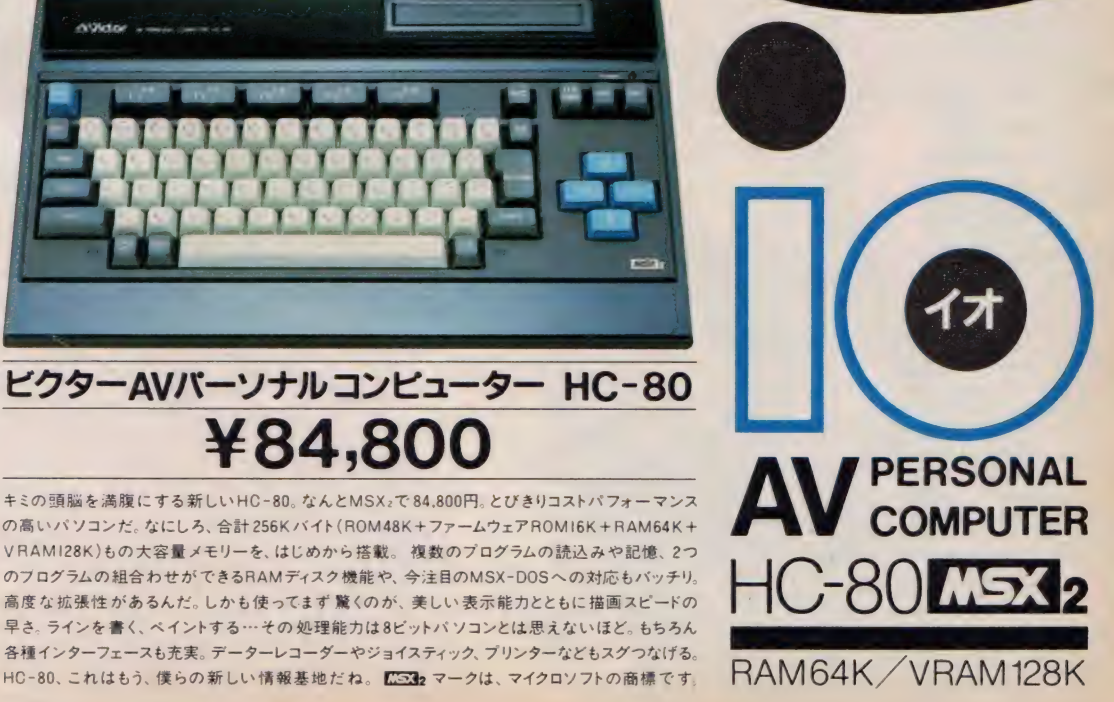

新登場

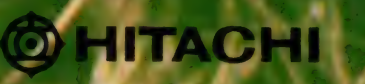

口ではいえず絵はがきします。

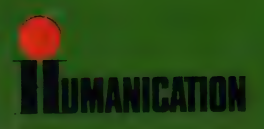

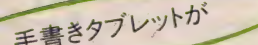

**DREAMING** 

 $\overline{\phantom{a}}$ 

手書

### ♥「絵はがき用ワープロ」ソフトが, ドッキング。

日立のMSX2パソコン<H3>で, 絵はがきしてみませんか。 ROMカートリッジで添付された「絵はがき用ワープロ」 ソフトと カラー プリンタ (別売 MPP-1022H) との コンビて; カラフルなバースデーカードや案内状。ラブレターだって 自由自在です。作り方は簡単。画面に表示される描画 命令や文字入力命令(コマンドテーブル)を手書きタブ レットにタッチして選択するだけ。タッチポンの気楽な 操作で,この世でたった一枚の絵はがきをクリエイトして みましょう。

※複数枚印刷する場合は、家庭用簡易印刷機をご使用ください。

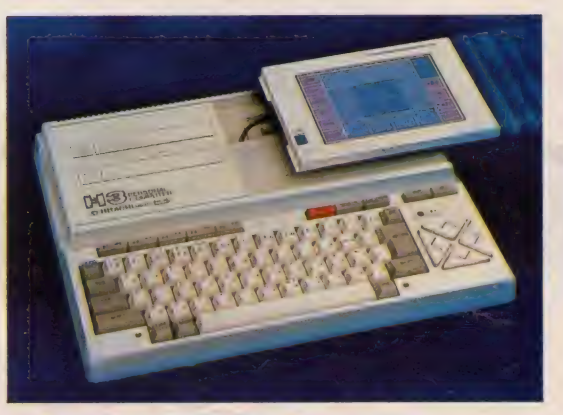

♥「手書きタブレット」が、ドッキング。 気軽に絵はがきできるヒミツは, <H3>に標準搭載された 着脱自在の「手書きタブレット」。これなら、絵や文字を 手書きタブレット上にかくだけで入力OK!キーボード 入力がにがてな方でもラクラク操作できます。しかも,「手書 き文字認識機能」装備, ワンタッチで手書き文字を美しい コンピュータ文字に変換することもできます。

NEW TECHNOLOGY

♥楽しいハイテク・ソフトが, ドッキング。

14.14

<mark>ソフト。②「スケッチ・プログラム」は, 好評〈H2〉の作画プロ</mark> <H3>は, 5つのソフトを内蔵しています。 ①キーボード から文字を選択するテマをなくした「手書き文字認識」 グラムのバージョンアップ版。3<H3>を伝言板として使える 「メモ帳プログラム」。4)<H3>のクロック機能を活用した 「時計プログラム」。5複雑な計算式お瞬時に計算表示 する「電卓プログラム」。日立のハイテクをやさしくお楽しみ いただけるというわけです。

### 罾ドキ トキ パワーの MSX2 マシン。

▼ ト子 ト子 バソー の M S スノマン ン。<br><H3>は, 高精細グラフィック, 高速表示, 多彩な機能拡張な どを実現したMSX2バージョンマシンです。●RF, ビデオ, RGBの3出力端子標準装備。●ROMカートリッジ・2スロット 装備。●最大80文字×24行のテキスト表示。●512×212 ドットのグラフィック表示。● 512色中最大16色指定表示できる カラーパレット。●最大32画面持つことのできるスプライト機能 などのドキドキパワーを一人占めにしてください。

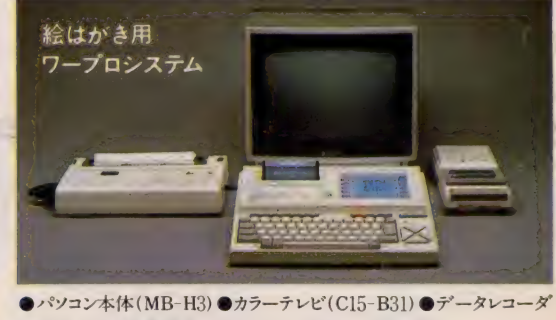

(TRQ-1500)●熱転写カラープリンタ (MPP-1022H) ※上記写真中のカラーテレビ,カラープリンタ,データレコーダは別売です。

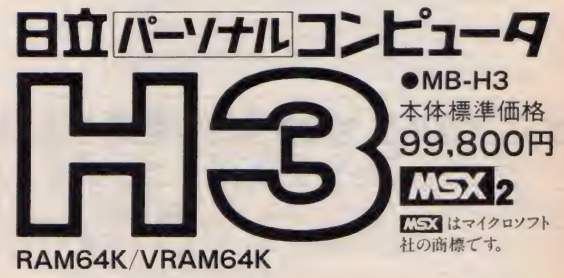

生活と技術をしてぶ<br>**日立 家電** B 立家電販売株式会社 TEL (03) 502-2111<br>〒105 東京都港区西新橋 2-15-12(日立愛宕別館)

資料請求券をハガキに貼り住所•氏名•年齢•性別をご記入の上,〒105 東京都港区西新橋2-35-6第三松井ビル日立家電販売株式会社•宣伝部パソコン係まで。

## **MITSUBISHI**

### 4つの機能を1つにした三菱統合ソフト 「メルブレーンズ・ノート」付属。 ワープロ、カルク、グラフィック、通信の4つの機能 を自由に組合わせて使用できるMSX2用三菱 統合ソフト「メルブレーンズ・ノート」「フープ ロ機能で作成した文章にグラフィッ ク機能で描いたグラフィッ クスなドッキングし、 通信機能で 送受信するな まったく新しい使 方が可能です。しかも MSX-DOS上で動作しますの で: 今後登場するMSX-DOS上の他 のソフトとデータを共有することもできます。

### **大容量1MB3.5インチ** フロッピーディスクドライブ搭載。

数値データや画像データを大量に処理したり、 ワープロ文章を個人ファイルとして大量に保管す るなど、さまざまな発展性を秘めた大容量1MB (フォーマット時720KB)3.5インチフロッピーディス クドライブを搭載。しかも1ドライブのmodel 1、2ド ライブの model 2と選べる2タイプがそろいました。

### 余裕のメインRAM128KB、 最高級のビデオRAM 128KB装備。

大容量128KBのメインRAMが: メモリマッパとメ モリディスク機能でフルに活躍。 高度なビジネ スソフトにも充分対応します。またビデオRAMも MSX最高の128KBを装備。 256色同時表示 ビットマップモードをはじめ、MSX2の魅力的な 高精度グラフィックスを余すところなく表現します。

### AV ボード (近日 発売) 装着 可能な |三菱独自のビジュアルインタフェース装備。|

デジタイズ、スーパーインポーズ、テロップ、サウンド ミキシングの4つの機能を持つAVボードを装着す れば、ビジュアル/サウンド操作が自由自在。しかも、 デジタイズなど3つの機能はメルブレーンズ・ノー<br>トのグラフィック機能でコントロール可能。ビデオ編 集やオリジナルビデオ作成などが実現できます。

### ●JIS第1水準漢字ROM内蔵。

● RS-232Cインタフェース内蔵 (model 2)。

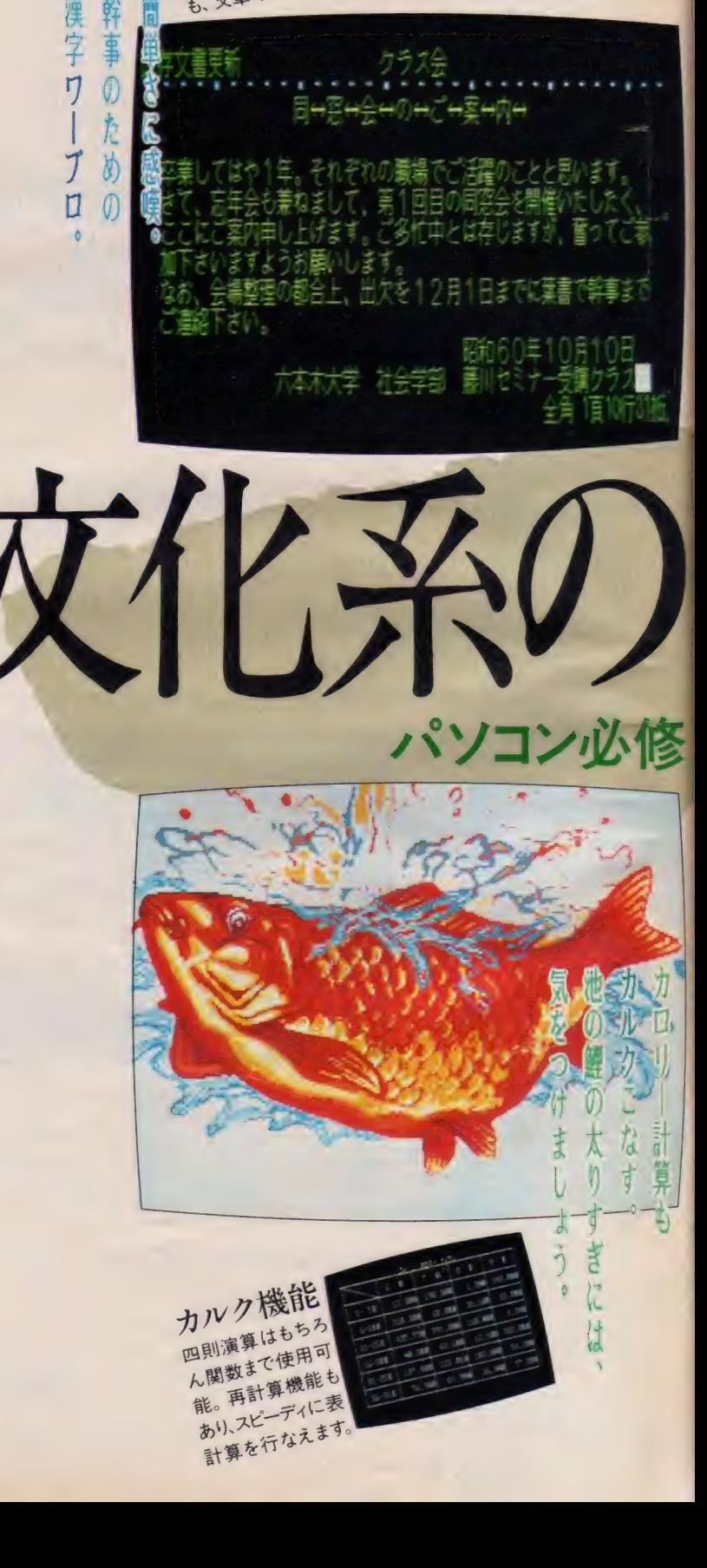

ワープロ機能<br>3万語の辞書を持ち、文節変換を実現。しか<br>3万語の辞書を持ち、支節変換を実現。しか

**フープロ機能と**<br>3万語の辞書を持ち、文節変換を実現。しか<br>3万語の辞書を持ち、支節回に挿入できます。<br>も、文章中に絵や表を自由に挿入できます。

ワープロ機能

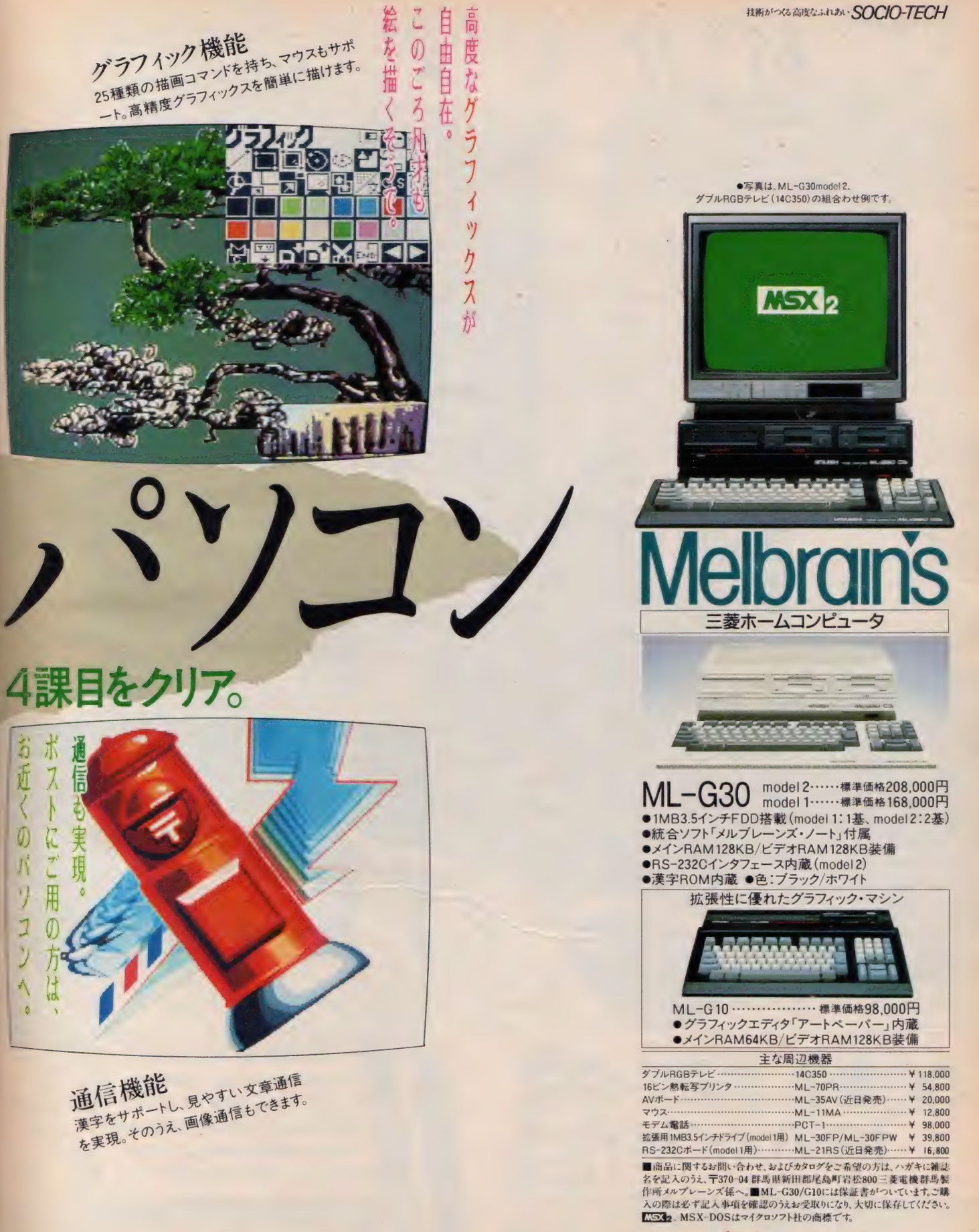

入三菱電機株式会社

## 紹介しましょう

 $\blacksquare$   $\blacksquare$   $\blacksquare$   $\blacksquare$   $\blacksquare$ 

## この春は、全国ワイドで  $\frac{1}{7}$   $\frac{1}{15}$   $\frac{1}{15}$

'86年の春は、デジタルが元気のバロメーターです。ヤマ ハが総力をあげて放つ、ワイド版X-DAY(U·S·D キャンペーン)、全国でスタート! つまり、3月15日から5 月15日まで日本列島が デジタル合衆国になってしまう。 ヤマハLM特約楽器店 では、 アコガレとオナジミの X シリーズを、充実一挙に大展示。 だから、噂のシンセ・

ä

imitea

240音色/8パート/8音ポリのMIDI音源ボックスです。

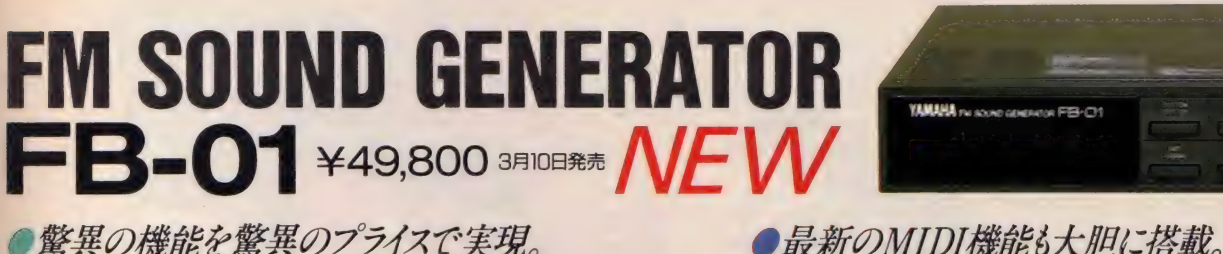

デジタルミュージシャン待望のMIDI音源ボックス、FMサウンドジェネレーター FB-01が登場します。音源回路にデジタルシンセサイザーDXなどでおなじみの FM音源システムを採用。 ありとあらゆるバリエーションを揃えた240音色のプリ セットボイスを搭載しました。そして、高度なアンサンブルプレイにも対応できる 8楽器 パート/8音ポリフォニック/2チャンネルアウト、音色 ごと楽器 パートごと にエフェクトデータを記憶するメモリー機能、さらには、従来にない新しいMIDI 機能までプラスした実力派。驚異のスペックを信じられないほどのリーズナブル プライスで具体化しました。デジタルのヤマハ、MIDIのヤマハならではの充実 ぶり。いよいよデジタルミュージックを気軽に楽しんでしまう時代になりました。

### ●圧倒的音色数で高度なプレイに対応。

FB-01のボイスメモリーはプリセットボイス240(48音色×5バンク)、 ユーザー ボイス 96 (48音色×2バンク)、 合計 336。 信じられないほどのボイスバリエーシ ョンを確保しました。しかも、楽器パート数 (最大8パートまで)と各楽器パート の発音数(合計で最大8音まで)を自由に設定できるのがポイント。例えば、DX などの拡張音源にFB-01を使用する場合には、多数のボイスを重ねた分厚い音色 を1つの鍵で鳴らすこともできますし、デジタルシーケンサーQXやMIDIレコ ーダ YRM-31(ミュージックコンピュータCX用シーケンサーソフト)などの 音源にFB-01を使う場合には、各楽器パートを別々に発音させるマルチチャン ネルプレイを1台のFB-01で実現。 幅広いデジタルシステムに対応できます。

### ●音色とエフェクトをまるごとメモリー。

FB-01には、336の音色ごとに、ポルタメントタイム、ピッチベンドレンジ、ピッチ モジュレーションコントローラーなどのデータを記憶するファンクションメモリー 機能を装備。ファンクションメモリーの内容は必要に応じてオン/オフが選べます から、音色 ごとの微妙な表現を可能にしてくれます。さらに、各楽器パートに対応 して、MIDI チャンネル、発音数、発音音域、デチューン、トランスポーズ、PAN、 LFOオン/オフ、ボリューム、音色などをまとめて記憶するコンフィギュレーション メモリまで装備しました。コンフィギュレーションメモリのメモリー数は、プリセット 4+ユーザー16の合計20。音色からエフェクトやMIDIの設定まで、瞬時にFB-01をセットアップしてくれますから、ライブパフォーマンスでの機動性も抜群です。

新しい MIDI スペックも追加しました。例えば、PAN コントロール機能もいちは やくサポート。楽器パートごとのアウトプットをL/R/L+Rから指定できますか ら、ステレオエフェクトをつくったり、2チャンネル独立で使ったり、さまざまに 応用してください。また、ベロシティについても新しい機能を追加。ベロシティデータ によってEGのアタックを変えることができますから、アタックの遅いストリングス などを速いパッセージで発音させる時などに強力です。さらに、MIDI チャンネル とは別に、複数のFB-01を使う時に、1台1台を区別するためのシステムチャンネル ナンバー機能も装備。シーケンサーなどからのMIDI信号で、自動的にFB-01を セットアップし、最大16台までのFB-01をコントロールできるようになります。

### ●汎用件の高いMIDI音源です。

FB-01は、MIDIの演奏情報 (チャンネルメッセージ)を出力するMIDI 楽器· 機器に 使用可能。 QX などの MIDI シーケンサー や、 MIDI レコーダ、 FM ミュー ジックコンポーザなどのコンピュータソフトによるシーケンサーの音源としてご 使用ください。もちろん、デジタルシンセサイザーDX、エレクトロニックピアノ PFなど、MIDIキーボード用の拡張音源としても最適です。 また、ミュージック コンピュータ CX を使うと、FB-01の FM音源を自在にエディットして、 オリジナル ボイスをつくることができます。 ボイスプログラミングには、FB-01 用のボイシ ングプログラムソフト(近日発売)が活躍。CXに接続したTVの画面でデータを 確認しながら、音色やエフェクトなどのプログラミングがスピーディにできます。

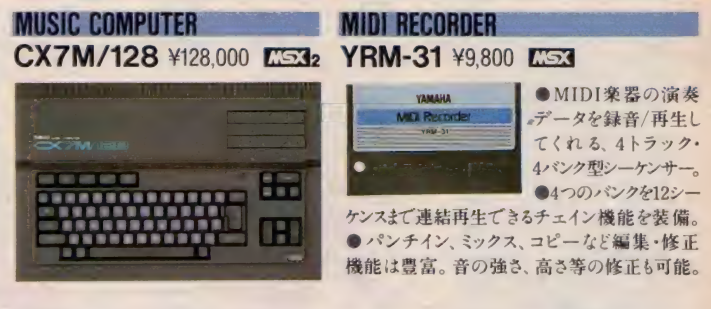

MSX MSXマークは、マイクロソフト社の商標です。MSXマークのついたソフトウェアは全て使用できます。

カタログご希望の方は郵便番号・住所・氏名・年令・電話番号を明記のうえ、〒430-91 浜松市浜松郵便局私書箱3号 日本楽器製造株式会社 LY-XH係までご請求(ださい。 ☆ヤマハデジタル楽器、機器のお求めは、信頼あるヤマハ特約楽器店、日本楽器各店へ。 \* コンサート、イベント、新製品など、ヤマハからのホットな情報をお伝えするテレホンサービス(ヤマハヒMインフォメーション)開設 I TEL.03(770)0245 ( ネントンサート、イベント、新製品など、ヤマハからのホットな情報をお伝えするテレホンサービス(ヤマハレMインフォメーション)開設 I TEL.03(770)0245

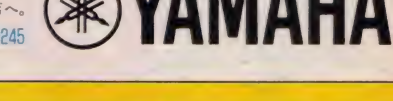

システム X'ART : エグザ ートや、 スペシャリティ・シン セロX7に、さわって、弾いて、有頂天。ヤマハXシリー スの底力を自分の目と耳で確かめたい人はもちろん、 MIDIへの熱い想いをお父さんにうまく説明できない 人にも、特効薬になる2ヵ月。君たちをブライトなデジ タル人に進化させるプロジェクトも、待機中。いい習

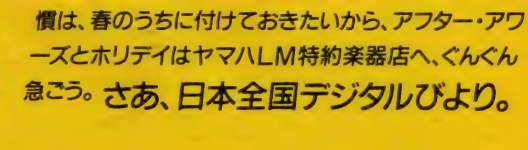

\*ワイド版ヤマハX-DAY(U·S·D)に関するお問い合せは、 お近くのヤマハレM特約楽器店へ、どうぞ。

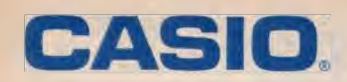

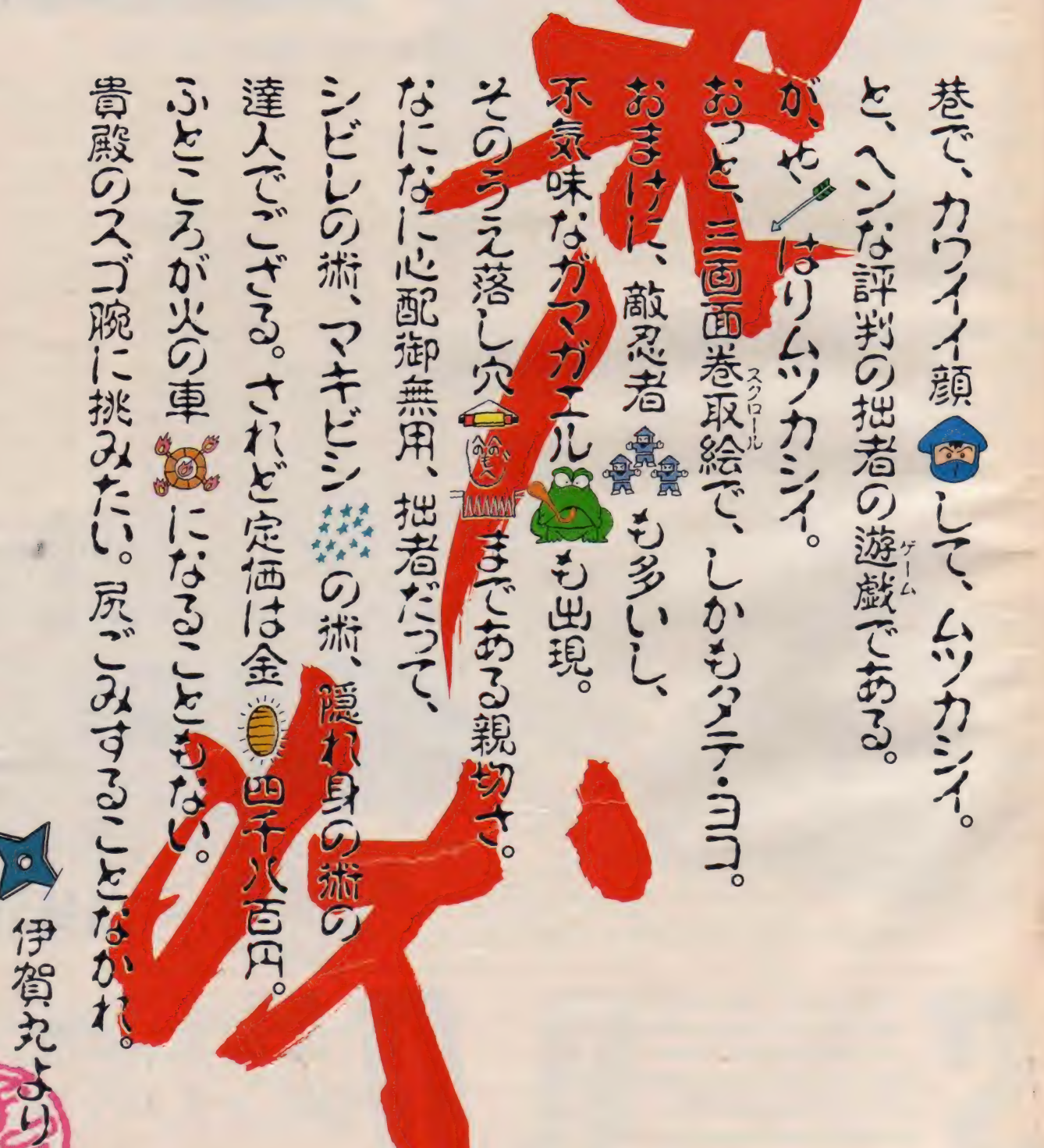

### 絶替発売中/

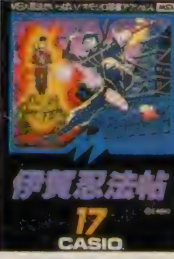

伊賀忍法帖<br><sup>GPM-117/</sup> 四国 C.CASIO ¥4 800  $C = 1910 + 1900$ 

## 時は戦国。盗まれた忍法帖全四巻を取り戻すべく、

伊賀丸は手ごわい 敵の持つ甲賀の城へ…。

パターンは全部で5つ。まずは城の門前で腕だめしだ。城に忍び込む 伊賀丸を襲うお庭番、そして塀からは火の玉が…。しかしあわてること

はない。お庭番は手裏剣またはキッ クでやっつけよう。火の玉をうまくか わしながら10人倒せば中へ入れる ソ。 秘伝・其ノー…絶対に火の玉 か当たらない安全な場所あり! そこに立ってお庭番だけに集中す れば楽ちんだよ。

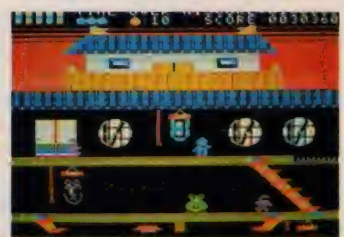

さあ、これが城の中だ!第2~4面はよこスクロールに挑戦。 フスマをソロリとあけて城の中。めざす巻物は掛軸の裏だ。ジャンプして 掛軸のヒモを引いてめくっても、小判や落書きばかり…。そう、巻物は **PARTICIPAL PROPERTY AND IN** 

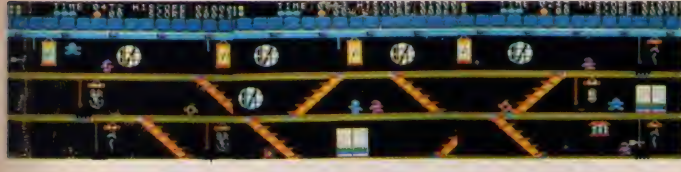

なんと最後の掛軸にあるので、全部めくらなければならない.!! 秘伝· 其ノニ…出にのフスマを確認せよ。巻物をとった後、迷わず次の面 へ行けるよ。

### いよいよ第5面、天守閣。

たてスクロールでの攻防は手に汗、 必至! さて、天守閣だ。最後の巻物を守るべく、敵は総 攻撃をかけてくる!油断は絶対禁物だ。秘伝· 其ノ三…飾ってある敵の巻物を奪え! 奪うと強 力な忍法のどれかが使えるぞ。シビしの満:数 秒間 敵 がしびれて動きが鈍くなる。マキビシの 洲: ◎ 手裏剣の代わりにマキビンが使える。隠れ身の術: 姿が消せる無敵の術。第四、第五の秋伝は自分 で見つけよう/火車や矢の出現パターンなど…たくさ んあるよ。では、天守閣をめざしてがんばって欲しい。 〈主な答場キャラクター〉

**手裏剣を投げる忍者A、スゴイいきおいで迫る** 火車、狙いの鋭い矢、そして針地獄の落し穴。 そのうえ、第3面からは不死身のガマガエルに 変身する強敵忍者Bも登場するよ! ※上記のソフトは、8KB以上のMSXパソコンで使えます。

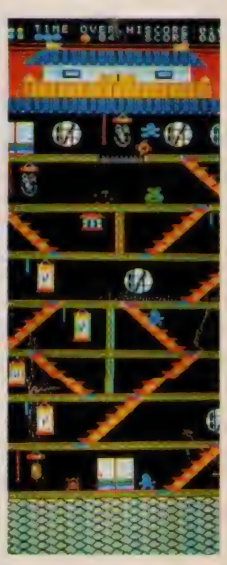

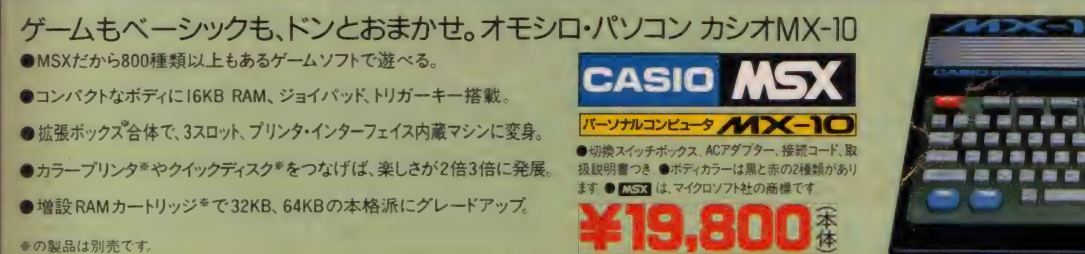

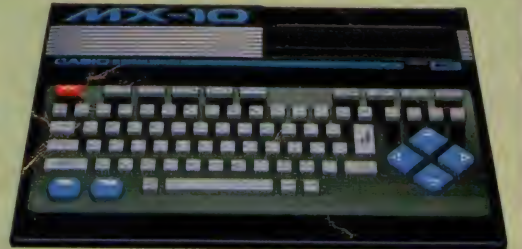

● 資料のご請求は、 郵便番号、 住所、 氏名、 年令、 職業 (学年)をお書きの上、〒163 東京都新宿区西新宿2-6(新宿住友ビル) カシオ計算機株宣伝企画部MSX-E 係へ

brother

はがきの印字フォーマットをプリンターが内蔵してい るので、市販の日本語ワープロソフト·顧客管理ソ フトなどにより定位置にカンタンに印字できます。

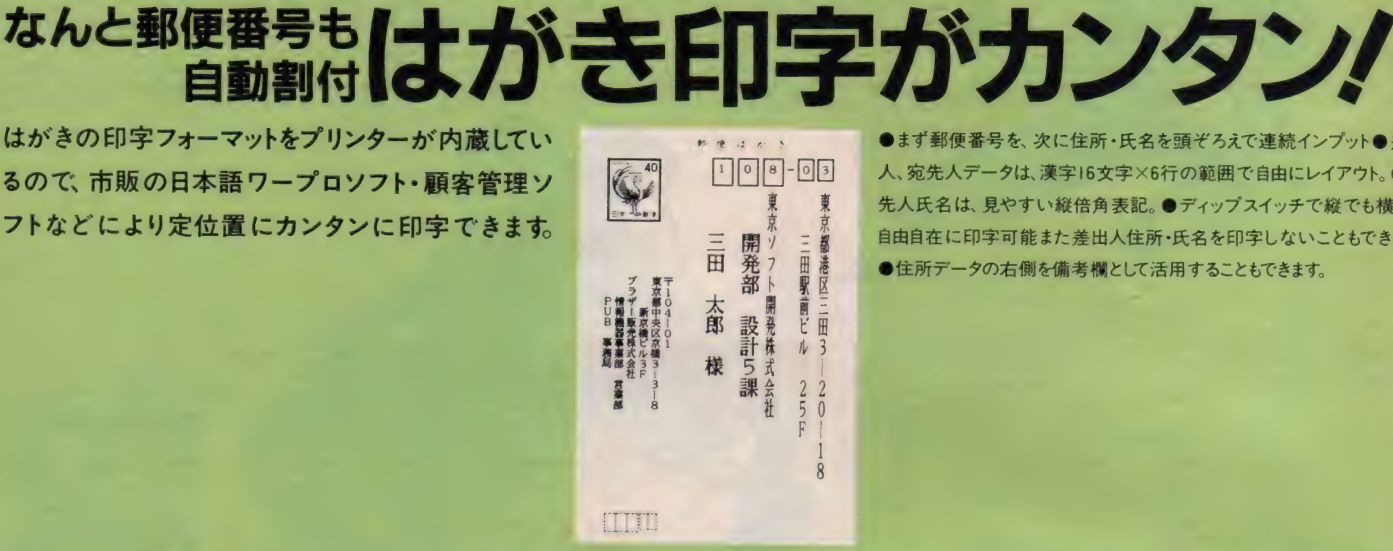

●まず郵便番号を、次に住所・氏名を頭ぞろえで連続インプット●差出 人、宛先人データは、漢字16文字×6行の範囲で自由にレイアウト 先人氏名は、見やすい縦倍角表記。●ディップスイッチで縦でも横でも 自由自在に印字可能また差出人住所·氏名を印字しないこともできます。 ●住所データの右側を備考欄として活用することもできます。

## 99種の定型書式印字もラクラク!

に書式が印刷されている定型文書にもキメ細 かくカンタンに印字できます。(キーボード使用の場合)

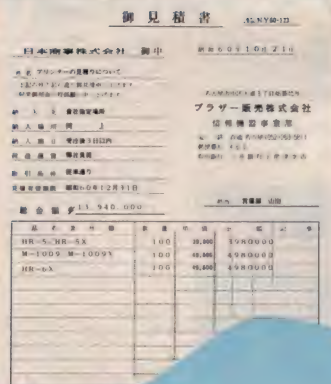

プション)で、定型書式に沿って打ちたい位置を設定、登録します。 ●キーボードの記憶容量は487ヵ所。99分割が可能で、 Iファイル 最大60ヵ所(バックアップ機能付)。●同時に3枚まで複写できます。 (ケミカルカーボン紙) 用紙はA4。

> erfe - フット土 **FK-20**

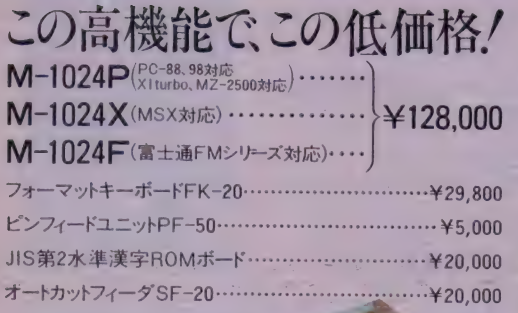

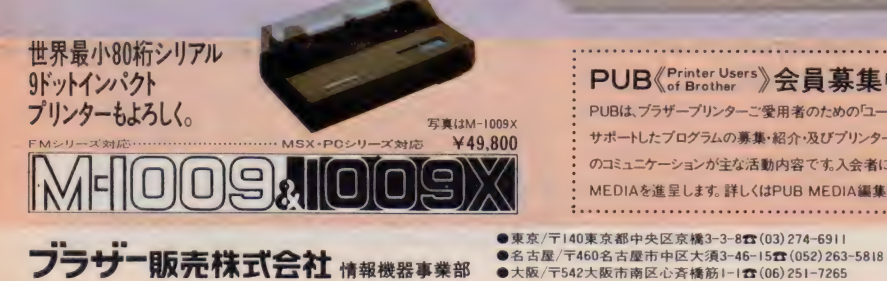

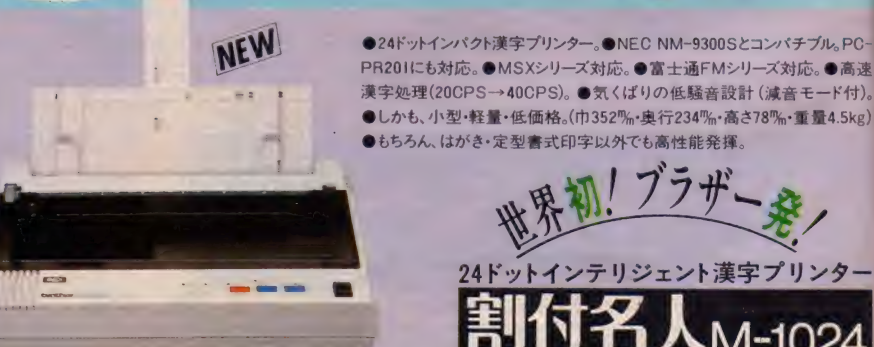

### PUB《Printer Users》 会員募集中

ご愛用者のための「ユーザー友の会」。プリンターを プログラムの募集・紹介・及びプリンターに関するハード・ソフト情報 ションが主な活動内容です。入会者にはPUB会員証並びにPUB MEDIAを進呈します。詳しくはPUB MEDIA編集部 (03) 263-5818へどうぞ。

24ドットインテリジェント漢字 プリンター<br>- コート 割付名人  $\mathbf{B}_{\lambda}$ 

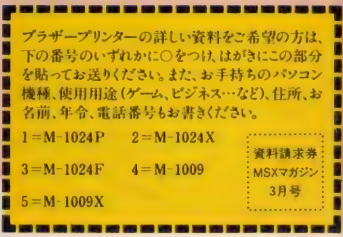

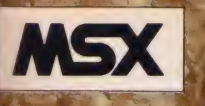

### iv. mm iki

والحرار والمرا

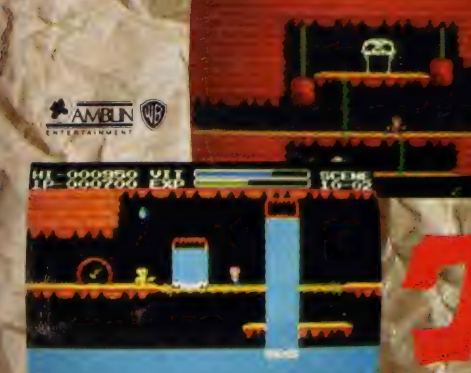

### こっそり教えてあげる グーニーズ攻略法。

に ハイスコアーも夢ではない。<br>さぁー、グーニーズが君の助

 $\mathcal{A}$ 

ポイントは、洞窟の中にある宝 - 玄。 菜のれは 菜のあよと有利になる。 また、 麻の<br>- フラッテリー ・ギャングの特長を早くつかむこと。<br>- ラクに戦うことができる。何度もチャレンジしゲーム・ ラクに戦うことができる「阿度もチャレンジしゲーム。 コ マップをつくると、ダームのたび

> ぁリ 私- いま新製品 (1月以降発売) を買うと、 スピードくじがついてきます。 当りなら、オリ ジナルグッズをプレゼント。ハズレても、<br>リンゴがでる 2000

ゲームヤフトも

コン フォミ・コン用の

¥4,900

ゴの数で希 と、集めたリン 望のグッズが<br>もらえます。

■女子 大きさ

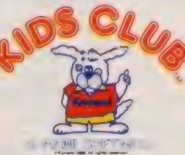

危険検え はどど

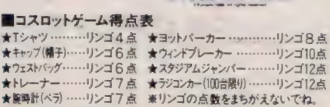

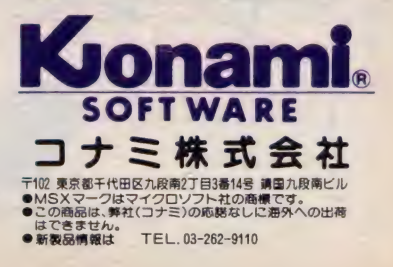

### 上手な文章を書くにはラブレターが一番。 MSXワープロコナミEC700

パソコンがワープロに変身。手紙だって、スケジュ ール表だって、思いのまま。この知的ソフトと思い さって遊ぼう。友だちから見直されること確実だ。 ●単語も熟語も漢字変換。後から変換機能 付●このクラス最大の42,000語以上の辞書 を内蔵●ローマ字、カナの2ウェイ入力方 式●独自の文書が作成できるさまざまな編 集機能を内蔵●一度つくった文書は大切に

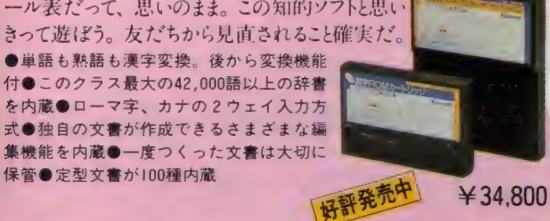

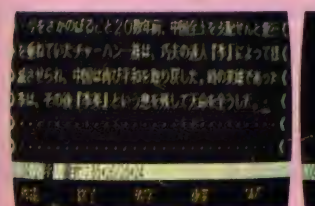

Ni 7番腰/ Jahru **MAGNATION** ■ 图 1000 1000 1000 1000 ■量いクかな判断 ■ モディ ■ ■ デリー ■ 第35-四個子

エンドレスキャンペーン'86 実施中// さすがコナミのオリジナル。 これで、もてなきゃ

¥4,800

男じゃない。

■MSXは、通信販売できます。

●住所・氏名・電話番号・商品名をご記入の 上 商品 代金を 現金書留で お送り 下さい。 ※ファミリーコンピュータ用カセットは取<br>• り扱っていません。

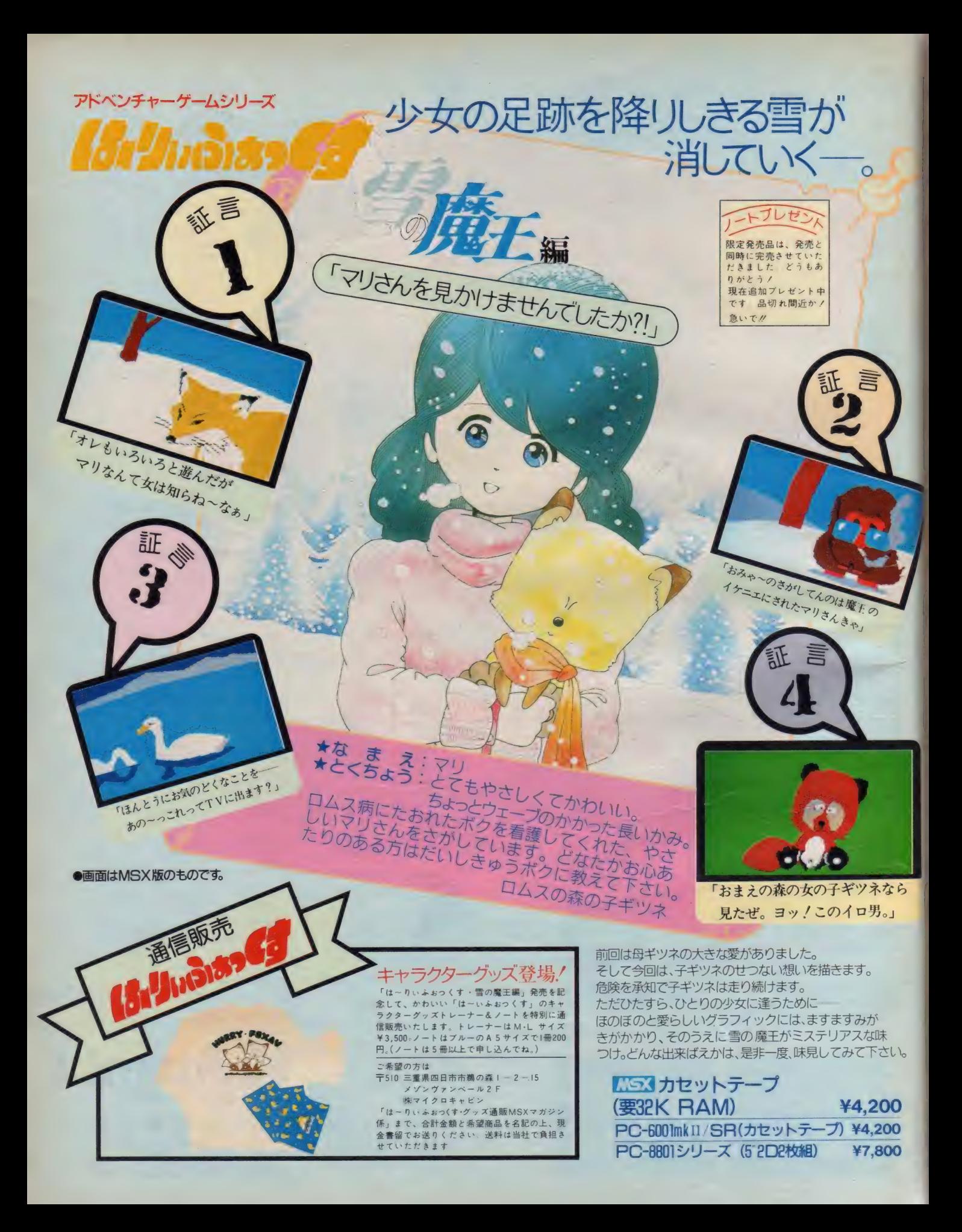

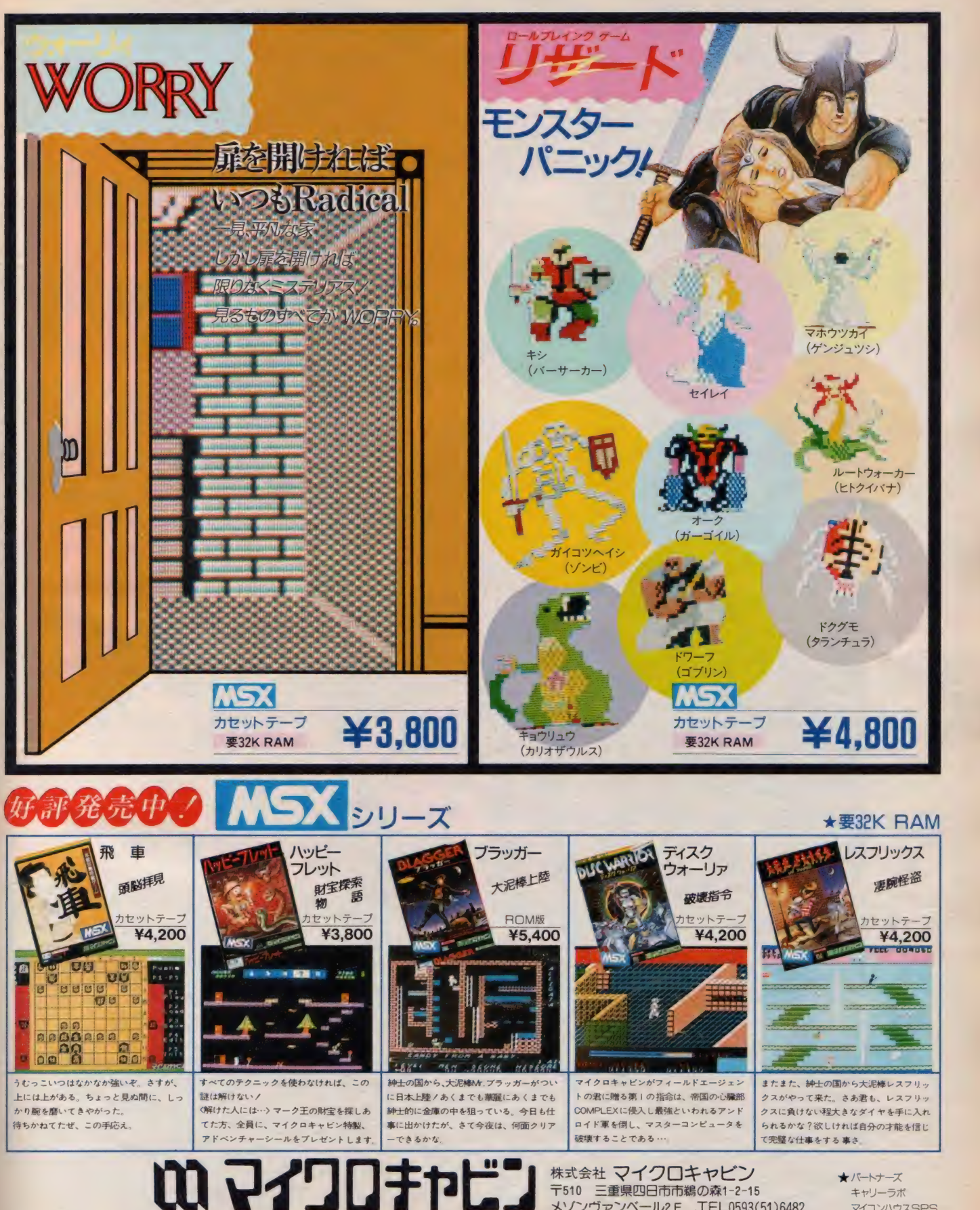

★パートナーズ 〒510 三重県四日市市鵜の森1-2-15 キャリーラボ<br>メゾンヴァンベール2 F TEL0593(51)6482 マイコンハウスSPS

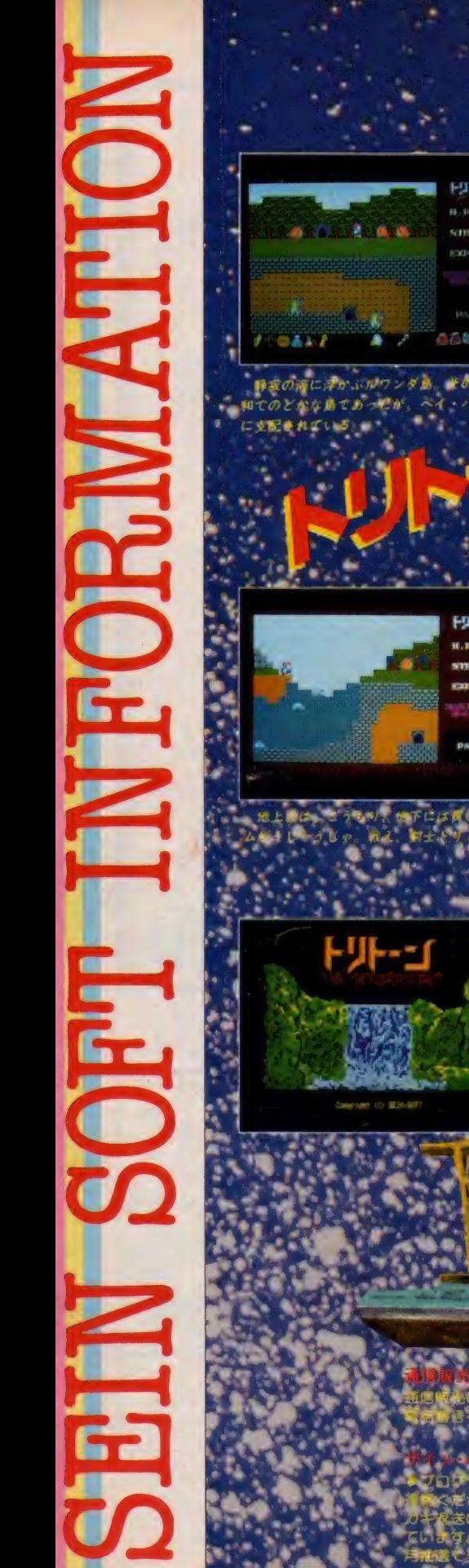

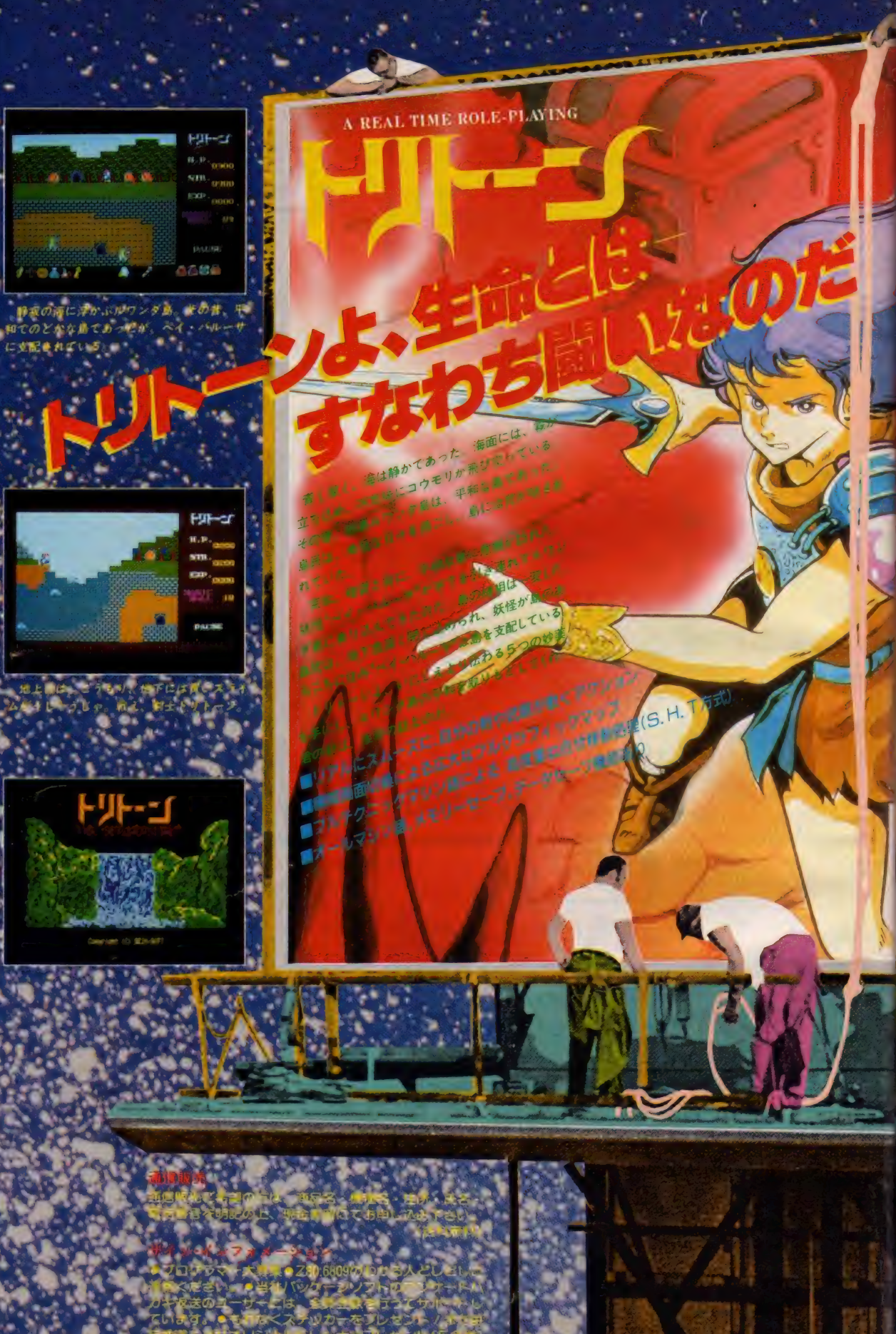

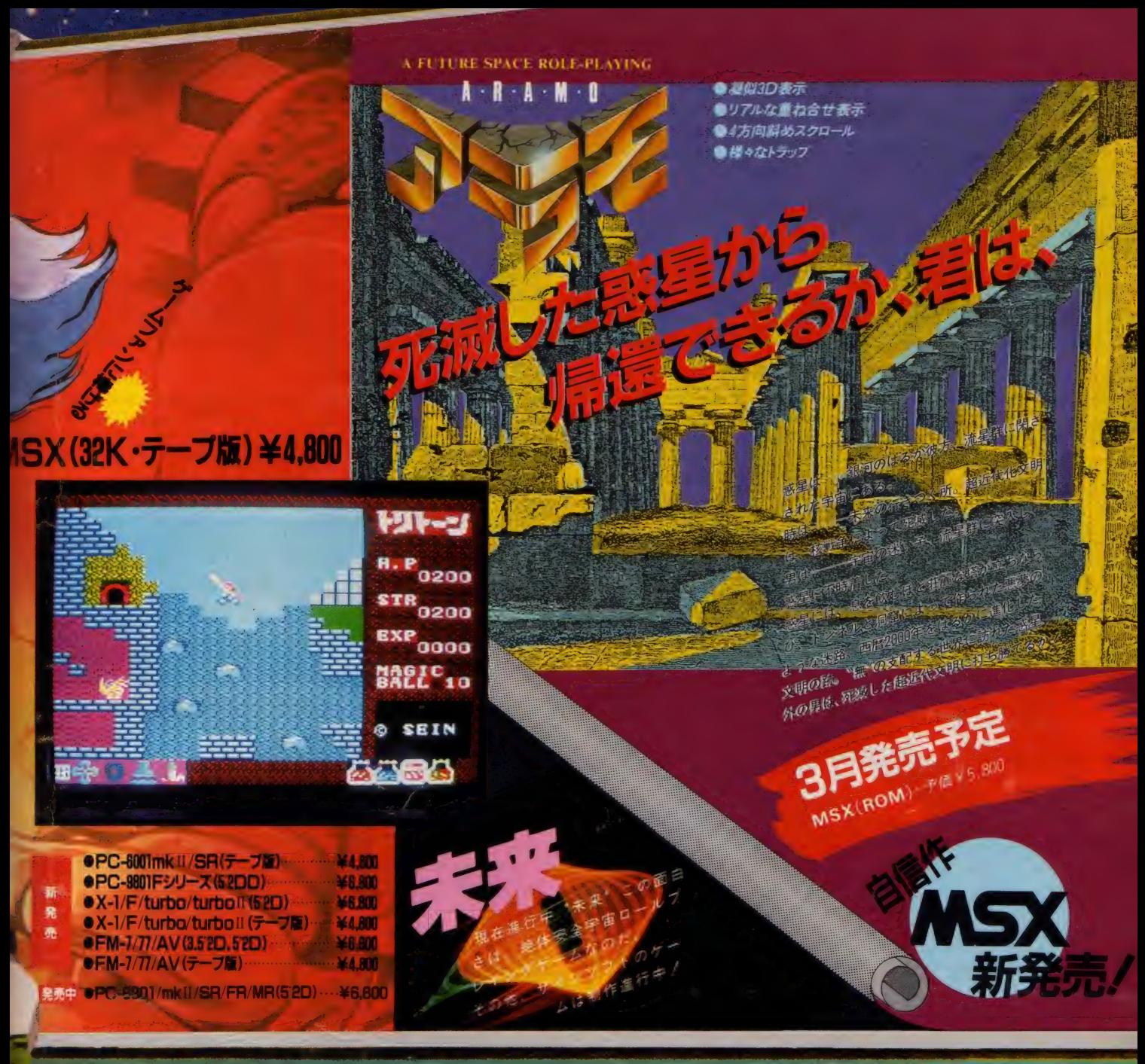

これからも快感ラインナップ

 $\mathbf{r}$ 

**BINZEN** 

**■ステッカー、及び貴料講求の発送が発端のため、墓れております。大変** 御迷惑をおかけしておりますが、順次発送中ですので、もうしばらく、<br>御迷惑をおかけしておりますが、順次発送中ですので、もうしばらく、<br>お待ちください。

本书为了A

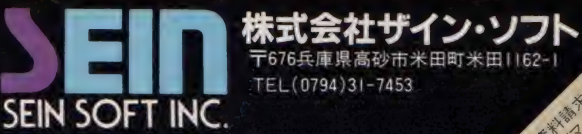

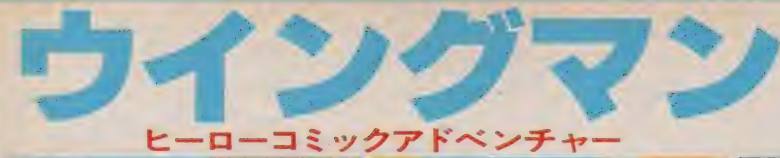

### $(2011221)$   $271$  $(RAIN32N M.L)$   $*$  4,000

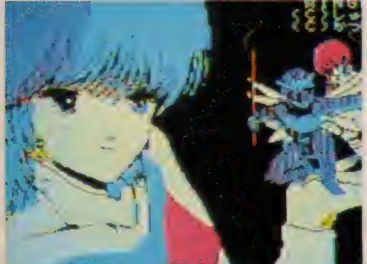

紛失したドリムノートの行方は ……!? キータクラーの巧妙な策略に舞台は

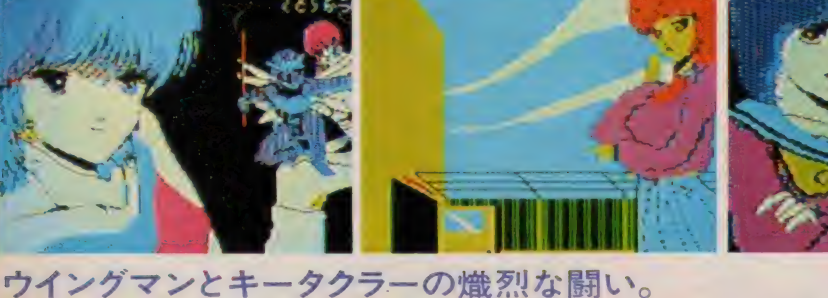

### **コンロローグ**

ある日、キータクラーの魔の手がドリムノートを持つアオイさんに向<br>けられた。ウイングマンの活躍で、キータクラーを追い払ったが、順 けられた。ウイングマンの活躍で、キータクラーを追い払ったが、劇<br>いの最中にアオイさんはドリムノートをどこかに落してしまったのだ。<br>この物語は、君が、ウイングフンこと広堅健大になり、美好ちゃんと この物語は、君が、ウイングマンこと広野健太になり、美紅ちゃんと アオイさんと共にドリムノートを捜すところから始まる。

● ニュータイプマルチ画面●

- ●「なんですか?」 モード 指先カーソルで何でも見れる。女の子ばかり見てても、ドリムノ<br>一トは見つからないぞ。
- ●リアクション豊富な対話型アドベンチャー<br>- 原作の登場人物が本当に話してるつて感じがもう最高。
- ●戦闘モード付の親切設計
	- 行く先々で現れるキータクラー。リアルタイムのこの戦いがまだ。<br>楽しい。キミは何の武器で戦う?

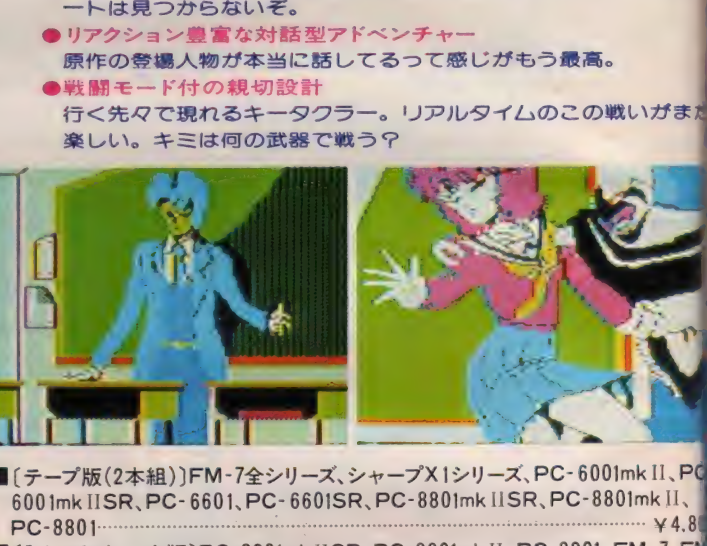

- ■〔テーノ版(2本組)〕 FM-7全ンリーズ、ンャーノス | シリーズ、 PC-66000mk II、P<br>
6001mk IISR、PC-6601、PC-6601SR、PC-8801mk IISR、PC-8801mk II、
- ■〔5 インチ ディスク 版〕 PC-8801mklISR、 PC-8801mk 11、 PC-8801、 FM-7、FN| NEW7、PC- 9801/E/F ハ/ M/VF(2D、2DD) V 5,811

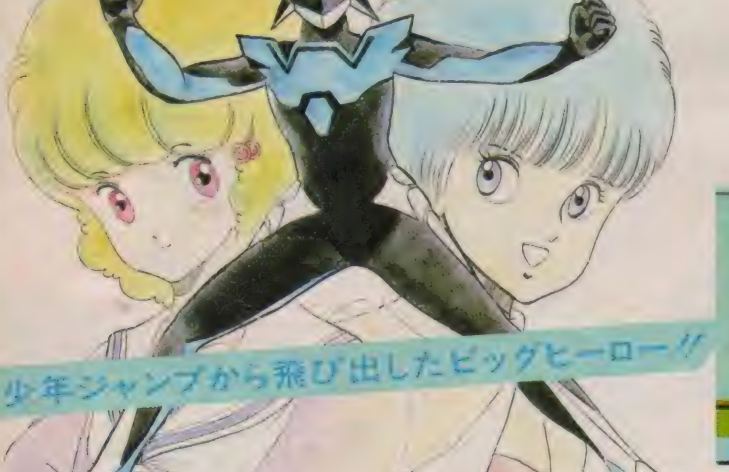

異次元都市ポドリムスへ………。

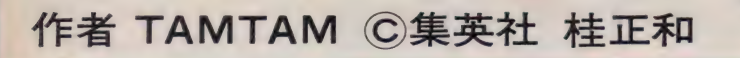

堀井雄二アドベンチャーの原点/ ピアー編 GS3 カ セツ ト テープ (RAM32K 以上) . ¥3,800

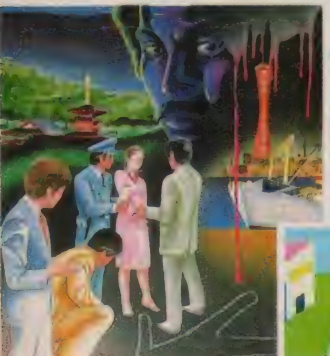

港神戸を発端に次々に起こる殺人事件。 ナゾはナゾを呼び、舞台は京都から淡路 島へ、果して、キミは犯人を追いつめる ことが、できるだろうか!?

■(テープ版)FM-7全シリーズ、PC-880lmkIISR、 PC-880lmkIl、 PC-8801、 PC-8001 mk II、 PC-8001 mk II  $S/C\_$  フル ::<br>■[テープ版]FM-7全シリーズ、PC-<br>8801mk II SR、PC-8801mk II 、PC-<br>8801、PC- 6001mk II 、PC- 6001mk II<br>SR、シャープX1シリーズ、PC-6601m<br>《32K〉、PC-6601、RC-6601SR №<br>k II SR、PC-6601、PC-6601SR №  $C = \sqrt{\frac{N}{N}}$ 

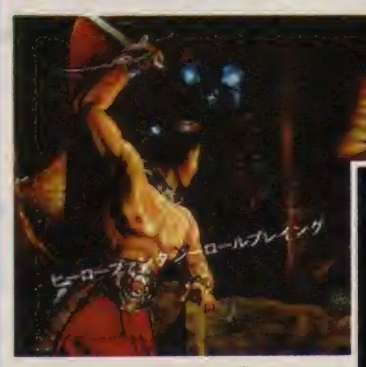

 $R^2$   $R^3$   $R^4$   $(RAM32KUL) + 3,80$ 

紀元前400年代末期、平和な島ゾナにバン<br>イヤの魔の手がのびる。 アテネから派通<br>れた 3人の勇者と、バンバイヤそしてド <mark>ゴンとの激しい死闘が…。洗練された</mark>ゲ<br>ム構成と意外なストーリー展開。キミは ム 構成 こ 息 か ス トー・ワー 展 開。 キミは<br>ナの平和をとりもどせるか!?<br>-

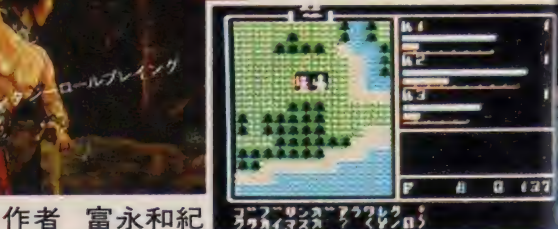

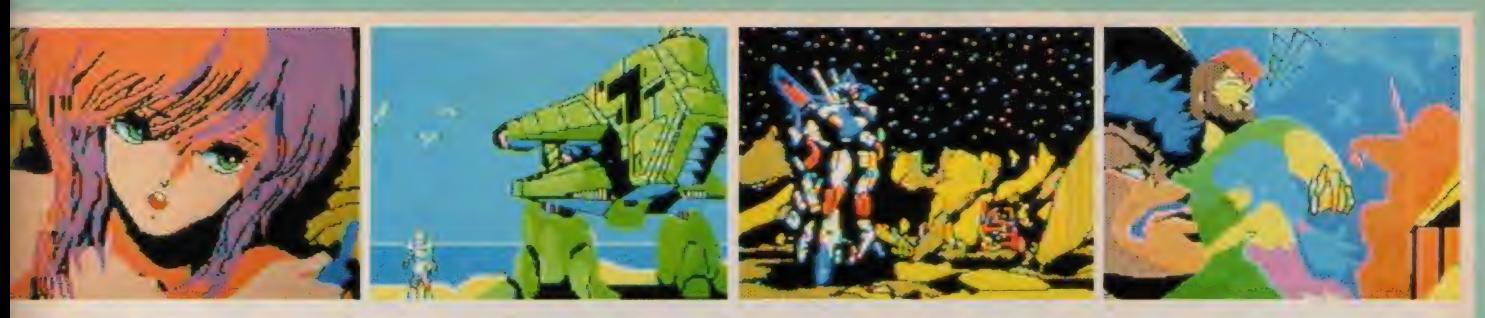

作者スタジオ・ジャンドラ

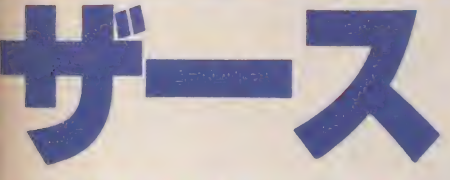

CS3カセットテープ2本組 (RAM32K以上) ¥4,800 ハードの限界を超えた美しさに人気大爆発

SF本格サスペンスアドベンチャー

SFサスペンスアニメ不朽の名作 100色の中間色を使用 ■グラフィック制作だけで約1年を費した大作 ★ミリカの願いは地球の平和/君は地球の平和をとりもどせるか!?

21世紀末、知能宇宙兵器オリオンの悪用により、最終戦争勃発。 シェルター内で生き残った人々はコールドスリープ(人工凍眠装 置)に入った。 時は流れ、眠りから覚めた人々は地球再生を ■い活動を開始した。再びの世界破滅を防ぐには、狂ったオリ オンを敵の手から奪還することが必要だ。宇宙科学者ザースは 中間2人とオリオンを破壊する為、月にあるオリオン基地へと向 った。彼らがオリオン基地で見たものは何か?オリオンの秘密と

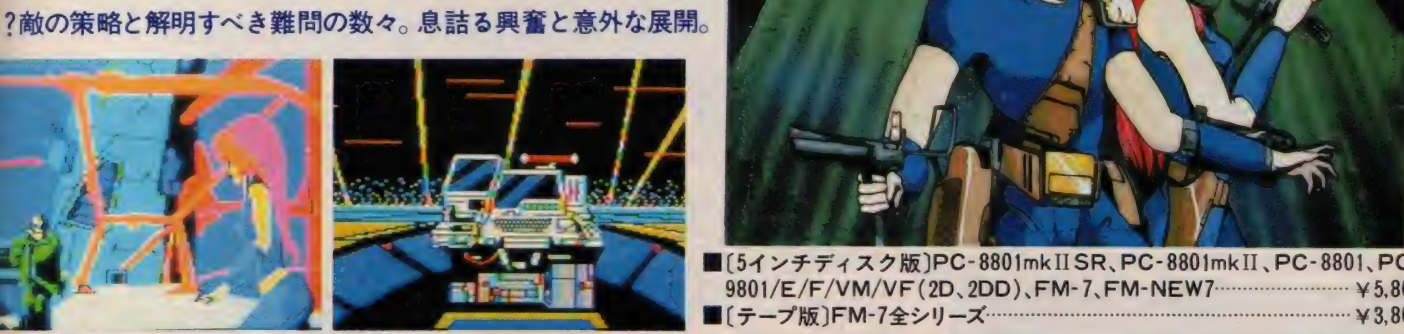

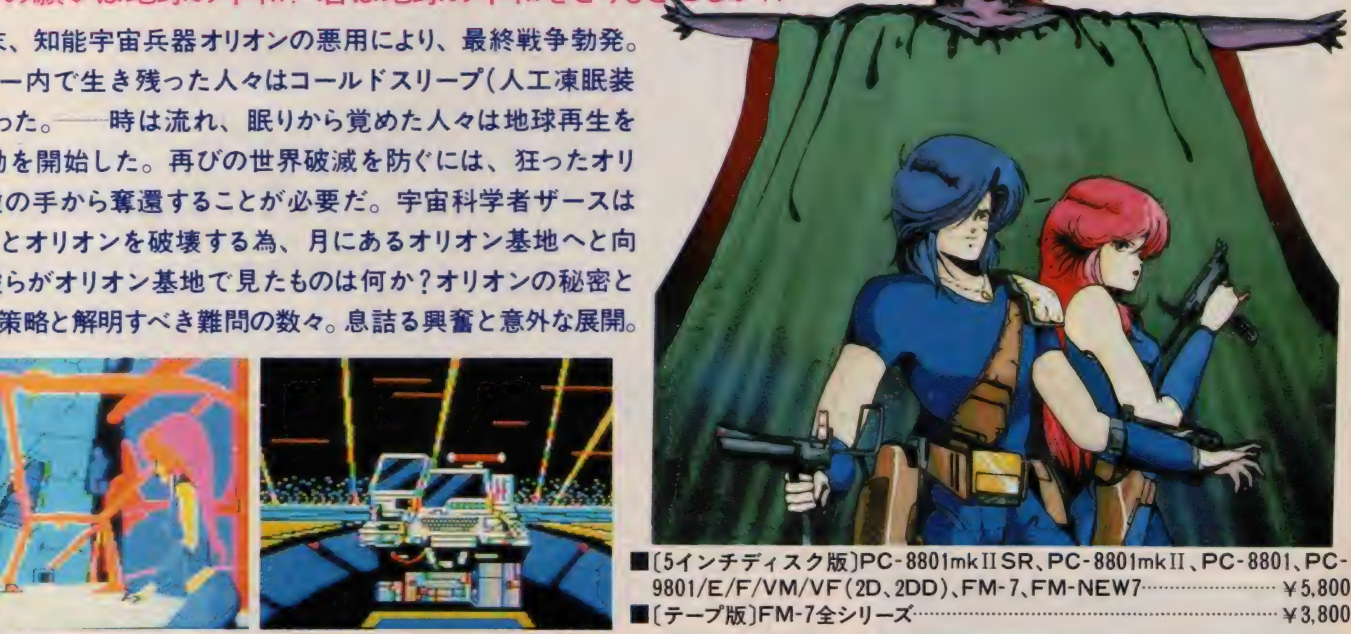

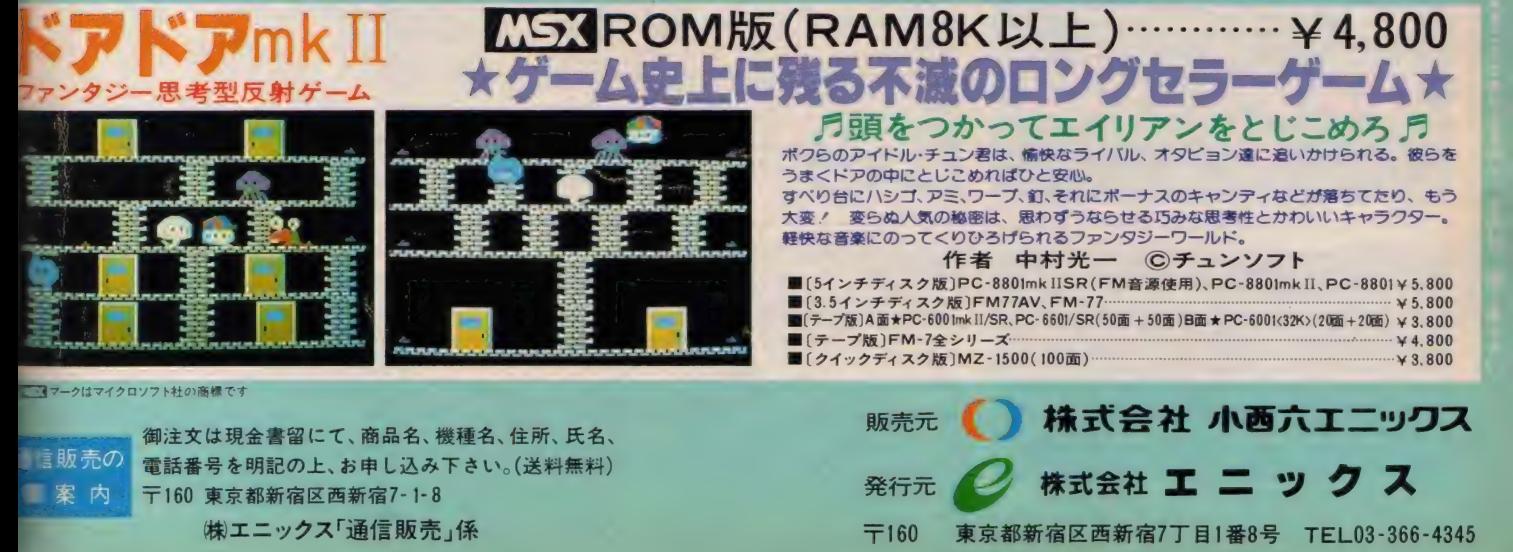

## MSX BKWL、ROM版 新登場!

●マップやグラフィック等の内容はテープ版(32K)と変わりません。 ●その上……5段階スピード調節機能が付きました。 さらに……デープやディスケットを使わすにデータセーブが可能。

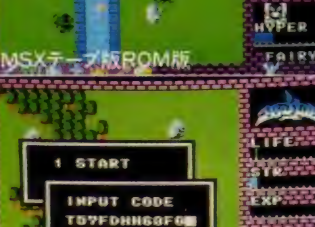

 $MSX2 +$ 

**MSX ROME** 

ビクセルって描いたMoxっ用タイトル画面

a awe ≢n⊥e

**ANGEL** .<br>Life in.

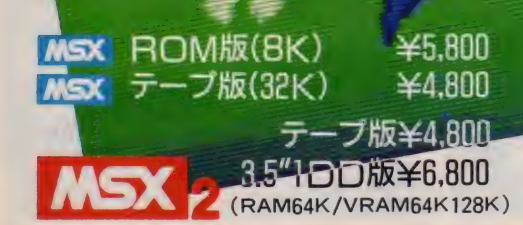

### **THTTLE**

●アクションゲームのリアルタイム処理に<br>●ロールプレイングゲームのキャラクターを成長させる楽しさと ●アドベンチャーゲームの秘密捜しの面白さを融合。

ctive Role Playing Game

55

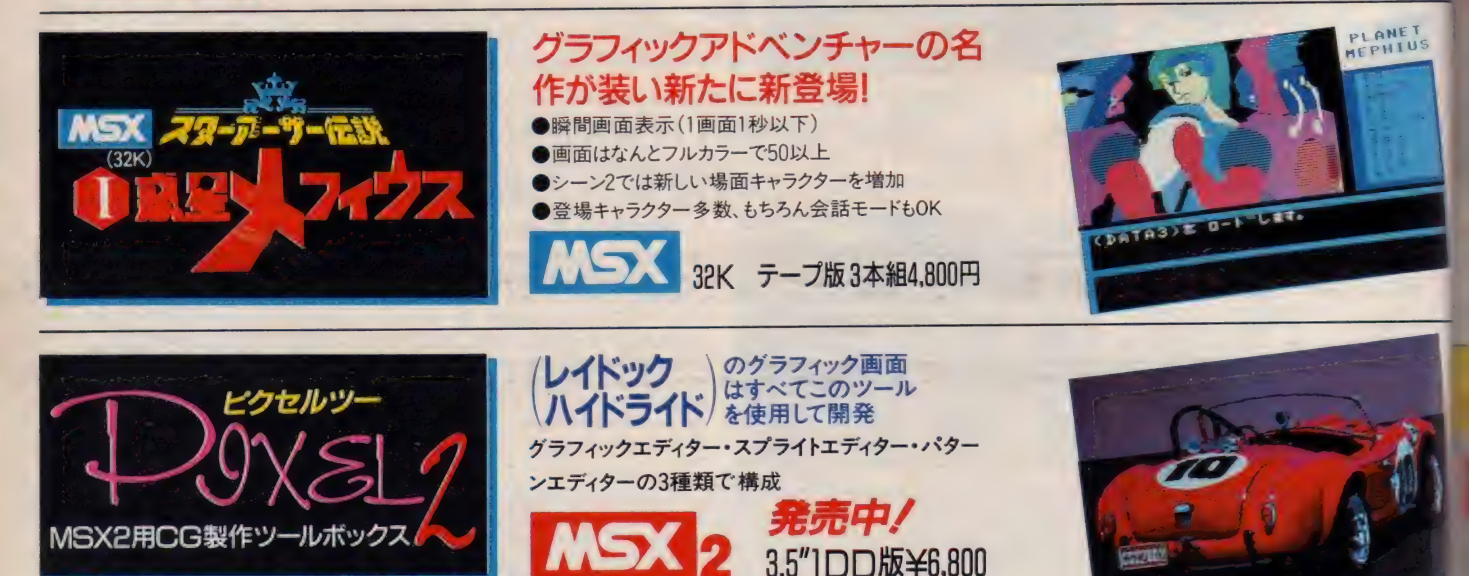

(RAM64K • VRAM64K/128K)

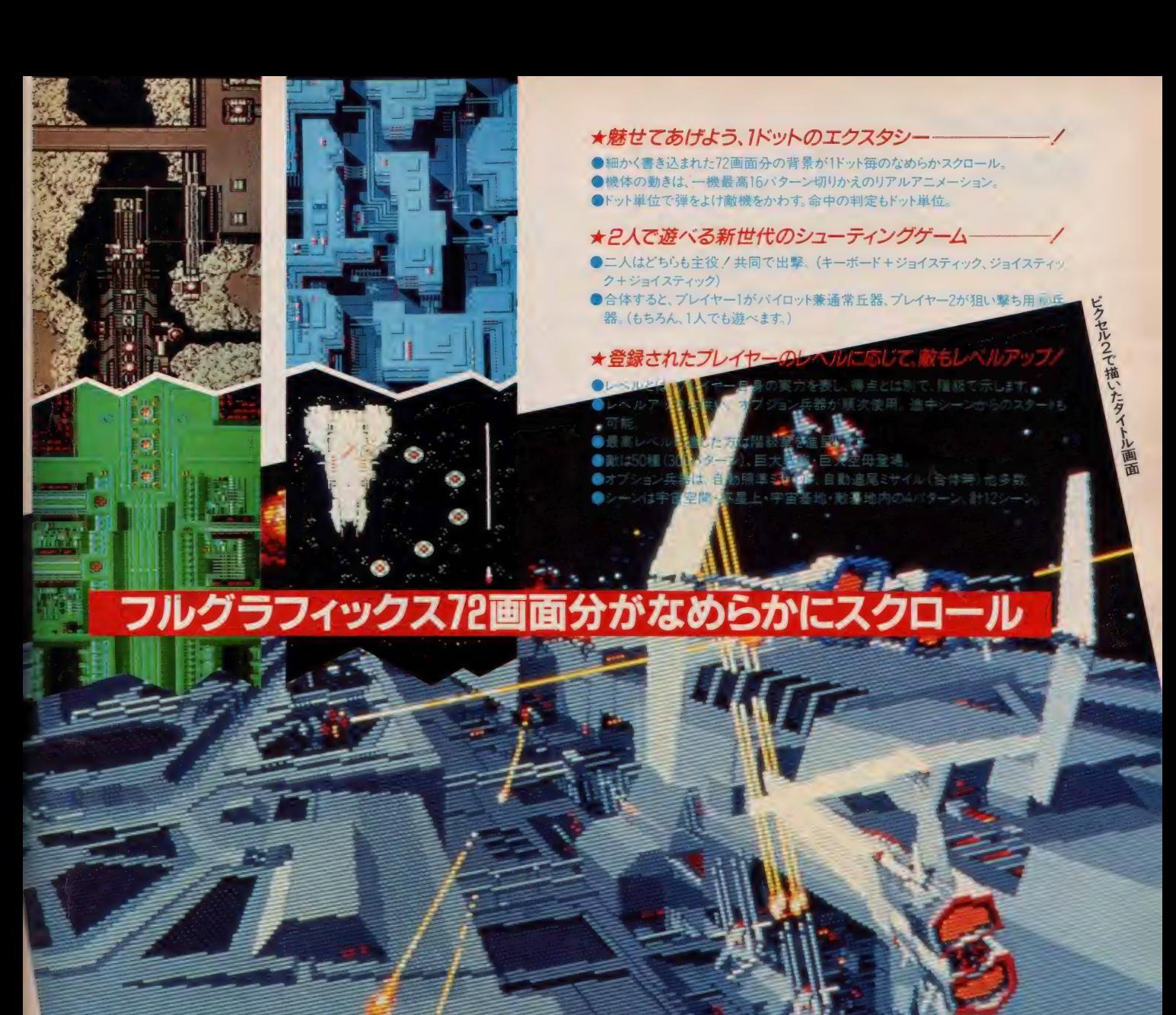

スペースシューティングゲー

### T&Eマガジン No.9/3月25日発行 フレフォンサービス 052(776)8500 Mission After 22

### T&ESOFTユーザーズクラブ会員募集

© T&ESOFT ユーザーズクラブ会員証の発行©T&Eマガジン無料送付(年4回)◎ T&ESOFT かタ<br>■ ファの無料 送付(年2〜3回)@ 新製品輸輸など満載、T&EPRESS(新聞) を隔月発刊◎オリジナ; W グッ<br>■ マッツ)等の割引き販売©会員の中ガら抽選で、新製品モニターになってしただきます。⑦その他会員 2.「シャツ)等の取引を販売の会員の中から抽選で、新製品モニターになっていただきます。のその他会員<br>ここの楽しい特徴を企画してます。商場要具®住所(TEL)●氏名(フリガナを必ず)●主航(生年月日記入<br>ここの・独実(学校名)●所有のパソコン機種及びシステム(パソコンを持っていない方でも結構です。)を<br>ここ1810番地「株式会社ティーアンドイーソフト「T&ESOFTユーザーズクラブ」係

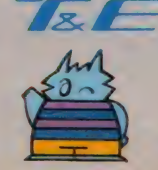

1.

製造・販売/株式会社ティーアンドイーソフト 〒465 名古屋市名東区豊が丘1810番地 052 (773) 7770

※通信販売ご希望の方は現金書留で料金と商品名、機種名を明記の上、当社宛お送<br>| りください。 (送料サービス・速達ご希望の方は300円プラス)

・ド・ッ・ク

- → 、、、<br>★マガジン№9ご希望の方は、100円切手2枚(200円分)を同封の上、 請求券をお送り下 さい。 (葉書での請求はお断わり致します.)
- ★カタログ 86ご希望の方は、100円切手同封の上、カタログ請求券をお送りください(葉 書での講求はお断わり致します。)

T&Eマガジン<br>No.9請 求券 . . . . . . . . No Vi清 次券<br>MSXマガジン4 日 号 MSXマガジン4月号

## dexter 飛び出す勢い/この

「忍者くん」が手裏剣を投げ、「ピピ」がおおあばれ、そして「フォーメーションZ」が激しい戦いを 繰り拡げる。 さらにヨーロッパを狼 男シンドロームに巻きこんだ 「KNIGHT LORE」が加わり、 デクスタソフトは、いま興奮度200%!面白さはますますビッグ&ワイド。 キャパを越える実習 コンピュータのオーバーヒートにご用心。

### ビビ オウムのピピの大冒険

「グルグル牢」から勇敢にも脱走をはかったオウム の"PiPi"。ガラガラ蛇を、怪獣メンダマを、番犬 BOW BOWをかわしながら、牢を壊して脱出。迷 路のなかの、すべての牢を壊してしまえ。ハンバー ガー、柿、アイスクリーム、ピーナッツ、フィッシュ、ブ レッドなどを獲得すれば5秒間はパワーアップ!その 間にガラガラ蛇をやっつけろ。リズミカルなBGMに 乗って、おしゃれでかわいい"PiPi"がお尻をフリフ リ、ユーモラスに走り回ります。

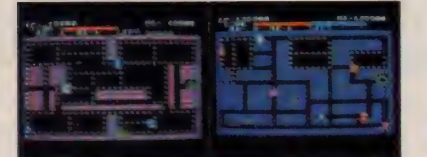

★ C53ROM版¥4,800(16KB) MSXI、IIどちらにも対応します。

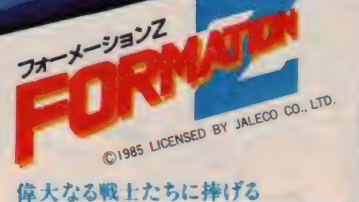

ロボット、空中戦では多目的戦闘機に 変<br>身する"イクスペル"を操り、12種類の敵に攻 日増しに激しくなるザナック軍の攻撃に耐えかね<br>た地球連邦は、 まだ未完成の形態可変 戦闘 メカ"イクスペル"を出撃。地上戦では機動 ロボット、空中戦では多目的戦闘機に変 撃。平原戦、地上から変身の空中戦、海上空中 戦、砂漠戦、そして宇宙戦へ。変化に富んだスペク タルが展開。最強機動要塞ジズイリアムを破壊して、 無事に地球へ帰還できるか!

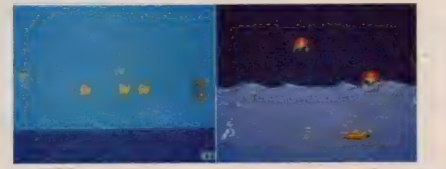

★ <mark>1353</mark> ROM版¥5,700(16KB)MSXI、IIどちらにも対応します。<br>★CT版 各¥4,500●X-l/C/F/Turbo●PC-8801/mkll/SR/FR

/MR●FM-7/NEW7/77<br>★FD版 各¥6,800●X-l/C/F/Turbo(5\*FD)●PC-8801/mklI<br>/SR/FR/MR(5\*FD)●FM-7/NEW7/77(5\*FD)●FM-7/NEW7/
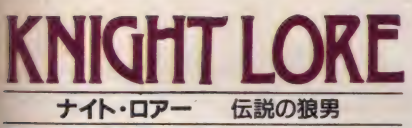

#### 貴界を襲う、狼男の呪い。

作ギリスでセンセーションを起こした、怪奇と幻想が繰 りなすニュータイプのロールプレイングアドベンチャー ゲーム「ナイト・ロアー」が日本上陸ノナイトロアー城 内は何が起こるかわからない 未知の世界。狼男になっ てしまう呪いをかけられた兵士は、40日の間に、魔法 使いへ14種類の貢ぎものを持っていかなければ、人 間にもどることはできない。あせる兵士にゴーストや火の 玉が襲いかかる!3D構成の立体的な画面で、キミ は兵士になりきれる筈だ。襲いかかる障害やワナは、キ ミ自身の推理力・記憶力・判断力だけで乗り越えろ! キミも背後に気をつけろ。狼男が部屋にやってくるかも 知れない。

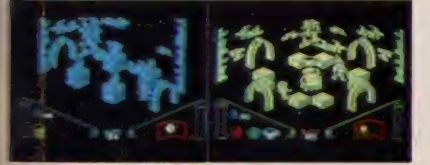

**■ EST ROM版¥5,700(16KB) C. 985 LICENSED BY ASHBY COMPUTERS AND GRAPHICS LTD.** 

# **La**ng 魔城の冒険

### お城を守れ!忍者くん只今参上。

うなる手裏剣、はじける火花、攻める、かわせ、体当り!<br>呪われた城を舞台に、忍者くんが大活躍。様々な武 器を使う8種族の強力な敵を相手に、岩場の戦い· お城の戦いと、手に汗握る大熱戦、油断はできない。 さらに分身の術を使う親分には気をつけろ。敵とぶつ かってもやられるものか、体当りで敵を失神させてから、 さぁ得意の手裏剣だ。シーン100までいけば、 君はス<br>ーパープレーヤーだ。

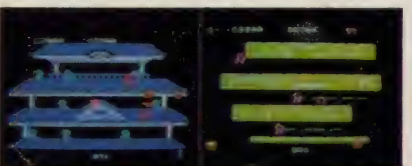

©1985 LICENSED BY UPL CO.. LTD.

 $\star$   $r$  3 ROM# V5.700(16KB)

★CT版 各¥4,500●X-l/C/F/Turbo●PC-8801/mkII/SR/ FR/MR@FM-7/NEW7/77

★ FD 版 各 ¥6,800 ● X-1/C/F/Turbo(5 トD) ● PC-8801/<br>mk!I/SR/FR/MR (5 \* FD) ● FM-7/NEW7/77 (5 \* FD) ● FM-<br>7/NEW? /?? /?? AM (3 \* \* ED)

日本デクスタは、ゲームセンターの興奮をあなたのお部屋へお 届けします。より面白いソフトを、より多くの機種対応をめざして これからも続々と新製品を発表してゆきますので、ご注目くださ い。● 日本デクスタのソフトウェアは、全国の有名パソコンショッ プでお求めください。また通信販売で、直接オーダーされる際 は、現金書留にて、日本デクスタ宛にお申し込みください。

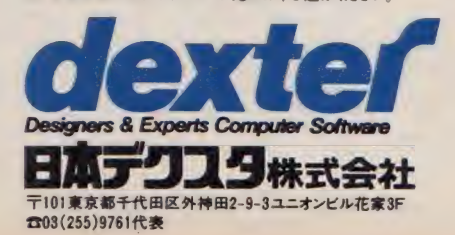

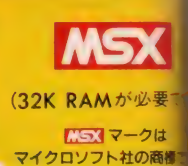

得点を競う

# ・<br>キームを手にした以上、<br>き<mark>しむか</mark>はあなたの自由

ポイント獲得の正確さを競う

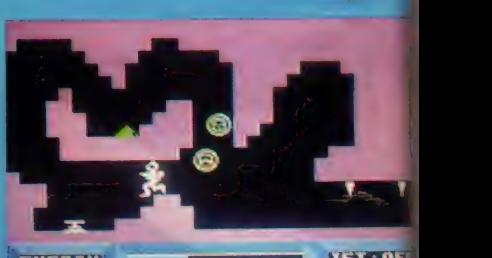

得の正催ここ<br>キーボードで遊ぶ

キーボードで遊ぶ

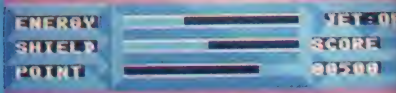

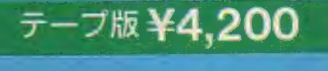

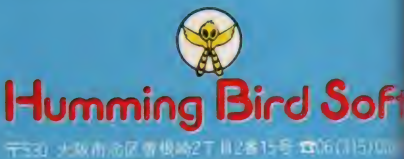

開発スタッフ募集中 くわしてはお電話で<br>お問い合わせください。

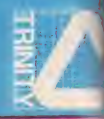

部星 カフリの機械文明はついに人の力を必要としなくなり、人々はスポーツや芸術に力を注いてい た。ところが若者たちの不満が楽って、各地で暴動が発生した。そこで考え出されたのが、余器け<br>のスポーツケーム「カーニャン」だった

### ★通信販売のご案内

安え いとだいて れるをかり込ん ていただく が、 もしくは、

■優勝翼<br>0. ★ RN 30300 株式会社エム・エー・リー・・(1.0 000 0 − 0 = 0 ) 眼行器 

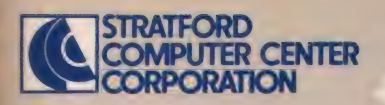

ストラットフォード MSX 用教育ソフトは 幼 児から高校受験まで11タイトル39作品。 グラフィックやサウンド機能をいかした、楽 しく学べるものばかり。文部省の学習指 導要領に準拠していますから、どんな教科 書にも対応し、予習・復習から実力養成 まで幅広く活用できます。

※以下のソフトウェアは、 CS32 でお使いになれます。

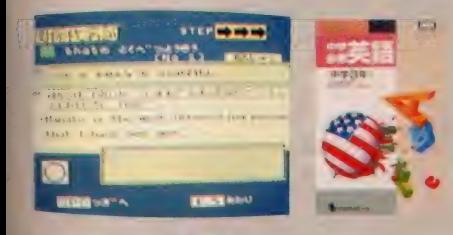

### 日中学必修英語 中学1年~3年[各学年別] 監修: 家庭教師センター学習館

中学校の各学年で習得すべき「英単語」 「英文法」「英作文」のすべてを、3本のカセ ットテープに収録。MSXの機能をいかした プログラムで、英語が苦手な生徒でも楽しく 学習できます。年間の英語学習に活用でき るソフトです。<br>カセットテープ3本+取扱い説明書

# <sub>定価</sub> 10,800円

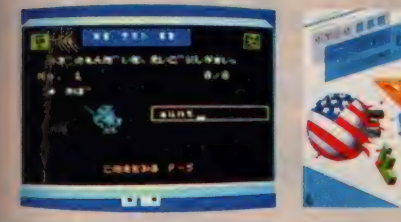

「英単語」「英作文」「英文法」の3巻に分けた中学 必修シリーズも、お求めやすい価格となっています。 ■中学必修英単語「テスト」と「検索」 て構成。苦手な英単語も楽しくマスター。

■中学必修英作文 「文例表示」「練 習」「テスト」で構成。豊富な例文でポイント学習。

■中学必修英文法 疑問詞、受動態 など項目別学習。基礎から応用へステップアップ。

中学 1 年〜 3 年 〔各 学年 別〕 監修: 家庭教師ャンター学習館 カセットテープ | 本 + 取扱い説明書

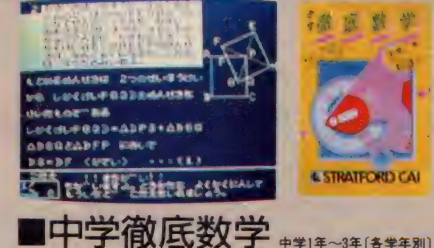

4 STRATECTORS CA

監修: 埼玉大学教育学部教授 菊地兵一 亜細亜大学教養部教授 植竹恒男 単元別に基礎·水準・最高水準の3レベル で 構成。 幅広い 学習に 役立ちます。 「練習 問題」で予習・復習、「テスト」で実践力が 養えます。<br>**カセット版** カセットテープ3本 + 取扱い説明書

定価 9.800円 (各学年 Part I · II 別) デイスク版 3.5インチディスク1枚+取扱い説明書 ことには、このサイトのスタックサイトを使うことには、このサイトを使うことには、この中には、このサイトを定価 3,800円 にっぽん えいかん えいかん えいかん えいかん こうしゃ たいかん こうしゃ こうしゅうしょう

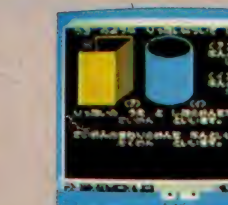

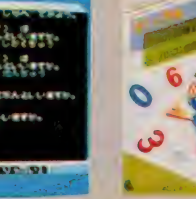

■楽しい算数 小学 | 年〜 6 年 〔各 上 •下巻 別 (小学 | 年の み | 巻)〕 監修: 家庭教師センター学習館

算数の勉強ははじめが大切。わからなければ 何度でも前に戻って教えてくれるのがパソコン<br>家庭教師です。小学校の各学年で学ぶ内 容はすべて収録。算数嫌いの生徒でも楽しく<br>学べるソフトです。

カセットテープ | 本 + 取扱い説明書

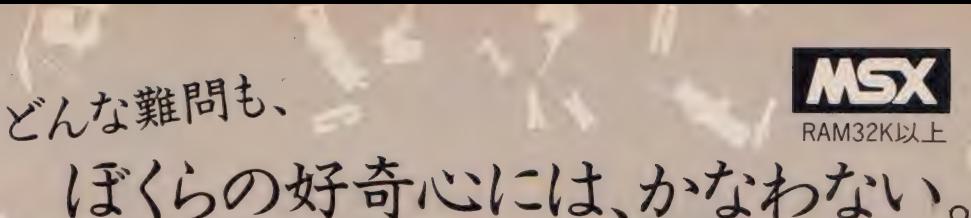

どんな発明や発見も最初は、「何だろうな」から始まったはず。

勉強も、好奇心を味方につければ 素敵な冒険に変わる。だから 君たちの好奇心を思いっきり刺激する。 ストラットフォードの学習ソフト。 明日から「勉強」のイメージ、変わるぞ。

つク、烈

ストラットフォード・コンピューターセンター株式会社 〒336 埼玉県浦和市南浦和2-36-15 ☎0488 (85) 5222 (代表)

● 2012年 マークはマイクロソフト社の商標です

●直信販売をご利用なさる場合は、プログラム名・学年・機種・住所・氏名・生年月日・職業・電話番号を明記の上、右の購入申込み券を同封して、現金書留で上記ストラットフォード・コンピューターセンター株式会社:過信販売 MX 4 係までご注文ください。 郵送料は不要です。 こここの一つ<br>● 当社ソフトウェア総合カタログをご希望の方は、住所・氏名・生年月日・ご使用機種・職業・電話番号を明記の上、右の資料請求券と240円分の切手を同封して、上記スト ● 当社ソフトウェア総合カタログをご希望の方は、住所・氏名・生年月日・こ使用機種・職業・電話書号を明記の上、右の資料請求券と240円分の切手を同封して、上記ストラットフォード・コンピュー スタッフ募集中! ●開発部/システムエンジニア、プログラマー ●営業部/営業スタッフ、商品管理スタッフ ●企画部/グラフィックデザイナー、編集スタッフ(詳細は電話でお問合せ下さい)

 $CAI$  $A$ 

### TOSHIBA EMI

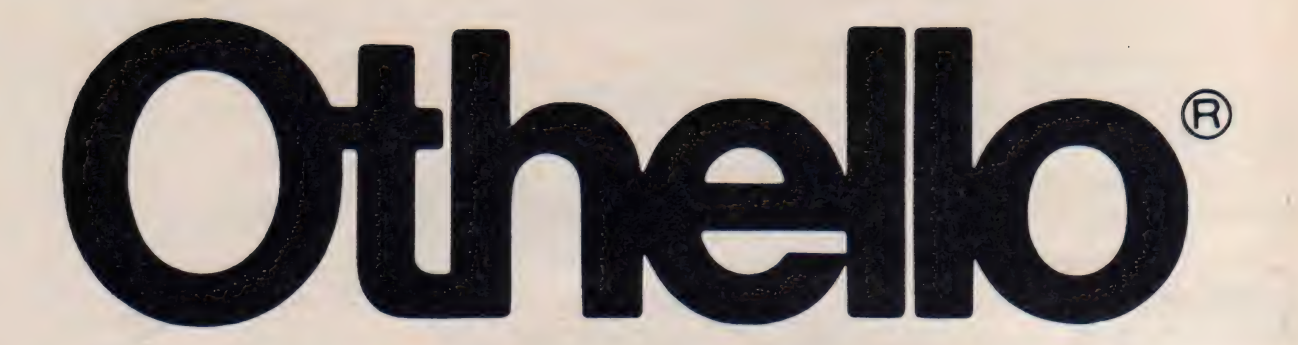

# 究極のコンピュータ・オセロ「森田和郎のオセロ」 がうれしい機能を満載して MSX に登場。

「森田和郎のオセロ」の5大特長 ①手番をコン ピュータに思考させ、理想と思われる手番を教えてく れる1手教え機能。2コンピュータとの対戦、2人対 戦はもちろん、コンピュータ対コンピュータのプレイ で石の打ち方を見ることもできます。③石を置いたり、 取ったり、名人戦の対戦をインプットして途中から始 めることのできる並べ変え機能 (エディタ機能)を搭

を極のコンピュータ・チセロ IPS-2017G ¥4,900<ロムカートリッジ> © 1986 <u>8 : </u> ㈱ランダムハウス 「オセロは、登録商標です。Licensed by TSUKUDA ORIGINAL

> 載。 4対戦途中、対戦後の石を戻したり、進めた りできる再現機能を搭載。プレイ中の悪手、操作ミ ス、さらに対戦の復習にも活用できます。5「森田和 郎のオセロ ならではの思考ルーチンで、初心者 からマニアの方までサポート。5段階のレベルから 選んでチャレンジ!!

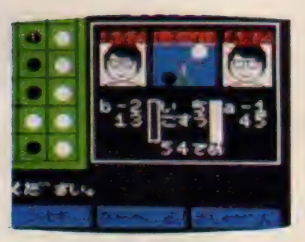

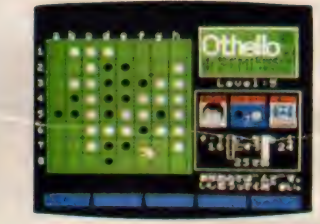

白黒はっきりつけようぜか ★アメリカン・トップ・ヒット・シリーズ Vol.3 ★パチンコ・シミュレーション・ゲーム ★戦略シミュレーション・ゲーム

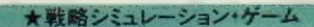

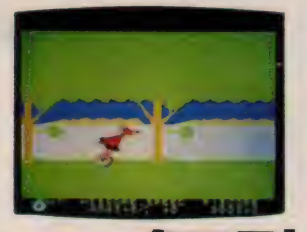

●太古の恋物語

キュート・チックがたいへんだ ! 偉駄天ゾルよ、 突走れ. !! 山あり、 川あり、谷間あり、幾多の難関突破して …… ああ、素晴らしきか な、太古の恋の物語。全米でミリオン·セラーを記録し、ゲーム· オブ・ジ・イヤー('83)受賞など数々の賞に輝く、コミカル・アク ション・ゲームの決定版「クエスト」がついに 755 バージョン で、谷場 !!

LICENSED FROM SYDNEY DATAPRODUCTS. INC. MODIFICATIONS MADE BY INTERPHASE TECHNOLOGIES.INC ©1984 BY SYDNEY DEVELOPMENT CORPORATION C 1985 BY INTERPHASE TECHNOLOGIES INC.

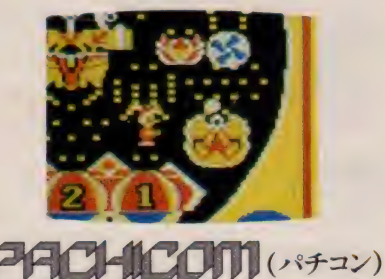

〇 PS-20I5G V 4,900 く ロム •カートリッジ >(8KB 以上) 発充中 OPS-2014G ¥4, 800 く ロム •力ートリ ツジ〉 (8KB 以上) 発売中 (OPS-2016G V 4,800 く ロム •力ートリ ツジ〉 (8KB 以上) 発充中

18歳未満 大歓迎 / 本 日開店 240台大開放 !! 玉をはじく バネの強 さ、玉が釘に当たる角度、出玉率、釘のスケール、本物以上の迫 力の 本格的 パチンコ •シミュレーション •ゲーム。 タイム. トラ イアルと打止め無しの10分間の出玉数を競う個数トライアルの2 種類のゲームが楽しめます。

◎1985 TOSHIBA EMI/JPM

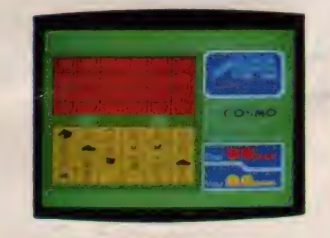

## 将棋(軍人マース)

パージョンで初登場 ! /対戦相手と正直公平な審判をコンピュータ ハーンヨンで 初室場// 対戦 相子と正直公平な 命中で コン ビュース<br>がかたがわり。敵軍の駒は伏せられているので、どの駒が何であるか<br>やいたる人、陶の助きの日 姉崎へ起 東二 とって、敵軍の種類もお随 判別できず、駒の動きや局地戦の結果によって、敵軍の種類と布陣<br>を読み取りながら攻略する本格的な戦略シミュレーション・ゲームです。  $C$ 1985 COSMO

東芝 E M I の パソコン ソフト

■お間い合わせは:東芝EMI株式会社・本社☎03-587-9145/東京支店☎03-844-7425/関東支店☎03-843-3751/ 横浜 支店 3045-314-1941/ 大阪 支店 306-376-4961/ 名 古屋 支店 3052-221-8226/ 福岡 支店 3092 -713-1251/仙台支店☎0222-27-8211/広島支店☎082-264-0245/札幌支店☎011-241-3713 ■お求めは:全国の有名電気店・パソコン専門店・書店・レコード店でどうぞ。

# MegfeelZoo のプリシャルロー

A waaroo aan ah ka dhaalaa dh

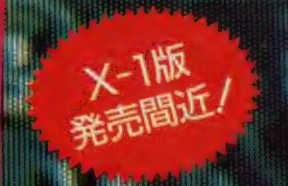

MSXの世界が広がる初のオリシナルSFXD-ームパアウトロイドリッマ 限界のクラフィックス 御曲ンで 君は価値 ロイトルに描数する。 光山田村 50種以上のロボット学 **ツツタとトラップ** 85は、数々の 武器 ツオバワサルな変身/さあ ク. 端出 酸基地発閉料爆破碳固和 ろ、エネル

**TOMORE** 

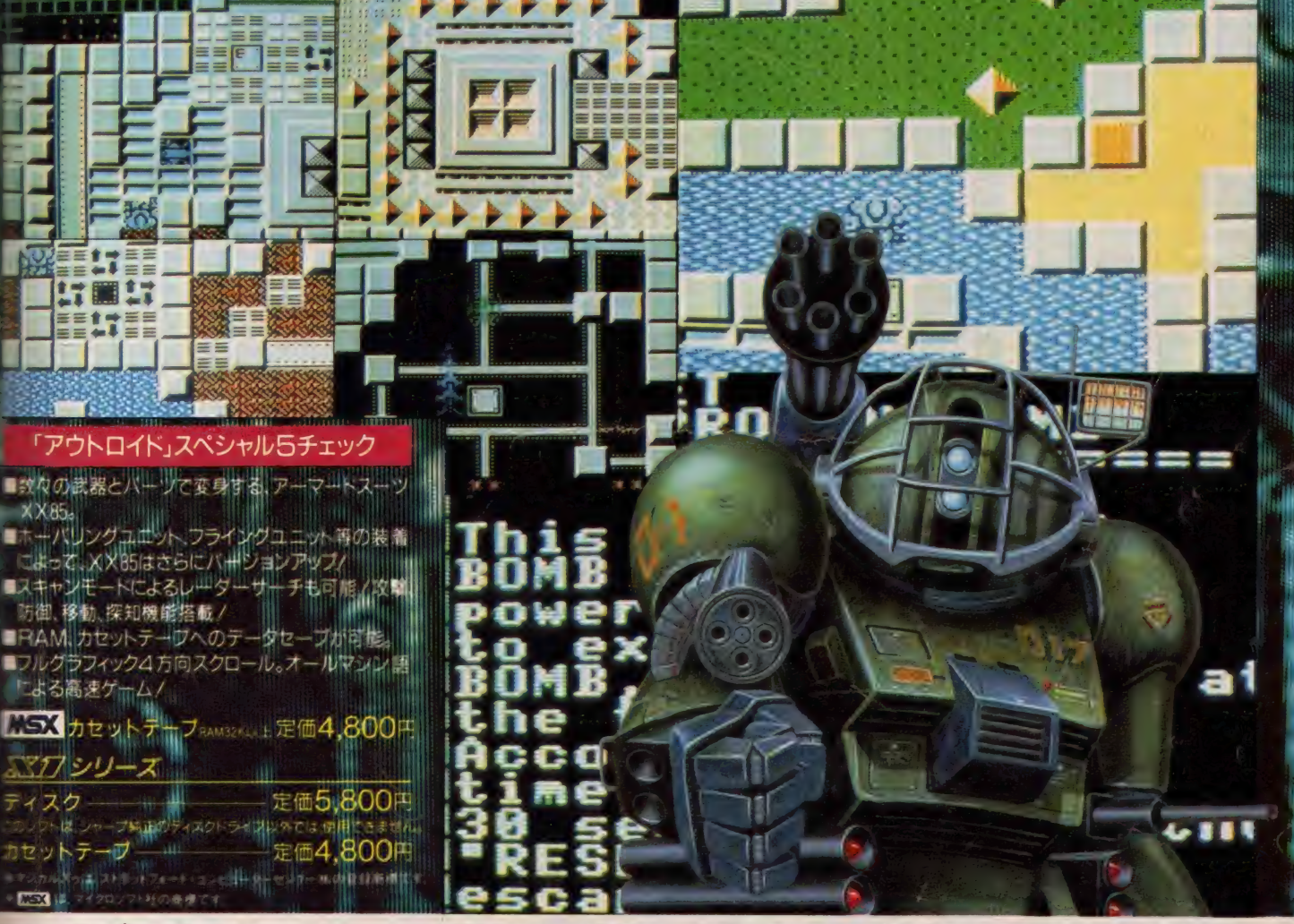

マジカルズゥ ストラットフォード・コンピューターセンタ 埼玉県浦和市南浦和2-36-15 ☎0488(85)5222(代表)

●通信販売をご利用なさる場合は、プログラム名・機種・住所・氏名・生年月 電話番号を明記の上、右の購入申込み券を同封して、現金書留で上記ストラットフォード・ - ターセンター株式会社通信販売 MX 4 係までご注文ください、郵送料は不要です。●当社ソフトウェア総合カタログをご希望の方は、住所・氏名・生年月日・ご使用機種・ ミミ・電話番号を明記の上、右の資料請求券と240円分の切手を同封して、上記ストラットフォード・コンピューターセンター株式会社カタログ MX 4 係までご請求ください。 スタッフ募集中!●開発部/システムエンジニア、フログラマー ●営業部/営業スタッフ、商品管理スタッフ ●企画部/グラフィックデザイナー、編集スタッフ(詳細は電話でお問合せ下さい)

購入申込み券 資料購求券 アウトロイド アウトロイド<br>MSXマガジン MSXマガジン

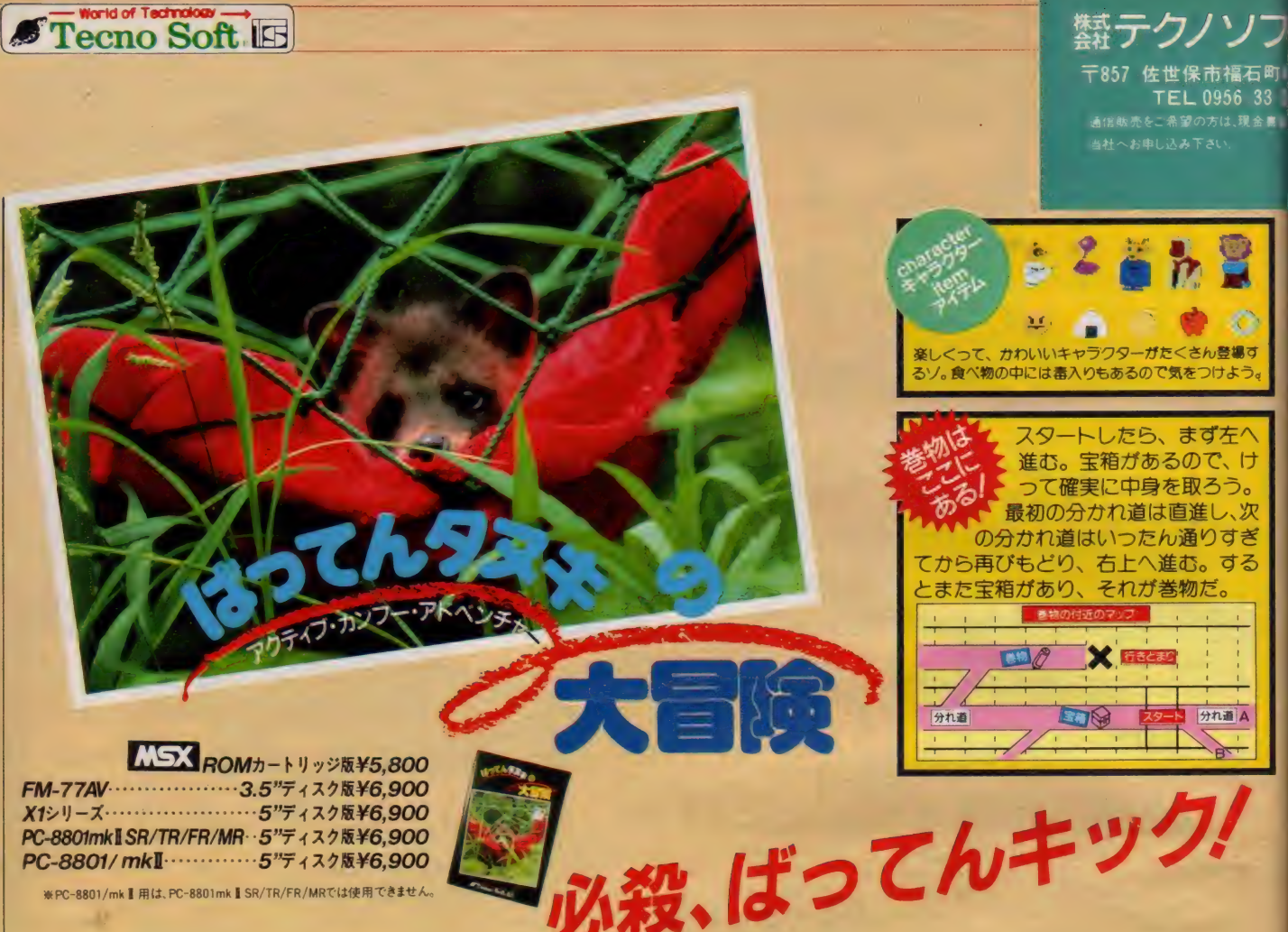

PC-8801/mkl -------------5"ディスク版¥6,900

**※ PC-8801/mk Ⅱ 用は、 PC-8801mk Ⅱ SR/TR/FR/MRでは使用できません。** 

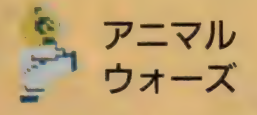

「オオカミ伯爵」に、村人を全員連 れ去られた、動物村。

そこへ通りかかった「ばってんタヌ キ」は、この村を救おうと立ち上がっ<br>た。

ー。<br>オカミ伯爵 J。対するは、空手着の熱血 漢ルーク·「ばってんタヌキ」·スカイ ウォーカー。

はたして、このアニマル・ウォーズ どちらに軍配が上がることか。

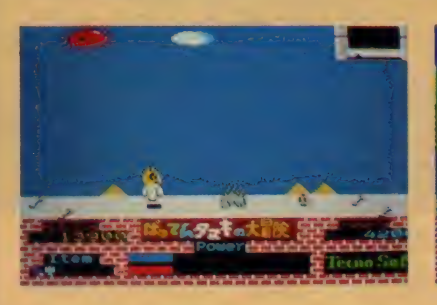

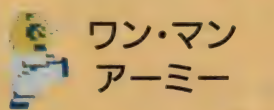

「ばってんタヌキ」は、九州は長崎 生まれの日本男児。飛び道具なんて使 わずに、素手で敵に挑んでいく。しか も、味方がいないから、ひとりの軍隊、 ワン. マン. アーミー というわけだ。

とくいワザは、 ばってんけり、 ばっ てん突き、ばってん跳び、ばってんよ けの 4 つ。

これらを駆使して、オオカミ伯爵を **倒せ!** 

でも、ウワサでは、このオオカミ伯

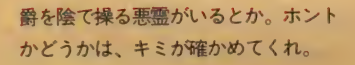

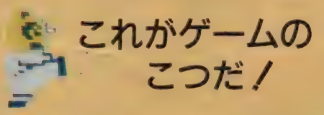

襲ってくる動物たちは、ジャンプし ながら移動しつつ、けりでやっつけよ う。経験値が上がり、得点も増える。 強敵の「くま」も、跳びけりならや っつ けられ そうだ。

道路に落ちている食べ物は、「オレン ジ」、「ドーナツ」、「ブドウ」以外なら食 へていい。生命力が増えるぞ。

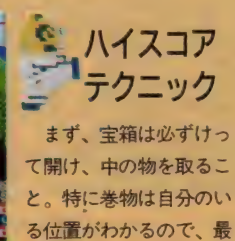

初に取るようにしよう。

そして、少しくふうした攻撃をしよ

。ホント そして、少しくふうした攻撃をしよ<br>くれ。 う。<br> たとえば、ジャンプしながら進んで<br> いるときに急に向きを変え、後ろ向き たとえば、ジャンプしながら進んで いるときに急に向きを変え、後ろ向き で攻擊 する。 (MSX 版の み 有効) または、進まないでジャンプし続け、 タイミングよくけりを出す。 その他、効率の良い攻撃を考えて、<br>- 試してみよう。

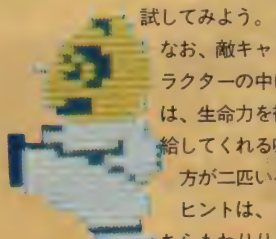

ラクターの中に は、生命力を補 給してくれる味 方が二匹いる。<br>ヒントは、ど ちらもわりりと

分れ道ム

のんびりしていることかな。もう、わ かったよね。

ーそれじゃあ、キミの健闘を祈る。「フ<br>ォースがともにあらんことを」

(くろがね ゆう)

# シリーズ全編に流れる壮大なSFロマン

西暦3109年必現在地球上の総人口は325人 人類のほとんとは、こ 100年の間に発生した原因不明の核戦争、狂気による殺人の多発、 ■事目的に作んれたはすの各種防衛ロホットの反乱なとにより、命

そして、残されたわずがな人々は、かつてNAS#航空宇宙局があ た所の地下研究所に集まり、その資源を修復、再利用してなんと 返していま ■きのひようと努力をく

地下研究所には、究極のコンヒュータ"セータ9000"が壊れかけたまま残されていた 人々は殺人ロボットからの攻撃におひえなから、修理を続けた一界学も文化も発達し 平和と幸福につつまれていた地球か、なせこんな状態になってしまったのか 人類は本 当にこのまま成んでしまうのか… 人々は、最後にその答えたけでも"セータ9000"から 聞きたしたかった 存亡の可能性もたくしてい

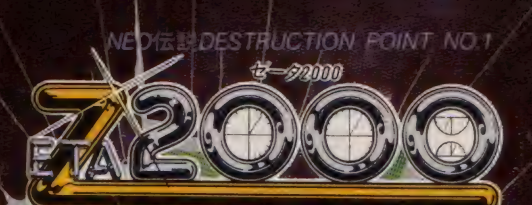

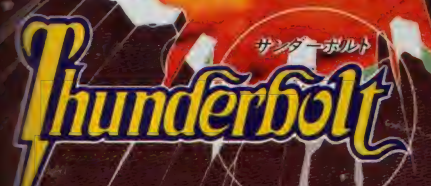

こんとか回復した"セータ9000" この異常に対する徹底調査を =のた、そして人々は、待望の回答 られたのだった。DESTRUC-山は、人類の歴史上に出現する つの異質なエネルギー波、それ 土味代を変えて出現し、人間強 「三を狂わせた…。いま明らかな こ、100年前に出現した2つのエ ギー波、それが現在にいたる  $13 - 1$ 

### 

けとう、コンピュークやロホットをほわ 工本ルギー波 DESTRUCTION POINT No.1 - 92000" そして、人間のみを進わせた エネルギー波 POINT No.2を「サンターホルト」 と名付ほる 他3つのPOINTは日本中の POINT を破壊できる人間は…わずか15歳 少年: NEO. 君にこの任務をまかせる、君には、 イーックバワーかあるのだ…

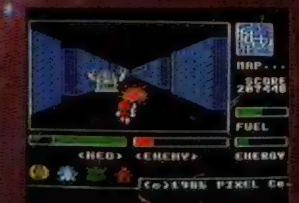

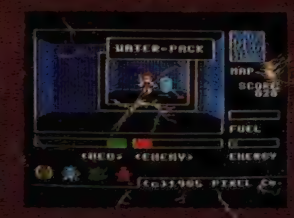

NEO伝説…それは、5つのシリー ズからなる SFロマンしまずリアル タイムロールプレイングとして、 POINT No.1、No.2の破壊が任務と なる。また、NEOのサイキックバ ワーは完全ではない。たとえ、こ の2つのポイントを破壊したとし ても、た。NEOのパワーアップは、 君の感性の成長をも意味する…。 そう、最後に君は、今までにない 壮大なSF 伝説を体験することにな るのた

¼し株式会社ピクセル 〒50  $2303(476)3109$ 8 4 和田とル3F 303号

■雪販売ご希望の方:その日の内に、宅急便で発送致します。ケーム名、機種名、住所、氏名、電話番号を明記の上、現金書留でお申し込み下さい。(送料無料)

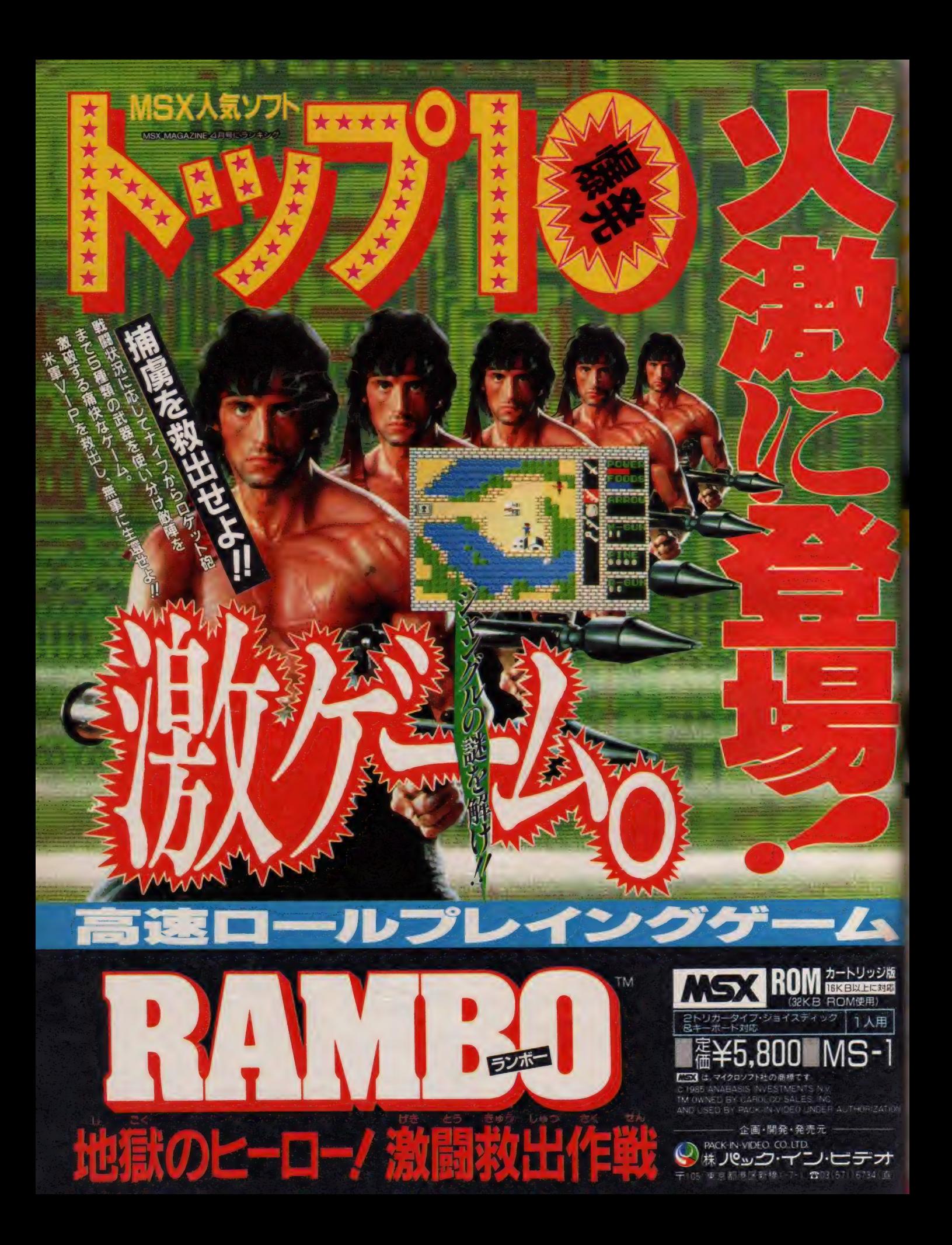

3-21発売 きみはオートバイレーサーだ。自分のマシンを提ってゴールまで安っぽん、ハンドル提供は っちぎろう。 コースは5つのステージに分かれている。 サーキット→シーサイド→モニュメ ントバレー⇒シティナイト⇒サーキットの順にクリアすれば栄光のゴールだ。

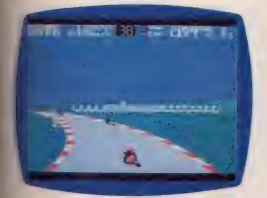

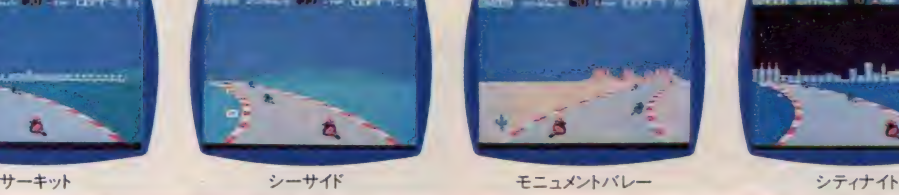

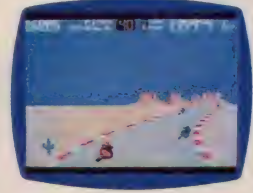

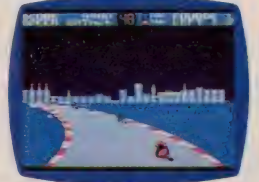

■ ■ ■ ■ 解説書付 R49 X 5806 ¥ 4.900 C 1985 Sega Enterprises, Ltd.

安心して選べるPONYCAのソフト 充実した内容と良心的価格がポニカの顔です。

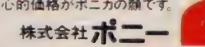

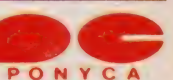

Marlboro

BELL

販売元/ 株式会社 ポニ**ー・キヤニオン販売 キ**ル標支店TEL011-511-5151 東京支店TEL 03-265-8241 大阪支店TEL 06-541-1601 福岡支店TEL092-251-9631<br>〒102 東京都千代田区九段北4-3-8 TEL03-265-8241 仙台支店TEL0222-61-1741 名古屋支店TEL052-322-4001 広島支店TEL082-243-2915 ニッパンポニーTEL 03-667-

仙台支店 TEL0222-61-1741 名古屋支店 TEL052-322-4001 広島支店 TEL082-243-2915 ニッパンポニー TEL 03-667-3741

-<br>デ102 東京都千代田区九段北4-1-3 日本ビルディング TEL03-265-6377

PONYCA PERSONAL COMPUTER SOFTWARE

3/2-25/17/18/20

ーム性どれをとってもMSX 最高のシューティングゲーム。 君は愛機ザナックを操作して、 敵機械化軍団ボフォースの中 核ベース "アルクス" を発見 し、破壊することだ。中核べ ース "アルクス" は亜空間に あり、ある手順をふまないと 行く事はできない。さらに、 あるレベルまでパワーアップ しないと、亜空間では活動で きないのだ。

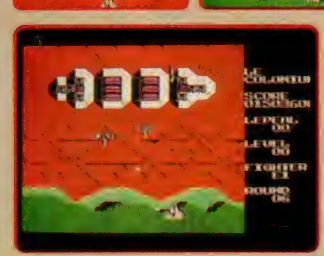

<BKB以上のRAMで作動します>

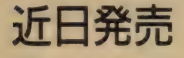

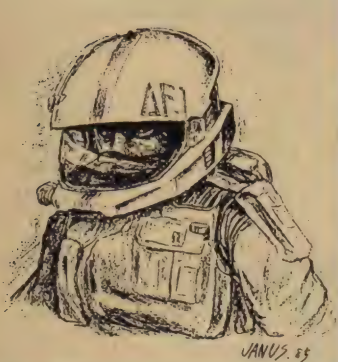

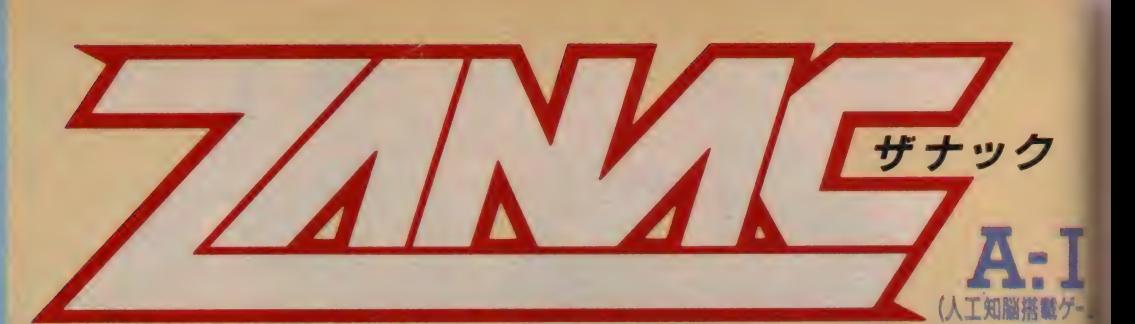

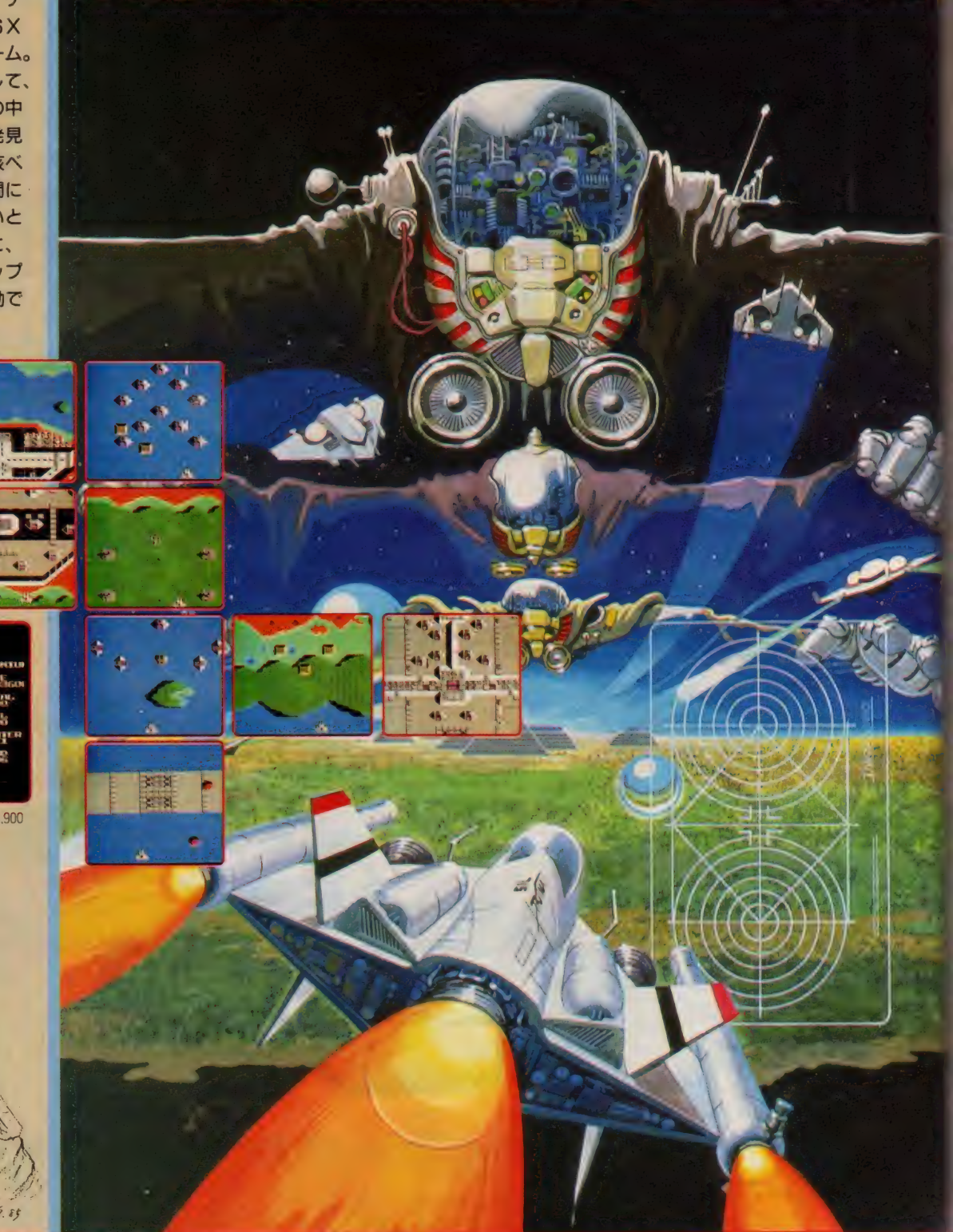

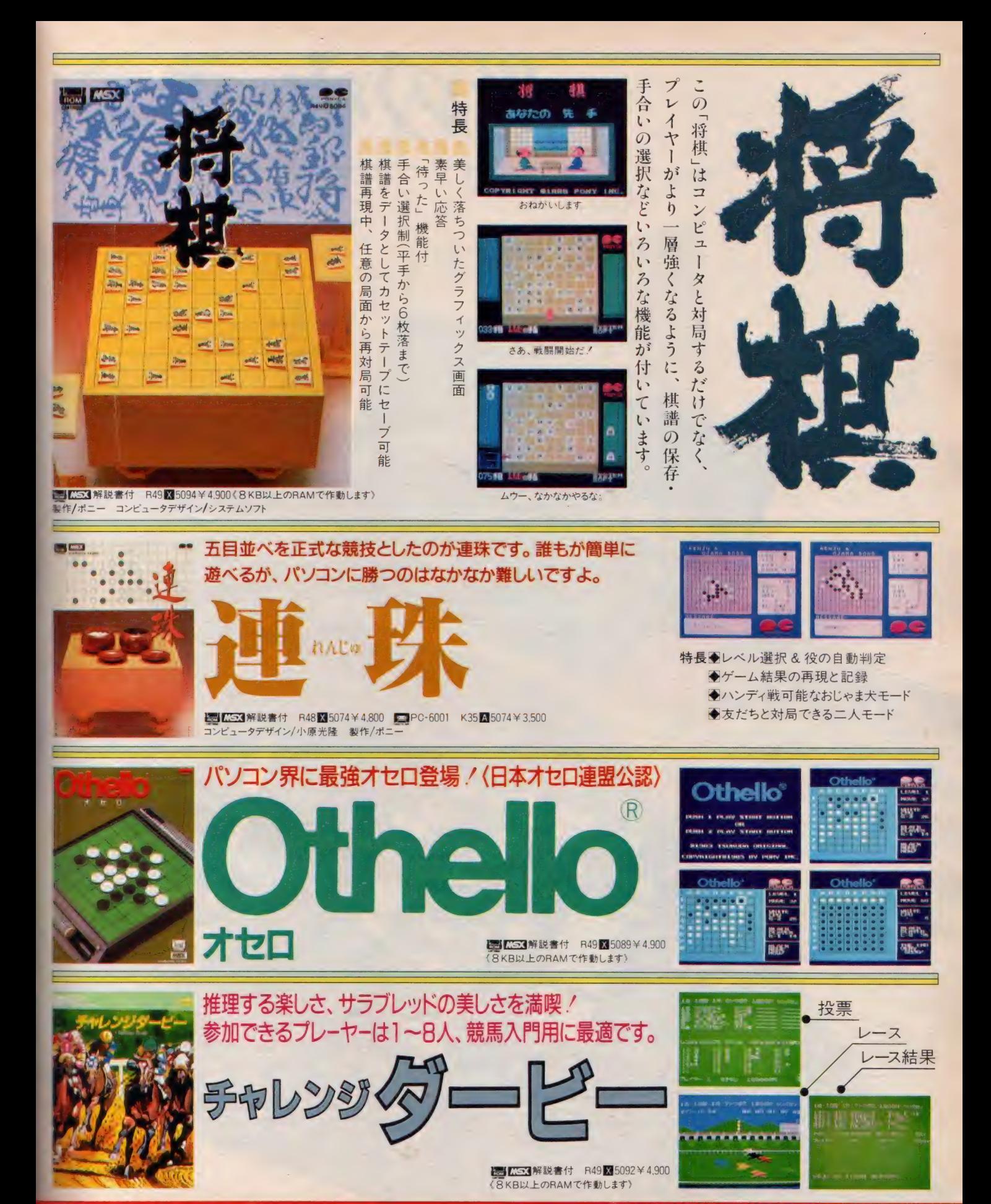

PONYCA PERSONAL COMPUTER SOFTWARE

世の中、ます

CFLI

ON

PUSH

**M340 CPI** 

THE LINKS

ザ・リンクス誕生。

本社:〒604 京都市中京区鳥丸通御池下ル リクルートビル8F TEL(075)211-3441(大代) FAX(075)221-1666

ノゴン通信システム

法厚

RS-2320

**MIT 979-**

m<sup>4</sup>

不要

ザ・リンクスの詳しい資料をさしあげます。

ご記入の上、右記の資料請求券を貼ってお申込みください。 「53」はマイクロソフト社の商標です。

日本テレネット株式会社

ご希望の方は、ハガキに住所・氏名・年令・職業・電話番号を

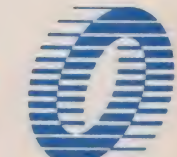

差込み、家庭の電話に接続するだけの 簡単なジステムです。従来のカプラーを使っ たジステムと比べて、RS232Cインター フェイスを不要とし、価格は約3%と大幅に 安く、通信スピードは4倍の1200bpsと高 速です。また独自に開発した高性能通信 3000ps D **1725.000F PT50.000PT** 15125.000 29.800P **P15.000FR** 

ポーリンクスの通信システムは、高度な通

信ソフトをROMに搭載したリンクスモデ

いた、あなたのパソコン本体(MSX)に

電気店、専門店でどうぞ。また適信販売も 受けつけております。ぜひご利用ください。 通信販売での組合せは下の表の通りです。 000F モデレ 500F 33.300P 9.800F  $\circ$  $\circ$ 5.000F  $\overline{\circ}$  $\circ$  $A^{\underbar{\imath}^{\alpha,\beta}}$ ※モデムとこん会をセットでされる場合は、  $\Omega$ 入会金はサービスとなります。通信販売の 詳しい資料をお送りしますので、下記まで **ご請求ください。 -- 〒604 京都市** 中京区局北御池下ル リクルートビル品下 日本テレネット株式会社通信販売MX係

さあ、体験しよう。会員募集中 ポリンクスモデムのお買い求めは、有名

MSXパソコン通信。日本最大のネットワークサービスを開始。 ます面白い。

MSXにちょっとモノ足りなさを感じは

じめているあなだ~。あなだのパソコンな

電話回線につなぐだけで、未知の世界が

始まるパソコン通信、ザ・リンクスネット

ワークが開始されました。多彩なサービス メニューの利用はもちろんのこと。誰もか メッセージの送り手として参加できます。 面白さ広がる豊富なサービス ●メールポックス 会員同志やポ・リンク スが組織するスーパーエンジェルとのメー ル英操などの他に、CGによるグリーティ ングカード。さらにザ・リンクスやメーカー からのニュースなど楽しい情報を発信。 ●テレコム広場 会員全員が何でも好きな 電子掲示版(BBS) てすっフリーマ  $-791.7$ ンファレンス、マニアの情報交換、パソコ ンニュース、プレゼント情報、タレントの リアルタイムな情報やレター 交換などを企画しているア イドルおうえんだんユーナー、求職者が自

ONEWS & == = > 細白の視点で収集 スを提供します。 0747471 ブラリー ジャー、トラベル、サイエンス、セキュリテ イなど、実用·面白情報をどしどし提供。 ●テレコムスクール 幼児の電子絵本から、 中高生の学習ソフト基礎からわかるパソ コン教室まで、豊富なソフトを揃えます。 ●ザ・リンクステバート気に入った商品 の電子ショッピングが楽しめます。またCG によるキャラクターの開発・販売なども行 ないます。●ゲームポックス、商品質なプ ログラム転送機能により、ゲームソフトの 低価格在宅販売を行ないます。オセロなど 一ムからアクショ ンゲームやよい まで、人気ソ フトを幅広く用意。定期的に新ソフトと入 れ替え、オリジナルゲームも開発します。

夜の目も寝ずに、操作を楽しんだだろう。何故って、今の僕がそうだから<br>〈自動演奏プログラム〉全8パートを同時に自動演奏させることができるソフトウェア。シ クインシーが子供の頃に、このFMオート・アレンジャーがあったら、きっと<br>夜の目も寝ずに、操作を楽しんだだろう。何故って、今の僕がそうだから<br><自動演奏ブログラム〉全8パートを、同時に自動演奏させることができるソフトウェア。シー<br>ケンサーとしての機能も抜群。

〈PWays Input〉ミュージック·キーボードを使った、リアルタイム・ レコーディング、楽譜でのエディットが可能。

〈人工知能による革命〉コード進行に従い、オート・ハーモナイズや オート・アカンパニメント (伴奏)が可能。オート・ハーモナイズは、入力

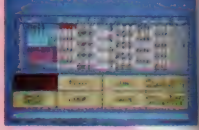

したメロディーをトップノートとして、自動的に3声のハーモニーを作ります。 オート・アカンパニメント は、バッキングやペースのパターンを入力すると、コードに従い伴奏を作ります。

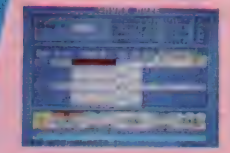

<mark>〈As You Like</mark>〉バッキングやアルペジオのパターン ベース・パター<br>ン全てが思い通り。

くク<mark>ォンタイズでRecordingもラクラク</mark>ミュージック・キーボードで<br>の演奏を、 指定した音符で録れるので、初級者だって、出来上がりはプロ並 (ヴォリューム・ヨントロールもおまかせ!)8パ

ートそれぞれのヴォリューム、L·Rのアウト指定プレイのパート別ON\*OFF全 てのバランスが思いのまま。 〈 限りなく 生 音に 近ぐ コンピュータ ならではの 音色〉 ザ^が 開発した F M 音 | J 源を 使用。 94 音色 (最大) からの 選択が 自由自在 \_ \_

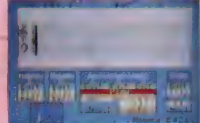

**COMPUTER MUSIC PROGRAM** 

YAMAHA

<FMミュージック・コンポーザーとコンパチブル)FMオート・アレンジャーで作った演奏データば、FMミ<br>ュージック・コンポーザーでもプレイすることができます。

(Computer Music Collectionシリーズ(テータ集)でプロがインプットした音楽も楽しめる!)

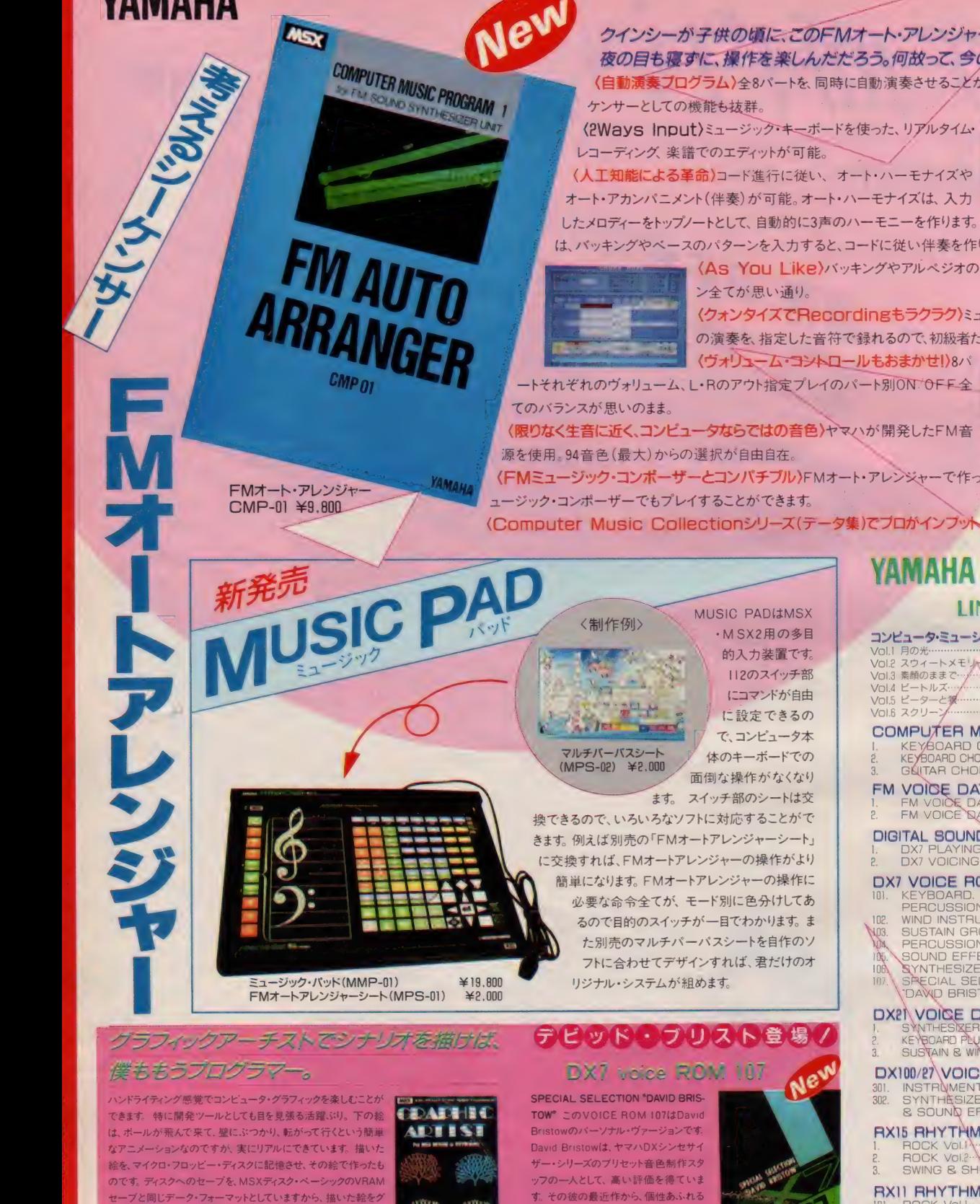

フトに合わせてデザインすれば、君だけのオ

リジナル・システムが組めます。

ユージック・パッド (MMP-01) FMオートアレンジャーシート (MPS-01)

イティング感覚でコンピュータ・グラフィックを楽しむことが 特に開発ツールとしても目を見張る活躍ぶり。下の絵 ルが飛んで来て、壁にぶつかり、転がって行くという簡単 メーションなのですが、実にリアルにできています。 描いた 絵を、マイクロ・フロッピー・ディスクに記憶させ、その絵で作ったも のです。ディスクへのセーブを、MSXディスク・ペーシックのVRAM セーブと同じデータ・フォーマットとしていますから、描いた絵をグ

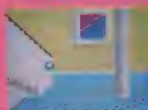

ラフィック・アーチストROMカートリッシ を外した状態でも画面に出したり、ヘ ーシックで描いた絵をロードし、描き加 えたりもでき、開発ツールとして使用で グラフィック・アーティフ<br>GAR-01. ¥7,800

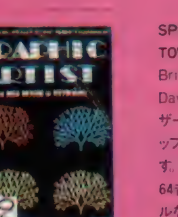

**TOW\* このVOICE ROM 107はDavid** Bristowのパーソナル・ヴァージョンです。 David Bristowは、ヤマハDXシンセサイ ザー •シリーズの プリセット 音色 制作 スタ ッフの一人として、高い評価を得ていま す。その彼の最近作から、個性あふれる 64 音色をセレクトしました。そのハイレベ ルなセンスには圧倒されるほどです. DX7音色ライブラリーとしてご活用下さ

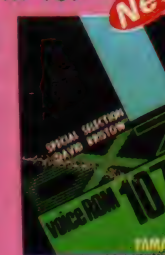

#### (VRC-107) ¥8,500

201.

HUUN VUILE

## YAMAHA MUSIC SOFT LINE UP

#### コンピュータ・ミュージック・コレクション

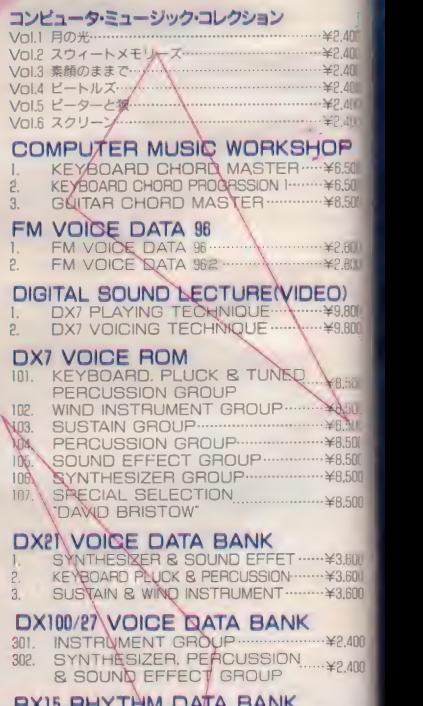

### HAID FILL

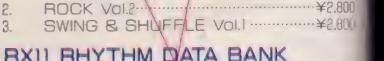

¥?.800

#### 108.5半

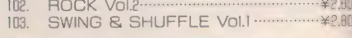

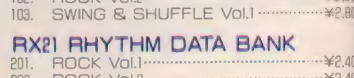

**EDUNDATION** 

財団法人ヤマハ音楽振興会開発プロジェクトまで。 雷03-719-3101 代

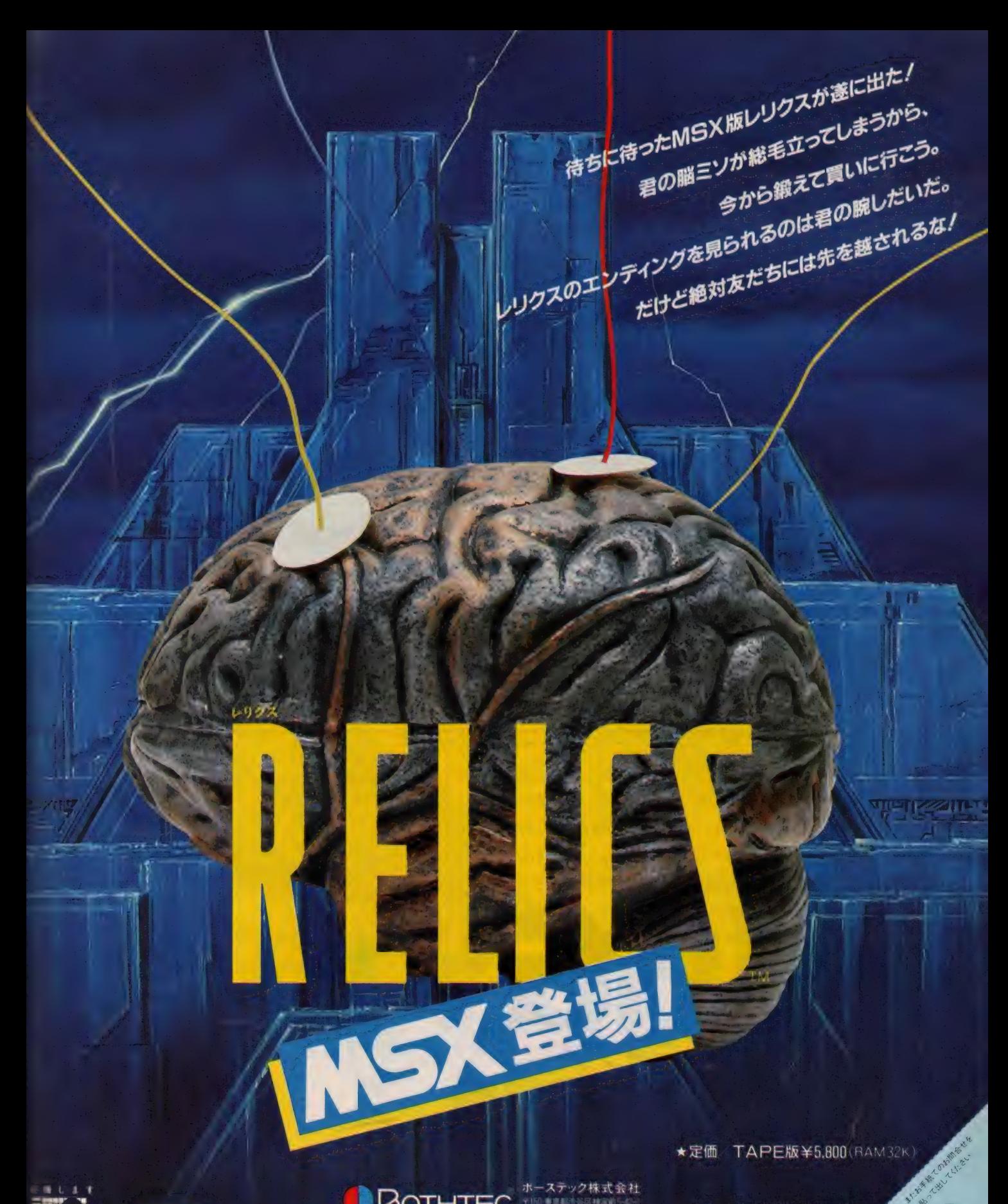

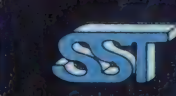

# **PLACE THE BOOTHTEC**

★当社製品の開発スタッフを求めています また未発表ソフトの持込みも飲迎 ★ユーサー専用ホットライン設置。製品についてのお問合せは (03)407-4230へ ■通信販売も行なっておけます。<br>はある、戦時名・住所・決名・戦後です<br>WHEの上、公子駅まで買って中心です。<br>いくの料理料と向いるのですね。<br>WHO 200円は出してすね。 WHAT A ROLL

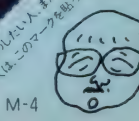

## オフロード・レースがカードになった!

レーシング・ファンもまっ青。かつてない、新感覚のドライブゲ 一ムが登場した。胸のすくジャンプ! リアルなスピン! 息もつか せぬデッドヒート/なんとこの興奮が、一枚のBEE CARDに。 ポケットから取り出せば、もうキミはオフロード・レーサー。 腕に自慢のキミのドライビング・テクニックが、いま試される。

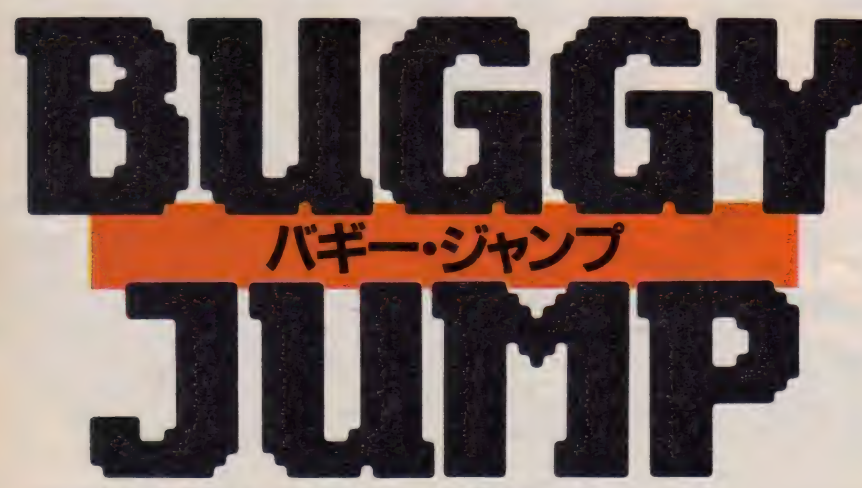

**IN SO** 

ハドソンの商品は、全国有名デパートおよびパソコンショップでお求めください。 本社 •ハドソン札幌/〒062 札幌市豊平区平岸3条5丁目1-18 ハドソンビル PHONE: 011-841-4622 営業所/東北 •金沢 •東京 •名古屋 •大阪 •広島 •福岡 •沖縄

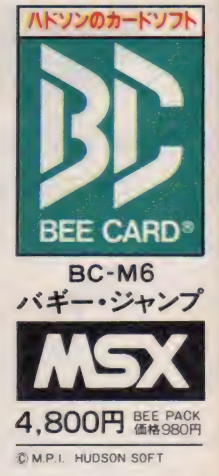

BEE CARD®で、

P-980 P-201

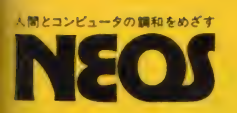

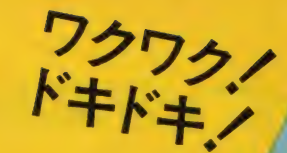

NEOS アクワクノ MSXワンダーランド急接近中! MSXがどんどん面白(なっているゾ。映像派の君にはスーパー・インポーズ·カートリ<br>今、MSXがどんどん面白(なっているゾ。映像派の君にはスーパー・インポーズ·カートリ<br>今、MSXがどんどん面白(なっているゾ。映像派の君にはスーパー・インポーズ·カートリ

ASKがどんどん面白〈なっているゾ。映像派の君にはスーパー・インポース・ショッジの<br>今、MSXがどんどん面白〈なっているゾ。映像派の君にはスーパー・インポース・ショッジの<br>ッジSI-10。音楽大好き人間ならオーディオ・ビジュアル・カートリッジVC-10だ。ここら 今、MSXがどんどん面白〈なっているゾ。映像 ホッカートリッジVC-10だ。 systemed<br>- yジSI-10。音楽大好き人間ならオーディオ・ビジュアル・カートリッジVC-10だ。 systemed<br>- yジSI-10。音楽大好き人間ならオーディオ・ビジュアル・カートリッジVC-10だね。<br>- に凝るならMS-10R(マウス+チーズ)か、ジグソーパズルに挑戦してくれ。そして G アート作家の君ならもちろんMSX最強 C G ツールのCHEESE2だね。<br>さあNEQJのMSXツールで君のMSXライフはもうワンダーランドになってきた。

<mark>CS32 対応</mark>ROM版グラフィック・ソフト〈RC-30〉 ¥6,800<br>VRAM・128K メメインRAM・64K MSXマウス/キーボード対応 VRAM-128K メインRAM-64K

グラフィック例<br>CHEESE

●512×212ドットのビットマップグラフィック<br>モードをサポート●512色中16色が自由に選 駅●拡大、縮小、反転、回転、コピー●ミラ <mark>状●拡大、 縮小、</mark>VR転、 回転、 コピー●ミラ<br>一効果、 アンドゥ機能 ● 豊富なスプレー、<br>スクリーントーン **SURGERY AVE 105 CONTRACTOR** 

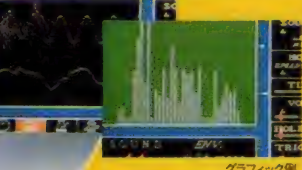

## 音楽大好き人間の君にノ

MS<mark>Xがスペアナやオシログラフに大変</mark><br>身。シンセファン、オーディオマニアに贈 |身。 シンセ ノアン、 オーティオ マニアに贈<br>|-るドキドキカートリッジ。 サワンド やノイス も作れるミニシンセ機能内蔵。

### 映像派の君に VIDEOで遊ぼう スーパー・インポーズ/

カートリッジポン/で君のビデオに絵が かける。 憧れのスーパー・インポーズに グラフィックソフトがついてこの価格。

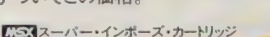

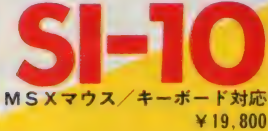

Human Electronics Communicationを追求する ||株式会社日本エレクトロニクス

**〒107 東京都港区南青山7-3-6 南青山第22大京ビル**  $2303(486)4181(1)$ ☆仮営業所 - 〒550大阪市西区南堀江2-1-16第4川辺ビル703 006(532)7238

グラフィックR

 $SI-IC$ 

●資料のご請求はハガキに資料請求券を添付し、住所、氏名、 年令、職業を記入の上、本社システム事業部まで ● ■ ■マークはマイクロソフト社の商標です

さあ H8Q\*

r^i オーディオ • ビジュアル. カートリッジ 身

# MSX マウス / キーボード対応<br>V19.800

### CG派の君に

●原色16色●中間色120色<br>●コピー、ミラー効果、ルー ぺ効果、パレット (塗替機能) ●スクロール機能

MS-10R CE3 RAM16K MSX マウス + KISX グラフィックソフト 「チーズ」 (ROM版)

# CGゲーム派の君に/

自 <del>が て描いた 絵 ピハスルが 組の</del>る。<br><mark>自作 思考型</mark>ゲームの決定版。

KSX マウス/キーボード 対応ゲームソフト ジグソー・パズル

■ J&P渋谷店 「春のソフトフェア'86」 (3月21日 -<br>5月5日) にてCHEESE2のデモンストレーショ を行ないます。ご来場をお待ちしております。

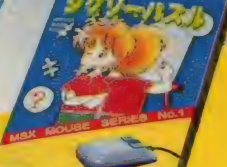

# エム・アイ・エーの新シリーズ3月下旬刊行開始/

**2 71 11** 

定評あるロングセラー「ザ・商社」「ザ・銀行」 でおなじみのエム・アイ・ エーの情報コミックスが、強力新刊3点を加えて新シリーズになります<mark>。</mark><br>- 新シリーズは"マンガの手法を取り入れたまったく新しい書籍"とい うスタイルをさらに発展させ、情報化社会といわれる現代を知る知的 情報を満載した①一流のコミック作家による作画2分かりやすくまとめ られた密度の濃い情報3アドベンチャー・ゲーム的要素を取り入れた娯 楽性、の三拍子揃った話題の画期的シリーズです。

# バラエティーに富んだラインナップ<br><sup>すがやみつる</sup> : ザ・銀行 すがやみつる : ザ・結婚

サ・銀行 すがやみつる

サ·商社 すがやみつる 好評のロングセラーの新装版です。情報コ ミックスの第一人者すがやみつるが、長期 にわたる取材を生かし、商社の全てを描い た 書と して、 週刊 ポスト、 週刊 現代、 BOX 等マスコミ各方面でも話題を呼んだもので す。マンガとしてのおもしろさ、濃密な情

報、アドベンチャーゲーム的なスリルと、 この新シリーズの全てがここにあります。 商社就職希望者のための最適なガイドとし て、常に話題作たりうる、エム・アイ・エ 一自信の書です。

実戦! パソコン通信 すがやみつる

いま最も新しい情報源といわれるパソコン通信ネットワークのす べてが、この一冊でわかります。「こんにちはマイコン」の著者と しても知られるすがやみつるが、実際に自ら体験したパソコン通 信のおもしろさを、マンガでわかりやすく語ってくれます。パソ コンを持っていなくても、これを読めば、パソコン通信に関する 「事情通」になってしまえます。時代の最先端を追体験できる、か っこうのパソコン通信入門書といえるでしょう。

『ザ・商社』に続く、すがやみつるの情報コ ミックス第二弾の新装版/ 銀行とは、ど んな仕組みて、どんな仕事をしているのか ? 本書は、外側からは分かりにくい銀行 の実態を、豊富な経済情報をまじえて紹介 し、実際の銀行マンになりきった読者が、 アドベンチャーを楽しみながら知識を身に つけていくユニークな入門書です。この春、 社会人となる新人サラリーマン、そろそろ 就職を考える学生にとって、格好の教養書 となるコミック話題作。

作/画

宮本昌孝・原作<br>梅原 敏・画

**容易定应了00円** 

これは全ての女性に贈る、女性のための結 婚情報コミックスです。 アドベンチャーゲ 一ム形式により、読者は恋愛・結婚に関す るさまざまな出来事を主人公として疑似体 験できます。幸福な結婚に終わるか、ある いは理想の相手が見つからず一生独身で過 すか、それは読者自身の判断にゆだねられ ています。結婚という人生最大のイベント をテーマにした本書は、単なるラブストリ ーではなく、異色のレディス・コミックと しても楽しめます。

いじめは、なくなる

今、学校で最大の難問と言われる"いじめ"。新聞やテレビは、教 師の体罰やゆがんだ競争など根の深い構造を指摘していますが、 どうも子ども自身の立場で考え、子どもたちに具体的な解決策を 与える視点が欠けているようです。この本は漫画という子どもに 親しまれた形を利用して、どうしたら"いじめ"がなくなるかを親 切に 解き明かして いきます。 原作は 教育 問題に 定評 ある 毎日 新聞 社の編集委員。画は"元気の出る"漫画で有名な吉森氏です。

# **MSX 挑戦!実用ソフト ジントプレス編集部著 A5判**

# 定価 1,200円 (送料 250 円)

「MSX で実用したい」とするユーザーの願いをここに実現!! MSXはオモチャだ、との不当な声に敢えて逆らいました。 「実用とは何ぞや?」という根本的問いから始め、本体とカセットだけの基本システムからプリンタ・ディスク対応まで、 システムの拡張に即した章構成。一覧表作成、グラフ化、株式チャート、ワープロ、データベースなどのビジネス向け、 ローン計算、パターンエディタ、ハードコピー (白黒・カラー) などの個人向け、バリアブルリスト、クロスリファレ ンス などの プログラマ 向けと、 内容 も 多彩。

# $\sum_{\text{RASIC} \text{O}}\sum_{\text{A}}\sum_{\text{BASIC}}\sum_{\text{BASIC}}\sum_{\text{$

定価 1,500円 (送料 250 円)

定価 1,500円 (送料 250 円)

ル·パニック ②モンスター·ビルディング ③ 5 -ダイス 4) バイオリズム ⑤ムーン·ランディング ⑥デス·スキー ⑦大海 戦8)山火事シミュレーション(9)メイズ・アウト⑩ルーレット①タイリング・パズル⑫神経衰弱 ③カブ(4)スパイダーレス キュー(5ピアノのおけいこ)

テープ版「BASICゲーム集」「「、 [2]、 [3]、好評発売中(各定価3,000円、送料350円)

# **MSX BASICゲーム集2** <sub>定価1,500円(送料250円)</sub>

が、本書ではエラー対策についても詳しく解説しました。 1スーパー光線砲迎撃部隊②宇宙人が降ってくる日③すべー す •く らん ば一④ ちんち ろ 遊び 5 ストン • ボール ⑥ザ • コンパート. ポーカー ⑦ 超能カ モンキー VS ゴロ ツキ 虫⑧ イン ベリアンくずし ⑨スネーク・ハンター ⑩ HOLE DOWN (ニコニコ風船は圧死の運命 ②宇宙要塞 Z 1007爆破作戦  $\mathcal{L}_{\mathcal{A}}$ 

**MSX BASICゲーム集3 = zm1,500円(送料250円)** 

を入力する時の便利な方法を解説しました。 ①ジョギングの邪魔はしないで:200!GO!SLOT ③蛇の道はHeavy ④恐怖 ○ 立体迷路5 わんぱくネコちゃん大奮闘6 ああ青春アメフト野郎 73 目並べ本因坊戦 8 電子式ハノイの塔⑨ ジェット· ヘリ空中戦 (03次元エレガント・スカッシュ (i) ブラック・ジャック (RANTED !! 馬泥棒 ③ボクはクレーン操縦士(i) ソ リティア游び(is)恋とバイオリズム相性診断

■ 本文 マシン語入門(基礎編) まま 大真広幸者 B5判

MSX でマシン語を学ぶ人のために、予備知識、基礎知識からマシン語プログラ ムの 実際までを、 豊富な 図表と ともに わかりやすく 解説。 また、 プログラムを 作るだめのツールであるモニタ・アセンブラについても説明し、その全リスト を公開。さらに、付録として、MSX マシンのキャラクタ・コード表、Z80イン ストラクション一覧表、マシン語ニモニック対応表などを掲載しました。内容 : マシン語のための予備知識 / 基礎知識 / Z80Aのマシン語命令 / モニタ・ア センブラ/マシン語プログラムの作成方法

# **MSX マシン語入門(応用編) まま 自主集之者 B5判**

マシン語ゲーム作りに必要なハードウェアの具体的活用法や、ゲーム制作のポ イントを画面表示、サウンドを中心に、サンプル・プログラムと図表を多用し て徹底解説。グラフィック・エディタ、サウンド·コンパイラ等のツールも掲載。 また、MSXの音声合成 (MSX がしゃべる!) も紹介しました。内容:マシン語 によるゲーム作り/MSX のグラフィック機能を使いこなす–VDP(TMS9918A) の使いかたー/MSXのサウンド機能を使いこなす-PSG(AY-3-9810)の使いか た一/ キー入力/ランダム •テクニック

**MSX マシン語入門(実践編) ※ まきょう まま 85判** 

マシン語の予備知識を得、実際にプログラミングにかかろうという人のための **ハンドブック。初心者が陥りやすいプログラミングの落し穴を、すべてフォロ** 一した 基本 テクニック 集です。 この 本を 読み終え た キミは、 MSX の マシン 語の エキスパートになることでしょう。内容:これだけは知っておこう/覚えてし まおうマシン語の定石/基本テクニックをまとめてみよう/ものにしよう実践 テクニック/つなげてしまおうBASIC とマシン語/こんなこともできちゃうラ ングム・テクニック

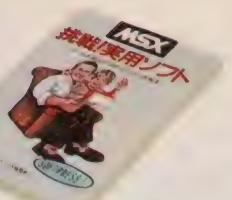

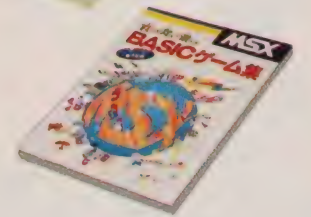

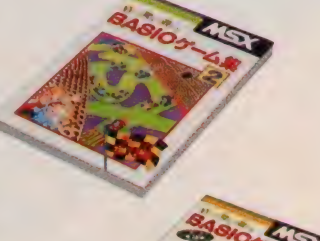

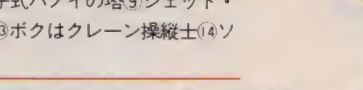

A 5半

A 5半

■ 本文 快速マシン語ゲーム集 ま ま ま ま ま A5判

7本のMSX用マシン語ゲームを集めて全リストを公開。掲載したゲームは、B ASIC で書かれたものとは違い、ハードウェアの機能を十二分に引き出した高速 ゲームばかりです。また、マシン語モニタのリストも掲載し、マシン語プログ ラム・リストの打ち込み方も詳しく解説しました。収録したプログラム: (トフ ァイナル麻雀(2)おてんばベッキーの大冒険③ロンサム·タンク進撃4 NYOROLS 5)ジャンピング・ラビット6アドベン・チュー太(アジグソーセット

<del>MSX</del> ビギナーズハンドブック ま価980円(送料200円)

取り扱い説明書も、マニュアルも、入門書を読んでもよくわからない「パソコン用語のあれこれ」をイラストをまじえてやさしく解説。MSXの初歩的な操作<br>ポイントや各種のトラブル対策から、学習のコツ、ホビーとしての楽しみ方、<br>ポイントや各種のトラブル対策から、学習のコツ、ホビーとしての楽しみ方、<br>より効果的な活用法、パソコンに関する知恵・知識・用語までを多彩に紹介し<br>メモリ・マッブ、キャラクタ・コード表などを掲載。ビギナーにとって貴重な<br>情報を満 ン用語のあれこれ」をイラストをまじえてやさしく解説、MSX の初歩的な操作 ポイントや各種のトラブル対策から、学習のコツ、ホビーとしての楽しみ方、 より効果的な活用法、パソコンに関する知恵·知識·用語までを多彩に紹介し ました。また、資料編には、エラーが出た時のチェックポイント、機種別索引、 メモリ・マップ、キャラクタ・コード表などを掲載。ビギナーにとって貴重な

<sub>情報を満載した本書を、ぜひ一冊お手元にどうぞ。</sub><br>ウイザードリイ・モンスターズ 好評発売中<br>マニュアル

サーテック社の協力のもと、Wizardryに登場するすべてのモンスターをデータ 化。各モンスターごとに守りの堅さ、攻撃力、その他特有のエピソードなどを 紹介し ました。 Wizardry を 有利に 戦うた めには、 これらの データは 欠かせ ませ ん。さらに本書では、全モンスターをリアルなイラストで図解。ゲームを進め る上で、イメージがいっそう広がります。日本では馴染みのない欧米のモンス ターに ついて 詳しく 解説した 本書は、 Wizardry 以外の フアン タ ジーゲー 厶 、フ アンタジー小説ファンにとっても必見の一冊といえるでしょう。

お求めは最寄りのマイコン・ショップ、書店へ、または郵送料を添えて下記へお申し込みください。 〒107東京都港区南青山6-11-1スリーエフ南青山ビル TEL(03)486-4500(株)エム・アイ・エー

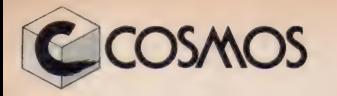

**COSMOS おか満載、新ジャンル、面白さと奥の深さが合体だ** スクロール シューティング + リアルタイムロール プレイングアドベンチャー

突然登場 /

¥5800

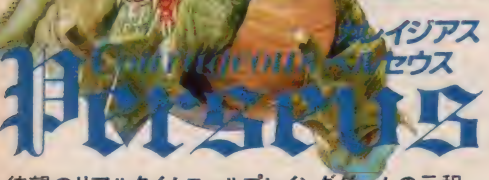

待望のリアルタイムロールプレイングゲームの元租<br>(MSXマガジン61年 2 月号掲載)

テープ 版 (32K) ¥ 4800 好評 発売中

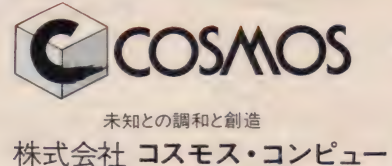

株式会社 コスモス・コンピューター 2000(//0/1021\\V<br>〒150 東京都渋谷区桜ヶ丘29―24 秀和桜ヶ丘レジデンス611 TEL.03(770)1821 △◇◆ ムロールプレイングゲームの元租 株式会社 コスモス・コンピューター 公03(770)1821(代)<br>(MSXマガジン61年2月号掲載) 〒150 東京都渋谷区桜ヶ丘29-24 秀和桜ヶ丘レジデンス611 TEL.03(770)1821

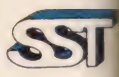

プログラマー募集中!

テープ版(32K)¥4800 好評発売中 ゲーム名、機種名、住所、氏名、電話番号を明記の上、現金書留でお申し込み下さい<br>ROM版 (8K )¥5800新発売。 その日のうちにお送りします。 コスモスの通信販売システム(送料無料

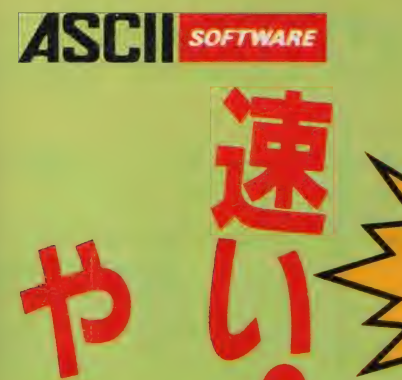

が選

麻雀の忠実なシミュレーションに基づいて制作された、実戦さながらの臨場感。 そして、か つてない強さと豊富な機能。 あの「プロフェッショナル麻雀」が、 ついにMSX ROM版で登 場した。 君の入力スピードに合わせてゲームは進行し、 点数はすべて自動計算。 捨て牌の 様子もわかりやすいスクロール機能つき、対戦相手の実力レベルは3段階に変えることが でき高位レベルでは最強の打ち手が君の腕を試してくれる。背景の色(4色)が選べ、鮮明 な牌も美しいグラフィック、見やすい漢字表示。さあ、後には引けない実力勝負。誰も容赦 してくれないぞ。

MSX対応 メモリ8K以上 ROMカートリッジ 定価6,800円(送料400円) MSX<sub>2</sub>対応 V-RAM128K ROMカートリッジ 定価6,800円(送料400円) ©シャノアール

ROM PACK

ジョナル麻雀」が

からない

新登場。

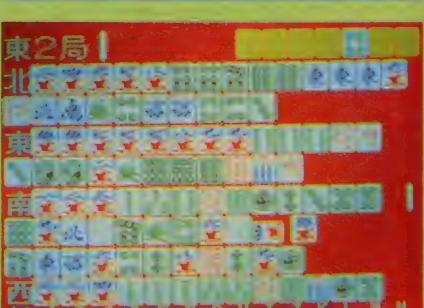

mman <mark>Cont</mark> **G** de la composición Le Barbara

プロフェッショナル

1

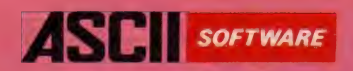

ASCII SOFTWARE 恋する王子の100の冒険

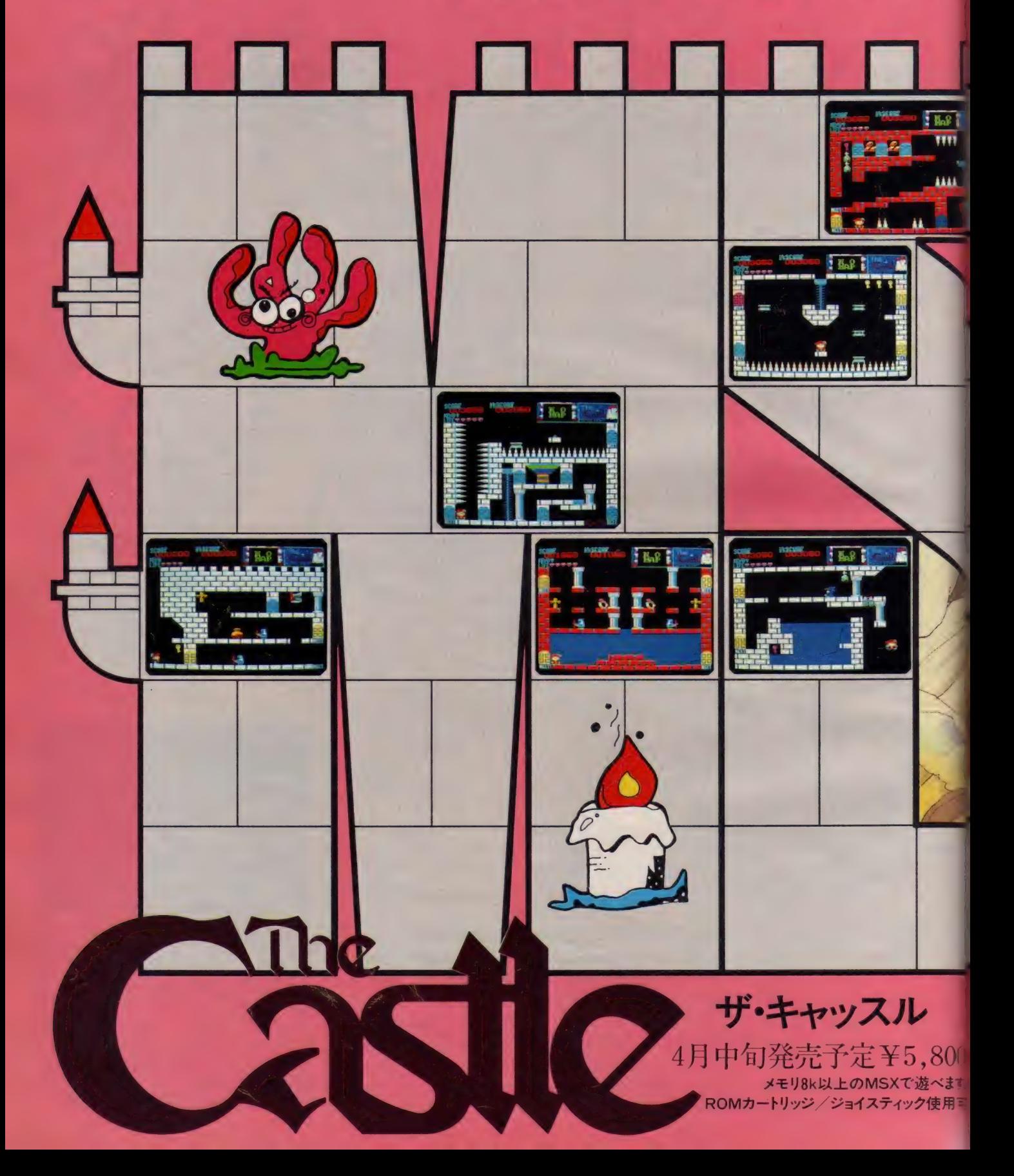

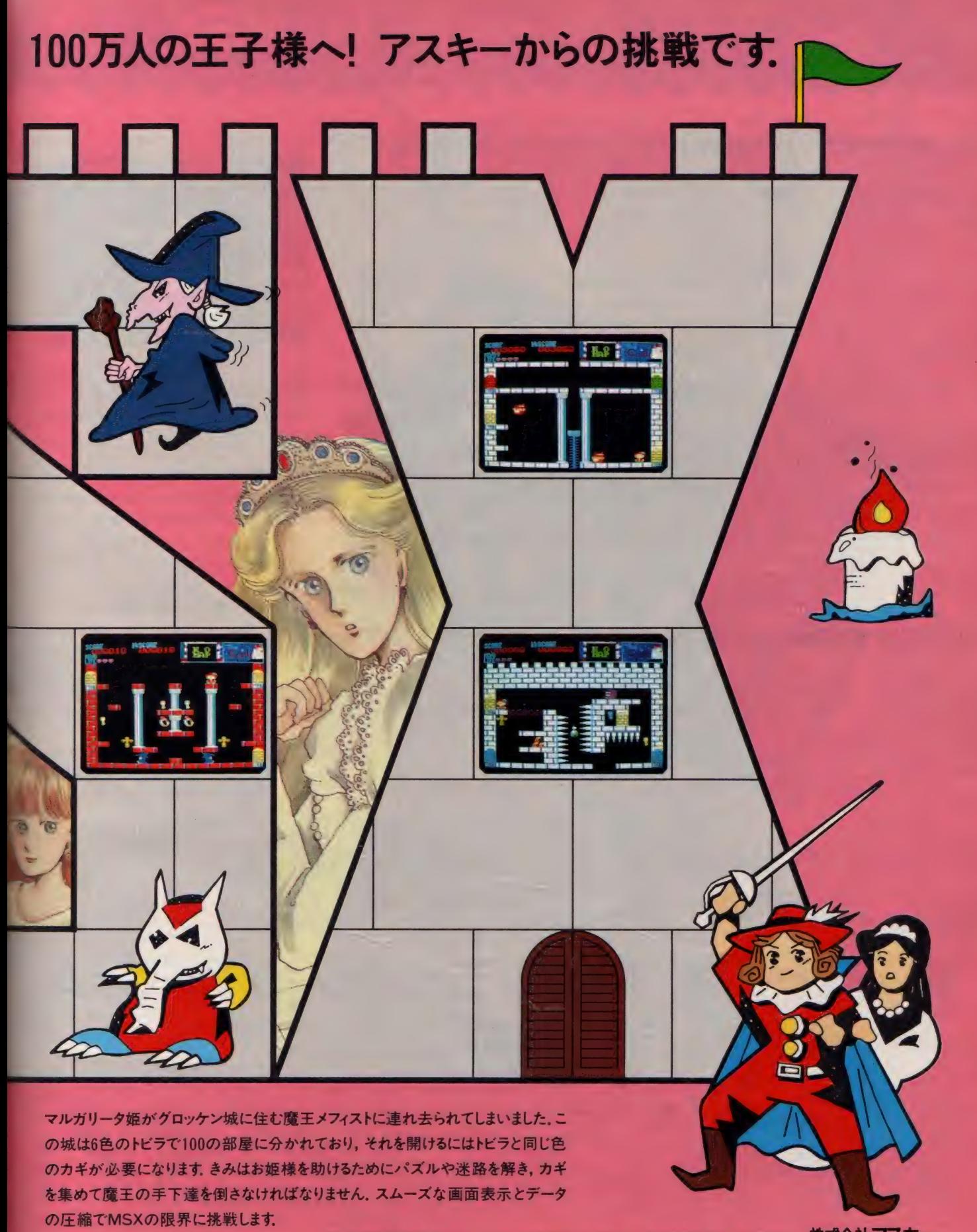

〒107 東京都港区南青山6-11-1 スリーエフ南青山ビル 株アスキー第二営業部 TEL. (03)486-8080 株式会社アスキー ●カタログ送呈: 住所・氏名・年齢・職業・電話番号・商品名・使用機種名を明記の上、宣伝部MSX係までハガキでお申し込み下さい。

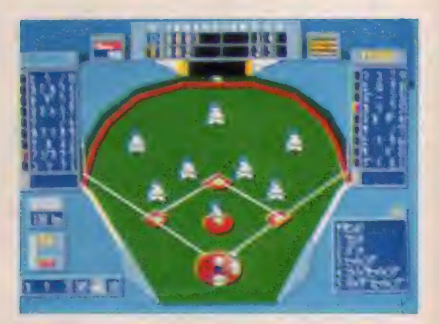

ASCIENTIN スキーからMSX2用

근 新啓場∥

88

1325 MA 18

 $\vec{c}$ 

あのベストナインプロ野球がついにMSXに 新登場。あなたが監督になってペナントレース を戦う、プロ野球ファン待望の本格的シミュ レーション野球ゲームです。

各チームのユニフォームも鮮やかに、代打や 代走, バンドやエンドラン, あなたの作戦によ って選手が投げて, 打って, 走ります。 セバ両 リーグ12球団の選手データを野手は長打力, 選球眼, 守備力, など, 投手は球速, コントロー<br>ル, 球のキレ, など各8項目にわたってデータ 化して、選手の個性を忠実に再現しました。

試合の結果,選手の成績をディスケット上に 記録することによって、データ管理プログラ ムガノームの勝敗, 打撃部門(打率, 打点, 三 f 投手 部門の 成纘 (防御率, 勝, 敗, セー ブ他)を一目瞭然に表示します。その結 果, 単なる一試合の勝負だけでなく, 長 期的な戦いであるペナントレースや,首 位打着や最多勝などの個人タイトルの 争いも実現しました。

2000

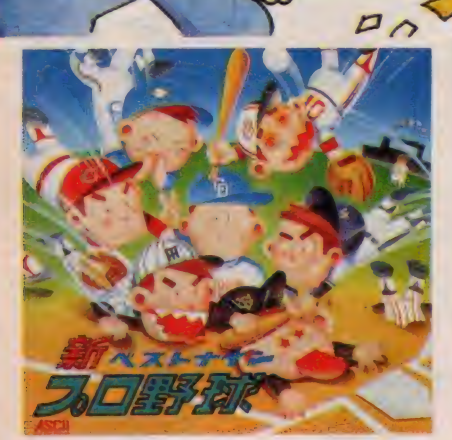

ンズファイト// -スがんばれ//

V-RAM128Kの ハーズクマシンで遊べます。3.5-2DD 定価7,800円(送料400円)

ヘストナイン

本格的シミュレーション野球ゲーム

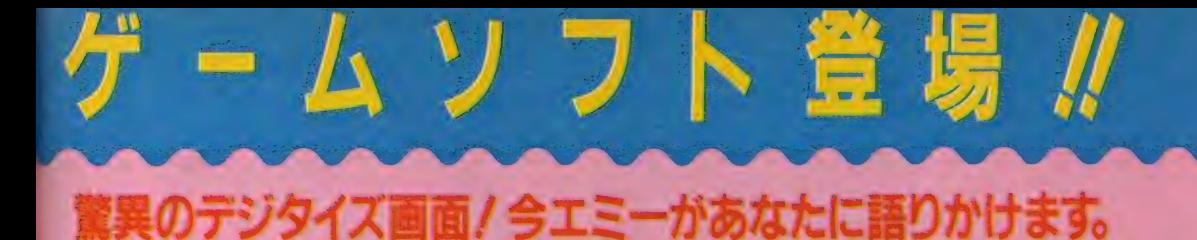

16オの可愛いエミーと、お話してみませんか?もちろん、彼女は 女の子ですから、急に冷たくなったり、とんちんかんなことを言っ たりもします。でもそれは、あなたの言ったささいな言葉が原因 なのです。本当は、あなたのことでいっぱいの彼女です。MSX2 のデジタイズ機能をフルに使用したこのゲームで、本物のエミー と友達になりませんか。エミーのポーズは、♡のバロメータです。

En

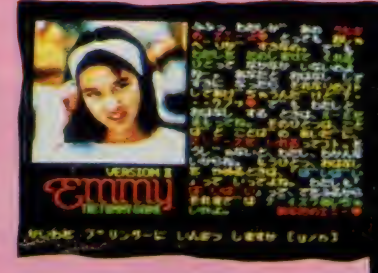

い 4 ■•■■琴 r;T ;pi^vi ~ n -

 $\widehat{\omega}$  is to

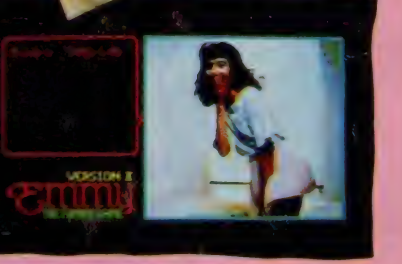

V-RAM128Kの MSX2 マシンで遊べます。3.5-2DD 定価7,800円 (送料400円)©工画堂スタジオ » . f v 策# び 妙 ヂ冢篆 t 一,〆 # 卜

自由を求めるソルジャーの最終目的は、サイキック能力を開放 する処方ファイルの奪還だ。このファイルは、銀河帝国の陰謀 により封鎖されたもの。ソルジャーはつれの美人アンドロイドと 共に、帝国支配下の星々を捜査する。行く手に立ちふさがる敵 を撃破したり、買収し情報を入手したり、また数々の困難が待 ち受けている。MSX2で初のディスク版、本格ロールプレイン グゲームが、このコズミック・ソルジャーなのだ。 こ・1・)<br>さがる敵<br>五難が待<br>ブレイン

コズミックソルジャ

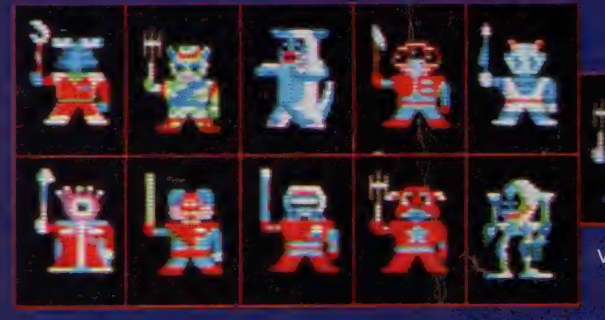

V-RAM128Kの MSX2 マシンで遊べます。3.5-2DD定価7,800円(送料400円) C 工画堂スタジオ

?门' •カタログ 送呈: 住所 •氏名 •年齢 •職業 七 話番や •商品名を 明記の. 1.、 Btl 宛先 •へ ハ ガキで お申し込み ド さい。 亍 107 東京都 港 区 南 青山 6-11-1 ス リー エフ 南 青山 ビル (株) アスキー 第二 営業部 MSX 係 TEL(03)486-8080

# サンダーボール ASCII SOFTWARE THUNDER<br>BALL

画面を自由に設計して遊べるピンボールゲーム新登場。マルチ ボールやエキストラボール、センターボストなど多彩な機能、そし<br>て豊富な役物が自慢のタネだ。ボール数やスピード、重力など、も 自由に設定できる親切なコンストラクション機能も嬉しい。しか もリアルなサウンドで追力、雰囲気も文句なし。10本のサンプル ゲームもついて充実感いっぱいのゲームだ。

- ●フリッパー ●バンパー ●ターゲット ●ロールオーバーetc.
- ●ジョイスティック対応 ●メモリ16K以上のMSXで遊べます。
- ROMカートリッジ 定価5,800円 (送料400円)

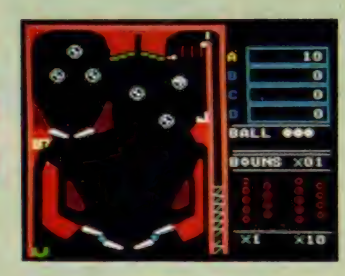

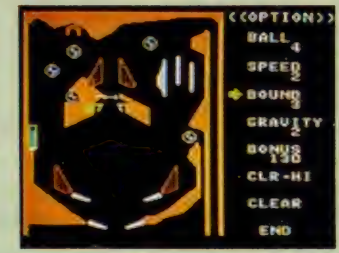

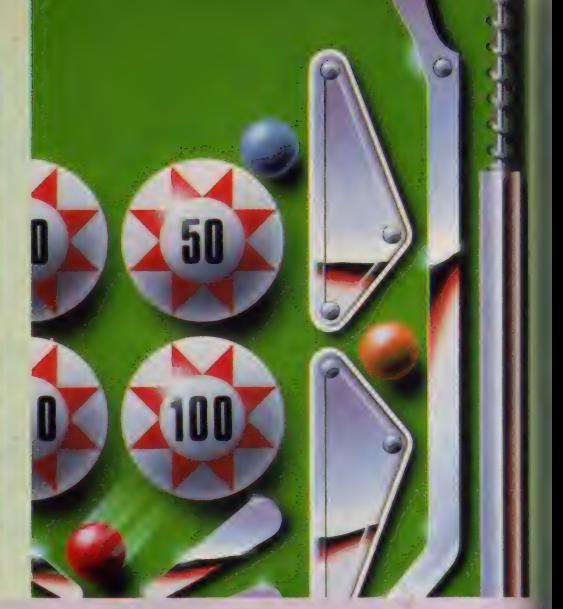

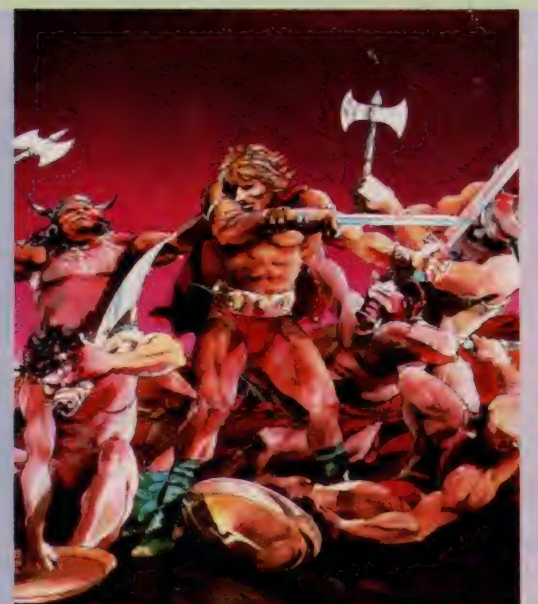

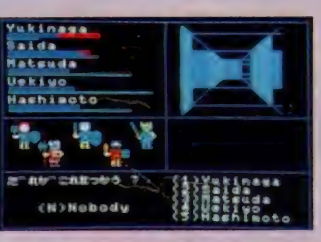

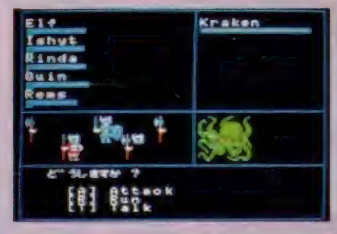

# The<br>BLACT

伝説の宝石 ブラックオニキス"を求め、呪われた街ウツロの地下 迷宮への冒険が始まる

· 次々とおそいかかる怪物と苦難の待ちうける、地下迷宮の謎 を君は解き明かす事ができるか?

今やソフトウェア界に不滅の金字塔を打ち立てたロールプレイン グゲームの名作「ブラックオニキス」。

- 君自身が主人公の物語の世界が、今、ひろがる。
- ●メモリ8K以上のMSXで遊べます。

● ROMカートリッジ 定価6,800円 (送料400円)© B.P.S.

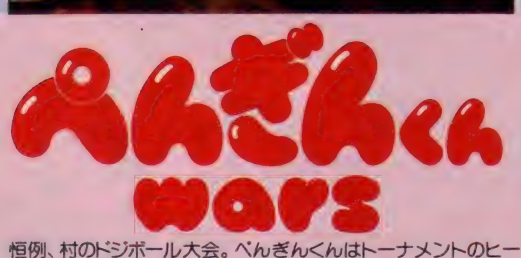

ローだ。今日の対戦相手はネコ、コアラ、バンダ…持ちボール5個 を全部相手のコートに投げて、早く自分のボールをなくせば勝ち。<br>でも、相手もどんどん投げ返してくるぞ。タイムアウトになった時 は、ボールの数が少ない方が勝ち。トーナメントの優勝も夢じゃな い…友だち8人までトーナメントが組めてしまう「べんぎんくん WARS」。さあ、最後に笑うのは、誰だ。 ●ジョイスティック対応 ●メモリ16K以上のMSXで遊べます。

● ROMカートリッジ 定価5,800円 (送料400円)

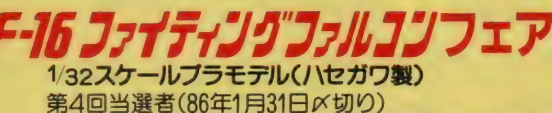

● 北海道旭川市/長井朋幸様●青森県むつ市/池田亨様●富山県射水郡/浅井浩様●大阪府門真市 /斉藤恵一様●京都府城陽市/嶋本貴夫様●茨城県石岡市/古谷大輔様●新潟県北蒲原郡/平野直 也様●鳥取県西伯郡/村上豪様●横浜市港南区/荒井逸人様●延岡市/染矢誠様

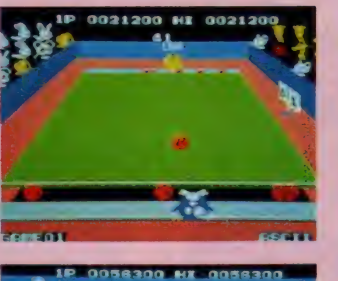

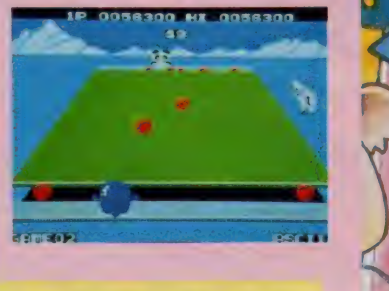

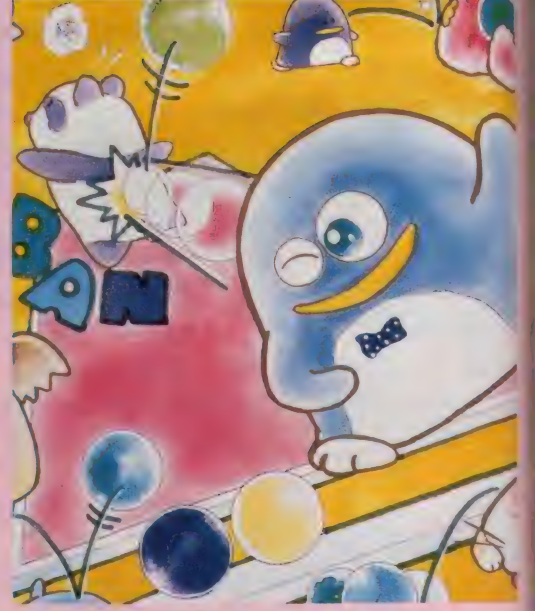

# MSX版功夫アクションゲーム新登場!

### シルビア救出大作戦の巻

功夫の達人トーマスの恋人シルビアがXの組織に誘拐された。単 身、Xの館に乗りこんだトーマスの前に立ち伏がる武術の達人達。 シルビアはどこに!? 無事救出できるだろうか? 首領ミスターX を倒し、悪の野望を打ち砕け/ 待望のMSX版カンフー、アクショ<br>ン・ゲームここに登場。

●ジョイスティック対応 ●メモリ16K以上のMSXで遊べます。 ● ROMカートリッジ 定価5,800円 (送料400円) © アイレム

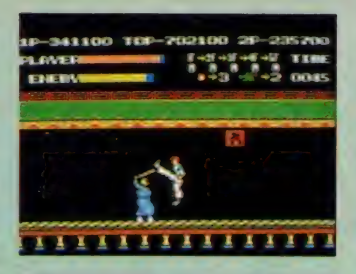

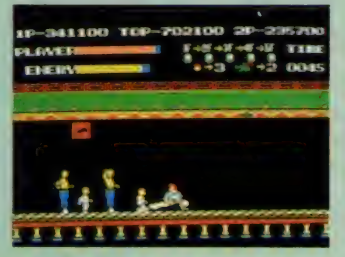

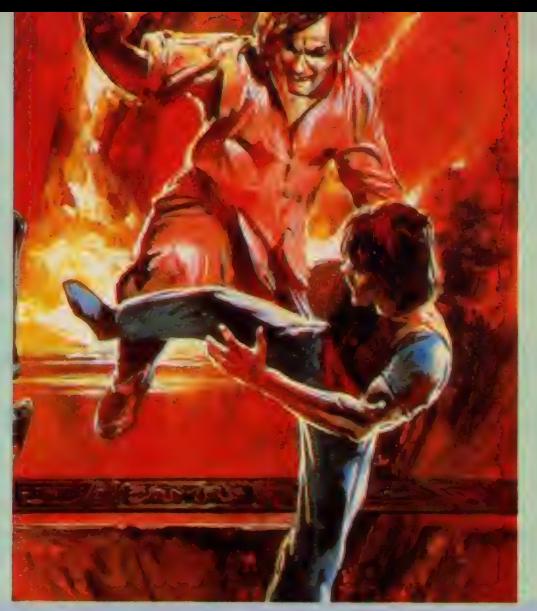

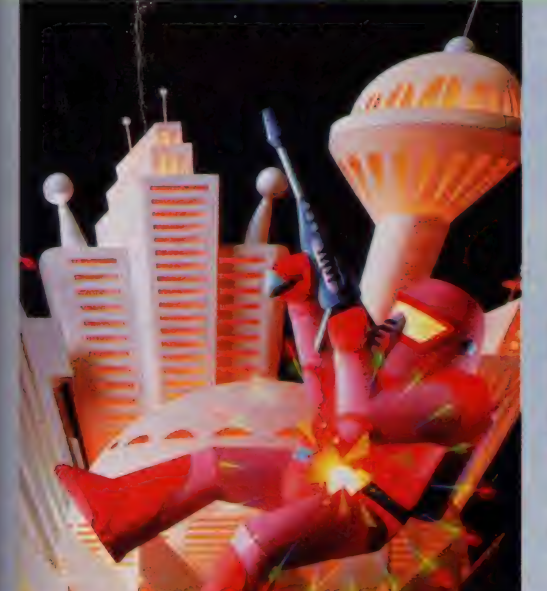

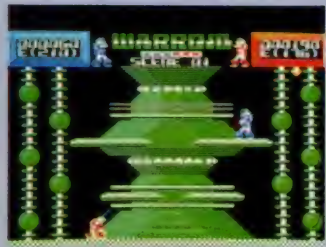

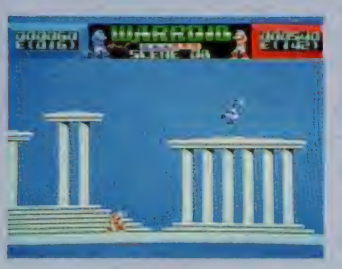

 $\mathbf{E}[\mathbf{F}]$ 

X1で大好評の「ウォーロイド」が、ついにMSX版で登場。 2機のウオーロイドがビームとキックを武器に相手が倒れるまで闘う、 迫力満点のバトルアクションゲームだ。 MSX版では面数も一気に倍増し、 グラフィック、 サウンド、 スピードな ど、 MSX機能をフルに生かした魅力を満載。 キャラクタのリアルな動きに、思わず手に汗握ってしまう。 さあ、ゲーム仲間を呼んで、2人で熱中してしまおう。 ●ジョイスティック対応●メモリ16K以上のMSXで遊べます。 ● ROMカートリッジ 定価5,800円 (送料400円)

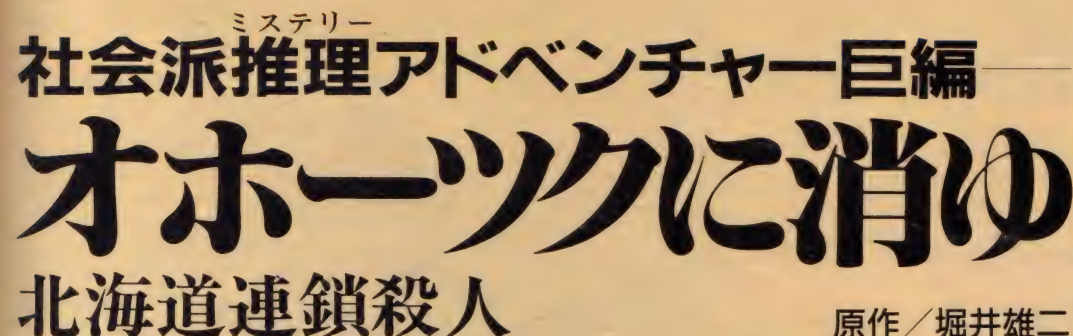

ある日、東京湾に身元不明の男の水死体が浮かび上がった。年齢は50歳前後。しかし、捜査を続けていくうちに、 被害者は北海道から上京していたことがわかる。北海道へと飛んだ刑事の前に続けて起こる第2、第3の殺人。 東京で起こった一殺人が、北海道連鎖殺人事件へと発展していたのだ。摩周湖で微笑みかける謎の女性、紋別 沖で沈んだ船…謎は謎を呼び、事件は北海道の大自然を舞台に壮大なスケールで展開していく。 スリルとサスペンスに満ちた、アドベンチャーゲームの決定版!

●メモリー32K以上のMSXで遊べます●カセットテープ2本組●定価3,800円

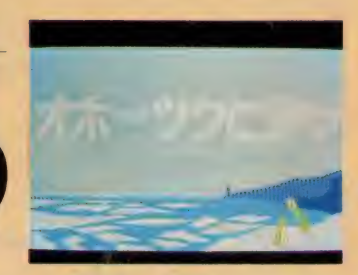

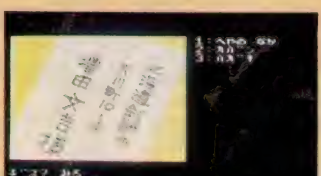

20+ \*\* - 2 #z i a an , K-

踹 ■制

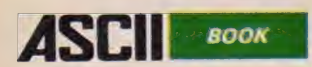

# **MSX<sub>2</sub>大研究** MSXマガジン編集部編著 定価680円 (送料250円)

これからMSX2を購入しようと考えている人や、MSX2で 音楽や影像をコントロールしたい人に最適の一冊。 記事 内容 |MSXマガジン編集部編著|| 定価680円(送料250円)|<br>これからMSX2を購入しようと考えている人や、MSX2で<br>音楽や影像をコントロールしたい人に最適の一冊。<br>記事内容<br>||■ハード

「MSX2マシン大集合」 各MSX2マシンを大々的にインフォメーション。

#### **■ソフト**

MSX2の全ソフトをソフトウェアレビュー的に紹介。 必勝法、特色、キャラクター等の紹介などを掲載予定。 ※ビジネスソフト ※ゲームソフト ※言語関係ソフト ※ その他

#### ■使ってみようMSX2

「君の GF をデジタイズしてBGVに/」 CGページと組み合わせてBGVを作る。コンポーザ、 FMシンセサイザー、MIDIレコーダー、インターフェース など、ミュージックソフト関係を、一挙に紹介。 「CGソフトを使いこなそう/」 CGソフトやお絵描きソフトを2人のイラストレーター

に使ってもらう実践教室。 「ハイセンスワープロ術」

**今後発売予定·発売中のワープロソフトを実際に誌上体験。** それぞれのソフトウェアのMSX2における特徴を具体的に解説。

#### 「先端テレコンピューティング術」

MSX2の可能性をより高めるパソコン通信。 セットアップの方法から具体的な手順などパソコン通信の実際を わかりやすく紹介。 「かじってみようCAI」

CAI、MSX2の機能をフル活用。

#### ■MSX2でロボットを動かしてみよう

現在あるロボットをMSX2で動かすための インターフェースを作ってみる。

■MSX2の中身は、どうなってんの? 見開きの写真で解説。

■MSX2疑問、難問、お答えします。

#### ■MSX2プログラム …… 投げたらアカン / 打ち込もう

スペシャルオリジナル・プログラム掲載 ショートプログラムでRUN RUN その他

情報を 公開した MSX2 の ソフト ウェア 開発 参考資料の 決定 判/ MSX2についてハード、ソフトの両面からテクニカルな アスキー・マイクロソフト FF 監修 定価3.500円 (送料300円)

MSX

**5X2** 

# <mark>宮 次</mark><br>要量ムテステム 電1 軍 MSX2システム<br>MSX2とは

3月11日発売

- ●MSX1との比較●MSX-DOSの位置つけ<br>■ソフトウェア構成<br>●メモリーマッフ<br>- ■ハードゥニー ●メモリーマップ<br>■ハードウェア概要 ●ブロックダイヤグラム●信号端子 -<br>第2章 BASIC<br>第一命命■ ● BASIC ver2.0の追加変更点 • MSX BASIC /er2.0«DISK BASIC ■巳 ASIC の 内部構造 ●中間言語一覧●テキスト/変数/配列の格納法 ■マシン語とのリンク ● USB関数の使用法●割り込みの使用法●コマント拡張法<br>■エラーコード一覧 第3章 MSX-DOS ■ MSX-DOSの概要 □OSとは●システムのハードウェア構成 ●システムのソフトウェア構成 ■MSX-DOSの構造 參 V1SXDOS. SYS#COMMAND. COM ●メモリ配置●システムの起動シーケンス<br>■ MSX-DOSの操作 ●口口Sの起動とAUTOEXEC機能<br>●ファイル命令規則●ワイルドカード ノブレート機能●テバイスファイル<br>■内部コマントー覧 ■バッチコマンド ●バッチファイル●バッチ変数 ■外部 コマンド ●外部コマンドの実行のされ方●外部コマンドの作成法<br>■システムコール ●システムコール一覧とその使用法 第4章 VDPと画面表示<br>■VDPの構造 ●レジスタ構成●VRAM●ボート ■VDPのアクセス ●ボートの直接棒作によるアクセス●BIOSコールによるアクセス ■スクリーンモートの設定 ■VDPコマンド使用法

## 第5章 BIOSによる|/Oアクセス<br>■5-1 PSGと音声出力

■5-2 カセット・インターフェイス ■5-3 キーボート・インターフェイス ■5-4 フリンタ・インターフェイス ■5-5 汎用I/Oインターフェイス(GAME I/O) (ジョイスティック/マウス/バドル/ライトペン) ■5-6 クロックとバッテリバックアップメモリ ■5-7 スロットおよびカートリッジ 第6章 Appendix ●BIOSコールー覧●システムワークエリアー覧 その他

●カタログ送呈:住所・氏名・年齢・職業・電話番号・商品名を明記の上、下記宛先へハガキでお申し込み下さい。 〒107 東京都港区南青山6-11-1スリーエフ南青山ビル (株)アスキー出版営業部MSX係 TEL(03)486-1977

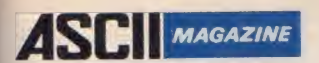

 $\mathfrak{D}$ 

# ウーくんの ソフト屋さん<br>SPECIAL

MSXマガジンに好評連載中の人気企画「ウーく<br>んのソフト屋さん」を内要も新たに単行本化しました。 かわいいウーくんの登場する4コマまんがを56本、初めて の人でも打ち込めるショートプログラムを25本も収録していま す。もし入力を間違ってもエラーの直し方や用語の説明が用意され<br>ているので安心。

内容:●見て聴いてお楽しみ/2001年の初 日の出、枯木に花を咲かせましょ●遊んで使っ ておもしろい/ハイパーあみだくじ、シューティ ング・スクエア●ちょっぴりお役だち/ヘルスドクタ ー・ウー、10ミニッツ・サイレント●ウワサのMSX2/ DNAの大冒険、ライク・アン・アーティスト●ウーくんドキ ドキコミック・59 その他

イラスト&コミック:桜沢エリカ MSXマガジン編集部編著 定価680円

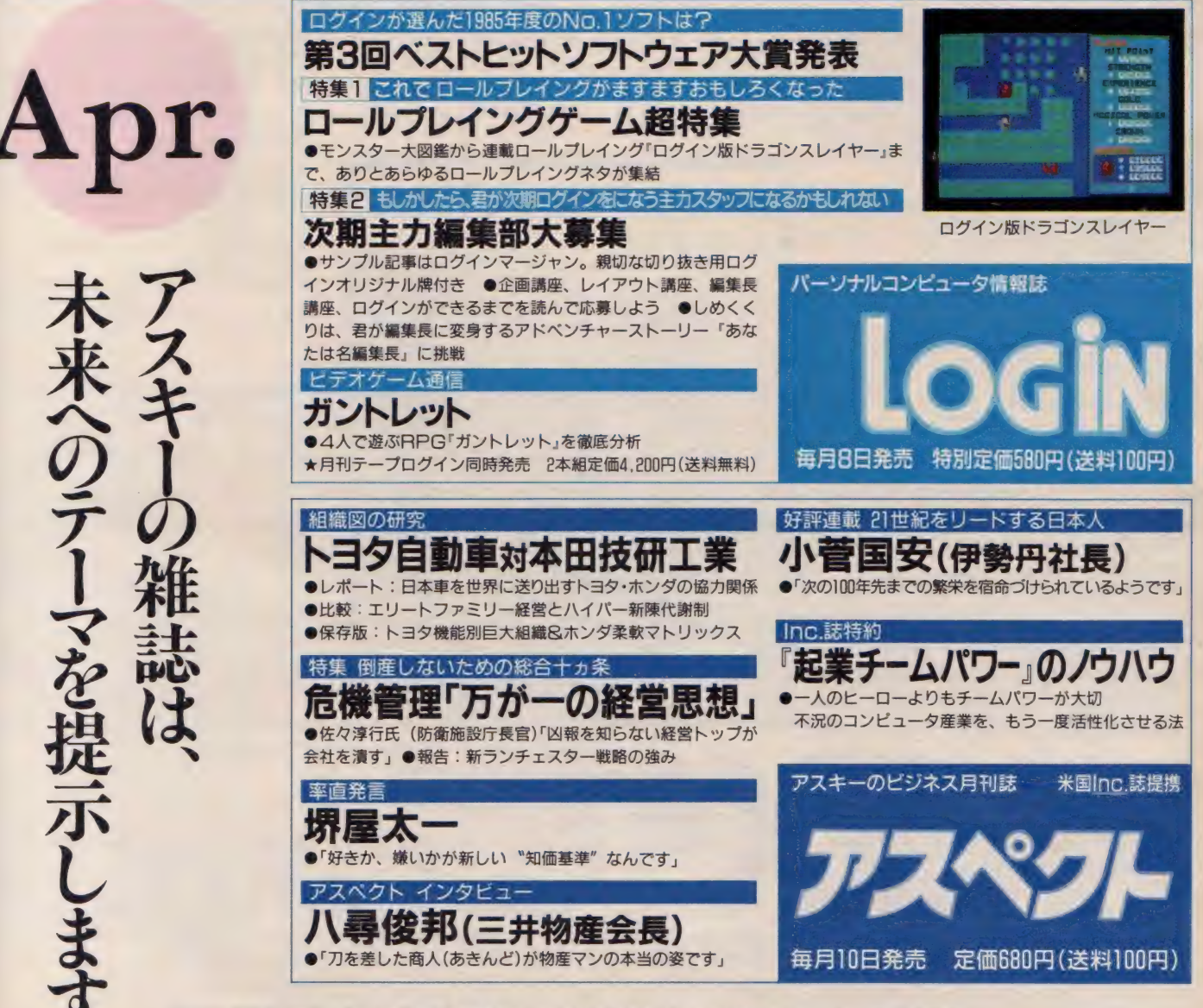

●カタログ送呈:住所・氏名・年齢・職業・電話番号・商品名を明記の上、下記宛先へハガキでお申し込み下さい。<br>〒107 東京都港区南青山6-11-1スリーエフ南青山ビル (株)アスキー出版営業部MSX係 TEL(03)486-1977 **株式会社 アスキー** 

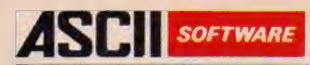

# MSX開発者は「速くて小さい」のがお好き。

MSX-Cコンパイラは、C言語のソースプログラムを処理し、MSX-M-80アセンブラソースを出力するプログラムです。 MSX-Cコンパイラでは、変数の自動レジスタ割り付けをはじめとするさまざまな新手法の採用により、 オブジェクトコードの効率や実行速度を飛躍的に向上させています。

MSX-Cコンパイラ自身がMSX-Cで記述されていることが、その効率性と実用性を実証しています。 またオブジェクトコードのROM化が可能なので、MSX用カートリッジソフトウェアの開発に最適です。

**MSX** 

©MSX-Cコンパイラは、MSX-DOS上で動作する2パス形式のコンパ イラです。

第1パスでは、"CF.COM" というフロントエンドがC言語のソースプログ ラムを読み、中間言語(T-Code)ファイルを出力します。この段階で文法 的な誤りは検査されます。また関数 パラメータ・チェック・ユーティリティ (FPC) により、関数へのパラメータの受け渡しの誤りを検査することが できます。

第2パスでは、"CG.COM" というコードジェネレータが中間言語ファイ ルを読んで、MSX·M-80アセンブラソースプログラムを出力します。 ©MSX-Cコンパイラは、使用頻度の高い変数を自動的にレジスタに

割り付けます。この新手法の採用により、 すぐ れたプログラマによるアセンブラプログラムに 匹敵するほど、メモリ効率がよく実行速度の .速いオブジェクトコードを出力します。さらに 最適化においてオブジェクトコードの大きさと 実行速度のどちらを重視するかをプログラマ が選択することができます。

◎nonrec (non-recursive、 非冉帰 的) キー ワードの導入により、コンパイラがより効率の よいコードを生成できます。デフォルトでは再 帰的なコードを出力しますが、個々の関数に 対し「再帰的」か「非再帰的」かを指定する こともできます。「非再帰的」と指定すれば、 auto 変数 も固定番地 (可能ならばレジスタ) に置かれるので、効率が向上します。

#### 必要システム

\*RAM64Kバイト以上のMSX仕様パーソナル コンピュータ \*3.5インチディスクドライブ (2台が望ましいが1台 でも 可能)

◎効率を重視するネイティブモードと、標準Cとの互換性を重視するP■<br>P-11コンパチブルモードを選択できます。

©MSX-Cコンパイラは、ソースプログラムのコンパイルによりMSX·M 80アセンブラソースプログラムを出力するため、ユーザーが作成した のプログラムとのリンケージを容易に行うことができます。またオブジェク コードはROM化可能ですから、そのメモリ効率の良さとも相まってMS 用カートリッジソフトウェアの開発に最適です。なおパッケージには、ROM 化サンプルプログラムが含まれています。

©添付されるライブラリに含まれるCカーネルは、UNIXと同様なⅠ/0 ディレクションとパイプライン機能をサポートしています。<br>- ©MSX-Cコンパイラのシステムディスクには

MSXDOS. SYSŁCOMMAND. COM 含まれていますので、MSX-DOSのコマン<br>レベルでの操作が可能です。 ◎MSX-DOSスクリーンエディタが付属 れており、MSX2上では80文字モードで<sup>-</sup><br>ログラムの作成・実行ができます。

### ハ" ッ ケージ 内容 パッケージ内容

システムディスク:1枚 (3.5-1DD) ただし2DDのド ライブでも読み書き可能 MSX-Cコンパイラ<br>MSX-DOS(MSXDOS.SYS, COMMAND.COM) MSX-DOSスクリーンエディタ<br>ユーティリティソフトウェア(MSX・ M-80.MSX·L-80他) マニュアル:1冊 (360ページ)

(送料 2,000 円)

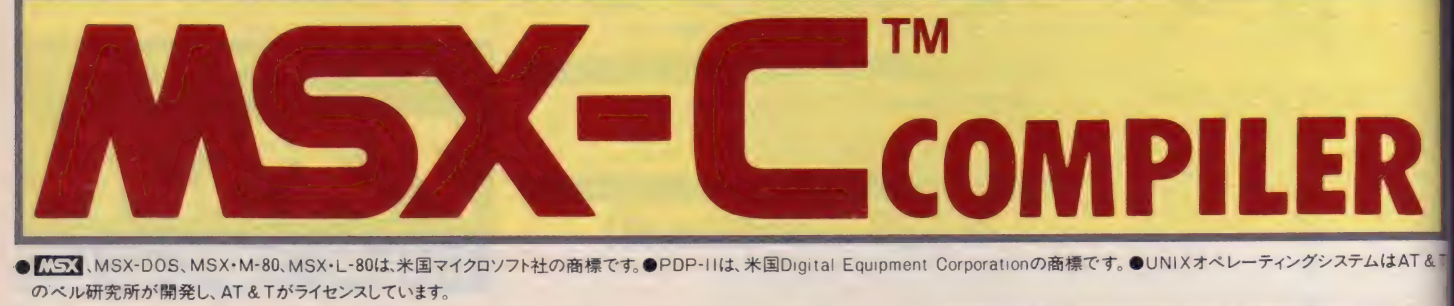

**X-CCOMPILER** 

のペル研究所が開発し、AT&Tがライセンスしています。<br>-

**ODESIGN IN.FUJISE OPHOTO H.ISHII** COPY MAG **OILLUSTRATION T.SATO T.NUKUHI Y.NATSUME**  $\overline{\S}$  $\overline{\mathbf{g}}$  $\mathbf{P}$  $|10\rangle$  $\overline{\mathsf{R}}$ W 8  $\mathbf{0}$  $\mathbf{E}$  $\blacksquare$ Ė  $|0|$  $\mathbf l$ Ü P

# **HIIIIIIIIIIIII**

**TANK** 

**TER** い出される。さあ、今日からは、 パッパラパーと毎日楽しくすごす そと、気分も新たにMSX2を押 し入れから取り出す。お、お、お 一っと、シマッタ// ゲームがな いっか ボクは新たな日々の第1 日目を英単語必修1200語とともに 過ごすのだった。

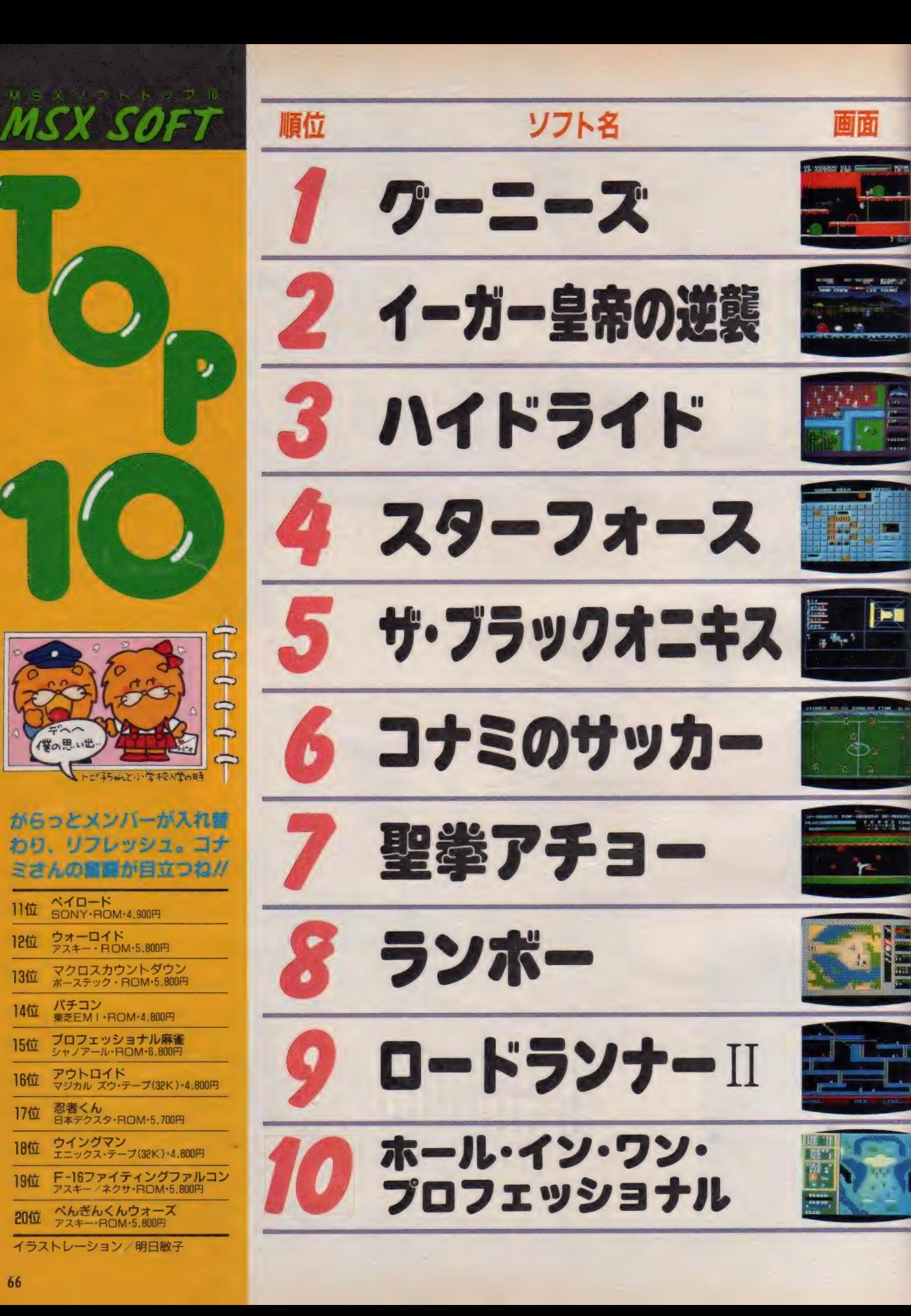

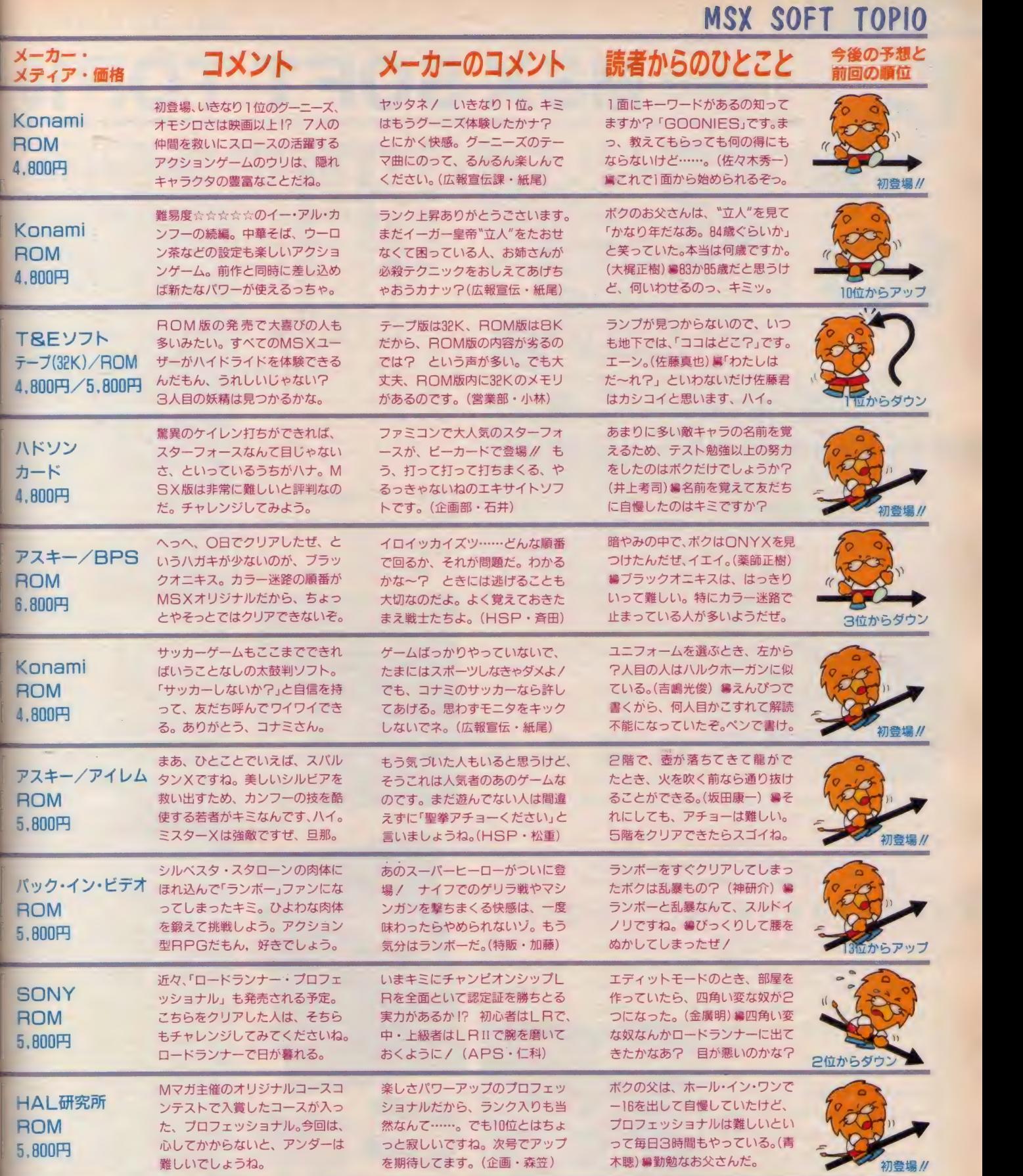

敬称は略させていただきました。

67

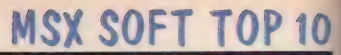

引き続き MSX SOFT TOP10

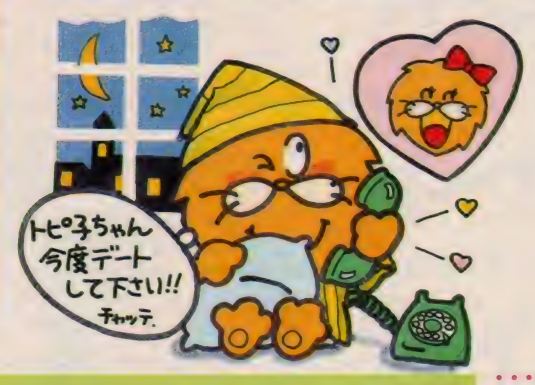

エンドレスキャンペーン'86<br>•••••••••by konami

今、コナミの新作ソフト(グーニーズ 以降) にスロットゲームが入っている ぞ。 スクラッチ カードを こすって、 ラ ッキーKIDがでたら大当たり// も れなくオリジナルグッズのいずれか !

MSX SOFT

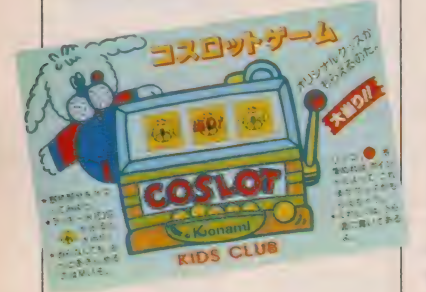

トップ10に初登場した『ランボー』、 を応援してくれてありがとう。という わけで、 発売元の パック •イン •ビデオ さんから、Mマガ読者の皆さんに特別

トップ10入りありがとう

ランボーのポスター10名様、ランボ 一の 特製 下 じき I 路 様、 ランボー バッ チ 2 個 1 組で10名様にドーンとプレゼ ント。 欲しい 人は、 住所 •氏名 • 年齢 • 職業と欲しいプレゼントをひとつハ ガキに書いて送ろう。あて先は〒107

にプレゼントがある。

点を もれなくプレゼント。 ラッキーKI Dがでなくても、リンゴの絵がプリン トされているので、それを集めればオ リジナルグッズがもらえるぞ。 ☆リンゴ4個 · 特製Tシャツ ☆リンゴ6個·キャップ(帽子)、ウェ ストバック ☆リンゴ 7 個 · トレーナー、ウォッチ ☆リンゴ8個·ヨットパーカー ☆リンゴ10個·ウインドブレーカー ☆リンゴ12個·スタジャン、ラジコン

カー(限定100個) 送り先、詳細はカードの裏面を見てね。 有効期間は昭和61年1月1日から62年 ★爪でこするとカスが入っちゃうぞ。 | 4月30日まで。応募しようね。

なの場M 占もら ってきたぞ ッ 積 コフ  $\mathsf{R}$ を が 誇  $\sigma$  $\mathbf +$ 広 売

# 今月の ソフト屋さん

T&Eソフト営業部の小林 です。 レイドックをよろし くお願いします。

MSXフェスティバルにて

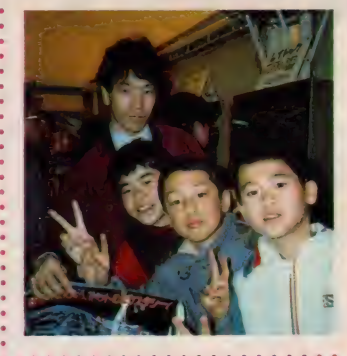

RAMB

### 調査協力店リスト

●ベストマイコン福岡店

- ●パソコンショップRAM 0975(32)3929<br>●神戸・Palex
- 078(391)7911
- ●庄子デンキ・コンピュータ中央 0222(24)5591
- ●仙台・電巧堂<br>- 0222(47)||4|
- $0222(47)1141$ ●九十 儿电倣 · 化恍 I 写店 011(241)2299
- $e$ そうご電器 Y E S 011(214)2850
- ●シスペック・名古屋2号店 052(241)0921
- ●カトー無線・名古屋本店  $0.32(202)047$
- $\bullet$  J & P  $\cdot \pi$ 052(261)9201
- パソコンショップ・シグマ 052(251)8334
- ●九十九電機・名古屋店 052(263)1681
- J & P · テクノランド 06(345)3351
- $\bullet$ マイコンショップCSK 06(644)1413
- ●プランタンなんば·メディアバム 06(633)0077
- ●わんだーらんど 075(313)6958
- ●マイコンランド浦和 0488(22)3791
- ●丸井·綿糸町店 03(635)0101
- ●西武百貨店・池袋店 03(981)0111
- ●ヤマギワ・テクニカ店 03(253)0121
- ●ラオックス・コンピュータメディア 03(253)1341
- •真 光 無線
- 03(255)0450
- マイコンベース銀座 03(535)3381

東京都港区南青山5-11-5 株アスキーM S X マガジン「トップ10·プレゼント 係」まで。〆切りは3月末要必着。

••• プレゼントだ !!

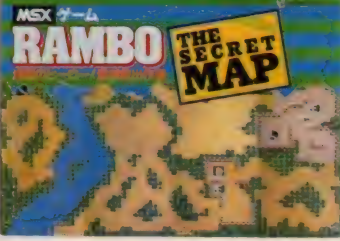

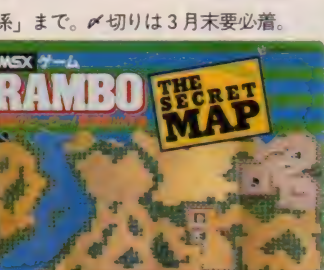

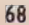

2者殺到でうれしい悲鳴だ !!

1月号から募集を始めた、レビューの読者評論家の希望者から の手紙が、 ぞく ぞく とMマガに届いている。 送ってくれた人、 ど うもありかとう。 現在、 採用者を検討中なので、 もう少し待って<br>欲しい。

現在も募集中なので、希望者は応募しよう。これから応募する 人のために注意点をあげてみたい。 いままで届いている評論の文<br>章を読んでみると、 Mマガ評論家の文章をマネしているものが多 い(内容も同様)。 もっと、 自分の意見の入った内容や、 楽しい文<br>意の評論を書くようにして欲しい。

以上のことを頭に置いて、400字程度の評価を自分の好きなゲ 一ムについて書き、別紙に、住所・氏名・年齢・職業(学生の人 は学年) ·電話番号を記入したものを同封して送ること。 コメント として、 得意分野のゲーム (アドベンチャー、 RPG、 アクショ ンなど)、ソフトレビューに対する意見なども書いてくれると採用 に一歩近づく そ。送り先は、〒107東京都港区 南 青山 5-11-5 住友南 高山ビル(株) アスキー · MSX マガジン 「ソフトレビュー 評論家希望係」。採用された人は、直接Mマガから連絡するので、 よろしく//

> Part.1 グーニーズ エミー II もうかりまっか?<br>ぼちぼちでんなっ!

今月のソフト

はこ

レイドック<br>は〜りぃふぉっくす Part.2 Cheese2 MSX ベーシック ランド

の 意味

……………………晋ったら損かな うーん、ちょっとねえ <del>★………………………</del>買ったら損かな<br>★★<br>★★★…………………普通に楽しめる<br>★★★★……………………結構ノレるぜ ★★★★…………………結構ノレるぜ<br>★★★★★ …………ヤッター、最高! このソフトレビューでとりあげるゲ ………………普通に楽しめる

■■ 若い L嬢は、 こうはなりたくな<br>い(?)と、 デートだけするはように 努

**こつ**などのハガキが毎日何百通も届<br>いているのを整理してくれるB嬢は、 Mマガの働き者アルバイターです。

アンケートハガキとプレゼント

Q君は、MSX2とファミコン

■■ を持っている、イケナイパート<br>アルバイター。大学生はリッチでうら

やましいかぎりですね。

めている女性の鏡なのです。

ームは、前号以前ですでにインフォメ ーションされたものの中から選択して います。選択の基準は、話題性、おも しろさ、斬新さ、グラフィックス、ミ ュージックなどの総合的なものです。 もちろん、売り上げ、編集スタッフの 意見も参考にしています。

なお、各ソフトについてのお問い合 わせは、各メーカー宛にお願いします。

最近活躍がアスキーの内でもめ ざましい、HSP (ゲームソフ 卜 部門) の 人。 Y 氏の 評論は 読者の 人 たちにも評判が良いみたいです。

フッノ 腕に光っているのは、 ーンローレックス。さりげなく隠し<br>ていても、目ざとい H は発見したぞと。 ちなみに H は、 アルバ、 プアーだあ。 」氏は、某 T V の「探険レスト<br>ラン」に出演したことがある。 なんと、ダイエットの食事に挑戦とい う番組、わかるかなあ?

● 副編集長に昇格したJ嬢は、M<br>マガ発刊以来のスタッフの一人。<br>最近は胃の調子がよいのか、ぼちぼち お酒もチョットいけるようになった? ●■■フレックスタイム出勤の2氏、<br>■毎晩、終電近くの帰宅で家で待っている奥さんがかわいそ〜う、と常 常思っているのはやさしいHで〜す。 ■ カローラのレビンを買ってスキ<br>一へ行くのはいいのだけど、き<br>ったな〜い車を南青山に駐車するのは カッコ悪いのでやめましょうね。

最近、編集後記のイラストが編<br>集部内で評判。スルドイイラス

机心者マークのH

トレーターの観察眼に一同感心する毎 月です。T氏を知りたかったら見てね。

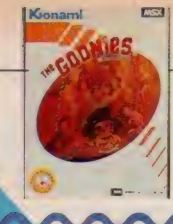

**ROM 8K 4.800円 様コナミ** 〒102 東京都千代田区九段南2-3-14 靖国九段南ビル<br>TEL 03(262)9111

# スピルバーグの冒険映画が スクリーンからゲームに!!

f

マイキー、ブランド、マウス、 チャック データはグーニー ズと呼ばれる仲よしワンパク グループ。ある日、彼らはマ 一の家の屋根真で、伝説 の海賊 · 片目の<mark>ウイリー』の</mark><br>宝山ありかを望す地図を発見 D:每吨 したのです。さあ宝探しの旅<br>が始まりました。 危険がいっ 。<br><mark>\*物がいっぱいの洞窟</mark><br>\*-興奮の冒険をいざ /

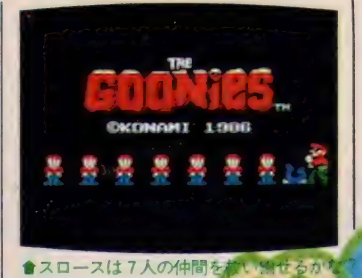

プレイヤーは最初10

%の体力(VIT)と0%の経験値 (E <mark>(P)からスタート、仕掛や敵に当た</mark><br>5とVITはは少し0になるとゲーム

オーバーです。

音場する納キャラクタはまさに多種 オペラ攻撃としつこく現れるフラッテ ち場を行ったり来たり するシャレコーベ、ピストル、追跡、 リーギャング、突然に骨を投げつけて くるガイ骨人。さらに洞窟の中から突 然現れ、あたりを飛び回るコウモリや 人間のパイタリティを吸って生きる吸 バイダリ虫など恐しい連中ばかり。彼 らと対するときは、うまく逃げるかパン

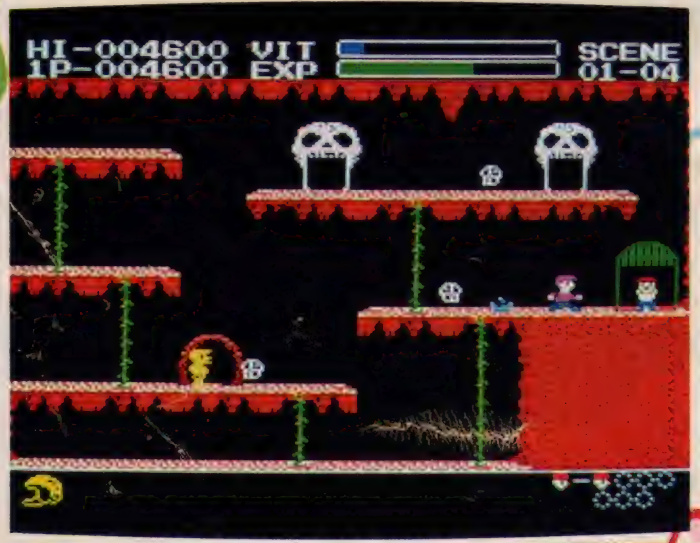

的にオリが開き、グーニーズを救うこ | ●シャレコーベの出入口で5つのシーンが結ばれているから、効率よく伸眼

ンチで気<mark>終する</mark>だけですが、シャレコ<br>-ベやガイ骨んけやっつけるごとがで <mark>ーベやガイ骨人はやっつけることがで</mark><br>きます。彼らを倒すと経験値が一定量 増え 100%になると体力が少しだけ 増えてゆきます。その他、プレイヤー を助けてくれる物が入っている宝袋や ポーナスポイントになるコイン、体力 の増えるVITドリンクなど楽しい小 物も次々に登場しますヨ。

# の手引き<br>とんなゲームでもそうだけど先に行

とだけど、ゲームに熱中するあまりこ れを忘れてしまうことがある。つまり 先を急ぐあまり、つい無理をして貯金 <mark>を減らしてしまう場合が</mark>そうだ。この<br>「グーニーズ」に関して言えば、体力 (VIT)がそれにあたる。VITの値が 少ないときには無理をしないこと。つね にVITの値には余裕を持って行動す る。これが一番重要なポイント。さら にハイスコア ·テグニックとしてワー プ・ゾーンの利用がある。敵はワープ ゾーンまでは追いかけてこない。危険 がせまったらワープゾーンまで逃げる こと だ。 この ワープ ゾーンを 出たり 入 らたりすることで敵をまくこともでき るのダ。使うっきゃない。

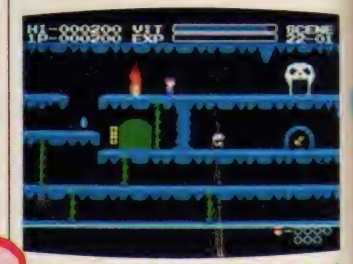

全突然、火が吹き出したりするから要注意

- <mark>フーニースのワンパク少年にらばー</mark><br>全中アンディとステファニーを巻き込 んで旅を続け 地図にある入口を発見 したのですが、なんとそこはギャンク 隠れ家。7人はつかまってしまい、宝 物の隠された洞窟に閉じ込められてし まったのです。さあゲームはここから 始まります。オリの中に閉じ込められ た7人の少年を救い出すことがゲーム の目的です。グーニーズはオリの中に いますが、オリを開けるためにはカギ が必要です。カギの前を通過するとカ ギの表示がでますので、その状態でオ りの鍵穴の前を通ってください。自動
### MSX SOFT REVIEW PART II

カーフル・<sub>キーをお</sub>

「S」の マーク で も付けてくれたら、  $\frac{1}{2}$   $\frac{1}{2}$ 

さて、ゲーム設定には多少不満が残 ったけど、実際にプレイしてみると、 れがなかなか面白い 宇探し的なワ るような需用気が、映画同様 しと再現されているのだ。特に /上がるのか 地下水脈(?)。洞窟 といえばシメジメしたイメージが付き 物で、突然上から落ちてくる滝は、思 いっきり洞窟している。気分だね。 このゲームは絶対に夜中ひとりでや <mark>てはダメ。グーニー</mark>ズみたいな仲<mark>間</mark><br>、ワイワイ騒ぎながらやるのが正し 少年のあり方なのだ。

# ト カイプだね<br>\* \* \* \* ( Y )

考えてみるとMS X では、ドルアー ガタイプのゲームは少ないので非常に 新鮮なんだねこれが (ナムコさんぼ ちぼちドルアーガ出してもいんじゃな いの)。ゲーム自体はやっつけで仕上 げたのかと思うが、それでいてなかな か遊べそうなのはスゴイ。面数もアイ テム数もやたら多いし、担当の人はそ うとう苦じんだろうね。

でもコナミさんのソフトは、たまに キャラクタのかわいくないのがあるけ どこれ もなかなかかわいい (初期の 名作わんぱくアスレチックを思い出 してしまうのは、 私 だけかしら)。 そ れと障害物、特に落下してくるものに 関しては位置とタイミングをもう少し 考えてもいいかもしれない。とか、ケ チをつけながらもついついやり込んじ ゃうのは、基本的に面白いからなんだ けど。でもコンティニューだけは欲し かったな。それとも、今はやりの隠れ コマンドがついてるのかな。知ってた ら誰か教えて。ところでグーニーズっ てどういう映画だっけ?<br>- ★ ★ ★ ★ *(z*) (Z)

人生不可解なり、なんて大げさにし ても、長いこと生きてると、まあ色々 なことがあるもんだ (そんなに年取っ

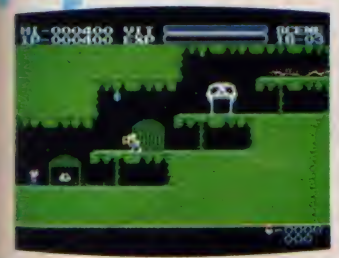

△●宝物の種類はチェックリストを参照ね

- しないりと方。 <sub>瞬 扱</sub>っ いやっ しみると<br>- 失敗して、適当にやったらバッチリで<br>- きちゃって士成功 - かんてことも多い てないけど)。頑張ってやってみると さちゃって大成功、なんてことも多い 世の中。どこにうまくいく鍵があるの か皆目見当がつかなくて、それは人生 のプログラマ、神様しか知らないわ なのだ。

> - という観点から<mark>してみれば、こめ</mark>ソ<br>フトはなかなか奥<mark>が深い、どこでどの</mark> ようにすれば宝物が出てくるか。 かく試してみる必要がある。その鍵は ないが、何もせずしていい結果は得ら

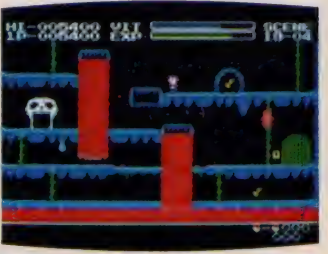

●下水道から水が流れてくるから注意ね 攀 パイブから 突然 水が吹き出すから<br>タイミグンを取っ て通ろうね.

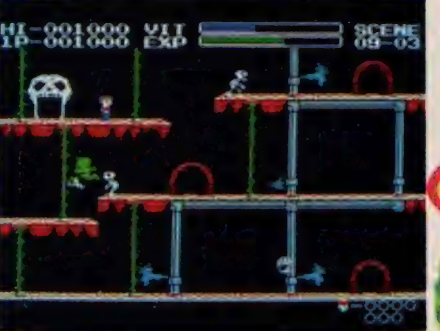

れない。果報は寝て待っていては、ウ サギもボタモチもやっては来ない。<br><mark>。</mark>それにしても、たとえみんな宝物を

取ってしまっても全部取りましたよと ラッパが鳴って知らせてくれるわけで はなく、いつまでたってもプレーヤー は 宝を 信じ て 探しつ づけな ぐて はなら 貪 ★食 ★ ( K) ないのである。そうして、今日も暮れ ていくのだった……。<br>★★★★

グーニーズのゲームができたという から、楽しみにしていたのだけど、プ レーヤーがスロースになって、仲間を 助け出すという設定にチョッピリ落胆。 映画を見た人ならわかると思うけど、 スロースといえば体がデカくて力が強 いだけの人。俗にいうところの「ウド の大木」そのものなのだ。せめて胸に

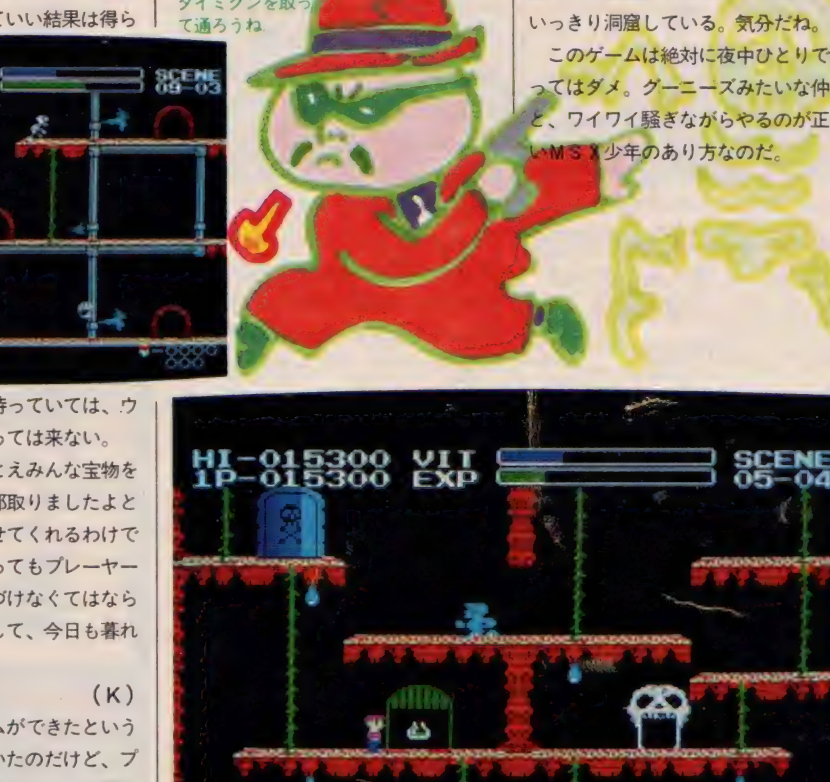

**EXPLANATION** 

тари • составляется в составляет в составляет с составляет составляет с составляет составляет составляет соста<br>В составляет составляет составляет составляет составляет составляет составляет составляет составляет составл <u>, メンジ マジャン ショー・コン ランス ランス ランス・コン スター・コン インター・コー</u> 23 S.H

ノウト ストラスし にっぽん こうかん こうかん こうかん アクセス

オモ シロ クな いわ

<mark>會取った宝物は、画面下に表示される。効力を考えて行動をしていくとよいかも</mark><br>|<br>| カスロカナ お ーラ | とにかく、映画負け **C**<br>1をコ けがない たわけだから、 王題に置いているから、 **が買える。** とにかく、 - と前置きが長~くなっ と考えてしまうのは、追いうちをかるのかなあ、すごいなあ、など かるのかなあ、すごいなあ、 で決まりだね |映画を見た| これだけのことあるね、 わからないという好奇心をわきャラクタ。どこでなにが起こる **5ステージにそれぞれ5つのシ** けてなさけないだけではすまさ れだけCM流すと、 非常になさけなりい話だけど、 くいう私も、そうだったんだか いたなさけない人は、コナミの ーム作りの しれない。それにコナミさんの 所にちりばめられている、 ンで構成されている25の画面の ームにぴったり合っているのか お正月は寝正月でTV 日何回も見たでしょ エンターテイメントを スピルバーグの映画と 映画負けしていない点 ノウハウをプラスし という こうこうしょく オモシロクないわ 出かけよ、 なん億円か パソコン やっぱり たけど ばかり目 隠れ

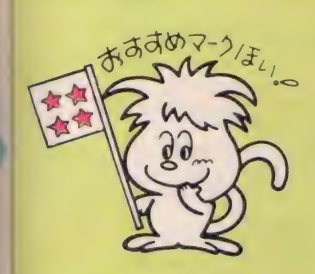

**『足すること間違いなしだ〃 この**<br>インター<br>インター Emmyll

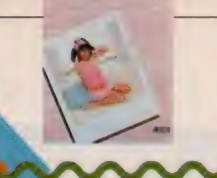

3.5インチ FD 2DD メイン RAM64K VRAM128K 7,800円 株アプ 〒107 東京都港区南青山5-11-5 住友南青山ビル<br>TEL 03(486)8080

# 驚異のデジタイズ画面! ニミーがあなたに愛を!

16歳の可愛いエミーといろい ろ話してみませんか? もち ろん彼女は女の子ですから急 に冷たくなったり、とんちん かんな事を言ったりもします。 でもそれは、あなたの言った 些細な言葉が原因なんですヨ。 女の子はとっても傷つきやす いもの。でも本当はあなたの 事でいっぱいの彼女。やさし いエミーにしてね♡

| 45 | 0 刀<br>「エミーII」はエミーというかわい

い女の子と会話を楽しむプログラムで す。エミー自身には約800語程度の言 葉が教えてあり、エミーの最初の性格 は、この 800 語によって決められてい ます。この後、エミーの性格を自分好 みにするかは、あなたの腕しだいとい う事になります。登場するイラストは 全部で日枚。あなたとエミーの会話の 発展度合で変わっていきます。二人の 会話がはずんでいくとエミーは親密な 態度をとるようになります。ただしエ ミーはいつでもあたなの言う通りには

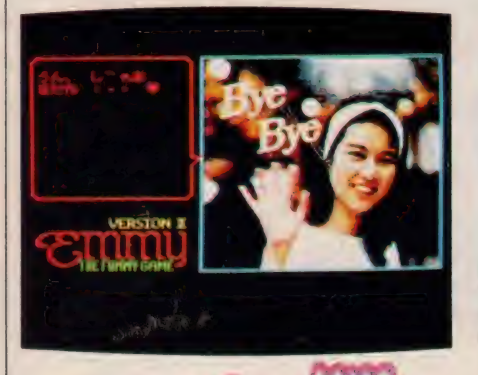

ならず、 たまにはすねたりすることも あります。エミーが機嫌をそこねたり、 会話がうまくいかない場合は「ばいば い」と言って、手を振って去っていき ます。残念ながらおしゃべりタイムは 終わったことになります。また自分か ら「ばいばい」と言ってもゲーム終了 です。

ー<del>、 IS IS A ILO A JA、 日カの目 *5* に目</del><br>葉を分析し、認識します。次にそれに 日子は会話の際、自分の言った言 対する返事を覚え、分析し何を言って いるのかを考え、エミーの持っている 800語の会話辞書とそれまでに入力さ れた会話の中から対応するパターンが あるかどうか探すのです。以上のこと から、エミーの性格は次第にあなたに 近づいていき、日々、変化してゆくこ とになります。

## ≛しみ方

前述したとおりエミーとは、言葉を 教えて教育していくのではなく会話を 楽しむものです。またエミーは人間同 様、古い記憶は忘れてしまいます。そ して、その空いた部分に次々とあなた との対応パターンを覚えていきますの で、刻々とその性格は変化します。し かも、あなたに合わせようと変化する

> のです。 またエミーは、あ なたの話の進め方と反応に 沿って、次に何を答えるか を考えていきます。応答ひ とつでエミーはどんな女の 子にもなってしまうわけで

す。エミーと楽しく付き合うために大 切なことは、いろいろな話をたくさん してみることです。人間の女の子と実 際 付き合う ように 親切に、 ユーモア あ ふれる 会話を 繰り広げて ください。 乱 暴な応答をすると、当然エミーからの 応答も乱暴になります。同じように話題 が豊富でないと、エミーも話題の乏し い女の子になってしまいます。あなた 自身、話題豊富にすることが大切です。 キデートのしょっ鼻から不気嫌なんてねえ

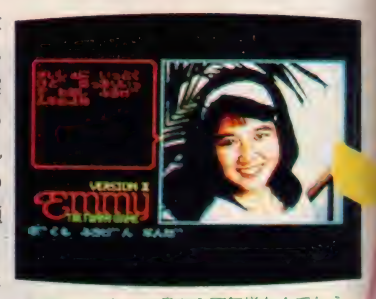

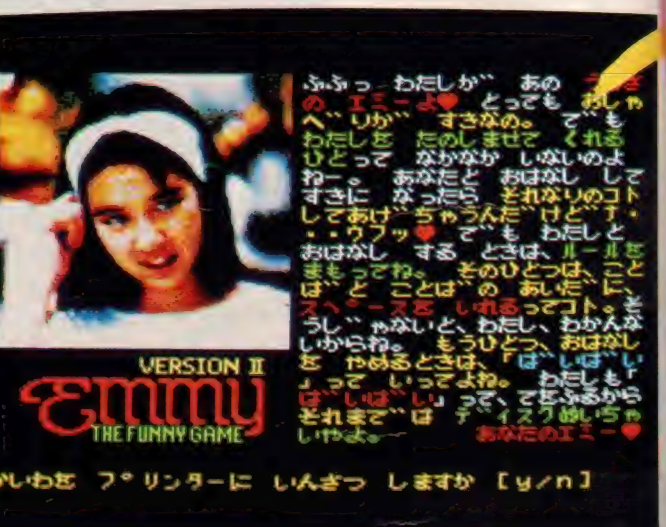

●エミーちゃんの自己紹介はカラフルだ リントアウトできるのも粋だね?

 $72$ 

#### 抱ちょうだけ ょうだけ ■■ ちょうだり

 $\mathbb{Z}$ 70

 $\overline{\phantom{a}}$ 

エミー ちゃんがとにかくカワユイ/ 以前にも『団地妻の誘惑』のように女 の子とお話しをしながら、イイコトを しようとするゲームはあったけれど、 主人公がこれほどリアルに描かれてい るものは初めて。ヤル気が出て来ちゃ うのです。 これだけでも星3つ分のな 価値あり。しか<mark>し、ゲームの難しさは</mark><br>スペシャル級。エミーちゃんとのお話 スペシャル級。エミーちゃんとのお。<br>Littははに痛れてしまうのです。 しは非常<mark>に疲れてしまうのです。特</mark> オジサンがプレイをしたバージョンは、 やはり「エミーII」のレビューをして いるC氏に犯されたバージョンだった で、もう大変、マジな会話の最中に ・C ちょうたいノ」なとと言<br><mark>きま。こ</mark>れは C 氏が教え込 だものに問違いない/ 学習機能が れいでいるのも、こういう時にはチト えモノですなぁ……。それはさてお<br>-<br>- エミーちゃんは相当にお堅い。な かなか思うとおりになってくれないの <del>だからこそオモシロ<mark>イのかも</mark>しれない<br>→けれど、ちっとも進まずフラストレー<br>ションが留ってしまったのダ /<br>★ ★ ★</del> \_ けれど、 ちっとも 進まず フラスト レー ションが留ってしまったのダ !

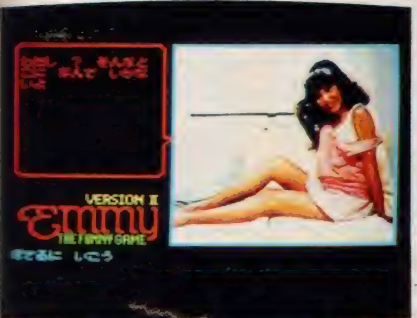

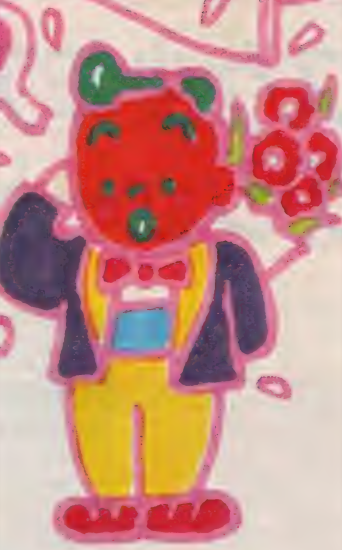

M

ねえ。タマランなあ、このテのソフト。 確かに技術的に見れば、なかなかス ゴインダワ。入力した単語を覚えて、 トンチンカンながらも答えるし (ある 種の学習機能ってとこか)、画面に出て る絵っていえば、MSX2お得意の実 像取り込みデジタイズ (これもフレー ムグラバーっていうべきなのかな)だ し、ちょっとしたモンなんだね。

このテの見てくれの女の子、実物と ま〜、うわさには聞いてましたけど | いわず、写真といわず、なんといって

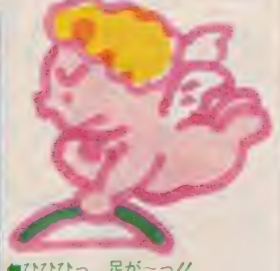

●ひひひっ、足が〜っ//<br>ここはどこ、私はだあれ<br>ってなもんだ//

#### MSX SOFT REVIEW PART 1

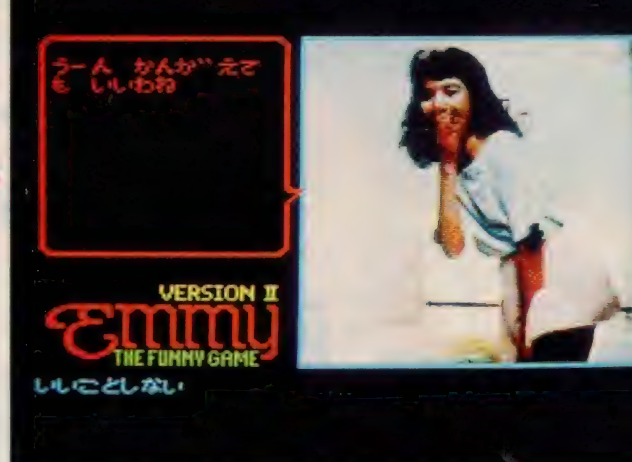

●いいこと、っていうのはもちろんケーキを食べに行こうっていうことなんだからね

も好きなんだけど、なんせ相手がコン ピュータだからねえ。これ、コンピュ ータのゲームじゃなかったら、星5つ あげてもいいけど、どこかに暗~い雰 囲気があるわけ。

普段はマシン語だのアセンブラだの ばっかりいってる青少年が、家族の眠 ったのを見はからって、コッソリとや る。なんて感じあるものねえ。

しつこくいうけど、このコは好き。 ただし、見てくれのみ好き。マトモに<br>相手はできません。ハイ。<br>★ ★ ★ ★ ★ ★

かねてから 評判だった 『EMMYj が、ついにMSX版で登場。しかも絵 ではなくて、デジタイズされた写真を 使っているというのだからスゴイ。女 の子とコンピュータ画面でおしゃべり するなんて、なんかクラーイ男の子の 好みそうなことだけど、結構明るく楽 しめてしまうのです。 という わけで、 この エミ— ち ゃ

ひとこと言う度に必ず違う答えが返 ってくるのが、とにかくおもしろい。

> を 見る

学習機能があるから、こっちから入力 した台詞をエミーが覚えてしまうこと も。ときたまとんちんかんな答えが返 ってきて、「この子頭悪いんじゃない かなあ?」 と心配になったりしますが、 そこはまあこ愛嬌。「髪がきれいだね」 と入力したら、「あーなーたーはーか<br>一みーをーしんじますかー。」 という返 事が出てきて大爆笑、なんてこともあ りました(これは制作者のギャグね)。

どういう展開になるのかまったくわ からない この ソフト、 めいっぱい おも しろがれます。普通のゲームなんか飽 きたよー、という人に絶対お勧め。

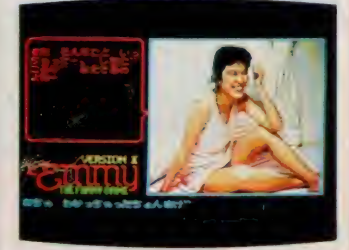

●したごころもそれとなく悟られてしまう

話

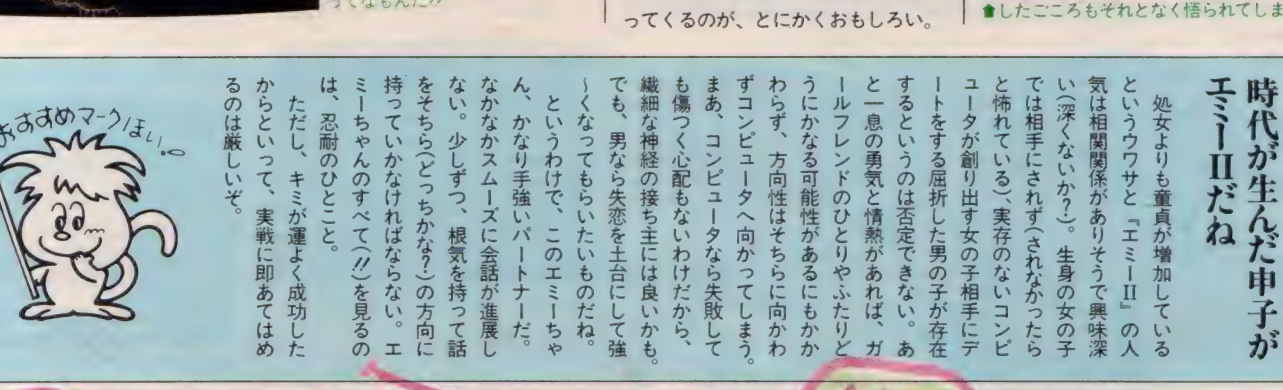

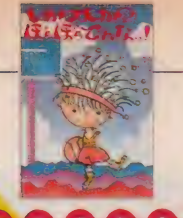

日口M 日K 正BBBFL ITIL-ベンプロ TIM USE BREEF 1-256 WALLASE **EL MHABBJBU77** 

# 熱血バスケ少年アーネスト 気合いのシュートを見よ!

大阪に住む熱血バスケ少年ア ーネスト君は、ウィザードお ばさんが持っている「バスケ が上手になる薬」が欲しくて たまらない。だけど薬はとて **も高価。 困り果てたアーネス** ト君に耳よりな知らせが飛び 込んだ。1対5のバスケ大会 が近く開催される。そこで優 勝すれば賞金で薬を買える/ さあ、燃えよアーネスト君!

一からきっか?

## ゆうで方

全ウィザート連主催の「一対5だか らとてもつらいよ・バスケット大阪大 会」が今まさに開催されようとしてい ます。さっそく主人公のアーネスト君 を操作して、バスケットの試合を始め てください。ただし、この試合ちょっ とルールが変わっています。なにしろ 通常のバスケット・コートで試合をせ ず、山あり谷あり、海、地底と複雑な 地形の場所で戦うのです。おまけに敵

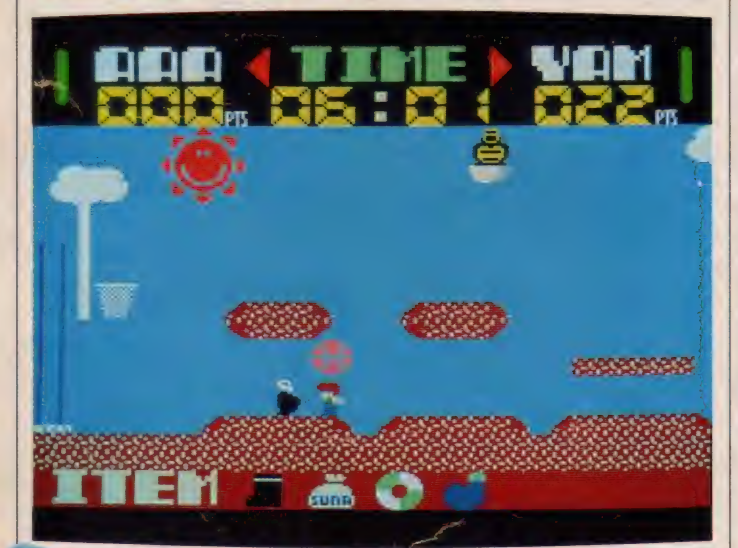

●「面はアイテムを集めて強くなって敵にたち向かうのか良策といえそう」

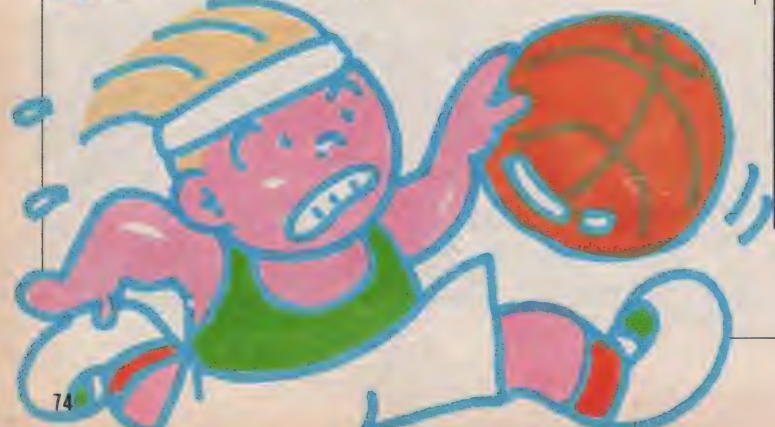

は五人のハンディキャッ プ・マッチ。まずはセッ セと走り回ってポールを 見つけることから始めま す。見つけたらゴール目<br>指して一目散。ただし複 雑な地形ですからボール<br>を落とさないように要注 意。ゲームは時間制で、 一定時間内でのゴール数 を競います。アーネスト を邪魔する敵チームは、 暴力大好きないじめっ子、

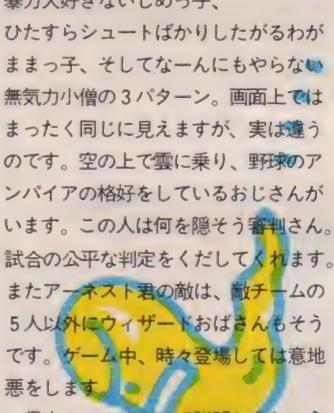

得点ルールについて説明しましょう。 敵をキック攻撃で数回から数十回キッ クすることで、ボールの色が赤→青→ 縁→灰→黄→赤……と変わっていきま す。色によってゴールしたときの得点

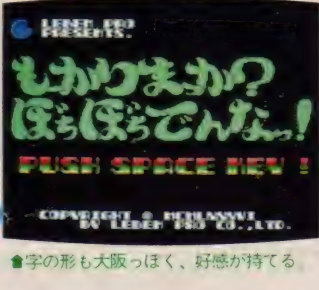

MS \* 1980 - 497 VFC m

●大阪の人は、ほとんど同一の顔の持ち主が多いな

か変わります。赤の状態では | 点、黄色 では5点まで上ります。全部で5試合 戦って全部勝つと賞金で「バスケが上 手になる薬」が買えます。

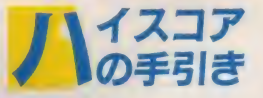

・実際のバスケットと同じ感覚でプレ<br>イする心構えが必要です。スピードと 素早いクイックターンで献チ シュートしてください。 働テク ニックとしては、斜めジャンプ、斜め シュートがあります。斜めジャン 敵に対して最も有効な技です。またゲ ームを行っている途中で、バろいろな 道具が出てきます。これらの道具を取 ることにより、いろいろな効果があり ます(例えば長ぐつをはくと荒地でも 平気で行動できるようになります)。

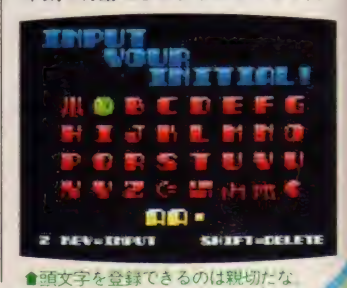

#### MSX SOFT REVIEW PART 1

## も い<br>教えてなり

 $(Y)$ まず設定がすとい。バスケットの上 手になる薬をもらうためには、バスケ<br>ット大会に優勝しなければならないと ット大会に侵勝しなければならないと<br>いう設定な<mark>んだけど、逆に考えると、</mark> バスケットが上手でないと大会に優勝 できないのではというジレンマを潜ま せておく深謀遠慮(しかもゲームは何 ー ピ しのヽ *沐* 泳<br>-<br>- があっても バス れにタイトル。ゲーム内容とほぼ無関 係な伝統的フレーズをつけ、意外性を 狙ったち密なアイデアかに見えるが、 - 個ったち密なアイテアかに見えるか、<br>- おく面もなくやってしまうと<mark>、</mark>その逆を 考えているようでもあるという (それ ™ 考えているようでもあるという(それ<br>ともこの人投げヤリなだけ<mark>?</mark>)。でも基<br>・・・・・・・・・・・・ 本的に何も<mark>考えてないというこの感覚</mark><br>は好感が持てる。

しかし、ゲームのほうはいまひとつ ですぜ、フログラマは標準以上なんだ けど プランナーが生かし<mark>き</mark>っていな<br>いクタイトルに必要以上のキャラクタ 数を使って、ゲームの中身でははしょ ったり、フィールドの構成、アイテム<br>の出し方など、だいぶ不慣れな印象を<br>受けるのが残念。<br>★★★ (C) の出し方など、だいぶ不慣れな印象を 受けるのが残念。

なんなのォーこのむずかしさは……

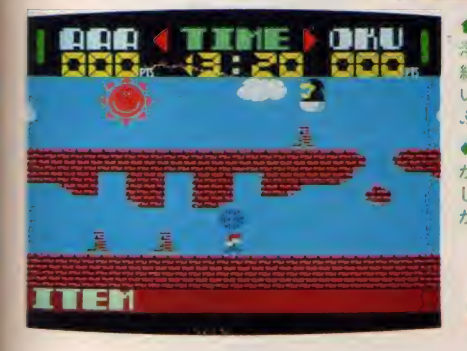

ケットゲームの変形版 // <mark>第一試合は海沿いの岩場、海岸線を えたら</mark> 横目で見ながらのバスケットなんて、<br>ちょっと素敵じゃない。うぶっ、なん てぜったい言えない。そんなあまぴい じゃないのよ……おろろん。自分のゴ<br>*ー*ルを自の前にしていざシュート! というときに、悪魔みたいな敵がなに 顔でボールを取って行ってしま たけ

く っ彳 くや しい、 半分 涙を ためて お C、かけた私の気持ちはどんな言葉も、

と思わずほえてしまいそうになるバス

を飛んで・い・る。第一試合で燃えて 力のかいがあり第一試合は勝つことが できたのです。そして第二試合、やっ たら高い木にかこまれた場所での試合 は前に進むことさえ大変なのに敵は空 きた私が、こんな悪条件で勝てるわけ がなく思ったとおりぼんぼん敵に点が 入って、見るも無残なほどで泣く泣く 電源をおとしました。こんな私を笑い たければ笑ってくれていいです。

★★ (J) 私は今までに、麻雀ソフトの類と、 「どきどきペンギンランド」以外にお

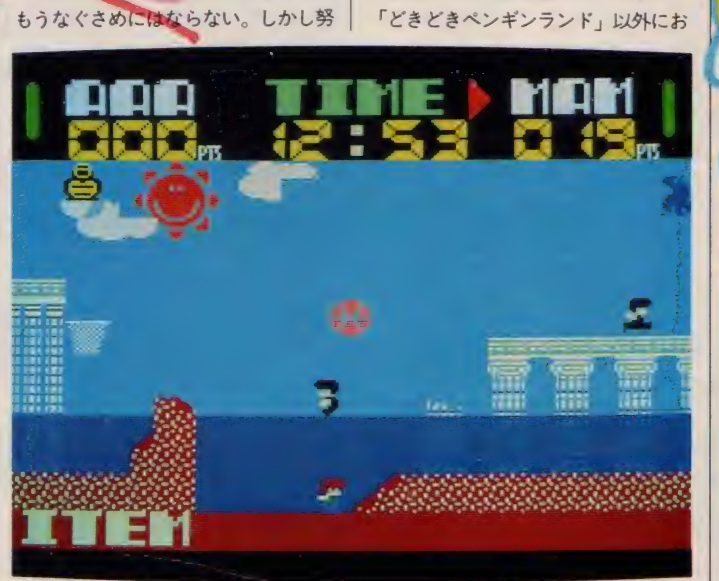

なすを取った

あ

かいろいろあるが、

● 水の上を歩ける 浮輪がないと、最 終面は勝ち目がな ぶく、ぶくっ。<br>●この面は 地下 が多く、かない。<br>しい。 地上の*の* が有利かもま できるようになる。

もしろいと思ったゲームがない。なぜ かというと、そのほかのソフトは得意 じゃないからどうしてもやる気になれ ないのだ。中でも敵と戦って速さで勝 [ると いうの か 不得意 中の 不得意。 たから、この手のゲームは、いつも 不当な評価をしてしまうようだ。今月 もしがり、メーカーさんごめんなさい。 難しすきて、評価するためのプレイが、 終わったら、二度とやりたくないケー コ<br>ハ

プツトボ

だから、

敵は多人数だ。

特大の

るというの

**まんです** ら ..ヽ.oヽ .o "フィラ・グォニューク" フィラ るようになる。水の上を歩けるとを集めるといろいろなワザが使え

**スケットボールを頭にのせて走** 

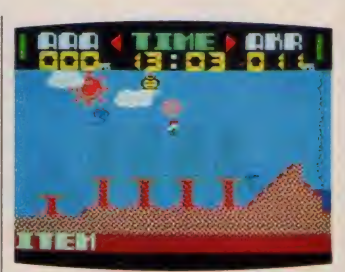

すの上たって歩けるんだ、どうだ!!

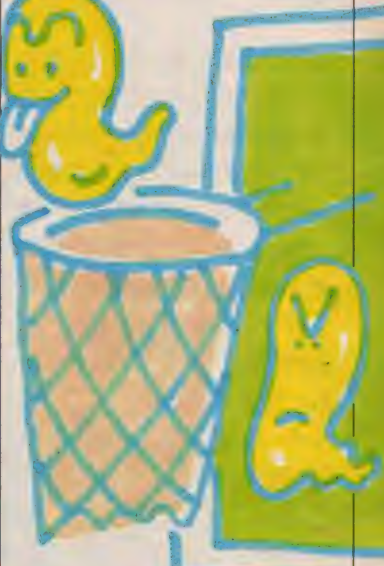

ムのひとつになってしまった。 なんと いっても、バスケットという公正なス ポーツを、なんと何人かの敵を相手に 独りで戦わなくてはいけないという不 合理。心の広い人だったら「そんなの<br>*ゲームだ*からいいじゃん」といってす ましてしまうかもしれないけど。こっ ちだって味方がほしいよね。まあ、そ のためにアイテム登場ということにな るのだろうけどね。とにかく不合理で <u>スメ 1. ス</u> のが好きとい おススメ。

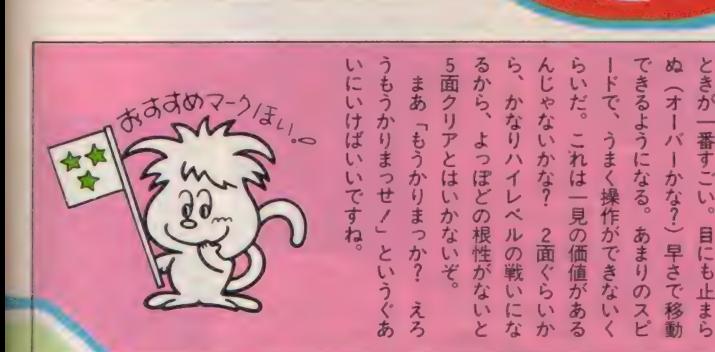

■ 「→対5だか - カらも ルール **ということです** らい く こういしゅうか 驚異的 がらも、 内容もバスケットゲームといいなタイトルもタイトルならゲームの てはない、 法年の大阪ラス なにしろ、タイトルからして尋堂 こんない。 3波にのろうとして、 |スケット大阪大会」というぐら| (古いシャレだ)。 **奇想天外なバスケッ こんない** 去年の大阪フィー なス |<br>| 日<br>| 日 ピードル 戦いに 関西弁にし  $-\frac{\sigma}{t}$ な と

なすを手

亡

文

れ

ると

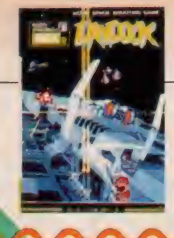

3.5インチFD1DD+テープ メインRAM64K/VRAM128K 6.800F (株) T <mark>S E S O F T</mark> 〒465 愛知県名古屋市名東区豊ケ丘1810<br>T E L 052(773)7770

# 合体すればよりパワーUP<br>壮大な戦いが今始まる!

ギルヤン軍に奪われた惑星べ イムーントを奪回するために 今、新型戦闘機ストーミーガ ンナーが飛び立つ。この新型 機の特性は、その高機動性と ともに二機ドッキングの際の<br>重火器および運動性能の大幅 アップにある。2人で遊べる 新世代のシューティングゲー ム。きみにこのストーミーガ<br>ンナーを乗りこなせるか<mark>な?</mark>

• 'لانٽ

『レイドック』の基本的な流れはベイ | ムーントを奪回するレイドック作戦の 任務遂行ということなるが、実際のゲ ームの目的としては大別して二つにな る。ひとつは最高得点を出すことであ り、もうひとつはレベルを上げること だ。つまりゲームスタート時に一定量 のシールドエネルギーが与えられ、そ れがなくなりゲームオーバーになるま でに、どれだけ得点を獲得することが できるかということがゲームの目的。 最終目的は最高レベルに達し、Colonel (宙軍大佐) の称号を得ることなの だ

このゲームは | 人でも2人同時にで

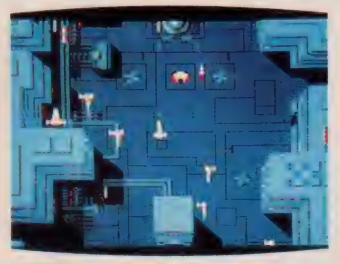

↑建造物に気をつけて進もうね

も楽しめる<mark>点が大きな特徴。2人でプ</mark><br>レイすれば、2機での同時攻撃が可能 になり、獲得する点数も当然ながら高 くなる。また、2機別々の攻撃とドッ キングしてパワーアップしての攻撃と 2 通りの攻撃方法も選択可能だ。

この2プレイヤー時のドッキングは、<br>2 人のプレイヤーが一定の距離以内に 近づけば強制的にドッキングさせられ のシールドエネルギーの合計が、ある 一定量以上ないと合体は不可能だ。ま た合体中に被弾し、シールドエネルギ<br>一がその一定量を割ると強制分離させ られる。ドッキング時のストーミーガ<br>ンナーの操縦、ビーム及びバルカン砲 の担当はパイロットが、オプションウ エポンの担当はサブ・パイロットの相 当となる。 ゲームスタート時に一定量与え

る。またこのとき、左右から近づけば横 合体、前後から近づけば総合体になる。 ただしこのドッキングは両プレイヤー

られるシールドエネルギーは、 敵<br>機の攻撃による被弾、 敵機との激 機の攻撃による被弾、敵機との激<br>突またはいん石への追突によって 笑 ま にはいん 石への追 关に よって <sub>機の多数</sub><br>実またはいん石への追突によって<br>減少する。シールドエネルギーが<br>1,000を<mark>割ると</mark>機体が点滅を始め、 <mark>ご成少するたびに点滅スピー</mark><br>早まる――またドッキングも不 可能になる。そしてシールドエネ  $\mathbf{J}^{\prime\prime}$  ,  $\mathbf{J}^{\prime\prime}$ ール<br>となる

**Sharespoon** 

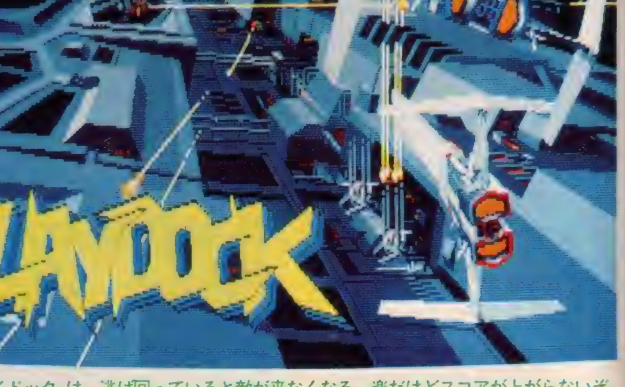

↑『レイドック』は、逃げ回っていると敵が来なくなる 楽だけどスコアが上がらないぞ

イスコア **▲ 小の手引き**<br><sub>● レくスクロールする画面 合体によ</sub>

りパワーアップするさまざまなオプシ ョン・ウエポン。敵は巨人戦艦や巨大空 母な ど50種類のメカが登場。T&E SOFTが自信を持って世に送り出し たという『レイドック』。さすがに簡単 にはいかない。まず戦闘機ストーミー ガンナーに対する認識をしっかり持っ て欲しい。面が進むにつれ使える武器

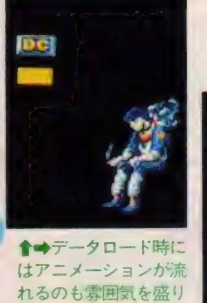

上げてくれる

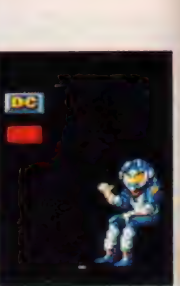

76

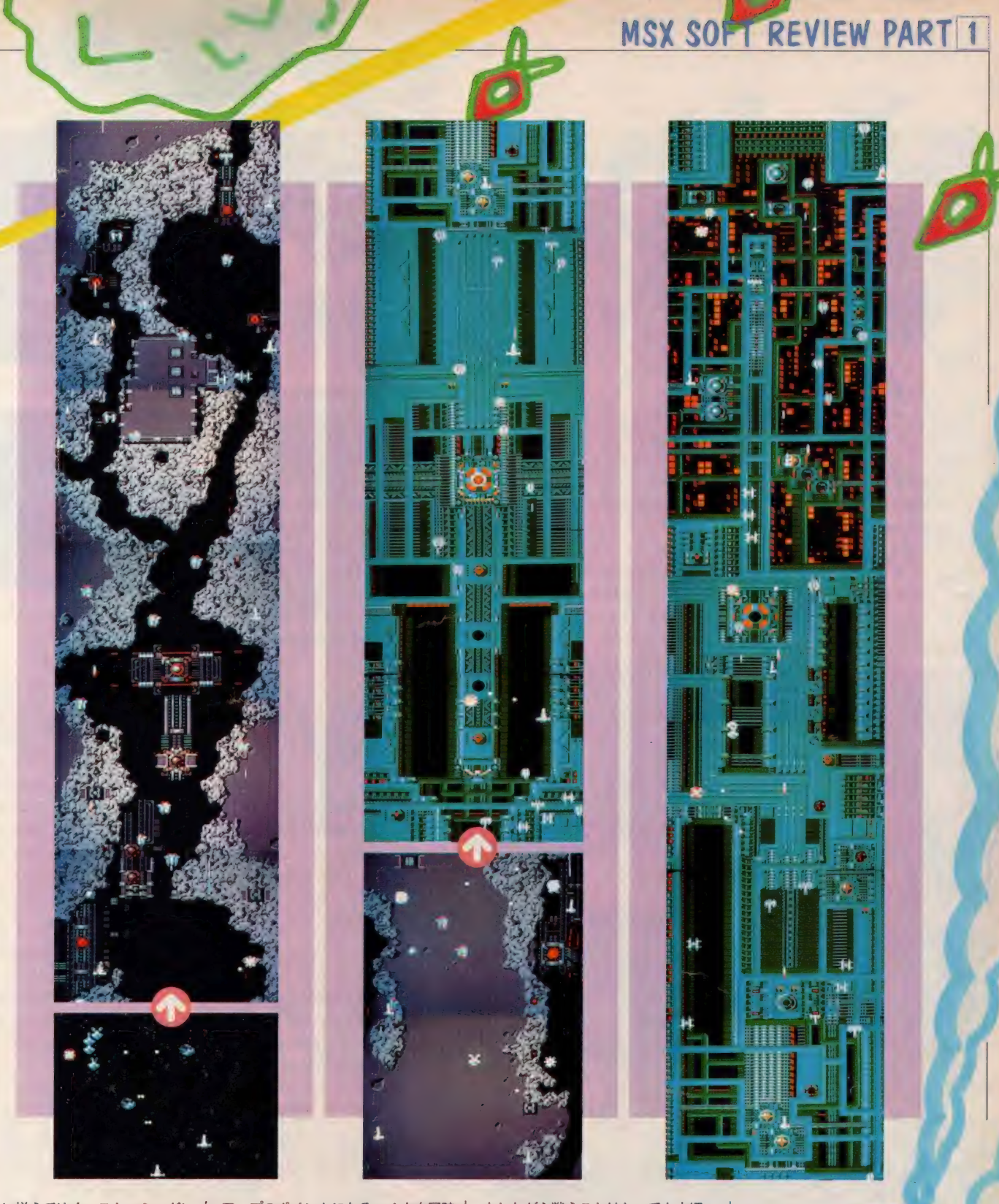

も次々に増えてゆく。ストーミーガン ナーは成長する武器なのだ。 そしてこれはもちろんのことだが、1 人より 2 人のほうがレベル・クリアは 楽になる。ドッキング時にのみ使える オプション・ウェポンの利用がスコア

アップのポイントになる。4方向同時 攻撃が可能なマルチバルカン砲や、バ リヤーの役目をする光子シールド、自 動追尾装置付き空対地ミサイル砲など、 レベルアップにつれ強力武器を持つこ とができる。 つまり 2 プレイヤーで協

力しながら戦うことはとっても大切。 さらにシーンごとに登場するキャラク タは決まっているので覚えてしまおう。

k★ (K)<br>でました! という感じの、M S X2対応(それもVRAM128K)の 本格的シューティン<mark>グ・ゲーム。ゲー</mark><br>ムセンターで話題になったゼビウスも、 この画面を見たら舌を巻いて逃げ出そ うというものに 何しろ画素の緻密さも 色表現の巧みさも、今までのゲームソ<br>フトとは一線を画している。

フ F とは 一 脉 を画し しいる。<br>このゲームをプレイできる キ ミ は、 正にパソコン・エリート、選ばれし者 なのだ。

と、話を盛り上げたのはいいけれど、 ゲーム自体のアイデアはといえば、し ごく単純なもの。迫りくる敵戦闘機を、 ひたすら破壊し続けるという、お決ま りのシューティング・ゲームだ。2人 同時にプレイ可能なんて工夫を凝らし てはいる けれど、 限りなく 続けられる 破壊活動に飽きがきたりして……。

先天的にアクション・ゲームが好き な人には、絶対のお勧め。そうでなく ても、グラフイックスだけは一見して みよう。MS X 2のプロモ・ソフトと<br>呼べる、出色のできです。<br>★ ★ ★ ★ **★** ( ( ) 呼べる、出色のできです。

インペーターゲームでシューティン グゲームが確立した後、ゼビウスが登 場して、地上物、空中物の同時攻撃と いう第1の革命が起きた。またツイン ビーの2人同時プレイ、合体攻撃によ

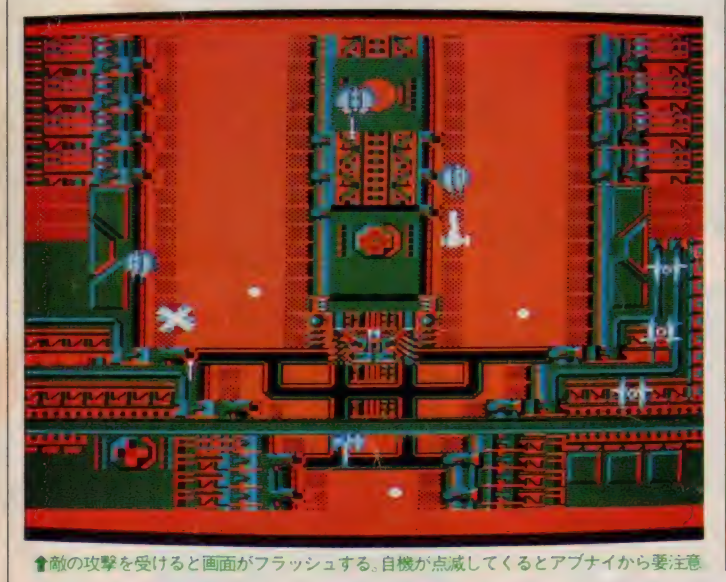

って2回めの革命がおきたと僕は思う。 そしてレイドックの成長する兵器とい うロールプレイングゲーム的要素は、 早くも3度目の革命を起こしてしまっ たのではないだろうか。新しい発想と いうのは誰でも思いつくが、それを実 行したものが勝つという良い例だろう。

おまけにこのゲーム、MSX2のグ <mark>ラフィック機能をいかして、も</mark>のすご<br>く美しい地形マップを作りだしている。 アーケードゲームとしても十分に成り たつくらいだ。最初にここまでやられ るこう该M S A 200シューティンググ<br>一ムを出すソフトハウスは手を抜けな ームを出すソフトハウスは手を抜けな<br>・・・・・・・ - エムトハウスは手を抜けな いだろう。面クリア後のデモ画面もす こい。なんとアニメーションなのだ。 念願のアニメーション処理されたMS X 画面を見られて、僕は今、ひじょー<br>に満足しているのだ。<br>★ ★ ★ ★ <mark>(L</mark>) に満足しているのだ。

さすがMS X 2、 という感じで、 ま ずその画面のきれいさに驚かされます ね。とても細かいところまでしっかり に。こてで読み・ここうのですのか?<br>描き込んであって、臨場感抜群! 今<br>までこんなグラフィックスのゲームは 描き込んであって、臨場感抜群! 今<br>までこんなグラフィックスのゲームは<br>-MSX

てく

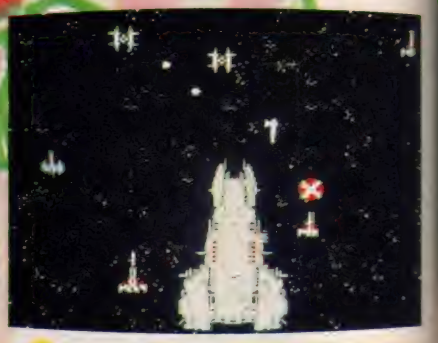

全空母から小型円盤が発艦されるんだ

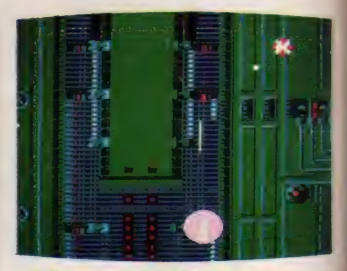

↑光子シールドを張れば万全だね

見たことがありません。

2人で同時に游べるというのもなか なか。それも途中で2機が合体したり して、あくまでも2<mark>人で</mark>ひとつのゲー<br>ムを同時体験で<mark>きる点が</mark>いいですね 単なるアクションゲームではなく、 自 分でストーリーをつくっていく映画の ような感じ。最初に英語のセリフが流 <mark>れてくるのも、とっても気分なのです</mark><br>部屋を暗くして<mark>やったりすると、</mark>もっ 部屋を暗くして<mark>やったりすると、</mark>もっ<br>と盛り上がるかもし**れません**。 と盛り上がるかもしれません。

ジョイスティックが苦手な私として は、カーソルキーが使えないというの がちょっとつらい。でもまあ2人で遊 ぶためには仕方ないでしょう。とにか く、あの伝説のゼビウスを超えるほど く、あの1<sub>4555</sub>2のセヒワスを超えるはと<br>の出来。レイドッグがしたいからMS<br>X2を買った、なんて人がバンバン出 X 2 を買った、なんて人がバンバン出 てくるかもね。 |<br>|<br>| って、  $\frac{1}{2}$ 

 $\ddot{\bullet}$ 

生

宙軍 大佐の

2 このままゲームセンタ 一 称 「「いい仕事だ」の —ムが スア ることによって、ウェポンの種類 時プレイのグラ<br>*の*ではない。 || 要となる。 .<br>.<br>.<br>.<br>. 必読もの くくるユーザーズマニュアルのゲ てくる予感がする。 MSX2を買った、 ホンの使用能力が変化したりする フレイヤーの能力の水準に合わせ じしか受けない。ところが、プラ **ニーティングゲームといえそミ** |のゲームだ。 号を得るた+ ユーティングゲー ー<br>ファー 代にのり遅れるそい 「が完成するまでのエッセイも のままゲームセンター ル<br>攻撃ら<br>わ 2人のブレイヤーが合体す 尊や ・ック』 うす た、 『レイドック』をしない ノバル 非常 言葉でいいつくせない 最終目的の宙軍大佐の マ、創ナのコ 、ブ 誰が見ても星4つ以 - 見す を体験したくて とにかく、 グゲーム そう。 という人もで ーイヤ ソフトについ れは、っ ーーーーーー<br>ニック つい ただも 必 ノー ゲ  $\frac{dy}{dx} = \frac{dy}{dx}$ 

ない

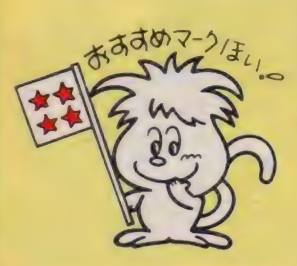

#### **MSX SOFT REVIEW PART 1**

テープ 32K 4.200円 (株) マイクロキャビン 〒510 三重県四日市市鵜の森1-2-15 メゾンヴァンベール 2F TEL 0593(51)6482

# 子ギツネの愛と勇気の旅は 悲しみを越えて今始まる!

幸せな日々の続いていたロム スの森にも、長い長い冬が訪 れた。厳しい寒さに、動物た ちは次々と倒れていった。そ してあの優しい母ギツネさえ も**心…。深い悲しみの中一小**<br>ギツネの响に<sub>ほ</sub>かぶ、1人の 少女の面影。ロムス病に倒れ セ子ギツネを優しく看護して くれた 少女 マリ。 熱い 想いを 胸に子ギツネは走り出した。

122年

むび方

メルヘンチックで、可愛いキャラク タも豊富に登場するアドベンチャーゲ ームです。 ひとりぼっちになってしま った子ギツネ君が主人公。舞台は魔法 のかけられた街、ロムス。さあストー リーをうまく展開させて、子ギツネを マリのもとに行かせてあげてください。 ゲームはコマンド入力方式。コマンド はカタカナかひらがなの日本語で行い ます。 コマンド形式は動詞+名詞、ま たは名詞+動詞で入力します。この際、 「を「が」「する」などの助詞、助動詞な どは使いません。移動はすべてカーソ ルキーを使用。画面右上に進行できる 方向が表示されます。

ゲームはシタンの町角からはじまり ます。例えば、まわりをみてみましょ

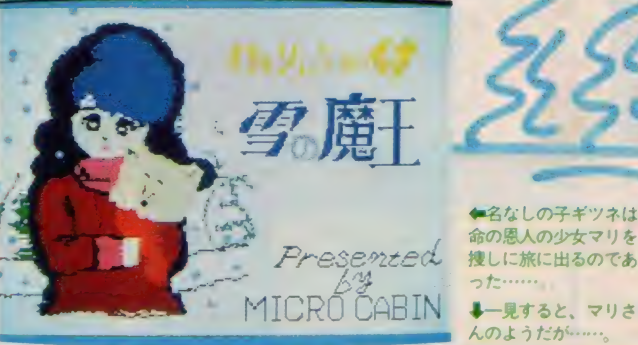

う。入力は "まわり みる" です。シ タンの街の風景が展開されます。自分 の進みたい方向にカーソルキーで移動 してください。おまもりが落ちていた ら \*おまもり ひろう" で自分の持ち 物となります。行く先々でたくさんの キャラクタに 出会います。 いろいろと 話しかけ、ストーリーを進行させてく<br>ださい。

アドベンチャー・ゲームはその性格 上あまりストーリー等の紹介はできな いのですが、 この『はーりいふおっく す」には独特のコマンドがありますの で少しお教えしましょう。例えば、"ば ける"これはキツネの持つ変身能力。他 の姿に変身できます。ただし化ける葉

• '贅 ' <sup>魏</sup>

▲名なしの子ギツネは

**↓一見すると、マリさ**<br>んのようだが……

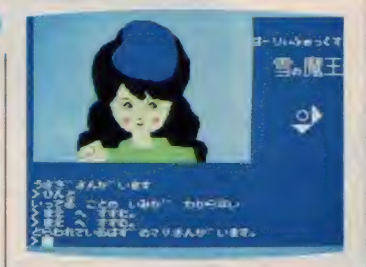

っぱを持っていないと使えません。そ の他 "にげる" などというコマンドも 重要です。

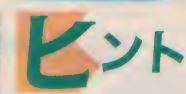

名古屋のヤンキーザルやダマシタヌ キ、カワウソ、ムササビなどとにかく 楽しいキャラクタが盛りだくさん。彼 らと出会ったら、とにかくいろいろと 話しかけてみてください。会話のなか から大事な手がかりが飛び出します。 「はなす」ことがこのアドベンチャーゲ —厶 では 最 重要。 もちろん マップ 作り も大切。迷路のように入り組んだ世界 ですから。変身できる葉っぱもとても 便利ですが、使い方も大切。使いすぎ るとあとで困ります。

 $\bullet$ 

**KA** 

 $79<sup>8</sup>$ 

屬

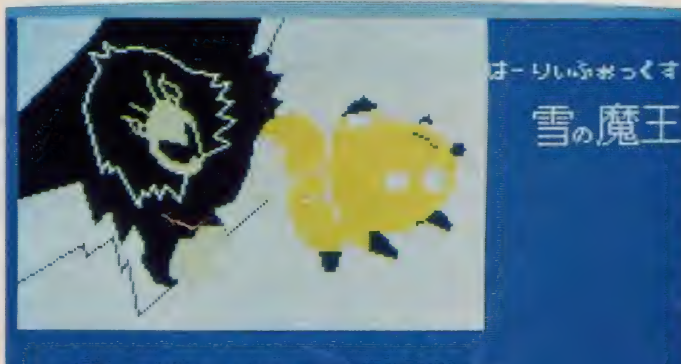

わからない の しみかい のかわからない。

ゴチャ話しかけるとトンダ目にあわされるぞ。相手を見て注意深く深しかけよう

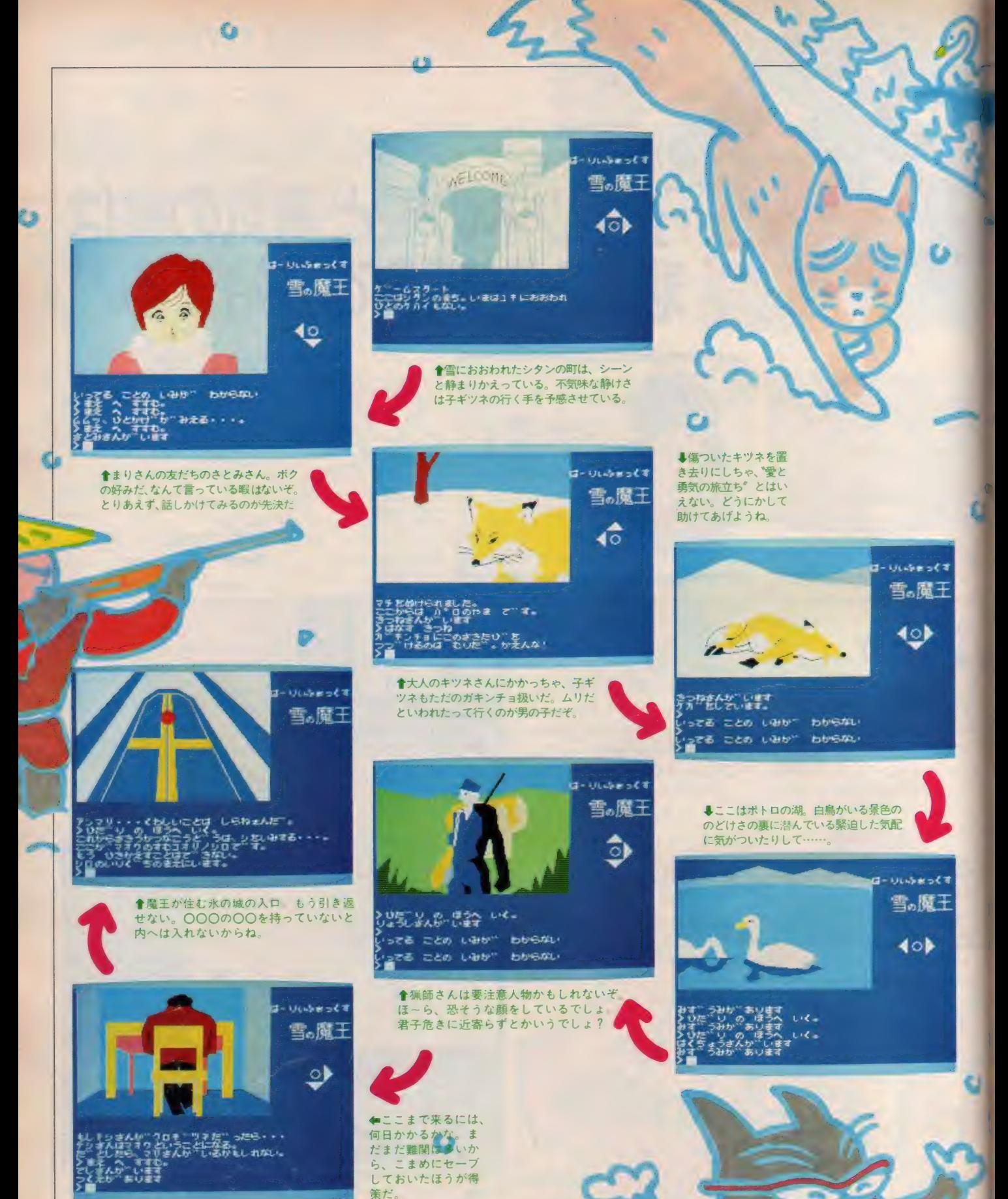

80

## MSX SOFT REVIEW PART

 $\mathcal{L}_\mathbf{a}$ 

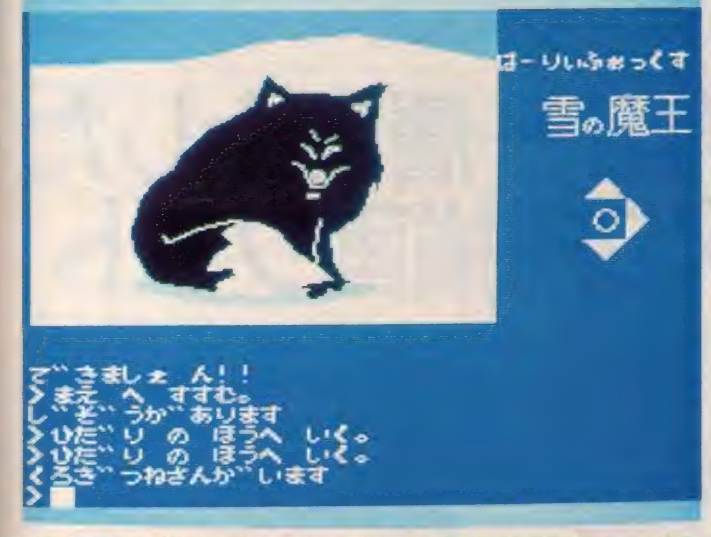

そきつね登場か たいたい黒いものは、悪役と決まっているんだけと、とうかな?

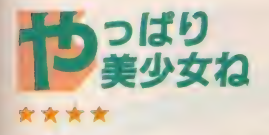

43

**★ ★ ★ ★ ★**<br>どういうわけかヒロインは美少女に 決まっていて、同じようにアドベンチ ヤーゲームの目的は可愛い女の子を助 けたり、宝物を見つけることにあるよ うなのはなぜだろう。まあ、モチベー ションとしては単純でそれらしく、簡 単にまとまってしまうからでしょうね。 でも、もっと複雑なのがあってもいい。

ある程度プレーヤーがしっかりして ないと、難しいアドベンチャーゲーム なんか出したらソフトハウスは解き方 の質問ぜめに会い「もうアドベンチャ 一なんか作らんぞ!」 ということにな ってしまう。 アドベンチャーゲームの 解き方を人に教えてもらおうなんて魂 胆の人は、決してゲームしないこと。 こういう人は、世のアドベンチャーフ アンの敵です。

はーりいふおっくす雪の魔王編は、 画面がとっても可愛いし、ストーリー もまともな良質のアドベンチャーにな っている。初めての人でも戸惑わない<br>っている。初めての人でも戸惑わない<br>だろうし、ファンでもやっぱり楽しめ<br>るのがこのソフトのいいところ。<br>★ ★ ★ ★ だろうし、ファンでもやっぱり楽しめ るのがこのソフトのいいところ。

アドベンチャーゲームの命といえば \*ストーリー"だと思う。そして、グラ フィックスの美しさというところだろ ぅ。

このゲームは、絵本的なストーリー

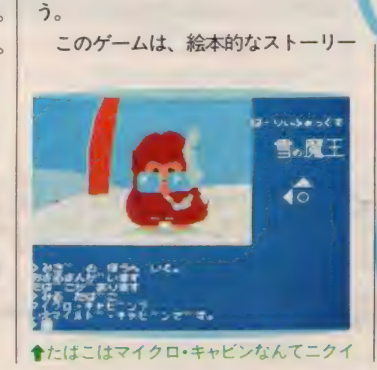

ドベンチャーファンの皆さん、

愛と感動のエンディングだから

展開をしていて、とても好感のもてる アドベンチャーゲームだ。また、グラ フィックスも、特に凝ったグラフィッ クスではなく、どちらかというと、シ ンプルなグラフィックスなのにグラフ ィックスの貧弱さをあまり感じさせな いのがうれしい。ただし、最後におま けとしてでてくるグラフィックスのタ イトル "See you Again" はいただけ<br>ない

このゲームの最大の特徴は、舞台に なっている町や森から抜け出すための 工夫が通常よりも大変だということだ。 呪文を 唱えたり、 いろいろな 動物から いろんな物をもらう必要がある。

だから、 出会った 動物の ほとんどに 話しかける必要がある。あとは、言うま でもなく、キッチり、マップを作って やることが一番大切なことだ。 話しかける必要がある。あとは、言うま<br>でもなく、キッチり、マップを作って<br>やることが<del>、番大</del>切なことだ。<br>★ ★ ★

はーりいふおっくすには名前がある のだろうか。ゲーム上では一度も名前

を呼ばれない。母を亡くした上に名前 もついていない子ぎつね。なんて薄幸 なきつねなんだろう、 しくしく。

このゲームは、キャラクタの可愛さ な売り物にしているめずらしいタイプ のアドベンチャー。でてくる動物たち は優等生タイプの良い子が多い。ハク チョウやリスなんて典型的な例。その 中でひときわ異彩を放っているのがユ ックの森のタヌキ。過去のワルさを悔 い改めて正真なタヌキになったなどと、 話すあたりは、タヌキのイジらしさに おもわず笑ってしまう。エヘッ。

ところで、このゲーム、他の機種だ<br>と、これが2作めにあたる。ストーリ 一展開も | 作めを意識した感じになっ ていてちょっとわかりにくいところも ある。MS Xバージョンではそこのと ころを意識して作ってほしかった。で も、キャラクタが可愛いし、やって て思わず心あたたまってしまう、ソフ トのホカロンだね!

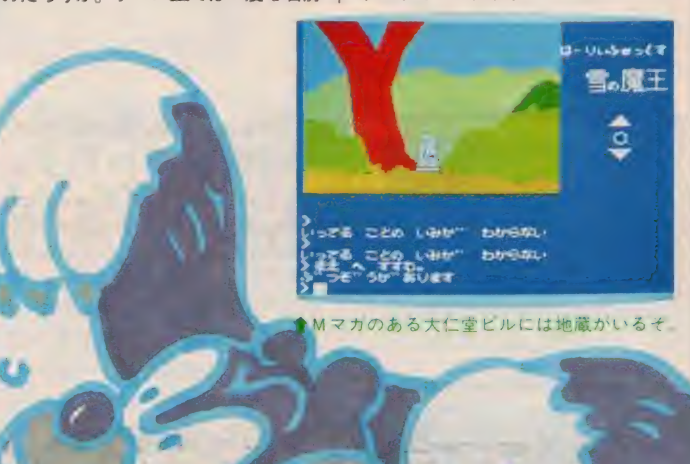

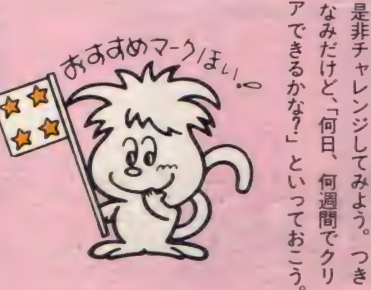

**マンクス マスクリックス のかり 子生の言 マン トライム母親の会(そんなので) マイム母親の会(そんなの** - 1ケーム<br>- 1ケーム<br>-**ベルルーを注** ておいたほうが楽しめるぞ。っていること。モニタをONにしの再ロードの合間に人間の声が入 のも一考かも は スにかまえてもいいけど、 そんなのくさくってね、 っけ?)が推せんしても、決してオ PTA母親の会(そんなのあった少年少女文学全集っぽくて、全国の昌険を描いている。テーマが、 少し変わっているのが、 するも をリフ なしの子ギツゥ 子英、 レッシュ お テーマが、 データ たまに 持てる。 全国

こと 前作を知らなくても、 しめるストーリ 第2作(雄  $\frac{1}{4}$ を ギラ その こはない **ストー** 天念か てるから、 にがら しか になってい  $\overline{\mathcal{I}}$ ぞ。 .<br>- 早<br>- 作 もちろん。 多星作品 声が  $\ddot{x}$ 

 $\equiv$ 

にし

▼

つく

てね、 なんて

**i** ムで心

 $\frac{1}{2}$ 

がい

ど、 と <u>ll</u>

テ— コ アド ベン

スに トラック ROM MSX2用 VRAM128K 6,800円 株式会社日本エレクトロニクス 〒107 東京都港区南青山7-3-6 南青山第22大京ビル<br>TEL 03(486)4181(代)

# 表現力が一層向上した<br>MSX2用描画ソフト

**NEOr** 

MSX2対応グラフィックソフト「チー

Les,

MSXマウスとセットで発売さ れた描画ソフト、CHEESEの バージョンアップ 版です。 MS X 2 の 高度な 表示 能力を 生かし た描画能力がこのソフトの魅力 であるといえるでしょう。 むろ ん、MSXマウスを使うことが できますし、キーボードでの操 作も可能です。

CHEESE 2

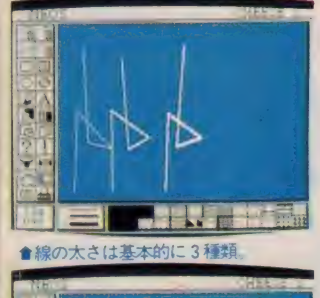

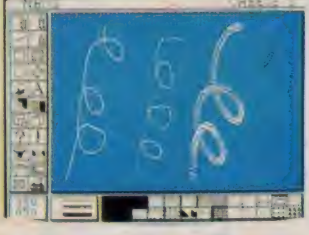

▲フリーラインとブラシ効果

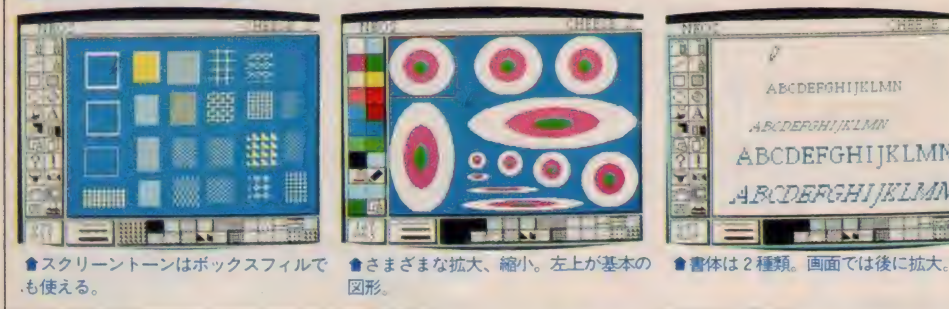

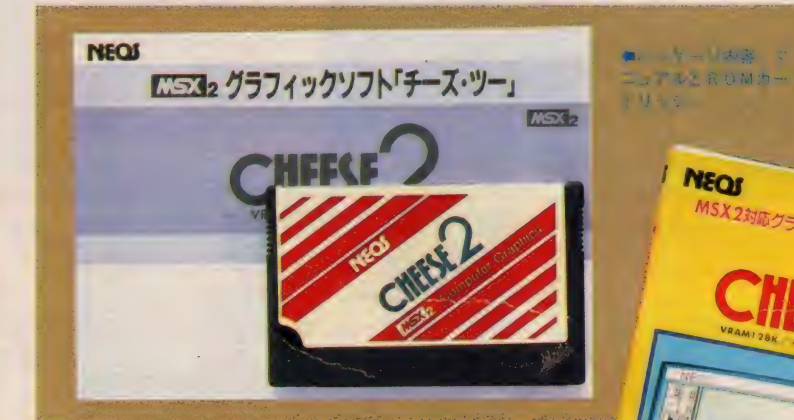

#### MSX2 専用の 描画ソフトです

MS X マウスやオーディオ/ビジュ アルカートリッジなど、ユニークな周 辺機器を開発している、日本エレクト **ロニクスのMS X 2 用描画ソフトです。** MS X マウスとセットで発売されて いた従来版 CHEESE のバージョンアッ プ版ではあるのですが、MSX2、そ れもVRAM128K専用のソフトとし たため、描画能力はぐっと向上し、ネ ーミングこそCHEESE 2とはいうもの の、まったく別のソフトとして考えた ほうがよ いでし よう。

基本的には、この種の描画ソフトの スタンダードともいうべき、アイコン

ヒットのコマンド選択、ポインティン グデバイス (このソフトの場合はMS X マウス) 使用を前提とした描画法な どが主になります。

■スタート画面 左かアイコンに

よるメニュー部分

퉦

画面は512×212ドットのビットマッ - プグラフィックモードを使用しており、<br>-常時描画画面として表示されているの は、 このうちの415×163ドット分です。 残りの部分は<mark>、各メニュー</mark>の表示のた<br>めのスペースとなるわけですが、描画 を自由に移動させることができるため、<br>結果的には全画面に描画することが可 能です。

 $.$ ROM

 $R$ C-30

基本的にアイコンで示されるコマン ドは22種類。特に、図形の拡大や縮小、 ミラー効果などのフリーラインエフェ

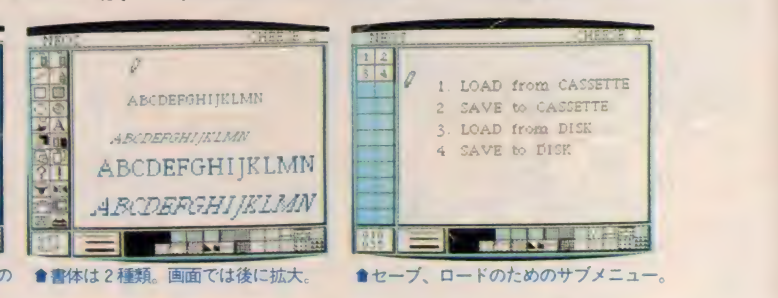

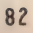

#### SOFT REVIEW PART 2

クト、図形の反転や回転など、各種エ フェクト類はかなり充実しています。 また、 スクリーントーンメニューも22 種類用意され、ペイントやボックスフ ィルのときに、地の模様を選ぶことが できます。

MS X 2の特徴を生かしたコマンド としては、アナログパレットの色変更 があげられるでしょう。これは画面上 で 使用す る 16 色を、 R • G • B のかけ 合わせで 自由 に 選択で き ると いう 機能 で、おもしろい効果が期待できます。

#### 簡単に描ける ビル街の四季

さあ、それでは実際に描いてみまし **よう。写真で示した、手順 | ~3を見** てください。

まず、手順 | です。絵のシチュエー ションとしては、海に面したビル街と いうところです。背景の空は、スクリ ーントーンから適当なものを選んでボ ックスフィル、ビルも白色でボックス フィルです。スクリーントーンは地色 とうまく組み合わせると、さまざまな 効果がありそうです。また、2種類の スクリーントーンを重ねることも、も ちろん可能です。

手順 2 では、それぞれのビルの窓を 描いています。これも、スクリーント ーンを使ったボックスフィルです。 こ ういう模様は、自分で描くとなるとか なり大変ですが、スクリーントーンを うまく使うことで、だいぶ楽に、しか も 美しく 描く ことができる でしよう。

手順 3 は仕上げです。 水面に映った ビルの影などを描き、その上から粗め のスクリーントーンをちらして、さざ 波にします。スクリーントーンをちら

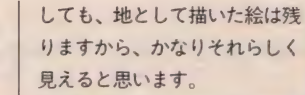

ちょっと見ると手のこんだ絵 のように見えますが、実はほと んどボックスフィルとスクリー ントーンの組み合わせによる絵 なのです。少し慣れれば誰もが 10分程度で描くことができるで<br>しょう。

その次に示してある4枚は、 アナログパレットの色変更で、 絵の雰囲気を変えてみたもので<br>す。

1985年の3月号 (お持ちの方 はとり出してみてください)の 「君もイラストレーター」で大 野一興さんが述べていた手法を 使って季節を表現してみました。 色を変化させることで、絵の雰 囲気はそうとう変ります。

#### 手順 1

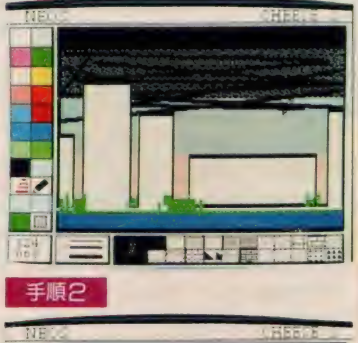

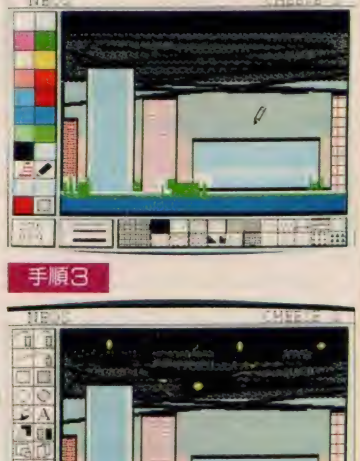

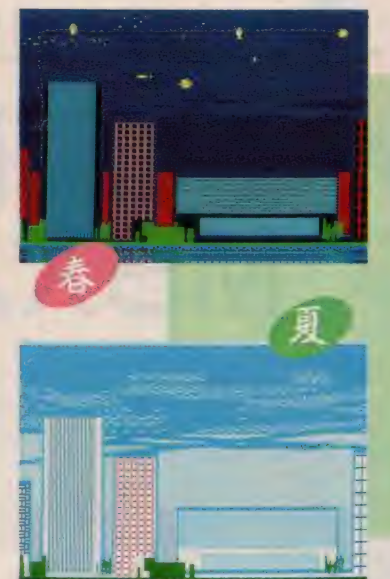

#### DISK BASICで 画像データが使える

描いた絵の保存はデータレコーダ、 フロッピーディスクドライブどちらに も可能。フロッピーディスクドライブ に保存した場合は、DISK BASIC 中でもその画像データを使うことが可<br>能です。

ペイントでよく起こりがちな色もれ などにはアンドゥー機能で一段階前に

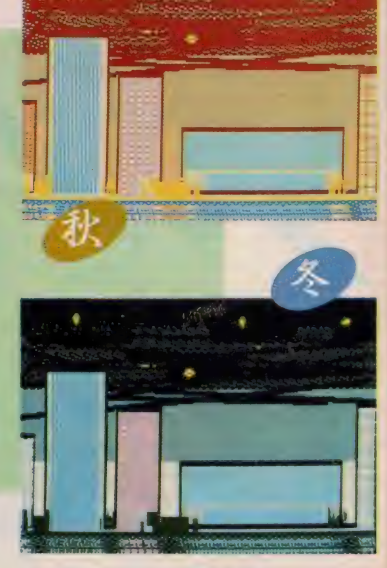

戻るという対応ができますし、モノク ロプリンタ、カラープリンタによるハ<br>ードコピーも可能です。

キーボード上の文字はレターコマン ドで使うことができ、レイアウトは自 由です。また書体はノーマルとイタリ<br>ックの 2 種類です。

ルーペコマンドによる拡大では、ス クリーン全体に絵の一部が拡大される ため、修正はグッと楽に行えます。

スクリーントーンは便利

ネーミングからすると、MSXマウ スとセットで発売された同社の描画ソ フト CHEESE を、 MS X 2 にあわせ てモディファイしたような感じですが、 内容的にははるかに強力なソフトにな つたと いえる でしょう。 むろん、 MS X からMSX 2 へのマシン自体のバー<br>ジョンアップ、性能的向上も考慮しな くてはなりませんが、それをいかに生 かしてゆくかというのは、やはりソフ 卜の 問題です。

スクリーントーンを使用できる、と いうのは、色バケのなくなったMSX 2の表示能力に負うところが大きいと もいえますが、その種類の豊富さは、 使ってみるとなかなか便利なものであ ることを実感させてくれます。メッシ ュやアミ点ふうのパターンが、大きさを 少し変化させて何種類か用意されてい るのも気が利いていますし、さらにそ

れらをブラシと組み合わせて使うこと ができますから、かなりさまざまな描 画のための効果が期待できます。

アナログパレットによる色の変更も MS X 2の機能をうまく生かしたもの といえます。色による絵の雰囲気の変 化というのは、かなり顕著で、本文中 でも行ったように、季節感など、さま ざまなシチュエーションの変化を表現. する ことができる でしょう。

能ということですが、やはりマウスの 使用を前提と考えたほうがよいようで、 できればこのソフト購入時に、マウス も用意したほうがよいでしょう。 操作はキーボードでもマウスでも可

1 度にスクリーン全体を見ながら絵 を描けないのは残念ですが、これは慣 れの問題といえるかもしれません。あ まり複雑なコマンドもありませんから、 初心者に も 使いこなせる でしよう。

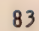

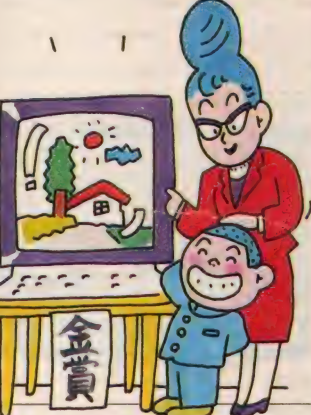

テープ4巻 1DDフロッピー 32K以上 14,800円 発売 ソニー株式会社 〒141 東京都北品川6-7-35 TEL 03(448)3311 (相談センター)<br>制作 ストラットフォード・コンピューターセンター株式会社 ストラットフォード・コンピューターセンター株式会社 〒336 埼玉県浦和市南浦和2-36-15

max

**MSX B** 

**MSXB** 

**MSXB** 

# 通信添削問題の付いた<br>MSX入門ソフト

**SONY** 

**MSX BASIC LAND** 

 $\frac{1}{\Box}$ 

3 ッ

封力

枚添卷

通信添削問題の付属した、 ユニークなMSX入門ソフ トです。 パッケージの中に はテープ4巻と1DDのマ イクロフロッピーディスク 1枚が含まれ、手持ちのマ シンに合わせて、どちらを 使ってもいいようにできて います。ぶ厚いテキストも 付属しています。

0

ィスク版 ンメニュー

MENUI,

to let I want to be an

Basic

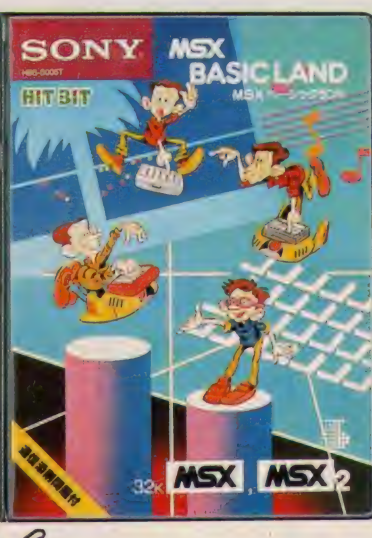

は4巻のテープと3.5インチフロッピ ーとは同じ内容を持ったものになって います。また、それぞれのテープの裏 面には、表面と逆の順序でプログラム が収録されており、アクセスしやすい

ようになっています。 通信添削の問題は I、2、3と3種 類入っており、問題の内容も初心者向 けの容易なものから、ある程度の応用 問題的なものまで用意されます。添削 を行ってくれるのは、このソフトの制 作会社でもある、ストラットフォード<br>・コンピューターセンターで、添削と 採点には3 週間ほどかかるようです。

付属のテキストは180ページほどあ ります。 コンピュータに関する一般常 識やMSX BASICの基本、マシン の起動など、ごく初心者向きにMSX を説明するところから始まります。

多くのページはMS X BASIC によ るプログラミングの学習のために書や され、"PRINT"のような、ごく基本的 なコマンドの使用法から、最終的には コンピュータグラフィックあたりまで

**MSX BASIC LAND** ♦タイ トル 画面 ●タイトル画面

扱えるように、との意図があるようで です。また、それらの内容は、テープ、 あるいはフロッピーに収録された学習 用プログラムと完全に一致しており、 テキス ト を 読む だけでは 理解し にくい 所は実際にマシンに触れて、また逆に マシン相手では把握しにくい所はテキ ストを読んで、という具合に、補いな がら、 MS X BASIC に関する 学習を 進めていくことができます。

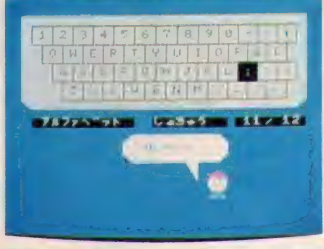

●キーボードエクササイズ

#### ぶ厚いテキストも 付属している

テープ4巻、3.5インチ I D D マイ クロフロッピーディスク1枚、通信添 削問題 3枚、そしてぶ厚いテキスト | 冊という、ユニークな内容のソフトパ ッケージです。

テープ4巻と3.5インチフロッピー が同じパッケージに含まれているとい うのは珍しい例ですが、このソフトの 場合は、フロッピーディスクドライブ をお持ちでない方にも使えるようにと の配慮から、そういう手法をとること にした ようです。 ですから、 基本的に

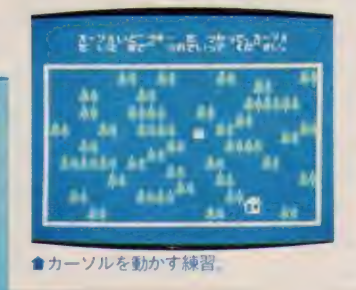

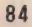

### SOFT REVIEW PART 2

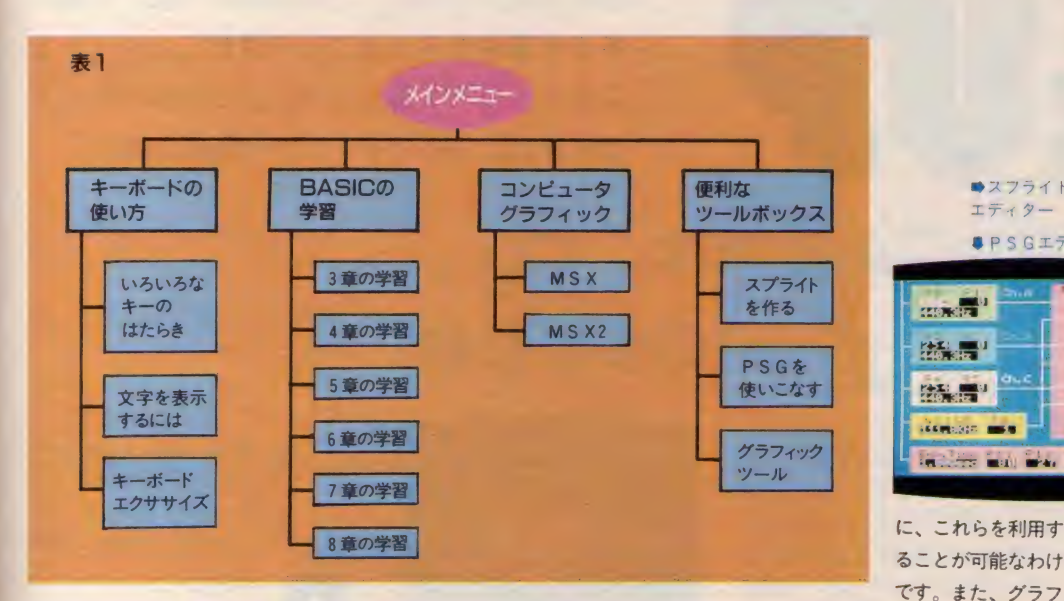

キーボードの<br>使い方から

今回はディスク版を使ってみました。 テープ版でも、メインメニューへ戻る ことができないことを除き、個々のプ ログラムは同じです。

ディスク版のMS X BASIC LAND は表1のような構造になっています。 実際にまったく初心者の方が、このプ ログラムを使う場合、まずキーボード の使い方から、学習を始めることにな るでしょう。

ここでは、プログラム入力や、各種 ソフトの操作に必要なキーボードの扱 いを学びます。たとえば、DELキー の意味、BS キーの意味、カーソルキ ーの使い方、RETURNキーの意味な ど、いわゆるエディットキーの使い方 から、英大文字、小文字、ひらがな、 カタカナなどのタイプ練習までが含ま れます。特に、キーボードエクササイ ズによるタイプ練習は、ほとんどブラ インドタイプ的なところまで練習でき

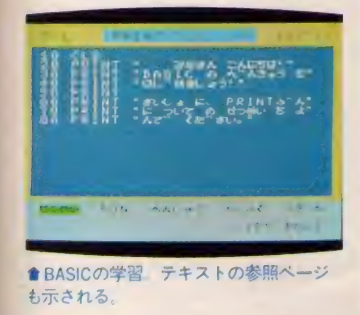

BASICの学習ではテ キストとの対応で学習 がすすめられます。 画面には実際にプロ

グラムが示され、それ に対する説明を、やは り画面で受けることが

ます。

できます。もちろん、<br>そのプログラムを実行してみることも 可能ですし、一部を書き変えてみるこ とも可能です。さらに、書き変え、書 き変えで、元のプログラムがわからな くなった場合でも、ワンタッチで元の プログラムを再表示、回復させること ができるようになっています。

次のコンピュータグラフィックでは、 MS X 向け、MS X 2 向けのグラフィ ックと音楽のデモンストレーションが 用意されています。

これは、誰でもがんばればこのくら いできますよ、というような意味のも のと考えてください。

最後の、便利なツールボックスには スプライトパターンエディター、PS G エディター、 そして、 グラフィック ツール (描画ソフト) が含まれます。 スプライトパターンエディターとP SG エディターは、 それぞれ、 スプラ イトをつくるための、あるいはサウン ドをつくるための手法を、プログラム をしてテープかディスクにセーブする ことができます (アスキー形式)。です から、ユーザーの方自身のプログラム

■ MS X 2 向けのグラ フィックス・デモ

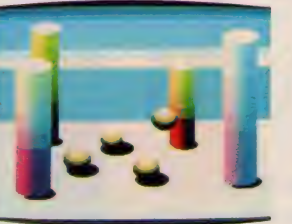

内容的には、MS Xに初めて触れる

という、初心者、入門者の方から、市

ィックツールはテキ ストにプログラムリ ストと解説が載って いるため、自分でこ · Siess、ロカマニ ンターアクティブソ<br>フトを作ろうという  $+1 - 1 + 1 + \frac{1}{2} + \frac{1}{2} + \frac{$ カルは、よい?

■スフライトハターン

 $BPSGIF79-$ 

**CEE** 

**CONTRACTOR** 

 $-1$ 

 $\blacksquare$ 

 $-11$ 

エディター

**CERNICA DE** 

**PASS DEPT** 

**THE REAL PROPERTY** 

**RESIDENCE** 

**ELECTRIC LOCAL** 販のソフトでは物たりず。 何か自分で作ってみよう という方、また、ある程 度のプログラムは組むこ とができるが、もっと正

確な知識を得て、実力を つけたい と 思って いる 方 あたりを 対象

つけにいと思う しいく としているようです。<br>なお、学習プログラムのリストは、

テキスト巻末にすべて掲載、収録され ています。

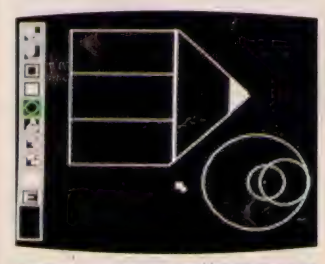

■グラフィックツールで納を描くことか できる

#### 本人のヤル気しだい

なかなか考えられたソフトです。テ ープ4巻と3.5インチフロッピーの両 方をパッケージに収めたというのは、 いささか疑問の残る手法のような気が しないでもありませんが、考え方によ っては、まったくの初心者が、テープ ベース、ディスクベースどちらのソフ トも扱えるようにとの配慮といえるの かもしれません。

通信添削問題という考え方も、なか なかユニークといえるでしょう。学習 の成果を見るにはよい方法です。でき れば3枚のみではなく、各章ごとに問 題が付属していればもっとよかったの でしょうが、このソフトの価格を考え れば、3枚だけでも十分なサービスと いわねばなりません。世間で1番高い のは人件費ですから……。<br>- 学習の順序は非常に平凡ですが、平

凡であるがゆえにまた、妥当であると

もいえます。ごく限られた目的にのみ MSXを利用したい、という人は別と して、MS X パソコンをグローバルに<br>とらえていこうとすれば、結局こうし た形の学習方法にならざるを得ないで しょう。

画面を 使い、 実際に MS X パソコン を使って行うBASICの学習というのも、 おもしろい手法です。独習の方法を考 えるのは、むずかしいものですが、こ れはこれで適当な方法と思えます。

やはり最後は、学習する人のヤル気 しだい、というのが本当のところで、 どんなソフトやシステムでも、本人が どこまでヤル気になるかがカギです。 しっかりと 目的意識を 持ち、 少しずつ でも続ける努力をした人の勝ちです。

この MSX BASIC LAND、 ずいぶん と、いたれりつくせりのソフトですが、 やはり問題は本人のヤル気です。

あれもわからない、これもわからないと悩み 多き青春時代をお過ごしの諸君にお送りする Q&A。 悩みが解消して、スッキリしたい人 は必読ね。これでゲームが10倍楽しめる?

## RPGの質問は

MSX SOFT

「ハイ ドライ ド」 の 3 人目の 妖精のだしかたを教えてちょ んまげんきな子どもたち。も うひとつ教えてちょんまげんきな子ど もたち。なにを破壊すると水が抜ける んですかいぶっくん。(千葉県 京極貴 輝 | | 歳で~す)

3人目の妖精のだしかたは、 1月号の84ページに載ってる ぞんびは恐い。もうひとつの 答は自分で考えてちょんまげ、といい たいところだが、かわいそうなので教 えてあげよう。

まず、バラリス城の中にある、十字 架 (たくさんあるうちのどれかだ)を 取ろう。そして、城外へ出ると……。 ほーら、水が干上がっていたでしょう。 そこで、何かが手に入るはず。ここま でできれば、クリアも近いぞ、がんば ろうね。

> 「ランボー」で、病院の上の 小屋に入ろうとすると、穴か らクモが出て、死んでしまう。

 $\mathbf \Omega$ 

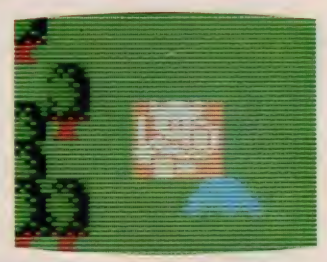

會 スライム ごときに 負けるな よ。

どうして なんだ、 おせ〜 て。 (長野県 吉川芳文 18歳)

クモは同じ場所からのみ出る ので、その位置に近づかない ように、さけて通る以外方法

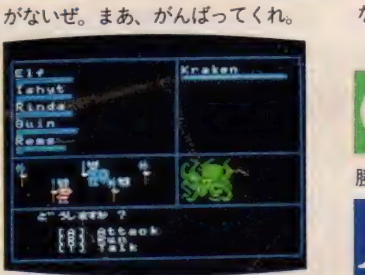

No.1の多さだね。 ( ) ックォニキス。ブラックタワ ボクが悩んでいるのは、ブラ ーに入れないのです。各色の 壁でワープドアをたたくのはわかった のですが、順番がわかりません。カラ ーコードとか虹の色の順とか試したけ どダメでした。Mマガ編集部様、お答 えください。 (三重県 大石剛 15歳)

 $A$   $B_7$ T $s$   $\tau t$ ,  $\tau$ <sup>3</sup> お答えしましょう、というと いかの0000だ。 でも、多 数の人から同じ質問が来ているので、 ヒントを少々教えてあげようかなっと。 まず、MSX版はPC-88から移植した んだ、とアスキーのHSP·斉田さん からの コメント。 PC-88 を 持って いる 人に聞いてみよう。わっ、すごいヒン トを教えてしまった。これでもわから ない人は……、 根気しかないぜ!

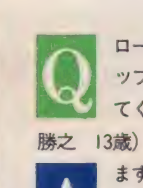

ロールプレイングゲームのマ ップ作りのテクニックを教え てください。(神奈川県 鈴木

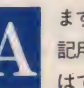

まず、なるべく大きな紙と筆 記用具を用意します。モニタ はできればRGB入力のでき

**含本格的 R P Gだからオモシロイ?** 

「トラゴンスレイヤー」の大発見

- 茨城県の日向啓介君 13歳から「ド<br>**ラゴンスレイヤーの隠し面」**の情報 が届いた。「えっ、ドラゴンスレイヤ 一に隠し面があるなんて知らなかっ た.!! という人は、ぜひ試してみよ う。

魔法のツボを取る→リターンで魔 法のメニューを出す ールパスワードに 合わせる— コント ロール + リ ターン

を押す→LOADINGと表示された ら、コントロールストップをする。 すると、おお!! となるらしい。 M マガのドラスレ(ROM版) で試した ところ、な〜んにも起きない。テー<br>プ版を持っている人は試してみてね。 未確認なので、なにも起きなかった ら、ごめんね。苦情は、日向君に言 ってちょ。

#### MSX SOFT CLOSE UP

るものが望ましいでしょう。なぜなら、 くっきり画面が映ればマップを書くと き見やすいからです。プレイしながら マップを書く というのは、 手が2本し かない普通の人には難しいと思います ので、 ポーズをして | 画面ずつこまめ に描いてください。 絵がへタな人は、 マップ作りをする前に、絵画教室など に通ってデッサンを学ぶのがコツです。

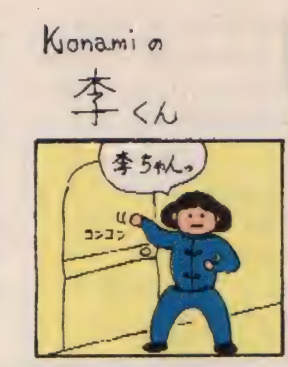

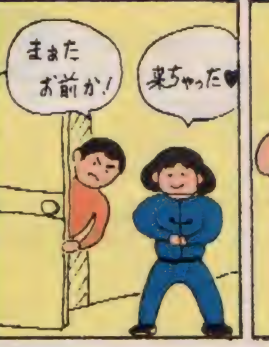

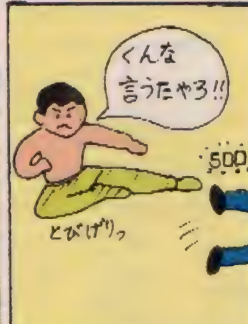

EO  $\circ$ さむ

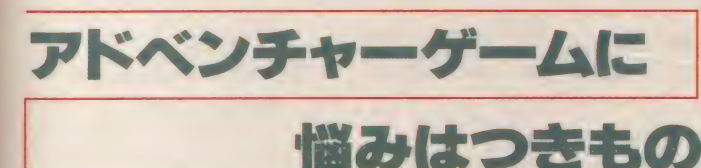

「黄金の墓」で森へ行き、水 晶を渡し、願いごとを聞いて もらったけどクリアできませ ん。どうしたら森をクリアできるんだ ~ !! (埼玉県 尾崎大祐 12歳)

ふっふった。願いごとを間 違えたんだな、キミは。キミ が1番望んでいることイコー ル願いごとなんだからねっ。 12歳だと 女の人は嫌いなのかな? 女の人って いったらネイトしかいないぜ。 ネイト に会いたいと入力してみよう。それで とりあえず、森はクリアできるはずだ。

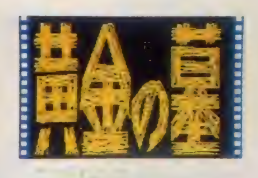

●黄金の墓はADプームの走りだった。

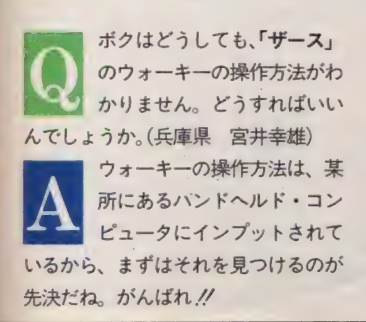

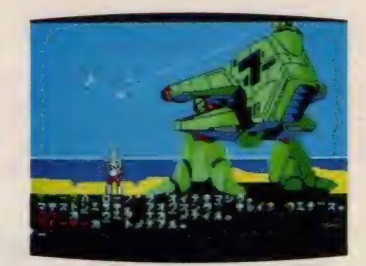

★ウォーキを操作するには免許はいらない。

Mマガ編集部の皆様、はじめ Emplete ことで。私たちは28歳と29歳<br>- の共働きの夫婦です。仕事の<br>ストレスをゲームで解消しよう..!! と<br>一年ほど前からMSXのゲームを始め 私たちは28歳と29歳 の共働きの夫婦です。仕事の ストレスをゲームで解消しよう!! と ました。パソコンは職場でいじくって いるので、家でははっきりいってゲー ムONLY です。 パソコンショップへ行 くと、小中学生がいっぱいいて、私た ち、おじさん、おばさんは圧倒されま すが、結構いるんですよ、私たちみた いのが……。 友だち夫婦とソフトを交 換したり、みんなが集まるとカラオケ のかわりにゲーム大会になります。

ところで本題ですが ……。 ミステリ - ハウス II を あっとい う 間に 解いて、 調子にのって買ってしまった「デゼニ ランド」に悩まされているのです。い い年をしてゲーム通の少年少女に笑わ れそうですが、どうしても1ヵ所わか らなくて、ヘリコがとばないのです。 あきらめて他のソフトに手を出して熱

中してみたりするものの、どうしても 気になるあの場面…… // 新しいソフ トを買おうとするたびに耳元に聞こえ る悪魔の声、「デゼニもとけないくせに …… お願いします、教えてください!! ,レーザー 光線の 部屋は どう したら 出 られるのでしょう?" (福島県 引地<br>正美、三枝御夫婦)

そうですか、28歳と29歳の御 夫婦ですか。アスキーの社員 の平均年齢が28歳なんですよ ねえ。けっこう独身が多くてね。適齢 期だから、どうにかしなくっちゃいけ

4コママンガは、 京都府の平田匡彦 さん、17歳の作品。編集部のみなさん で楽しんでください、とコメントがあ ったけど編集部だけではモッタイナイ<br>ので公開してしまった。

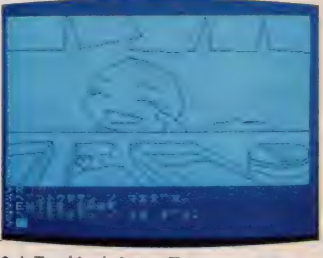

●カラーだったら5つ星なのに、残念。

キミはチャンピオンになれるか?!

3月21日発売予定の『チャンピオン シップロードランナー」の全60面を解 くとテレホンカード付きの認定証がも<br>らえる。今回はロードランナーの決定 版といえるもので、全世界から公募し た50面のなかから40面と、新たにソニ 一独自で作成した超難解の20面の計60 面で構成されている。1面ごとにパス ワードがついているから、順番にクリ アしていこう。

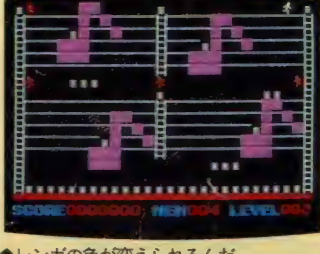

●レンガの色が変えられるんだ。

■究極のロードランナーといえそう。

*Championship* LødeRunner EGISTERING SOFTWARE LWC **DOUD COPYRIGHT BY WATER** 

応募の方法は、マニュアルについて いる応募用紙に60面のパスワードを書 いて、〒108 東京都港区高輪 4-10-18<br>ソニー株式会社・APS「チャンピオン 認定証プレゼント係」まで送ればいい。 〆 切りは、 1986 年 9 月末 日 消印 有効。 ただし、応募者が1,000人に達した場 合はその時点で締め切ってしまうので 早めにクリアしよう。さあ、キミはチ ヤンピオンになれるかな?

ないんですがね……、 ハイ。

そうですか、レーザー光線の部屋か ら出られないんですか。それはお困り のことでしょう。 では、 ここでヒント です。 どこかでとったOOを投げつけ ると、なんとレーザーがショートして 通れるようになります。もちろん、〇 ○を取っていない場合はアウトですね。 それでは、仲むつまじくお過ごしくだ<br>さい。

■ 「デゼニランド」の瀬戸内海<br>の海賊の場面でキンコを開け<br>るのだけど、ある本に「水を<br>った。でも、コマンドの入力がわかり るのだけど、ある本に「水を くんできてかければよい」と書いてあ ません。(徳島県 工藤鉄郎 13歳)

\*TAKE BUCKET" でバケツを<br>取る。 \*TAKE WATER" で パケツに水を入れる。その水 をキンコにはってあるシールにかける と、キンコがめでたくオープンするわ けだ。\*PUT SEAL WATER" だよ。

「ムー大陸の謎」のおじいさ んが持っているランプの取り かたがわかりません。馬をあ げればいいのかもしれないけど、どう やって馬をとればいいのかわからない。 どーぞ、教えてくださいまし。(大阪府 麻生健治)

 $R^b$ 

馬に注目した点はホメてあげ よう、パチパチ。でも馬を手 に入れられないのは、なさけ - コンパレットルス いっしゃ (ことり)<br>ないぞ。西部劇を思い浮かべてみよう。 ほ ~ ら、ロープが必要でしょ。ロープ は必ずどこかにあるので探してね。そ して馬とランプを交換してもらえば、 いいってわけだ。ちなみに、交換はE XCHANGE だよ。 まだまだ 道は 長い。 全力でがんばろう。

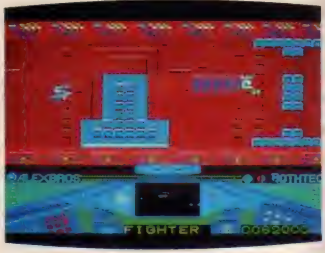

●無敵モードがあるんだぞっと。

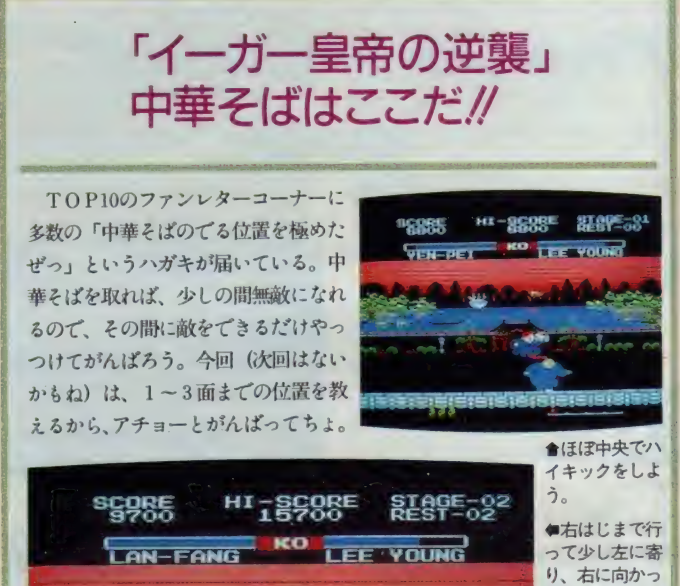

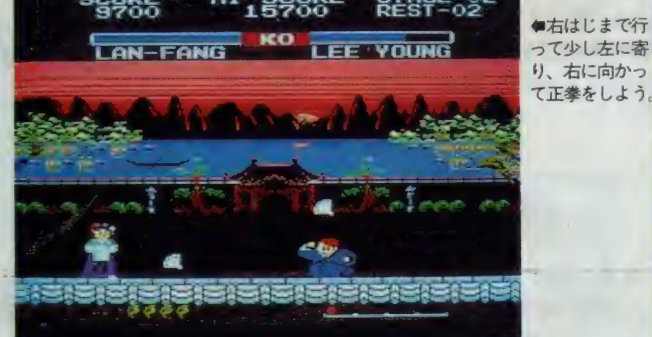

■中央より少し 右に寄って、右<br>に向かって横に ジャンプキック を壁に当てよう。

HI ぜ鄕 E **PO-CHIN** KO LEE YOUNG 8100E-93

31892

#### **MSX SOFT CLOSE UP**

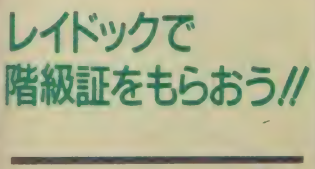

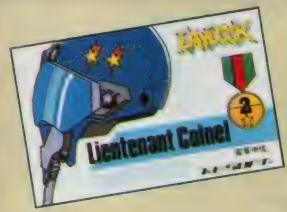

「レイドック」のレベルが一定値以 上に なったら、 階級章が もらえる。 欲しい人は、まず、「レイドック」に ついているマニュアルの申し込み用 紙を切りとり、必要事項を記入して 送ろう。特にパスワードは、 忘れず にね。ただし、階級は3種類あるけ ど、申し込みは1回限りだから、よ 〜く 考えてから 申し込もう。 ☆Major (宙軍少佐) 階級章の中では一番位が低いもの。 レベル60以上で獲得できる。 ☆ Lieutenant colonel (宙軍 中佐) ここまでくればあと 一息 レベル80 以上で獲得できる。 ☆ Colonel (宙軍大佐) 今回の作戦の最大の功労者に送られ る階級章。レベル100以上で手に入 る。

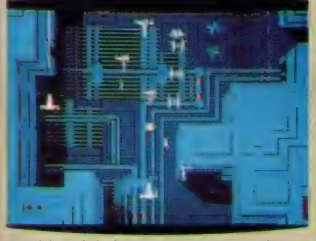

●パウチされたライセンスカードだか ら雨の日も大丈夫

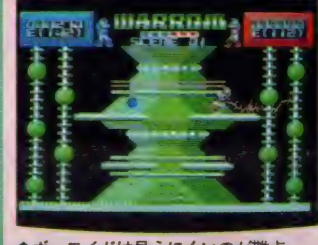

■ポーロイドは見えにくいのが難点。

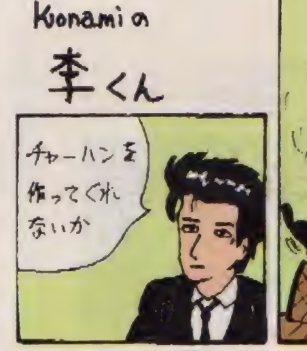

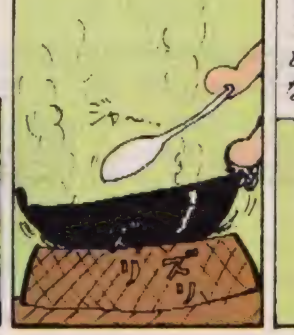

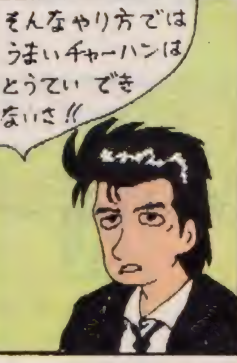

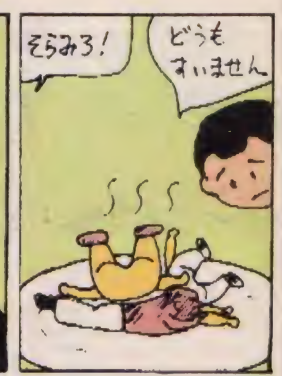

テクニックは必要なし

「マクロス」 おもしろーい/ でも、 ぜんぜ~ん先へすすま<br>ない。 だから、 隠しコマンド 教えてくれー/ かわいいミンメイち ゃんを見るんだぁ~/ (愛知県 向坂 拓志 BOTHTEC ばんざーい)

放モードなら

オキテやぶりの大秘コマンド 情報を教えるぜ〜、といきた いところだけど、ダーメヨ。

山口県の野村高志くんほか多数から、 無敵モードと面選択のコマンドを見つ けたぞ、という手紙が届いている。と いうことは、拓志くん、自分で見つけ たらどうかな? でも、かわいそうだ からヒントを教えてあげよう。 ☆無敵モードのコマンド **ゲームをスタートさせてから、F7キ** 

一と あと 2 つぐら い 他の キーを 押す と

なる。何通りもあるみたいだから、い ろいろ試してみてね。

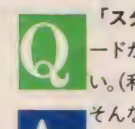

「スターフォース」で無敵モ ードがあったら教えてくださ<br>い。 (和歌山県 古田倫久) そんなものがあったら、こっ ちが教えてもらいたいぐらい |だ。 ハドソンに聞いたら、「あ りませんので、がんばってください

ませんので、がんばってください」<br>いわれ、毎日練習を積んだけど、ガー<br>マエリアまでしか行けなかったのは<br>|を隠そう私です。 といわれ、毎日練習を積んだけど、ガ ンマエリアキでしが示けなかったのは 何を隠そう私です。

#### 隠しコマンド、隠し面。 ウォーロイドは、ウォー、オモシロイド//

MSXマガジン1月号の別冊 付録に、隠しコマンドや隠し 面があると書いてあるけど、 教えてください。(千葉県 佐々木治郎) さっそく、 アスキーの HSP •三田さんに聞いてみました。 1ウォーロイドが丸くなるコ マンド・パラメータ設定画面で、 Eキーを押しながらSELECTキ 一を 押してく ださい。 ウォー ロイ ドが丸くなります。これを"BAL LOID" (ボーロイド) と呼びます。 ボーロイドではビームが当たりに くく、ビームが真下にも撃てるな どの利点があります。 2任意の面からスタートするコマ

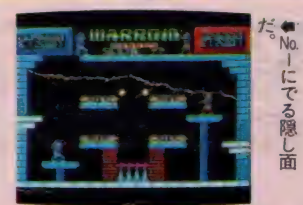

ンド・パラメータ設定部分で、BSキ ーとSELECTキーを同時に押すと、 ウォーロイドのタイトル文字の下に <mark>〝 S</mark><br>CENE01″と表示されます。それらの キーを押したま ま INS キーを押すと 数字が増え、 DEL キーを押すと数字 か減ります。スタートしたい面数にな つたら、 キーから 手を 離して ください。 3.隠し面・隠し面は 4 つあります。こ こでは2つだけ、出し方を教えましょ

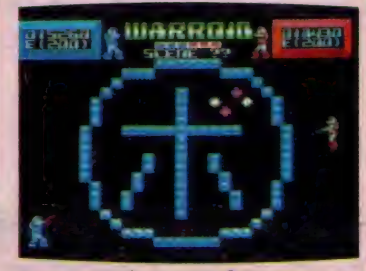

**會No.2 にでる隠し面。通称第面だ。** 

う。 まず 1 つは、 1 面から 4 面までの 勝った方のウォーロイドの残りエネル ギーの末尾の数字をすべて1にしてく ださい。次の面で隠し面が出ます。も う1つは同じように、13面から16面ま ての勝った方のウォーロイドの残りエ ネルギーの末尾の数字をすべて0にし てくだ さい。 残りの 2 つも 同じような やり方で出ますから、自分で見つけて ください 。

以上が三田さんからのメッセージ。

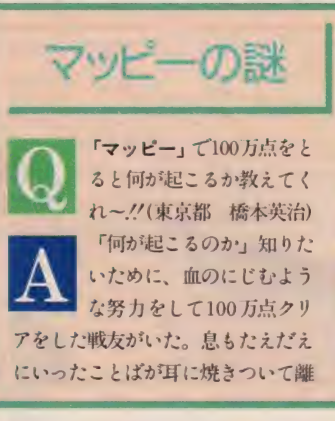

れない……。「これが、これが…… マ ッピーの謎だなんて……」 過大な期 待は、失望のもと。 これぐらいで、そ うかと賢い人は気がつくんだろうな。

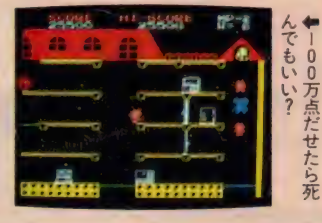

Mマガに届いた 自慢話を公開しよう

●あの名作「ドラゴンスレイヤー」に セーブ、ロード機能があったのだ.!! なにげなく キーを 押したら、 SAVING とか LOADING の 文字が 出て き たんだ よ~。(滋賀県 藤戸均 15歳) </u> したのはエライ.!! セーブができれば

ゆっくりクリアできるね、M マガ 2 月 の特集ページにくわしく書いてあるか ら、そっちも読んでちょ。

●パック·イン·ビデオの「ランボー」 を3日でクリアした。なんと、弓を取 ると出るへビは、病院へ行き薬を取っ たあとだと倒せるんだぜ !! (岐阜県 高木高二 13歳)

● 高木君の名前って、 高が2つも入っ ていてユニークだな、と全然関係ない ことを考えている私は誰でしょう?

●アー*‼* 驚いたぜ !! ペイ・バルサー<br>の大きさ。バラリスよりBIGだった。 まあ、このことを知っている人は少な いだろうけどね。オレはトリトーンを<br>といたぜ !! (千葉県 江沢勝弘) ●画面にはみでるほどの大きさなのだ ろうか? 働もぜひ見たいっちゃ。

●「イーガー皇帝の逆襲」で、敵を倒 したと同時にジャンプをすると……。<br>ジャンプしてからポーズをとる。ただ これだけのこと、シラー。 (東京都 内藤孝平 11歳) (§) ただ それだけです、 ハイ。

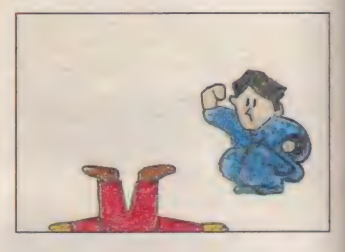

●「ランボー」は、ヘリコプターで脱 出する前にあることをしないとクリア できない。 ちなみにボクは2日間で解 きました。 (あることって、 ほりょをた

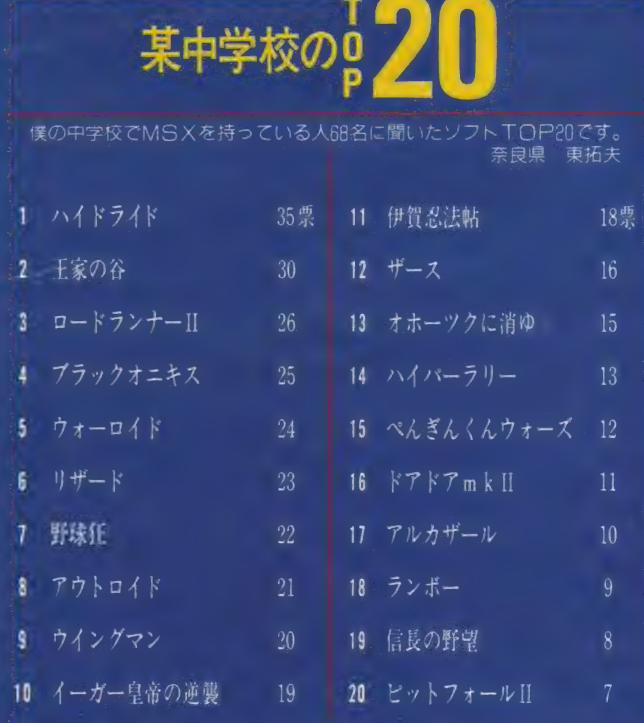

ランボー

#### MSX SOFT CLOSE UP

## Paner Adventure by T.Ohishi

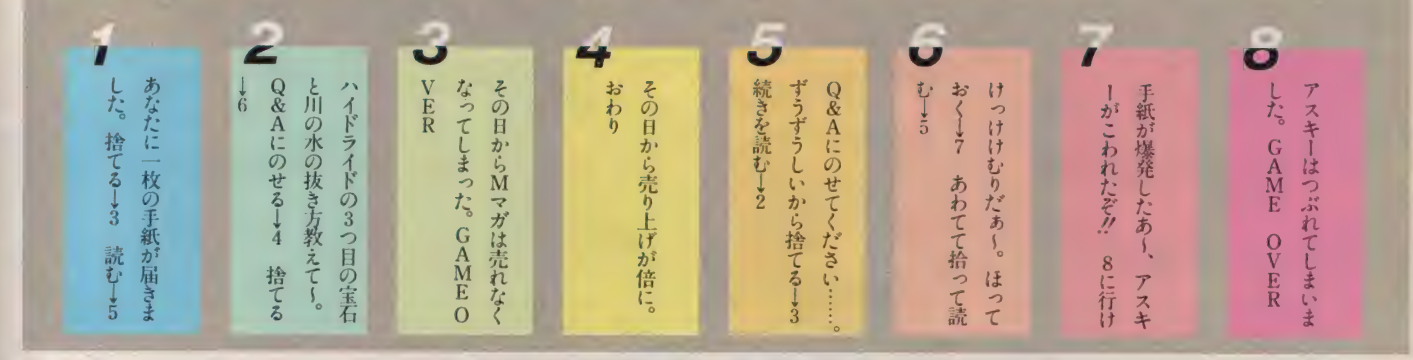

すけることじゃないよ) (東京都 相 良仁 13歳)

●そういえば、 ヘリコプターにのって からダメになったというハガキがたく さん届いたな。そうかっ、あることを しないとクリアできないのか……。

● 「F-16ファイティングファルコン」 で、なんとボクは、ディスプレイが赤 くなっても飛行できる隠れテクを見つ けました、ホントだよ。やり方を教え てあげるネ (非常に難しいから何回も やってね)。 ①最高速度をだす。 ②スピ ード200にする。 3セミオートで飛行 する。 4敵を追う。 ⑤燃料をなくす。 このとき敵はバルカン砲をず~っと打 ってくる。 6 高度 350 ぐらいになった

**■■■■■** 

ら、敵を攻撃する。 7EJ Tのランプ が消えて元どおり。 8おめでとう !! (青森県 市沢正幸 15歳) 編まあ、普通に戦ったほうがいいと思  $\ddot{ }$ 

●「ペイロード」のデモ画面のときに、 FIキーではなく、 F2キーを押して ごらん。ほら、文字が全部○○に変わ るよ。それから、SHIFTキー以外 にもブレーキになるキーがある。 ヒン トは、10個あるキーのうちの1部。 (埼玉県 佐藤格 12歳)

編なるほど、 F2 を押すと 国際的にな るね。10個のキーっていうと、やっぱ り数字のキーかなあ?

●な、な、なんと、「G.P.ワールド」で 隠れコースを発見.!! 発見者はボクの 友人のTくん。出し方は、カナダのコ ースで、RECORD (126:2) と同タ イムでゴールインすればよい。アメリ カやブラジルのコースでも隠れコース を出そうと思ったが、実力がないので 出せなかった。もし、隠れコースを出 した人がいれば、MSXマガジンに送 ってください。ちなみに、隠れコース の名前は、 "G.P. WORLD" だったよ。 (熊本県 高椋俊行 12歳)

●うわっ、これは初耳だ // 高椋君の いうとおり、他の隠れコースが見つか った人は、Mマガに知らせてね。

●「オホーツクに消ゆ」の猿渡俊介の

好物は? 答·カニ。マジだぜ !! (広島県 山崎剛 13歳) ● はんか、カニだったのか。 じゃあ、 北海道の捜査っていうのもマンザラじ ゃないってわけね

●強いぞオニキスと名前を決めてやっ たら、一度も死ななかったよーん! 追伸・オレの趣味はなー、ゲームのハ イドライドやランボーなんかをアドベ<br>ンチャーゲームブックにすることなん だぞ、 すごいだろう。 もう 23 個 も作っ たんだぜ。なんなら売ってやるぜ。 (岐阜県 石原篤 15歳) 編ひょっとしてマジ? 本は個ではな く冊で数えるんだぜ。なんなら送って みたら、読んでやるぜ。

### 「フラッピーリミテッド」は、99面がやっかいだ。

たまたま、本屋へ行きMマガ の6月号を見ると、「フラッピ ーリミテッドのキーワード」 がのっているではないか。ということ てMマガを買ってから4カ月、みるみ るうちに99面。しかし、99面だけはク リアできない。 Mマガさん、救世主に なってください。 4 月号でのっている ことを期待します。(三重県 井上浩志)

ことを90Hrしまう。(二典聚 开工(iii)<br>- まず、図のようにブラウンス<br>トーンを並べましょう。これ<br>ならバッチリわかるよね。そして、③ 並べましょう。これ ぐらいは、 99面までいった人  $\overline{a}$ **をつぶす、すると②が落ちてくる。④、** ②の上に①がのった状態になるわけだ。

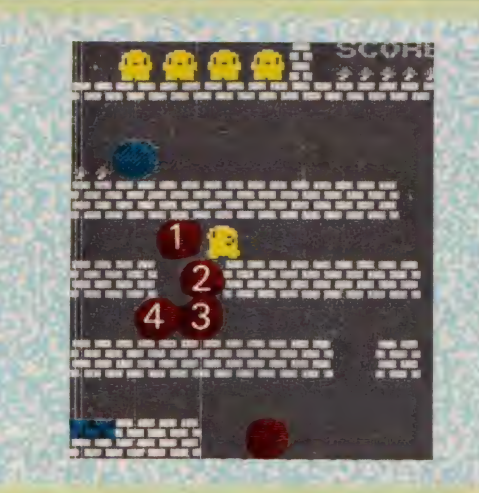

そこに、ブルーストーンを運んでこよ う。この運び方もキミならわかるよね。<br>ブルーストーンは①に左はじが半分か かった状態にのせる。 40、 ①、 ブルー<br>ストーンがナナメに並んだ状態になっ たら、フラッピー君を4の隣の位置へ 移動させよう。これから先は、スパヤ イタイミングが必要。 ①を頭で押しつ ぶした後、いそいで4を押して左へ移 動させる。 くれぐれもブルーストーン<br>に押しつぶされないようにね。 そうす れば、ほ〜ら、フラッピー君がブルー<br>ストーンの左側のポジションになるで しょう。もう後は、簡単ネク!ただし 100面も手強いからガンバッテちょ.!!

**と いうわけで、 Q & A に満足して**<br>● くれたかな? 来月も引き続き 読まないと、損するぞ!!

ROMカートリッジで、カセットテープ<br>で、フロッピーディスクで、僕らに届く: ソフトウェア。パッケージに納まってお 店に並ぶまで、ソフトウェアにはどんな ドラマがあるんだろう。どんなふうに作 られているのかな?T&EソフトのTD イドック」、ニッポン放送+ポニー+ログ イン編集部の 『ヒランヤの謎』、ランドコ<br>ンヒュータの「日本縦断」。3つの新作ソ フトの制作過程を徹底追跡してみた。

謹遍 蒙 象 灰 謙, »?馨 讎 動务 夏

 $\frac{1}{2}$  and  $\frac{1}{2}$  ,  $\frac{1}{2}$ 

,薄、 ■•春,

 $\overline{\phantom{a}}$ 

m m m 爾ぐ 警, tit •着 ■' K IR E 1964 (SA 逆® 蒋靨规 班 想 I m m n m m ^ f 發證礙 薄嫉粱

Created by ・シド・ファイナル・アーツ 田中伊織 藤田久美子 武位教子 Stylist ……………………… 上田真梨子

RE

 $\circ$ 

K

SOFT

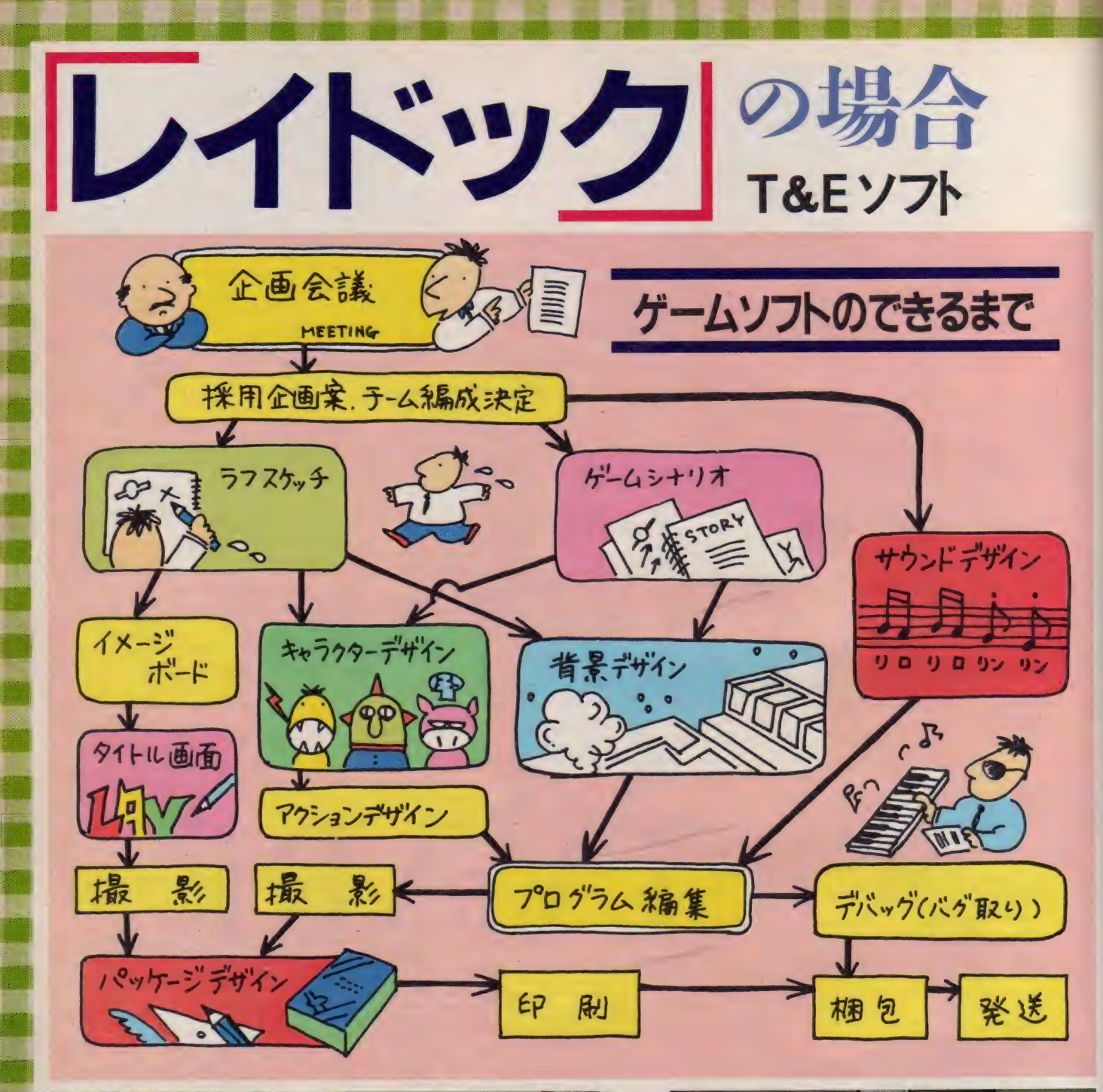

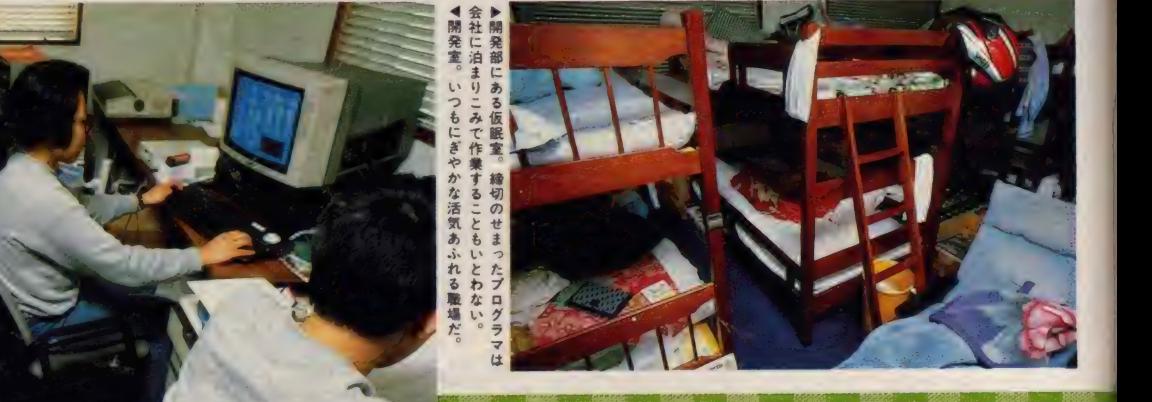

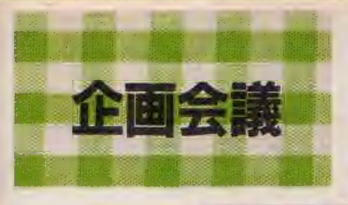

最初に取り上げられたのは 去年の7月のこと。開発部 部長であるプログラマ細川 さんが提案したシューティ ングゲームが原型となった。 「原型となった」というの

■

- クさがアイデアを生み、 つのゲー

たことえ てのフラ

> č  $\overline{\mathbf{x}}$ 念の

に凝縮さ

T&Eソフトでは 毎週 水曜日に、 営業 部も含めた全社員で ミーティングを開く。 しかし、この席で新 ゲームの企画が議題 になることはまずな い。本格的な企画会 議は、それまで開発 していたゲームが完 成し、他機種への移 植などが一段落した とき 行われる。 半年 から | 年間、開発ス タッフが温めていた アイデアが一気に噴 出するのだ。 「レイ ドック」 が

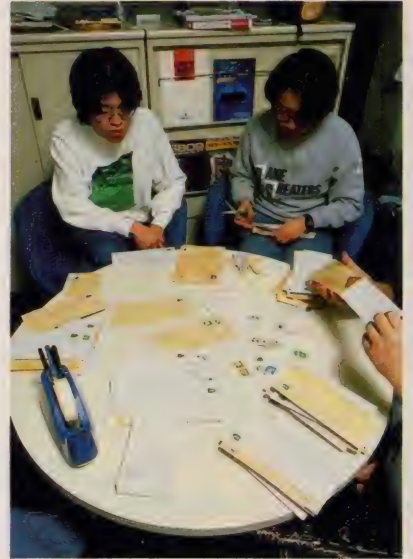

■HWfe

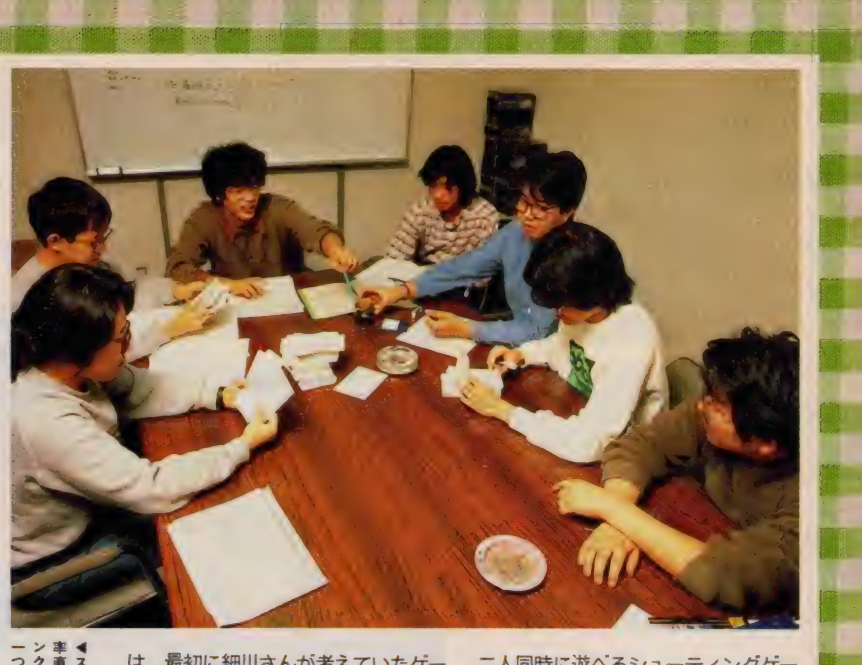

は、最初に細川さんが考えていたゲー ムと現在のレイドックとはまったく別 物と言えるほど違ったものになってし まっているからだ。最初のアイデアで はT&Eの以前のヒットゲーム「パト ルシップ·クラプトンII」の改良版で

ニ人同時に遊べるシューティングゲー ムというものであった。 それが企画会<br>議でスクロール画面、レベルを上げる<br>- - - デ<sup>クサ</sup>のは、F F F F S W S F 4 M ムヒックものであった。 いんか正国会<br>議でスクロール画面、レベルを上げる<br>ことで自機の使える武器が増えるなど ことで自機の使える武器が増えるなど のさまざまなアイデアが加わり、 ゲー<br>ム B 体が PPC 的 成長を遂げたのだった fたのだった<br>-

w

さが画面に表現できる<br>のだろうか? マストーミーガンナー のアクションパターン<br>は1ドット単位でデザ インされた。

◀地表面面のイメージ スケッチ。この細やか ■! w

1

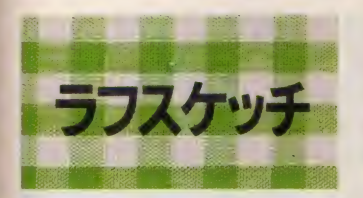

「レイドック」の場合、プログラマ はもちろん言い出しっぺの細川さん。 ゲームデザイナーは中島さんに決まっ た (サウンドデザインは東芝EMIに 外注)。 企画会議によってゲームの大筋が決 まると、そのゲームの開発を担当する チームが編成される。T&E ソフトで はプログラマ、ゲームデザイナー、サ ウン ド デザイナー など 3 〜 5 人の 分業 体制で I つのソフトの制作に当たる。

ゲームデザイナーは実際にパソコン や開発ツールを使ってキャラクタを作 る前に、紙の上にラフスケッチを描き そのイメージを作ってみる。この際、 キャラクタはゲームの画面上に描かれ るものだけでなく、マニュアルやタイ トル画面などの絵にも使用できるよう にありとあらゆる角度から見た細部ま てデザインしておくのだ。この作業さ え済ませておけば、実際にキャラクタ を動かすときもラクチンなんだ。

マニュアルに描かれたプレイヤーの 戦闘機ストーミーガンナーは「ハイド

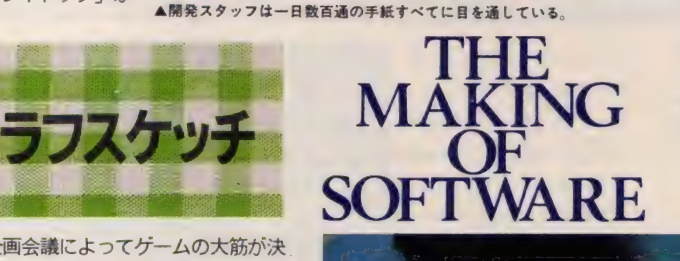

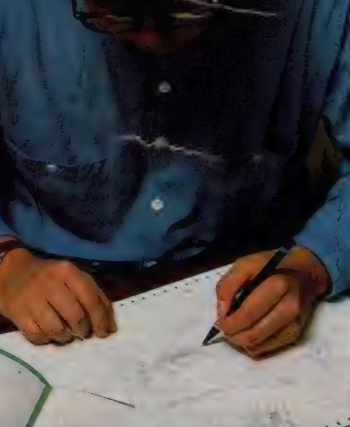

ライド」の作者、内藤時浩さんの協力 もあり、完璧なデザインとなった。 「レイドック」のキャラクタ、背景 はほとんどすべて中島さん一人による ものだが、同社のアドベンチャーゲー ム「惑星メフィウス」などは、登場人 物 (生物?) と機械は別々のゲームデ

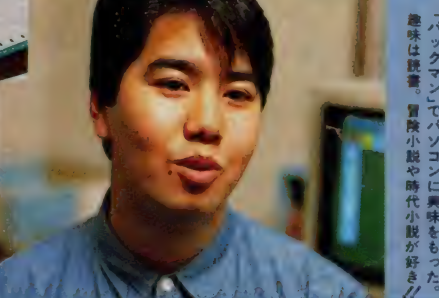

ザイナーによって制 作された。それぞれ の分野におけるエキ<br>スパートが協力して 1つのソフトを作る。 良質のソフトを短 期間に制作するため にはこのシステムが 最適だ。

钃

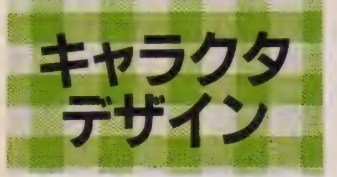

ゲームデザイナーはラフスケッチを 描く作業と並行して、キャラクタを実 際にMSX2の画面で作る作業を始め る。

しかし「レイドック」の場合、その 前にやらねばならないことがもう一つ あった。 それはMS X 2 用の開発ツー ルの制作である。「レイドック」の開 発用 マシン としてMS X 2 を選んだの はそのグラフィックスの優秀さからな のだが、なにしろ「レイドック」はM S X 2 初のオリジナルシューティング ゲーム。MSX2の機能を存分に生か すためにも新しいグラフィックツール が必要となったわけだ。

 $\blacksquare$ そこで登場するのが何を隠そうピク セル2 。11月号でも紹介したとおり「ハ イドライド2」の美しい画面もこのピ クセル 2 があってこそできたものだ。 「レイドック」では市販のピクセル2 にアニメーション機能を付加したもの を使用した。アニメーション機能とい うのは、別々に描いたキャラクタパタ ーンを|連の動作にまとめて画面上で 実際に動かす機能だ。

> 「プログラムの魔術師」と呼ばれる 細川さんによって作られたピクセル2 は大きく3つの機能で構成されている 点を打つ、線を引く、色を塗るなど

のコマンドをもついわゆる描画ソフト の「グラフィックエディター」。

16×16または8×8 ドットの小さな グラフィックパターンを作成するため のツール「パターンエディター」

スプライトを作成するためのソフト 「スプライトエディター」 である。

このうち敵キャラを作るのに使われ たのはパターンエディターのScreen 5。 16×16 ドットの中で 一つのキャラ クタを作り、それを少しずつずらした パターンをアニメーション機能で動か していくのだ。 一つのキャラクタにつ いて2~14のパターンを用意してある から、キャラクタは映画なみのリアル な動きをするんだ。動くスピードもア ニメーション機能で0~400まで時間 が設定できる。0だと待ち時間なしの 早い動き、400 だとスローモーション を見ているような遅い動きというよう

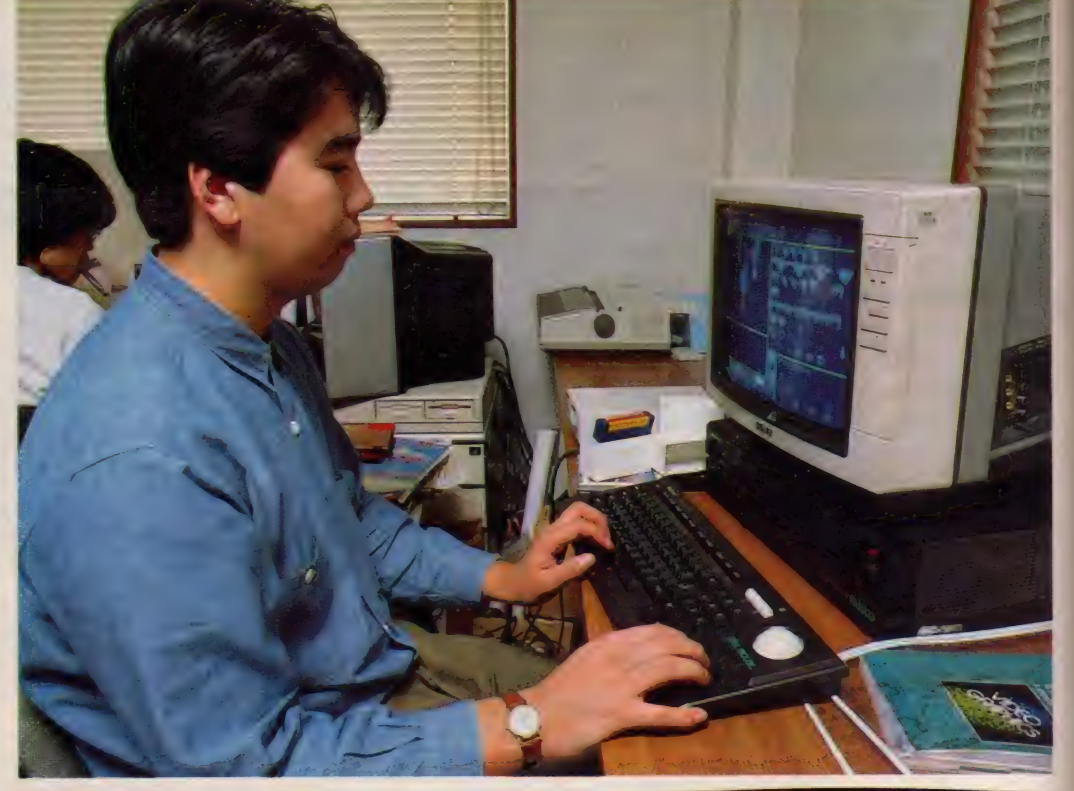

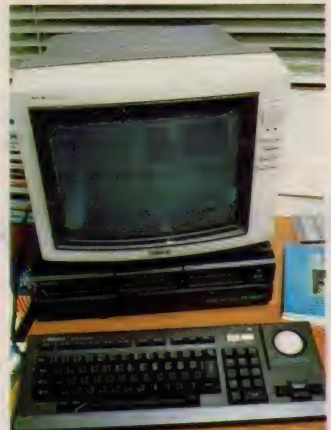

▲デザインはナショナルFS 5500等を使用。

に自由自在にスピードをコントロール することができるのだ。

キャラクタを作るのに使用できるの は16色だが、実際に使用している色数 は8色ぐらいだ。というのは、背景と 同系色になってはキャラクタは画面に 沈んでしまうからだ。したがって背景 にどんな色を使うか前もってイメージ をつかんでおかないと、キャラクタの 色も確定できないのだ。つまリキャラ クタと背景はまったく別々に考えるこ とはてきないコンビだということ。

中島さんがピクセル2を使ってキャ ラクタの制作に取りかかったのは9月 の初め頃。9月の終わりには背景を描き 始め、11月中にキャラクタ 背景ともに完成した。

しかし、キャラクタや背 景ができるずっと前に完成 していたものもある。タイ トル画面と「LAYDOC」 というロゴだ。これは雑誌 などに前もって広告を出す ためのもので、ゲームが完 成してから作っていては遅

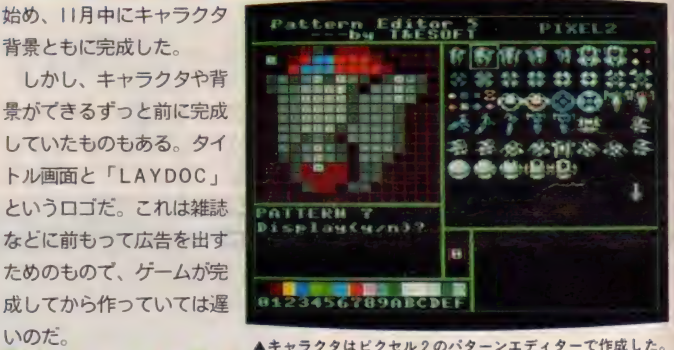

试 DC K K 鉍本

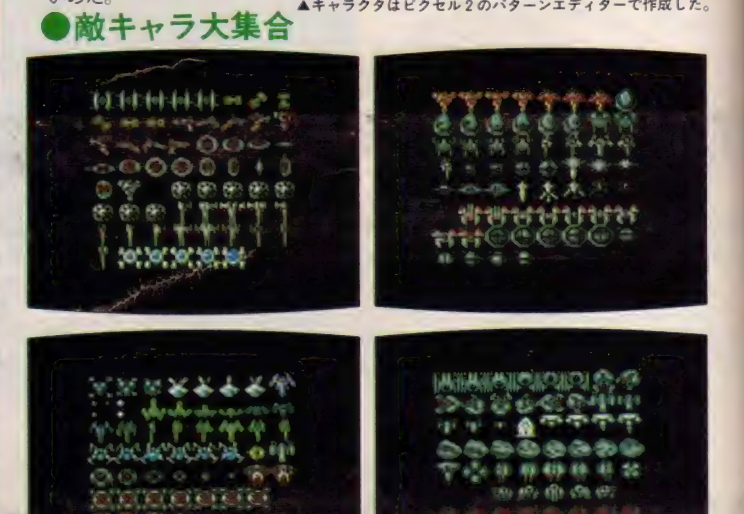

▲敵キャラクタは全部で50種類以上ある。まだ名前をつけていないので1つ1つ番号で呼んでいる。

-I\* - " :0::0::0::€〇3: ♦:贷

m

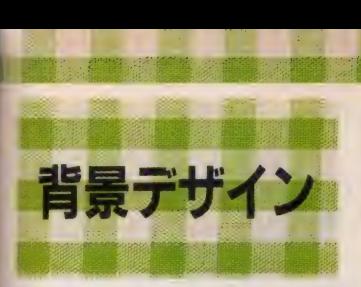

細川さんが最初に考えていたゲーム は、画面はスクロールせず、ずっと宇 宙空間で戦い続けるというものだった。 それが開発部の間でさまざまなアイデ アを出し合っているうちに地上シーン を入れて画面をスクロールさせようと いうことになってしまった。最初は1シ ーンだけだった地上シーンも開発が進 むうちに全6シーンのうち宇宙空間3つ 地上シーン3つという構成になり、背 景が大きな比重をもつゲームとなった。

ということはとりもなおさず中島さ んの腕の見せ所が増えたわけである。 ここでも大活躍したのはピクセル2。

さまざまな試行錯誤の末、開発スタッ フが編み出した方法は、各シーンごとに 考えられる地形の要素をすべてピクセ ル 2 のパターンエディターScreen 5 にロードしておき、その要素を取り出 してつなげていくというやり方だ。

どんなに複雑に見える地形でも、基 本的には小さなパターンの組み合わせ てしかない。1シーンに現れる地形の すべては16×16ドットもしくは8×8 ドットのパターンの組み合わせだけで 描けてしまうのだ。最初のパターン作 りには少々手間がかかるかもしれない けれど、ひとたびパターンを作ってし まえば後の作業はパターンを移し変え るだけで楽チンなんだ。

1 最初の地上画面であるシーン2 けすべてをト のデータからコピーして作られている。8×8 ドットのマス目を使って岩の陰影を作っている ところ。シーン 2 は岩などの自然物が多く、中 島さんが最も苦労したシーンだ。 ②16×16ドットで描いた動の基地。

3 - 4 8 × 8 ドットあるいは16×16 ドットで あらかじめ作ったグラフィックスをコピー。こ れはシーン4。

THE MAKING

SOFTWARE

中島さんが言うには同じパターンつ<br>なぎでも、シーンの種類によって難し さはまったく違ってくる。ビルや基地 などの建造物、地上を走るパイプや道 路など人工的、機械的なものは比較的 簡単につなげることができるのだが、 岩やクレーターみたいな自然の地形は つなくのに非常に苦労したそうだ。パ ターンエディターのデータにもその苦 労の後がありありとうかがえる。 ひとくちに地上シーンと言っても、 惑星上、基地外部、基地内部で基本と なる色調はまったく違う。中島さんは 色の順番を自分の使いやすいように並 へ換えたピクセル2を細川さんに使っ

ゲームの背景画面を作るだけでもプ ログラマは開発ツールに何回も手を加

てもらった。

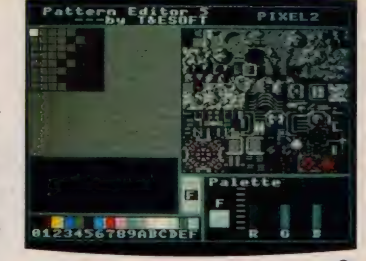

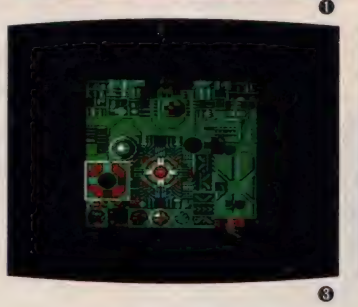

える。プログラマとゲームデザイナー は決して別々に仕事をするわけではな い。互いに運動し合う自転車の両輪の ような関係なのだ。

●アッ.!! と驚く点滅シーン<br>「レイドック」の地上画面を見て誰も が最初に驚くのは、敵基地やビルの窓 などが赤く点滅するシーンである。 地 上シーンはシーン 2、4、6で 惑星 ト →敵基地外部→敵基地内部と進んでい く。最初は少なかった点滅がシーン 6 て敵基地内部に入ると、ビルの窓が一 斉に点滅し始める。「ゼビウス」など にも基地が赤く点滅するシーンがある が、「レイドック」 ほど美しく点滅シ ーンを生かしたゲームは他にないので はないだろうか。

リアルな地上シーンとともに「レイ

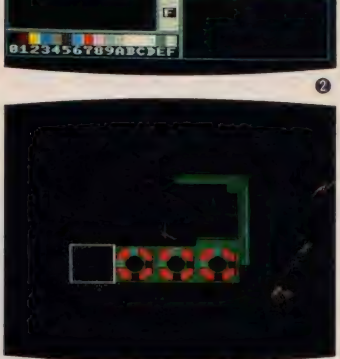

: S

rn Editen

PIXEL<sub>2</sub>

ft

,1::

 $\lambda$ 塞\_

ドック」のウリとも言えるこの点滅は どのようにして作られるのか?

実はこの点滅シーンにもピクセル2 の機能がフルに活用されているのだ。 パターンエディターのScreen 5で16 色の中から赤を選び、RGBのレベル 調整でRのレベルを段階的に変化させ ることにより、赤の彩度をほとんど黒 に近い暗い赤から鮮かな赤にまで変え てゆく。この段階的な変化をスムーズ に行うことにより、赤い光が点滅して いるように見せるのだ。

スクウェアの人気上昇中のアドベン チャーゲーム「ウィル」 もパレットで 水色の点滅を使っており、アニメーシ<br>ヨン的処理とともにこの点滅はパソコ ンゲームのグラフィックスの手法とし てますます増えていくことと思われる。

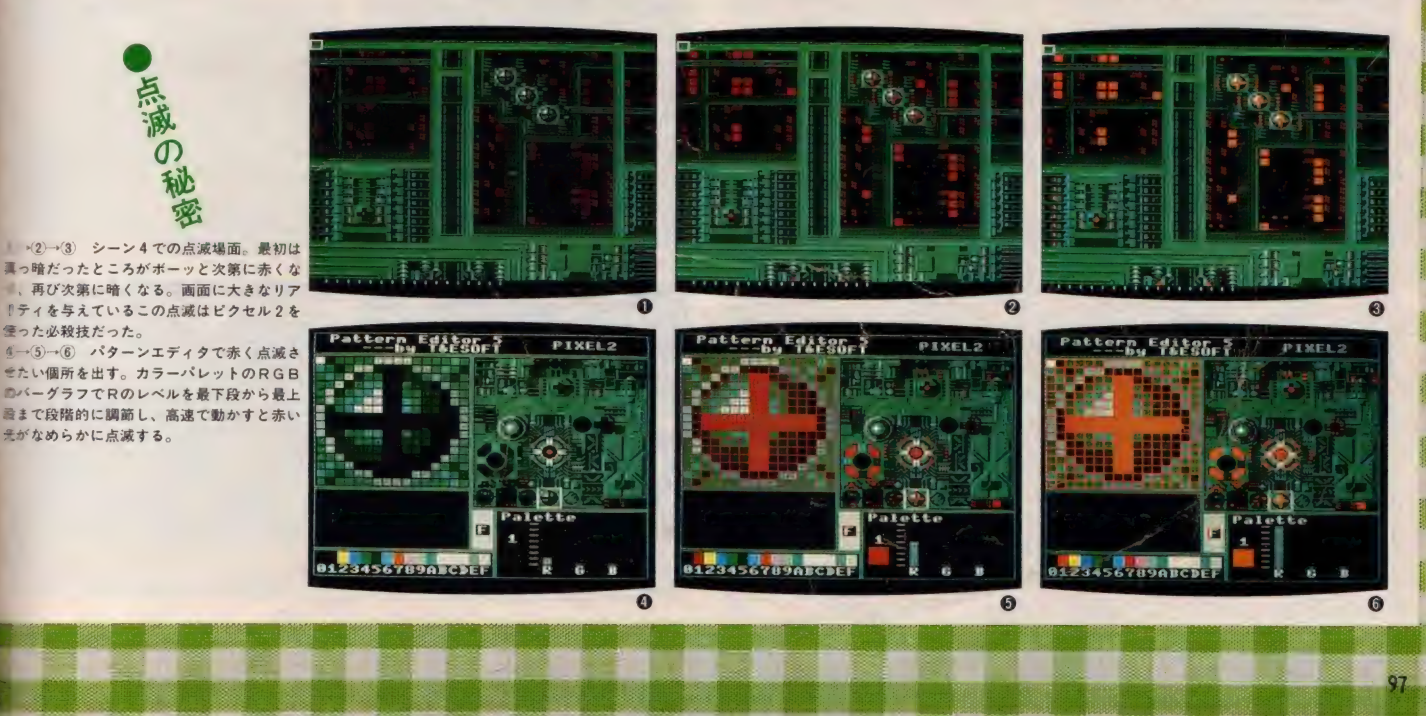

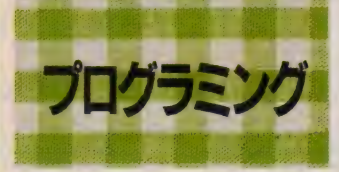

T&Eソフトには「言い出しっ屁」 の法則というのがある。新ゲームは最 初に企画を出したものが最後まで責任 をもって開発に当たらなければならな いのだ。 たとえ 開発段階で他のスタッ フから無理難題を押しつけられても、

それを甘んじて受けなけれ ばならない。「レイドック」 の場合もそうだった。企画 を提案した細川さんは、や れスクロール画面にしろだ の、 プレイヤーのレベルに 応じて游べるゲームにしろ だのいうスタッフの注文を ひとつひとつ聞いていった。 普通のプログラマだった

ら音をあげてあきらめてし まうような注文だが、さす

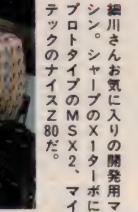

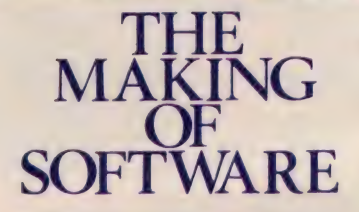

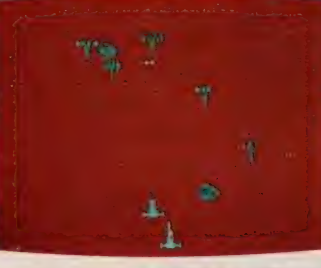

が「プログラムの魔術師」と呼ばれる 細川さん、無理難題とも思われる注文 をひとつひとつ実現化していった。

まず、これがなかったら現在のレイ ドックは存在しなかったというほど開 発に貢献したのがピクセル2。細川さ んがこの開発用ツールを作り始めた頃 は、 一般メーカーのMSX2はまだな く、アスキーが作ったプロトタイプの<br>みを頼りにするしかなかった。他メー カーでもMS X 2 用のソフトなど出し てなかった頃の話で、細川さんはまさ に暗中模索、試行錯誤の開発を続けた わけだ。開発ツールの段階でこのよう<br>な苦労を積み重ねたおかげで、MSX

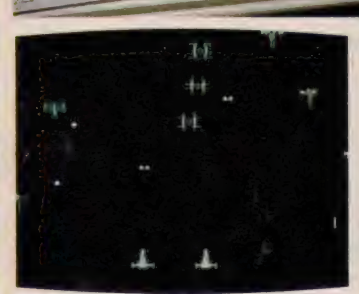

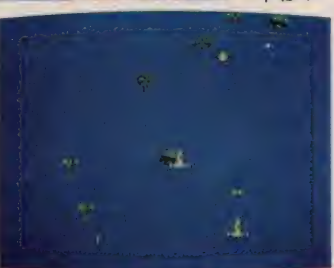

フレイヤーの戦闘機、ストーミーガンナー・ブルーが被弾すると画面がブルーに、コ・プレイヤーのストーミーガンナー・レッドが被弾すると画面が赤に 2の特性を余すところなく発揮したソ

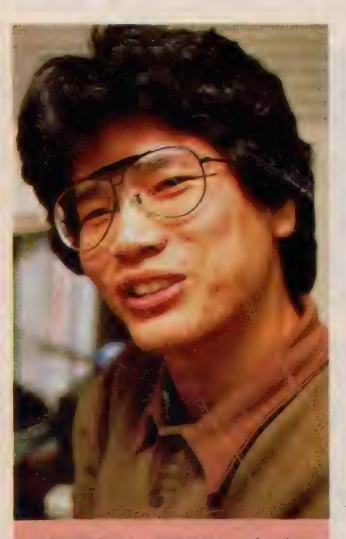

●細川勝男さん 関発部部長 プログラマ 「レイドック」 のパート 2、 パート 3 を作 りたい。 できれば3Dタイプのゲームに!

フト「レイドック」を作ることができ たのだ。

**もともと細川さんは P C- 6001 版** の「スターデストロイヤー」やMSX 版の「バトルシップ・クラプトンII」 などを作ったプログラマ。シューティ ングゲーム開発のノウハウは知りつく している。それにハードの特性までマ スターしたのだからもう百人力。おも しろいゲームができないわけはない。

企画会議で「レイドック」の開発が 決まると、まず第一にピクセル2の改 良を含めたプログラムの開発に入った。 この時点で作るプログラムは、実際に ゲームで 使う プログラムを 組む ための いわばプログラムのためのプログラム てある。 マップをスクロールさせるた めのプログラム、ゲームのキャラクタ をデザインするためのプログラムなど

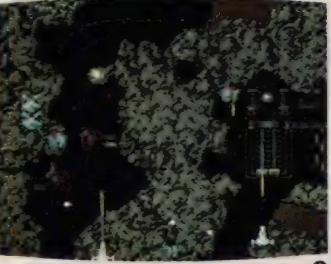

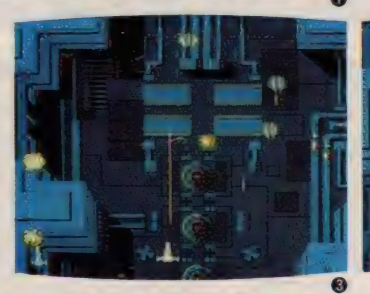

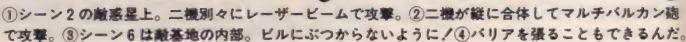

<u> • 참 • 참 • 참 • 잘 • 잘 • 하 <sup>ㅎ</sup> 불 이</u>

はこの時つくられ、ゲームデザイナー 中島さんに手渡されるのである。

メインキャラクタであるストーミー ガンナーのモーションパターンが中島 さんの手によってデザインされると、 細川さんは実際にその戦闘機を動かす プログラムを作る。最初に前後左右、 斜めなど一機を動かすプログラムを作 リ、 次に 2 機を 合体させる プログラム 最後に弾を発射させるプログラムとい う順番だ。メインキャラが一通り動く ようになると、今度は敵キャラを動か さねばならない。中島さんがデザイン した敵キャラは大小合わせて50種類以 上。その各々にあった登場の仕方と動 きをプログラムしてゆく。

キャラクタと弾だけ動いてもゲーム

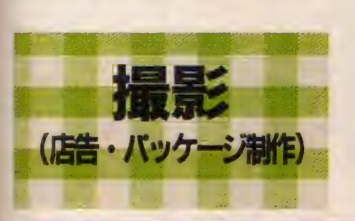

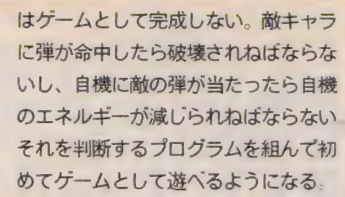

このプログラムを組む際、最初は被 弾しても自機は破壊されないようにし ておく。 どんなシューテングゲームに も必ずあるといういわゆる無敵モード というやつだ。これはゲームが一通り 完成してデバッグをする時に役に立つ。

メインプログラムが完成したらシー ンとシーンの間のコーヒーブレイクの プログラムなどを作り、最後にサウン ドを含めたプログラム編集を行なう。 ついに「レイドック」の完成だ。

中島さんが作ったタイトル画面は3 Dのイメージ。これを見てレイドック は3Dのゲームだと感違いした人もい たとか。

タイトル画面はT&Eの営業部に籍 を置きながらも、T&Eマガジンの編

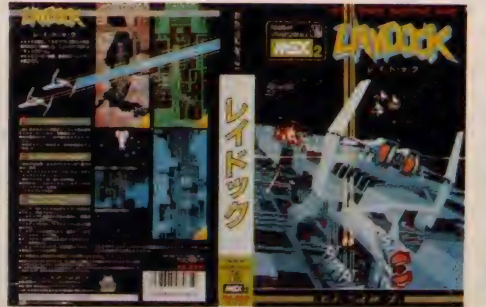

Mマガなどの雑誌に掲載する広告や パッケージなどはゲームが完全にてき てから作っていては間に合わない。 ゲームデザイナーがまずやらねばな らない仕事はロゴとタイトル画面を作 ることなのだ。

集制作を一手に引き受 けている澤部幸雄さん が撮影する。T&Eソ フトの広告やパッケー<br>ジは一手に引き受けて いるという専属カメラ マン? だ。モニタ画面 には丸みがあるので画 面から離れて撮るのが コツらしい。

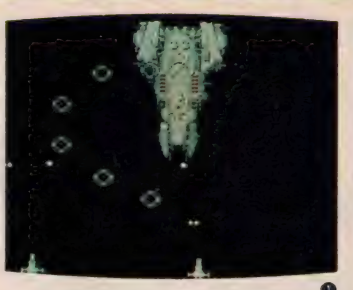

シーン1、3、5は宇宙空間での戦闘だ。各シ ーンの最後には耐キャラの中でも最大のキャラ クタが登場する。円盤が次々と発進され、手強 い相手だが、こいつらにも弱点はあるんだ。 1シーン1の宇宙戦艦War Ship X-1 2シーン3の宇宙空母Carrier X-1 3シーン5の巨大戦艦Large Ship X-1

ている。<br>- プログラム編集されデバックも済ん で完成されたソフトは、ダビングされ

梱包・発送

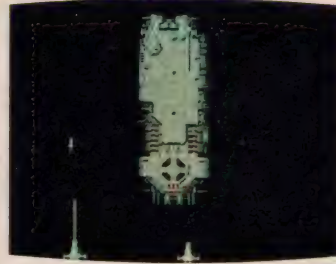

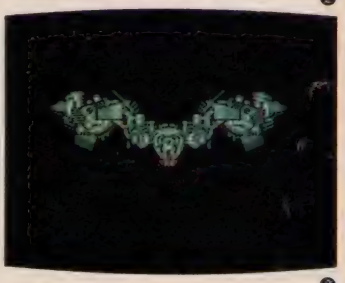

T&Eの営業部へ戻ってくる。ここで 一本ず つマニュアル とともにパッケー ジに入れられる。注文に応じた数だけ ダンボールに詰められ、代理店に向け て発送されるのだ。

「ハイドライド」 などは同じゲームで T&Eソフトでは開発のみならず完 も対応機種によって何種類もあるので 成したソフトの梱包·発送まで行なっ 間違えると大変だ。棚はいつも整然と - ハイドライド」<br>- T&Eソフトでは開発のみならず完 も対応機種によっ<br>成したソフトの梱包・発送まで行なっ 間違えると大変だ。<br>- 区分けされている。<br>- 区分けされている。

> 企画会議から約半年。「レイドック」 はようやくユーザーの手に届けられる。

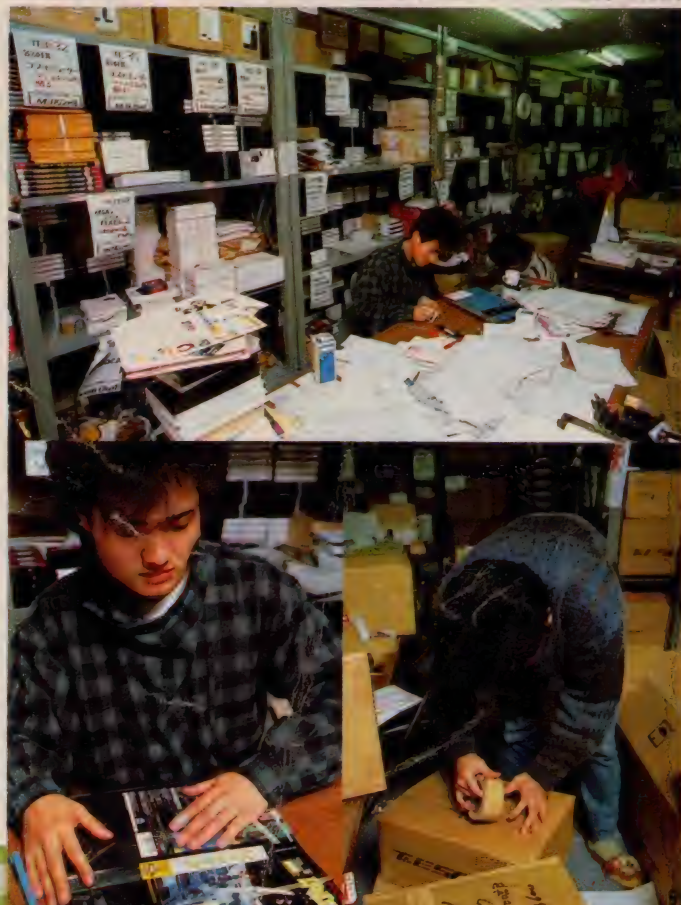

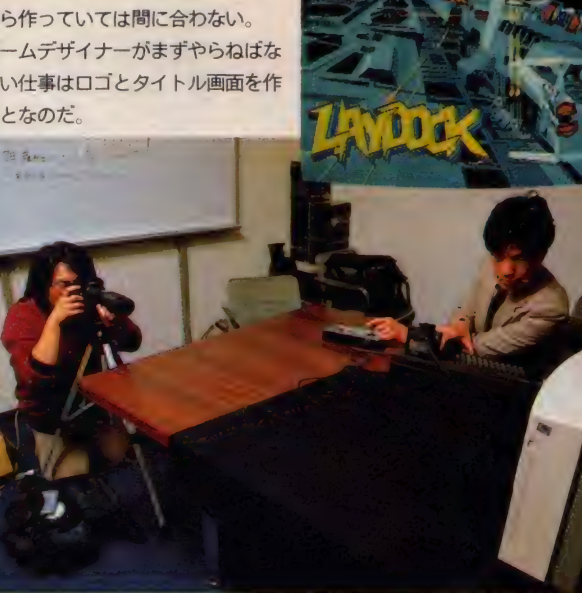

# ヒランヤの謎 の 場 — ツホン 放送〒ホ.<br>+ログイン編集部

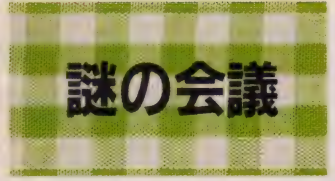

1月某日、東京は南青山にあるアス キー出版局のとある部屋で、白熱した 議論が交わされていた。

「タイトルには色をつけたいですよね え。」

「ここにヒランヤのマークがあったほ うがいいんじゃない?」

「ヒランヤがグルングルンと出てきて 行ったり来たりするのはどう?」 さて、 彼らは 3 月 発売 (予定) のァ ドベンチャーゲーム 『ヤンパラアドベ ンチャー ヒランヤの謎/』のテスト

プレイの画面を見ながら、ああだこう だ、 と言っているわけなのである。

出席者は4名。ニッポン放送編成部 に在籍し、ヤングパラダイスとログイ ンとの橋渡しをした人物のI人、最近 はパソコン通信に凝っているという土 屋氏。あの『アルカザール』のプロモ ーターとして、MSX マガジン 2月号 にも登場している渋い二枚目、ポニー の野田氏。謎の微笑をたたえる美少年、 天オプログラマ三好氏。まじめな好青 年としてMS X マガジン編集部でも評 判、ログインの辣腕編集者、加川氏

「ヤンパラアドベンチャー、ヒランヤ の謎 は、 トングパラダイス"のリス ナー及び "ログイン"の愛読者諸君は 先刻ご承知のことと思うが、ヤンパラ とログインが一致協力、みなぎるパワ

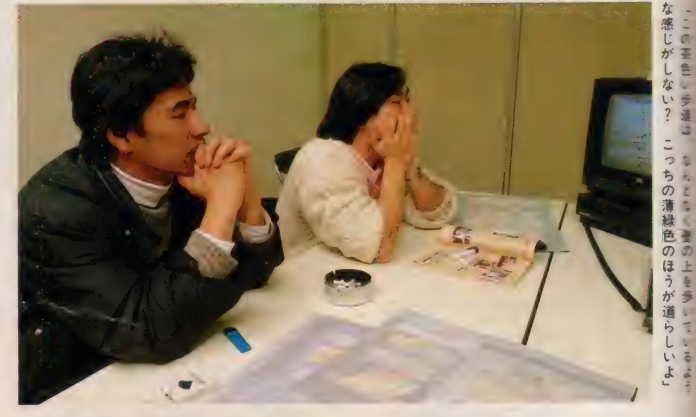

ーを結集させて開発している究極のア ドベンチャーゲームなのである。 ニッポン放送ヤングパラダイスとロ グイン、そしてポニーのつながりにつ いては102ページをご覧いただくとし て、話を進める。

この 時点では、 ストー リーは 決定し て おらず、 まだ サウンド も 入つ ていな い。最終的には画面がスクロールして キャラクタが動き、効果的もバリバリ

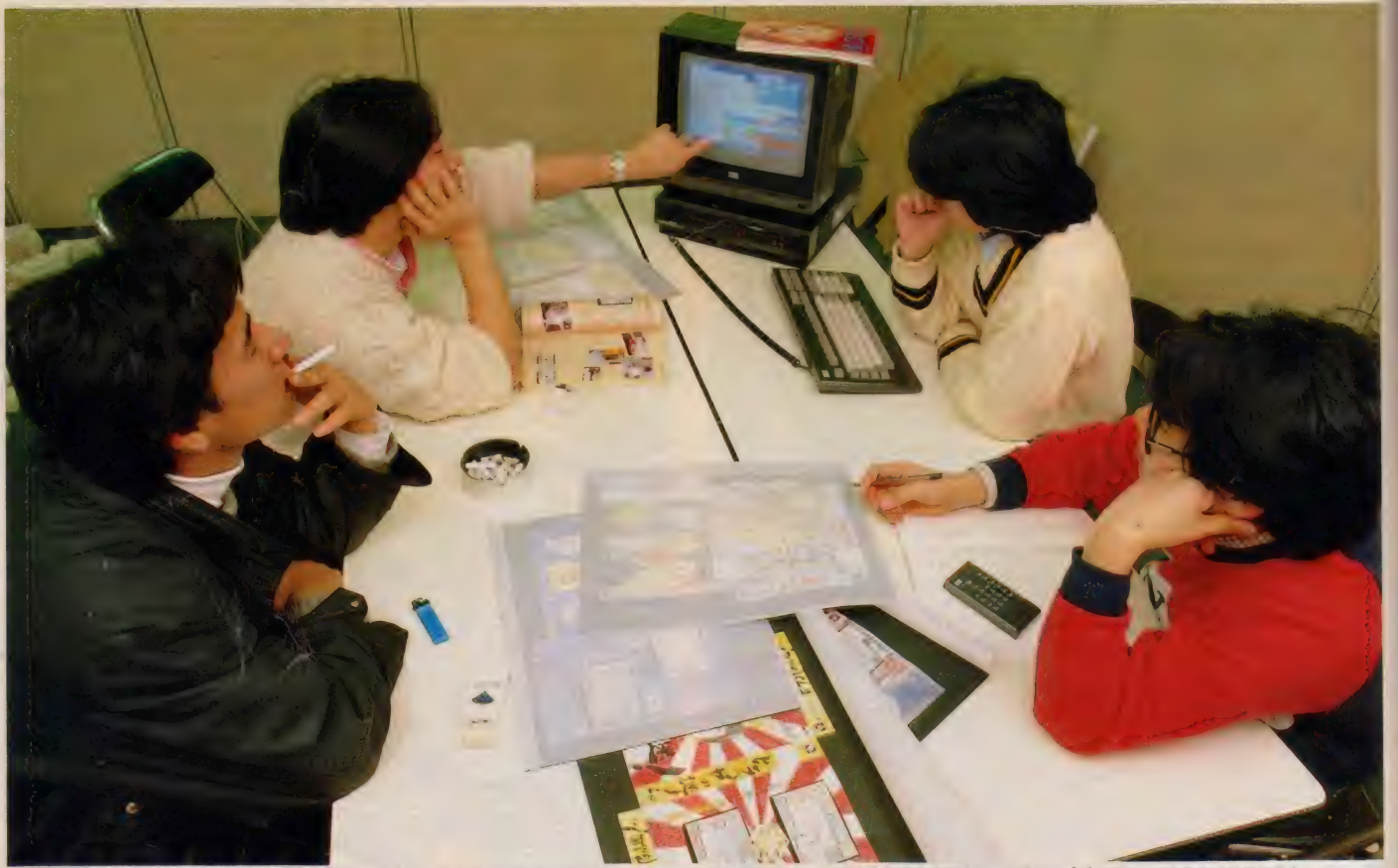

「パックの色を変えるんですか? 中間色まで全部試してみて、決めるのに半日かけたんですから」と三好氏。「でもちょっと違う気がするんだよね」と野田氏。「プログラマのおすすめは青です!」

#### +最夏彦氏 ニッポン放送 編集部

「ヒランヤの謎ノ」のシナリオを書いたのは僕 です、アレンジは三好くんにまかせてあります が。ストーリーは、ヒランヤの謎を求めて日本 中を歩き回って、ついには、宇宙のパワーが集 結している場所へたどりつく、と、簡単に言え ばこういうこと。これはね、実体験をもとにし ているから、迫力ありますよお。ゲームをやり ながら、ヤンパラのスタッフがヒランヤに導か れて歩いた動跡を凝似体験できるんだから。 番組の中で紹介している内容がたくさん盛り込 まれているから、ヤングパラダイスを聞いてる 人は、ヒントをたくさん持ってるはずです。そ れにね、聞いてる人は知ってると思うけど、あ あいう最細だからね ユーモアとウィットには ものすごーく富んでる内容になってます。ギャ グやシャレのわからない人は一生解けないと思 いますよ。

ブログラマの三好くんはね、絵もうまいし、ユ ーモアのセンスも抜群だし、パソコンの知識も たいへんなものだし、いろんな要素を持ってい る 類い まれなる 才能です ね。 僂 も、 学生時代の 事攻がコンピュータだったし、自分でも趣味で いじって ますけど、いやあ、彼には感服しました。

#### 三 好 啓 氏 プログラマ

僕の専門はコンピュータグラフィックスなんで す。 アドベンチャーゲームは「ヒランヤの謎!」 の母体となった「スタッフ消滅の謎」を作った のが初めて。

偉はゲームをするのはあまり好きじゃないし、 アドベンチャーゲームはとくに、プログラムを 作るほうが面白いですね。

このアドベンチャーゲームはマルチウィンドウ が使われていますが、これは全く僕の個人的な 趣味です。ほかにも、ある程度斬新な横スクロ ー ル 画面と か、 ゲームの ベースと なる 迷路と か に、僕の好みがずいぶん入っています。

スタッフ消滅の謎」をつくるときは、登場す スキャラクタが決まっていただけで、 あとはか なり自由にやらせてもらえたのですが、さすが に今回は注文が多くてたいへん。土屋さんなん か「隠れキャラが欲しい」なんていう無理難題 をふっかけてくるし。もう、あんまり人の言う ことは聞かないようにしないと締切に間に合わ なくなりそうですね。

前回は気楽に楽しんでプログラミングしまし たけど、今度はプレッシャーで少し苦しんでい

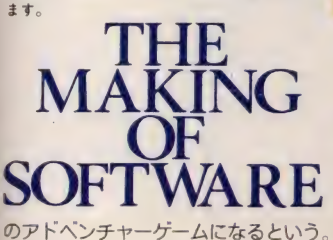

この日は、メインプログラムの部分 のキャラクタの動き、背景の色の検討 と、パッケージについて意見が交換さ れた。

右の写真はパッケージデザインの見 本 (のようなもの) で、グラフィック をつけている。 パッケージができるま でにも、こういう具合にいくつものア イデアが闇に葬られていくのである。 「女のコはかわいいのがいいな」 デザイナーが色鉛筆などを使用して色

という野田氏の意見は採用されたか否 か、実際に出来上がったもので確かめ てみてね。

と、このようにその日の会議はいち おうのところ滞りなく終了した。

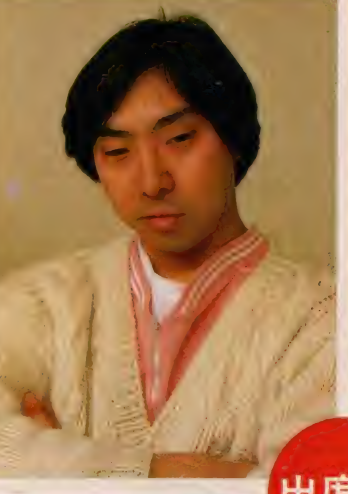

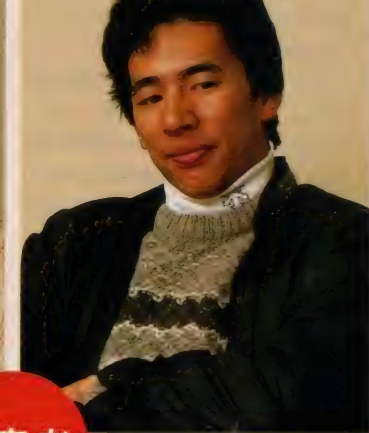

出席者

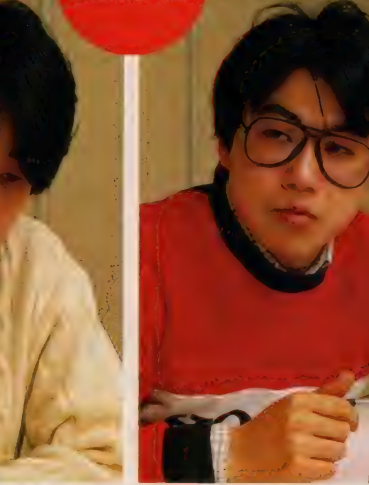

Ö

野田霰氏 (株)ホニー ホニカ企画部<br><mark>僕はメーカー側</mark>のディレク<mark>ター兼プ</mark>ロモーター という立場。いかに売れるソフトにするか、と<br>いう目でディレクションし、宣伝に関してサボ ートするわけです。かなりいい作品になりそう ですよ。ヤングパラダイスでもログインの誌面 でも1月頃から告知しているし、問い合せも多 いから、発売は盛り上がるでしょうね。 ニッポン放送とログインとでゲームを作った時 点で商品化するんだったらポニーから、と声を かけて いたんです。 それとは 別に ボニーと ログ

インで何かやろうという話を前からしていたの になかなか具体的にならなくて。じゃあ、いい 機会だから、ということで、今回の「ヒランヤ<br>の謎 / ・で実現したというわけ

3社合同なんてめったにないことだけど、人材 的におもしろい人たちが集まったし、多角的な 視野で評価できるあたり、メリットは大きいで<br>すね。土屋さんはコンピュータのできる人だけ ど、 純粋に ユーザー として 発 首して くれる でし ょ。これだけ頭数がそろっと、混乱も多いです が、それを押して余りある、よい結果が生まれ<br>たと思います。

いやあ、完成が楽しみですねぇ。

加川良氏 (株)アスキー ログイン編集部<br>僕ですか? 僕はただふらふらしてるだけで、 まあわけのわからないというか、連絡役です、 ようするに。

この 'ヒランヤの謎!」はですねえ、パンコン<br>ゲームの \*We are the world \* です。 非常に この「ヒランヤの謎!」はですねえ、パンコン ゲームの 〝We are the world.〞です。非常に<br>多くのスタッフの無償の努力によりできあがっ た ソフトと 言える でしょう。 と 言っても、 別に 売り上げを寄付したりはしませんが。ほんとに ずいぶんたくさんの人に迷惑かけましたからね え。 始まりは、 ほんと に 冗談だったん ですよね。 ヤンパラの宮本さんからやってみないかってい う話があって、冗談がホントになっちゃって、 シャレでできたヘンなソフトなんです。 シャレ を真剣にやったのがすごいとこでね、編集長を はじめ、ログイン全員が全勢力を投入したうえ にニッポン放送ヤングパラダイスの全面的なバ ックアップにポニーの的確なサポート。ほとん どゲームソフトの革命ですね、この構造は。 内容もね \*ヒランヤ\* というアイテムがまず魅 力 的 だし、 これに ヤン パラの 面白さと ログイン の個性がブレンドされて、それは奇妙奇天烈な アッかるい ア ド ベンチャーゲームになります。 期待して くださいっ!

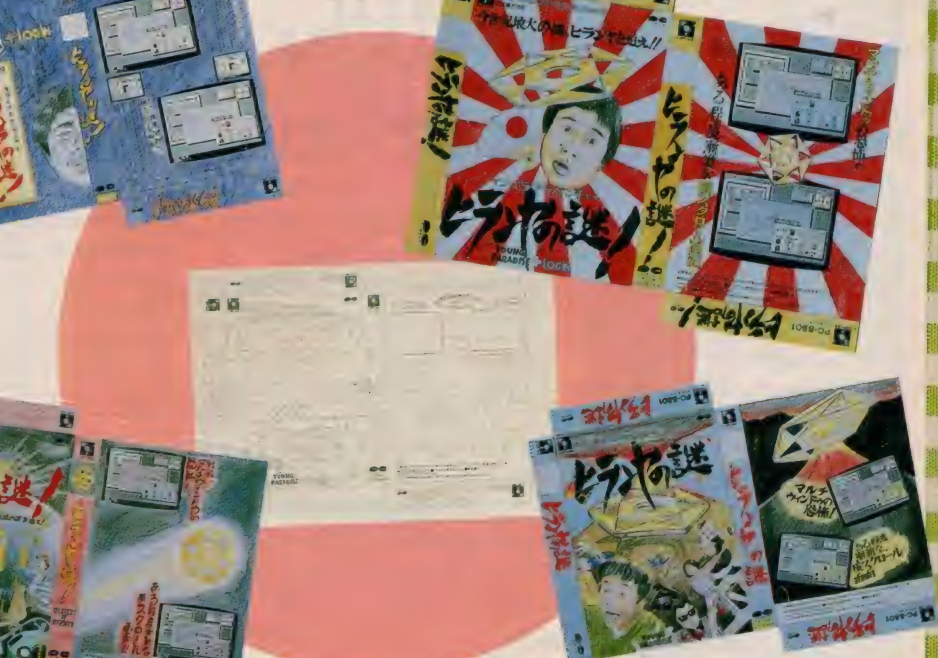

101

 $\cdot$  If

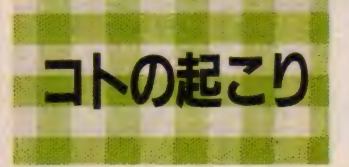

ログインについては説明するまでも ないと思うが、ヤングパラダイス (略 してヤンパラ) とは何か? (知ってる 人は読み飛ばしてください) 月~金の 夜10時~0時にオンエアされているニ ッポン 放送の 人気 ラジオ 番組で、 DJ は三宅裕司氏。あのヤクザのヤッちゃ んコーナーに続いて、ヒランヤコーナ は聞きそびれたが)土屋氏が、女のコ のリスナーを増やすために、三宅氏が 番組のなかでパソコンを使ってはどう かと発案した。なんたってニューメデ イアだし最先端だしカッコイイもんね コンピュータって// その頃、ログイ ンのほうでも、テレビやラジオへの進 出を目論でいた。両者の思惑が一致し て、ヤンパラ+ログインの連動企画が 次々と実現していくのである。

ログインのカかどうかは定かではな いが、その後、ヤンパラを聴く女のコ はぐっと増えた。

そうこうしているうちにヤンパラを

あとは冗談ぽく面白ければどうなって もよい。おかげさまでプログラミング していく うちに、 しまいには メモリが 足りなくなってしまい、ヒントを出せ ず、偶然性に頼る以外、解く術がない という、 とんでもないアドベンチャー<br>ゲームに仕上がった。

与えられた条件は、ヤンパラらしいキ ヤラクタ及びアイテムが登場すること

さて、『スタッフ消滅の謎』の制作 段階ではよもや商品化などという畏れ 多いことを考える者はいなかった。と ころが、 ヤンパラのプロデューサー宮<br>本幸一氏の目に 止まってしまうのであ る。また(株)ポニーのポニカ企画部長 平野雅一郎氏にも見染められる。

なぜ、ポニーか、と言えば、 ニッポン 放送とポニーは共に フジサンケイグル ープという組織に所属する会社で、兄 弟のような関係なのだ。ヤンパラとタ イトルの付いたソフトなら、ぜひポニ — から、 という ことにな つたので ある。 面白そう、と上の人たち(プロデュ ーサーというのは、つまりプロジェク トの中で一番偉い人。宮本氏はヤンパ<br>ラで一番偉い。また、平野氏はポニカ ブランドで発売されているソフト部門 の一番偉い人な

のである) に言 ってもらえたら もう何の遠慮も いらない。

し崩しに企画は<br>進行していき、 進行していた。 企画がひとり歩 きをし出す。ふ と気がつくと、 ニッポン放送、 ポニカ、ログイ ンという日米ソ の三者会談に勝 るとも劣らない、 巨頭会談が、ロ グイン編集部で 行われていた。 X 中略) ひょう たんつぎからこ まどり姉妹が出

"その日からな

ち やつた リ" (ログイン<br>|月号より)

ちゃったり"

ーンヤンスク<br>- レランヤとは、サンスク<br>- リント語で賞金などで季保<br>- リンヤは、せのパワーを発展<br>- してものだそうだ。<br>- しちのだそうだ。<br>- するのだそうだ。 ▶ヒランヤとは、サンスク<br>リット語で賞金のこと、ヒ<br>リット語が金などで手作り<br>ランヤは針金などで手作り

 $\frac{1}{\sqrt{2}}$ 一が好評の番組なのである。で、ヒラ ンヤっていうのは、 ピラミッドパワー みたいに不思議なパワーを持つ物体で、 形状は上図のとおり。この六角形のか たちは、なんと宇宙のパワーを集める ことができるのである。このパワーで 飲み物の味をまろやかにしたり、物を 腐りにくくしたり etc といったことが 可能なのだ。と言っても、こうゆう瑣 末なことは実際にはどーってことのな い事実で、ヒランヤの持つ力は奥深い ものがある。と、いうような噂を聞き つけたヤングパラダイスのスタッフが そのパワーを実験してみたところ、ほ んとにパンにかびが生えないし、カー ネーションは長持ちするして、びっく りして番組で紹介したら大反響// そ れがヒランヤコーナーなのだ

> て、ログインとヤンパラのつながり である。パソコンが趣味のおかげで女 のコにもててしかたがない (かどうか

## **MAKING SOFTWARE**

題材にしたアドベンチャーゲームがロ グインに掲載される運びとなる。タイ トルは『ヤンパラアドベンチャー ス タッフ消滅の謎」。ある日突然消えて しまったDJの三宅裕司氏を探し出し、 スタジオに送り届けるのが目的という \*スーパーサイエンスフィクションオ

リンナル ア トペンティー ヴーム へぶの<br>である。これは、去年のログイン II 月 号に掲載された

余談ではあるが、このアドベンチャ ーゲームは FM - 7版。どうして FM 7なのかと言えば、土屋氏の所有機 種が 7 だから。

て、このときプログラムとして、な に気なく指名されたのが三好氏。彼に

というわけで、11月号発売から1 月たつかたたないかのうちに <sup>\*</sup>ヤン/<br>ラアドベンチャー" 商品化が決定 / 商品として出すからには \*スタッフ; 減の謎"もたいへん面白いゲームには 違いないが、もっともっとパワーと~ が繰り返され、前のゲームの中でも<br>とくに面白かったトランヤの出てくる 部分をふくらまそうということになっ た。 タイトルは『ヤンパラアドベンチ<br>ヤー ヒランヤの謎 / j。 ヒランヤに ついては『これが強のヒランヤだ」と いう本がニッポン放送出版から750円 て発売されている。この本のタイトが は「ヒランヤの謎」となるはずだった のだが、これでは少しばかり重々しい 雰囲気が漂ってしまうのではないかと いう懸念から、前述のタイトルが採用<br>されたといういきさつがある。「ヒラン ヤの謎ノ」。アドベンチャーゲームに はまさしくふさわしいタイトルである<br>- ニッポン放送、ポニー、ログインに

加えてヒランヤのパワーが集結したこ のソフト。゛買っただけで幸せになる (土屋氏談) 仕上がりになるであろう か。楽しみですねえ

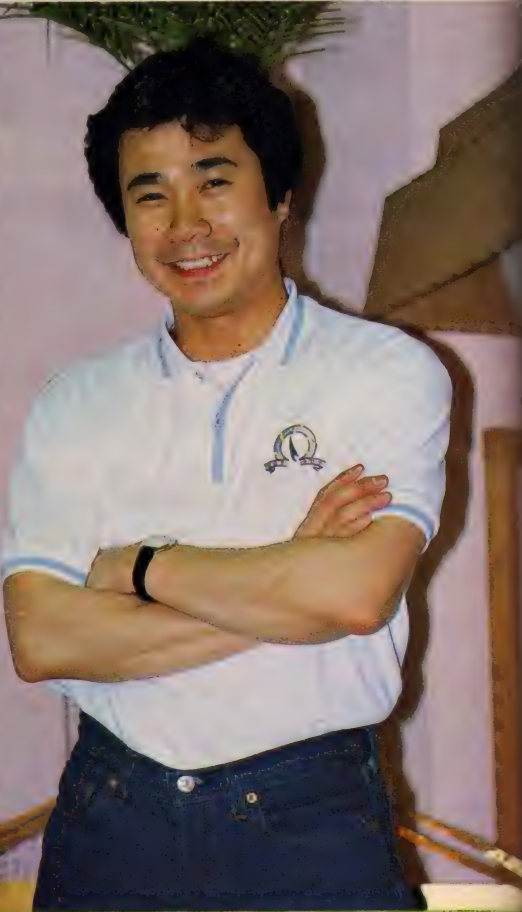

マンパラアドへ ダイスのDJ、三宅裕司氏。 の魅ノ』では、謎を解く鍵を握る人物として登場する予定である。

 $\mathbb{R}$ 

## $\sqrt{111}$   $\sqrt{111}$   $\sqrt{111}$   $\sqrt{111}$   $\sqrt{111}$   $\sqrt{111}$   $\sqrt{111}$

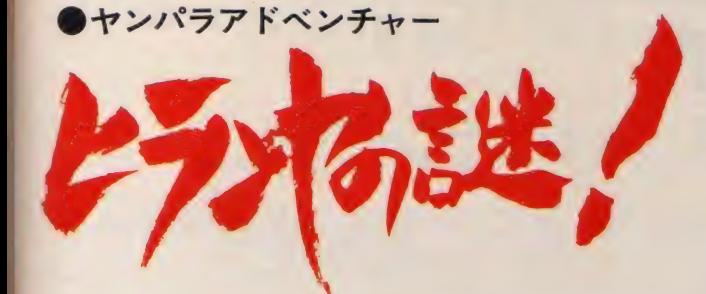

シナリオ

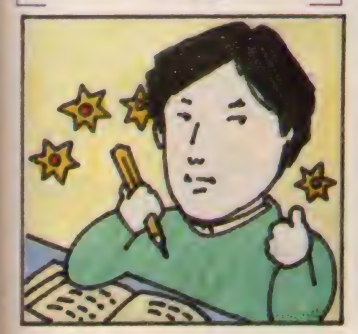

まず、土屋氏がはじめのシナリオを つくった。日本でヒランヤパワーが集 中している場所一長野県の皆神山と奈 良県は吉野の天川神社を結ぶと信じら れないことにシルクロードにつながる. そして主人公がたどりつくところは、 黄金色に輝くヒランヤパワーの世界。 というような内容である。

これをもとにして、三好氏がプログ ラムを編集しながらシナリオを練り上 げる。細かいアイデアは参加スタッフ 全員がアドバイスする。

使用しているものもあるが、ほとんど

キャラクタデザイン

三宅裕司氏、 ヤッちゃんな ど "スタッフ 消滅の謎"に 出て来たキャ ラクタももち ろんたくさん 登場する。前 回のキャラク 夕をそのまま

は新しく構成し直した。イラストから

夕は、漫画家のも ろが卓氏が原画を 描いている。大部 分は、ログイン編

起こしたキャラク

背景デザイン

右の絵は鐘乳洞の中を表現 する背景のスケッチ。

スケッチの下に鉛筆で走り 書きされた伝言に苦労の跡が しのばれる。

ビルの立ち並ぶようすや、 部屋の中、道など、直線で構 成されている部分はともかく、 曲線、それも不規則な曲線で てきている鐘乳洞を、ドット て描いていく難しさは想像に 難くない。

いかに本物っぽい雰囲気を 表現するか、デザイナーの腕 の見せどころだ。

議 議

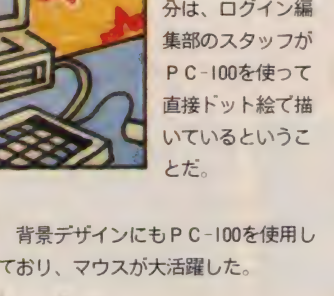

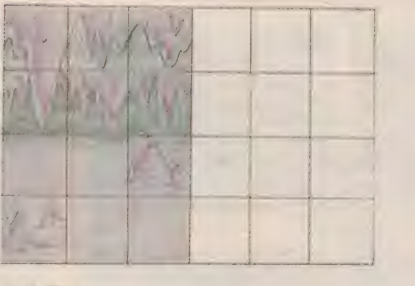

三伊根市

リスートンシステリ エヌ・ラインファブ The International Partner 

#### サウンドデザイン

よね」という土屋氏の要望はどこまで 「音はガンガンうるさいくらい入れて 実現するか?

キャラクタが動く音、止まったとき の音等々の効果音のデザインには『オ ホーツクに消ゆ」のプログラマとして 名高いゲエセン上野こと上野利幸氏が 友情出演している。

押しも押されぬ花形プログラマが、 ーサウンドデザイナーとして参加して いるあたりが、加川氏の言う゛パソコ

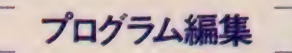

アドベンチャーゲームの場合、シナ リオが出来あがっていて、それに従っ てプログラム編集を行うのが一般的。

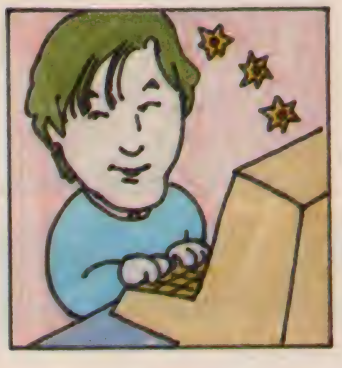

#### マニュアル作成

パッケージやマニュアルなどの印刷 物は、プログラムのダビングよりも時 間がかかる。だから通常、プログラミ ングの出来上がりよりも、印刷物の原 稿の出来上がりのほうが早い。

極端な場合には、マニュアルが出来 上がってから、プログラミングを始め るなんてこともアリである。

マニュアルに書いてない機能が追加 されていたり、マニュアルに書いてあ る内容と違っていたり (ま、めったに ないことだが) するのは、そういう事 情による。

『ヒランヤの謎!』では、ある程度内 容が固まった段階でマニュアルの執筆 にとりかかった。右の写真はマニュア ルに使用する画面 (FM-7版) だ。

ちなみに、この原稿の締切は 2 月15 日なのであるが、現時点で、2月5日 に完成するはずだったプログラムはま だ出来上がっておらず、プログラマ三 好氏は行方不明のままである

ンゲームのWe are the world <mark>グ</mark> た<br>るゆえんてある

原曲はコモドール社のアミガを使用 して音符にし、それを移し替えている。 なお、 この プログラムの 開発は FM

- 7 用として行われており、(『スタッフ 消滅の謎」 が FM - 7版だったから) MS X 2のパージョンはプログラム完 成後に移植されることになる。同時に PC-8801シリーズ対応のものも発売 される予定だ。

すべて、ディスク版で供給されるこ とになる はずである。

とは言っても、新しいアイデアが加 わったり、いろいろな不都合が生じた り (たとえばメモリが足りなくなると か) して、 最初の シナリオとは 異なる 出来上がりになることは、極めて多い<br>と言えよう。

『ヒランヤの謎ノ』は大ざっぱなスト ーリー (土屋氏のシナリオ) はあるも のの、言ってしまえば、シナリオなし て、いきなりプログラム編集をしてい るのである。

三好氏は、そのほうがやりやすいの だそうだ。結末は決まっているものの、 途中で何が起こるか、三好氏の胸先三 寸 なのであった。

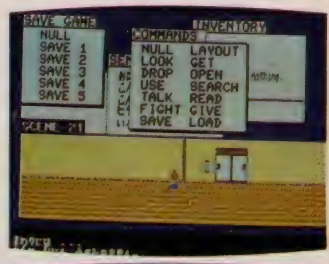

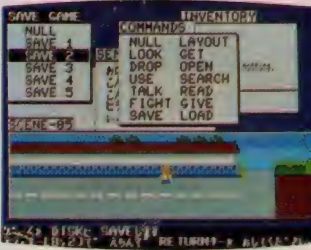

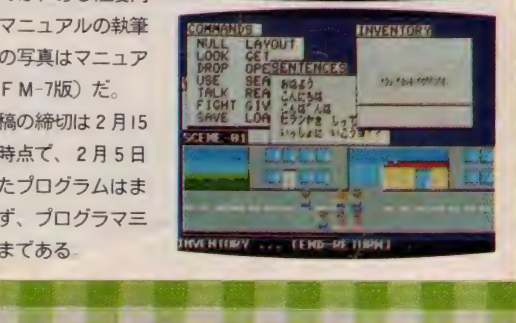

# 日本統断 株式会社 ランドコンピュータ

#### ●『日本縦断』の企画の発端

デハ、問題デス。日本で最大面積を もつ湖は? (「先生、琵琶湖ッ」の声) そうですね、じゃ琵琶湖のある県はも うわかりますよね? (全員、「滋賀でえ すッ jそのとおり。それでは滋賀県に 隣接する県名を全員、大きな声でッ/ (一瞬の間、 ザワザワザワ……)

我が国ニッポンなんて言っても、日 本の地理に関するポクらの認識度とい うのはほとんどこんな程度で、しかも この水準は、日本列島の全土にわたる 人々にキープされているに違いない。 滋賀のまわりには、岐阜・三重・福井 の 3 県、それに京都府がある、と答え たキミだって、日本地図を描いて都道 府県名を入れられるかな、なんて言わ

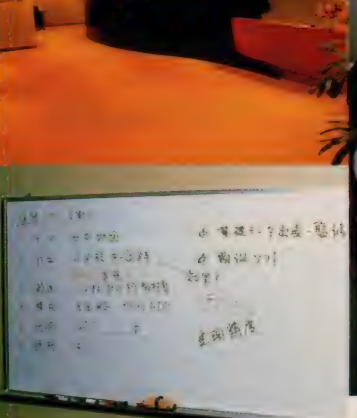

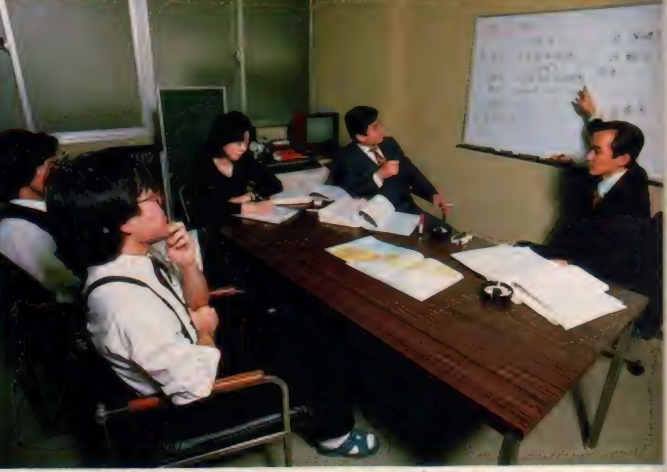

▲AI《企画》会議風景。機能をどこまで充実させるか、ハードの特性とイメージのすり合わせ、出 荷予定時期からコスト、そしてランド・カラーは!? ユーザーズ・カードも有効な企画材料だ。

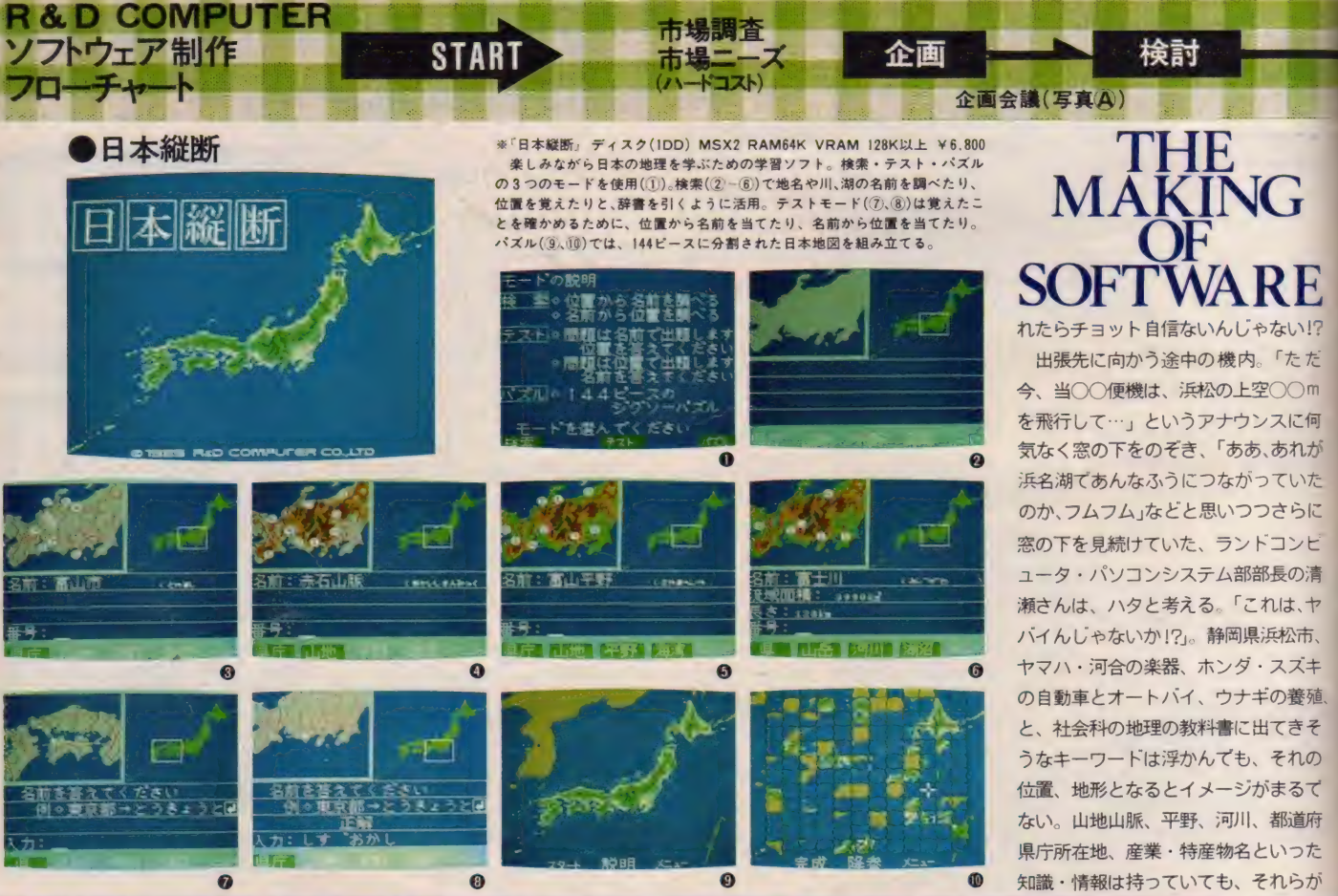

れたらチョット自信ないんじゃない!? 今、当○○便機は、浜松の上空○○<mark>m</mark><br>を飛行して…」というアナウンスに何

検討

ない。山地山脈、平野、河川、都道府 県庁所在地、産業・特産物名といった 知識・情報は持っていても、それらが

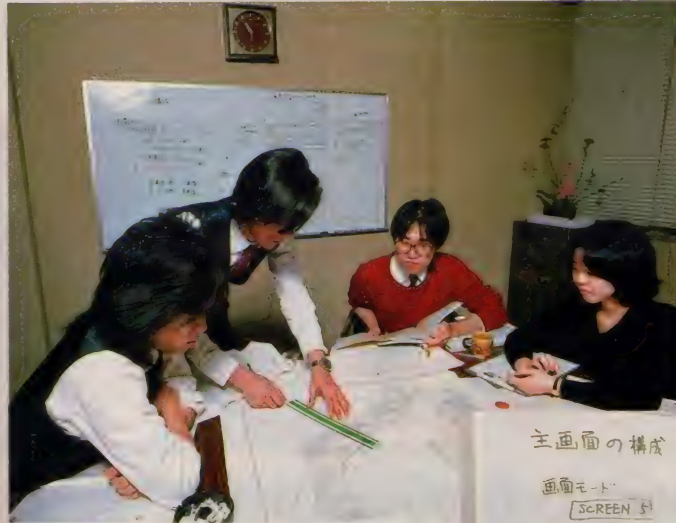

育が金融教育へ

どこに位置するのかはあいまいになっ てしまう。会社に戻って「オイ、日本地 図描けるか?」と声をかけると、意外に というか予想どおりというのか、日本 地図が容易には描けないことがわかる。 「地図は描けないよ」と友人にも言われ、 それじゃあ、作りましょうと意を決し たところで、今回のこの教育ソフト、

i ㈣ ::.

seiiu. ! **全 きがき 最も直さす この前にはありません 最も見事 (ありましょう) このおもい このあい あいあい このあい この きょう この きょう この きょう この きょう この この イル この の イル この の この こんじょう この こうしょう この こうしょう このう きょう こうしょう こうしょう こうしょう こうしょう こうしょう こうしょう こうしょう こうしょう こうしょう こうしん こうしん こうしん こうしん こ**  $(3 + 2)$  $\frac{16}{5}$ r y 全 敵 お<br>フ 画 教 材 〈  $45.69$  (32k//6)  $7.7.74$ 開 さ 設 コ<br>発 ら 計 I<br><del>や</del> に <del>\*</del> フ | 美示用 / 画面<br>| データ用 3 画面 指に 者 ス<br>導 詰 と ウ<br>亜 s W綱る。グラ<br>重文 ラ 計 教者風

ーー<br>検討 <mark>エミ</mark>プログラム設計

状態に戻して設計し直しを図る場合と あとはもう完全に放棄してしまう場合 の、3通りのコースが用意されている。 通例、《評価》から《コースウェア設計》 まで戻されることはザラ、そのブイー ドバックが3~4回あって初めて、 GO / サインが出る。そして商品化の前後に 再び、この鬼の検問のようなチェック 機関を設け、最終的な段階で商品とし て耐え得ると認めたものが、市場に登 場するという具合。この繰り返す作業 が、教育ソフトを作る上では、制作者 の最もシビアな現実であり、かつまた

<sup>r</sup>' ll

●清瀬紀次さん(取締役 パソコンシステ<br>ム部部長 兼 営業企画担当)「案庭の中で ム部部長 素 営業企画担当*)* 「家庭の中で<br>無トスの終点になるそのも作りたい」 親と 子の様点に なる もの を1F 7 だい j

最も意義の深長な部分でもあるわけで<br>ある。

『日本縦断』でも同様、この作業工程 の流れにのって進行して取材時点で既 に 《商品化》 (中央フローチャート、次<br>ページ参照)の段階まで入っており、 今や全速力で3月中旬予定の発売に向 かっているというところなのだった。

FAD)

プログラム制作

ii.

『日本縦断』の企画の発端につながった<br>というわけなのである。

スウェア設計

(写真B)

#### ●教育ソフトの制作工程は?

つまり、ここでは教育ソフトである。 教育ソフトを供給するソフトハウスで は、1本のソフトを市場に送り出すま ての作業工程に、どのようなプロセス が詰められているのかを知りたい。そ

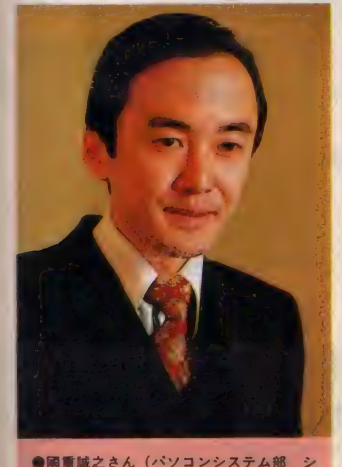

ステム開発課課長)「学習者が入っていけ る動機づけをどこに置くかが大切です」

んなわけで、幼児・小学生を対象にし た 『にこに こ、 ぶん』 シリーズ や 『まんて んくん』を生んだランドコンピュータ におじゃまして、現在、制作が進めら れている『日本縦断』の実際の制作現場 をのぞかせていただいたのである。ぺー ジ中央を横断する帯状のフローチャー 卜 図を ご!! いただきたい。 これは、 ラ ンドコンピュータのそのソフト制作に おける作業工程の手順を図式化したも の。教育ソフト、という分野のシリア スなものだけに、試行錯誤が幾重にも 繰り返されるところなどは、ゲームソ フトとはまた異なったノリの大きなポ

イントなのである。 チャートを追ってい くと明解なのだが、 途中、〈プロトタイプ 版制作》段階を経た 後、外で《フィール<br>ド・テスト》が行われ る。その結果、手直 しを加え次のステッ プまでコマを運ぶ場 合と、いったん白紙

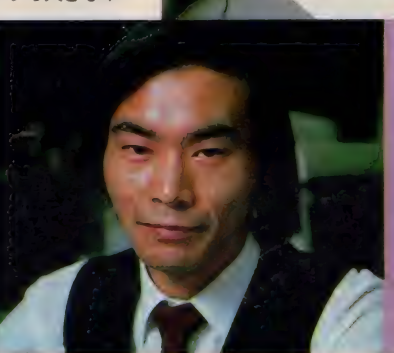

分ではチ  $\widehat{\lambda}$ 

AVC (プログラム設計) 作業風景。画面構成の什 荒川 様書作成、プログラム設計書作成。資料や教材を広

げて書き上げるのに、1ヵ月はかかってしまう。

ては、『日本縦断』は〈企画〉の発端か ら、その(商品化)に至るまでの間に、 どのように発展していったのだろう か!? まずは、持ち上がった案に対し て、どういうポイントでどういう商品<br>を企画していくか会議を開く。「企画会 議は決して定期にはしないこと。義務 づけられた頭の中では、企画もアイデ アも出ないんですね」とは、坂下さん。

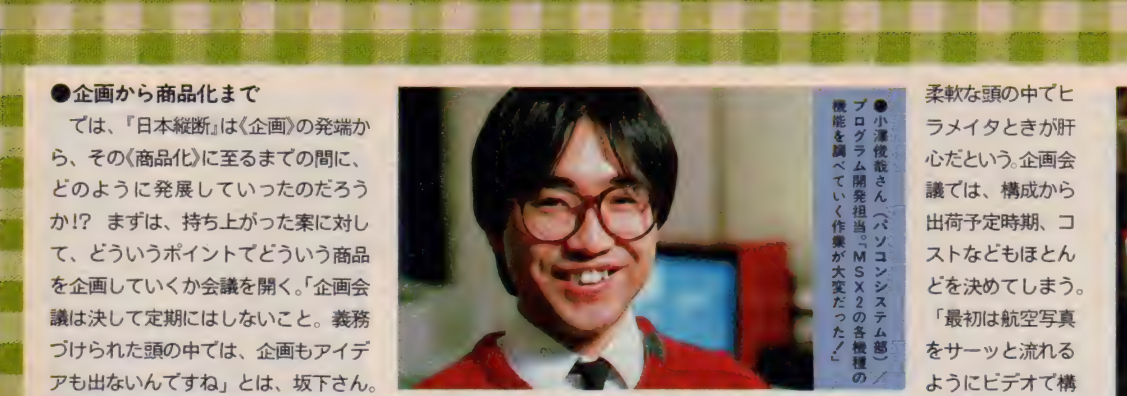

ー<br>アロトタイプ 版制作 インディング 試行 (フィールドテスト) インディング 評価 使えるか!?

ブ●<br><sub>グル</sub> ラメイタときが肝<br><sup>ラ</sup>微 心だという。企画会<br><sub>ム義</sub> 議では、構成から 議では、構成から ^S T< 出荷 予定 時期、 コ \* M □ ス トな ども ほ とん <sup>f</sup>■最初は 航空写真 )<br>コントなどもほとん<br>シーとを決めてしまう。<br>スード 最初は航空写真 「最初は航空写直 をサーッと流れる<br>ようにビデオで構

成させようか、という話もあったんで す。そのくらい重要だと思ったんです。 だけど結局はメモリが全然足りないん てやめて、 ジグソー・パズルにしよう という案が上がった。模型に限りなく

近づけるコンセプ トだけは受け継ご r たりは安り継い<br>うと。このジグソ いんです。 コレが できたらもう十分 に日本地図が描け ますね」と清瀬さ ん。「前回の時点か

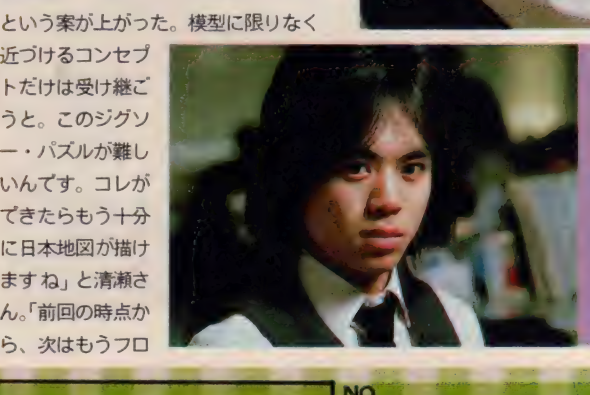

 $\overline{\mathcal{P}}$   $\overline{\mathcal{P}}$  ( $\overline{\mathcal{P}}$  )  $\overline{\mathcal{P}}$ 

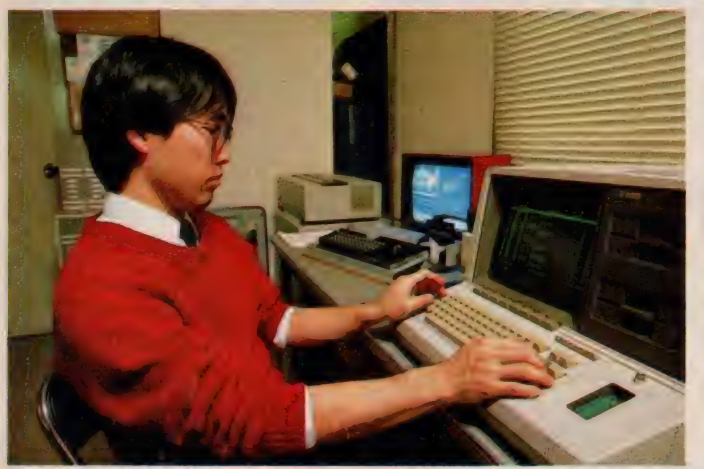

AD (プログラム制作) プログラム開発作業風景。開発システム、エミュレーターを使って。

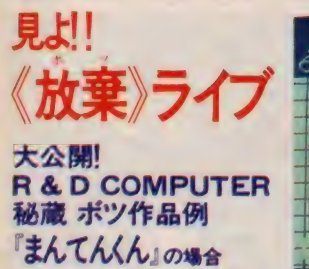

システム開発課課長代理の坂下さん は、「まんてんくん」の父であった。い や正確には、「我が子を見守る父親のよ うな気持ち」でこの「まんてんくん」完 成まで付き合った。上のフローチャー トを見て《放棄》したものがどこへ行く のかと疑問を抱いた人もいるだろう。 使えないと判断された作品を斬り捨て 御免できるほど、ソフトウェア制作は サワヤカな仕事ではないはずだと踏ん て所在を質すと、やはり父に大事に保 管されていた。今回の『日本縦断』では 放棄ケースがないというので、『まんて んくん」でもいいとお願いするこちら も、正直かなリシツコイ、が。

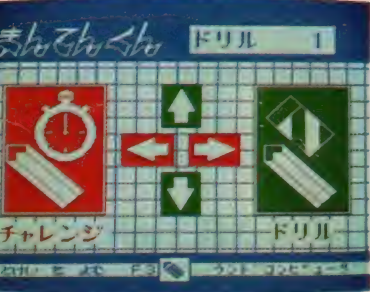

写真 (1)。 ネコがキーを折つ絵がよく わからない。 ②は成績評価を表すとこ ろ。この2点はまだ前哨戦。次にあろう ことかこの象クン、リンゴを捕ろうと 飛び跳ねる。 ③がその決定的なデスト ラクション・ポイント・ショット。が、 これだけでは終わらない。試作発表で これを見た上役は「どうも達成感を表 現してない」。そこで改造版が<sup>\*</sup>都会編<sup>\*</sup><br>ナントここでは象クン、大都会の摩天 楼を舞台にピルからビルへと飛び回り、 ついには大空へと舞い上がる。下界で はビルがヒビ割れ ……。 会議は再び召 集された。「結局、根本的に問題が違う

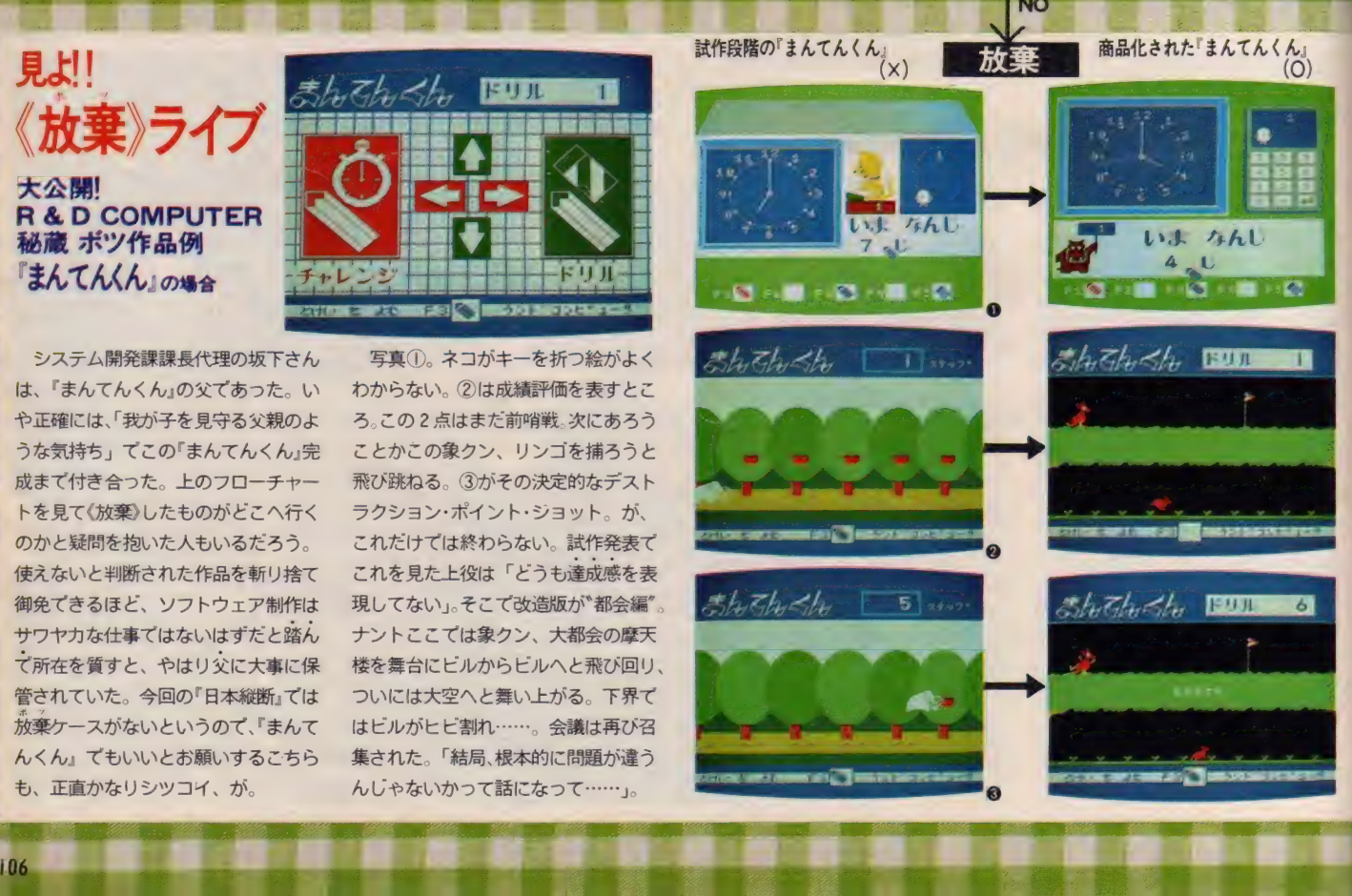

i m 1 1

 $\overline{\lambda}$  m  $\overline{\lambda}$  m  $\overline{\lambda}$ 

\_
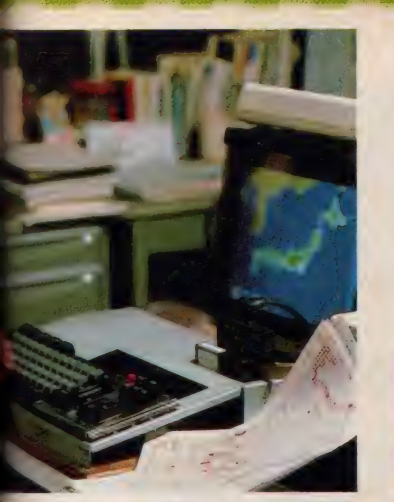

▲①〈プログラム制作〉グラフィック作業 風景<br>エディタ を使って地図を正確に再現。

ッピー・ディスクでいこうと決めてい て、 MSX 2 が 出る のを 待つ ていたん てすね。まず検索モードで地名や川、 湖の名前を調べたり、位置を覚えたり するための情報を入れ、テスト・モー ドも入れる。覚えたことが確かかどう か、最終的には日本地図が描けるか、 ということで 144 ピースに分割された 作業が始まる。そして画面構成の仕様 書作制、プログラム設計。ここは社会 科の教科書から日本地図から、資料や 教材を見ながら、 I 人が紙に書き出す という 孤軍奮闘の日々になる。設計を 終えるといよいよ《プログラム制作》。 全体のプログラミング、そしてグラフ イックス効果、サウンド効果の作業。 プロトタイプ版を作って外部のモニタ 一で、 (フイー ルド •テス ト〉。 ここで

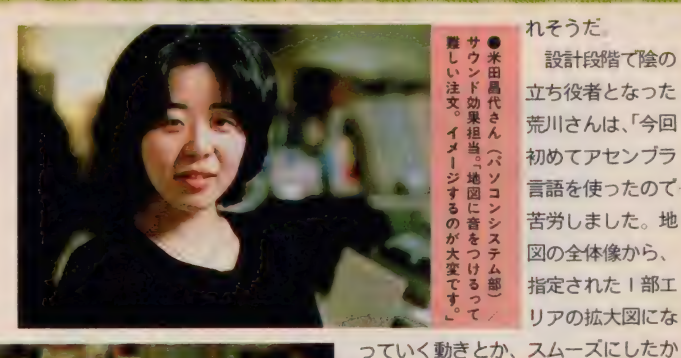

1して フに<br>- キ<u>ュ</u>ニュー 設計段階(際の 立ち役者となった<br>荒川さんは、「今回 初めてアセンブラ 言語を使ったので 苦労しました。地 図の全体像から、 指定された | 部エ<br>リアの拡大図にな

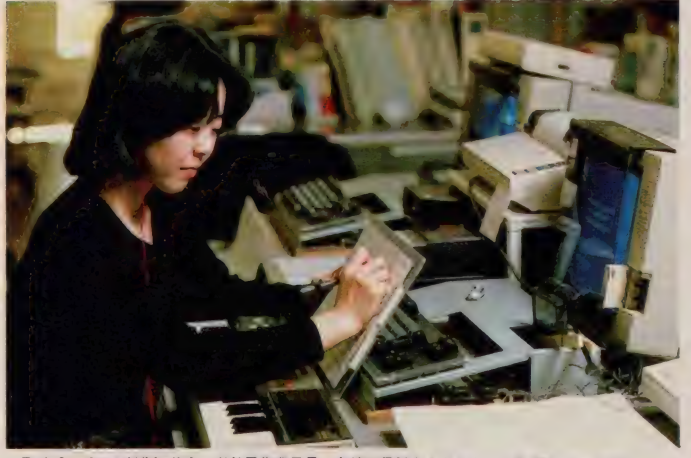

つていく 勤さとか、 スムースにしたか<br>- オー・ユス 中空に開けては仕事を ったし、入る内容に関しては付加情報 をもっともっと入れたかった。でも容 量はギリギリ、もう余裕ないですね。 『まんてんくん』の場合はBASICを使っ て18本を3~4ヶ月で作ったんですが、 ラ回の 日本 縦断 』は オール・ア ヒン ブ<br>エー・・・・・・ ナルフォン ブキ イ・ロム ラでしょ。 | 本作るだけでも 4 ヶ月か かっています」。やはり、教育ソフトと いうことで情報内容や絵、音づくりに も条件が厳しくなってくる。限られた 制約の中で条件をいかに満足させるか、 これは設計者の腕、というワケだね

さて、ランドコンピュータにはこの 「日本縦断」が発売の前に、早くもうれ

▲◎〈プログラム制作〉サウンド効果作業風景。各地の民謡を入れるという企画もあったとか。

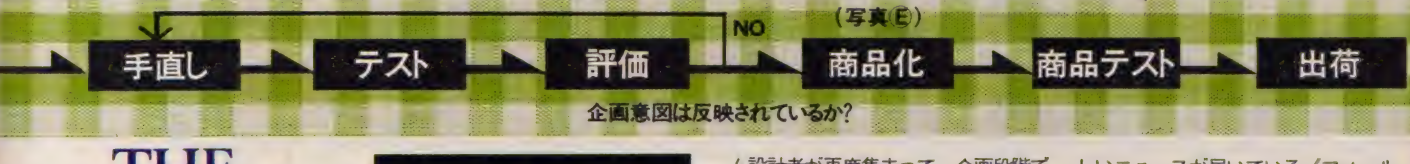

## **MAKING<br>SOFTWARE** 日本地図を組み立てていくパズル・モ

ードが入る。これだけの情報量に対応 したメディアを考えると、FDになり ますから。そして重要なのは、テープ の場合のような操作ミスがなく、オー ト・スタートすること。企画段階では ハードウェアの機能性、操作性からも 検討します。単に能力を高めるだけが 目的でも困る。親子が、家族が揃って 日本地図のパズルをやりながらコミュ ニケーションすることを主眼において ソフトの形態に反映させなければダメ てすね」と國重さん。

《企画》で決まってくると次が《コー スウエアの設計》。ここが教育ソフト制 作で | 番大切な箇所。実際にはどのよ うに学習者へ教育内容を教えていくか<br>教材設計者とプログラムの設計技術者 が 交じつ て 企画を 練リ 上げて いく 共同

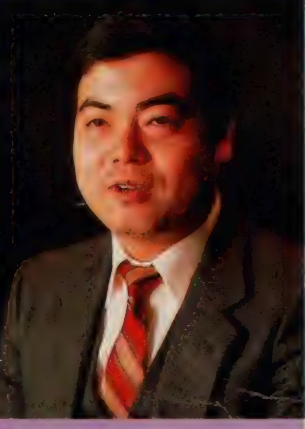

●坂下勝彦さん (パソコンシステム部 シ ステム開発課 課長代理) /『まんてんく ん」の幻のソウをいつか復活させたい」。

手直し箇所があると、再度、〈コースウ ェア設計》に戻る。これが4回ほど、 つまり4版、作り直したというのだか ら大変なのである。教材の設計書が生 きるだけ。画面構成からプログラムま でを変えてしまう。コースウエア設計 の段階で参加してくれた、アドバイザ 一の先生方や、教材設計者、プログラ

ム設計者が再度集まって、企画段階で の設計意図が満足されたレベルまで出 来上がっているか、厳しくチェックし た後、GO/サインが出て、やっと〈商 品化)。パッケージングや、取扱説明書

作制が始まる。5月の末からスタート だけでなく、アジア、オセアニア、北<br>した『日本縦断』が、開発までを終了 - アメリカ、南アメリカ、アフリカ、ヨ しいニュースが届いている。〈フィール **ド・テスト》段階で、MS Xの 100 万台** 突破のキャンペーンに「日本縦断」を出 したところ、あちこちから連日発売に ついての間い合わせの電話。日本地図 だけでなく、 アジア、 オセアニア、 北 したのは、11月中旬。難関の《コース 一ロッパと世界地図にはならないか。 ウエア設計》〜〈フィールドテスト〉 を という話まであったとか。「自信がつき

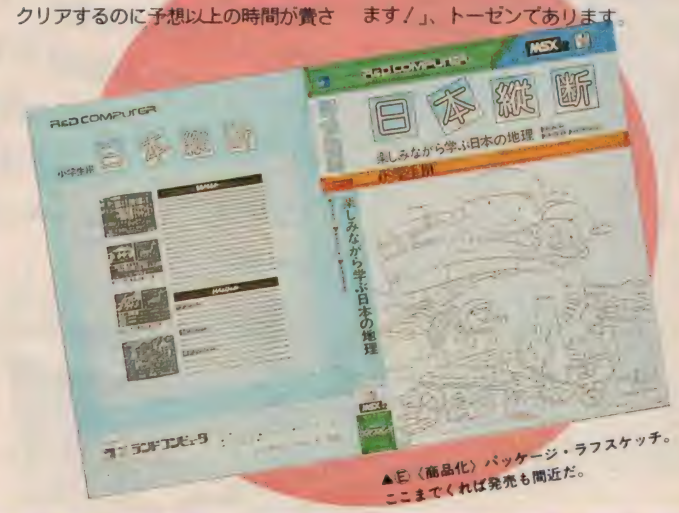

### IMUSICLESSOL CONNUSIONS

## を使って何を使わないかを<br>ぶ感性が大切になってくるね 南佳孝

1

企画 • 構成 0BASUN • 横道 英明 協力/(財)ヤマハ音楽振興会・尾島由郎<br>デザイン/ヒメノアソシエイツ 撮影/小久保陽一・石井宏明<br>イラスト/ 植田真由美

個性的なボーカルでファンも多く、またソ 個性的なボーカルでファンも多く、さんご a性的なホーカル<br>ソグライターとしても数々のヒットだホーセンセ<br>し続けている南佳孝氏が、MSXのシンセ<br>し続けている南佳孝氏が、MSXのシンセ リグライターとし<br>し続けている南佳孝氏が、MSX0リフ。そ<br>サイザシステムを愛用しているという。そ<br>サイザシステムを愛用しているという。そ ・続けている時に<br>サイザシステムを愛用していること、ミュージッ<br>こでさっそくヤマハの新製品、ミュージッ<br>こでさっそくヤマハの新製品、ミュージッ ナイザシステムこ<br>こでさっそくヤマハの新製品、 ミュー<br>フパッドを持って自宅へ訪問した。 ミュー こでさっそくヤマイ<br>クパッドを持って自宅へ訪問した。ニー<br>ジックパッドとは、いったい何であろうか。

#### 南佳孝プロフィール

1950年1月9日生まれ。B型。兄の影響で 小学生の頃から、さまざまな洋楽にふれる。 73年、松本隆の作詞、プロデュースによる 「摩天楼のヒロイン」でデビュー。以来アル バムは、 この 2 JJ 末に 発売され た 「ラスト. ピクチャー. ショウ」 で 1〇 枚 目。 独特な 音 タイルと、個性的な魅力を持つボ シは多い。 ソングライタ もオリジナルの「モンロー・ウォーク」と<br>ともに大ヒットした郷ひろみの「セクシー -ユー」、薬師丸ひろこの「メイン・テーマ」<br>(オリジナル名「スタンダード・ナンバー」) を始めとして、ほかに松田聖子、中森明菜、 沢田研二などにも曲を提供している。

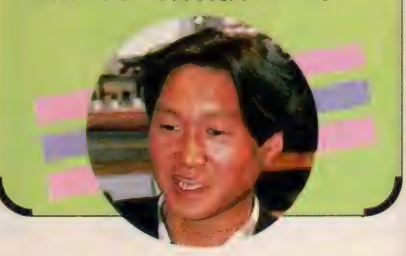

### AUSICLESSONMUSICLESSONM 彼の音楽的興味は尽きることを知らない

2月号のミュージックレッスンで冨 田芳正さんというアレンジャーの方を 紹介したのを覚えているかな。彼は、 MS X パソコンのユーザーであるのは もちろん、実際のスタジオワークにM SXを活用していたのだ。アルバムの

中ではMS X を使っ て、 デジタル •ドラ ムマシンを数台コン トロールしている。 自宅でリズムトラッ クデータを作成する ことで、スタジオワ ークの時間の節約に なるという。 思いが けないメリットが生 まれたという話だった。

そして、彼の友人である南佳孝さん も自宅にスタジオを持ち、MSXパソ

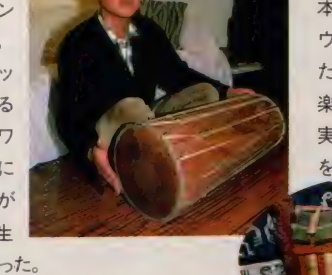

ナンバーを歌ったカセッ トプックを作成したり、 本人が大好きな映画のサ ウンドトラックを手がけ たり、タイのガムラン音 楽に興味があったり…と、 実はユニークな音楽活動 を続けている人なのだ。

コンを使っているということだった。 南さんとコンピュータという組み合 わせに、首をかしげる読者も多いかも しれない。南佳孝さんといえば、やは りニューミュージックといわれ、あの 特徴あるボーカルが頭に浮かぶ人も多 いと思う。しかし、彼はソング・ライ ターとして歌謡曲のヒットも数多く飛 ばしているし、 ジャズのスタンダード

自宅にあるのは MIDIを中心に した シンセ •システムで あつた

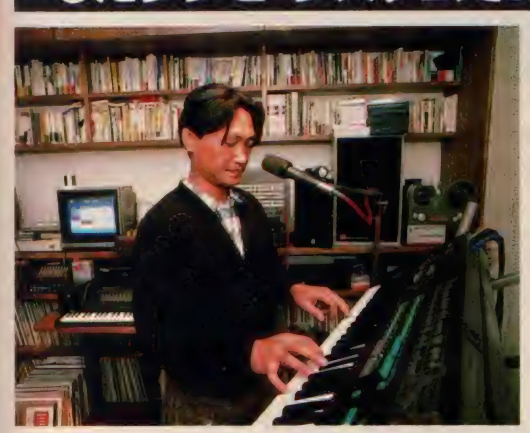

南さんの自宅は、都心からでも高速 道路にのってしまえば、30分もかから ない横浜市緑区にある。

さっそくスタジオを拝見すると、デ ジタル、アナログ、サンプリングシン セにリズムマシンやデジタルシーケン サ。と思えばソプラノサックスにアコ — スティック ギター。 パーカッション 楽器から国籍不明の太鼓まである。そ して机の上にはヤマハのMS Xパソコ

← 自字では、 8 ト ラックのマルチト ラックレコーダー を使って、デモテ<br>ープも作成する。 「デジタル レベル で 処理で きる MT R があればなあ」 ということで、ア メリカのコンピュ 一夕、 マッ キント ッシュが気になっ ている そうだ。

ンがあるのだ。MSXの音楽ソフトも 数多くそろっていて、隅にはゲームソ フトもころがっている。 本誌「MS X はいつごろから使ってい るのですか」 南佳孝氏 (以下南) 「2年半ほど前に C X 5 F を手にいれました」

本誌「ちょうどMS Xパソコンが登場 したころですが」 南「そう。゛ミュージックコンポーザ"

今回は、 南さんにヤマハ音楽振興会 から登場した「ミュージックパッド」 を試用していただいた。「ミュージック パッド」は、パッド面を指で触れるだ けで、音符はもちろん、コンピュータ<br>ミュージック用のコマンドなどを、入 力できるものなのだ。しかもパッドを 差し替えれば、いろいろな分野に応用

できるのだ。 以前に紹介した「FMオ<br>ートアレンジャー」 用のものでは、 ト 音記号や五線譜が書かれており、入力 したいところに触れるだけ。データの 入力作業時間も節約できそうだ。 くわしくは、終わりのページで尾島 由郎さんが、紹介してくれる。

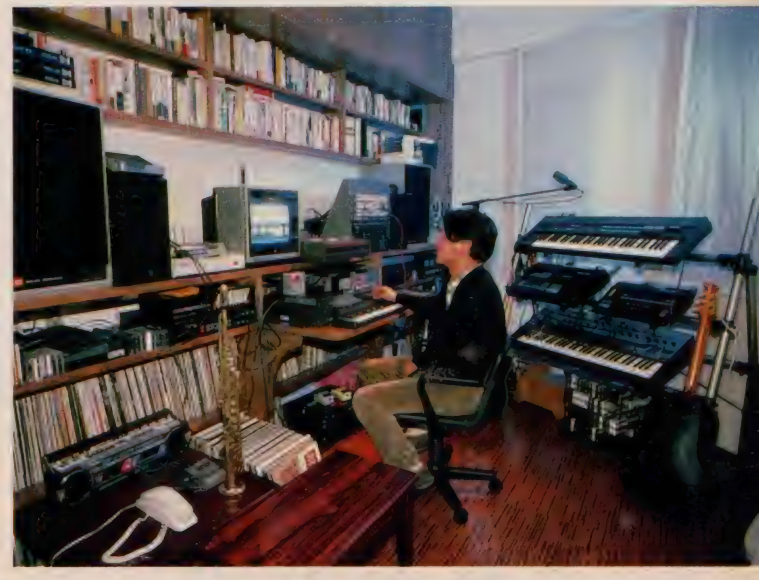

しまったね。その当時からスタジオで は、コンピュータにデータを打ち込ん で演奏させるということは行われて

いたのだけれど、数 字で音楽を考えなけ ればいけなかった。 それが音符でできる というから、 すぐに 買ってしまったよ」 本誌「どのように使 用しているのですか」 南「最初は人の曲を。 たとえばバッハなん かを入力して遊んで

が発売されたときにシステムを揃えて と同じかな。そのうちMS X だけで自 分のデモテープ作成に使って、関係者 に聞かせてみたんだけれど、やはりプロ だからね。オモチャっぽく聞こえるら

> しくて、 これはやめ てしまった。でも良 い音があるので、 べ<br>*ー*スなどに使ってい るんだ。今は MIDI<br>で、コンポーザのデ ー タを、 シーケンサ \*Q X | "に送ってや るという使いかたが 多いかな」

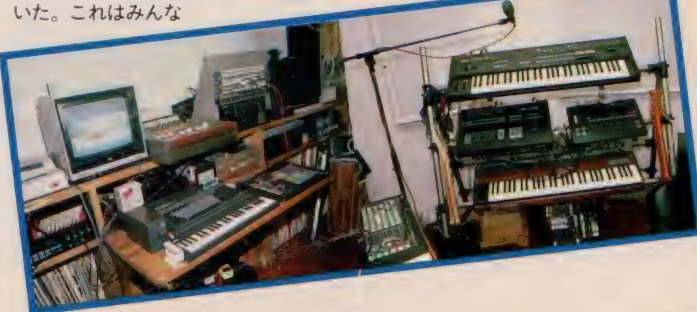

### **DNMUSICLESSONMUSICLESSON** リアルタイム入力がいい FMオートアレンジャー

南さんが、多分作曲などをするであ ろう、彼の机の構には、プリンタやM S X のゲームソフトもころがっている。 南 「MS X にした もう ひとつの 理由は ワープロになるからということで、そ のためのプリンタ。ゲームは息抜き用。 そんなに、真剣にゲームやっているわ けじゃないから(笑)単純

で、いかにもゲー

ム とい う感じ のものが いいなあ。 今あるのは ね ゚けっき ょく 南極" と か '"ロード フ ァイター"、"飛車", "CHESS" くらい かな」

本誌「今日は、トFMオートアレンジャ 一 と \*ミュージック・パッド\* とい うニューソフトを使っていただいたの ですが、いかがでしたか」

南 「トアレンジャー"のほうは、とにか くリアルタイム入力が気に入った。デ ィスク対応も、イライラしなくて良い。 それと自動で付けてくれるコードを、 分散して早弾きふうにしたらおもしろ いんじゃないかな。ただ、コマンドをた くさん入力すると、画面上の楽譜がバ ラつくのは、仕方ないね。それにコー ド類も豊富だけど、ある程度、曲を作 っていくと、同じような曲になりがち だから注意しないと……。ミューー ジックパッド"は、いちいちコマン ドを覚えなくても、すぐに指一 本で 打ち込め るから、 パソ コンの

> ない人 でも、 すぐコン ピュータ<br>ミュージ ックが楽 しめそうだ。

とにかく デ イスクが欲しくなったというのが、正

直な感想だね」

#### これからは人間のイマジネーショ /の優れた人がリードしていく

のパンボットのようすを、一度に見るこ とができるのも使いやすいけれど、ド 駆使して、各チャンネルをそれぞれ違

南「8パートの音量のバランスや左右 Mオートアレンジャー\* の使いかたは、<br>のパンポットのようすを、一度に見るこ まだ考えられるね。たとえば、MIDIを

「ラスト・ピクチャ・ ・ショウ」への誘い 南佳孝は映画の好きな少年だった。 南佳孝は映像的な音の世界を持つている。

1981年の、片岡義男原作「スローなブギ にしてくれ」では、はじめての映画音楽 を手がけた。

2月26日にリリースされた、ニューアル バム「ラスト・ピクチャー・ショウ」に は彼のこのような思いが込められている。

プロテュースは南佳孝と松本隆。 彼のボーカルのバックを聞めるミュージシャンだ ちは、井上艦、今剛…、鋭い音楽ファンならピン と来る \*パラシュート"のメンバーたち。

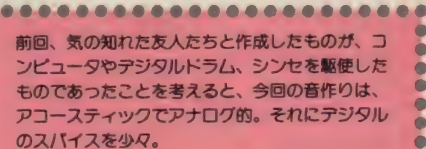

#### 曲は南佳孝のオリジナル。詞は松本隆。

曲名、 ダイナー/ミーン・ストリート ジョンとメリー/ラスト・ショー/ 突然 炎のごと</フラミンゴ・キッド/理由 なき反抗/シュガーランド・エキスプレ<br>ス/スケアクロウ/水の中のナイフ

#### CBSソニーから2月26日発売。

28 A H-1994。 ¥ 2,800

*<u><u><b>AAAAAA</u>*</u></u>

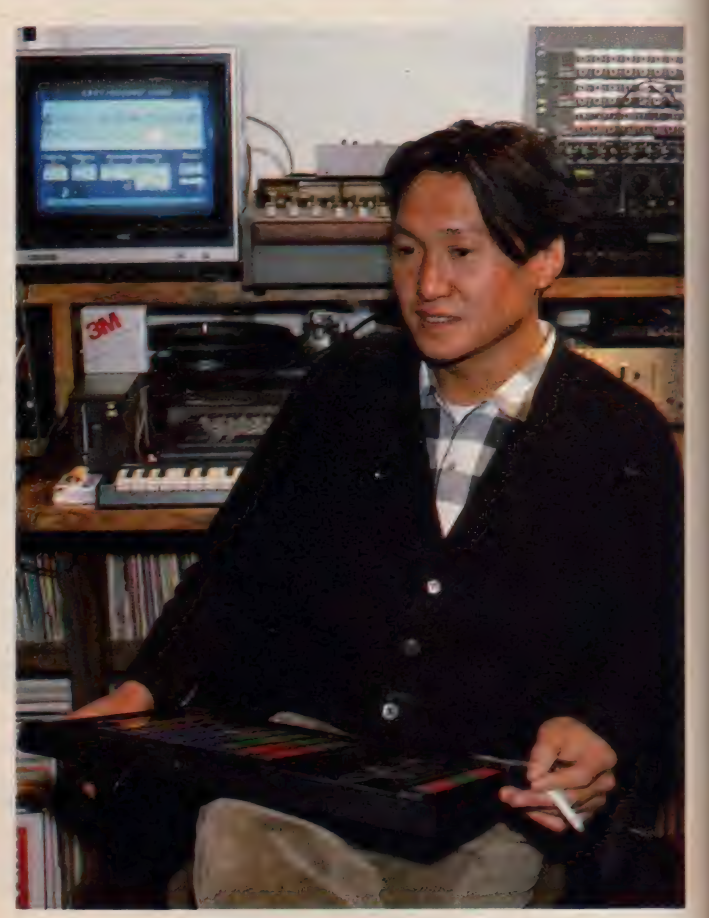

った楽器につないでみたら、おもしろ い効果が生まれるかもしれない」 本誌「これからMSXの音楽ソフトに<br>望むことは?」

南 「欲を 言えば きりがない けど、 楽譜

のプリントアウト を 4 段くらい一度<br>にできないかなあ。 あと Q X 1の画面<br>エディタも欲しい。 今はまだ真っ只中 だから、 いろいろ なものが登場して くる。この中から、 必要なものだけを 取っていくことが 大切だろうね」 本誌 「ニューアル<br>バムが出たばかり てすが、そこでも コンピュータやシ

ンセサイザなどを使っているのですか」 南「いや。前に冨田君などと作ったミ ニレ P にはたくさん使ったけれど、今 回のアルバムでは10%も使っていない んだ。別に嫌いとか避けたわけではな いんだけど。今では、アコースティッ クからデジタルまで、いろいろな楽器 があるけれど、それらで何ができて、 何ができないのかをつかむことが大事 だと思う。そうすると自分のやりたい 音楽には、どの楽器を使うべきかが、 わかってくるはずなんだ。 コンピュー<br>タやサンプリングシンセなどで、さま ざまなサウンドが、誰にでも簡単に作 れるようになると、ここらへんの選択 が大切になってくる。外部の音を使っ てどこまで表現できるかだね。

今は、人間のイマジネーションがな いがしろになっている。でもアイデア のすぐれた人がリードしている時代だ よ、ソフトウェアが大切なんだ」

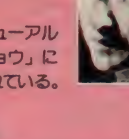

\*\*\*\*\*\*\*\*\*\*\*\*\*\*\*\*\*\*\*\*\*\*\*\*\*\*\*\*\*\*\*\*\*

A

 $\bullet$ 

C

c

c  $\bullet$ 

ø

e

## SIGLESSONMUSIGLESSONMUSIGLEY<sup>R</sup> ミュージックパッドは ヤマハミュージック・パッドシートMMP-01

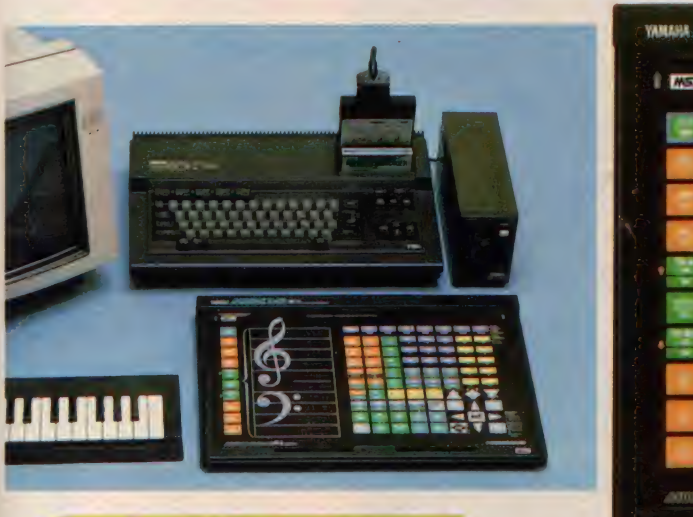

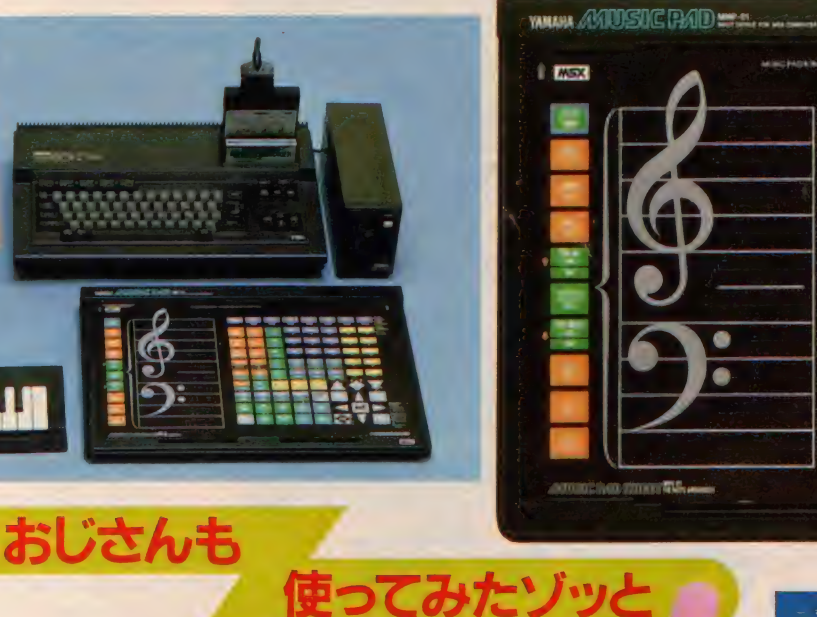

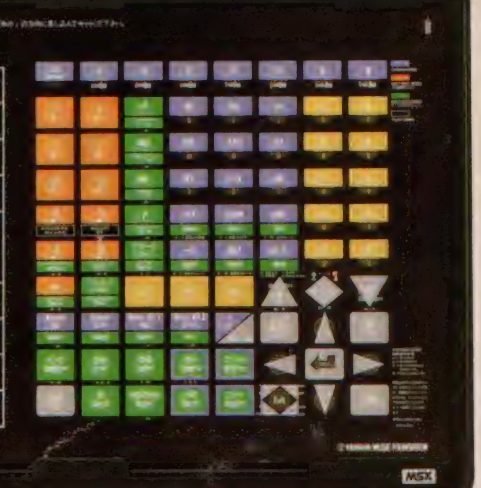

どうも、尾島です。先月号で堂々の 最終回を迎えながら再び登場です。 「ヤマハ音楽振興会がおもしろいもの を作ったから見に行かない」とデスク の高橋さんから電話あり。そこで今回 紹介するニューツールが『ミュージッ<br>ク・パッド(MMP0I)』というわけなの - ラ・パッ F (MIMPOI)』 というわけなの<br>- です。現在のところ I 月号のこのコー ナーで紹介した 『FMオート·アレンジ ャー (CMPOI). というソフトでしか使 えないが活気的という点はまちがいな し。 ところで「オートアレンジャー」だ が、メロディを録音し、バッキングと ベースのパターンを入力すると、 コー ド進行に従ってオートハーモナイズさ れたり自動伴奏を作ってくれたりの、 音楽家サイドのソフトだ。『ミュージ ック・パッド」はこのソフトに各データ を入力するときに威力を発揮する音楽 入力装置だ。写真でわかるように、ま ず目を引くのが大きな五線譜。これに ふれるだけでメロディが入力できてし まう。よく考えてみれば五線譜を使っ て入力するのって一番早いんだよね。

自分で作った譜面を見ながらパッドに 向かってポンポンと入力してしまう、ぼ くも実際にアスキーの編集部で作って みたんだけど、そのスピード感はうれ しかった。 ほとんどリアルタイムで譜 面を書いていく感覚なんだよね。今ま ではMS Xのキーボードを音譜に置き 替えて入力していたんだけれど、この 方法はどうもなじみが悪かった。もう その苦労はなくなった わけだ。 またこのパッ ドにはオートアレンジ ヤーで使うすべてのコ マンドがシート上に用 意されている。だから まったくキーボードに 触れずにパッドだけで データ変換ができるわ けだ。 パッ ド 上の シー 卜を 交換 すれば この ほ かのソフトの入力にも 使える。「ミュージック· バッド』 は 最善の MS X入力装置だ。

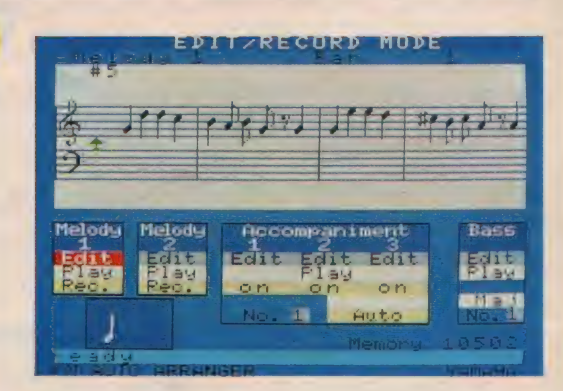

# 別冊MSXマガジン ISXマガジン ~~~

●MSX2ソフト --- 『レイドック』 『コ ズミックソルジャー」を始めとするMS X2 の ゲーム ソフ トを 攻略 法を 入れ 解説。 ●MSX2ハード––各社から発売され たMSX2マシン14機種をハードニュース 担当のソフトくんとハードくんがレポート。 マシン購入予定者はぜひ参考にしてね。

●キミのGFをデジタイズしてBGVに/ -- MS X 2の特徴でもあるデジタイズ 機能とミュージックソフトを使ってBG Vを作ってしまおう/

●お絵描きソフトメッタ切り / - 本誌 のCGイラストを手掛けている野沢くん と佐藤くんがお絵描きソフトについてあ れこれ語った。さて、良いソフトはどれ? ●ハイセンスワープロ術 --- ワープロソ フトもボチボチ出てきた。そこで、それ それのソフトの特徴を具体的に解説。 ●ロボットだってコントロール 一音声 認識ロボット「キ・ク・ゾー」をMSX2を 使ってコントロール。

ウーくん

●先端テレコンピューティング術 —— M<br>SX2の可能性をより高めるパソコン通 信。セットアップの方法から具体的な手 順をわかりやすく紹介してみた。

●投げたらアカン/ 打ちこもう/ M SX2プログラム––ショートプログラ ムほかMマガ編集部制作のプログラムが ドドーンと掲載されるのだ。

●そのほか、データベースやビジネスソ フトも紹介してしまう。みんな必読だ/

おもしろさ抜群の<br>ショートプログラムと<br>コミックがドッキング これ そエンターテイメントの カード トロン おもしろさ抜群の おもしろさ抜群の おもしろさ抜群の おもしろさ抜群の

> マガジンの愛読者ならおなじみの「ウーくんのソフト屋さん」 のスペシャルバージョン。本誌から再録したもの12本を掲載 したほか、新しくオリジナルプログラムを日本収録。もちろん MSX2用も含まれている。おまけに、桜沢エリカちゃんが 描いたウーくんの4コママンガがめいっぱい掲載されている。 MSXルームだけで物たりなかったキミもこれで大満足だ。 始めてプログラムを打ちこむ人のためには、入力の際の注意 やエラーの直し方もウーくんが教えてくれる。これ一冊でM SXが数倍おもしろくなることうけあいだよ。買わなきゃ損/

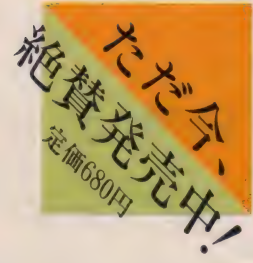

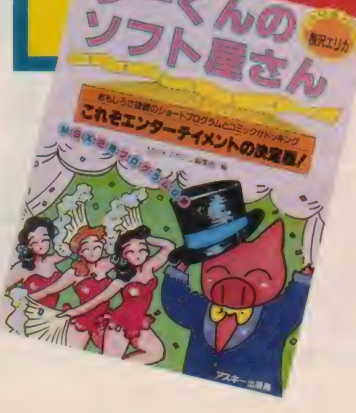

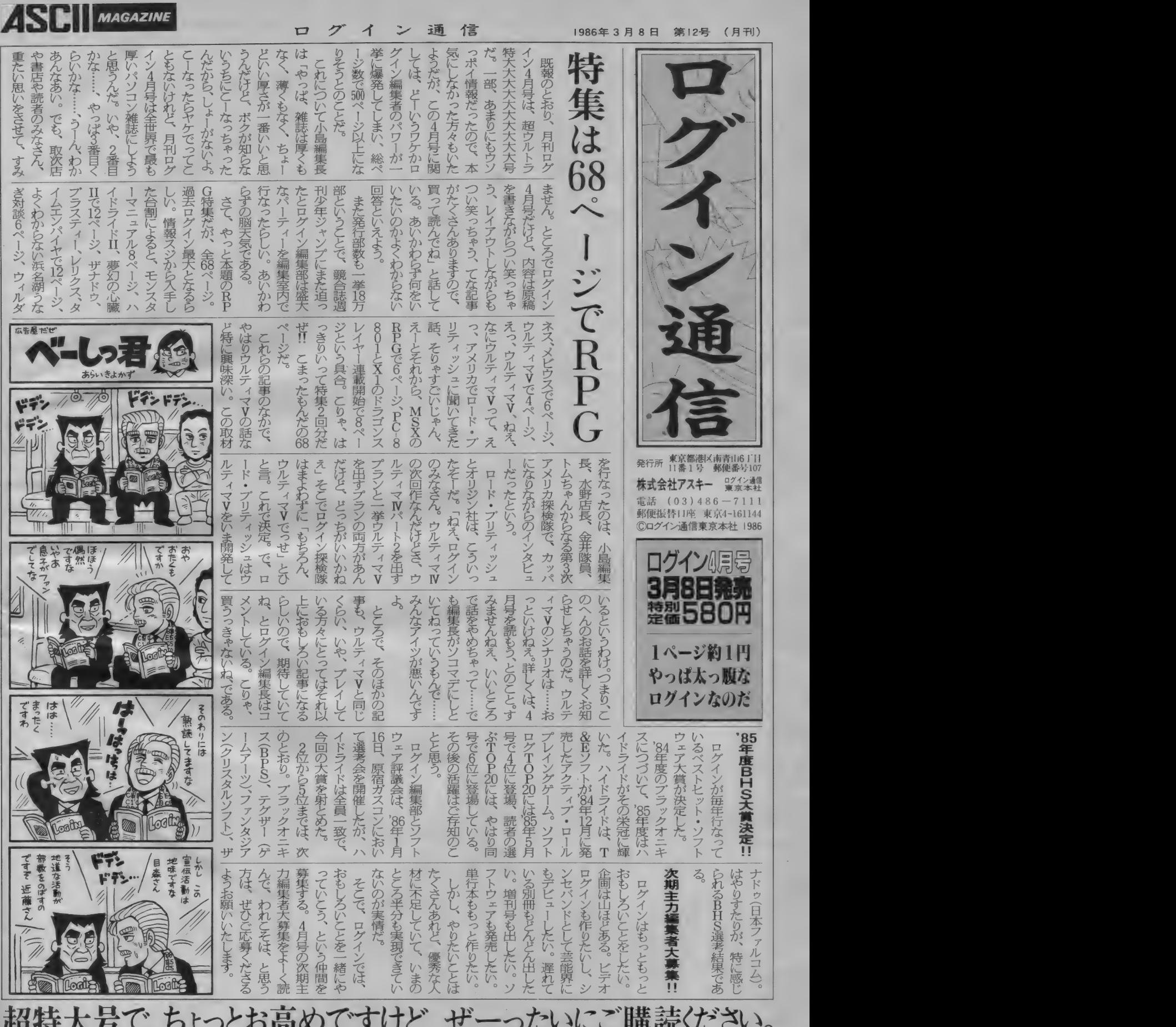

ごい

ルティ マ IV パ ー ト 2^83 す

**ASCIENTIFICATIVE** 

 $\frac{1}{2}$ アオ  $\overline{a}$ 画 次期 主 **超特大号で、ちょっとお高めですけど、ぜーったいにご購読〈ださい** 

V •,ど〜 この だ〜 れ だか 知〜 コーナーには 「お願い」 として;

めにいるのか、つくった人は誰なのか コーナーに応募してこないように。<br>など、ボウヤの身元を明らかにしてく また、往復ハガキを送る人は、返信 など、ボウヤの身元を明らかにしてく このままではMSXホワヤかかわいそ――ください。これが守れないと思う人としてす。動物なのか人なのか、何のた――「売ります、買います、交換します」<br>うです。動物なのか人なのか、何のた――「売ります、買います、交換します」<br>めにいるのか、つくった人は誰なのか――コーナーに応募してこないように。<br>など、ボウヤの身元を明らかにしてく―――また、往復ハガキを送る人は、返信<br>ださい。<br>兵庫県宝塚市――――――――――――――――――――――――――

**(1)したね。この「MS X ボウヤ」 アスキーのMマガ編集部に入りたい**の は、MSXというものがこの世に誕生 - ですが、アスキーの社員になるにはど したときにつくられたシンボルマーク うしたらよいのですか。 で、一時期はいろいろなところに登場 東京都秋川市 大原 望 (12歳)<br>したものです。Mマガ編集部では、オー *イ*ス、アスキーの社員になるためには したことについるれたフクホルマープ(イブしたらよいのですか。<br>で、一時期はいろいろなところに登場 東京都秋川市 大原 望(12歳)<br>したものです。Mマガ編集部では、オー *イ*奈公 アスキーの社員になるためには したものです。Mマガ編集部では、オ<br>リジナルグッズのひとつとして、ぬい スコントン教授に合格しなければなり ぐるみ を 試作した ほどだった のです。 ません。 合格で きる かで きない かは、 それなのに、それなのに。今ではいつ ほとんど運です。単に成績がいいだけ のまにか、ウーくんやトピオに、Mマ じゃダメだし、もちろんバカでもいけ ガキャラクタの地位を奪われてしまい ません。試験を受けられるのは、通富 ました。なんとかわいそうなんでしょ 大卒以上ですから、キミの場合、あと う。MS X ボウヤをこの窮地から救い 、10年はみっちり学校でお勉強してくだ 出せるのは、読者のみんなのあたたか さいね。プログラマになりたいのなら い応援だけです。さっそく「MSXボ . 理系の大学や学部に進むのも一計。で ウヤを応援する会」をつくって、サー もMマガ編集部は、なぜか全員文系出 クル 募集 コーナー に ハ ガキを 送って く 身な のです。 文系、 理系なん て 区別は い応援だけです。さっそく「MSXボー,理系の大学や学部に進<br>ウヤを応援する会」をつくって、サーーーもMマガ編集部は、な<br>クル募集コーナーにハガキを送ってくーー身なのです。文系、理<br>ださい。

つつまれています。なにかモデルがい 会社になっているか、はたまた倒産し ったのは誰か、というのはいまだ謎に - ったいどうなっ<br>つつまれています。なにかモデルがい 会社になってい<br>たのでしょうか……? - ているか……。<br>(ウーくん担当の編集者) - (10年後の自分

もきません。子供が待っていてかわい<br>取り、レジのおばさんに渡しました。 そうです。雑誌に掲載された以上、あするとおばさんは、 返事を出すのは当然だと思うので 「あっ、ちょっと待ってよ。その本、 もきません。子供が待っていてかわい 取り、レジのおばさんに渡しました。<br>そうです。雑誌に掲載された以上、 するとおばさんは、<br>返事を出すのは当然だと思うので 「あっ、ちょっと待ってよ。その本、<br>すが……。 - 予約の人のです」<br>福岡県嘉穂郡 松尾秀和 と言いながら、私からMでガを奪いと

福岡県嘉穂郡 松尾秀和 と言いながら、私からMでガを奪いと<br>- イヤ 「売ります、買いま ったのです。

らないけれど、だ〜れもがみ 項が書いてあります。 よおく見てみ 〜んな知っている♪の歌にぴ ください。「往復ハガキをもらっただ<br>ったり当てはまるかわいそう は、必ず返事を書いてください。と は、必ず返事を書いてください」とあ ●<br>「MSXボウヤ」です。どういうもの の常識、一回Mマガに載るとかなり<del>た</del> 「M S X ポウヤ」です。どういうもの の常識。一回Mマガに載るとかなり<del>、</del><br>だか知らない人は、Mマガの表紙やソ 量の人からの反応があると思います。 量の人からの反応があると思います フトレビューを見てください。ソフト 必ず全部に返事を書いてください。 レビューの右ページで旗を持っている の人に決まったり、条件が合わなか 動物がいるでしょう。あれがそうです。 たりした場合も、そのむね書いて送って このままではMS X ボウヤがかわいそ ください。 これが守れないと思う人 うです。動物なのか人なのか、何のた 「売ります、買います、交換します。

ださい。 アンファーマンス 用のハガキの表に自分の住所氏名を MS X ナイコン会員No. I (15歳) (きわめて常識的な編集者)

▲ キミはいいところに気がつきま ●ぼくは大人になったらプログラマか

ださい。<br>- ところで、あのMSXボウヤをつく - それにしても10年後、アスキーはい

· ったいどうなっているんでしょう。 大

(10年後の自分を想像できない編集者) ●「売ります、買います、交換します」 ●ある日、私が室戸市浮津の鍋〇×書 のコーナーに載っていたある人に往復 店にMマガを買いに行きました。棚に ハガキを出したのですが、なんの返事 並べてあった、たったI冊のMマガを

す、交換します」の その日は12日でした。私もうかつで

4月はいろいろ新しいこ とが始まって、気分もなん となくウキウキ。MSX ROOMもちょっぴり新し くなってスタートだ。ます は、みんなのお便りからい ってみよう/

 $\overline{6}$ 

**COGS** 

 $\bm{\phi}$ 

MSX ROOMは、読者と 編集部を結ぶコミュニケーシ ョンスペース。お便り質問、 いっぱいくださいね。

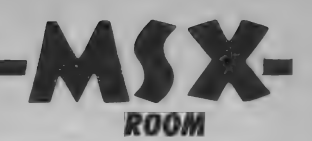

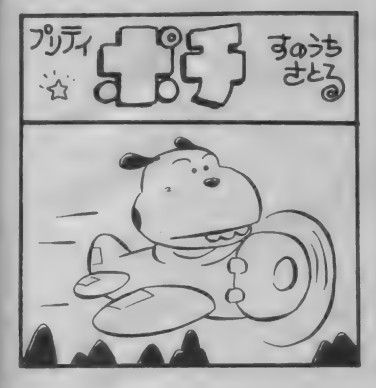

したが、発売からだいぶたっているの に、この書店では予約の人に渡してい なかったことになります。私だけなら いいのですが、その他の人に迷惑をか けているのです。 くそおお、つぶれて<br>しまえ、私は怒っているのだ *!!*<br>高知県室戸市 大野正人 1.まえ、 私は 怒っているのだ !!

※※ ワープロで、拡大文字その他を よなり<br>(CO) 駆使して書かれた怒りの手紙、 心して読ませていただきました。それ にしても、自分のことより他人を思い やるこの気持ち / 美しいではありま せんか。全国の本屋さん、予約の本は すみやかに読者にお届けしてください ね。 編集部から も お願いします。

Mマガが売り切れていた、という人 からのおハガキがたくさん届きますが、 その際は、書店を通して注文してくだ さいね。書籍も同様です。 (商売熱心な編集者)

●ぼくは香港に住んでいます。香港で はMマガの発売日が毎月23日頃なので す。この前本屋に行ったらちょうど12 月号が売られていました。買おうと思っ たのですがお金がない/ 母にお金を もらいに行く間にMマガが売れてしま っては困ると思い、他の本のすき間に

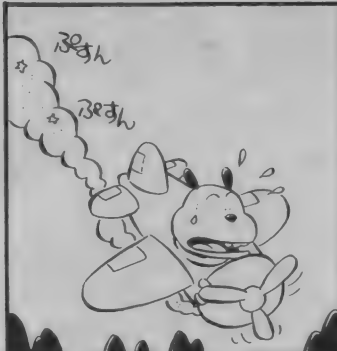

隠しておきました。それなのに、戻っ てきたら本がありません。まわりを見 渡すと、ちょうど広東人 (原地の人) が置っていくところでした。くやしい。 いつもこんなふうに取り合いという感 じです。これにこりて、今度から大丸 百貨店の本屋に毎月とってもらうこと にしました。

香港にはパソコンショップもいろい ろあります。Mマガの1月号に載って いた深水埗も有名ですが、ぽくや友だ ちは他のショップに行っています。そ こでは、プラスチックカバーなしの、は だかROMが売られているのです。値 段は60HK \$ (約1800円) です。

ぼくの MS X 仲間は 3 人い ます。 学 校ではファミコン派と争っているんで すよ。MS X のソフトはファミコン版 で出してほしくないなあ。今度は『ウ ーくんのソフト屋さんSPECIAL」 ーくんのソノト屋さんSPECTAL」<br>を手に入れて、自分で打ち込んでみる<br>つもりです。<br>香港九龍島 市川敬<mark>章</mark> つもりです。

編集部には、外国からもたくさ あんお手紙が届きます。あちこち で読まれているんですね。入荷冊数が 少ないのでみんな苦労して手に入れて

#### 今月のアフターケア。お見逃しなく。

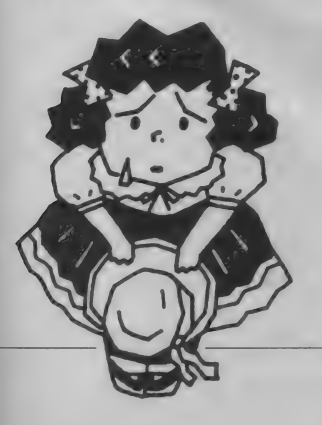

ないほうがいいにこしたことはない けれど、ないと困るのがアフターケア。 というわけで、Mマガの読者ならここ には必ず目を通しましょう。

前号から前々号の記事中の間違いを バッチリもれなく訂正します。「ここ違 うんじゃないかな~?」と疑問に思っ ていた人も、これでもう心スッキリ。 自分の持っているバックナンバーに、 しっかり赤で訂正しておいてください

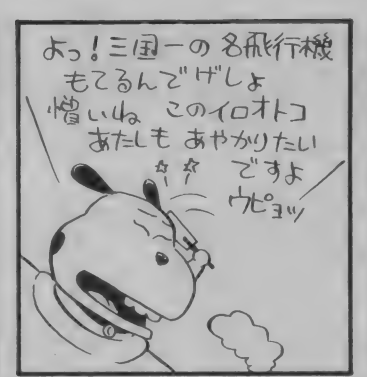

くれているようす。こっちも頑張らな くっちゃ、といつも思います。

ところで、 はだかの ROM が 売られ ているというのはスゴイですね。しか も約1800円とは安い。香港は買物天国 といわれていて、日本からの観光客も 多いけれど、物がみんな安いからなん ですね。う〜ん、納得。

香港では、 著作権に 関する 法律が 厳 しくないので、コピーものが多く出ま わっているようです。日本では、こん なことありえません。 ちょっぴりうら やましいけど、仕方ないね。

伊藤くん、ファミコン派に負けない

MSX ROOMでは、みんなの楽 しいお便りをお待ちしています。でき る限り誌面に登場させていくつもりで すので、バンバン送ってくださいね。 「売ります。買います。交換します」 「サークル募集」「新界二の質問コーナ ー「メーカーさんへ言いたい放題」「プ レゼント」は、すべて官製ハガキを使 用してください。宛先には、それぞれ の係名をはっきり書くこと。自分の住 所、 郵便番号、 氏名、 年齢 も 忘れずに 書いてくださいね。 **宛先は、〒107 東京都港区南青山6-11** ね 0

ようこれ から も 頑張って ね。 香港の M SX事情、とっても気になるなあ。 (香港でソフトを買い占めたい編集者) ●ちまちまをやっていて、カッパがむ かついた。次の日あだながカッパのや つに やつあたり をした。 ざま あみろ。 北海道留萌市 鎌田靖典 (14才)

- 仕事をやっていて、あだながろ そうくろ首の奴にむかついた。次の 晩、ちまちまをとりだし、ろくろ首に やつあたりした。 ふと気がつくと空が ほのかに明るくなっていた。こんな自 分を僕はかわいいと思います。 (病みあがりの編集者)

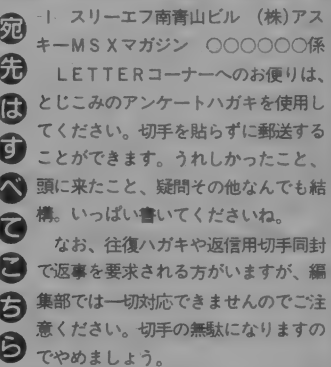

 $$ もっと早く間違い情報を知りたいと

いう人は、Mマガ情報電話も利用しま しょう。

 $\bigcirc$  2 月号246 P 「プログラムエリア」 「D R O P 」のプログラム中に一箇所 間違いがありました。246Pの上から 14 行 目 で、 正 し く は 「D 6 5 8 F E 01 2 8 ガ C 〜」 となります。 太 字の部分を、OからCに直してくださ  $\mathbf{U}^{\Lambda}$ 

 $\bigcirc$ 2月号145P「ウーくんのソフト屋

さん」

プログラム自体に間違いはありませ んが、万年カレンダーとして使用する とき、若干注意の必要な点があります。 春分の日と秋分の日は、それぞれ3月 21日、9月23日で設定されていますが、 年によって変わることがあります。春 分の日と秋分の日は、昼と夜の長さが 同じ日というきまりですが、この時間が 徐々にずれてくるからなのです。なん 日になるかは、毎年2月1日に海上保 安庁から発表があります。

パナメディアギンザ How To スクール

パナ メディア ギン ザには、 専用 スタ ディルームがある。 ひとり!台のMS Xを使って、しっかり覚えられてしま うのだ。 いろいろな コースがあるから、 自分に合ったものを選んでみてね。 3月9日(日) ワープロパソコンコース

15日(土) ワープロコース 16日(日) ビギナーコース 21日(祭)ビジュアルパソコン 22日(土) ワープロパソコンコース 30日(日) ホームユースコース 各 日と も 受講 料 2,000円 で 14:00 〜 17: 00。 電話で申し込んでね。

また、3月14~30日までは、VHS • V H D • C D • MS X の パソコン ソ フ トを 中心とした 『AVC ソフト フエ ア」が開催される。どんなソフトがあ るのか、この際全部見ておこう。

お問い合わせ・お申し込みは、な03 (572)3871 まで。

#### 東芝銀座セブン 3月のスケジュール

東芝銀座セブンは2Fがパソコンコ ーナ ーに なって いる。 P A S 0 P I A 10を中心としたセミナーやゲーム大 会がいっぱい開かれるよ。

3月15日 (土) と29日 (土)は、 PAS OPIA入門講座ワープロ編だ。時間 は 15:00 〜 17:00。 各 日 先着 6 名 様 だか ら早目に申し込んでから出かけよう。

3月19日 (日) はゲーム大会。14:00 からは『功夫大君』、16:00からは『ス クエアダンサー」を使っての腕くらべ

Mマガ情報電話 ☆03(486)1824

だ。参加者は、各回とも先着18名様。 上位入賞者には賞品が出るよ。

IFORMATION

IFのニューメディアコーナーでは キャプテンシステムを使ったものしり クイズ大会 も開かれる。3月16日 (日) と 30日 (日)、 12: 30~13: 30と 14: 00 — 15:00 の 2 回。 賞品 も あるよ。

お問い合わせはすべて、 <br />
5951 まで。

#### ニチイ各店ゲーム大会情報

(株) ニチイでは『広がるMS X 祭り』 と題したキャンペーンを下記の主要30 店舗で開催します。MSXのハード、 ソフトを一堂に集め、タッチ&トライ コーナーを設置。賞状と賞品を用意し てのゲーム大会もあります。なお、キ ャンペーン期間中にMS X マガジン 4 月号を持参の方にはバッチをプレゼン ト。問い合わせは各店舗玩具売場まで。 加古川店 30794(25)4121 西宮店 20798 (64) 0021 北姫路店 130792(24)2121 向日町店 1075(921)9181 南高槻店 10726 (71) 5221 鴻池店 306(746)2921 大久保店 ☎0774(44)5000 布施店 1306(782)1391<br>東和田店 130724(38)2301 東 和 田 店 00724 (38)2301 岩出店 107366(2)8121 高田店 10745 (22) 5621 小野店 1307946(3)5121 三田店  $307956(4)2121$ 岐阜羽鳥店 ☎0583(92) 1321

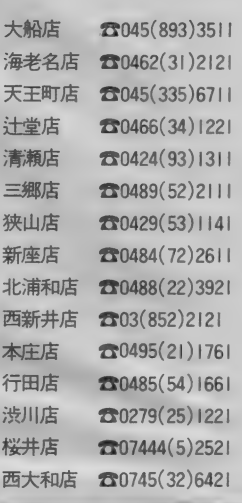

#### 日立パソコンランド 3月のプログラム

MS X 2 マシン、H3を使ってのゲ ーム大会がローディプラザの目玉だ。 3.月21日 (金)は『ファイティングライ ダー』を使用。時間は12:00〜15:00<br>と15:00〜17:00の2回だ。

3月24日~31日は、春休み特別企画 で、大々的にゲームができるゾ。時間 は14:00~17:00。自分の持っていな いソフトを中心にいろいろやってみよ う。それとも自分の得意なゲームで腕<br>自慢かな。

3月10~14日はワープロチャレンジ 週間。 12: 00 叫 3: 00 まで、 ワープロ 体験もいいね。

問い合わせ先 ☎03(567)8073

#### 足期間関のお知らせ

MS X マガジンは定期講読ができま す。巻末にとじこみの赤い払込票を郵 便局に持拳して、手続きをしてくださ い。直接、編集部に現金や切手をお送 りくださる方がいますが、これでは受 け付けられないので注意してください。 なお、定期講読についてのご質問は、 (株) アスキー 本部業務室 ☎03(48 6)71 14 まで お願いします。

遠くの本屋さんに行かないと買えな かった人、売り切れに悩まされていた 人、これでもう安心ですね。ぜひご利 用く ださい。

大好評のMマガ情報電話、キミはも うかけてみたかな? この電話は、キ ミたちの強〜い味方になってくれるは ずだよ。

書店プックフェア開催./ アスキーの書籍・雑誌 (バックナン バー含む)が大集合して、ASCIIブ ックフェアが開かれる。買い損ねたも のを手に入れるチャンスだよ。

三重県津市中央5-21230592-26-3366

また、東京神田神保町の書泉グラン デ(☎03-295-0111) と書泉ブックマー ト (☎03-294-0015) では、 '86コンピュ ータ図書フェアを3月15日 (土)から 5 月15日 (木) まで開催。アスキーをはじ めとして14社の書籍・雑誌が勢ぞろい

●別所書店本店

3月末まで開催中 ●星野書店近鉄ビル店 名古屋市中村区名駅1-2-2 0052-581-4796 3月末まで開催中

するよ。お見逃しなく。

中心となっているのは、プログラム のパグ情報。本誌に掲載されているプ ログラムは、どれも実際に動いている ものをプリントアウトしているので、 基本的に バグはありません。 しかし、

プリンタの調子が悪かったり、印刷の 涂中で欠けてしまったり、という事故 が起きることもあります。コンマひと つ抜けても動かないのがプログラム。 ちょっとの間違いでも見逃せません。 編集部では、本誌ができあがり次第 プログラムをチェックしています。こ こで間違いが見つかった場合、すぐに 情報電話に吹き込んでいます。

プログラムを入力してみて、うまく 動かないことがあったら、まず情報電 話のダイヤルを回してみてください。 テープが24時間体制でお答えします。 時間帯によっては、混雑でかかりにく くなっていることもあります。その場 合は、しばらくしてからかけ直してみ てください。間違い電話にはくれぐれ も注意しましょう。

宮竹店 130534 (64) 1221

●●4月4日〜9日まで、池袋西武百貨店7Fの大催事場で「'86西武マイコンフェア・暮しの中のMSX」が開催されます。お父さんお母さんを誘って見に行こう!<br>||6

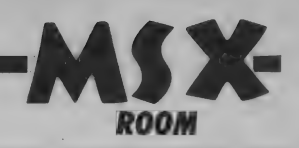

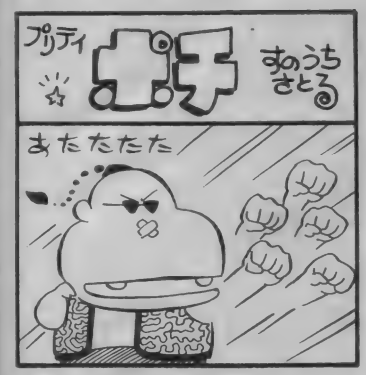

Q 東芝のH X-34でテープ版のアド<br>Q ベンチャーゲームを何種類かやっ てみたのですが、そのうちのいくつか は、 Syntax error や Illegal function callなどのエラーを表示して止まって しまいます。 データレコーダのボリュ ーム調整を何度もやってみましたがや はりダメです。マシンのせいかとも思 い、知人と同じ機種でも試みましたが、 結果は同じでした。ロードの方法など は説明書どおりで、間違いがあるとは 思えません。どこに問題があるのでし ょうか?

兵庫県尼ヶ崎市 藤田由美子(15歳) 一般的なアドベンチャーゲームの  $A$ ロード方法としては、まずCLOAD でローダーと呼ばれる、マシン語ロー ドのための BASIC プログラムをロー ド、そのプログラムを実行することで、 それ以降のマシン語部分などをロード してくる、という方法が考えられます。

あなたの質問でエラーが出るという のは、 おそらく 2回目のロードがはじ

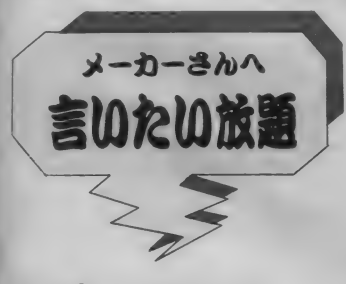

#### アスキーHSPさんへ

『オホーツクに消ゆ』はおもしろかっ たのでシリーズ化してください。次の 題はもう考えています。『刑事シリー ズII 姫路城に散るノー 姫路城予告 殺人事件––––––。これは、姫路城近辺で 起こる予告殺人事件です。猿渡刑事が

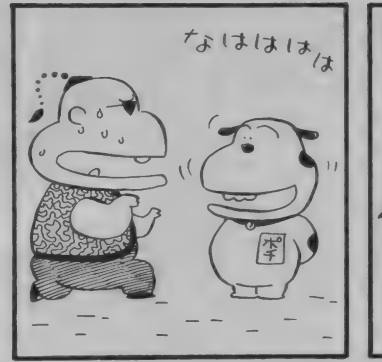

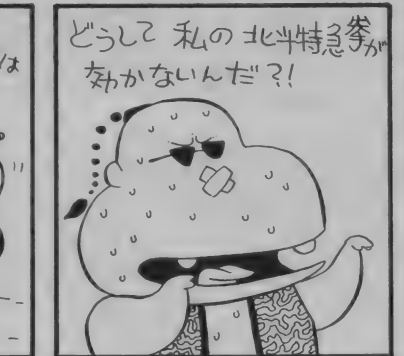

川 i 川 iimimm 川 imiii 川 muiim 川 川 川 i 川 t) 川 mimui 川 i 川 mil 川 m 川 m 川 mmmi 川 i 川 川 11m 川 川 ii

界二の …… 質問

ニュースなんぞで見ると、新潟はと んでもない大雪だとか。心からお見 舞い申し上げます。雪なんてものは、 ハタで見てるときれいだけれど、い ざ生活の中に入ってくると大変なん だよね。ご苦労、お寮しします。

I 川 川 imi 川 II 川 川 m 川 川 nmmi 川 I 川 u 川 川 川 川 mill 川 川 imimimmii 乂 I

まってからのことでしょう。 これは、 あなたのロード方法が間違っているわ けでも、マシンの故障でもないと思い ます。

しょ。こ、, 。っ, mo. bio. 2<br>ASICが起動されること、ご存知です H X-34に限らず、 ディスクドライ ブを内蔵したマシンというのは、何も しないと、 かならず MSX DISK B ね。 ところが MSX DISK BASIC とたた •の MSX BAS 1C では、 ユーザ 一の使えるメモリのエリアに違いがあ

姫路署に転属した直後、大胆にも犯人 からの予告電話が……。 兵庫県飾磨郡 HIのユーザー(15歳)

#### ナムコ さんへ

MS X またはMS X 2 でもいいです。 r ドラゴン バスター』 『パック ランド』 を出してください。ファミコンで出る のだから、MS X で出てもおかしくな いと思うのですが……。

神奈川県横須賀市 高井直人(12歳)

#### MSX関連メーカー さんへ

ハードもソフトも全体的に値段を下 げてください。おこづかいでは手の届 かないものが多くて……。

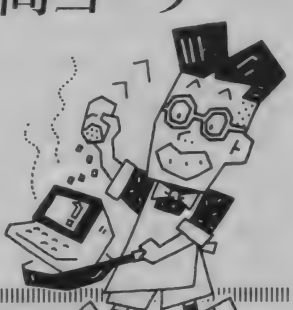

 $J$  in the set of  $J$ 

るのです。あなたのアドペンチャーゲ<br>ームでエラーが出る原因というのは、 おそらくこのあたりでしょう。

テープ版のアドベンチャーゲームは、 基本的にMSX BASICで動作するよ うになっているはずです。 しかも、メ モリをギリギリまで使っているでしょ うから、MSX DISK BASIC上で、 そのまま動作させようとすると、使う ことのできないメモリエリアまでアク

愛知県稲沢市 竹村信介(11歳)

#### ポニカさんへ

ポニカさん S E G A へ 『ヒーロー』<br>を出したのだから、 S E G A と協力し て 『テディーボーイ・ブルース』を絶 対出してください。

宮城県泉市 石垣欣雄(12歳)

#### 全ソフトメーカーさんへ

MS X版にROMで『スーパーマリ オブラザース」を出してください。も し出たら人気 No. 1 間違いなしです。 ハ ドソンさんもスターフォースを出して くれたから、 よろしく お願いします。 なお、友人13名を代表させてもらいま

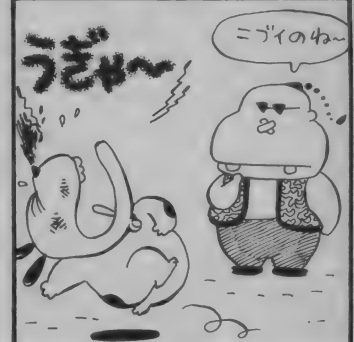

セスしようとすることになる場合があ るはずです。そこでエラーが発生して しまうわけです。もちろん、今述べた メモリエリアをアクセスしなければM SX DISK BASIC上でも動作する とは思いますが……。

そこで、ディスク内蔵マシンで、た だの MSX BASIC を 起動し なければ たのMSA BASTCを起動しなければ<br>ならなくなります。つまりDISK BA SICを切りはなして起動するわけで す

方法は 簡単で、 SHIFT キーを 押し ながら、 電源 ON または リセット とい う起動方法をとるだけです。最初に表 示されるメッセージ部分で、『Disk BA SIC | j という部分が表示され なければDISK BASICが切りはなさ れているということです。

- あなたのテープ版アドベンチャーゲ<br>一ムも、これでうまく動作するはずで す。テープペースのものはこの方法を 使って、MSX BASIC上で動作させ<br>るのがいいでしょう。 <u></u>

三重県 刀根琢自(14歳)

#### ナムコ さんへ

した。

どうかどうか、MS X 用の『ドラゴ<br>ンバスター』を出してください。無理 な頼みでしょうか。ディスクで出して くれてもかまいません。 ファミコンだ けに出すとはひきょうだ。

愛知県瀬戸市 管沼康弘(11歳)

#### 光栄きんへ

『三国志』 をMS X 2版で出してくだ さい。MS X 2のグラフィックスの限 界まで使ってすごいのをお願いします。<br>愛媛県今治市 桧垣有政(14歳)

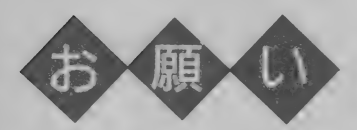

「売ります、 買います、 交換します」 のコーナーはユーザー同士の広場です。 自分の持っているマシンやソフトと、 希望するものを交換したり、他機種を 購入するために、現在使用しているマ シンを譲りたいというときにご利用く ださい。その場合、読者間でなんらか のトラブルが生じても、編集部では一 切フォローできません。責任を持って 各自が対処してください。 ● 『売ります、買います』できません。 『売ります』の時かあために、現在の基本があために、その場所がない。その場所でマシを譲りてマシを譲りている。 その場所で、その場所でマシをおりたいというプルが生じてください。 その場所諸書の形式は、最ものであれば一両親の系諸書の形式は、最ものであれば一両親の系諸書の形式には、最ものであれば一つません。 すいます こうしょう こうしょう こうしょう おもの はおおおお 切り ください 次の場合は、必

18歳以下でマシンを売りたい方は、 ご両親の承諾書に捺印の上お便りをく ださい。承諾書の形式は、内容のわか るものであれば 一切問いません。

また、掲載された方で往復ハガキを 受けとった場合は、必ず返事を書いて ください。次の場合は掲載できません ①お便りの内容が不明邃なもの。 ②ソフト5本以上の交換希望のもの。 3 電話の時間指定があるもの。 4MSX以外のハード・ソフト。 (5)住所、氏名、年齢、職業、電話番号 が不明邃なもの。 **のイールス・300**<br><mark>⑥希望の値段か</mark>

なお、おハガキが届いてから掲載さ れるまで1~2ヵ月かかりますので、 ご了承ください。人数が多いため、抽 選で掲載しています。今回載らなかっ た方、またおハガキをください。楽し いコンピューティングを目指して、読 者の皆さんのご協力をお願いします。

売ります 調で ●カシオ P V-7+ 拡張ボックス+拡

ります、買います、交換します。

張R O M(64K) + カセットインターフ エース + 漢字 ワープロ、 アセンブラ、 BASIC入門、各種ソフト+ゲーム ソフト数本を4万円で。バラ売り可。 〒839-02 福岡県山門郡大和町谷垣 <mark>高ロ長三 ☎09447(6)0783 電話かハ</mark><br>ガキで。

**●キヤノン V-I0+I6K 拡張 R A M+** ソフト (R 0M) 7 本 + ソフ ト (テープ)

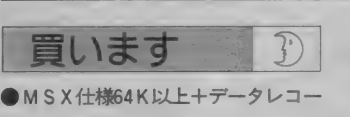

- ダを3万円以下で(送料込み)。 〒959-13 新潟県加茂市五番町 9-2
- 諸橋三男 往復ハガキで。  $-177$ SFG-01+ヤマハYRM 15を I 万5,000円で。
- **〒193 東京都八王子市中野町2585-3**<br>コーポミキ202号 大橋弘明
- ●日立のH2またはサンヨーのPHC<sup>\*</sup><br> -30 N を安価で。
- 1165 未示品 中 野 区 石 日 3 07 12 ●飛車、アウトロイド、倉庫番、ロー

交換します

当方●熱戦甲子園+ギャラガ **貴方●16K以下の将棋または6,000円** で売ります。電話で。 - 225 相実床市庭2日 - 15 - 8 コ<br>ポ<mark>鹿沼 3 号 田渕元 13</mark>0427(55)2070 当方●イーアルカンフー、ポートピア 連続殺人事件、ハイドライド(テープ)、 惑星メフィウス、デゼニランド 貴方●ウィングマン、白と黒の伝説、 ウォーロイド、トラックボールCAT、 ヤマハの FM ミュージック マクロ 〒270-14 千葉県船橋市小室町902B **一6-102 石山典明 往復ハガキで。** 当方●チャンピオンサッカー、MS X ベースポール、ピラミッド+ダイヤモ ンドアドベンチャー、ちゃっくんぽっ 〒239 神奈川県横須<br>- - 8 - 2 鈴木庸孝<br>- 8 - 2 鈴木庸孝

7本+14型家庭用カラーTVを6万5. 000円 ~ 7 万円で (交渉 可)。 〒164 東京都中野区中野 6-12-3

難波隆之 往復ハガキで。 ● ソニー H B-55+ フロッピーディスク 拡張スロット+32K 増設R A M付属品 一式 + ソフト 4 本を8万5,000円ぐらい で(別売可)。 往復ハガキで。 〒656 兵庫県洲本市物部 2-12-17 岡本裕之

●ソニーカラープロッタプリンタ P RN-C4I + ソフト (プロッ太) +関

ドランナーを各2,000円~3,000円で。 コナミのテニス·ブルーゲール·コン ピュータオセロを各1,000~2,000円で。 〒819-11 福岡県 糸 島 郡 前 原 潤 129 一 | 谷 双介 ☎09202(2)1074 ま ずは 電話 か 往復 ハガキ で。 ● ヤマハS F G-05を送料込みで2万 で。往復ハガキで。 〒717-04 岡山県真庭郡湯原町湯本43 8-8 橋本健太郎 ●ボコスカウォーズ、フロントライン、 デカスロン、ゴーストバスターズを2, 500円ぐらいで (送料込)。 〒164 東京都中野区中央 5-19-18 飯田貴史 まずは往復ハガキで。

貴方●イーガー皇帝の逆襲、ボスコニ アン、クルセーダー、ロードランナー Ⅱ 往復ハガキで。 東京都板橋区高島平 2 丁目 29-3-628<br>辻村博之 当方● タティカ、けっきょく南極大冒 P天、 銀(ア)/示/川/ (1 / / ム)<br>- 中一 全 (2 ) しょう一 本々本34 貴方●ポートピア連続殺人事件、 マッ ピー、 ちゃつ くん ぼつぶ 〒980 宮城県仙台市花壇 5-16 加納 伸介 往復ハガキで。 当方●テセウス、ステップアップ、キ ー ストン ケー パーズ、 ミステリー ハウ スII、白と黒の伝説 貴方 籲 功夫 大君、 ピット フォ ー ル、 ハ イ パーラ リー、 ZETA2000、 ウイン グマン まずは往復ハガキで。 〒239 神奈川県横須賀市ハイランド2<br>一8一2 鈴木庸孝

連書 | 冊+説明書その他一式を3万円 で。送料は貴方もち。<br>**〒**246 横浜市瀬谷区瀬谷1-I8-2 ● 246 本 谷 4 → 256 → 256 → 256 → 256 → 257 → 258 → 258 → 258 → 258 → 258 → 258 → 258 → 258 → 258 → 258 → 258 → 258 → 258 → 258 → 258 → 258 → 258 → 258 → 258 → 258 → 258 → 258 → 258 → 258 → 258 → 258 → 258 → 258 → 258 → 25 |澤畑信義||任復ハカキ じ。<br>| ●ヤマハ Y 1 S-503 (32K故障なし)  $+ S F G - 01 + Y K - 10(49$  22 + Z P  $A-01 + Y R M-11+Y R M-12+Y R$ M-I5+R F-0I+C A-0I+ ゲーム ソ

フト 3 本 + ジョイスティック (付属 品、マニュアル有) を 7 万円前後で 〒215 神奈川県川崎市麻生区高石 2-22-5 大須賀尚志 往復ハガキで。

●エクセリオンを1,500円ぐらい、ゼク サス 光速 2000 光年 を I , 000 円ぐ らいで: 〒444-21 愛知県岡崎市岩津町市場19 鈴木康弘 まずは往復ハガキで。 ●東芝の増設I/Oスロット HX-E60 0を5,000円くらいで。 〒683 鳥取県米子市旗ヶ崎695 安部 幸生 130859(32)2080 電話か往復ハ ガキで ● ドラゴンスレイヤー (ROM) を2,00 0円、I6K 拡張カートリッジ1,500~2 2,000円で。 〒850 長崎県長崎市小ヶ倉町 | -516 中村威之 往復ハガキで。

当方●ザース、信長の野望、 ムー大陸<br>の謎、 チャンピオンサッカー 書方●上記以外のゲームソフト **〒574 大阪府大東市野崎|丁目|9—7**<br>永瀬純也 往復ハガキで。 当方●シーソー ー<br>デ737-21 広島県安芸郡江田島町宮ノ 音方● ファイナルジャスティスまたは ボスコニアン 原 加藤忠治 ☎0823(42)3124<br>往復ハガキか電話で 当方●ロードランナー、ドラゴンスレ コル<br>イヤー(ROM)、チャンピオンサッカ 貴方 ●チャンピオンプロレス、 スカイ<br>ジャガー、 デゼニランド ノャカー、 ナモエッショ<br>一のの 垣岡県体学部士士 <sub>1</sub>818 1 間間県 筑紫野 市 大字 山家 5520-<br><mark>4 水城</mark> 徹

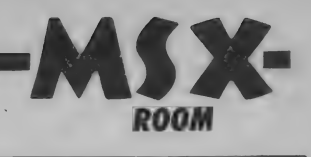

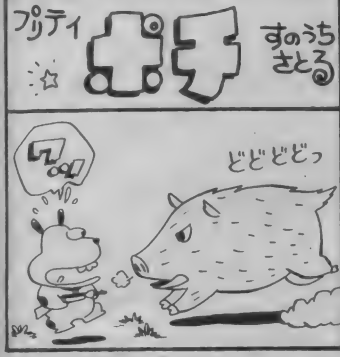

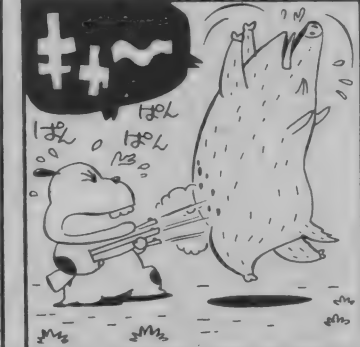

## MSXサークルつくりたい人、集まれ.// 〒890 鹿児島県下荒田町4丁目15-7<br>
TIZI 東京都書島区南池袋3-24-11 ●地域的制限なし

#### MSX UNISUS

弟が昨年10月につくったサークルで すが、今回姉の普通のOLである私も 参加して本格的な活動を始めることに しました。中、高生のつくったサーク ルとはひと味もふた味も違います。お 父さんやお母さんのご参加もお待ちし ています。会員のちょっとした疑問に 答えてあげたり、会員間の交流を目的 とした会報を発行したりが主な活動で す。また、実用ソフトの開発も将来的 には考えています。ゲーム関係の交流 も行う予定です。全国のみんなとMS X の 楽し さを 分け あってい きたいな。 代表者: 三 L 純 子 (25 歳) 朋治 (21 歳) 〒231 横浜市中区長者町5-51-1-211

#### ●全国的に募集

● 年齢制限なし、初心者、年配者歓迎。 ●60円切手同封の上郵送してください。 折り返し入会案内を送ります。

#### こちらMSX220ばん

みなさん/ とにかくMSX(ソフト· プログラム)の情報交換をしましょう。 会報もたくさん出します。気軽に参加 してく ださい。

#### 代表者:柳下英一(15歳)中学生

#### 活動状況を教えて/

MS X サークルをつくっている方、 あなたのサークルはどんな活動をして いますか。会報を発行しているサーク ルがあったら、ぜひ編集部まで送って ください。誌面に掲載していこうと考 えています。みんなで刺激しあって、 楽しいサークル活動を目指しましょう。 その他、集会のときの写真など、サー

1111 東京都豊島三島2500 1111

- 責任感のある 10~15歳まででナイコ
- $20A + 0K$
- ●入会金、会費なし
- ●入会希望の方は60円切手を同封で送
- ってください。会員証など送ります。

#### スタジオ芳選堂

このサークルの主な目的はMSXの 普及、ハード、ソフトの交換および売 買また、ユーザーの人が安く良い物を 手に入れていただく流通サービスを目 指してゆきたいと思っています。 代表者:森永裕樹(19歳) 〒722 広島県尾道市向東町3234-2  $\bigcirc$ 中学生以上のMSX32KBユーザー <del>マイチ上のエ</del>のMSX32K B ユーザー<br>を対象とします。 ● 会費月300円 ●くわしい事は60円切手を同封のうえ

連絡ください。絶対、損はない情報をお 届けします。

#### サークル名はまだないけど…

活動内容は月に |、2回の割で出す 予定の会報、ソフト、ハードの交換な<br>どです。

代表者: 辻 浩美(18歳)

クル活動に関するもの、いろいろ送っ てください。お待ちしています。<br>お送りくださるときは、サークル名、 お送りくたさるとさは、サークル名、<br>代表者の連絡先、Mマガ誌上で募集し た場合はその号数を明記してください。 宛先は115ページにあるとおり。「サー クル自慢係」まで。

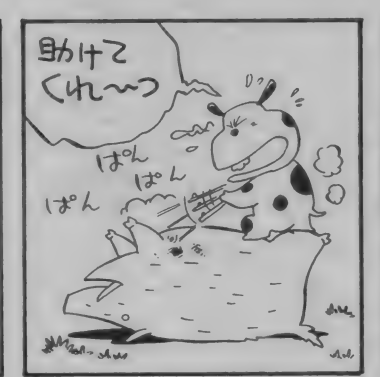

 $70992(51)7058$ 

- ●地域的制限なし
- $MSSX H X50K$

●入会金、会費なし。ただし会報を送 るために60円切手を同封してください。 ●入会希望の方は60円切手を同封して

封窨 にて 送って ください。

#### MSX 浜 松

この会ではソフト、ハードの交換や 売買、ゲーム、プログラム等の情報交 換をします。

代表者:鈴木誠治(37歳)自営業 〒432 静岡県浜松市西浅田 2 丁目7-20  $730534(41)2425$ 

●世界中の方0K、遊びに来れる方は<br>ぜひ寄ってください。  $A + B$ 

 $\bigtriangledown$  中学生 以  $\bigtriangledown$   $\bigtriangledown$ 

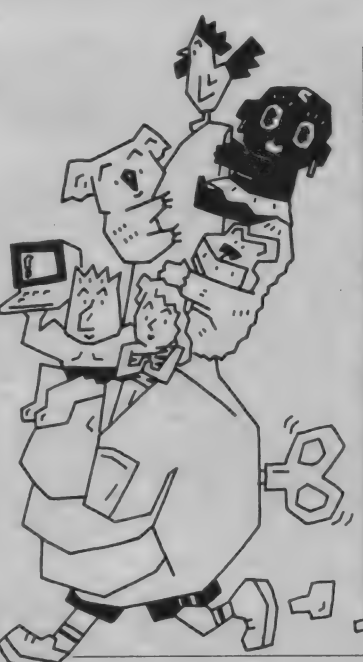

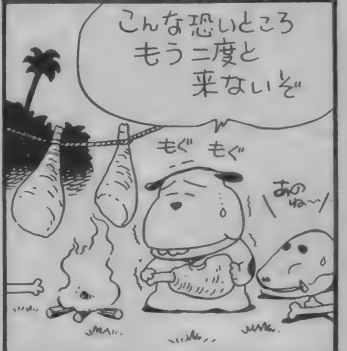

●入会金なし、年会費は通信費とし<mark>て</mark><br>1.000円

#### レスキュー クラブ

このサークルでは会員間におけるA VD、RPGのレスキュー相互間のソ フトの交換や売買を目的としてい<mark>ます。</mark><br>代表者:吉本耕一(31歳) 11衣有 - 吉本耕一 (31歳)<br>一ね。 エ川県 デ<sup>ハナ</sup>ナモ 〒760 香川県高松市古馬場町 6 - 2 レ オビル4F 130878(22)8265

●地域的制限なし

●入会金なし、年会費1,000円(コピ<mark>ー</mark><br>代)

●会員間のソフト売買もあるので責任<br>のもてるMSX32K以上のユーザー

- 2000 × 2 m → AS2 MAID 2 2 m<br>●入会希望の方は往復ハガキに住所、 氏名、年齢、電話番号、所有のパソコ ン、データレコーダ、モニタのメーカ 一名と機種を明記の上送ってください。

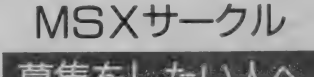

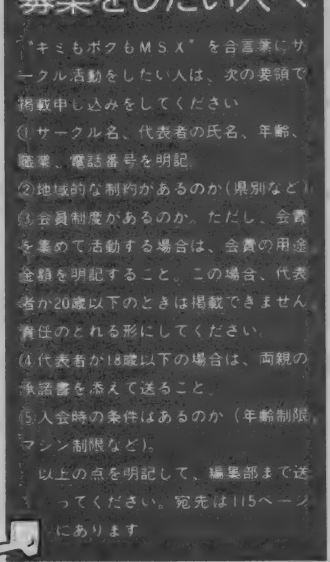

お楽しみプレゼント、今月もいろいろいっぱい。どれもオリジナルで、 お店では買えないものばかりだよ。バンバン送ってね/

RESENT & NEW GOODS

■アスキーからは、オリジナルステッ カー&下敷をプレゼント。大野一興氏 の C. G. による恐竜がデザインされた ステッカーと下敷は、「MS X フェステ イ バル •イン. 本屋さん」 の プレミア ムに使われたもの。このフェスティバ ルのメ切に間に合わなかった人、もう 1度チャレンジしてみてね。 ステッカ ーと下敷セットで5名様。

もうひとつ、MS X マガジンやアス キーのロゴが入ったステッカーもプレ ゼント。マシンに貼ると、バグ退治の お守りになるかな!? 15名様。

■●マイクロキャビンからは、「は~り いふおっくす」のキャラクターグッズ をプレゼント。話題のアドベンチャー ゲーム、「はーりいふおっくす・雪の魔 王編」発売を記念してつくられたトレ ーナー&ノート。ノートはブルーのか わいいA5サイズで、中にもイラスト

入り。トレーナーはレモンイエローで、 背中に プリント 入り、 M サイズ。 ノー トは1冊ずつ計10名様、トレーナーは 5名様に当たるゾ。なお、このノート とトレーナーは通信販売もしてくれる。 問い合わせは 00593 (5 1)6482 マイク ロキャビンまで。

●まずはおなじみコナミからの プレゼント。コナミはただ今、 『エンドレスキャンペーン'86』 と題して、オリジナルグッズが 当たるキャンペーンを実施中。 このキャンペーン用のオリジナ ルウエストバッグを、Mマガ読 者のキミに特別に提供してくれ たよ。赤地に『KIDS CL UB」とネームの入ったかっこ いいバッグだ。1名様。キャン ペーンの詳しい内容については、 ソフトレビューのページを見て ħ.

> ブレゼントに応募したいキミは、希望 する賞品の名前をはっきり書いて、官 製 八 ガキで 送って ね。 住所、 郵便番号、 氏名、年齢、電話番号も忘れずに。宛 先は以下のとおり。<br>〒107 東京都港区南青山6―11―1 スリーエフ南青山ビル (株)アスキー<br>プレゼント係

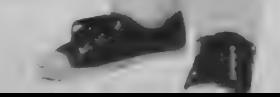

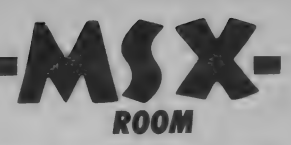

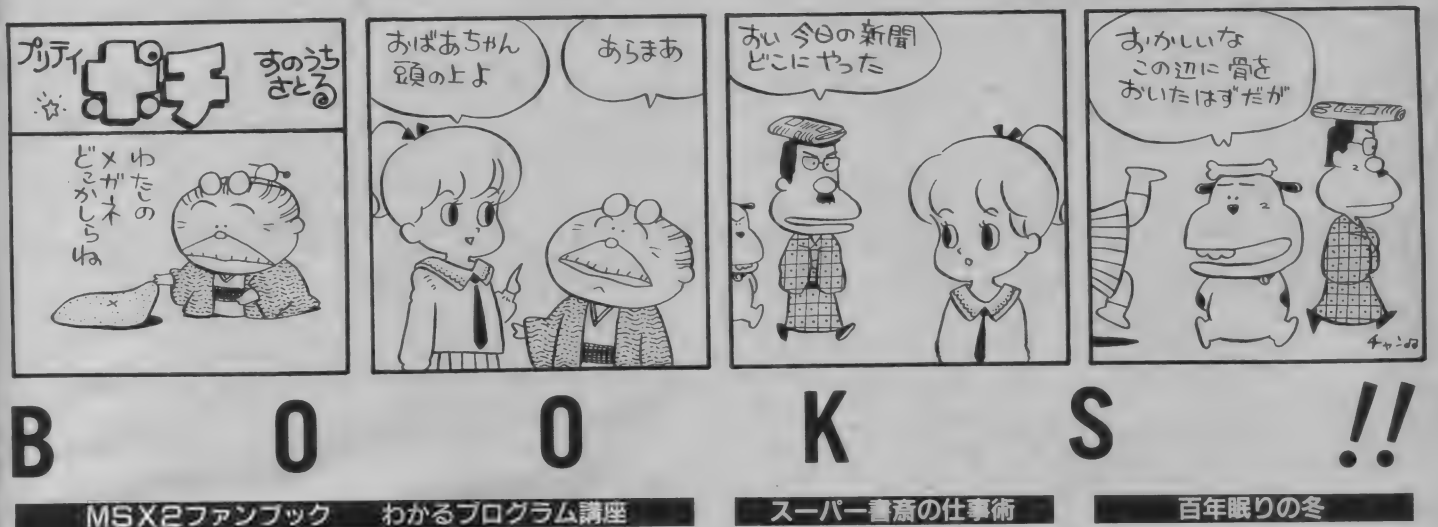

ゲームがおもしろくてMSX始めた というのが最初の動機でも、ゲームだ けやってるなんて、今じゃ恥ずかしい ぞ // 誰か近くに工学部へ行っている 大学生とかいればいいのに。オヤジな んか、文科系まるだしだもの。

パソコンが好きになりだしたら、も っとパソコンを知りたい、使いこなし たい。そう思っている人って結構いる よね。 でも教えてもらうには、だーれ もまわりにいないんだという孤独な君。 BASICは少しわかるんだけれど、 もっと自分の思いどおりにプログラム か細めたら最高なのにね。

この本では、そんな君と同じ主人公 が、 いろいろと 悩みながら プログラム を完成するまで、まったく君と同じプ ロセスで読むことができる。

BASICとかプログラムの本って いうと、書いてあることはわかるんだ けれど、じゃあー体ボクはどうしたら いいんだ、 というのがこれまでのパタ ーン。 どうしてこう なっち やった かと 言うと、『考える』訓練ができないんだ。 プログラムって、自分で考えなきゃダ メだから、それを一緒にやってくれな くちゃ本として役に立たないんだ。

自分で考えたプログラムを作りたい という 人。 BAS I C の 基本から プロ グラム作りまで、この本でモノにしよ う。ウレシイ ことに、MS X 2に対応と いうこの本は、フロッピィーディスク についても詳しく解説。プログラムは MS X でも使える。

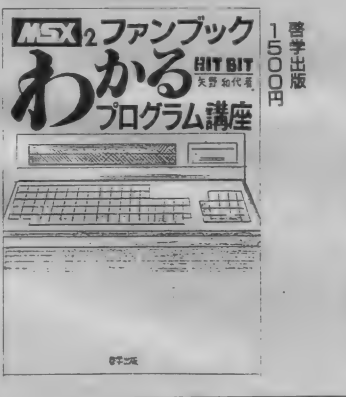

現代社会は情報の渦。 学生でも社会 人でも、情報をうまく整理して使いこ なしていかなければならない。 いかに 情報処理をシステム化するか。その方 法を具体的に書いてあるのがこの本だ。 著者の山根一眞さんは、ジャーナリ

ストとして仕事をしていく上で、この システムを考え出した。パソコンやワ ープロを組み合わせた書斎はまさにス ーパー。でも決して真似のできないこ とではない。とじこみのフォーマット 付きで、利用価値100%のお勧め本。

辺頃 人気(ソ) ア マンフィー フランス。 小説タイプのものとコミックタイプの<br>-ものがあるが、これは後者。劇画タッ チで雰囲気はバッチリだ。

一匹狼の主人公が、秘宝を追って冒 除に出る。 涂中には、魔道師やら超怪 物やら盗賊美女やらが続々と登場する。 ENDパターンはいろいろ。読み始め たばかりなのに、すぐ死んでしまうと<br>いうことも。

自分が冒険しているみたいに、ワク ワク ドキ ドキ できる ゾ。

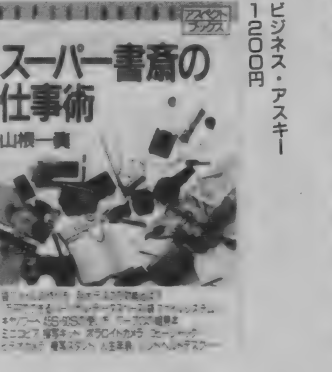

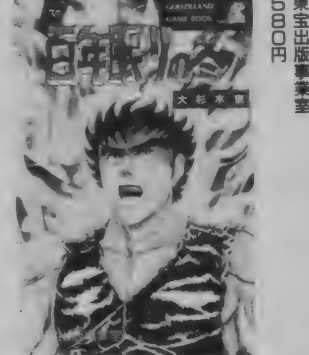

CGおもしろフェスティバル 熱気ムンムン大盛況

V

MS Xの『How Toスクール』でお 馴染みのパナメディアギンザ。 講習会 の他にも、いろいろなイベントがいっ ばい開かれているんだ。

─ 先日は、M S X 2 マシン F S - 5500<br>の発売を記念して『C G おもしろフェ  $\sigma$ スティバル』が 2 日間に渡って開催さ

第1日目は F S-5500の全機能公開。 F S -5500 は グラフィック ボールが マ

シンに内蔵されている、グラフィック<br>機能を追求した優れたマシンだ。「ビデ |<br>オグラフィックス」と呼ばれるビジュ アルソフトもついていて、高度な画像 処理ができる。説明を聞きながらのデ モンストレーションでは、会場のあち こちからため息が ……。 ビデオ編集や CG制作に、是非使ってみたいという 声がたくさん出た。

2日目は、一般の人も大勢参加して

の大イベント。佐藤恵美ちゃんをゲス 卜に 迎え、 大いに 盛り上がった。 FS -5500 を使ってのゲーム大会、ビジュ アル効果を生かしての映像クイズ、ゲ<br>ストクイズ、商品クイズなどメニュー - <br>は豊富。 F S-5500を実際に動かして、 にわかCGアーティストになった人も。 こんな楽しいイベント、これからも いろいろ開かれてほしいな。スケジュ ー ルに 注目して、 どんどん 行こう。

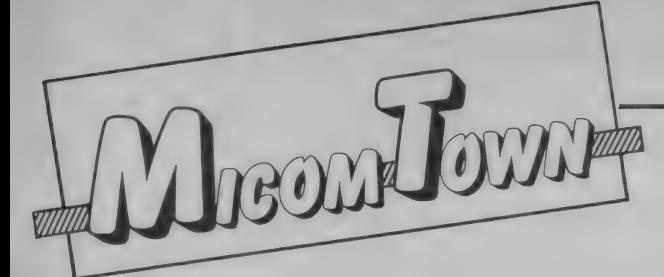

## 電話だつて、もつとイロイロ使えます

### 電話ニューメディア ボイスメール

- 電話を使ったニューメディアとして、 - 一夕の中にあり、郵便の〝私書箱"の<br>「テレ言システム」より本格的なシステ - ようなもの。私書箱の持ち主は、24時 「テ レ 言 システム」 より 本格的な シス テ ような もの。 私書箱の 持ち主は、 24 時 **ストンファンスのブルンスのファンス**<br>- 電話を使ったニューメディアとして、 一タの中にあり、郵便の〝私書箱″の<br>- ムがある。 しょり本格的なシステ ようなもの。私書箱の持ち主は、24時<br>ムがある。 しょう

「今、どこにいるかわからない人が、 シュホンを使って、暗証番号という<sup>\*</sup>鍵"<br>今、どこにいるかわからない人と話が で自分の私書箱を開け、届いているメ 今、どこにいるかわからない人と話が できるなんて -- j というコピーの広 ッセージを受け取る(聞く)ことができ これは、電話ニューメディア「ボイス てもその場ですぐ返事を届けられるシ 告ポスターを見たことがあるかな? るし、した<br>これは、電話ニューメディア「ボイス てもその場<br>メール」の広告。 ステムだ。

「ボイスメール」は、24時間、世界中 もちろん、相手のBOXへ自分のメ<br>いつでもどこからでも通信可能という ッセージを送ることもできるから、相

だけの 暗証番号と、 相手から かけても うと も 必ず 伝わる というわけだ。 らうときの「BOX」番号をもつ「ボーーイれに、暗証番号を使うから、絶対 イスメールBOXj をもらう。このB に他人にのぞかれないから安心。友だ 0 X は、センターにある大型コンピュートちとの秘密の会話にももってこい。 こ

るし、しかも、わざわざかけ直さなく

ッセージを送ることもできるから、相 メール」の広告。<br>「ボイスメール」は、24時間、世界中 もちろん、相手のBOXへ自分のメ<br>いつでもどこからでも通信可能という ッセージを送ることもできるから、相<br><br>声の郵便。 手をわざわざ電話ロまで呼び出さなく ボイスメールに加入した人は、自分 てもいい。だから、相手がどこに居よ

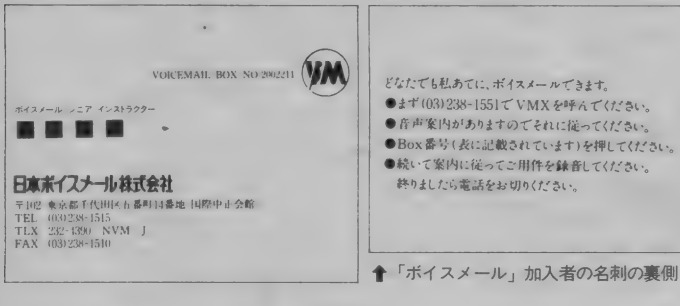

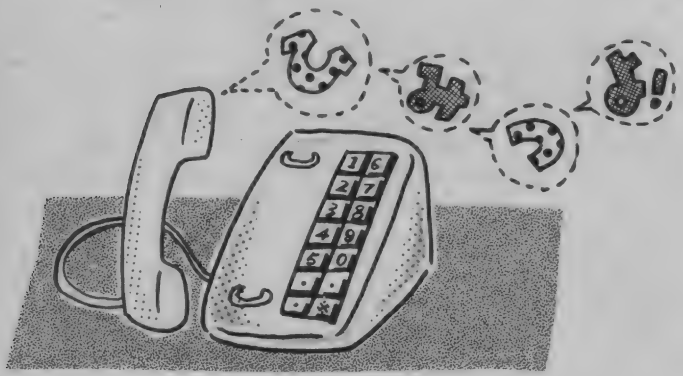

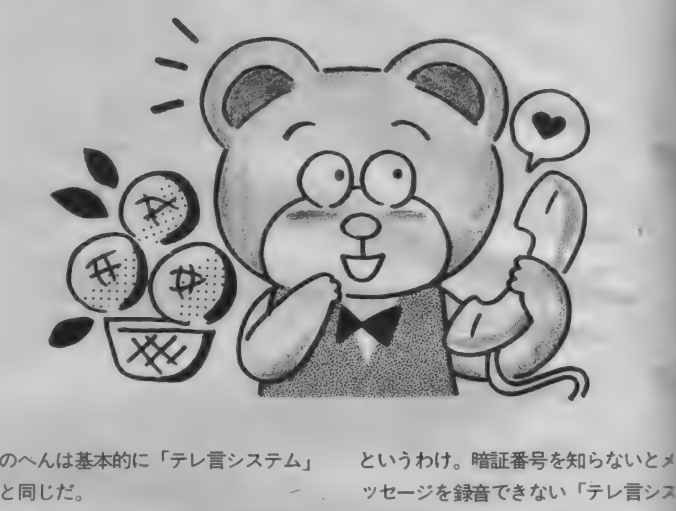

らけのアメリカで開発され、爆発的な この「ボイスメール」システムは、<br>人気を得ているというのもうなずける。 ビジネス効率を上げるのにもってこい 人気を得ているというのもうなずける。 メッセージの巻き戻しや保存もできる のシステムということで、企業で加入 から、聞きもらすということもないし、 するケースが大半だったけど、プライ<br>同じメッセージを大勢の相手に伝える ベートに使える規模のボイスメールサ 同じメッセージを大勢の相手に伝える ベートに使える規模のボイスメールサ<br>ことも簡単。メッセージの発信時刻も ービス(「パーソナル・ボックス」)も開 ことも簡単。メッセージの発信時刻も 教えてくれたり、いろんな機能がセッ 始する。 司じメッセーンを大勢の相手に伝える ヘートに使える規模のホイスメールテ<br>ことも簡単。メッセージの発信時刻も 一ビス(「パーソナル・ボックス」)も開<br>敗えてくれたり、いろんな機能がセッ 始する。<br>トされている。

名刺には、その人の電話番号のほかに、 ボイスメールのBOX番号が印刷され < 間い合わせ先>日本ボイスメール株 ている。その名刺をもらった人は、誰 式会社 千代田区五番町14 国際中正 でもその人宛にボイスメールできると 会館 ☎03-238-1515

のへんは基本的に「テレ言システム」 というわけ。暗証番号を知らないとメ この「ボイスメール」、国内が時差だ テム」とはこのへんが違う。

「ボイスメール」に加入している人の イスメール」は、まさにニューメディ<br>A刺には、その人の電話番号のほかに、 ア時代の必需品となるだろう。

プライベートを守るコンピュータ伝言番 テレ言システム

なったし、ということで、通信の自由 化と 同時に いろんな 商売が スター ドし パーソナル VAN(Value added network ている。通信の自由化ということは、 =付加価値通信網)な、わけだ。 自分で自分の電話機が持てるなーんて この「テレ言システム」というのは、 ことだけじゃないことは諸君ワカッテ 簡単に言ってしまえば、声の伝言板。 ルと思うけど、通信網を個人が使いこ 自分の電話を持っていなくても、外出 なせるということだったりする。そこ 先からでも、プッシュホンなら交信で

電電公社 も 民営化して 「NTT」 に で ご 紹介す るの が、 コンピュータ 伝言

きる、というシロモノ。何に使うかっ ていうと、 友 だち との待ち合わせとか。 秘密のメッセージのやりとりとか、電 話のない人との連絡とか、彼女へのし OVEメッセージとか、まあ、その人 次第で、どうにでも使える。

さて、 この「テレ言システム」の使 い方だけど、1つテレ言センターに電話 をかけると、コンピュータが応答する 2自分の登録会員番号をプッシュする 3メッセージをやりとりする相手の暗 証 ④ 奋号をノツンユ∮る④∮ Cに吹さ込<br>れている相手からのメッセージを聞 <sub>よれしい つね子が つのパ ノヒージを吹き<br>く、または、自分のメッセージを吹き<br>!ス オ ゙ ………と まあ こんか手順を踏</sub> ヽ、 ょたよ、白カのメ ノヒーン eへと<br>込む。……と、まあ、こんな手順を踏<br>めばよろしい。 めばよろしい。

② 自 分の 登録 会員 番号 <sup>を</sup>プッシュ する しかし のはい かんこうしょう しょうしょう しゅうしょう しゅうしょう かんしょう かんしょう かんしょう 留守番電話の肩代りとも言えるけど、 留守番電話と違うのは、親機がいらな いということ。だから、自分専用の電 話を持っていない諸君こそ使いこなせ るというものだ。親機がない、という ことは、プッシュホン電話さえあれば どこでもいつでも (深夜休止時を除く) 使えるというわけ。

暗証番号は | 人につき 3 つまで持て るので、彼女が3人もいる、というゼ イタクな君にもOK。彼女や友だちの 家に電話するとき、お父さんやお母さ んが出たらどーしよう/ という君も 使える。そういうプライベートな使い 方だけじゃなくて、クラブやサークル、 仲良しグループの間での伝言板として もフルに活躍してしまう。

最後に、 一番 問題の お 値段 だけど、 年間で8,800円 (使用料) + 入会金1,000 円。1ヵ月当たり740円というワケ。分 割払いもある。

なんだが、いーことづくめみたいに 書いてきたけど、このシステム、'85年 に スター トした ばかり だから、 まだ ま だトラブルとか使いにくい点とかもあ る。それにしても、使いみちの考えら れる人にとっては、とってもスグレタ ものであることにまちがいはない。 く 問い合わせ先〉

千代田区外神田3-15-6 小暮末広ビル 9 F (株)ソフマップ 「テレ言シス<br>テム」 係

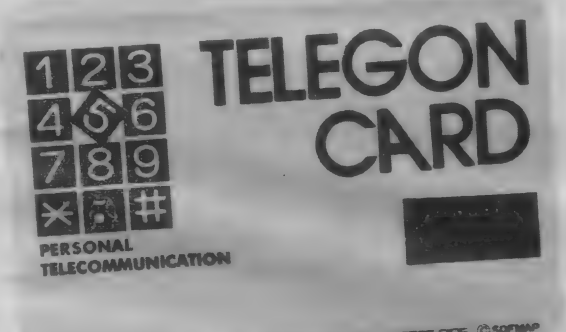

NOT TRANGFERABLE SIGE REVEREE SIDE (C) SO

### パソコンって、ヤリガイありますか ヤリガイ・グッズ・りろりろ

つて もらえる から、 勉強 もヤリ ガイが ある。 こんなふうに"ヤリガイ"という 言葉を使うことはあるでしょ。そして、 単なるダジャレとして、 トリガイ"と 聞いたらアカ貝やホタテ貝みたいなヤ リ貝を、思い浮かべるのも当然と言え ば当然だろう。この実に短絡的な連想 を、本当にテレビ·コマーシャルにし

#### れよの一大ブームです。

そこで、これだけのブームなのだか ら、と感じつつあれこれ調べてみます と、やっぱりです。写真のような「ヤ リガイ・グッズ」が存在してることを つきとめました。 説明す ると、 チョロ 0のヤリガイ版·ヤリ0、ヤリガイ· ポールペン、ヤリガイお守り、ヤリガ

## コンピュータage向きだね<br>アメリカからピザの出前が上陸

スピルバーグ監督の大ヒット映画、 「E.T.」の冒頭のシーンを覚えている かな? 主人公の少年が家で友だち と遊んでいるという場面。そこで彼 は電話でピザを注文する。ピザは出 前で届けられる、というわけだ。そ んな、いかにもアメリカっぽいシー ンが日本でも展開されている。ここ で紹介するのは、アメリカからやっ てきた 「ドミノ • ピザ」。

しまいます。ソバ屋の出前とは、ホン トにイメージが違います。

さて、 この 「ドミノ • ピザ」 は、" 30 分以内に配達"ということを鉄則とし ている。30分以内に配達できなかった 場合はピザー個当リ700円値引きして くれる。配達は、「ドミノ・ピザ」オリ ジナルのスクーターで、イメージカラ だお兄さんによって行われる。肝心の ピザはこれまたオリジナルのダンボー ルケースと熱をにがさない防温パック に入れられて運ばれる。だから、アッ チアッチのまま配達される。

30分以内に配達、ということで、注 文は秒単位まで管理されている。その 管理にはパソコンが駆使され、正確さ を保っている。

ピザは10インチと14インチの2種類

てしまったところがスゴイ。あれよあ スマン。とりあえず今は、ゴメンナ も喜ぶってものさ。 サイなのです。これらのヤリガイ君た ちは、PR商品の一環のため、非売品 となっています。でも、4月頃に商品 化の予定があるので、期待してね。

> リクルート情報出版の「週刊就職情 報」のコマーシャルで登場した <sup>\*</sup>ヤリ<br>ガイ″ですが、就職なんてまだピンと こない人たちまで巻き込んで、堂々の

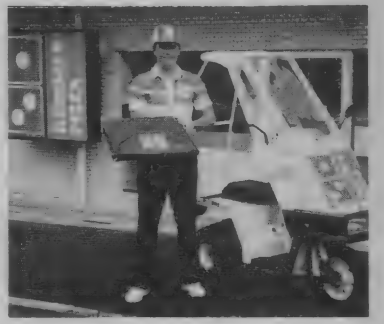

マイコンタウン

セレクトして追加料金となる。そのほ か、始めからトッピングされたメニュ 一も有。ピザの台(パイ)は軽め (アメ リカンタイプ)で、タイヘン、オイシイ。 ちなみに、コカコーラも有。4:30pmか ら12:00am営業。コンピュータに夢中で、 外に食事に行くなんてメンドウ、とい う君にはピッタリ。今までの出前と違 一の赤と青のユニフォームに身を包ん って、オジンくさくなくて、おしゃれ な感じだし、オススメ。 - こんな新しい感覚の出前を見てしま――で、チーズのみでそれぞれ¥1,000、¥<br>うと、今までの出前って、何てオジン――I,600、その上にトッピングとして、サ くさかったのかしら、と思わず思って うミやピーマン、アンチョビーなどを で、 チーズのみでそれぞれ ¥1,000、 ¥

> ★「ドミノ・ピザ」恵比寿店 2(443) 3781 (配達範囲は東は南麻布〜西は代官 山まで。北は六本木通り〜南は白金 台まで。そのほかの地域は30分で配 達できないため、take outで) 4 月ごろ代々木上原店open予定 <問い合せ先> (株) ワイ・ヒガコーポレ

ーション 〒100千代田区有楽町1-8-1

イ・タバコ、ヤリガイおしぼり、とい 人気者。売り出されたらとにかく欲し う具合。「それなら、少しぐらいプレ い、とオモシロがってくれて、パソコ ゼントしてくれたっていいじゃないか」 ンに対してもキミのヤリガイを磨いて なんて 声が、 聞こえて きそう だな あ: もらえたら、 紹介した ほうの ヤリ ガイ

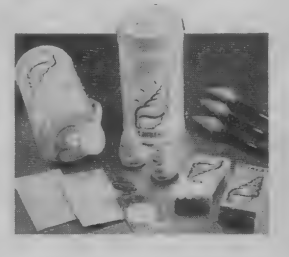

プログラムを作ることは難しくてとてもできない。と思っている人が多い。このBASIC 秘 伝は、プログラムが作れないと勘違いしている人々のためにあるんだ。 プログラムを作る作れ ないは、やる気があるかないかによって大きく変わってくるものなんだ。

スカユニットを作る

ユニット工法第一弾。入カユニット をこしらえることにしよう。僕らがふ だん何気なく使っている INPUT 命令は 気軽に利用できていいのだけど、細か なことをいうと欠点が目立つ。

数値変数に文字データを入力すると Redo from Startなんてでるし、カー ソルキーやCLRキーで画面はグチャグ チヤになる。

確かに変数に値を入力するという機 能は満たしているけれどしょせんそれ だけのこと。刃物に例えればまあリンゴ をむくには不自由しない果物ナイフと いったところだ。へ包丁一本サラシにま いて ~~ というのは板前さん。その包 丁が果物ナイフじゃサマにならないね。

ハイテクニックを誇るわれらMSXマ ガジンのプログラマ諸君が果物ナイフ 級の INPUT ばっかり使うのではなさけ ない。完全無欠、とまではいわないけ れどハイテクプログラマの "包丁" と して恥ずかしくない入力ユニットを作 ってみよう。

いいものを手に入れるにはそれなり の覚悟と時間が必要。でも、ひとたび できてしまえばこっちのもの。使い勝 手のいい入力ユニットがキミの手に入 つたら、 こいつは 大きな 財産 だ。

#### LINE INPUTE スーパースターか?

さて、ひとロに入力ユニットといっ ても大きく図1のように3つに分けら れるだろう。とりあえず、数値入力ル ーチンに挑戦してみよう。

最も単純なデータ入力の方法として<br>INPUT N

のようなやり方を放棄した君がまずや るのは

#### INPUT N\$

のように、とりあえず文字変数で入力 しておいてあとでVAL関数を使って数 値に変換するというもの。

これならRedo from Startはでなく なるけど、つまりはそれだけ。そこで ビギナーがわらにもすがるつもりで頼 りにするのがLINE INPUT 命令だ。こ れはMSX-BASICの中では最高レベルの 入力用命令だ。

使い方はINPUTとほとんど同じ。簡 単にいえばINPUT N\$の前にLINEをつ ければいい。この命令はなかなかタフ

でフ ツーの INPUT では ? Extra Ignored とかメッセージがでてしまう<sup>\*</sup>,"(カン<br>マ) なんかも平気で受けつけてしまう (ものすごい雑食性!)。

でも、悲しいかな、これでもまだス テンレス包丁のレベルにしかなってい ない。タフとはいえやはりINPUTの親 戚。 育ちが良 すぎて 邪悪な 人間の 魔の 手の前にはむざんにも破れさってしま うのだ。LINE INPUT を使っても写真 1のように画面をゴチャゴチャにする のはカンタンなのだ。

そこで登場するのが新兵器 INPUT \$ ( I )。 使い方は 図 2 を みてくれ。 INPUT \$は RETURN (リターン) を押さなく てもカッコの中で指定した文字数だけ キーが押されると、それが指定した文 字変数に取り込まれる。

ここで図3をみてほしい。これをみ て わかる とおり INPUT \$ が こ わい のは  $CTRL$  キーを押しながら STOP キーを押 される こと だけ。 あとは どんな データ を入力しようとまったくビクともしない。

それも道理、INPUT \$は他のINPUT 命令と違って、カンマであろうがリタ ーンコードであろうがつまりはSTOP以

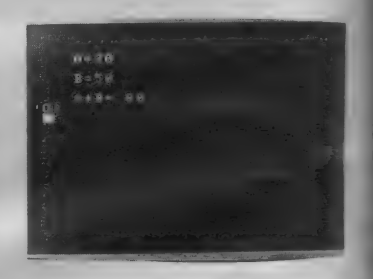

秋 伝

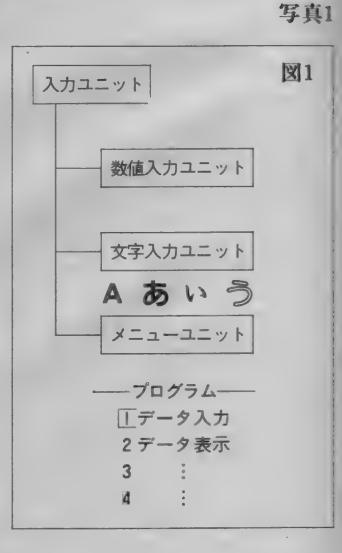

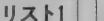

入力ユニットの設計

今まで MSX が やってく れた 仕事を 全部こっちでやらなくちゃならないの だから大変だ。でも、この大変さを乗 りこえてしまえば極楽が待っているの

だ。 ガンバ ッ ていこう。

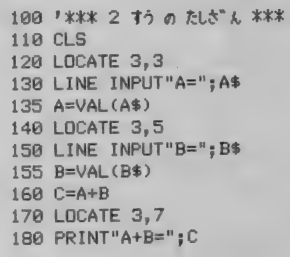

外は何でも受けつけてくれるのだ。し かも、受けつけたデータはいっさい画 面に表示されない。

例えば日キーが押されたとしよう。 INPUT 命令では国が押されたら、こ れは入力されるデータとは別扱いでカ ーソルを | 行上にもっていく働きをす る。ところがINPUT \$ では fil であろう かけであろうが他の3002といったデ 一タとまったく同じように扱う。11と いうデータが入ってきた、とだけ認識 まずは基本設計から。INPUT \$ がや<br>するのだ。そして画面にはまったく影 ってくれるのはやみくもにデータを受け するのだ。そして画面にはまったく影 響しないのだから、画面はまったく乱 つけるだけだから腰を据えてかかろう。 ーラとまつにヽ同じように扱う。 出と 「」。カンパクでいこう。<br>いうデータが入ってきた、とだけ認識 まずは基本設計から。INPUT \$ がや<br>するのだ。そして画面にはまったく影 ってくれるのはやみくもにデータを受け<br>響しないのだから、画面はまったく乱 つけるだけだから腰を据えてかかろう<br>れない。 - 留意すべきポイントについてランダ

ここでINPUT \$ の威力にホーと感心 ムにあげてみると次のようになる。<br>るのはいいだろう。でも、すぐに ●ユニットはサブルーチンとし、汎 するのはいいだろう。でも、すぐに ●ユニットはサブルーチンとし、汎<br>〝NPIIT \$ の全面採用 / ″ と浮かれるよ 田的にどのプログラムでも使えるよう "INPUT \$ の全面採用 / " と浮かれるよ への用的にと<br>うでは困る、世の中そうそううまいだ。こ**てる。** うでは困る。世の中そうそううまいだ するのはいいだろう。でも、すぐに ●ユニッ<mark>トはサブルーチンとし、汎</mark><br>〝INPUT\$の全面採用 ⁄ ″ と浮かれるよ <mark>用的にどのブログラムでも使えるよう</mark><br>うでは困る。世の中そうそううまいだ **にする。**<br>けの話はないのだ。 ● <mark>入力はINPUT\$(</mark>)<mark>で 1 文字す</mark> 確かに INPUT \$ は タフで しぶとい。 つ 行なう 0

でもNPUT命令を使っていたときは考 ●入力し<mark>たデータは入力した直後に</mark><br>ぇなくてよかったことを自<del>分で全部者 チェックし、数字の入力に関係ないも</del> えなくてよかったことを自分で全部考 えてやらなくちゃならない。入力した のは受けつけないようにする。 データを画面に表示するのもやってく ● RETURN (リターン) キーで れ ない。 (リターン) キーを 押し 入力が 終了す るよう にす る。 たら データを 入力し 終わった シルシ だ 百] キーで 1 文字 前の 数字を 取 0 たらデータを入力し終わったシルシだ ●BSキー<mark>で1文字前の数字を取り</mark><br>、ということもINPUT Sには通用しな 消す**ことができる。** い。INPUT \$ は他の命令ならへーへー ●指定したケタ数を超えてキー入力 と平伏する RETURN も他のデータとまっ を受けつけないようにする。 たく同じ記号にすぎない。もちろん BS ざっとあげるとこんなところだろう。 (バックスペース) で I 文字前のデータ これだけみるとさして難しいようには を消す、なんてこともしてくれない。 思えないかもしれないが細かな点をつ

external interest in the UNPUT N\$ LINE INPUT N\$ N\$=INPUT\$(I) 文字^の 入力に よって ? Redo from Start がで てし まう X O 〇 〇 |GLR | E | E | E | などに<br>よって画面がみだれてしまう  $x \mid x \mid x$  0 ,(カンマ) を入力すると ? Extra ignored と でる  $x \mid x \mid 0 \mid 0$ プログラムが 停止す る X X X X

とりあえず全体の流れだけ、今あげ た 条件に基づいて 整理してみた (図4)。

メインルーチン<br>**取りあえず、最も単純なものとして**、

データの最大桁数、入力位置のタテ· ヨコのみを指定して、サブルーチンを 呼び、入力されたデータを画面に表示 する、 というものにしておこう。

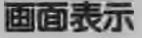

図3

INPUT \$ は表示は何もやってくれな いので万事こちらでやってあげなけれ ばならない。ここはさして難しいこと はない。

キーの受けつけ

INPUT \$ で I 文字ずつ入力を受けつ

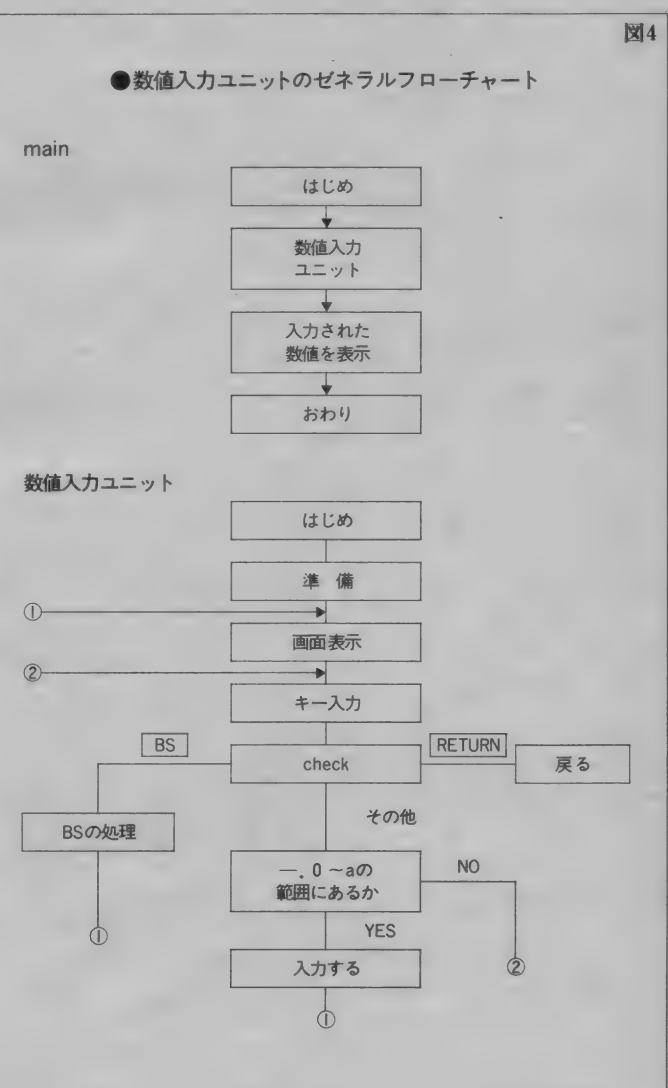

めていくとこれが意外に苦労する。 図2 INPUT\$( ) の 使い方 K\$ = INPUT\$(文字数) **★ K\$に 文字数 だけ文字列が入る**<br>例) K\$=INPUT\$ (3) キー入力: 囡固回  $\downarrow$  $KS = *ABC*$  $\text{E} \cdot \text{NPUTS}(1)$ キー入力: 3 ↓  $KS = 3$ 

 $100$  '==== main === 110 CLS 120 LL=10 130 DX=5 140 DY=4 150 GOSUB 1000 160 LOCATE 5, 8: PRINT "NM=";NM 200 END

 $1000$   $' =$  input(1) ==<br>1010 ' 1020 LN=0:LF=0<br>1030 NM\$=""  $1040$  ' 1050 <mark>'--- display ---</mark> 1060 <mark>'</mark><br>1070 LOCATE DX,DY:PRINT SPC(LL)<br>1080 IF LEN(NM\$)<=0 THEN LOCATE DX.DY:PRINT"0"::GOTO 1130 1090 LOCATE DX, DY: PRINT NM\$;

```
11100<br>1110 '-- key input --
1120 » 1130 K$=INPUT$<1) 
1140 » 
1150 9 -- special key ~ 
1160 '<br>1170 IF K$=CHR$(13) THEN 1390
1180 IF K$< >CHR$(8) THEN 1300 
1190<br>1200 '-- [BS] --
1210 '<br>1220 LN=LEN(NM$)
1230 IF LN<=0 THEN 1130 
1240 IF LN<=LL THEN LF=0 
1250 NM$=LEFT$(NM$,LN-1) 1260 GOTO 1070 
1270 '<br>1280 '-- [check] --<br>1290 '
1300 IF LF=1 THEN 1130<br>1310 CK=INSTR("-.0123456789", K$)
1320 IF CK=0 THEN 1130
1330 NM$=NM$+K$ 
1340 IF LEN<NM$)>=LL THEN LF=1 
1350 GOTO 1070
```

```
1360 » 1370 1 —— return to main —— 
1380 » 1390 NM=VAL(NM$) 
1400 RETURN
```
チェック

入力された文字のうち RETURN と BSのみは、特別な働きをするものと して別にチェックしなければならない。 また、数値の入力に必要なー. (小 数点)、0~9の数字以外のデータが押 されたら、これを受けつけないように しないと いけない。

ー. 0~のであれば文字列の連結を うまくいかしてひとケタずつ合成して ひとつの ''数値" を 作り だして やれば よい。

この作業を RETURN キーが押される

まで繰り返し JRETURN キーが押された ら、メインルーチンに戻してやればい  $\mathbb{U}^{\chi}{}_{o}$ 

- 1

プログラムを作る

これまでに整理した内容をもとに実 際にプログラミングしてみよう。

メインルーチン まずはサッサとメインルーチンを作 ってみた (リスト2)。さきほど確認し

たように、ここでは最も単純なものに してある120行のLL で桁数を最大10に 指定、 入力 位置を 横 5、 縦 4 に 決めて (130~140行)数値入力ユニットで呼び だしている。 LL、 DX、 DYの3つ の変数を指定してこのサブルーチンを 呼べ 変数 N M に 入力 さ れた 結果が 入 ってくる。それを煮て食おうが焼いて 食おうが、それは君の勝手。ここでは 単に画面に表示しているだけ。

難しい解説ぬきにとにかくプログラ ムを打ち込んで使うつもりの人も、 サブルーチンの呼びだし方とサブルー チンでどのような値が作られるのかを 知っていなくてはお話にならないね。

#### 進備と画面表示

いよいよ 1000行からはじまる数値入 力ユニットをみていくことにしよう。 まずはリスト 3をごろうじろ。

1000~1010行はタイトル。 input(l)と してあるのは、文字入力のユニットを INPUT(2)と名前をつけようと思ってい るからで、特に深い意味はない。

1020行のLNとLFはあとで使う。 LNは入力された数字のケタ数、LF は入力された数字のケタ数が、LLで 指定したケタを越えているかどうかの フラグ。 具体的な 使われ 方は リストの 後ろの方をみてほしい。

1030行の N M \$ は、現在入力されて いる数字を表すワーク変数。こういっ てもわかりにくいだろうから、ここで NM \$ の役割を簡単に説明しておこう

図6をみてほしい。あとでKS=N PUT\$(1)で読み込まれるのはあくまで も | 文字。各ケタがバラバラではひと つの数字として扱うことはできない。 そこで文字変数 NMSのうしろにあら たに入力されたケタをどんどん連結し あとでまとめて VAL で数字にしてしま おうという仕組みだ。

1030行ではデータの入力に先だって NMSをクリアしているんだ。

これで準備は一段落。次に表示の? 分をみてみよう。1070行はメインルー<br>チンで指定された位置(D X 、D Y ) に空白を表示している。何をしている かというと、これからデータが入力さ れるエリアをきれいにしているんだ。

**PRINT SPC (空白数)** で空白数だけスペースを表示する。寛 えておいて損はない。

文字変数 N M \$ の役割についてはざ っと説明した。NMSが現在までに入 力された数字を表しているのだから、 簡単に考えると、1090行だけで用は足 りてしまうような気がするが、そうは<br>いかない。

問題は N M \$ がカラ、つまりまだ何

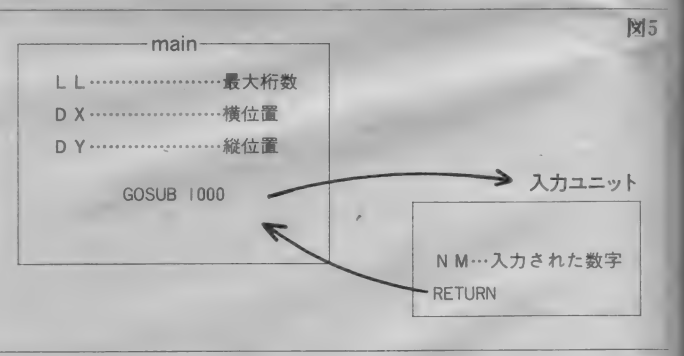

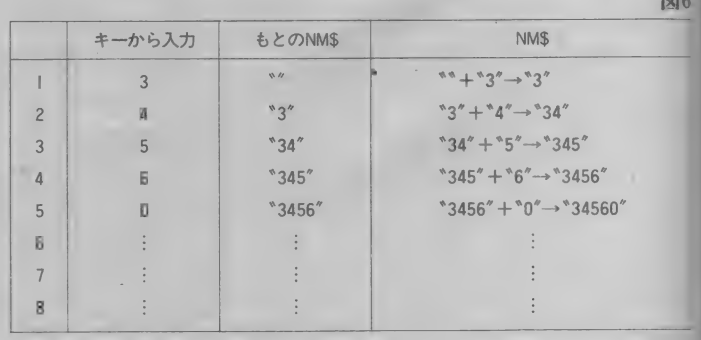

IZ6

**●INSTRの使い方** 

A = INSTR( 文 字 列 1 】 [ 文 字 列 2 ]) **|文字列 I の中に 文字列 2 があるかを調べる** ★ | あるとき …… Aに何番目にあるかが入る l ないとき……A=0が入る  $[9]$   $A=$  INSTR( $[01234"$ ,  $[4'')$  $A - 5$ 

も入っていないときだ。このとき画面 に0 (ゼロ)が表示されるようにして いるのが1080行だ。 LENは文字列の長 さを調べる関数だ。

ところで 1080 • 1090 行と も PRINT の あとに; (セミコロン) をいれている。 これがないと、入力エリアの次の行に カーソルがきてみっともない。ヒマが あれば; があるときとないときを比べ てほしい。

#### キー入力を 受けつける

このプログラムの最も重要なところ をみ ていこう (リス ト 4)。 1100 〜 1120 はコメント。1130行でキーボードから I 文字入力されたデータを文字変数K\$ におさめる。別にK\$でなくてもA\$でも P\$ でもいいのだけど自分なりに決めて おかないと混乱するばかりだ。

ここではINKEY\$を使っても同じよう な働きをするプログラムを作ることも でき るの だが、 INPUT\$ を 使った ほうが 安直にできていい。INKEY\$は、入力さ れたかどうかのチェックを | F 文をひ とつ使ってわざわざやらなければなら ない。

キーボードから1文字入力されたら まずそれが RETURN か BSかを 1170~11 80行でチェックしている。 RETURNのコ ー ドは 13、 BSのコードは 8、だ。ここま でいえば、1170~1180行が何をやって いるかわかるだろう。入力された文字 **がRETURNならば1390行(リスト5参照)** にいき、メインルーチンに戻る。

1190~1260行はBS (バックスペース) キーを押したときの処理をしている。 ここでは次のような作業をしている。 ● BSキーが押されたらNM\$のい ちばん右のケタをカットする。 ●但しNM\$がカラのときはBSが

 $BS+$ 

押されても何もしない。

● LF フラグをOに戻す。

いちばん最初の「NMSの右端のケ 夕をカット」をやっているのが1250行。 LEFT\$関数は、

図7

LEFTS (文字列、文字数) の形で使う。文字列の中から文字数 だけ左から取りだす関数だ。

L Nは1220行で N M \$ の文字数を計 算している。NM\$の左から、最後の | 文字 (ケタ) を除いて1250行では取 り出しているんだ。

1240行の L F = 0 はまたあとで説明 しょぅ。

#### **Check**

1270~1320行が入力された文字を本 格的にチェックしているところ。1330 行は入力された文字をNM\$に連絡し て新たな文字列を作っている。

ここでミソになっているのは文字の チェックに INSTR 関数を 使 うこと だ。 (図7)1310行でK\$ がー、0~9の文 字であればCKは当然 0以外の数値を とる ことになる。 もし CK が 0( ゼロ) であれば K \$ はー、0~9 以外の数字 だということになる。そのときはもう 一度入力仕直させればいい(1320行)。

これを馬鹿正直にIFを使って書く と、

IF K\$="O"ORK\$="1"O

ードを使っても とか、もう少しかしこくキャラクタコ

IF ASC(K\$)L …… などとしなければならず面倒。|3|0~ 1320行のテクニックは是非覚えてほし  $U_{o}$ 

ここでLFについて説明しよう。メ インルーチンでLLという 変数で入力できる最大のケ 夕数は決められている。こ れを超えて入力するのはま ずぃ 。 そこで1340行で、ケタ数

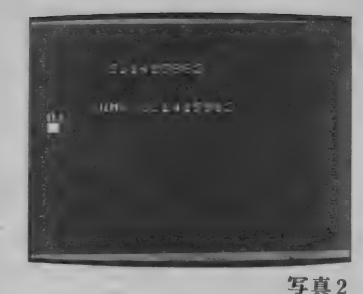

がLL以上になったらLFフラグをI にすることにした。そうして最大ケタ 数まで入力しているのに、さらに入力 しようとしていないかを1300行でチェ ックしているわけだ。

BSキーを押すと当然、LF=Iは解 除されなければならない。そうしない と、ひとたび最大ケタ数までデータを 入力すると、2度と修正も何もきかな くなってしまうからだ。 1240行はLF = 0 としてこのフラグをひっこめてい<br>るのだ。

快適な入力作業

リスト 5 についてはもう何も説明す ることはないね。 ここまでプログラム を打ち込めたら実行してみよう (写真 2)。どうカナ? なかなかいいでしょ。 田田日キーでカーソルが画面上を はいまわることはないし、 HOME キー もビクトもしない。 カンマもヘチマも<br>*どー*んとこいだ。

でも実をいうとあとチョッと直した いところ が あるんだ。

(1) ESC で入力した数字をキャンセ ルするようにしたい。

(2) 今は 一 や. が数字の値にはさまっ

ていてもノーチェック。 これはまずい。 (3) 電卓のように右から順に数字がで ていく よ 5 にしたい。

この3点を改良してみよう。

まずは(2) を ば リ ス ト 6 の よ う に 1. て くれ。 1322・1324の2つの行が加わっ ただけなんだけど、どういうことをし ているかわかるカナ?

1322行は ー (マイナス) のチェック。 マイナスの入力が許されるのはいちば ん左のケタだけ。つまりもう何か数字 が入っている (LEN(NM\$)<>0) と きは入力できないってわけだ。

. は数字の中に | 回しか登場できな い。もし今までの数字の中に があれ ば (INSTR(NM\$、\*.\*)<>0) . は受 けつけられないってわけだ (1324行)。

次に(3)をみてみる。これはリスト7 をみ て ほしい。 ポイントは NM\$ の ほ かに 表示 用の DP\$ を 用意 したと ころ。 1085行がツボだ。

(1)はとても簡単

1175 IF KS=CHRS(27)

THEN 1000

と | 行加えればいいね。 ちなみに27は ESC のコードだ。<br>こんな具合に数値入力ユニットが完

成してみた。君がこれまで作ったプロ グラムに応用して使いごこちを楽しん でくれ。<br> では、また。

 $1270$  $1280$  '-- [check] --<br> $1290$  ' 1300 IF LF=1 THEN 1130 1310 CK=INSTR("-.0123456789", K\$) 1320 IF CK=0 THEN 1130 1322 IF K\$="-" AND LEN(NM\$)<>0 THEN 1130 1324 IF K\$="." AND INSTR(NM\$,".")<>0 THEN 1130 1330 NM\$=NM\$+K\$ 1340 IF LEN(NM\$)>=LL THEN LF=1 1350 GOTO 1070

1040 » 1070 LOCATE DX,DY:PRINT SPC(LL) 1040 '<br>1050 '--- display ---<br>1060 ' 1070 LOCATE DX,DITERINT SPORTER<br>1080 IF LEN(NM\$)<=0 THEN LOCATE DX,DY:PRINT" 0";:GOTO 1130 1085 DP\$=RIGHT\$(STRING\$(LL," ")+NM\$,LL)<br>1090 LOCATE DX,DY: PRINT DP\$;

 $127$ 

l?7

m s x y フ ト。 書 \_ 驪徽壽 塵 =麗 ここで 掲載され てし 彳 る 各 書店で、

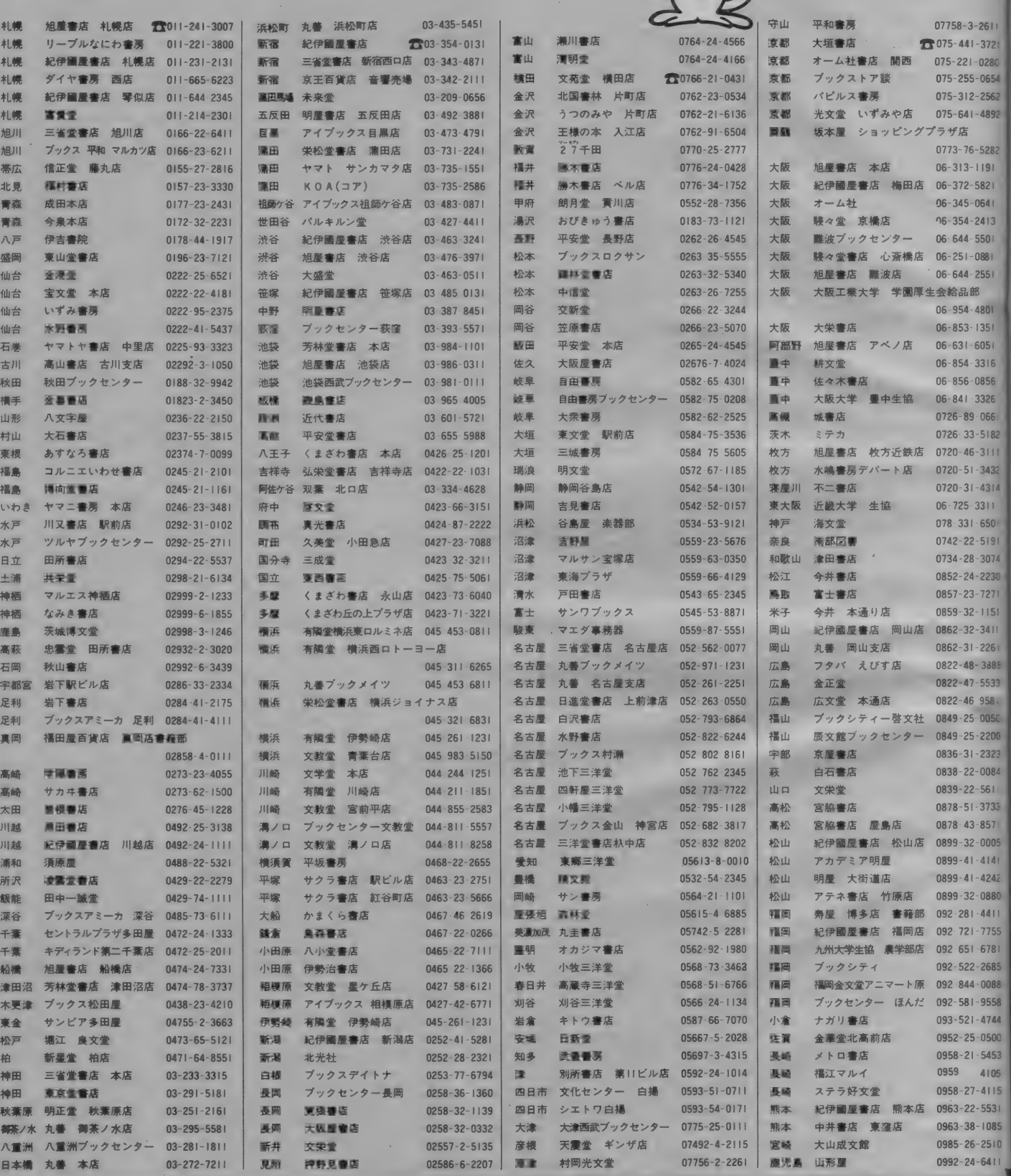

彦根

07756 2-2261

0992-24-6411

MS Xソフト·書籍を販売しています

ウーくんのソフト屋さん Vol.16

# お出かけ前にメッセージ

 $\overline{1}$ 

こまうば

いあんそ

**PROGRAM ………………飯沼 健** 

どんな メッセージが 入ってるかな!?

お家に帰ったら誰もいなかった、なんてことあるよね。 おやつの場所がわからなくって、情けない気持ちになっ ちゃったりして。ちゃんとメッセージを残しておいてく れればいいんだけどな!

単なるメモじゃつまらないから、MSXをメッセージボ ードにして使っちゃおう。これなら見た人も、ワクワク 楽しくなってしまうことウケアイ。

キーボードからメッセージを入力してセットすると、M SXがちゃんと記憶しておいてくれるんだ。メッセージ

を見るときは、スペースキーを押せばOK。大きな字に 変身したメッセージが、画面に流れ出てくるよ。 どんなメッセージが入っているのか、スペースキーを押 すときはドキドキ。「おやつはれいそうこのなかよ。ママ より」なんていうのだったらバンザイものだけど、「へや のそうじをしなさい」なんて書いてあったらドッキリだね。 ー家にひとつ、あると便利なメッセージボード。ママや パパに も 好評 だと 思 ラよ。 ぜひ 入力して みて ね。 デ イス フレイとして使うのも、なかなかかっこいいそ。

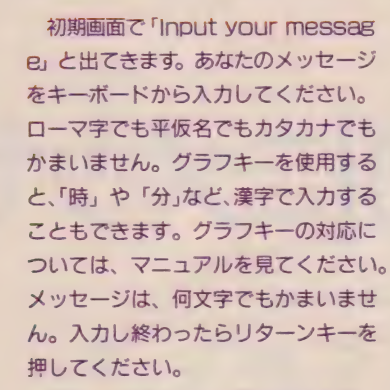

ヶ

כי

ŧ

次に「Color?」と聞いてきます。 これは文字の色を指定するものです。 右の表を参考にして、数字を入力して ください。入力し終わったら、リター<br>ンキーを押します。

次に「Background Color?」と 聞いてきます。ここで背景の色を決め ます。文字の色を考えに入れて、見や すい色を選びましょう。入力し終わっ たらリターンキーを押してください。

これでヤットされたことになります。 電源を切らずにこのままの状態にして おいてください。

メッセージを見るときはスペースキ ーを押します。メッセージが繰り返し 流れてきます。 やめたいときはもう1 度スペースキーを押してください。

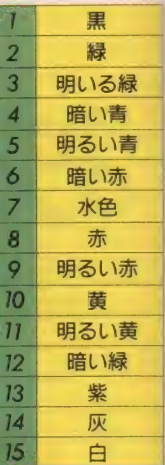

100 CLEAR 300, &HCFFF: DEFUSR0=8<HD000s DEFU  $SR1 = kHD022$ 116 FOR N=&HD000 TO &HD02E: READ A\$:POKE N.VAL("&h"+A\$):NEXT 120 KEY OFF: SCREEN Is X=USR1 ¢0) : COLOR 8,1 130 LOCATE 4,6:PRINT"< ウーくんの で"んご"んぱん > 140 LOCATE 4, 9sPRINT,,Input your massege. ": LOCATE 0,11:LINEINPUT MSG\$ 150 INPUT"Color";CO 160 INPUT"Background Color"; BC 170 COLOR 15, 12, 12: CLS: C=4 180 LOCATE 4, 7: PRINT"おなたに メッセージ" が" おります。 190 LOCATE 4,10: PRINT"スペースキーを おしてください。 200 FOR T=1 TO 500:NEXT: C=4/C: COLOR C+11 ,12, 12: A\$=INKEY\$: IF A\$="" THEN 200<br>210 COLOR 15, BC, BC: SCREEN 3  $220$  FOR  $I=1$  TO LEN(MSG\$): CH=ASC(MID\$(MSG) ¢,1,1))

### ウーくん からの メッセージ

大好評のウーくんソフトでは、みんなのアイデアを参考に、 プログラムをつくっていきたいと考えています。

 $\bullet$ 

こんなプログラムがあったらいいな、あんなプログラムは おもしろいんじゃないかな、と思いついたらすぐハガキに書 いて送ってください。マガジン専属の優秀な(?)プログラマ が、バッチリプログラム化して、本誌に掲載します。

採用となった方には、お礼として、Mマガオリジナルグッ ズをお送りします。実用的なものから、BGV的なものまで なんでも結構。アッと驚くようなユニークなアイデアをお待 ちしています。

宛先/〒107 東京都港区南青山6-11-1スリーエフ南青山ヒル (株) アスキー MSX マガジン 「ウーくんのソフト屋さん」係

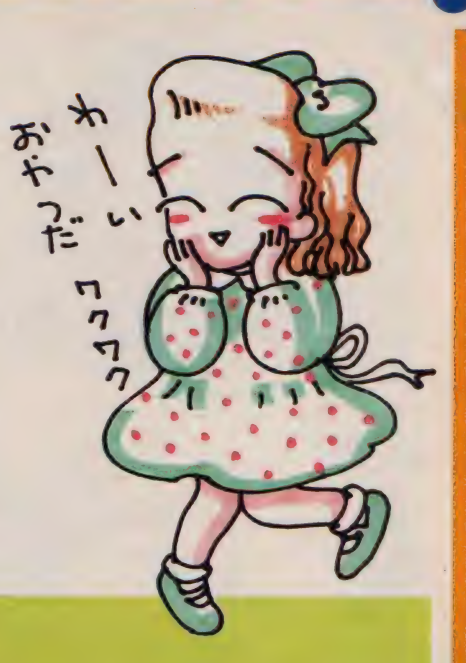

230 IF INKEY\$="" THEN GOSUB 250:NEXT ELS<br>E END 240 CH=32:F0R T=1 TO 6s GOSUB 250: NEXT: GO TO 220 250 N1=0: IF CH=1 THEN I=I+1: CH=ASC(MID\$(<br>MSG\$.I.1))-64:N1=0: GOTO 270 260 IF CHK128 THEN N1=2 ELSE IF CH>=160 AND CH $\leq$  224 THEN N1=2 270 FOR N=6 TO N1 STEP -2 288 FOR M=0 TO 7  $290$  X=PEEK(&HD130+CH $*B+M$ ): X=X/(2^N)  $300$  XX=(X AND 2) \*8\* CO + (X AND 1) \*CO 310 VPOKE &H3F8+M, XX:NEXT 320 X=USR0(0): NEXT: RETURN 330 'Machine langage 340 DATA 01, f8, 00, 11, 30, d0, 21, 08, 03, cd, 5 9,00,01,f8,00,11 350 DATA 00,03,21,30,d0,cd,5c,00,01,08,0 0,21, f8,03,cd,56 360 DATA 00, c9, 01, 00, 08, 11, 30, d1, 21, 00, 0  $0, cd, 59, 00, c9$ 

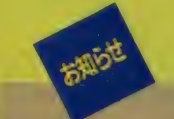

大好評の「ウーくんのソフト屋 さん SPECIAL^。 品薄で 迷惑を おかけしているところもあると思 います。店頭にない場合は、書店 を通じて注文してください。1~ 2週間で入荷されます。また、近 くに本屋さんがないという方は、 アスキーまで直接電話でお申し込 みください。 03(486)7114 本 部業務室あてです。 よろしく/

## **屋下がりの日課は** テレコンピューティング

3カ月の鈴子さん。 し こ。<br>楽しさに、すっかり夢中になってしまいました。

中島さん家の巻

■ライトペンで描いた絵と 本を見ながらプログラミン グもしている享くん

**RADE** 

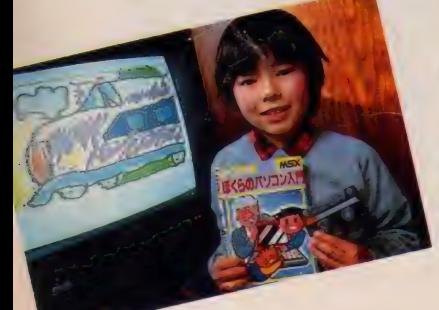

#### みんなでやるなら MSX

中島さんの家は4人家族。ニッポン 放送にお務めの誠一さん(37歳)と奥さ まの鈴子さん(36歳)、それに享くん、 (9歳) と香里ちゃん (6歳)の兄妹です。

中島家にMS Xがやってくるまでの 経過はどんなものだったのでしょう。 「最初は僕がひとりで P C- 8001を使 っ ていた だけなん です。 プログラムを 作ったりいろいろやっていました。 当時は家内のほうは全然関心がなくて。 変なことに熱中するんだな、と思って たみたいです。 そのうち PC- 8001

にも飽きてきて、なにか他のを買おう かと考え始めたときにMS X と出会っ<br>たんです」

.鎖

誠一さんは、ラジオ番組に関するイ ベントなどのコーディネートも手掛け ています。あるとき三洋電機とのイベ ントがありました。

「そこにライトペンのついたMS Xが あったんですね。画面に直接絵が描け るなんておもしろい。これは絶対子供 にやら せようと 思いました」

自分だけだったら PC-8001でもい いけれど、子供と一緒にやるのならM S X がぴったりと思ったそうです。

お絵描き大好き

こうして中島家にやってきたMSX 誠一さんの予想どおり、享くんも香里 ちゃんも大喜び。香里ちゃんはライト ペンでのお絵描きがお気に入りで、毎 日のように画面に向かっています。 「太線で描くとクレパスのようでしょ う。子供にとても向いているんですね。 描いている手順を全部撮って、音楽を つけた ビデオテープ もつ くり ま した。

**●中島さん一家集合。左から、誠一さ/**<br>香里ちゃん、享くん、鈴子さん。

●お絵描き大好きの香里ちゃん。 この4月から小学生です。

大きくなってから見るのもなかなかい いんじゃないかと思って」と誠一さん。

I

亨 くんの ほうは、 最近 プログラム づ くりに興味があります。

「難しい本ばかりしかなかったんだけ ど、この前、ふりがなのふってある本 を見つけたんだ。これなら大丈夫だが ら一生懸命読んで、載っているプログ ラムを入力してるところ。もういくつ か、 テープに セーブし てるよ」

学校の友だちにもMSXを持ってい る子が多く、ソフトの貸し借りもよく するとか。

「でもゲームはちょっとやると飽きち ゃうな。プログラム作ってるほうが おもしろいよ。音の出るつやが作りた いんだけど」と意欲満々。

お休みの日には誠一さんも一緒にプ ログラムを作ったり、ビデオにタイ トル入れたり。本当に楽しそうです。

コンピュサーブ<br>でおしゃべり

みんなが会社や学校に行っている平 日の昼間は、鈴子さんがMSXを独占。 鈴子さんは、MSXでパソコン通信を しているんです。 ついこの間まで、 コ ンピュータに無関心だった鈴子さんで すが、今では、毎日キーボードに触ら ずにはいられなくなってしまったとい うから驚きです。

「きっかけは文通だったんです」と鈴

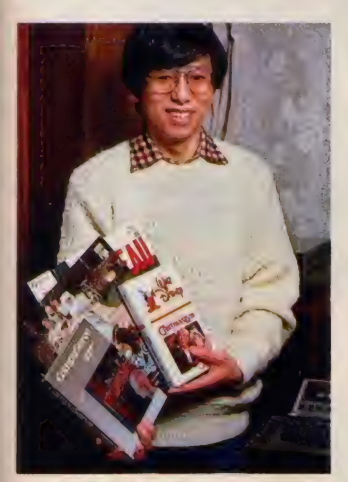

●コンピュサーブを通して注文したビデオ やレーザー。日本にはないものばかり

子さん。

「独身の頃、外国のお友だちと文通し ていたんですが、その方とまた手紙をや りとりするようになったんです。その 様子をみていて、主人が『もっと簡単 に手紙が送れるよ』といって通信のこ とを教えてくれたんです。初めはそん なことできるのかと半信半疑でした」 会社では早くからコンピューサブに 加入していた誠一さん。通信ならお手 のものです。

「自分でも通信がとてもおもしろいと

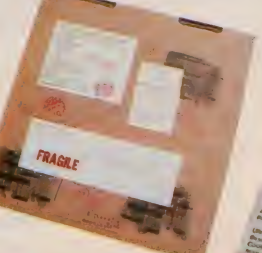

●アメリカから、 エア メールでレーザーが届 きました

峰 タ ツバー ウェア のDM<sub>·アメリカ</sub> から送られてくるとなんと なくうれしい

思っていたのですすめたんです。特に 家内はアメリカに行きたがっていて、 英語の勉強も個人的にしていたんです ね。通信で直接おしゃべりできたら勉 強にもなりそうでしょう」

コンピュサーブはアメリカにある世 界最大のネットワークサービスで、約 20万人が参加。日本からは KDD を通 して申し込みます。中島さんのところ でも、鈴子さんの名前でさっそく加入 しました。

「初めの頃は、時間で料金が決まって いるって知らなかったんですよ。それ で、みんなで同時におしゃべりするチ ャットというのをずっとやっていたん です。請求がきてからびっくり、家計

を預かる主婦としては、軽く考えられ ませんからね。今はちゃんと割引き料 金になるときを選んで、メールを送る ときもいったん下書きしたものをダー ッと打ち込んで無駄をなくしています」 お陰でいまのところは月1万円位の

#### 出費ですんでいるとか。 知らないうちに 友だちいっぱい

通信をやっていてなにしろ楽しいの は、知らない人と友だちになれること。 「今4人の人と定期的にメール交換し ています。個人個人のデータが載って いるディレクトリーを見て、趣味の合 いそうな人をみつけてメールを送った

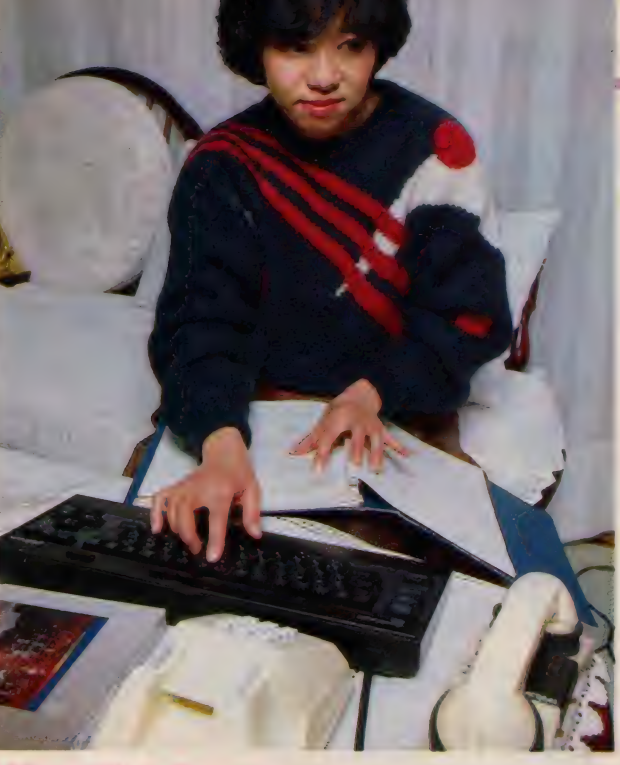

●通信中は、表情もつい固くなりがち なんてったって英語、やっはり難しいの てす。 鈴子さんの愛称はスージー

り、その逆も。サンフランシスコの日 本人留学生に日本の情報を送ったりも<br>しているんですよ」

通信を始めてから、アメリカからの DMが舞い込むようになったとか。 「私がディレクトリーに、料理や手芸 が趣味と書いたんです。そうしたらタ ッパーウェアのDMが来て。値段を調

ベたら 日本に 輸入され ている ものより 安いの。頼んで送ってもらうことにし ました」

コンピュサーブのおかげですっかり 個人輸入商になっちゃった、と誠一さん。 「コンピュサーブにはエレクトリック· モールという通信販売のメニューがあ るんです。この間そこに、前から欲し かったビデオが出ていてね。本当は日 本まで送ってくれないんだけど、なん とか 頑張って 注文に 成功し ました」 うーん、すごいですね。利用価値あり そう。

「お料理のつくり方を教えてもらった り、物を調べてもらったり。本当に楽 しいの。メールは全部プリントして、 後からまた読み返しています。英語も ちょっと上達したかな」と鈴子さん。

将来アメリカ旅行をするときは、通 信で知り合ったお友だちと会えるかも。 とにかく夢がいっぱい広がってしまう 素敵なテレコンピューティング。これ から もどん どん チヤ レンジして くださ いね。 どうも おじ やましました。

## NEW MEDIA NEW AGE

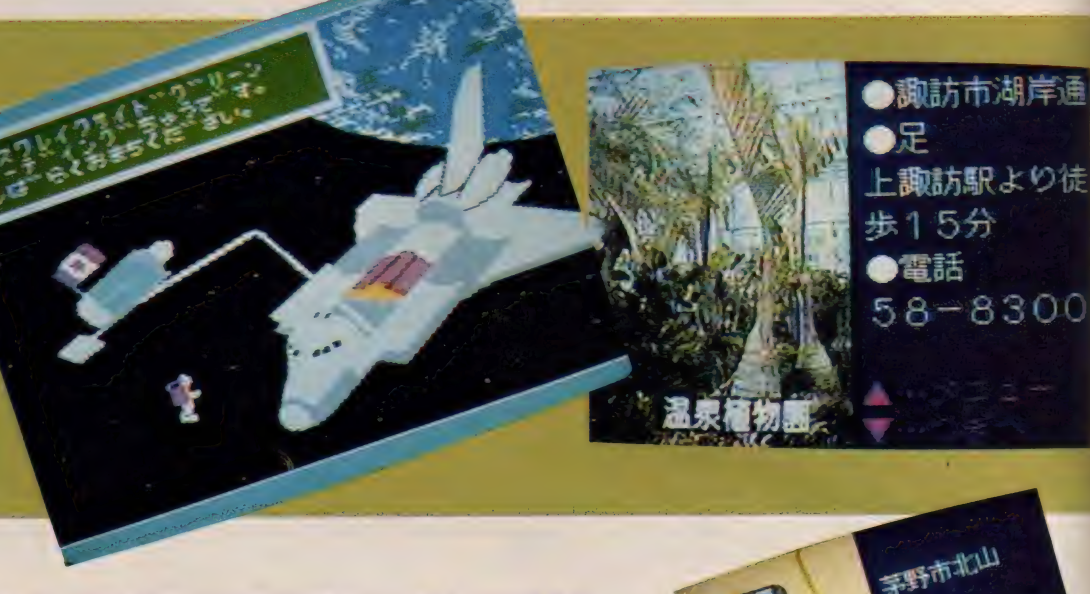

皆さんは、MSXのソフトをどのように入手していますか。 ポピュラーなROMカートリッジやカセットテープの他に、 さまざまな周辺機器が登場するにつれ、フロッピーディスク ・I Cカードなど、ソフトを入れる「器」もバラエティー豊<br>かになってきました。

ところで、考えてみるとこれらは、入れ物は違っていても「お 店に行って買って来る物」だという点ではみな同じです。そ こで無精な人たちは考えました「ソフトショップへ行かな くても、好きなソフトを欲しいときに欲しいだけ手に入れる ことはできないかな? 水道の蛇口をひねったら水が出るよ うに、キーを押すだけでどんなソフトでも手に入れて使うこ とができたらい

この夢を実現させるためのある試みが、長野県で行われてい ると聞き、 早速取材に行ってきました。 マシンはもちろんM

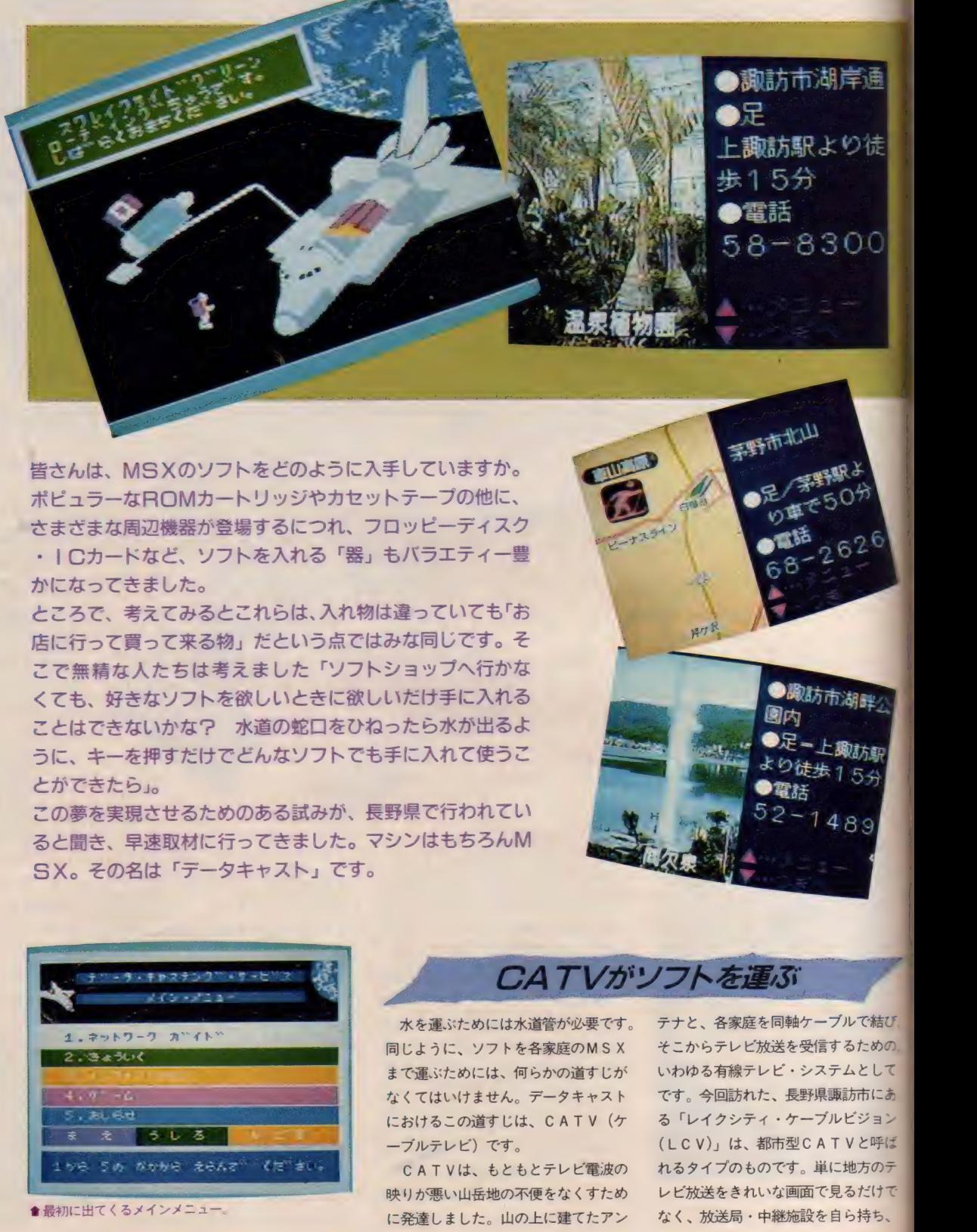

●最初に出てくるメインメニュー。

#### CATVがソフトを運ぶ

水を運ぶためには水道管が必要です。 同じように、ソフトを各家庭のMSX まで運ぶためには、何らかの道すじが なくてはいけません。 データキャスト におけるこの道すじは、CATV (ケ<br>ーブルテレビ) です。

CATVは、もともとテレビ電波の 映りが悪い山岳地の不便をなくすため に発達しました。山の上に建てたアン

テナと、各家庭を同軸ケーブルで結び、 そこからテレビ放送を受信するための。 いわゆる有線テレビ・システムとして です。今回訪れた、長野県諏訪市にあ る「レイクシティ・ケーブルビジョン (LCV)j は、 都市 型 CAT V と 呼ば れるタイプのものです。単に地方のテ レビ放送をきれいな画面で見るだけで なく、放送局·中継施設を自ら持ち、

●取訪市湖畔公

オリジナル番組を作って放送したり、 直接電波の届かない東京などのテレビ 放送も、ケーブルを通じて放送してい ます。また、特殊なアダプタの必要な 衛星放送や文字多重放送なども見るこ とのできる、最新のニューメディアで す。

このL C Vは、 実に 10年以上も前の 昭和49年から放送を開始しています。 本誌でも昨年の4月号 (テレコンクラ ブ) で一度紹介していますので、 覚え ている人もいるのではないでしょうか。 さて今回取材したデータキャスト (デ 一夕 放送 サービス) は、 LCV と MS X を ドッキングし、CATVのケープ ルを使ってソフトウェアを各家庭に届 けようというものです。これはLCV

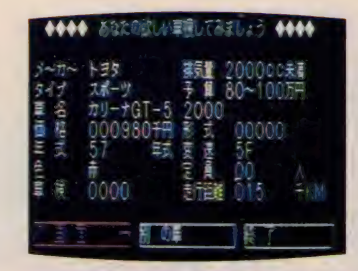

●中古車情報の画面。 画訪地域の中古車の 90パーセント近くを網羅しています。

の新サービスとして、昨年の12月から 実験を開始しています。この実験サー ビスの全貌を説明する前に、 以前の紹 介記事を読んでいない人のために、L C V についてもう少し説明してみまし<br>ょう。

#### 販訪湖畔のCATV

LCVは、 冬のワカサギ釣りとスケ ートで有名な諏訪湖のほとり、上諏訪 と呼ばれるところにキー・ステーショ ンがあります。 ここから約33キロの光 ファイバー幹線ケーブルと、各家庭に 通じる同軸ケーブルとでネットされる 地域は、辰野・岡谷・下諏訪・茅野・ 富士見の各市町村に広がっていて、現 在加入している家庭も、約2万7千世 帯を数えています。

各家庭に引き込まれた同軸ケーブル は、チャンネル・コンバータというア は、ナャンネル・コンハータというア<br>ダプタを通して、普通の家庭用テレビ<br>に接続されています。操作方法は簡単 に接続されています。操作方法は簡単

で、チャンネル・コンバータに付いて いるセレクタ・スイッチを使って、25 局あるチャンネルの中から、好きな放 送を選び出すことで行います。今のと ころは、通常のテレビ放送、東京のテ レビ局の中継放送がそれぞれ5チャン ネルずつと、NHK衛星放送、放送大 学、朝日新聞文字放送、そして自主放 送のL C V - 9チャンネルの、 合計14 チャンネルが放送されています。つま り、残る11チャンネル分は空いている わけで、この空きチャンネルの中のひ とつを使って、データキャストの実験 が始められたのです。

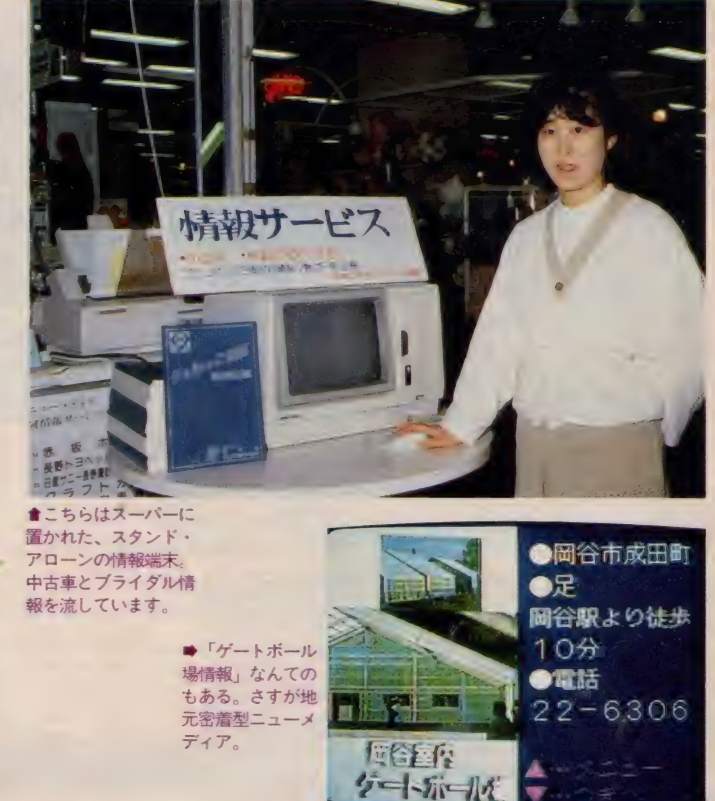

#### データキャストを使う

実験は全加入世帯の中から35ヵ所を 選んで、そこにMS X 2と、NABU PCと呼ばれる特殊なアダプタを、 取りつけることから始められました。 図のように、同軸ケーブルにつながれ た N A B U - P C は、 一方で M S X 2 にも接続されています。NABU-P C と M S X 2 を結ぶのはスロット・ア グプタで、 これは MS X 2 の 力ー トリ ッジ •スロットに、 R 0 M カート リッ ジと同様にして差し込むことになって います。 各家庭の設備はこれでOK、 われらがMSX2はデータ受信端末に 変身です。

システムの理屈を講釈するのは後回 しにして、実際にどのようなサービス<br>が行われているか、早速操作してみま しょう。実験中の35ヵ所のうち、 一般<br>の家庭に置かれたのは28世帯、残りの 7ヵ所はパブリック・アクセス端末と 呼ばれ、デパート·スーパーや書店な どに置かれています。この端末は町行 く人誰もが利用できるようになってい ますので、興味津々、操作してみまし  $t_{\sim}$ 

NABU - P C のスタート・スイッ チを押すと、メニュー画面が表示され ます。 実験では、 ネットワーク ガイド、

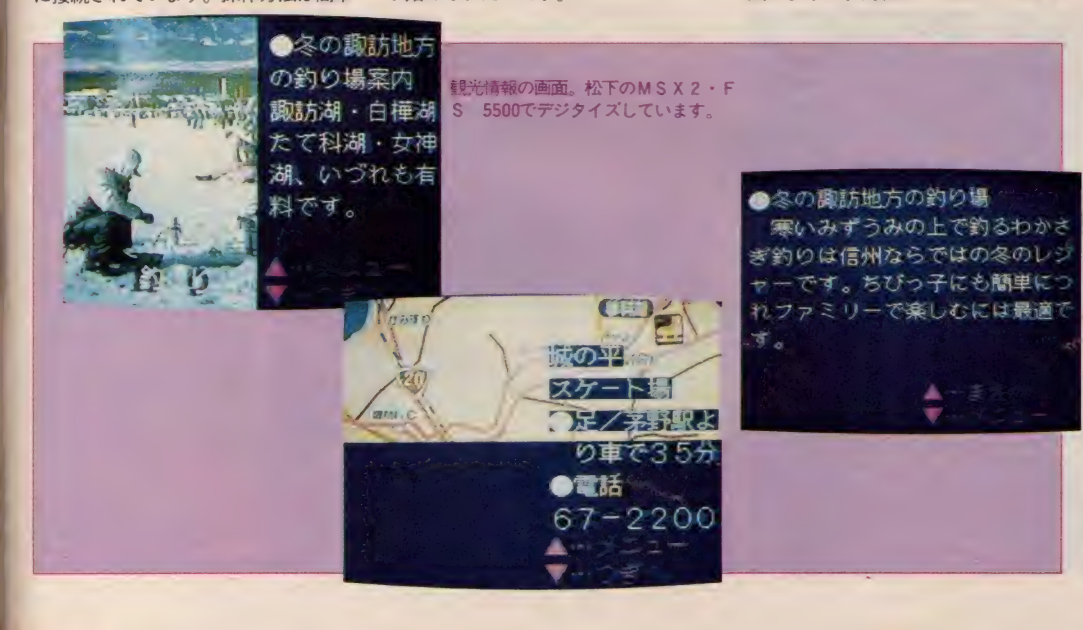

教育、インフォメーション、ゲーム、 お知らせの5つのメニューが用意され ており、カーソル・キーやジョイステ イックを使って選ぶことができます。 たとえば17タイトル用意されたゲーム から、ひとつを選んでスペース・キー を押してみましょう。写真のようにス ペース・シャトルのグラフィックスと 一緒に、「おまちください」の表示が表 れ、待つこと 2~3秒。「ピューン」と いう音がしたかと思ったら、始まりま した、「けっきょく南極大冒険」。ROM カートリッジと同じソフトです。同様 にして、ジョイスティックやカーソル· キーを操作することで、17本のゲーム と59本の教育用ソフトを、一瞬のうち に呼び出すことができます。

「ゲーム」 と 「教育」 は、 ROM カー トリッジやカセットテープで、一般に 市販されているソフトがそのまま送ら れてきますが、「インフォメーション」 は独自のものです。地元諏訪地方の観 光情報、中古車情報、結婚式場案内の 3つがあり、それぞれ個性的な方式で、 欲しいと思った情報を見ることができ ます。 そしてこれらのメニュー (ソフ ト)はすべて、 上諏訪のキー・ステー ションにあるホスト・コンピュータか ら、送られてきたものなのです。

観光情報は、MSX2のグラフィッ クス機能を最大限に生かして作られて います。つまり、テレビカメラで撮影 した観光名所などの景色や地図を、そ のままデジタイズし、256色表示の画

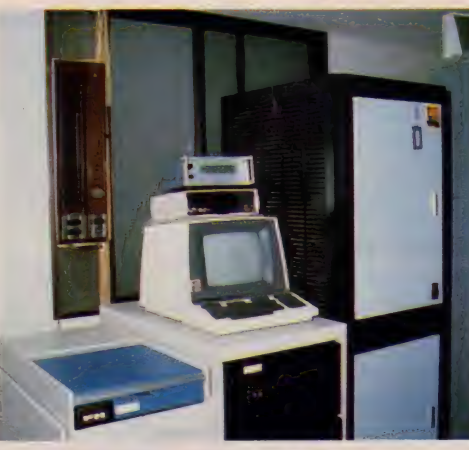

●これがデータキャストのホスト・コンピュータ アメリカ製のコンパクトなシステムです。

像で表現しているのです。また中古車 情報と結婚式場案内は、漢字表示をふ んだんに使ったデータベース・ソフト になっていて、中のデータも、2~4 週毎に最新のものと入れ替えられてい<br>ます。

これらのデータキャストのメニュー

一口に、 「C A T V の ケーブルで ソフ トを送る」 といってきましたが、その 仕掛けはどうなっているのでしょう。 それを考えるために、今大流行のパソ コン通信と比較しながら説明していき ましょう。

パソコン通信は、本来人間の声を送 るための電話線で、データやプログラ

は、単にソフトウェアを買いに行く手 間が省けるだけがメリットではありま せん。データベースのプログラムと同 時に、最新の情報データをも受け取る ことができるという、キャプテンなど の他のニューメディアに負けない能力 も発揮するのです。

タキャストの仕組み

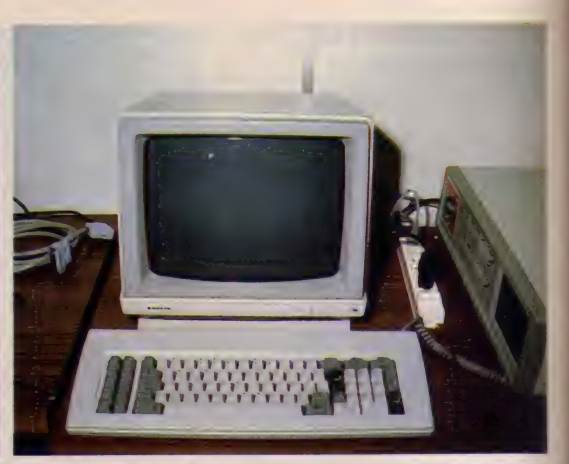

●画面データ編集用のパソコン。IBM PC/XTを使っています ■ MS X 2 と N A B U - P C を結ぶ

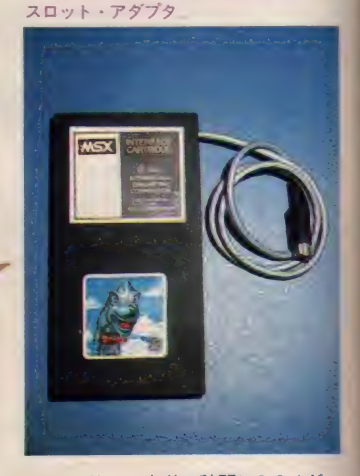

ムを送るという点で、テレビ用のケー ブルを使ったデータキャストとよく似 ています。ただ、この実験のように、 16~32キロバイトもあるMS XのRO Mカートリッジ·ソフトをパソコン通 信で送ろうとすると、とてつもない時 間がかかり、またそれに要する電話料 金も大変な額になってしまいます。

一方 データ キヤ ストは、 テレビ放送 1チャンネル分の広い周波数をまるご  $\mathcal{L}$ 

● L C V スランオの一角 マチ<br><mark>■</mark> L C V 諏訪キー・ステーションの送信シス テム

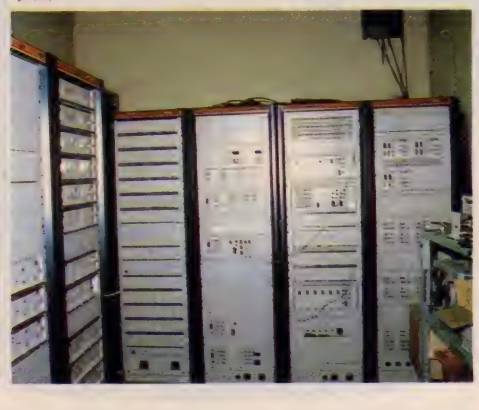

セカント、フェリ 1 秒間に 6.5メガ<br>ビットのデータを送れる)という超高 速でデータを送るため、ソフトを受け 取る時間もほんの一瞬で済みます。こ のスピードを普通のパソコン通信の速 度と比較すると、なんと2万1千倍とい うから驚きです。またそれに要する料 金も、ソフト代を別にすれば、CAT Vの利用料だけと、大変割安になって います。まあ、もっとも、電話線は日

数えるほどしかないという<br>問題はあるのですが……。 本全国、人の住む場所なら どこでも利用できるのに対 し、LCVのような都市型 C A T V は、 わが国に まだ

もうひとつの違いは、「双 方向性」といわれる点です。<br>パソコン通信は、データを 相手 (ホスト・コンピュー タ) から受け取るのと同時<br>に、自分から相手にデータ

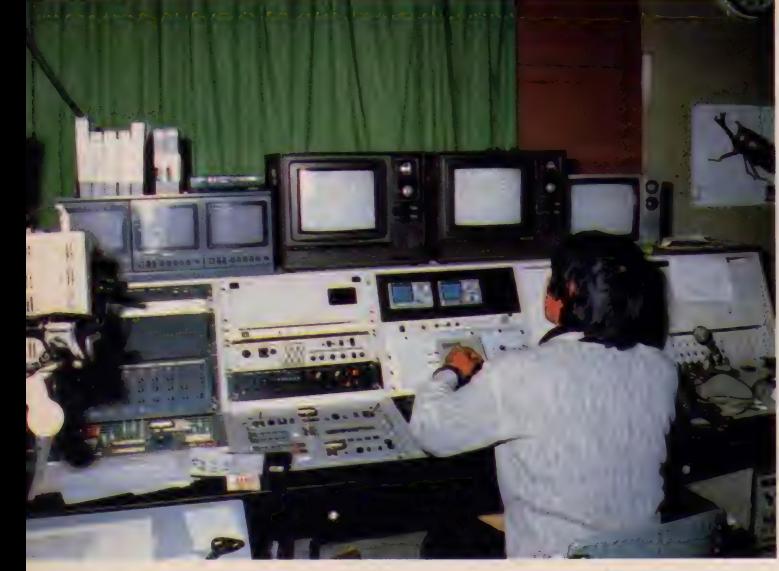

136

を送ることができます。ところが、デ ータキャストは一種の「放送」ですから、 キー・ステーションからデータ (ソフ 卜) を 受け取る こと (ダウンロード) はできても、その逆 (アップロード) はできないのです。では、なぜ自分の 欲しいと思ったソフトが、ほとんど待 たずに送られてくるのでしょう。これ には、非常におもしろい方式が使われ ています。

皆さんの中には、「回転寿司」の店で お寿司を食べたことのある人も多いで しょう。 エンドレスのベルト・コンベ アの上を動くたくさんの種類のお寿司 の中から、食べたいものが自分の目の

前にきたらそれをつまみ上げる、とい う方式ですね。データキャストはこれ と同じ考え方で、ホスト・コンピュー タに蓄えられているたくさんのソフト を、順番にチャンネルに流します。各 **端末のNABU - PCは、自分の欲し** いソフトがきたら、それをMS X 2の メモリに書き込むわけです。約150本 のソフトが順番に全部送られると、ホ スト・コンピュータはまた始めからソ フトを送り出します。こうして一回り するのにかかる時間は 5~6秒なので. 最悪の場合でも5~6秒待てば、お目 当てのソフトを受信できるというわけ です。

### MSXはニューメディアの担い手

す。

もともとこのデータキャストは、カ ナダのNABU NETWORK社が開発した システムで、オタワなど 2 都市の C A T V ネットワークでは、1983年10月か らすでに実用サービスが始まっていま

今回のLCVでの実験は、LCVと アスキーを中心に始められ、東芝・ヤ マハの2大MS X メーカーからも協力 を受けています。システムとしては、

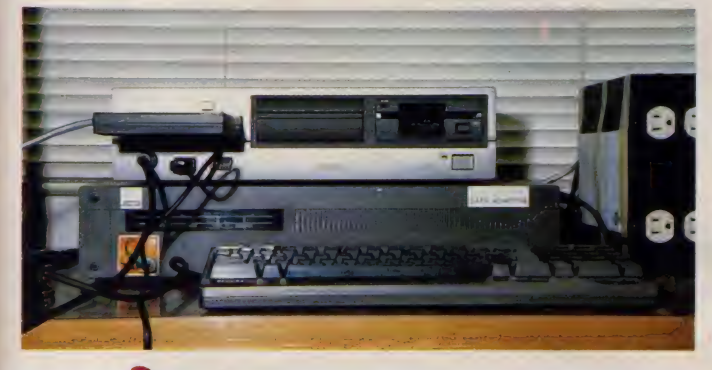

**D**<sub>CAS</sub>  $\mathbb{R}^{n+1}$  . ā. <u>ma jutil</u> ●スーパーに置かれ

た パブリック • アク セス端末。横のモニ<br>タ T V には、L C V の全チャンネルが写 し出されています。<br>■こちらは書店の端 末機<br>● H X · 34の下に置 かれた、一回り大き い装置がNABU<br>PC。各家庭の端末 はこれだけでOK.

 $1.11$ 

NABUのものを日本向けに大幅に手 直しをしたもので、今後ソフトの数を 徐々に増やしながら、5月下旬まで続 けられる予定です。そして、この実験 の結果をもとに、1~2年の内に実用 サービスを始めることを、一応の目標 にしているとのことです。その際には、 ニュース、ホビー、テレショッピング などの新しいメニューも、登場するこ とでしょう。

また今後、L C V のようなニューメ<br>ディア指向の都市型 C A T V ネットワ ークは、各地に続々と広まっていくこ とが期待できます。将来放送衛星が発 達して、衛星放送のチャンネル数が増 えれば、CATVの無い地域でも衛星 からのデータキャストを利用すること も可能になるでしょう。

信州の美しい湖畔の町で始まったニ ューメディアの壮大な試みは、やがて 私たちのテレビに対する考え方を大き く変えることになるかもしれません。 そしてその立役者になるのは、ほかな らぬ M S X なのです。

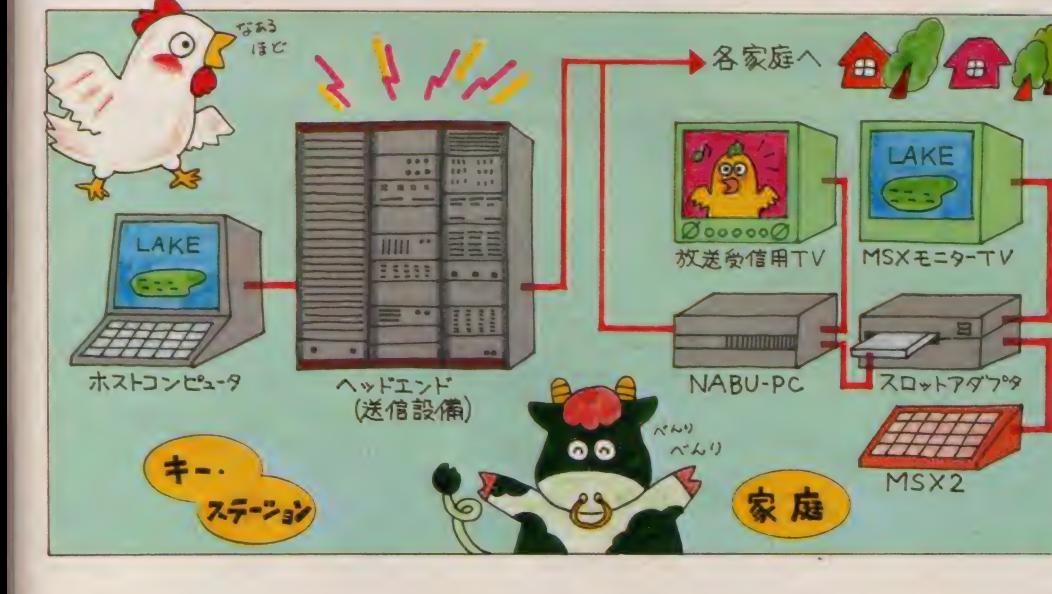

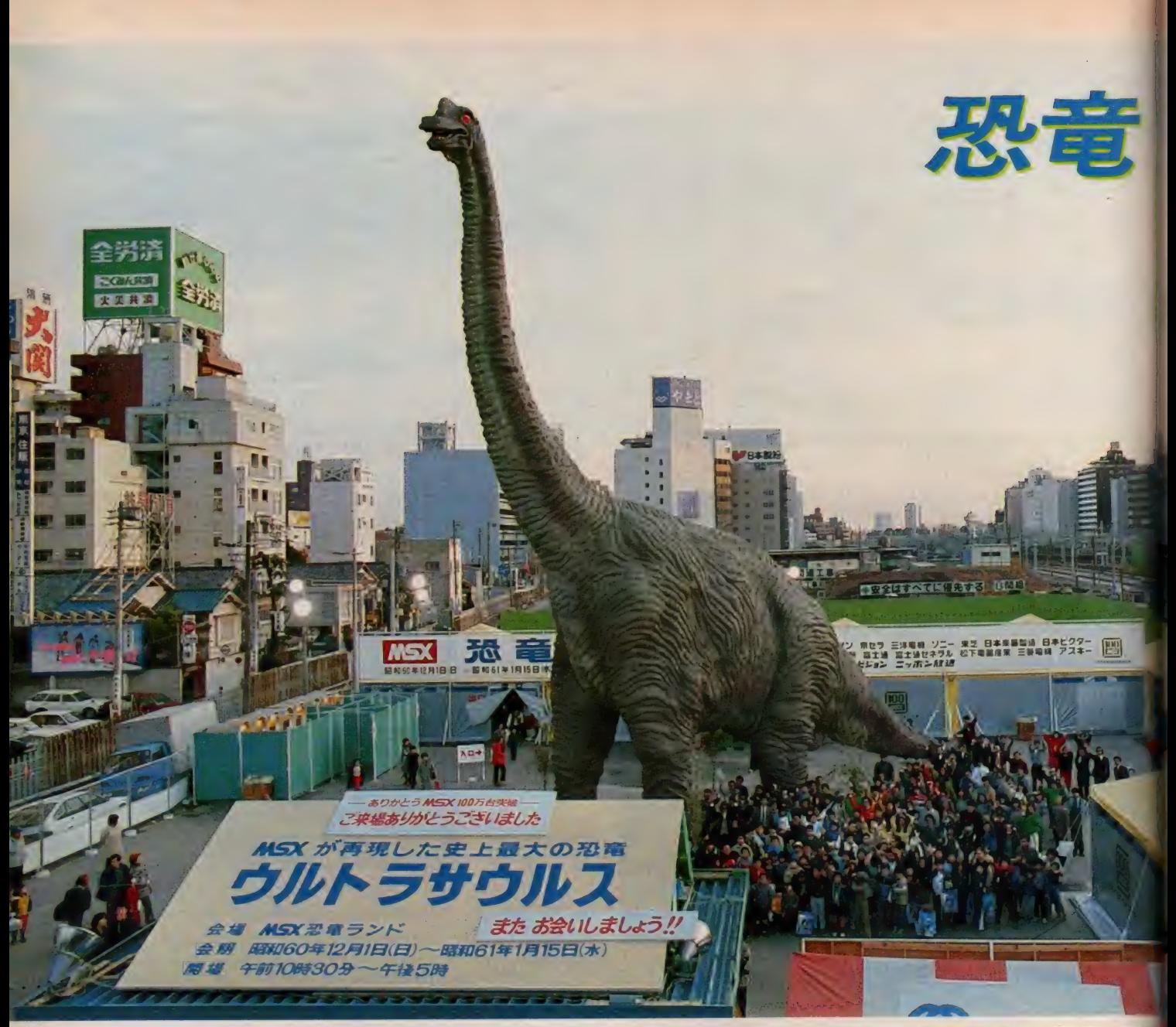

#### 恐竜神社のおさい銭は、ユニセフ協会へ!

昨年12月1日から新宿駅南口広場に ドドーンと姿を現したウルトラサウル スくんも、なんと23万人の人々を集め 年を越した | 月15日に惜しまれながら、 その姿を消した。

ートカ月半におよぶフェスティバル期 間中には、いくつかのイベントがあり、 年が明けてからは、その名も 『恐竜神 社"とし、おさい銭箱が置かれ、来訪 者から拝まれていた(?)のがウルトラ

サウ ルス くん。 最終日には、 集まった おさい銭約20万円が、ユニセフ協会に 寄付された。ユニセフ協会とは、恵ま れない子どもたちを救う団体で、この 日は、総務部長の花田吉久氏が、代表 の西和彦から基金を受けとった。 恐竜神社で、おさい銭をあげてくれ たみなさん、ご協力ありがとう。 お役に立てて、きっと恐竜くんもよ ろこんでいるね。

▽恐竜神社のおさい銭は、ユニセフ協会の花田 △お父さんと一緒に来たぼうや<br>吉久氏に手渡された。ご協力ありがとう/ △お父さんと一緒に来たぼうや

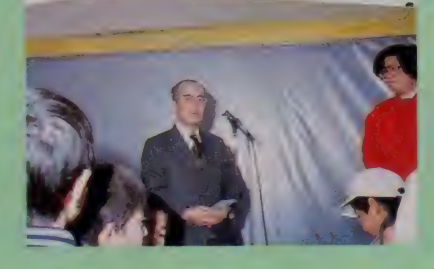

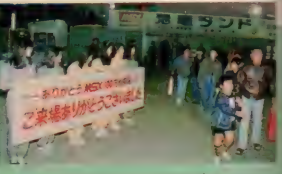

も、なごり惜しそうに帰った。<br>また会う日までさようなら/

イ、コンパニオンのお姉 さんでーす。恐竜ランドは、と っても良い思い出になりました

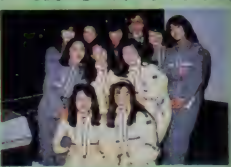

**新宿駅南口広場で私たちの目を楽しませてくれたウルトラ** 一ム大会 月15日でその姿を消すことになった。最終日には、ウルトラサウルスの制作ス タ ッフ、 イベント 関係者な どが 集まり、 その 巨体に 別れを 告げた。 MS X 100万台キャンペーンにふさわしく その雄姿は、 私たちに夢を与えてくれ た。ありがとう恐竜ランド、そして新宿のみなさん。

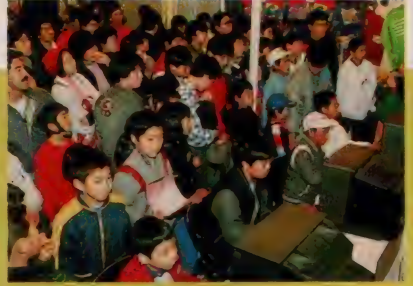

ランドのフィナーレは

ゲ

<< 決勝大会は、 大勢の見物人が見守る中で行われた 真ん中でプレイしているのが優勝した北原くんだ。

△こちらも入賞した赤津 くん。本当はもっと実力 があるのだそう。発揮で きなかったと残念がっていた ○優勝者の賞品は、MS<br>X2マシン「三菱ML-G 30」。セカンドマシンを持 ってるなんてカッコいい。

▽「入賞した気持ちはどう?」「と ってもうれしいです」 なんてイン タビューされてスターみたいだね。 こころみんな 必 死になってプレイ

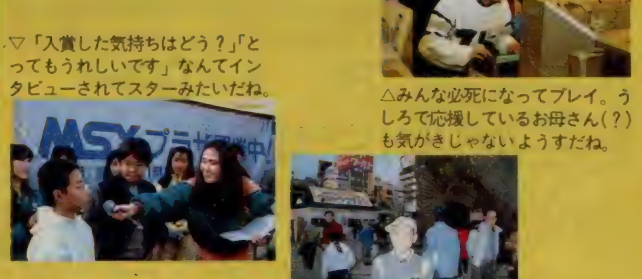

 $F$ 

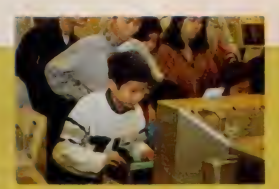

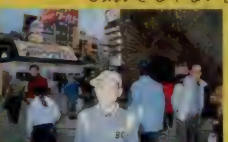

グランドチャンピオン大会 △見事に入賞した古林くん。 あまり練習しなかったそうだ けど、当然実力の結果かな。

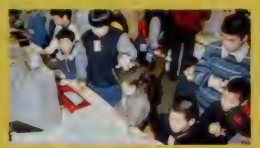

△まん中の松原まみちゃんは紅 一点で最年少。お兄さんたちの 中でよくがんばったね!

ゲーム大会の表彰式が終わると、恐 竜を囲んで記念撮影。お天気にも恵ま れ、みんなもカメラに向かって必死で 手を振った。フィナーレにかけつけた スタッフの顔には無事に終わった安堵 感と一抹の寂しさがあった。みんなご 苦労さま。そして、恐竜ランドに来てくれ たみなさん、また会う日までさようなら。

この期間中行われたイベントの中に、 ゲーム大会があったが、それぞれの日 の上位入賞者60名が集まり、グランド チャンピオン大会が行われた。ゲーム は「ウォーロイド」 「ペンギンくんウォ ーズ」「聖拳アチョー」の3本で、トータ ル得点によって順位が決められた。 見事 | 位になったのは、北原くん。

大きな体で思いきりキーボードと戦っ ていた。2位は赤津くん、3位は古林 くん、4位は高橋くんという結果。 残念ながら入賞できなかったけど、 最年少、紅一点で24位になった松原ま みちゃんも注目を集めていた。そして、 賞品のMS Xマシンやトレーナーを受 けとり、満足そうに笑顔を見せた。

△恐竜神社になったウルトラ サウルスの足もとには、小さ なおさい銭箱が。初詣をここ で済ませた人も多いとか……。 ▽タやみとともに、コンパニ オンのお姉さんに送られて会 場を出ていくお友だち

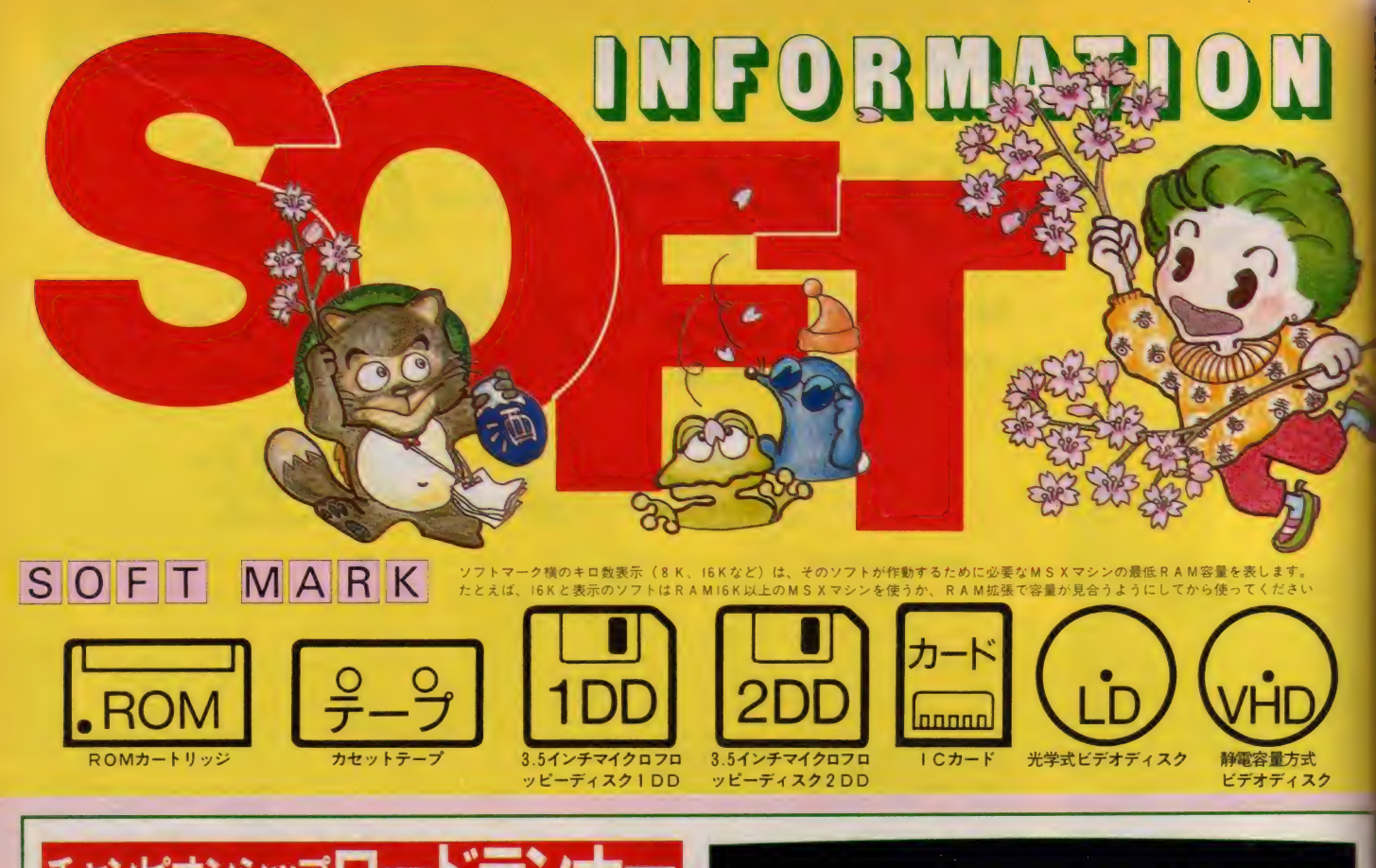

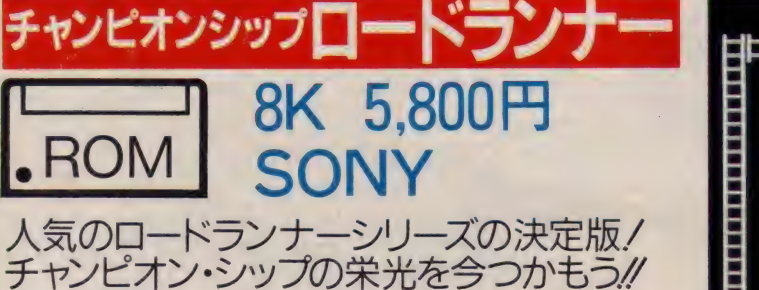

全国のパソコン·マニアを興奮のる つぼに叩き込んだご存知ロードランナ ーシリーズ。今回、ついにチャンピオ ンシップの名を冠する決定版が登場し たのだノキミの挑戦を待つのは超難解 な60面。その構成は、全世界より公募さ れた(全世界だぜィ)50面の中からの40 面に加え、新たにソニー独自で開発し

た20面。選りすぐった高難易度の面が ズラリ揃っているわけだ。しかも各面 とも1面ごとにパスワードが付いてい て | 面から順番にクリアしていかない と先に進めない。さあ、ロードランナ ーならお任せのキミ。チャレンジして みてはいかが!? 今なら全面クリアす るとチャンピオン認定証がもらえるゾ

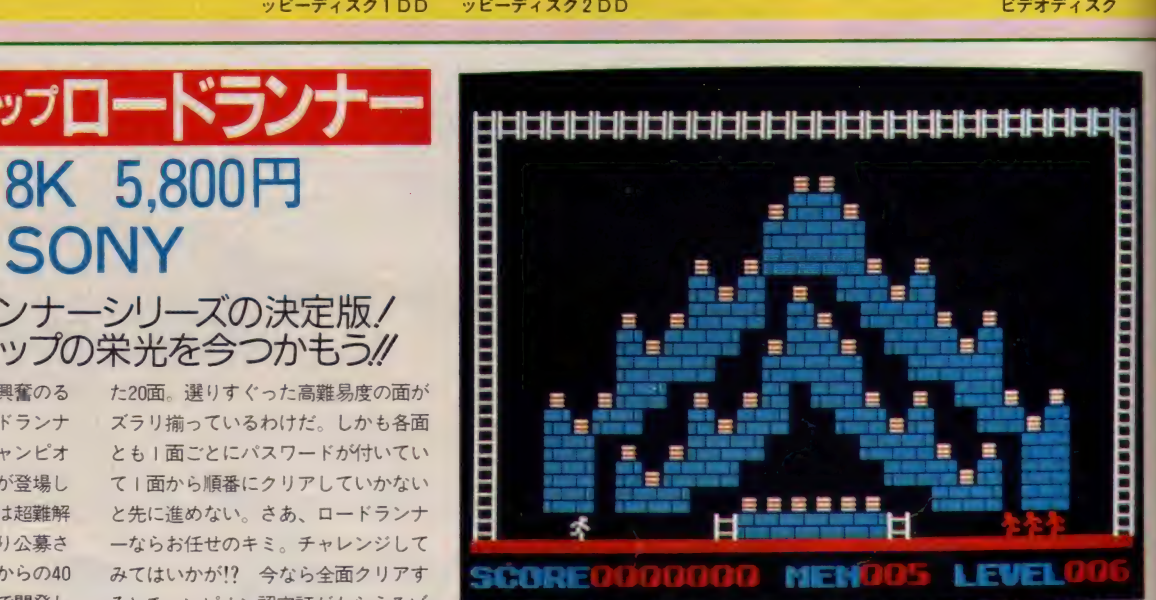

ェンジ機能でレンガの色も自由に変更できる。またまた病みつきになりそうネ

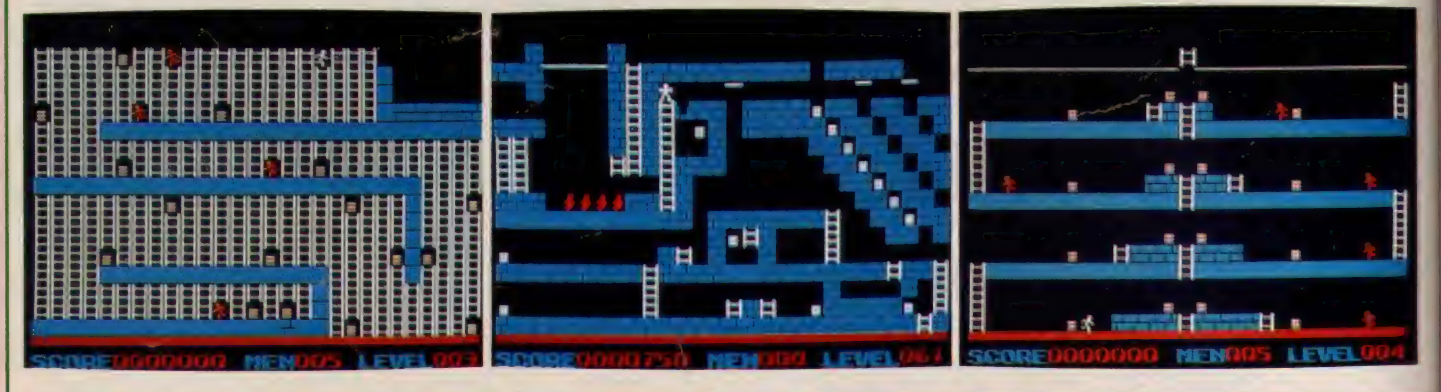

チャンピオンシップ ロードランナー さあ、いよいよチャンピオンシップロードランナーの登場だ.!/腕に自信のないキミは、ロードランナーII で時間差堀り、逆さ堀りなど テクニックをマスターしてからチャレンジしよう MS X のチャンヒオンは全60面 (新作20面) MS X 版ならではの高度なテクニックも何ヵ所かで要求される。明るく、かん =: |40 ろう. !! (SONY/鈴木) 間い合せ/SONY 株 〒は 東京都品川区北品川6-7-35 お客様こ相談センター ☎03(448)3311

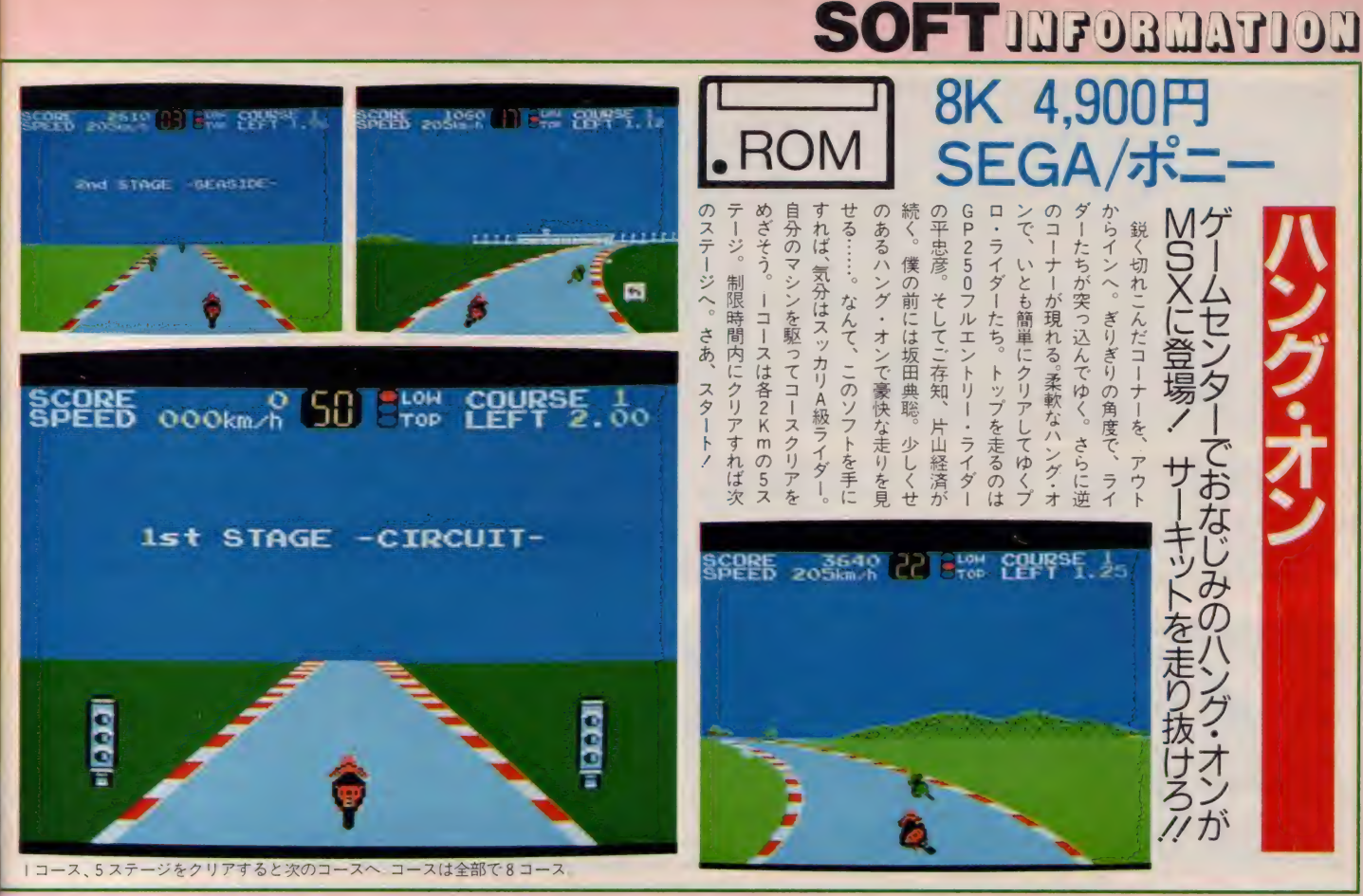

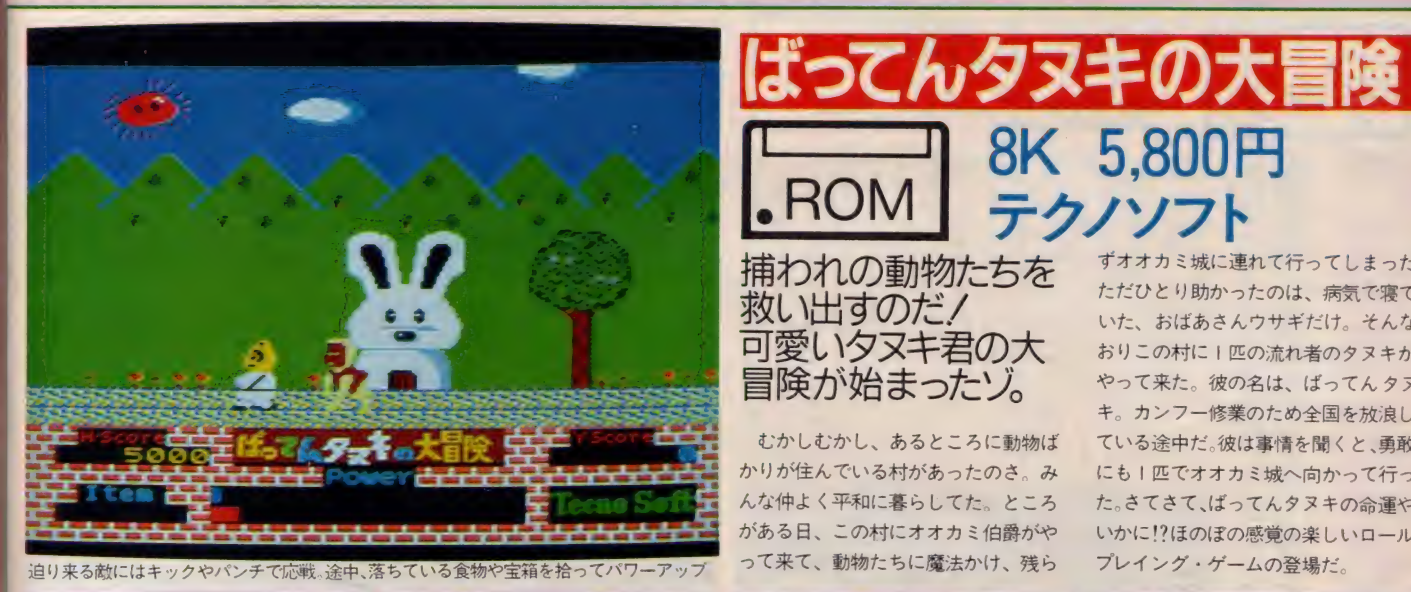

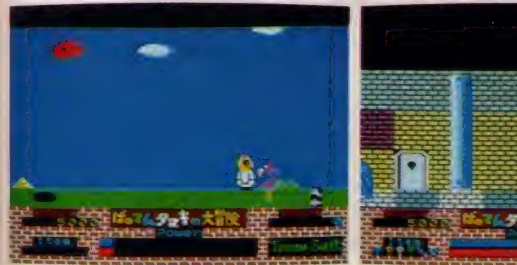

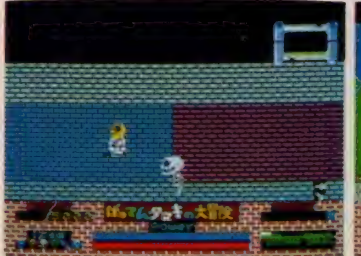

むかしむかし、あるところに動物ば

て来て、動物たちに魔法かけ、残ら

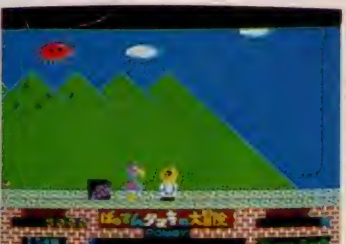

ただひとり助かったのは、病気で寝て いた、 おばあさん ウサギ だけ。 そんな おりこの村に | 匹の流れ者のタヌキが やって来た。彼の名は、ばってんタヌ キ。カンフー修業のため全国を放浪し ている途中だ。彼は事情を聞くと、勇敢 にも I 匹でオオカミ城へ向かって行っ た。さてさて、ばってんタヌキの命運や いかに!?ほのぼの感覚の楽しいロール<br>プレイング・ゲームの登場だ。

ずオオカミ城に連れて行ってしまった

8K 5,800円

クノソフト

。<br>こってんタヌキの大冒険 400 画面以上の広大なマップ。15種以上の豊富なキャラクタに加え多彩なアイテムや食べ物類: 家族みんなで楽しめる、美しいグラフィックスのゲーム 仕上がりました。マップを描きながら、オオカミ城を目指して、さあ出発!…… じつはオオカミ伯爵も何物かにあやつられている。はたして本物の悪人は誰だろう!?<br>-クノソフト/寺尾) **問い合せ**/㈱テクノソフト 〒857 長崎県佐世保市福石町4-14 企画開発部 ☎09566(33)5555 問い合せ/(株)テクノソフト 〒857 長崎県佐世保市福石町4-14 企画開発部 ☎0956(33)5555

ニュータイフのアクションゲームです 乞う御期待か (ホニー)

問 『い合せ ーカーから/5月には新作 ポニー株  $\overline{t}_{102}$ 東京都千代田区九段 ンクハニック」を発売予定 化4 î. 3日本ビル3F ボニカ企画部☎03(265)6377予定(銀行を舞台に、ギャングたちがヒストル片手に大暴れ コミカルな金品の争奪戦を繰り広けます

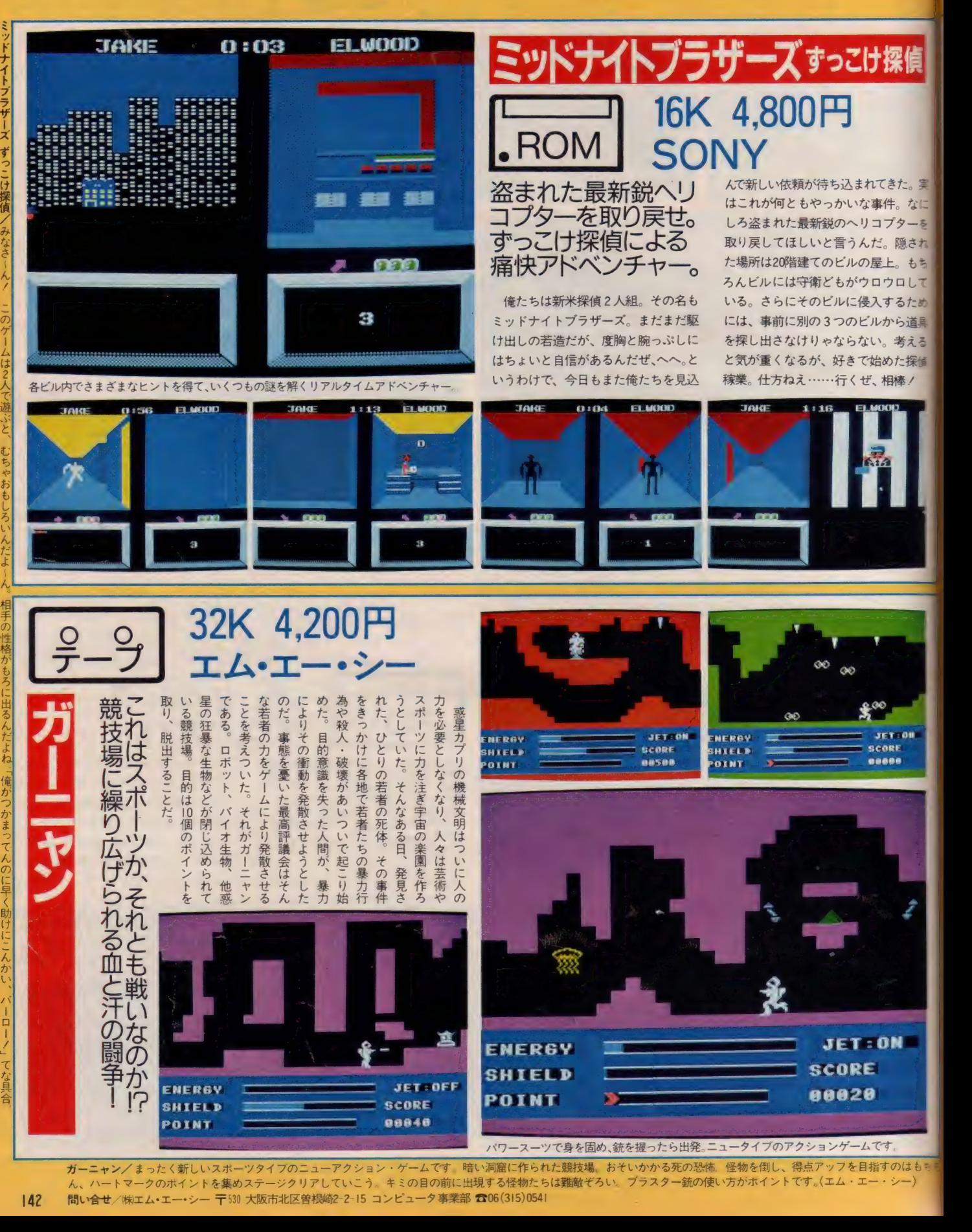

 $\|$ 

機械文明 はついに

人の

パワースーツで身を固め、銃を握ったら出発。ニュータイプのアクションゲームです。<br>-<br>洞窟に作られた競技場。おそいかかる死の恐怖、怪物を倒し、得点アップを目指すのはも ガーニャン/まったく新しいスポーツタイプのニューアクション・ゲームです。暗い洞窟に作られた競技場。おそいかかる死の恐怖。怪物を倒し、 ん、ハートマークのポイントを集めステージクリアしていこう。キミの目の前に出現する怪物たちは難敵ぞろい。ブラスター銃の使い方がポイントです。(エム・エー・シー) |42 問い合せ/㈱エム・エー・シー 〒530 大阪市北区曽根崎2-2-15 コンピュータ事業部 ☎06(315)0541
**SOFTINFORMATION** 

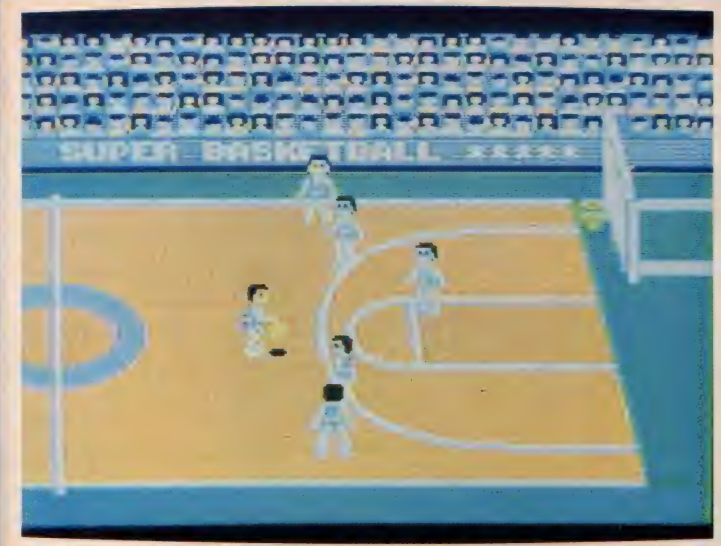

フレイヤーを長い時間フレイさせると体力を消耗する 早めの交代も必要なのだ

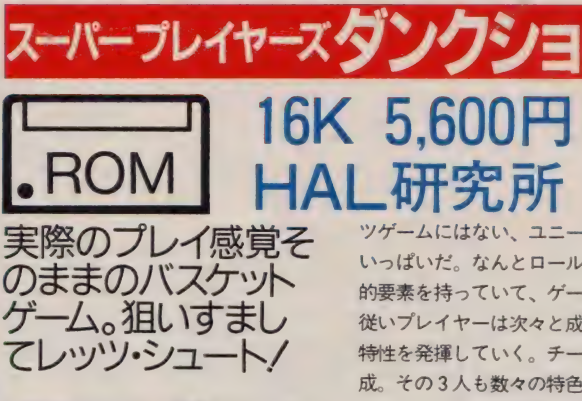

細かい気くばりと堅実なゲーム作り。 業界の職人肌と名高いHAL研究所が 今回は、バスケットボールをゲーム化 してくれた。その名もスーパープレイ ヤーズ ダンクショット 従来のスポー

ツゲームにはない、ユニークな特徴が いっぱいだ。なんとロールプレイング 的要素を持っていて、ゲームの進行に 従いプレイヤーは次々と成長し、その 特性を発揮していく。チームは3人構 成。その3人も数々の特色 (ジャンプ 力、シュートの決定率,etc)を持つプ レイヤーの中から選択する。相手チー ムやユニホーム、試合時間も決定可能。 さあキミはプレイヤー兼監督。チーム を優勝に導いてください。

5,600円

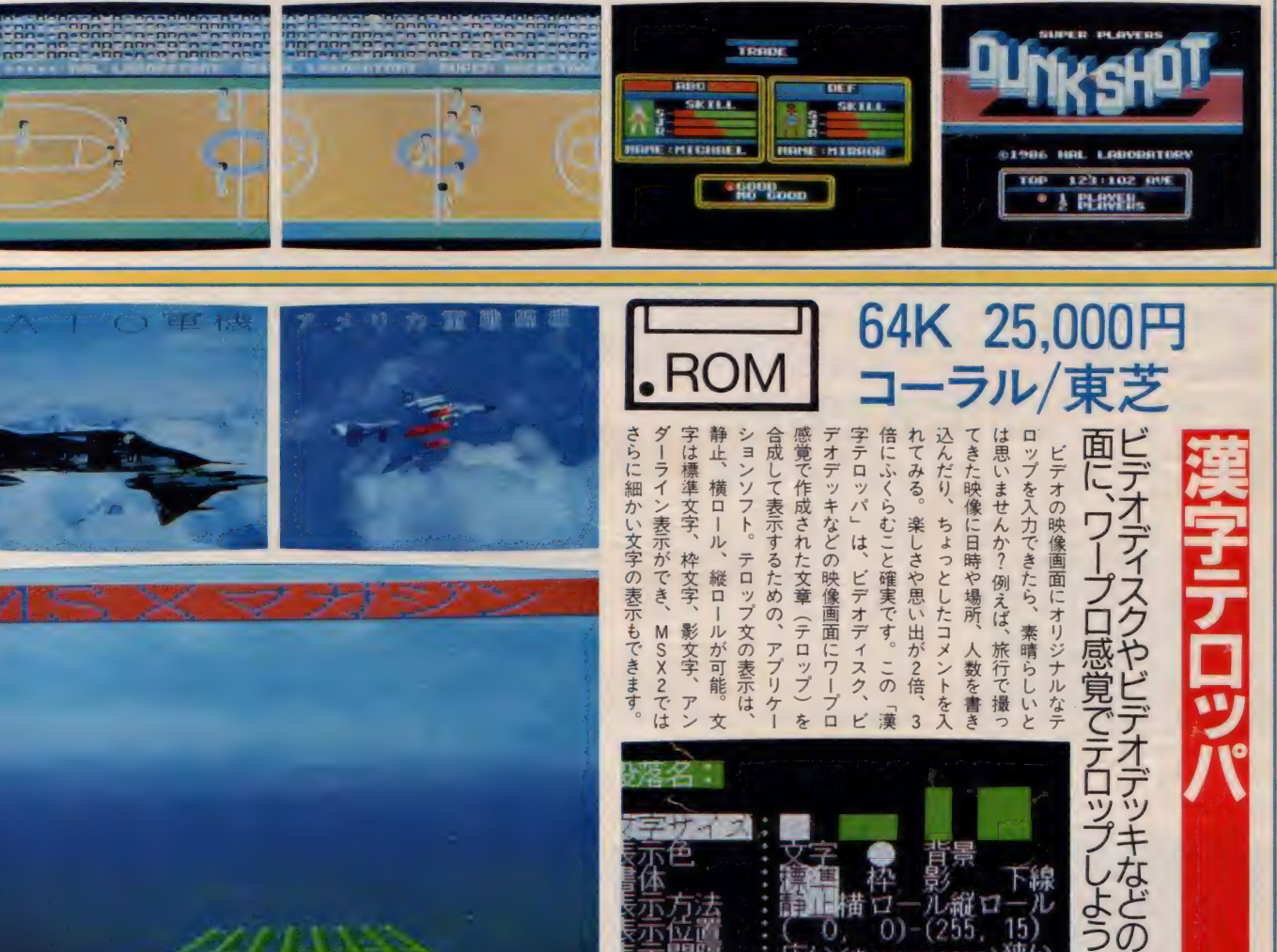

テロップ文をワーフロ感覚で手軽に作成できます。楽しいテロッフを考えてみてください

字テロッパ/ 「漢字テロッパ」はスーパーインボーズユニットに接続できる機器とともに使用し、結婚式のビデオなどに、漢字テロップを作成できます 思い出深い映像に、年 ·日や、楽しいコメント、参加者名など書き込んでください。あなたのアイデアしだいで、オリジナルビデオ制作に グーンと差をつけます。(東芝/亀山) 1い合せ/㈱東芝 〒105 東京都港区芝浦1-1-1 家庭情報システム営業部 ☎03(457)8111

凍い

映 像 画

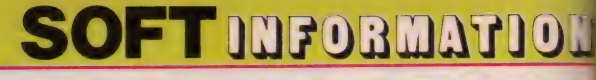

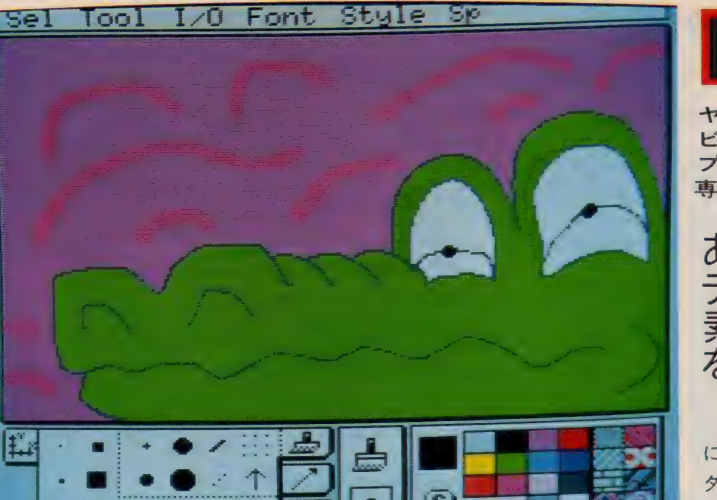

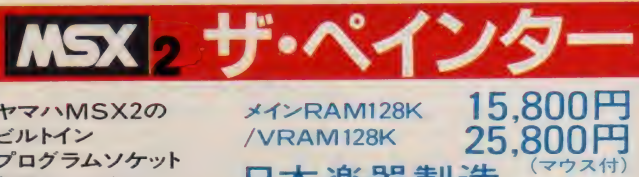

ヤマハ MSX2 の ビルトイン プログラムソケット 専用カートリッジ

メインRAM128K 15,800円<br>/VRAM128K <mark>25,800円</mark><br><mark>日本楽器製造 <sup>(マウス付)</sup></mark> メイン RAM128K /VRAM128K

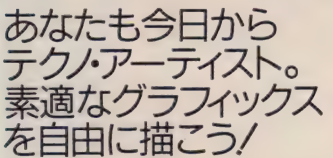

ヤマハ Y I S-604/128の能力をフル に活用するためのグラフィックエディ 夕です。 VRAM 128 KB、 メイン RA M128 K B を駆使する超 ド級ソフト。仮 想キャンバスは横432×縦576ドット。

つまりプリントアウトするのにピッタ UのA 4版サイズ。512色から最大16色 を選んでードット単位で配色できます。 すべての機能は画面内のプルダウンメ ニューと 力ー ドに まとめられ、 マウス で セレクト OK。 しかも ボタン ひとつ でやり直しができる「アンドゥ」機能 付き。描画ツールもフルに装備、多彩<br>な文字表現、画質のカット、コピー、移 動も自由自在。(ヤマハY IS-604/128 ま た は C X -7 / 128 専用)

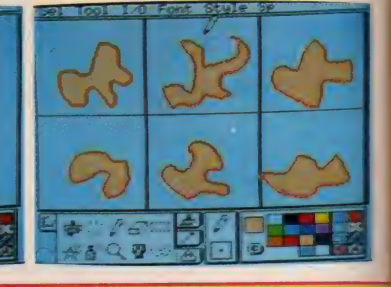

**MSX 2 日本** 

画面はウィンドゥという窓になっている。A4版のキャンバスで絵は自由にレイアウト

 $X$ <sup> $Y$ </sup> $Y$ RAM64K 6,800  $H$ ランド コンピュータ ゲーム感覚で日本地<br>理を完全マスター/ *家*族や友達みんなで<br>楽しく学ぼうゼイ/

Font Style

楽しみながら日本地理を学ぶための 学習ソフト。それがこの「日本縦断」。 小学生の地理学習に役立てるだけでな く、パズルやテストモードで「場所当て」 や「名前当て」など、家族全員であるい

は友人と楽しむことができます。構成 は「検索」「テスト」「パズル」からなり、 「検索」は日本各地の名前や位置を調べ たり覚えるときに使います。山の高さ や川の長さなども調べることができま す。「テスト」は覚えたことを確認する ために使用します。パソコンが出題す る問題を解いてください。さらに「パ ズル」では、パソコンがバラバラにし た 144 ピースの日本列島を正しい形に 組み立てるジグソーゲーム。

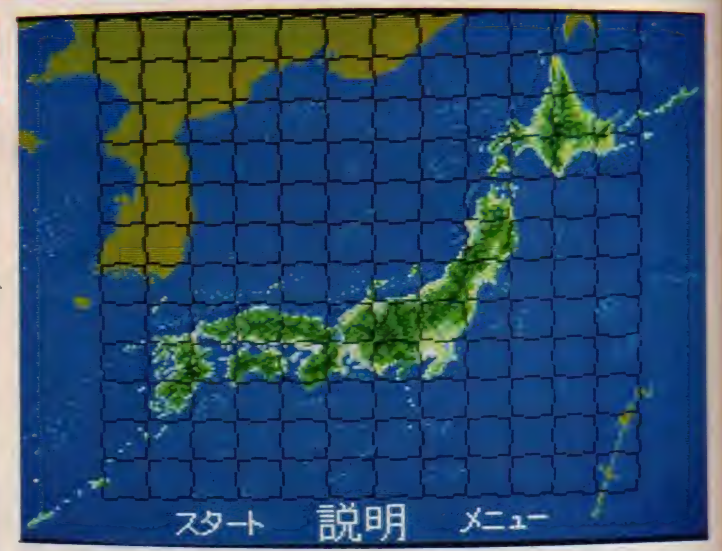

「検索」は 県、山岳、河川、湖沼、県庁、山地などをファンクションキー進行で調べます

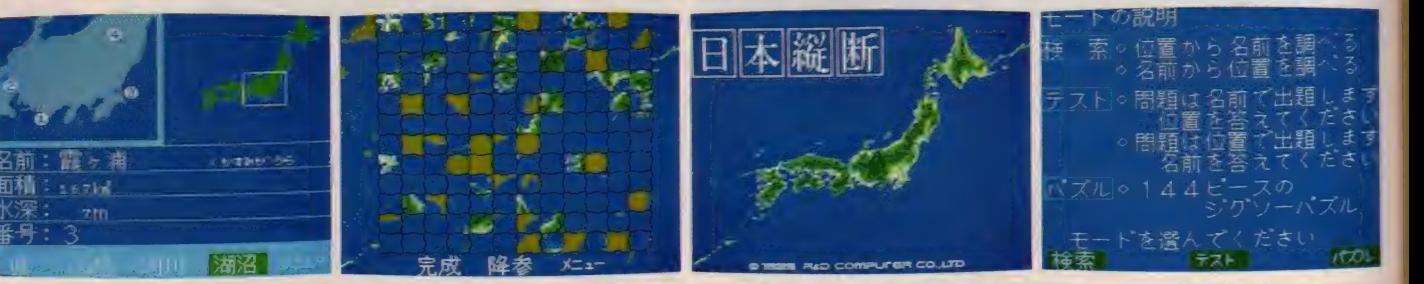

というのがこのソフトの出発点。「最高の遊び精神とは遊びを発 <mark>MSX2 日本縦断</mark>『まじめにきちんと勉強することも必要だけど、遊びながら覚えられることは遊んでしまえー、というのがこのソフトの出発点。「最高の遊<br>すること」と昔の人が言ったとか。家族や仲間で遊びを工夫してほしい。★東京そだちとしては「たまがわ」や「たかおざん」が入らなかったのは、残念ノ する こと J と音 D ハハ / 言つ / この / 。 家族 パハ 門間 V 遊し てエ大し こはしい。 真木広 いようしい しゅう ハム バーラン しょうの / A ついか。 ハム バール ( ) かった いたい<br>/ ニューヒー ・ トーム / 同手) - 開山 : A は、(当上) 、ドーゝ ピー メーニス ( 素全級)本公 D 地表」 IQ 』 ロギ ア ナ … ノフ ビⅡ - 660 / AC2) DSD SD - バー 144 (ファドコアビューファ国里) 同い省 ビバボアアエコンピュータ |100 米京都 ※日正 17 HD 19 4 日 生 アネックス CLIV は 19 (462)5858

イラスト 作成な ど、

プロの 使用に も 耐える 国内 S クラスの

グラフ イツ

 $\overline{\phantom{a}}$ 

とり マルクス アクセス しゅうしょう アクセス しゅうしょう かんこうしょう アクセス しゅうしゅう アクセス しゅうしょう アクセス しゅうしょく アクセス しゅうしゅう アクセス

 $\overline{\phantom{a}}$ ー

こうしょう しょうしょう しょうしょう しゅうしょう しゅうしゅう しゅうしゅう しゅうしゅう しゅうしゅう しゅうしゅう しゅうしゅう しゅうしゅう しゅうしゅう しゅうしゅう

コード・カード はちちょう しゅうしょう しゅうしゅう しゅうしゅう しゅうしゅう しゅうしゅう しゅうしゅう しゅうしゅう しゅうしゅうしゅう しゅうしゅうしゅうしゅ

<u></u>

|<br>| 最 終 回 | アンコン通信最前線

パソコン 通信はヒューマンネットワークだ!!

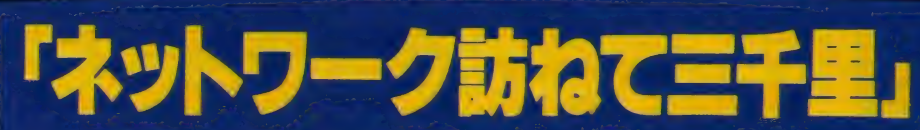

すがや みつる

**THE LINKS:。 それは、** MSXユーザーのためのパソコ ン通信サービスだ。それもMS X専用のデータベースサービス なんだよね。そして今回は、京 都にある『THE LINKS』の 本拠地、日本テレネットを取材 してきた。もちろん、取材をし たのは、すがやみつる氏だ。今 回をもって、パソコン通信最前 線は最終回となりました。長い 間ありがとうございました。

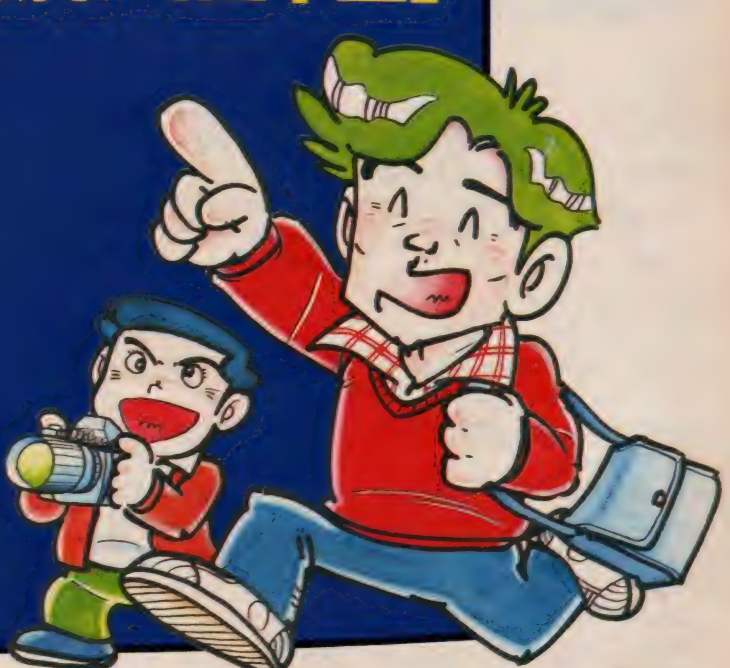

# 『THE LINKS』<br>って知ってる?

「MSX 専用の パソコン •ネットワーク ができるの知ってますか?」

元気いっぱいの田口編集長の声が、 電話の向こうからビンビンと響いて きた。「京都にある日本テレネットっ て 会社が、 今度、 fTHE LINKS』 って パ ソコン・ネットワークをスタートする ことになったんです。どうです、この 連載の最後を飾って、ここを取材して みませんか?」

京都と聞くだけで、ぼくはすぐに湯 豆腐のことを思い出す。好物のボイル ド・トーフが食べられるかもしれない。 そう考えただけで喉が鳴り、よだれが こぼれそうになった。もちろん返事は 0Kだ。 ぼくは大あわてで旅支度を整 えた。といっても、バッグひとつの気 楽なものだけど ……。

臨時カメラマンとなった田口編集長

と新幹線に飛び乗り、いざ出撃。ぽく らはパソコン・ネットワーク探検の旅 に出たのであった。

京都に着くと、タクシーで、目指す はTHE LINKSの牙城、日本テレネット。 その目的の地は、 烏丸通り (「からす まどおり」と読む。田口編集長は昔「と りまるどおり」と読んで恥をかいたこ とがある)に面した近代的なリクルー トビルの中にあった。

#### しっかり// MSX ネットワーク

日本テレネットは、しっかりと会社 している会社だった。 パソコン・ネッ トワークというと、ついアスキーネッ トに代表されるような、ハッカーっぽ い人種の集まりを想像していたが、ど っ こい ここは ちがって いた。 とてもき れいなオフィスの中で、きちんとした 身なりの人たちが、整然とビジネスし<br>ている。

「ううむ、こりゃ、今までのパソコン ネットワークとはムードがだいぶ違う わい。 へたすると、MSXのコンセプト からはずれた堅苦しいパソコン・ネッ<br>トワークかもしれない」

ぼくは不安を覚えた。最近、パソコン 通信が盛り上がってきて、いろいろな 大手の企業がパソコン・ネットワーク 進出を表明しているが、それらのちゃ んとした (?) 企業の発表した資料を 見てみると、どれもが役に立ったり、 ためになったりはするけれど、ちっと も面白そうでないものがほとんどなの だ。その理由は、子供の頃から勉強が

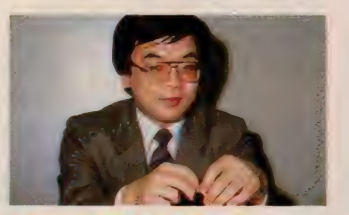

システム担当部長 野中啓介氏。 縁の下の力持ち。この人がシステムを<mark>管理</mark><br>しているんだ。

大好きで、成績優秀で大企業に就職し たエリートのおじさんたちが、「パソ コン・ネットワークとは、こうあるべ <mark>きだ」</mark>と大上段に構えてネットワーク<br>を作っているからじゃないかと、ぼく

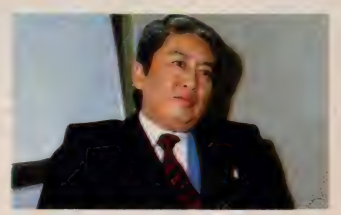

代表取締役 滝 英次郎氏。 「ザ·リンクス」とMSXに大変理解のある、 ダンディな社長さんでした。

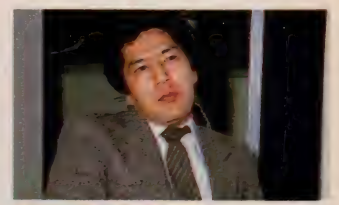

専務取締役 関 博孝氏。 「MSXはすばらしいシステムですね」と言 ってくれました。ありがとうございます

最終回

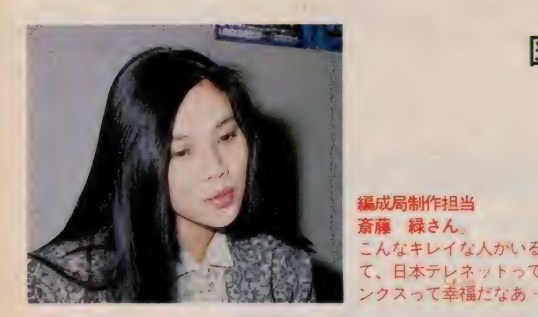

は考えている。そしてすぐに出てくる のが、教育という言葉。ふん、誰がそ んな面白くないネットワークにアクセ スするもんかい。昨日までは見ず知ら ずだった人と、突然知り合いになった り、友だちになれたりするのが、とて もスリリングで面白いからパソコン · ネットワークに熱中してしまうのだ。 お固い企業のエリート社員には、どう してもこの心理がわかってもらえない。 それでつい、きちんとビジネスしてい る日本テレネットにも不安を感じてし まったのだった。

とにかく問題はメニューである。中 身が濃ければ、システムなんて、少し くらいおそまつでも、使う気になるっ てもんだ。そして、中身に自身のない ネットワークほど、自分のところのシ ステムが、どんなにすごいホスト・コ ンピュータを使っているか、どれくら いのお金を注ぎこんでいるかを吹聴し たがる傾向にある。ところが、この日 本テレネットで、MSX専用パソコン· ネットワーク「THE LINKS」の説明を 聞き始めたとたんに、その心配は吹き 飛んでしまった。

#### メニューが 豊富な リンクス・レストラン

なんたってぶっとんだのは、最初に メニューの説明に立ったのが、これも よそのパソコン・ネットワークを計画 している企業ではなかなかお目にかか れないような超美人の女性。斎藤緑さ んというこの方が、メニューの企画部 門を担当しているという。その斎藤さ んの所属するのが編成局という部署。 そう、このTHE LINKSは、放送局と同 じような考え方をしているのだ。おっ と前置きが長くなった。さっそくその メニューを 紹介して みよう。 (図 I)

どうだい、スタート早々から豪勢

な メニューだろう。 この 中でなんといっても目立 つのは、 「エンジェル • **レター」**といったコーナ<br>*一だ*。エンジェルという のは、THE LINKSが独自 に募集したお姉さんたち で、ユーザーの誕生日や ク リス マスに、 すてきな グリーティング・カード を送ってくれたり、 ユー ザーの話し相手になって くれる。パソコン通信が これだけ盛り上がってき ていても、実際に自分か らメールを書いたり、ブ リティンボードにメッセ ージを寄せたりするのは 勇気のいることなので、 ユーザーの大多数は、読 むばかりで、なかなか書 こうとしない。 ちょっと した勇気がたくさんの友

んなキレイな人がいるなん 日本テレネットって、リ

だちを作ることになる

のだが、そのきっかけを作るのがむず かしいのだ。このTHE LINKSのエンジ ェルのシステムは、そんなひっこみ思 案の人たちにとっての、コミュニケー ションを促進する手助けになってくれ るかもしれない。

本当のことをいうと、THE LINKS取 材で一番楽しみにしていたのは、南禅 寺の湯豆腐よりも、エンジェルのお姉 さんたちに会うことだった。だが、ま だ選考がすんでいないとのことで、と うとう会えずじまい。残念無念であった。

そしてTHE LINKSのいいのは、MSX 専用ということもあって、カラーが使 えることだ。電子メールやブリティン ボードもオールカラー。ただ、ちょっ ぴり残念なのは、ハードの制約もあっ て漢字が使えないこと。でもこれも、 いずれは解決されるだろう。

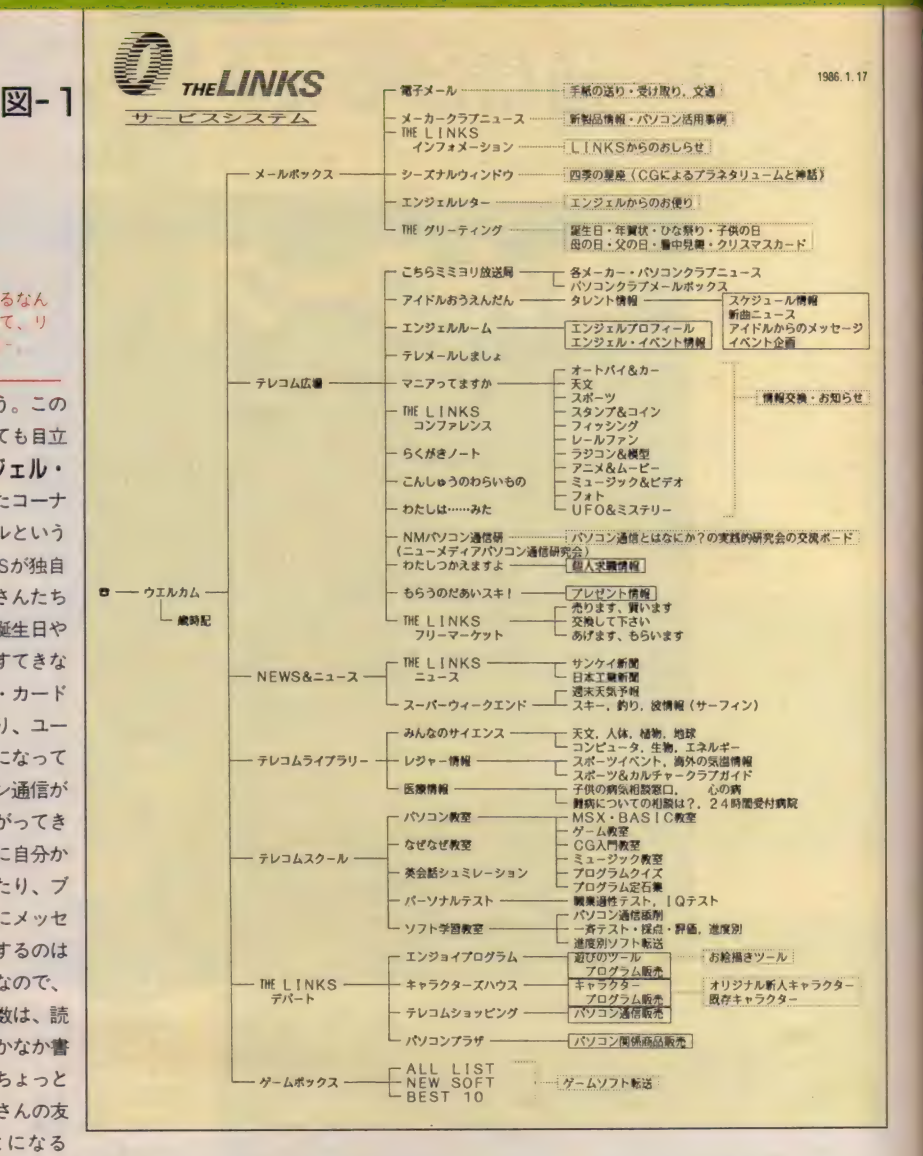

さらにさらにゲームファンにとって うれしいのが、オンラインでゲームを 買えることだろう。 1200ボーという高 速なので、ゲームの転送もかなり速い。 カートリッジやテープをお店まで出か けなくても、自分の家から電話一本で 手に入れることができてしまう。近く にパソコンショップのない人たちは大 喜びす る こと 確実 だ。

しかし、ユーザーの立場に立ってみ ると、問題がないわけではない。せっ かく届いた電子メールもプリントアウ トやダウンロードができないという不 便さがある。自分宛に届いたメールや 気になるブリティンボードの内容は、 保存しておいて、後でじっくり読み返 したくなるのが人情なのだ。ましてや それがバースデーカードや年賀状とな ったら、なおさらだろう。安いプリン

夕もたくさん発売されているいま、 やはりプリントアウトの機能は、ぜひ とも欲しいところだ。そして、ぜいた くをいえば、フロッピーディスクのな い機種でも、カセットテープに文章を ダウンロードできる機能もつけて欲し  $\mathbf{U}$ 

カセットテープにダウンロードする 方法として、こんなのはどうだろう。 それは、空きRAM、あるいはモデム・<br>カートリッジに内蔵したRAMをRAMデ ィスクとして使い、ログオフして電話 をきったあと、その中身をカセットテ ープに セーブで きる よう にす るの だ。 これならば、高価なフロッピーディス<br>クがなくても、大事なメールやメッセ ージを保存しておけると思うのだが、 どうだろう?

#### バソコン通信最前線

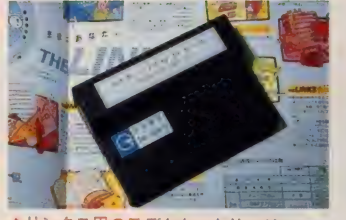

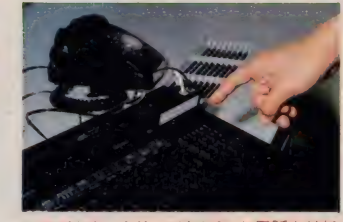

▲リンクス用のモデムカートリッジ。 ▲モデムカートリッジとMSXと電話を接続 したところ

#### ネットワークの スターは君だ!!

このTHE LINKSは、 ほかのパソコン ・ネットワークと違い、専用のモデム •カートリッジを使わなければアクセ スすることができない。その値段は29. 800円。1200ポーという高速モデムが内 蔵され、通信ソフトも組みこまれてい る。この値段が安いものになるか、高 くつくかは、スタート後のネットワー クを見てみないとわからない。

ぼくはいま、国内、海外合計10以上 のパソコン·ネットワークに毎日アク セスして楽しんでいる。その経験から すると、ホストやIP (情報提供者) か らもたらされるニュースやお知らせと いったものは、最初のうちこそ珍しい が、すぐに飽きてしまうものなのだ。 それよりもかんじんなのは、どんな人 が、そのネットワークにアクセスして いるかだ。あのキャプテンが、なぜ、 まったく普及しないのか? それは、 IPのもたらす情報が、ユーザーのため に、あるいはIPの利益のためにといっ た、お固い内容のものばかりだからだ。 そんなものよりも、たったひとりのユ ーザーのもたらす情報の方が、よっぽ ど 面白い ことがある。 自作の ショー ト ショートを提供したり、貴重な体験談 を寄せて、ほかのユーザーたちの人気 を集め、ネットワークのスターになっ ている人だっている。企業のお知らせ なんかより、こういった面白い人がア クセスしてくれるような環境を作るこ とこそ、システム·オペレータの義 務ではないかと思うのだ。ぜひともT-HE LINKSに、そのあたりのことをお願 いしたい。 エンジェル • システム など、 ほかのパソコン・ネットワークでは考 えられない企画を提供してくれる柔軟 なメニューを持っているネットワーク

なので、そのあたりのことも心配ない と思うのだけれど。

#### ハンド メイ ドな ネットワーク1?

ところで、 この THE LINKS には、 パ ソコン通信では一般的になっているモ デム電話や音響カプラからはアクセ スすることができないので、注意が必 要だ。THE LINKSのモデム・カートリ ッジからも、アスキーネットやビーナ ス P にはアクセスできない。このあた りが残念といえば残念だ。

この春から、大きなパソコン・ネッ トワークが続々と誕生する。このT-HE LINKS以外にもNTTのパソコン·ネ ット ワークな どは、 やはり 専用の モデ ムが必要になる。通信のスピードが速 くなったり、信頼性が増すのはうれし いのだが、できれば、みんな同じ規格 に統一してもらえないものだろうか? アマチュアが手作りで築き上げたパソ コン・ネットワークが、いま次第に、 企業が中心になった大規模なネットワ ーク に、 その 存在を おびやかされよう としている。でも、ぼくは、きっと手 作りネットワークも生き残っていくも のと考えている。そこには、パソコン •ネットワーカーたちの熱気が渦巻い ているからだ。それでぼくは、とりあえ ずは、 もっとも ポピュラーな RS-232C と音響カプラの組み合わせでようすを 見ようと思っている。THE LINKSだけ は、MSXユーザーのひとりとして試し てみようと思ってるけどね。

#### メイキング・フレンズ・ ネットワーク

「ニューメディア」という言葉が流行 語のようにもてはやされていたのは、 たった I 年前のことだった。INS, CATV,

VAN, キャプテンといった言葉が連日新 聞の紙面を飾り、明日にでも素晴しい ニューメディア時代がやってくるよう なムードだった。 しかし | 年たったい ま、しっかりとビジネスの場に根をお ろし、着実な発展を見せているのは、 VANひとつだといっても過言ではない。 そしてその陰で、アマチュアたちの手 によって、 急速にユーザーを増やして きたのがパソコン·ネットワークだっ た。<br>- このパソコン・ネットワーク、どう

してこんなにも急に感り上がってしま ったのか? 企業のパソコン・ネット ワーク 担当者た ちは、 「マニアの 遊び さ」 という。 そして、 パソコン •ネッ トワークをのぞいては「ゴミみたいな メッセージばかりだ」 ともいう。とく にその槍玉に挙げられるのが、アスキ ーネットの「真奈美のコーヒーショッ プ や 「コミック・シグ」だ。 書かれ ている内容は、若者たちの井戸端会議 やアニメの話題ばかりだから、いい年 こいた大人がついていけないのはわか らないでもない。でも、パソコン・ネ<br>ットワークのお客になるのは、ヤング や子供たちに違いない。最初のうちこ そ、ただパソコン同士をつなぐのが目 的だったマニアと呼ばれる若者たちも、 いまでは、パソコン以外の趣味や遊び

の情報交換や、同じ趣味の仲間を捜し、 友だちを作る「MAKING FRIENDS NE-TWORKj にと、 その 目的を 替え 始めて いる。ぼくだって、パソコン通信を始 めてから、自分でも信じられないくら いたくさんの人たちと知り合い、友だ ちになった。そのほとんどが、パソコ ン・ネットワークの中で、同じレース や模型の趣味を持つ人たちを見つけ、 ブリティンボードや電子メールのやり とりを通じて知り合いになった人たち<br>ばかりだ。

IPなどが提供してくれるニュースや 情報を読むばかりでは、友だちを作る ことはできないだろう。積極的に参加 できる、コミュニケーション機能が充 実したネットワーク、そんなパソコン<br>・ネットワークなら、きっと、一食抜 いても、その分を電話代やアクセス料 にまわしてしまうだろう。

- 最終回のせいか、ぼくのパソコン・<br>ネットワークに対する思いのたけをぶ ちまけてしまったけれど、許してくだ さりませ。

# すがやみつるは<br>不滅です /

<mark>最後に、この連載を中心にま*とめた*<br>パソコン通信の本をもうじき出すので、</mark> みんな読んでネック!

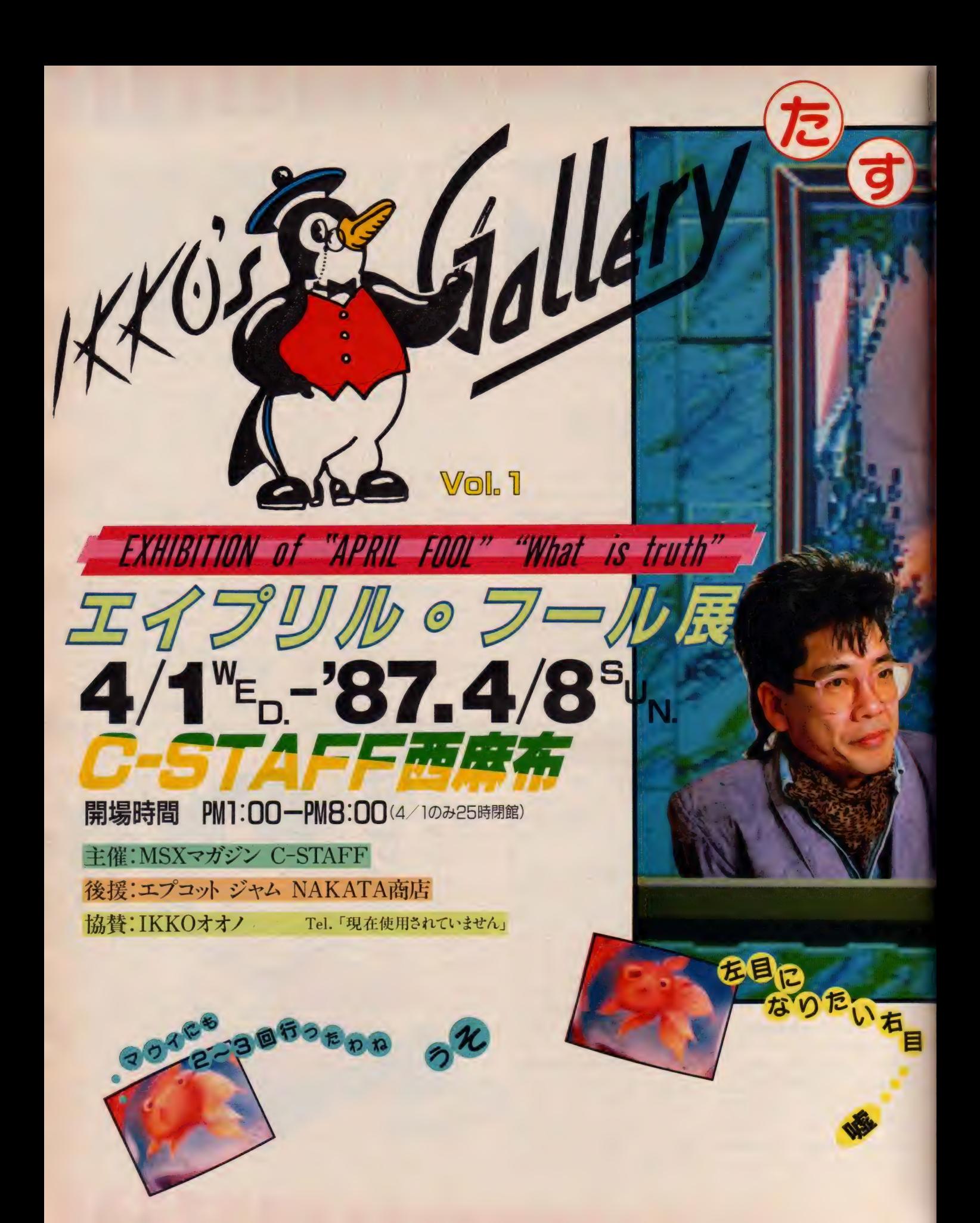

エイプリル・フール。四月バカ。この社会的虚偽礼賛 行為の始まりが、実は仏教に由来する事は、一般に多く 知られるところではない。故事出典に云く、「仏の道を極 むる者、ブッグに従い、心に空を描き耳に無の音を聴け 三月四日より四十七・二十八の朝夕、食を断ちて行を成 せ」と。だから四月一日は偉いお坊さんも、みーんなイ<br>ッちゃってますから、うそついても咎めらぬとの由来。 この事実が示すように、これまで秘密のベールに包まれ たエイプリル·フールの謎に東西のアーティストが創造 性をかきたてられない筈はなかったことは想像に難くない。

**INFORMATION** 

**T** 

 $\mathsf{PC}_\mathsf{B}$ 

これは、C-STAFFが世界に向けて問いかける "What is truth" (何が真実か?IKKO訳)のテーゼとしてエネル ギー溢れる噓なのである。

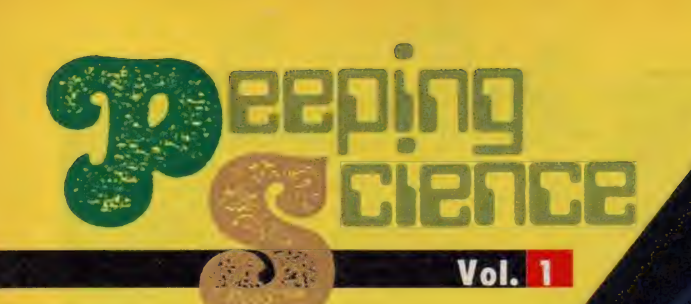

 $\overline{7}$ 

 $\iint$ 

# 現代を彩る魔法<br>の言葉

最近、というよりここ1~2年とい う感じなのだけど「ハ イテク」という言葉を よく耳にする。新聞、 テレビはいうにおよば ず、ポパイ、オリーブ、 アンアンなどの雑誌か ら、はては化粧品のコ マーシャルにいたるま

で、さまざまな分野で「ハイテク」な る言葉が登場しているのだ。

たとえば新聞なら、チョット頭の痛 くなりそうな国際問題の欄や経済欄。 日本とアメリカのハイテク製品をめぐ った貿易摩擦とか、日本からソビエト へのハイテク製品の輸出禁止などなど。 難しい内容はこのさいおいておくとし て、「ハイテク」なる言葉が見えてくる ことと思う。

またポパイやモノマガなどでは、 ビ デオやレーザーディスクとともに、我 らがMS X もハイテク・グッズとして 紹介されているし、ファッション雑誌 では、ハイテクを駆使して生まれたバ イオロ紅とか、セラミック・パウダー の広告など。一切合切ひっくるめて、 とにかく「ハイテク」なのである。

日常なにげなく使っているこの「ハ イテク」という言葉。正式には「ハイ テクノロジー」つまり「高度先端技術」 ということになるのだけど、その正体 は何なのだろう。新連載のピーピング サイエンス第一回では、「ハイテク」に 焦点を当ててみよう。

### 高度先端技術製 炊飯器

たとえばハイテクの代名詞といえば、 何といっても半導体や超LSIがあげ られる。黒くて長方形で、大きくても

4~5センチメートルの足のたくさん 生えた ゲジゲジ 中のこと だけど、 見た ことはないかな。 パソコンではメモリ 用に使われているROMやRAM。そ れに頭脳ともいえる CPU (MS Xの) 場合は Z80A と 呼ばれる もの) が、 こ の半道体というわけだ。ハードの製作 をやったことがある人とか、マシンと みると分解するのが趣味という、編集 某氏のような人なら、どんなものだか わかって もらえる だろう。

さてこの半導体と呼ばれるものが いわゆる「ハイテク」、つまり高度な先 端の技術の産物だというわけだ。黒い ゲジゲジ虫が高度先端技術 / なんだ か冗談のような話だけど、正真正銘ホ ントのこと。今キミが「スターフォー ス」をやっているMS Xだってハイテ クの産物だし、オフィスでは欠かせな いワープロも、半導体があってはじめ て可能になった製品なんだ。さらに考 えていけば、家電ショップやマイコン ショップは「高度先端技術の店」。MS X マガジンは「高度先端技術製品の専 門誌」ということになる。

さらに心を落ち着けて考えていくと、 半導体を使った製品はパソコンやワー<br>プロだけじゃないことに気づくはず。 「マイコン内蔵の炊飯器」「マイコン· コントロールの冷蔵庫「マイコン制御 のルームエアコン」 さらにはホームコ ントローラにいたるまで、すべて高度 先端技術の落とし子といえるのだ。仰 仰しくハイテクなんていっているけど、 しょせんは「マイコン内蔵の炊飯器」。 それほど騒ぐほどのことではないのか もしれ ない。

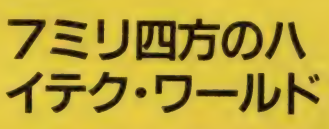

たとえば今年から来年にかけて、日 本とアメリカの間にまたまた貿易摩擦 を おこし そうな、 丨 メガビット DR A M (ダイナミックRAM) という、記 **憶用のLSIについて調べてみよう。** 

外観は黒くて長方形のゲジゲジ虫だ けど、実はこれ、世を忍ぶ仮の姿だっ て知っているかな。本当の大きさはと いえば、40~60平方ミリメートル、つ まり縦横の長さがおよそ7ミリメート ルの、小さなシリコン板でしかない。 そう、このシリコン板こそが、半導体 であり ハイテク というわけだ。

であるからして、長さが5~6セン チメートルもの黒いゲジゲジ虫に隠さ れ ていた ものは、 丨 平方 センチ メー ト ルにも満たない小さなシリコン板とい うことになる。 なんでそんなことを? なんて疑問に思うかもしれないけれど、 黒いパッケージで半導体を守るという のがその理由。 これは I メガビット D RAMに限ったことではなくて、他の LSI でも共通にいえる。半導体はそ の小さなシリコン板の上に、たくさん の回路を持っているので、 直接手でさ わったり したら オシ ャカ になって しま うのだ。このデリケートな本体を守る ための鎧が、黒のパッケージというこ とだね、

さて話をもとに戻して、問題のシリ コン板の上には何があるのだろうか。 種明かしをすれば、約 220万個のトラ ンジスタや抵抗器ということになる。 7ミリメートル四方の上に 220万個。 実感としてわかりづらいけど、とんで もなく大きな数であることは間違いな い。そこでトランジスタなどをシリコ ン板に置くと考えずに、逆にシリコン 板を 220万個のパーツにバラしたと考 えてみよう。トランジスタや抵抗器ひ んている パーソン クハン ( ) aspear o <u>と ラヴと ラの</u>たいだいの大きさた<br>スーパトレ<del>ブ</del> ねぇぐも たばぜん

実際に計算してみると、220万個に分 けられたシリコン板の大きさ (小ささ かな?)は、わずか 5 マイクロメート<br>ル四方弱ということになる。 I マイク ロメートルというのは1000分の1ミリ メートルのこと。1000分の1ミリメー トルとは、1ミリメートルを1000分割

る 光を時計に、

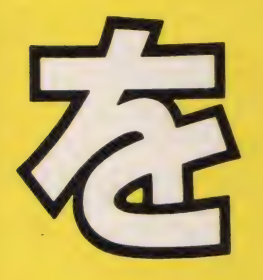

「ビーピング・トム」という言葉 を知っているかな。さる夫人をの ぞき見して日がつぶれてしまった という仕立て屋のことを指すのだ けど、一般には何事にも首を突っ 込みたがる好奇心旺盛な人を意味 する。有名人のスキャンダルを追 い回す、芸能レポーターやフォー カス、フライデーのカメラマンなど、 まさにこの代表といえそうだね。 今月から始まる「ピーピング・サ イエンス」は、科学に関すること なら何ても首を突っ込んでしまお うというもの。噂話に口出すのは よくないけど、こと科学となれば 話は別。どんどん「のぞき見」し て、好奇心を満足させてしまおう。

した長さのことだ。手元にある物差し をジッとみて欲しい。もっとも小さな 目盛りはーミリメートル。これをさら に 1000 等分した のが I マイクロ メート ル、200等分したのがトランジスター個 分にあたる5 マイクロメートルだ。つ まり、シリコン板の上に置かれた 220 万個のトランジスタや抵抗器の大きさ は、 いくら大きくとも 200分の I ミリ メートル四方ということになるのだ。 もっともこの値は単純に割り算した結 果であって、実際に置かれたトランジ スタなどの大きさは、 1 ないし 2 マイ クロメートル四方であるという。なぜ なら、個々のトランジスタや抵抗器を 結ぶ配線といったものも、この小さな シリコン板の上に同居しているからで ある。

## 光が30センチし か進めない世界

次に、同じ I メガビット D R A Mの 反応速度 について 調べて みよう。 この 場合は、LSIに一度データを記憶さ せておき、それを再び読み出すのにか かった時間を問題にしている。わかり やすくいえば、頭に入っている知識を どれだけ速く思い出せるかというテス トだ。

で、実際にどれくらい速いかといえ ば、 これが 60 ナノ 秒 くらいだ という。 またまた聞きなれない単位が出てきた けど、1ナノ秒というのは1秒の1,00 0,000,000(10億) 分の1のこと。なん と I メガビット D R A Mは、 I 秒の10 **億分の I ×60の速さ、つまり | 秒の10** 億分の60ものスピードで物を思い出せ るというわけだ。逆に、1秒間にどれ だけの物を思い出せるか試算してみる と、 16,666 ,666 回と いう ことになる。 これはあくまでも単純計算で割り出し たものだから、実際には多少の誤差は 含んでいるけれど、「アッという間」の 1秒間にこれだけの数というのは、ち ょ っとス ゴイん じ ゃない かな。

さて、速さの話題が出てきたところ で、この世の中で一番速いものは何だ か知っているかな。そう、光だね。これ は秒速で約30万キロメートルものスピ 一ドを誇っている。つまり | 秒間に地 球を7周半してしまう速さなのだ。こ の光が、先程から話題にしているーナ ノ秒、つまり10億分の1秒にどれだけ進 めるかといえば、なんとわずか30セン

#### チメートルでしかな

い。どの家庭でも | つはあ るであろう30センチメートルの物差し<br>あのわずかな距離しか光が進めないの

**FIETRE** 

が、 ナノ 秒の 世界と いう ことになる。 こうして考えてみると、 I メガビッ ト D R A Mは、光が30センチメートル 進むか進まないかの世界で、物を思い 出して いる ことになる。 たとえば、 ボ クたち人間の思考スピードで光に競え るかといえば、大きな疑問符が浮かび 上がることは想像に固い。けれどもハ イテクの世界では、 1メガビット D R AMの反応速度は、すでに光のスピー ドと勝負しているのだ。

## ハイテクは本当に 高度先端技術!?

何となくではあっても、LSIとい うものがどれほど小さく、それでいて どれほど速く動いているか、イメージ してもらえたのではないだろうか。そ してそのことから、「ハイテクノロジー」 「高度先端技術」などと仰々しく呼ぶ 意味もおわかりいただけたと思う。け れども、今までに挙げてきたハイテク の例というのは、高度な技術ではある けれど、必ずしも最先端の技術ではな い。あくまでもハイテクの序の口でし かないというのが、偽らざる事実なの だ。

たとえばこれが2~3年前であった なら、正真正銘、文句なしの高度先端 技術、ハイテクノロジーと呼べたこと だろう。けれども、今の世の中はそれ

ほど甘くない。十、<br>年一昔なんて言葉 が通用したのはそれこ そ昔のことであって、 現代は一年で一昔にな<br>る時代なのだ。もはや 2~3年前の最先端技術は、 今の普通の技術と推して知る べし。 さらに 4 〜 5 年 もたって しまえば、「昔、こういう技術があった」 という程度の、過去の技術となってし まうことは間違いない。

そもそも普通の技術であるからこそ、 「マイコン内蔵の炊飯器」も作れるの だ。もしもこれが本当に最先端の技術 であったなら、その最先端であるがゆ えの特殊性によって、そうそう製品を 作れるものではない。LSIを例にと<br>れば、たとえば加工手順が複雑で誰に も作れるとは限らない、つまり不器用 な人間には作れないとか、特殊な装置 がないと作れないとか、あるいは自分 の見つけた方法を使ってお金儲けをす るのだから、他人にその技術を教えた くないとか。製品化の妨げになる要素 は、次から次へと出てくる。だから真 の意味での最先端技術というのは、炊 飯器や冷蔵庫のような民生用製品に、 ポンポンと使えるものでは決してない のだ。

もっともこうした事実があったとし ても、現在巷にあふれているハイテク 製品の価値が下がるわけではない。ボ ク たちのよ うな 素人から 見れば、 1000 分の1ミリの世界を相手にトランジス 夕を作ったり、光が30センチ進むとか 進まないとかいっているような装置を コントロールするということは、驚異 以外の何ものでもないからだ。それが いくらハイテクの序の口であっても、 やはりスゴイものはスゴイのだ。

# 原子を見分け、 光を体感する。

世をあげてのハイテクブーム。これ<br>はまだまだここ数年は続くだろう。そ して、ハイテクブームが続けば続くだ け、研究室の中から次々と新しいハイ<br>テク製品が生み出されてくるわけだ。 今現在生まれたばかりのハイテク、高 度先端技術の結晶。これは未だ研究室 の扉の向こうにあって、その実体を知る ことはなかなかできない。しかし研究 室の扉の隙間からだけでも、その最先 端技術の輝きを見て取ることはできる。

アメリカのベル研究所で開発中のバ リ スティック • トランジスタ。 これは 10フェトム秒で動作するという。1フ エトム秒というのは、1秒の千兆分の |の世界。 先程の光の進む距離で考え ると、わずか3000オングストロームし<br>か准めない世界だ。オングストローム とは、1ミリの千万分の1のこと。物 質を構成している原子が、いくつくら い並んでいるかを調べるときなどに使 う単位だ。<br>- また、NECが開発したスーパー・

コンピュータは、13ギガFLOPの演 算性能があるという。これは1秒間に 13億回(!)の+-×÷ができるという<br>ことだ。

- 他にも、松下電器がトランジスタや<br>抵抗器を立体的に組み合わせた、三次 IASDUAR を立任だに描いていくなく、 メイ 元 L S 丨 を作っているなん て情報もあ る。工業技術院電子総合研究所では、<br>生物の脳を模したバイオ・コンピュー タの研究を進めているという。とにか く、話題に欠くことなく、ハイテクは 着実に育っているのだ。

現在研究中のこれらのハイテクたち は、数年を経ずして、確実にボクたち の前にその姿を現してくるだろう。そ のときには、一体どんな姿で登場して くるのだろうか。また、どんなセンス·<br>オブ・ワンダーを、驚きを、ボクたち に与えてくれるのだろうか。

ハイテク、高度先端技術から、ボク たちは当分目を離せそうもない。もっ ともそのためには、原子の大きさも見 分けられる目と、光のスピードにすら 惑わされない時間感覚を、必要とする ことも事実ではないだろうか。しかし また、こうも考えてしまうのだ。ポク たちは、ハイテクノロジーにどこまで<br>ついていけるのだろうか、と。

年末・年始も過ぎ、ハードの新製品も 落、 な〜 んて 思って る キミ ホッ としているヒマはないぞ。MSXシー MS X 2 のニューマシンが続々登場。 日ヤ 進化す る MSX ワールドに、 終わ りはない。 ンは、ますますパワーアップしている のだ。新入学シーズンを前に、MSX、

MINIST

ESIGN-N.FUJISE HOTO HALISHII

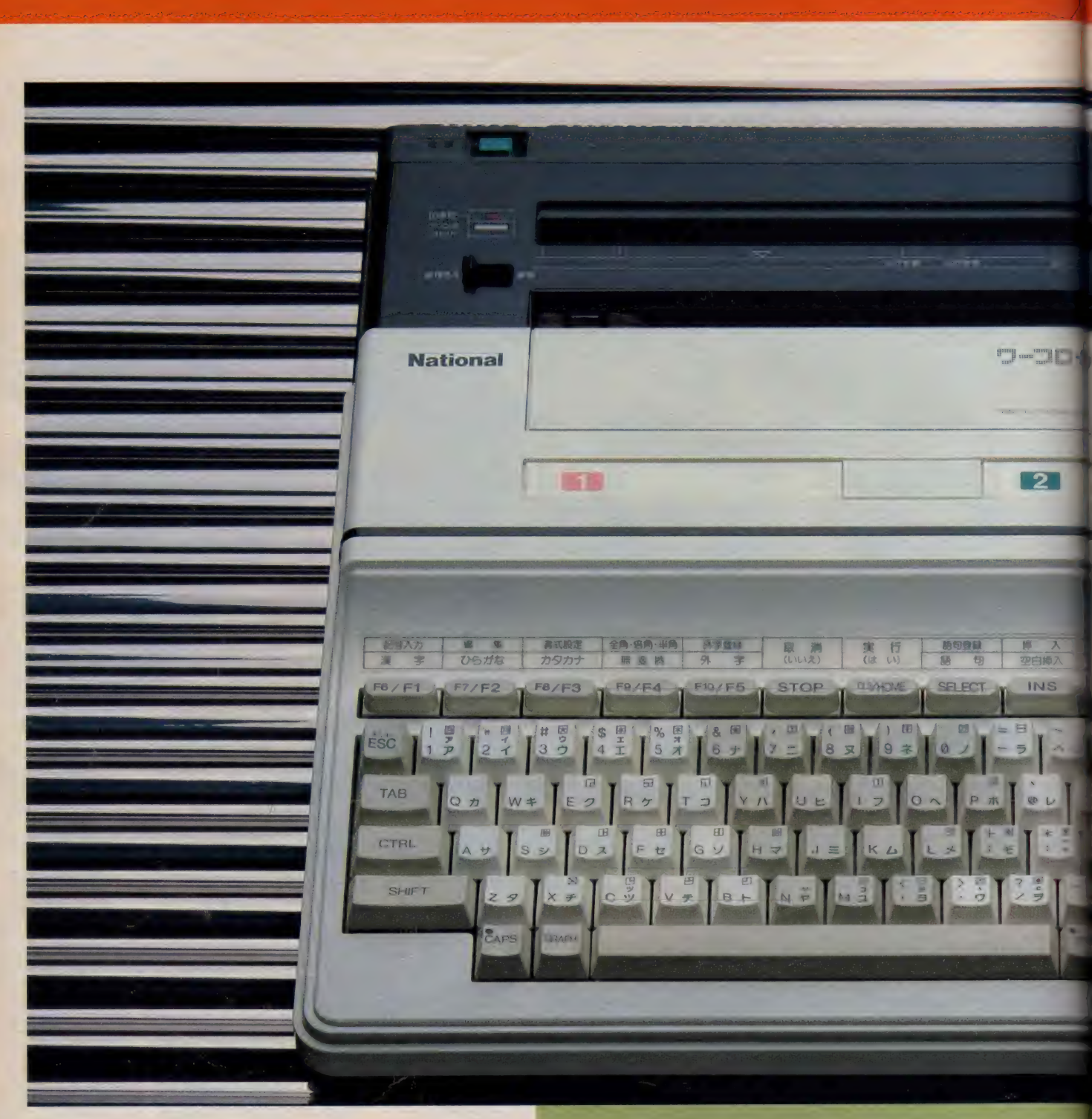

# ワーコンがMSX2版で **場.松下のFS-4500**

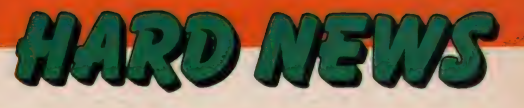

**COMPO O ABER** 

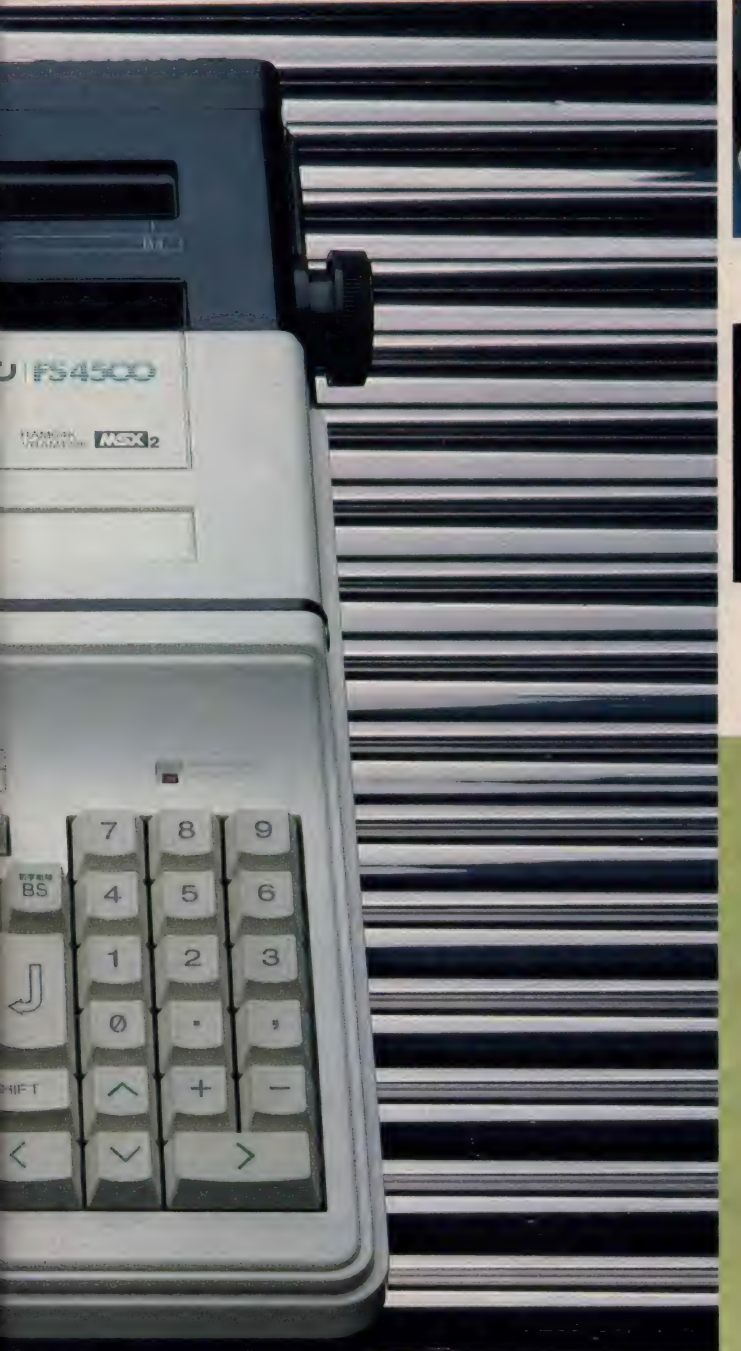

MSXにプリンタとワープロ・ソフトを内蔵した、松下の ワープロ・バソコン、通称「ワーコン」。そのユニークな設 計コンセプトは多くの人に評価され、爆発的なヒットを呼 んだ。そして今、このヒット商品は華麗なる進化を遂げ、 MSX2バージョンとなって再デビューを飾る。一段とレ ベルアップしたワーコンの実力を見てくれ。

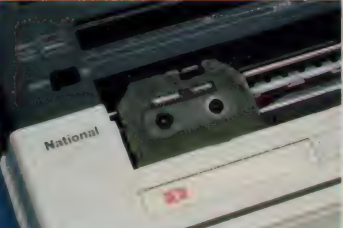

**會24ドットのプリンタヘッド。サーマ ● イーコンのリアバネル。プリンタ I**<br>ル (熱転写) タイプなので、印字音も F <del>が</del>付いているのは、外部のプリンタ ル (熱 転写) タイプな ので、 音 も F が 付いてい るのは、 外部の プリンタ とって も 静か だ。 も 使え るよう にと の 配慮 だ:

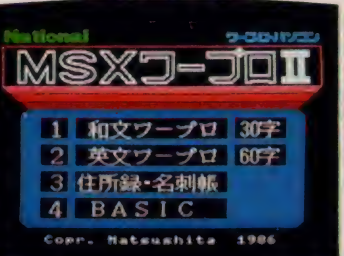

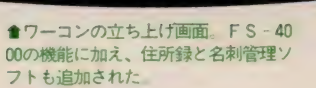

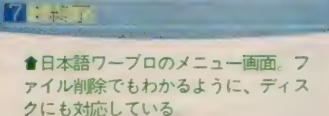

II: 新規作成

 $\blacksquare$ 

5 : 呼出

 $\overline{1}$ 

2 福县清子

 $\blacksquare$ 

 $\overline{6}$ 

精神 ·

**FMAIR** 

和文 全角 84

ータブル・ワープロの売れ 行きが、年々伸びていると いう。オフィスに置かれた 据え置き型のワープロほどの機能はな いものの、家庭で手軽に文書を打てる ことが人気の秘密のようだ。もちろん、 ポータブル・ワープロを使って私小説 を書いたり、論文を打ったりする人も 多いけど、多くの場合より生活に密着 したもの。たとえば隣近所への回覧事 項や、お世話になった方への礼状、学 校の簡単なレポートなどへの利用が多 い。そのため、これらのワープロに求 められる機能のひとつとして、ハガキ への印字が可能なことが挙げられてい る。

さて、松下から昨年発売されたワー コン 「FS - 4000」 は、 このポータブ ル・ワープロと据え置き型のワープロ の中間に位置するものであった。MS X 単体で、 単漢字 変換ながら 日本語 ワ ープロの機能を持ち、サーマル・プリ ンタを内蔵。家庭用テレビをモニタ・<br>テレビとして使用できるので、4行の 文章とレイアウト表示、そして各種の ファンクションを示す表示を、同時に 写し出すことができる。この画面表示

といった面では、パーソナル・ワープ<br>ロよりも使い勝手は良いといえるだろ う。 そのかいあって、「FS - 4000」 が ヒッ トした ことは いうまでもない。

← 今回松下から発売された「FS‐45<br>00」は、これをさらにバージョン・ア ップしたもの。MSX2仕様のコンピ ュータになったため、画面表示も和文 最大 30 文字 X 4 行と、 従来の ものの 2 倍になっている。また今まではオプシ ョンであった文節変換機能も標準で装 metr、 よ り 一層 パーファル・ファン 00」の主なスペックは、BASIC ROM 48キロ、画面表示用の漢字 ROM (16 ドット 構成 .JIS 第一 水準) 128 キロ、 印字用の漢字 R O M (24 ドット構成) 512キロ、単漢辞書ソフト32キロ、塾 語辞典128キロ、文節変換ソフト32キ ロ、住所録・名刺管理ソフト32キロ、 ワープロソフト96キロ、 RAM64キロ、 ワープロ学習辞書·語句·外字バック アップ用のRAM 8 キロ、ビデオ RA M128キロ。また、内蔵されたプリン タはハガキへの印字も可能で、24ドッ トのサーマル方式になっている。 3 月 初旬 発売、 価格 108,000円

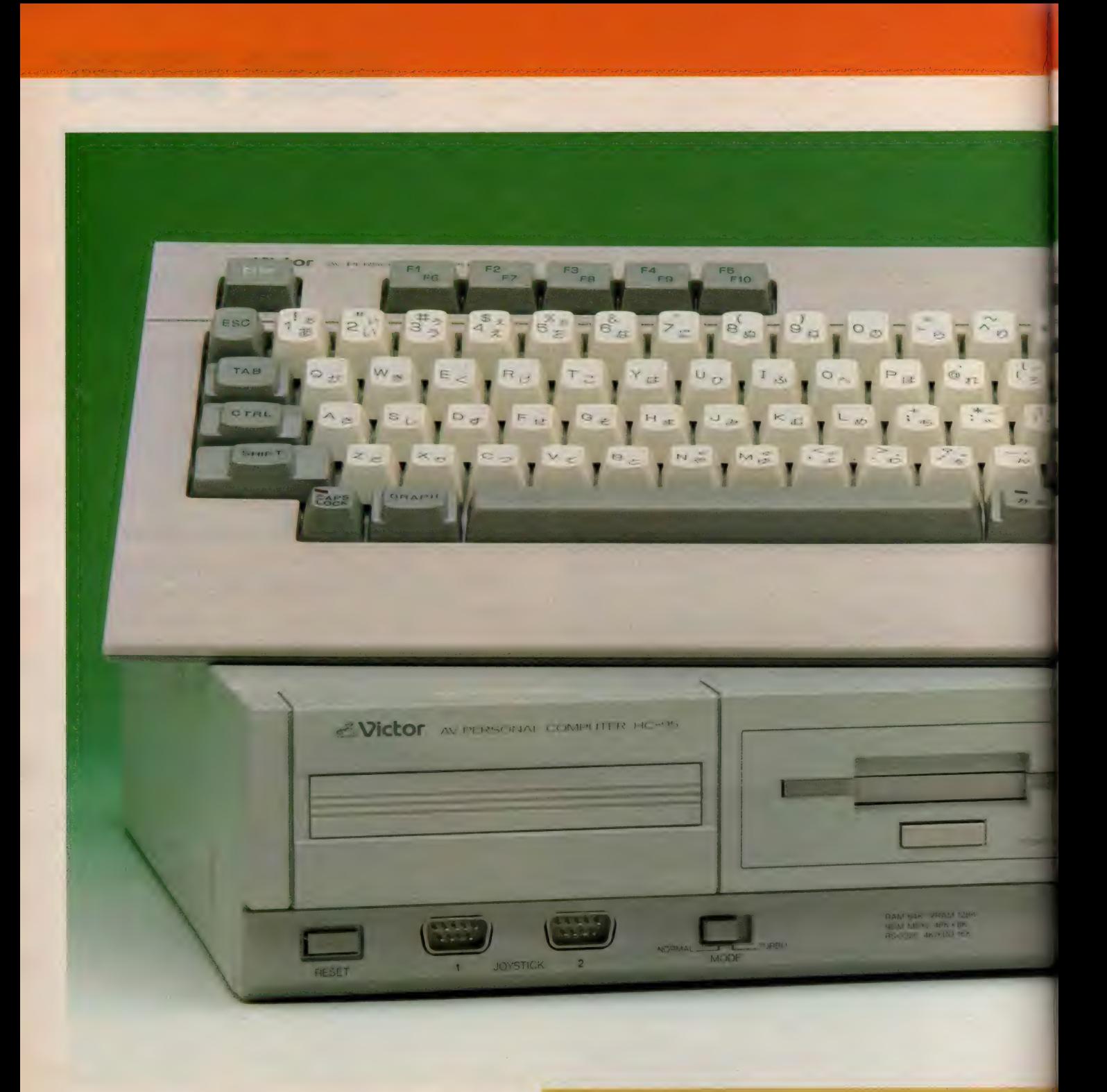

ビクターから、AVパソコンの 決定版/ HC-95登場

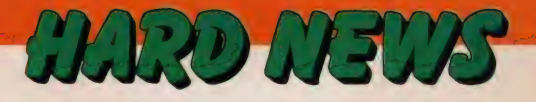

**CEA** 

 $\mathbf{r}$ 

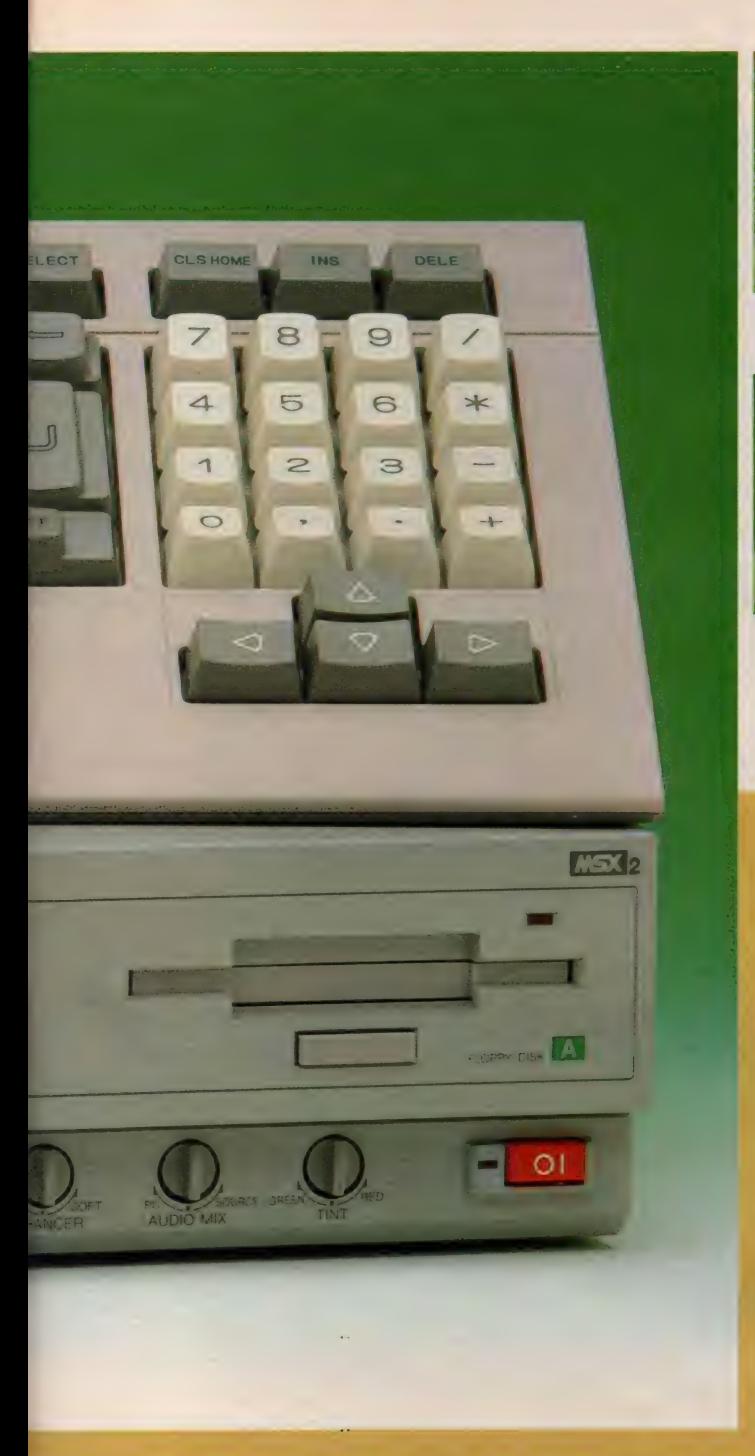

ビデオ・グラフィックスからワープロ・システム、さらに はテレ・コミュニケーションまで。 およそコンピュータで 考えられるすべての機能を可能にしてしまったのが、この ビクターの「HC-95」だ。 スーパー・インポーズ可能、 記憶容量 1 メガバイトのフロッピーディスク・ドライブを 2機内蔵した、スーパーMSX2マシンの登場だ。

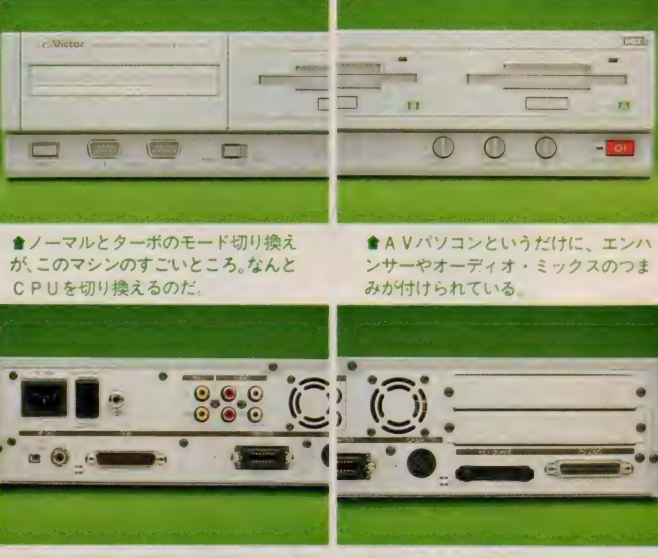

</u> ンコネクタ。音声はステレオで入出力 できるようになっている

●右が独自の拡張スロット、放熱対策 のために、MS X でははじめて、電動 ファンが付けられた。

V関係にうるさいキミなら、 ビクターが「 $HC - 7$ 」の 後継機種として昨年発売し た 「HC 80」 には、 多少な りの 不満 を持っていたはずだ。なにしろMS X マシン発売以来一貫して貫いてきた映 像関連の機能を、MS X 2 にバージョ<br>ン・アップしたその瞬間に切り捨てて しまったのだから。MSX2だからこ そ広がる、織密なグラフィック・ワー<br>ルドを目前にして、おあずけを食って しまったといっても、間違いではある まい

に待ったマシンが発売される。AVパ さて、そんなAVファンたちが待ち ーソナル·コンピュータをうたった「H C-95」だ。 MS X 2 では松下の「F S-5500 j に続く、2番目のフレーム グラバー機能内蔵マシン。テレビやビ デオのアナログ映像を、リアルタイム にデジタル変換し、表示することがで きる。もちろんスーパーインボーズも 可能で、インポーズ後の映像出力もア ナログRGBの他、ビデオ録画用のR ECOUT 端子、家庭用テレビにつなぐ R F 端子と 3 種類備えている

また、これからの通信時代に対応し

て、 R S-232C インターフェイス も標 準装備。ASCIINETなどのパソ<br>コン・ネットにも、気軽にアクセスす ることが可能になった。内蔵されたフ ロッピーディスク·ドライブは2DD (両面 倍密倍 ト ラック) 方式の ものが 2機。それぞれアンフォーマット時で I メガ バイ ト、 フォー マッ ト 時で 720 キロバイトの記憶容量を誇っている.

ワープロへの対応は本体だけではで きないが、「HC-95」 の発売に合わせ て「文名人」という、一括入力逐次変 換最長一致方式のワープロソフトが発 売される。漢字ROM(JIS 第1水準· 128 キロバイト) 自体は 「H C - 95」 に 内蔵されているので、ソフトを購入す ることで、本格派ワープロに変身する<br>というわけだ。

さて 「HC 95」 で、 もっとも 特徴 的なことといえば、マシンの心臓部と **もいえる C P U を 2 つ持っていること** 従来の Z80に加え、最大2.2倍の処理速 度を実現した H D64180というチップ が使われている。このため計算やリス ト処理の時間が速くなるという。もち ろんMS X 2 との互換性は保たれる 3月10日発売 価格 198,000円

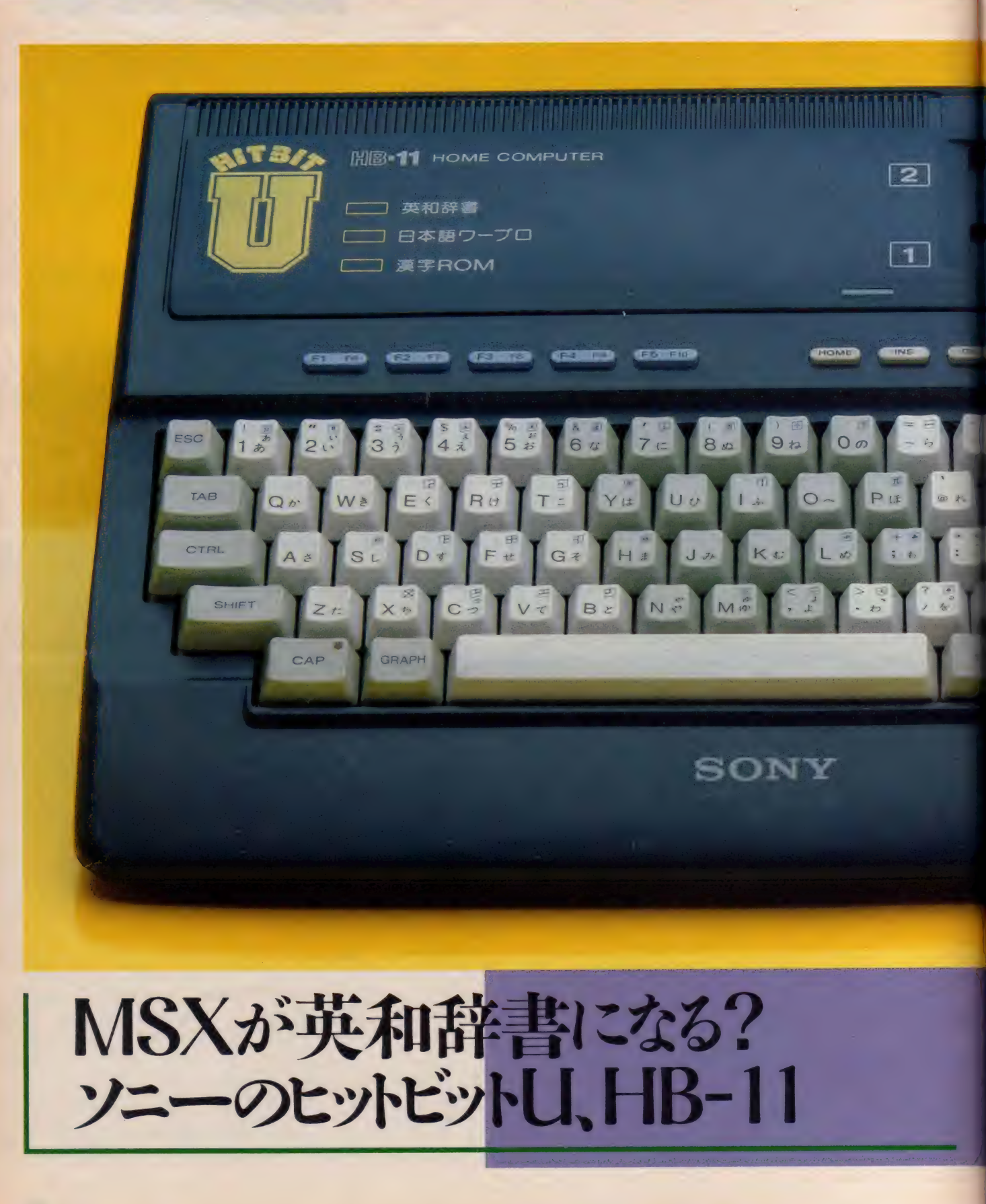

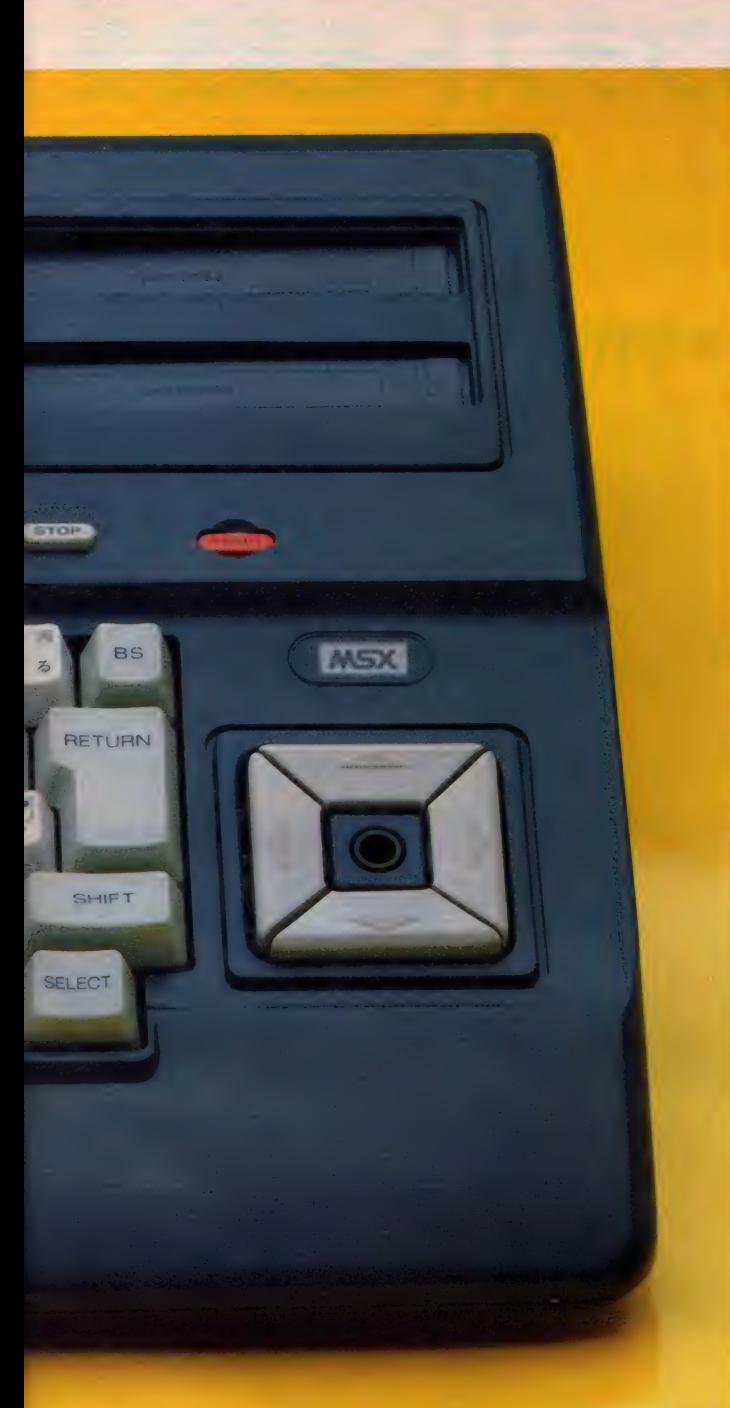

特徴的な機能を持つMSXは数々あるけど、これはその基調と も呼べるマシン。なんと英和辞書と日本語ワープロを内蔵した。 ソニーのパーソナル·コンピュータ「HB-TL、適称ヒットビ ット「U」だ。中学校3年間で覚える1957の英単語を内蔵。さ らにそれらを効果的に覚えるための英単語ケームも付属してく る。さあ、簡強しなくっちゃ/

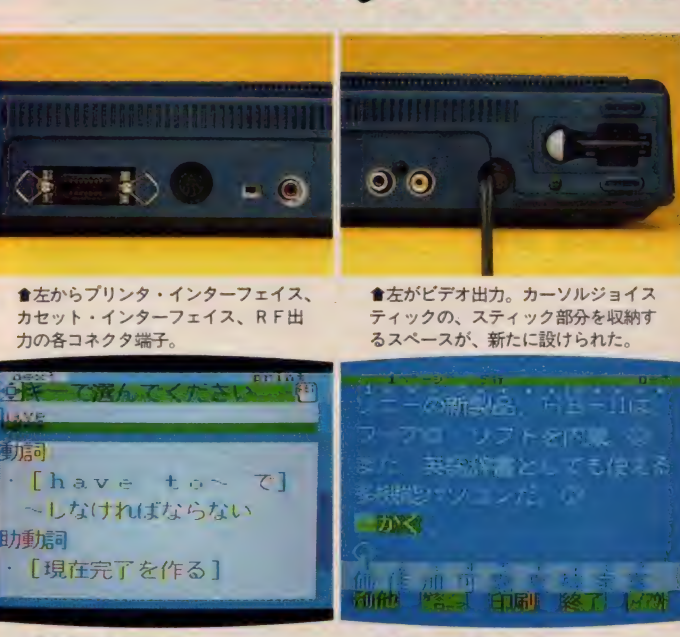

**ALIRO NEWS** 

●英和辞書を検索中。このように、そ れぞれの単語の持つ意味を、品詞別に 表示してくれる。

<mark>●内蔵の日本語ワープロ。ローマ字入</mark><br>力も可能で、使い勝手は良い。変換方 式は単漢字変換。

A I なんて言葉があちらこ ちらで話題になっているけ ど、 これは コンピュータを 使って効果的に勉強しちゃおうってこ と: Computer Assisted Instruction (コンピュータが支援する教育) とい うのがその正体なんだけど、とにかく 楽しく勉強できればそれにこしたこと はないね。

ソニーから発売されたヒットビット 「U」は、そんなコンセプトで開発さ れたマシン。中学校3年間で勉強する 1957の英単語を内蔵して、電子英和辞 書としてもMS Xが役立つという仕組 みになっている。 メニュー画面で英和 辞書を選んで、キーボードから調べた い英単語をインプット。するとその単 語に対応する意味が、動詞·名詞の別 に画面に出力される。途中でスペルが わからなくなっても、それに近いスペ ルの単語が表示されるので安心。カー<br>ソルでアイコンを動かして、目指す単 語を選び出せばいい。このときオモシ ロイのが、キーボードを打つと、タイ プライタを叩いたような「カチャカチ ヤ」という音がすること。いかにも英 文タイプを使っているような気分にひ

#### たれるよ。

テープで付属してくる英単語ゲーム もなかなかオモシロイ。ある単語の隙 されたスペルを当てるというものだけ ど、子供たちよりお父さん、お母さん の方が夢中になってしまいそうだ。間 題になる 単語は、 ヒット ビット 「U」 に内蔵された1957語すべてが対象とな っているから、知らずしらずのうちに 中学校の勉強は 0 K というわけ。

CAIパソコン、もうひとつの特徴 は、日本語ワープロソフトを内蔵した こと。既に発売されている、単漢字変 換方式の「文II」が、そっくりそのま ま入っている。漢字ROMはJIS 第一<br>水準の約3000字。日常使うには十分な 容量だ。

「HB-II」の主なスペックを挙げる と、英和辞書·日本語ワープロの内蔵 ソフトが96キロバイト。 漢字ROMが 128 キロバイト、 メイン R A M64 キロ バイト、 カート リッジ. スロッ トが 2 つ、 RF 出力、 ビデオ 出力、 プリンタ I F 内藏、 カーソル ジョイスティック 付きと なって いる。 また、 文字 フォン トを変える機能も内蔵している。

2 月 21 日 発売 価格 48,000円

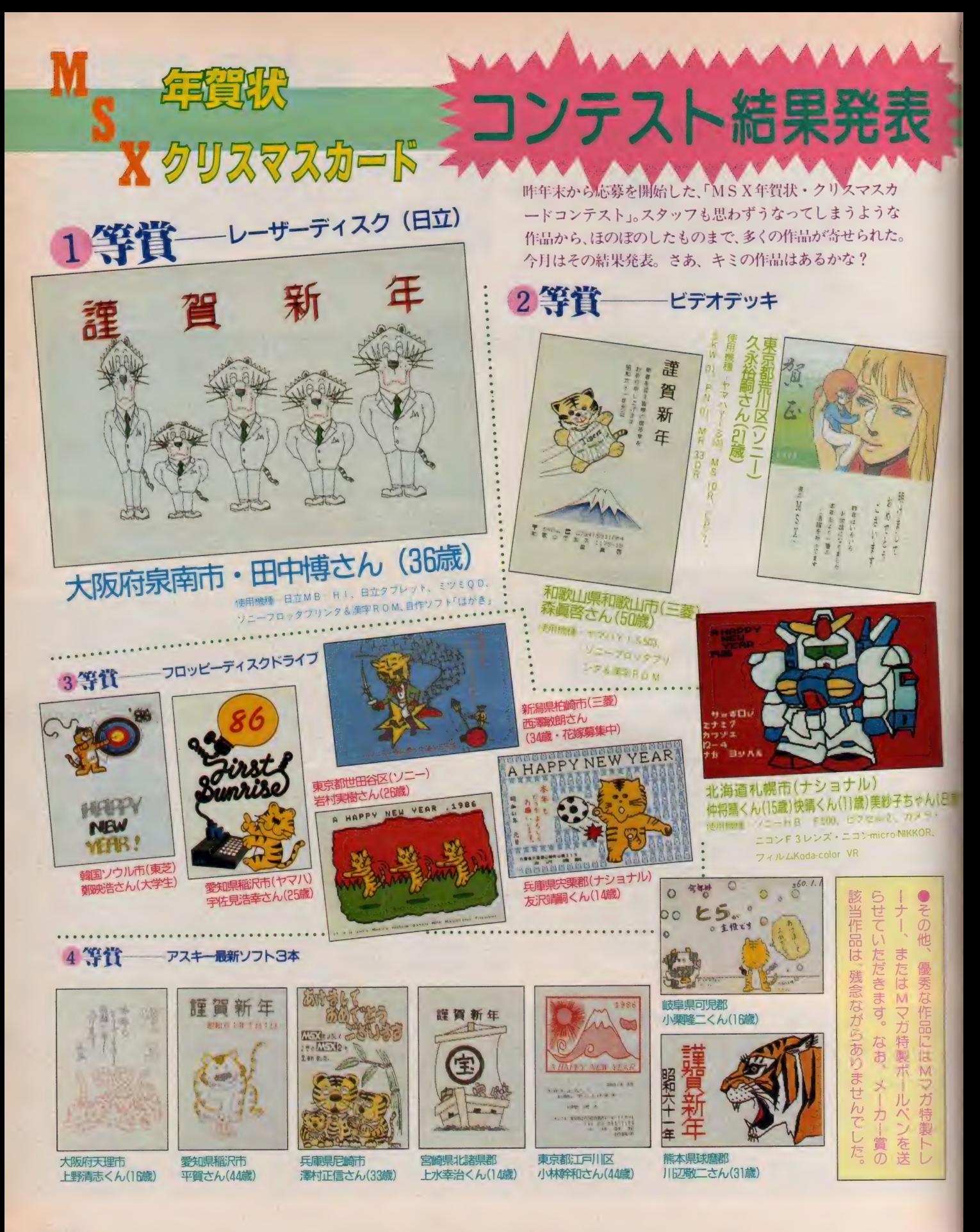

# **TECHNICAL AREA 4**

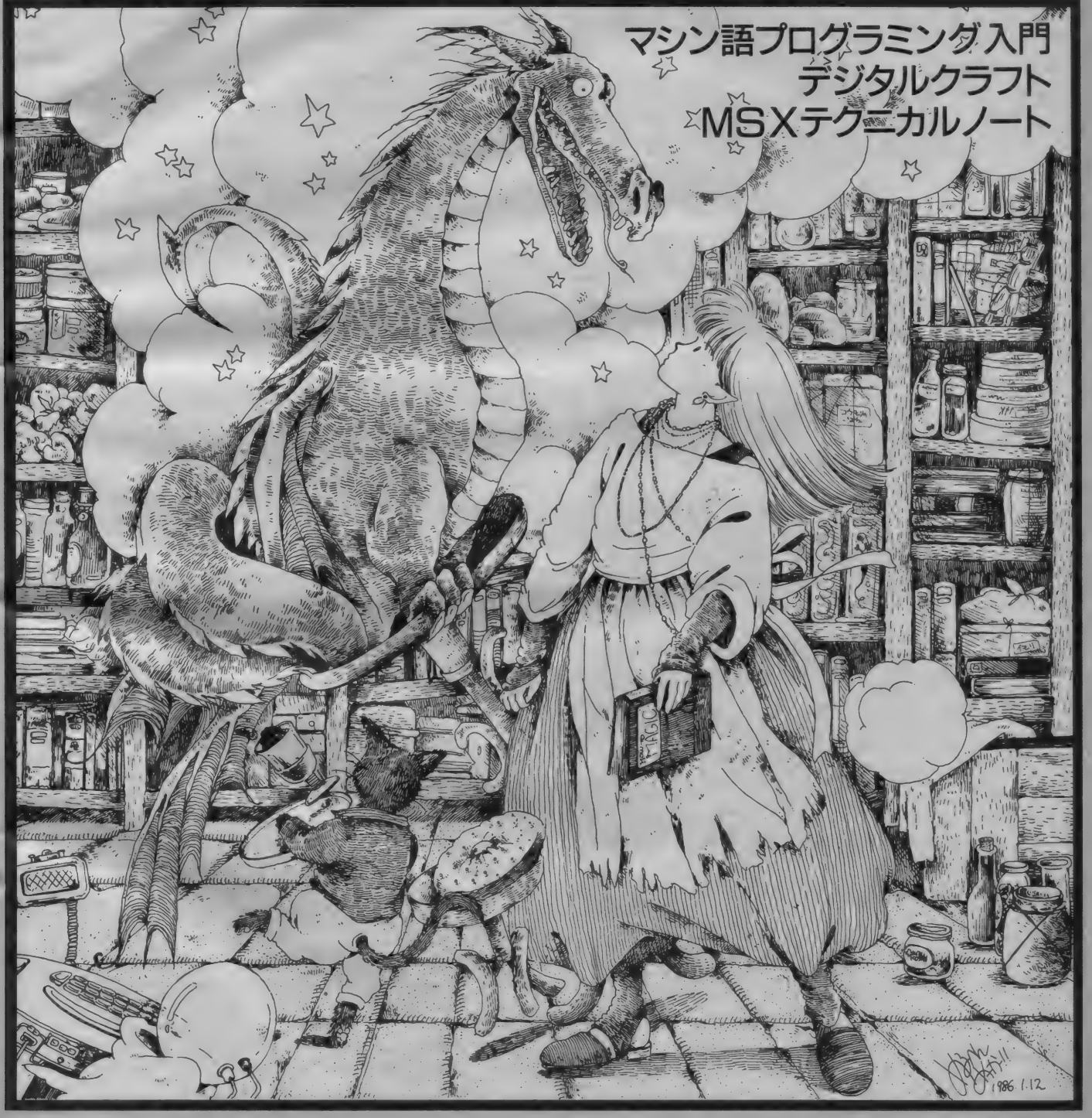

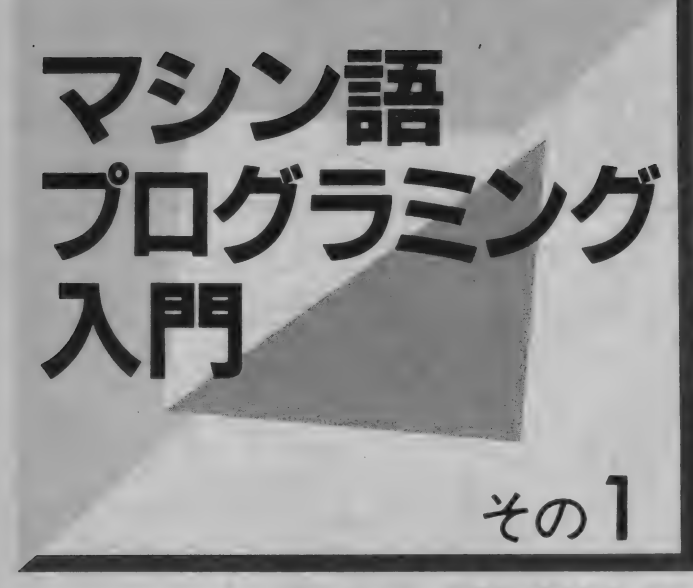

マシン語事始め

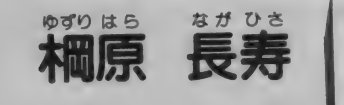

みなさん、 はじめまして。 今月から 「マシン語 プログラミング入門」のコ ーナーを担当することになりました。 禰原 畏 寿です。

このコーナーは、マシン語に興味を 持っていて、これから勉強をはじめた いという方を対象にしています。です から、マシン語に関する知識のない方 か理解できるように、進めたいと思い ます。また、BASIC に関しては、あ る 程度の 理解を している ものと してい ます。よく読んで、しっかり勉強して ください。

マシン語の正体をつかもう

マシン語とは、一体どんな言語のプ ログラムなのでしょうか? これから マシン語を勉強しようというみなさん は、その正体に非常に興味があると思 います。その前に、本当のマシン語の 姿を理解するために、知っておいてほ しいことがいくつかあります。

まず、 2 進 法と 16 進 法です。 マシン 語のプログラムといえば、図1のよう に16進数で書かれたものばかりです。 これは、マシン語が16進数で表現する と、 非常に 都合が 良い からです。 B A SICでプログラムを作るときには、 2 進数や16進数を知らなくても不都合 はありませんでしたが、マシン語を知 ろうとするには避けることのできない 問題です。

普段私たちが数を数えるには、10進 数の 概念を 使って います。 これに 対し マシン語では、2進数や16進数の概念

図

を使っているのです。はじめは混乱し てし まう かもしれ ません が、 16 進数と 聞いてビックリしないよう、はやく慣 れ てくだ さい。

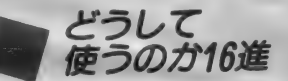

では、 なぜ16進を使うのでしょうか。 これはコンピュータのハードによるた めです。コンピュータの信号は、電気 の「ある」と「ない」という情報をも<br>とに動いています。この中で「ある」 とに 動いて います。 この 中で 「ある」 と 「ない」 は 1 と 〇 に 対応して 表現す ることができるため、2進法を使うと 都合が良いわけです。しかし扱う情報 が大きくなると、2進法では桁が多く なり、実用的とはいえません。このた め、 4 桁の 2 進数を 1 桁で 表現す るの に考えられたのが16進数なのです。

図 2 は、 4 桁の 2 進数と 16 進数との

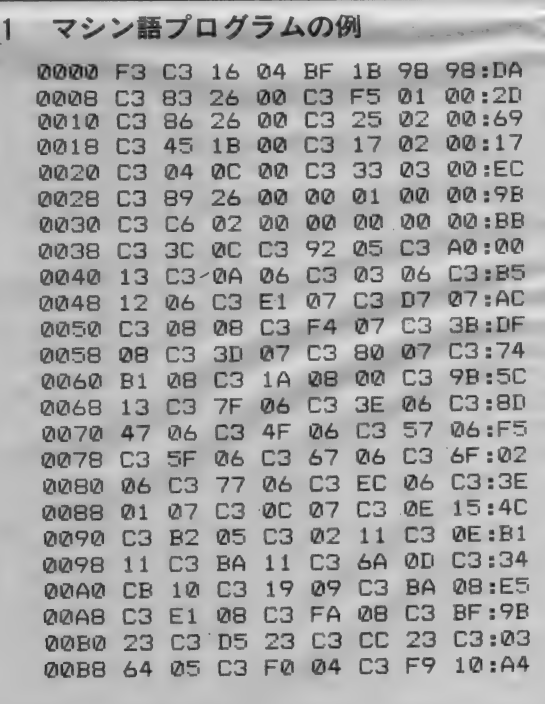

イラスト▶村田頼子/レイアウト▶日本クリエイト

**MAGHINE LANGUAGE** 

関係を結びつけたものです。16進数と いう数字のイメージよりも、1と0の 組み合わせに名前が付けられたものと 考えて く ださい。 1 と 0 を 4 つ 組み合 **わせて 表現できる16のパターンに、そ** れぞれ名前が付いているのです。

こうすることにより、 コンピュータ の信号状態を容易に想像することがで \$ きます。 図 3 のように、 信号 線の 電気 か ' ある」 か ' ない」 かの状態を 1 と 0に置き換えて考えると、コンピュー 夕の情報はすべて1と0の組み合わせ で表現できるわけです。

例えば図3のような状態ですと、信 号線上の情報は1011で表現されます。 これを図 2 に照合しますと、「B」 とい う記号で表現できます。この関係を知 らていれば、 16進数の「D」は1101と いうことが容易にわかります。このこ とは、マシン語の姿を考える上で重要

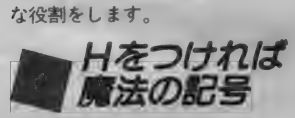

MS Xには、メモリの番地を決定す るアドレス信号線が、16本の線で接続 されています。この線上の情報を表現 するには、16桁の1と0の組み合わせ で表現しなければなりません。これも 16進記号を使えば、4桁で表現できま す。

1101001101101001は、16進記号で D 369となります。どちらが覚えるの に便利でしょうか。当然、後者のほう がはるかに楽ですね。図2の表を暗記 すれば、D369がコンピュータの内 部でどのような状態になっているか、 すぐにわかるはずです。数学的な意味 **を考えるよりも、1と0の組み合わせ** パターンとの結びつきを考えるほうが 大切なのです。

もう一度図 2 の表を見てください。 4 桁の2 進パターンは16組あり、それ ぞれに記号が付けられています。記号 ではなくて数字だとおっしゃる方もい るかと思いますが、0~9は数を意味 する数字ではなくて、2進パターンを シンポル化した記号だと考えてくださ い。A ~ F は、9 より大きな数を意味 する記号が存在しませんので、便宜上 アルファベットを使用しているわけで す。16進の表現が、2進パターンの組 み合わせをシンボライズしたものだと わかっていただければ、16進アレルギ 一 も 次第に 薄れて いく ことで しょう。

さて、16進で表現されたものは0~ Fの記号を使いますが、0~9を使っ て表現されたものは、普通に使う数(10 進数)なのか16進なのか区別すること ができません。そこで、16進だという ことをはっきりさせるために、「H」と いう記号を付け加えます。例えば1234

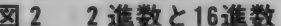

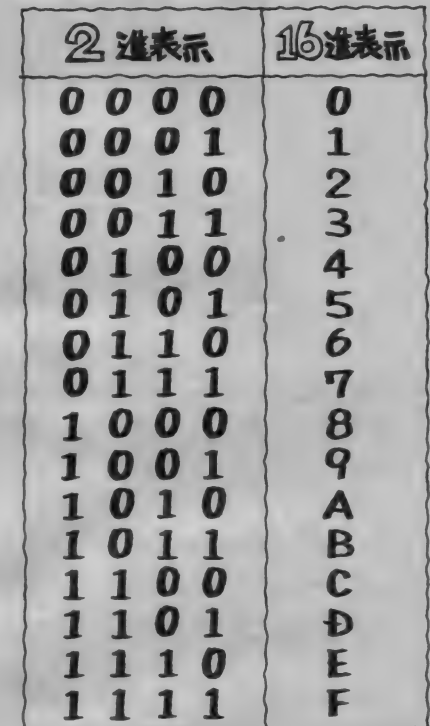

H と書けば16進を意味します。1234な ら 10 進数です。

このように、マシン語では最後部に 「H」を付けますが、BASICでは頭 に「& H」を付けています。 いずれも 16進数であることを意味した記号です。 この 連載では、 通常 「H」 を 最後 部に 付けることで、16進を表していくこと<br>にします。

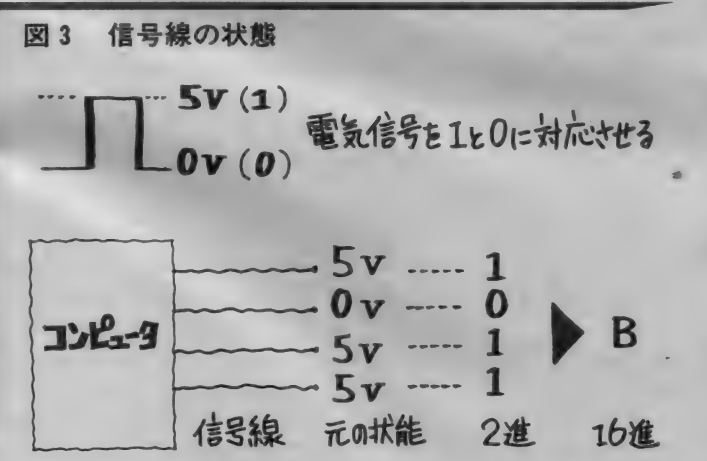

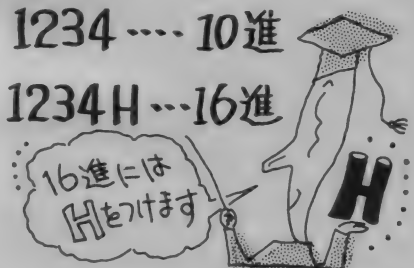

•コンピュータ<br>• のハードを知ろう

16進の次に知ってほしいのが、コン ピュータのハードに関することです。 コンピュータは図4のように、CPU、 メモリ、 I/O の 3 つの 組み合わせを 基本に構成されています。

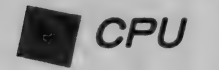

この中でCPUは、メモリと1/0

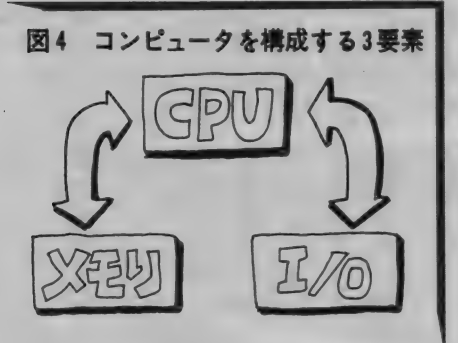

写真1 Z80CPU

に対しデータを出し入れすることと、 データに対して演算をすることができ ます。 コンピュータの 性能は、 この c P U の能力でほぼ決まります。 写真1 のような外観をしたLSIがそれです。

MS X には Z 80という名前の C P U が使われていることは、ご存知の方も 多いかもしれませんね。この他にも、 8086、 6809、 6502、 8085 といった 名前 のCPUがあります。これらを動かす にはマシン語を使いますが、CPUに よって 命令が 違います ので、 それぞれ に合わせたプログラムを作らなければ なりません。BASICは多くのコン ピュータで動かすことができましたが (機種による若干の違いはありますが)、 マシン語ではCPUの種類が違うと、

まったく動かすことができません。<br>- 図5に、MSX以外のコンピュータ の C P U をまとめてみました。この表<br>から、 Z 80が多くのコンピュータで使 われていることがわかると思います。 PC-8801やX1turboといったコンピ ュータのCPUはMSXと同じですか ら、同程度の能力を持っているといえ ます。またCPUが同じですから、マ シン語プログラムの交換も、ある程度 は 可能です。 現に M S X で、 他 機種の マシン語プログラムを動かした例もあ<br>るのです。

| 今月からはしまる マンノ語 ノロノ ノ<br>- ^ だ! 88-7/14 - この790のラミハ 555 ミンク 入門 ぐは、 この Z80のマシン 語 を取り上げて解説していきます。

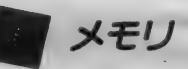

考える部分であったのに対し、これは<br>データやプログラムを記憶するという、 CPUの次はメモリです。CPUが 考える 部分であった のに 対し、 これは 大変重要な役割を持っています。CP<br>Uに直接命令を下すマシン語プログラ U に 直接 ゆ り ヒ イ ノ マシン 温<br>ノ + ニ ニ の メ エ II ト I 記憶 さ れ て い る ムも、このメモリ上に 記憶されている<br>わけです

この方式はストアード・プログラム<br>と呼ばれ、現在のコンピュータの記憶 こっぱい、 現在のコンピュータ<br>方式の主流となっています。その昔は **カ式の主流となっています。 ての 自は** 

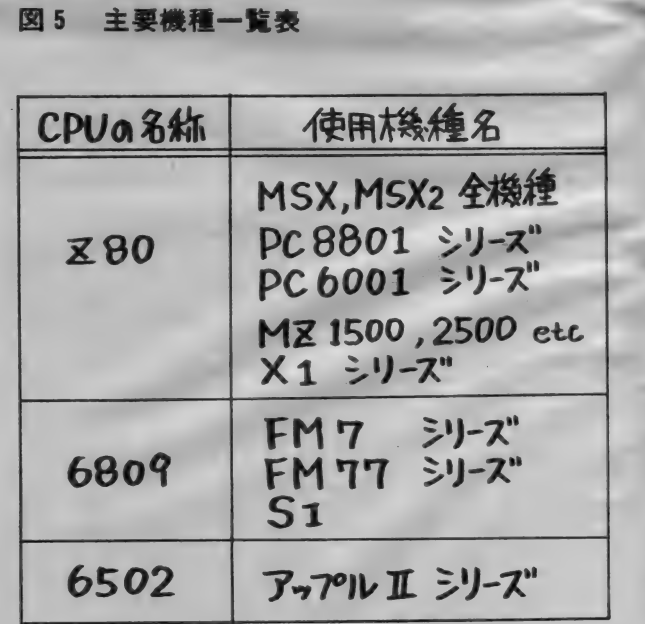

# MACHINE LANGUAGE

プログラム記憶用の専用メモリがあっ たのですが、現在では同一のメモリを プログラムとデータが共用できるよう になり、効率が良くなりました。

メモリは記憶したものを蓄えておく 場所ですが、その1つ1つにはアドレ ス (番地) が付けられています。 アド レスを決定するものは16本の信号線で す。 C P U と メモリには、 16 本の アド レスを決めるための線が接続されてお り、アドレスバスと呼ばれています。 それぞれ1と0の値を取りますので、 これにより表現されるパターンは2の 16乗で 65536通り。 つまりこの数だけ メモリは記憶容量を持つわけです。

さて、それぞれのアドレスに記憶さ れたデータは、アドレスバスに送られ だアドレス信号により選択され、自由 に読み書きすることができます。デー 夕は 8 本の線を使って C P Uに接続さ れており、これをデータバスと呼んで います。 Z80はこのバスが8本あるこ とから、 8 ビット C PU と 呼ばれる わ けです。 ちなみに 16 ビッ ト C P U は、 このバスが16本になっています。

データバス上の状態は、1と0で表 現されますから、図2と対応させてみ ると、 • 2 桁の 16 進で 表現で き る ことが わかります。 メモリに ある プログラム やデータが、図1のような方法で表現 されているのは、このような理由によ るた めです。

1/0装置

1/0は、 コンピュータと外部の装 置などとを結ぶためのものです。コマ ーシャルでインターフェイスという言 葉を聞いたことがあると思いますが、 これはもともとコンピュータから外へ, 情報を出したり、情報を外からコンピ ュータへ送ったりする装置のことを指 しています。つまり、情報の入出力装 置の ことです。 英語の Input と Output の頭文字を取って、1/0と呼ばれて います。

情報を入力するためのInput装置に

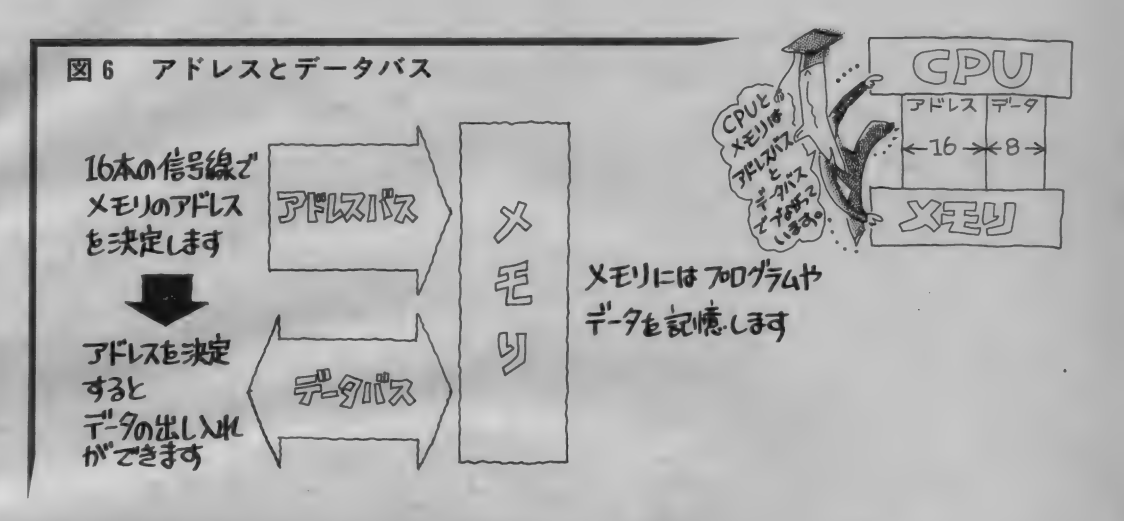

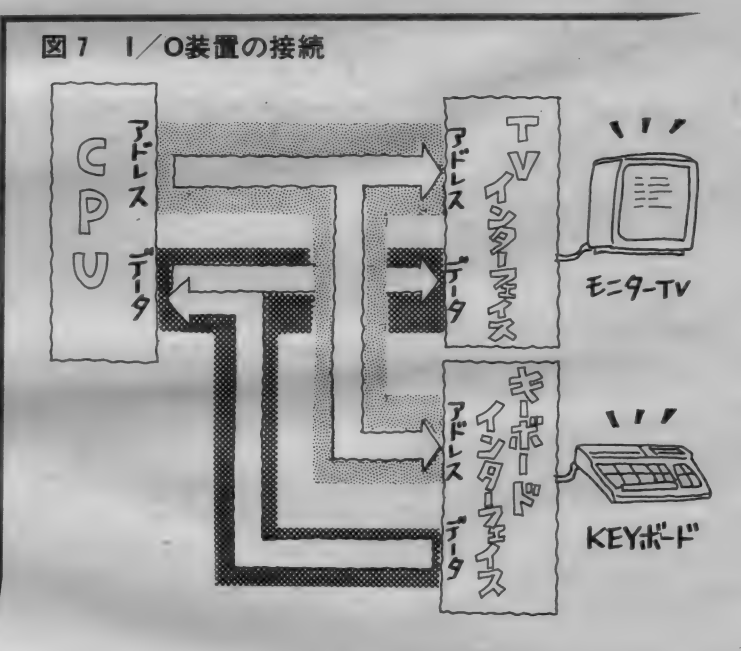

はキーボードがあり、またOutput装 置にはディスプレイがあります。また この1/0装置には、メモリと同様に アドレス バスと データ バスが あり、 ア ドレスバスで1/0装置の選択をし、 データバスでデータの入出力をしてい

ます。この方法はメモリとほとんど同 じですが、アドレスバスが8本でも使 えるようになっていることが違ってい ます。8本のアドレスバスで表現され る組み合わせは 256 通りで、その数だ け1/0装置が接続できるわけです。

テータの流れに注目しよう

このようにコンピュータはCPUと メモリ、そして1/0の3要素から構

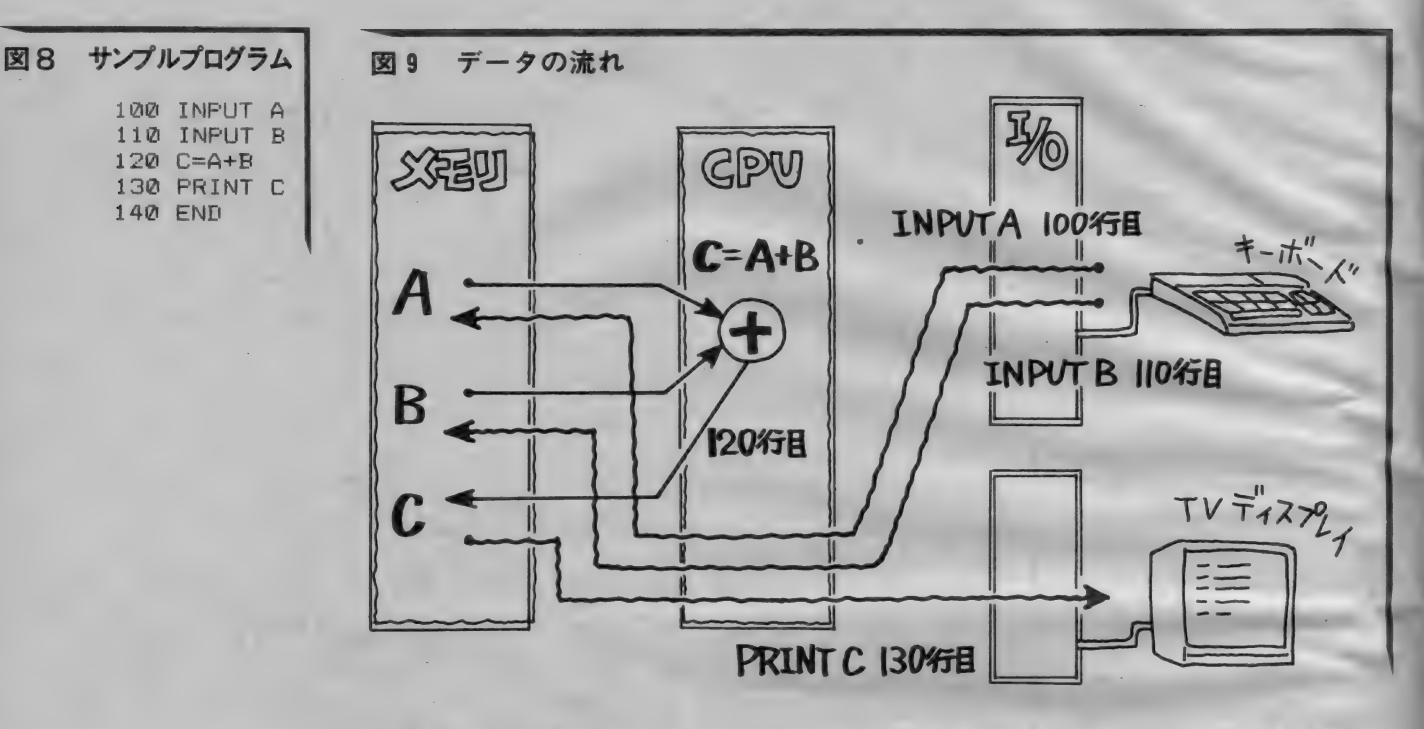

成されています。マシン語を扱うとき には、これらのことをいつも頭の中に 入れておいてください。コンピュータ のハードといっても、デジタルクラフ トで扱っているような、電気に関する 専門知識は 必要ありません。 データが どこから どのよう に 流れて いく かを、 わかっていただきたいのです。 ではそ のデータの流れを追ってみることにし ましょう。

プログラム例としてマシン語という わけにはいきませんので、図8のよう なBASICプログラムを考えてみま す。100行目と110行目がデータの入力<br>です。このときデータは、キーボード という1/0 装置からメモリのA と B に記憶されます。120行目でA+Bを計

算し、結果をメモリCに記憶します。 130行目でメモリ Cのデータを、ディ スプレイである1/0装置に送ります これら一連のデータの流れを示した のが図 9 です。このような全体の概念<br>をつかむことは、どんなプログラム言 語においても大切なことなのです。

麝 7 シン 語①笵 めの ツー ル

140 END

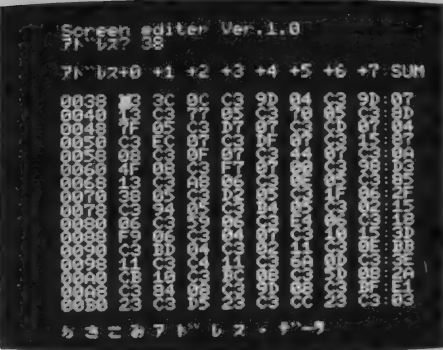

ーマシン語の正体はデータバス上の 1 想像していただけたと思います。CP<br>と 0 の並び、ということがなんとなく――Uはデータバス上に出ている 1 と 0 の

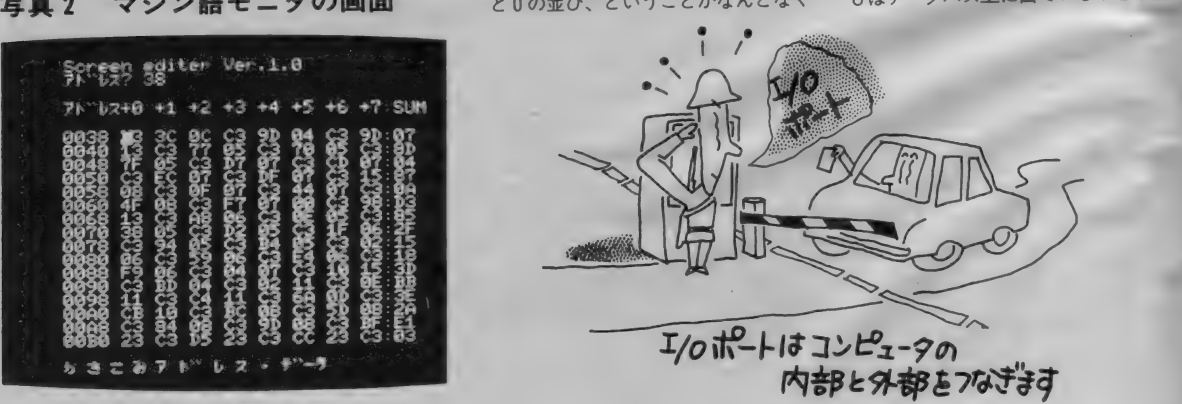

# MACHINE LANGUAGE

組み合わせをもとに、どんな命令であ るかを分析し実行するわけです。デー タバスは8本ですから、これらの命令 は基本的に256種類の命令を構成する ことができます。 ところがこの1と0 の組み合わせを眺めていても、私たち には何のことだかさっぱりわかりませ ん。そこで少しでもわかりやすくする ために考えられたのが、16進を使った 表現方法だったわけです。

これをさらに進めて、命令の持って いる意味をシンボル化して表現する方 法があります。それがニーモニックと 呼ばれるものです。 ニーモニックは1 つの命令に対して1つ決められていま す。 ですから マシン 語を 表現す るには、 16 進を 使った リストの 他に、 ニー モニ ックを使ったリストもあるのです。図 10はその例です。 これはアセンブルリ ストと呼ばれており、全体の構造が見 やすいことから、プログラムが複雑に なって きたと きな どに よ く 使われます。 また、実際にプログラムを組むときな ども、 まず この アセンブル リス トから 作ることが普通になっています。しか し、このままメモリに記憶させても動 きませんので、それぞれ対応する16進 コードに直すわけです。図11は図12の リストに16進コードを加えたものです。 メモリのどの位置に配置するかがわか るように、メモリアドレスも同時に表 示しています。

ニーモニックから16進コードへは、 比較的 簡単に 直す ことができます。 こ の方法については、今後このページで 取り上げたいと思います。また、この 仕事をコンピュータにまかせて、自動 的に16進コードを出力するのがアセン ブラと いう ソフトです。 プログラマは ニーモニックで記述するだけですから、 大変に便利なソフトといえます。

さて、マシン語プログラムはメモリ 上に記憶され、その姿は8桁の2進数 や2桁の16進数で表現されるわけです が、 MS X では 直接 メモリ に 書き込み をしたり、メモリの内容を読み出すこ とはできません。そこで必要になるの

がマシン語モニタです。これを使うと、 メモリに対しての書き込みや読み出し が自由にできますので、マシン語を扱 う上でなくてはならないツールです。 今までにいろいろなマシン語モニタの プログラムが公開されていますので、 それらを利用するのも良いでしょう。 また、今後このページでも紹介してい きたいと思っています。

#### 最後に一言

今回は第1回目ということで、マシ ン語を勉強する前に知ってほしいこと について、 16進とパードのお話をしま した。特に図2の2進表示と16進表示 の関係は、暗記しておいてください。 今後どうしても必要な基礎知識ですの で、大きな紙に書いて壁に貼っておく とよいでしょう。マシン語アレルギー が治るかもしれませんよ。

#### **ORG 9000H**  $MUL16:$  $C. L$ **LD**  $B, H$ LD  $HL$ ,  $\emptyset$  $LD$ A,15  $MLP$ : SLA<br>RL E  $\mathbb{D}$ JR NC, MLP1<br>HL, BC ADD<br>MLP1: **ADD**  $H$  L,  $H$  L DEC<br>JR NZ ,MLP OR D OR D<br>RET P<br>ADD HI HL, BC RET

図10 ニーモニックで記述したプログラム

 $:$ SAMPLE for MSX VOL. $1-1$ 

#### 図11 図10に16進コードを対応

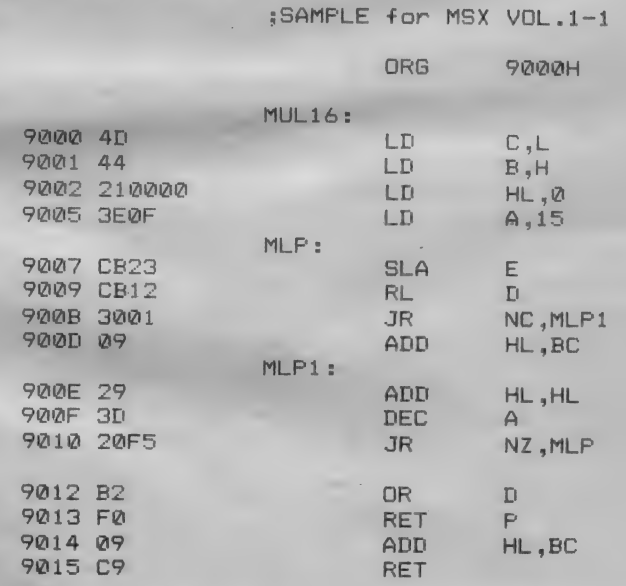

#### 図 12 図 11 の 16 進 部分を ダンプ

9000 94 09 7B BD C2 09 90 7A:3A 9008 BC C8 EB .CD 19 8B C9 63:A4 9010 6F 6D 6D 61 6E 64 20 3A:76

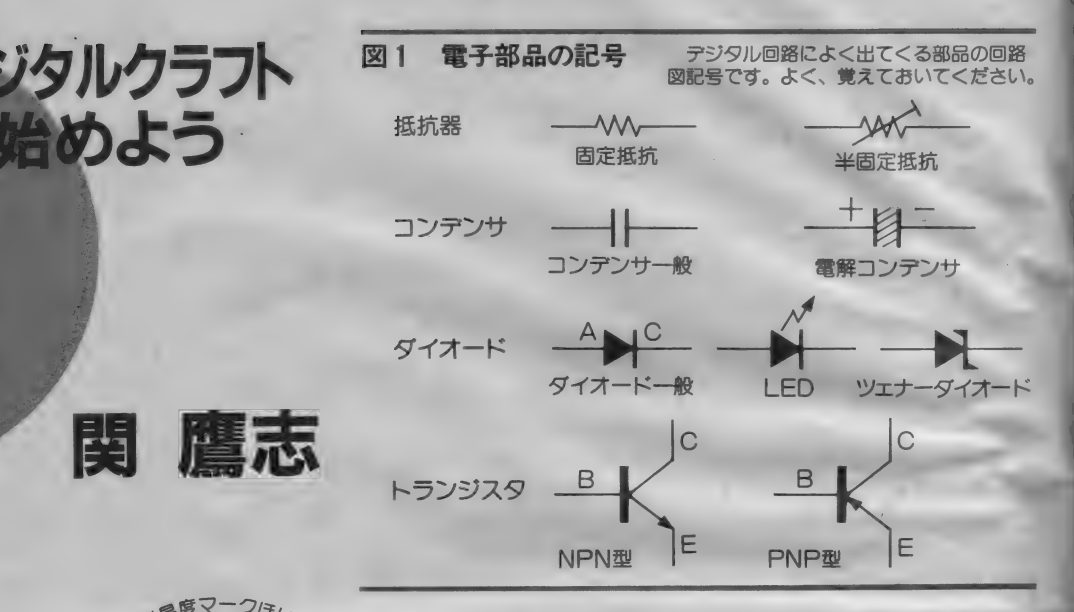

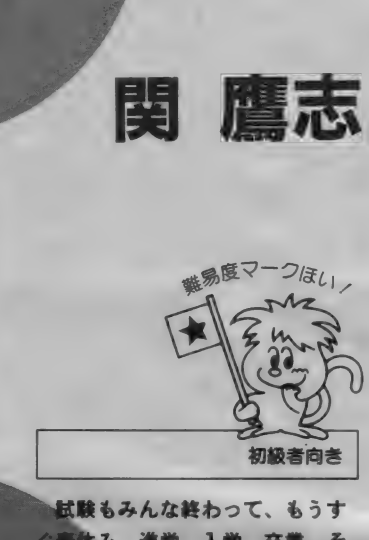

DI0IT^L

デジタルクラフト

廳志

試験もみんな終わって、もうす <審体み。進学、入学、卒業、そ して就職という人も多いでしょう。 そこで、今月は今までの復習と新 しい読者のために、デジタル回路 まを数量することにしました。 回路の 基礎知識がなければ、 応 用がきかないばかりでなく、製作 こはトキムのトラブルを解消す ることもできません。

- このペー<mark>ジは段々と難しいテー</mark><br>マも取り上げる予定です。その時 のために、少なくとも今月のこの ージのことは理解しておいてく ださい。

季節は春です。 読者の皆さんはどう 過ごしていますか。筆者は雪焼けのし すぎで、顔が突っ張っています(もち ろん スキーで)。

スキーというのは、少々変わった性 質を持ったスポーツです。というのは、 シーズンオフになって実際に滑ること ができなくても、上手になる可能性が 十分あるからです。 これは、 要するに イメージトレーニング。 スキーでは、 この効果が大変顕著に現れるのです。 テニスやゴルフなどでは、いくら本を 読んだりビデオを見ても、実際にやら ないことには上達しないのではないで<br>しょうか。

ところで、デジタル回路の技術につ いても、このスキー技術に似たところ があります。実際にハンダごてを持っ て作っていなくても、本を見たりして いるうちに知らず知らずのうちに腕前 が上がってしまうのです。確かに実践 も重要なのですが、基礎的な知識があ れば上達するのは難しくありません。

というわけでちょっと言い訳がまし くなりましたが、今月はデジタルクラ フト勉強編です。新しい読者の方はこ のページの導入部として、またベテラ ンの方には知識の確認として読んでく<br>ださい。

いろいろな電子部品

デジタル回路の基本となる電子部品 については、ある程度知っておいても らわないといけません。部品名が出た ときに、その実物のイメージがさっと 頭の中に描かれるくらいじゃないと、 回路図を読むことはできません。抵抗 器、コンデンサなど種類別にとりあげ ていきます(注1)。回路図での記号を図1 にまとめておきますから、これを見な がら読んでください。

#### 紙抗器

抵抗器とは、その両端にある電圧をか けるとその抵抗値に応じて電流を流す という ものです。

この時の電圧を E (V: ボルト)、抵 抗器に流れる電流を I (A:アンペア) とすると、抵抗値 R( Ω : オーム)は、<br>R( Ω)= E / I という 式で 表す ことができます。 これ

▶イラスト/斉藤敏明 ▶レイアウト/日本クリエイト

DIGITAL CRAFT

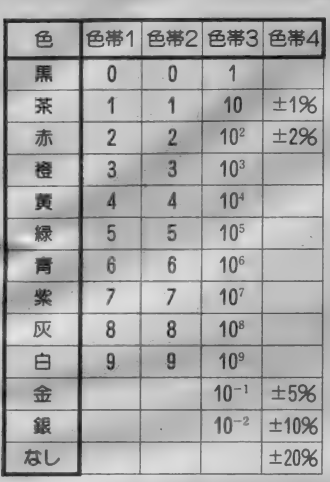

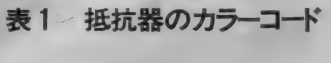

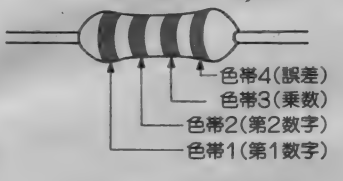

小型の抵抗器では、表の左側にある ような色で抵抗値と許容誤差を表示し ています。これは、色帯1と色帯2で 2桁の数字を示し、これに色帯3で示 される乗数をかけることでわかります。 また、最後の色帯は誤差の表示です。<br>"黄紫赤金"とあれば、47×102 G2170 02、つまり4.7K2で誤差は土5%とい うことになります。

表 2 抵抗値の種類

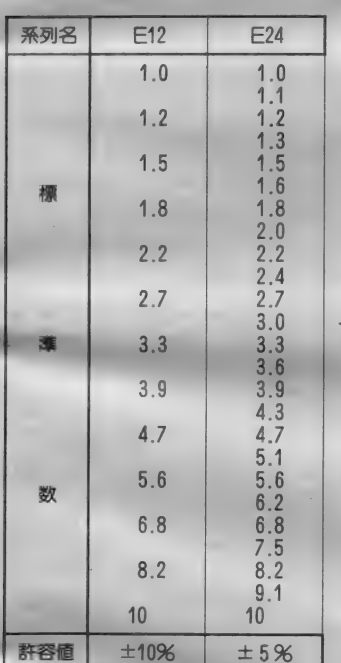

を「オームの法則」といいます。

実際の抵抗器には、構造や材質によ っていろいろなものがあります。しか し、デジタル回路ではどんな種類のも のを使っても問題はありません。しか し、特別高価なものや大きいものを使 っても仕方がないので、ここはやはり 安価で小型のものを使うことになりま

F12 系列を使っています。 す。このタイプの抵抗器が「炭素被膜 型抵抗器」ですが、タンソヒマクガタ

抵抗器の値は連続せず、乗数を除く と表のような系列になっています。ま た、複数の系列があるのは誤差の大き さによります。 デジタルクラフトでは、

ください、なんて言わなくても抵抗と いえば普通はこの種類のものが出てき ます (写真1)。この他の種類には、金 属被膜型、ソリッド型、巻線型、セメ ント型などがあります。

普通の抵抗器のほとんどが、その抵 抗値を色を使って表示しています。こ れをカラーコードといいます。これが わからないと、いちいちテスターなど で調べないといけません。カラーコー ドについては表1にまとめておきまし た。この中には許容誤差も表示されて いますが、デジタル回路ではこれも適 当でかまいません。本文中で特に指示 がない 限り、 気にしないで ください。

抵抗値には許容電力の規格がありま すが、これはカラーコードでは表示さ れていません。小型のものは1/4な いし1/8Wです。デジタル回路では

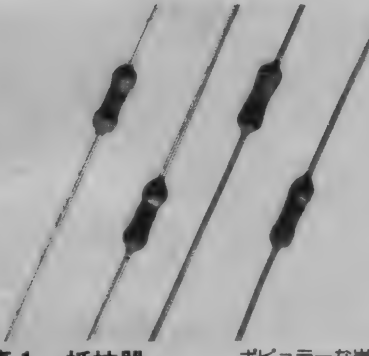

写真 1 抵抗器

ポピュラーな炭素被膜抵 抗器です。 抵抗値は、色の<br>帯(カラーコード) で表示さ<br>れています。

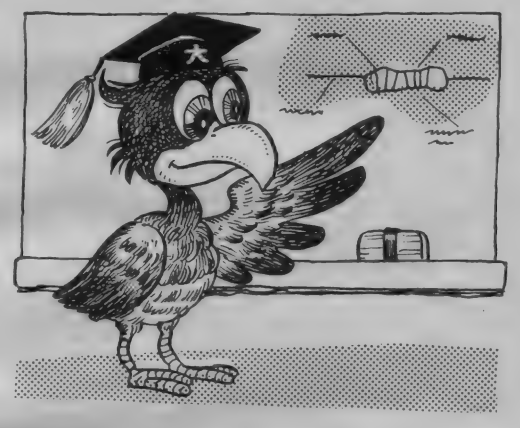

特別な回路以外このような小さなもの<br>でものです

ところで、抵抗値のきざみ幅は E12 系列とか E24系列というものにより定 められています。変な値になっている のですが、これを表2に挙げておきま す。

さて、抵抗器の値は固定ですが、中 には自由に変化させられるものもあり ます。これが、可変抵抗器と半固定抵 抗器 といわれる ものです。 可変抵抗器 はポリュームといったほうが分かりや すいかもしれません。テレビやラジオ などの音量調節などに使われている部 品です。半固定抵抗器は、ドライバー などで抵抗値を変化させられるもので す。小型なので、デジタルクラフトで はよく使います。

注1) 電子部品について詳しく知 注1) 電子部品について詳しく知<br>りたい場合は、市販の技術書を読<br>-むといいでしょう。参考書の類は<br>何冊あっても損はしません。CQ 出版社から出ている「電子回路部 品活用ハンドブック(1800円)」は、<br>お勧めできる本です。

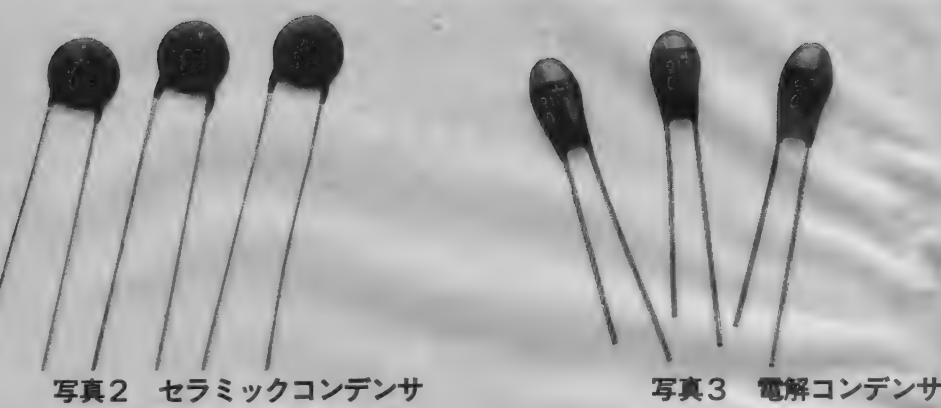

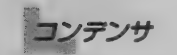

コンデンサは電気を蓄える部品です。 といっても電池とは違います (念のた め)。またコンデンサは直流を通しに くく、交流を通しやすいという性質を 持っています。コンデンサの交流に対 する抵抗値は、交流の周波数を f (Hz) とすると、

#### $Z(Q)=1/2\pi fC$

冷いす

で 表現で きます。 C は コンデンサの 大  $\frac{\ast}{2}$ さです $(\pi t t + \frac{1}{2} t + \frac{1}{2} t)$ ん 円周率)。 この 式から(覚えなくても結構です)コンデ ンサの容量が大きいほど、また周波数 が高いほど、抵抗値が小さくなること

がわかります。

コンデンサの容量は、いかに多くの 電荷を蓄えることができるかを表して います。 単位には F (ファラッド) を用 いますが、実際にはµ(マイクロ)や p (ピコ)の補助単位を用いて表すことの 方が多くなっています。 uF とは10<sup>-6</sup>F、 また pF とは10<sup>-12</sup> Fのことです。 コンデ ンサの種類には、フィルム型、セラミ ック型(写真2)、電解型(写真3)など いろいろあります。コンデンサは抵抗 器と違ってこの種類の使い分けが大切 ですから 注意して ください。

デジタル回路では、コンデンサを電 源回路に使うことがほとんどですが、

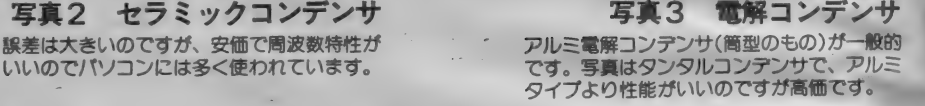

発振回路などでも使うことがあります。 回路図ではコンデンサの種類を指定し ていますから間違えないように。

電源関係では、電解コンデンサとセ ラミックコンデンサ(注2)を使います。 ふつう T T L - I C 1 ~ 3 個に 1 個の 割合で、電源の+とーの間に0.1 $\mu$ F 程 度のセラミックコンデンサを入れます。 これは I Cの電源端子に出てくるノイ ズを吸収するためのもので、1Cの電 源端子のそばに入れないといけません。 I Cが20個だからといって1uF のもの を1個入れても意味がないのです。

またしSIの近くやプリント基板の 電源入力部分には、電解コンデンサも 入れるようにします。ふつうは安価な アルミ電解コンデンサを使いますが、 バッテリーバックアップなどの特別な 回路では性能のよいタンタル電解コン デンサを使います。アルミタイプでも そうですが、タンタル型では特に電極 の極性に注意してください。逆につな ぐと 壊して しまいます。

こみしてしますよ?。<br>電解コンデンサには耐圧の表示があ<br>オオ・ミの電圧を超えては使用でき ります。この電圧を超えては使用でき ませんので、これも注意が必要です。

ダイオード

ダイオードとは、もともとは真空管 の2極管のことを差していました。ダ

注2) セラミックコンデンサの容 量表示は、多くの場合 "104K"のよ<br>うに記号で示されます。この場合、 最初の2桁に3桁目の数字で示さ れる数のゼロを付けると容量がわ かります。 単位は pF で、 104K だと 100000pF、0.1µFを意味します。 K は±10%の誤差を表し、Mだと± 20% を示します。

**DIGITAL GRAFT** 

#### 図2 ダイオードの構造

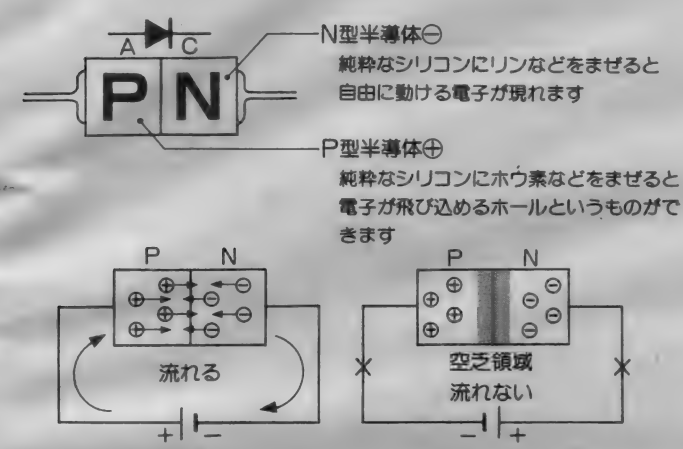

順方向のとき

逆方向のとき

lee 現在の よろ に バソコ ンが大 置に 安価に 作られて いるのは、 半導体の おかげ といってもいいでしょう。 そして、 その半導体の基本となるのがダイオード<br>です。 純粋なシリコン(またはゲルマニウム)結晶に不純物をまぜることで2 種類の半導体ができ、その性質により電流の流れがコントロールされます。

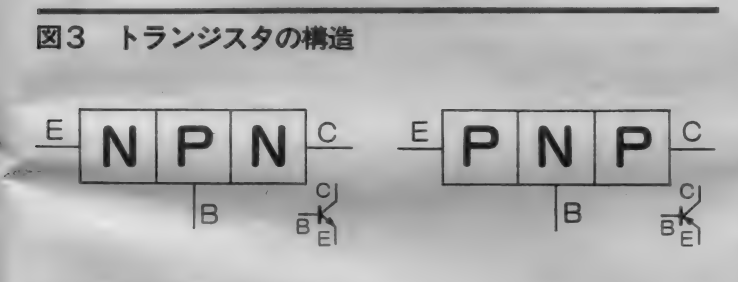

N型半導体とP型半導体をサンドイッチ状にしたのがトランジスタです。 これには図のようにNPNとPNPの構造のものがあり、NPN型は2SCと2S D、PNP型は2SAと2SBという名前で型番が付けられています。

イオードには2本の端子があり、片方 をアノード(A)、もう片方をカソード (C) といい ます。

この部品は、記号の通りに矢印の方 向(アノードからカソード)へしか電流 を流さないという性質を持っています。 これを整流作用といい、その方向を順 方向といいます。

少々ひねくれ者ですが、このような 性質を持ったものを半導体で作れるこ とで、デジタルICが存在するのです。 基本的には、ダイオードはP型半導

体とN型半導体をくっ付けた形で形成 されています (図2)。 原理はともかく として、この2種類の半導体があるこ とは覚えておいてください。トランジ スタのところで、出てきます。

デジタル回路ではスイッチング用の ものを使いますが、この型のものはガ ラス 封入 タイプが ほとんどです。 この タイプは、リード線の折り曲げには気 を付けてください。ガラスにひびわれ ができると、空気が入ってダイオード が劣化することがあります。また、力 を入れすぎるとガラス片が飛び散るこ とになります。

ダイオードの中には、電流を順方向 に流すと光りを発するものがあります。 LEDがこれで、フィラメントを使っ たパイロットランプに置き換えられ多 くの場所で使われています。色は赤や 緑が一般的ですが、黄色や橙、青、そ して目には見えない赤外線を発するも のもあります。

ダイオードには、この他にもいろい ろなものがあります。両端にかかる電 圧が一定の値を超えると、逆方向に電 流が流れるツェナーダイオード。コン デンサとして働き、両端にかける電圧 を変化させるとその容量が変化するバ リキャップダイオード。光を当てると 流れる電流が変化するフォトダイオー<br>ド、などです。

#### トランジスタ

トランジスタは、ダイオードとは違 って3つの端子がある半導体部品です。 構造は P 型半導体と N 型半導体の 3 段 重ねになっています。このため、トラ ンジスタには2種類の構造が存在する ことになります (図3)。

N型半導体をまん中にして両側をP 型半導体にしたものをPNP型、その 逆の ものを NPN 型と いいます。 NP N型の方がよく使われるので、ここで は N P N 型 トランジスタの動作を説明<br>します。

各端子は、それぞれベース (B)、コ レクタ(C)、エミッタ(E)と名付けら れています。 ベースからエミッタに小 さい電流を流してやると、コレクタか らエミッタへ、この電流に比例した大 きな電流が流れます。つまり、微弱な 電流の変化を、大きな電流の変化に変 えてくれるのです。これを電流増幅と いいます。

トランジスタは、デジタル回路では 補助的に用いることが多くなると思い ます。 つまり、 デジタル I C では扱え ないような大きな電流のコントロール が必要なときなどに使うのです。

TECHNICAL AREA

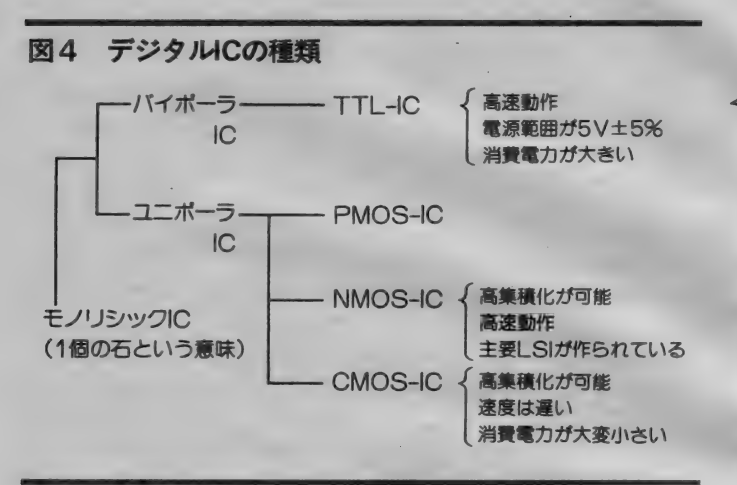

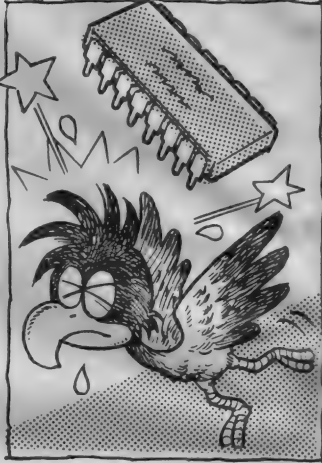

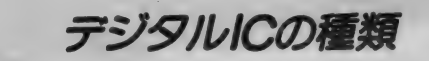

ICとはIntegrated Circuitの略で、 日本語では集積回路と呼ばれます。電 子回路はトランジスタやダイオード、 抵抗などの個別部品で構成されますが、 これを1つにまとめたのが1Cという 部品です。私たちが主に用いるICは モノリシックICと呼ばれる種類のも ので、モノリシックとはギリシア語の 複合語で" 1 個"の石という意味だそう<br>/です。

デジタルICは、内部に使われてい る トランジスタの 違いに より バイ ポー ラ型とユニポーラ型に分けることがで きます。 (図4)。 バイポーラ型の代表 はTTL - ICです。 テキサスインス ツルメント社の S N74シリーズが最も<br>有名です(写真 4 )。††し - I C はM S X にもたくさん使われていますが、 これは高速な動作が可能で、いろいろ な種類のものが作られているからです。

欠点としては、電源電圧の条件が5 V±5% と厳しいことと、消費電力が 大きいことです。そのためか、TTL-<br>I Cの中で消費電力の小さいLSシリ ーズが、今では一般的になっています。 最近ではALSというLSより低消費 電力のシリーズも発売され、次第にこ れに置き代わることになるでしょう。 **ユニポーラ型の I Cは、トランジス** 夕に MO S — F E T を 用いて いるもの です。 FET は 電界 効果 トランジスタ と言われるもので、普通のトランジス タのコントロールが電流なのに対し、 これが電圧でできるものです。

またこのMOS-FETにも、Pチ ャンネル型と N チャンネル型の2種類 のタイプがあります。PチャンネルM OS-FETで作られたデジタルIC を PMO S - 丨 C (ピー モス)、 N チヤ

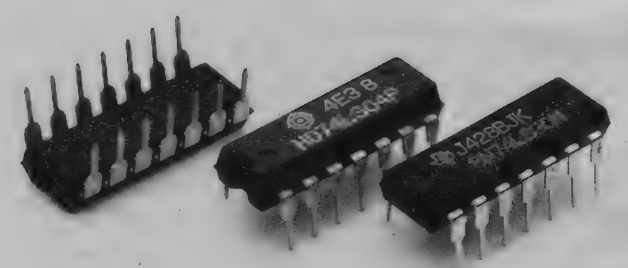

#### 写真4 TTL-IC

おなじみのデジタルICです。 LS タ イブでは、74LS××の表示で品種 が示されています。

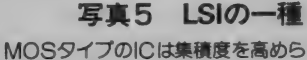

れるので、LSIを作ることが可能に なっています。 写真のものはNMO<br>S-LSIです。

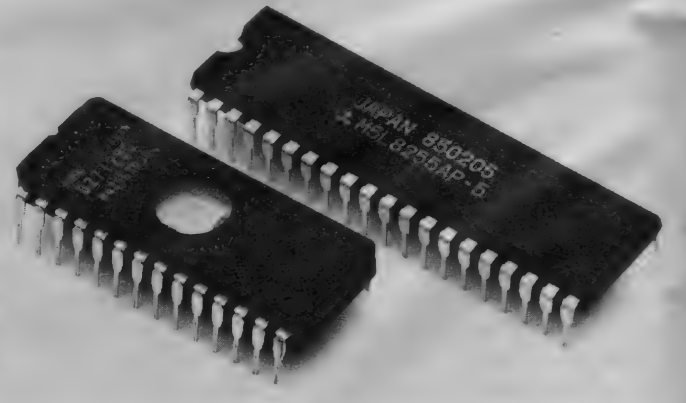

DIGHAL CRAFT

ンネルのものをNMOS - IC (エヌ モス)、両方を一緒に使っているものを CMOS - IC (シーモス)と呼びます。 少なくとも、名前だけは覚えておいて ください。

これらのユニポーラ型ICの特徴は、 どのタイプでもバイポーラ型とはくら へものにならないほど、高集精化でき るということです。 1 C より集積度の<br>高いLSIや V L S 丨が可能なのは、 ユニポーラ型のおかげなのです (写真  $5$ )

ところで、 ユニポーラ型の3つの種 類のうちPMOS型はすたれてきて、 NMOSとCÓMSタイプのものが多 く 使われて います。 NMOS-IC は、 MS Xの主要I CのC P U、 P S G、 V D P などに 使われて います。

#### CMOS-IC

一方、 CMOS - 1 Cは大変に低消 費 電力と いう 特徴が あります。 この I Cを使うと電池で駆動するポータブル 機器を 作り やすいし、 また A C 電源で も電源回路を小型化できるというメリ ットもあります。新設計のCPUなど では、 段々 と CMOS 構造に なって き ました。 また、従来のPMOS-ICと 同じ 機能を 持つ CMOS - I C も 作ら

れています。

CMOS-ICは電圧によってコン トロールされるため、入力端子にほと んど 電流が 流れ込みません。 さらに、 内部ではスイッチとしてトランジスタ か働いているため、結果として消費電 力が大変少ないのです。

また、使える電源範囲がかなり広い こともCMOSタイプの特徴です。品 種に より 違う のです が、 RCA 社の 40 00シリーズでは、3~15Vの任意の電 圧で使うことができるようです。

CMOS-I Cの欠点は動作速度が 遅いということですが、最近では高速 なものも作られるようになりました。 TTL-ICとピン配置がまったく同 じで、そのまま置き換えられるCMO S-ICも出回っています。

#### ICのロジック回路

T T L - 1C と CMOS - 1C は、 基本ロジック I Cの製品シリーズが用 意されています。ですから、今後も回 路の中心はLSIで作り、その枝葉の 部分は基本ロジックICで作っていく ことになるでしょう。というわけで、 最後に基本ロジック、つまりゲート回 路 について 説明して おきます。 大切な 部分ですから、ゆっくり読み進んでく ださい。なお、基本ロジックにはゲー トと呼ばれる回路の他に、内部で基本 ゲートを巧みに組み合わせて作ったフ リップフロップなどの回路があります。 ここでは、基本ロジックの基本となる ゲート回路を説明します。

ゲートはそのものズバリ門のことで、 ゲート回路とは入力の条件に合わせて

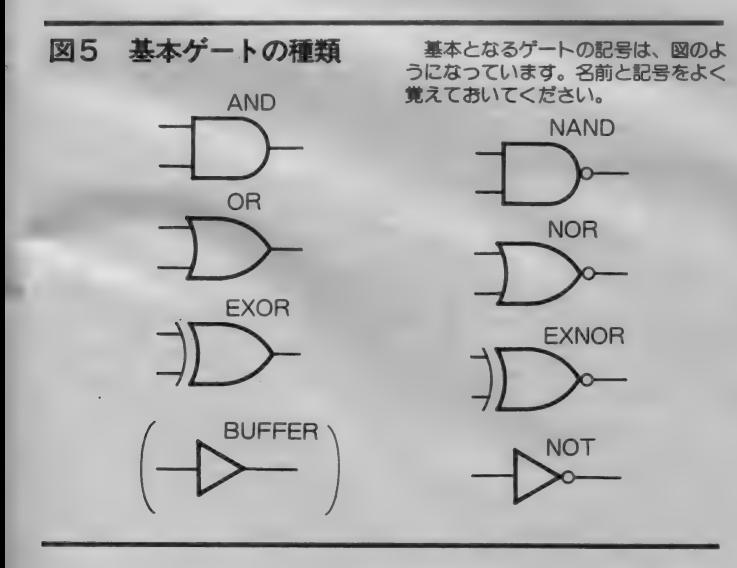

出力を 変化させる 回路の ことです。 基 本的には、AND、OR、NOTの3 種類があります。この他に N A N D、 NOR、E X OR などのゲートもあり ますが、これらはすべてこの3つのゲ 一 卜の 組み合わせで 作られて います。

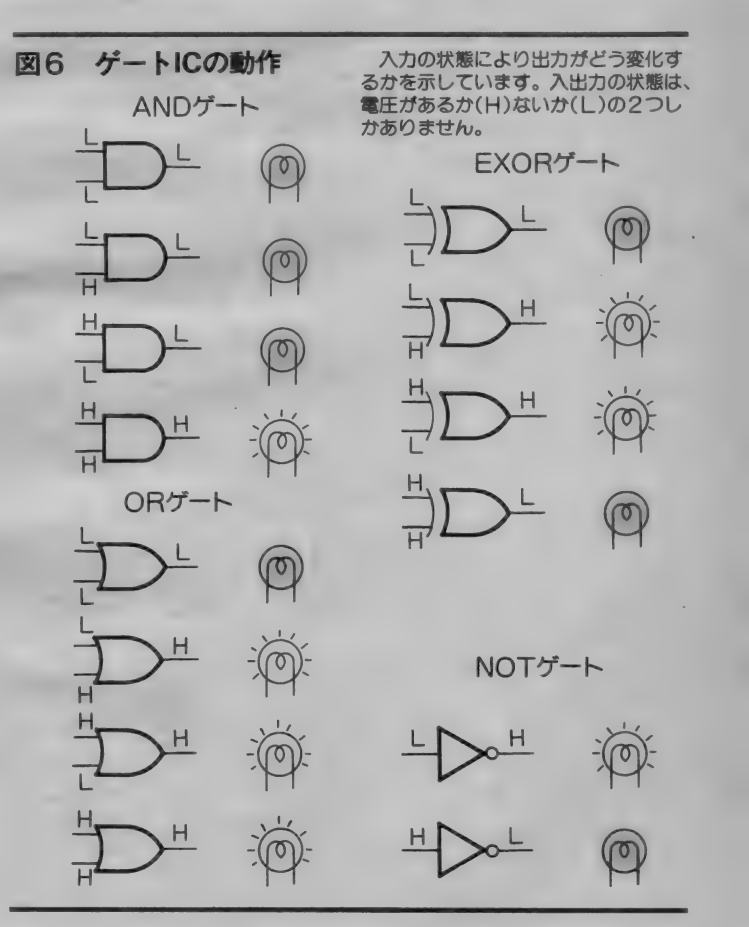

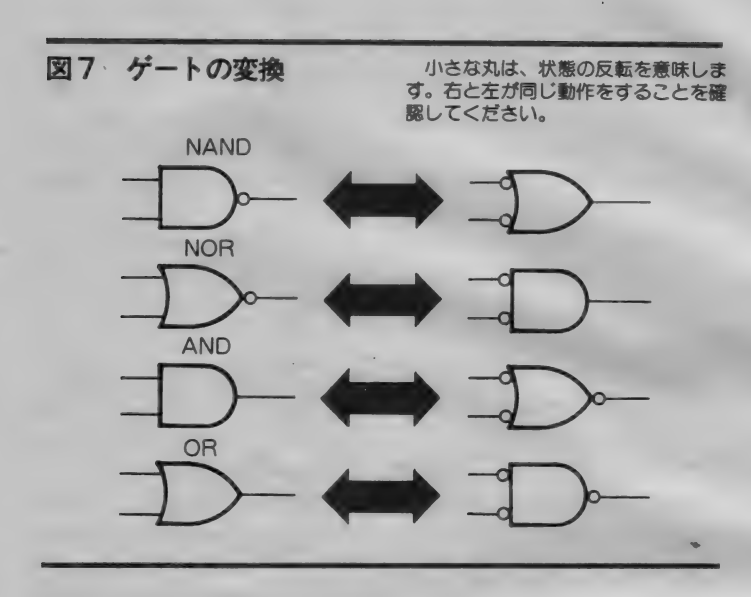

図5に基本ゲートの種類をのせておき<br>ます。

ところで、 デジタル 丨 C の 入力 •出 力には L レベルと H レベルの2つの状 熊しかありません。電圧がある時がH レベル、ないときが Lレベルです。図 6は各ゲートの動作を表したものです が、この図でランプが消えているとき がしレベル、ついているときがHレベ ルを示しています。

基本ゲートの動作

ANDゲートは、すべての入力がH

レベルのときにしか出力がHレベルに なりません。逆に言うと、どれか1つ の入力が L レベルだと、出力は L レベ<br>ルになります。

ORゲートは、すべての入力のうち 1つが Hレベルになると、出力が Hレ ベルになる ものです。 逆にい うと、 す ぺての入力が Lレベルのときだけ、出 力がLレベルになります。

NOTゲートはちょっとしたひねく れ者です。右を向けというと左を、左 を向けといえば右を向くといった具合 に、 入力が H レベル だと L レベル、 L

レベルのときは Hレベルになります。 ANDゲートの出力にNOTゲートを つなぐと N A N D ゲー トに、 0R ゲー トの出力に N 0 T ゲートをつなぐと N<br>O R ゲートになります。 ・<br>HHレベルになります。<br>D出力にNOTゲートを<br>- Dゲートに、ORゲー<br>- TゲートをつなぐとN<br>リます。

また、ANDゲートの入力すべての NOTゲートをつなぐと、 これがなん と N 0 R ゲート にな ります。 〇 R ゲー トを同様にすると、これはNANDゲ 一 卜になります。 これらは パズルみ た いですが、実は当然のことなのです。 図7を見ながら、よく考えてみてくだ さい。難しくはありません。

回路図では動作を把握しやすくする ために、このような表記をする場合が あります。デジタルクラフトの1月号 (86 年)、 図 1 の 回路図に ある 74 L S 02 のNORの表記が、こうなっています。 持っている人は見てください。

デジタル回路は、先にも書いたよう に H レベル 2 つの状態し かありません。図 6 では、 Hレベルの ときにランプが付いていました。つま りHレベルのときに意味のある動作を することになりますが、このような見 方を正論理といいます。逆にしレベル のときにランプがついてもいいわけで、 このような見方のことを負論理といい ます。

ところで、 MS X の B A S I C では このような論理演算ができるようにな

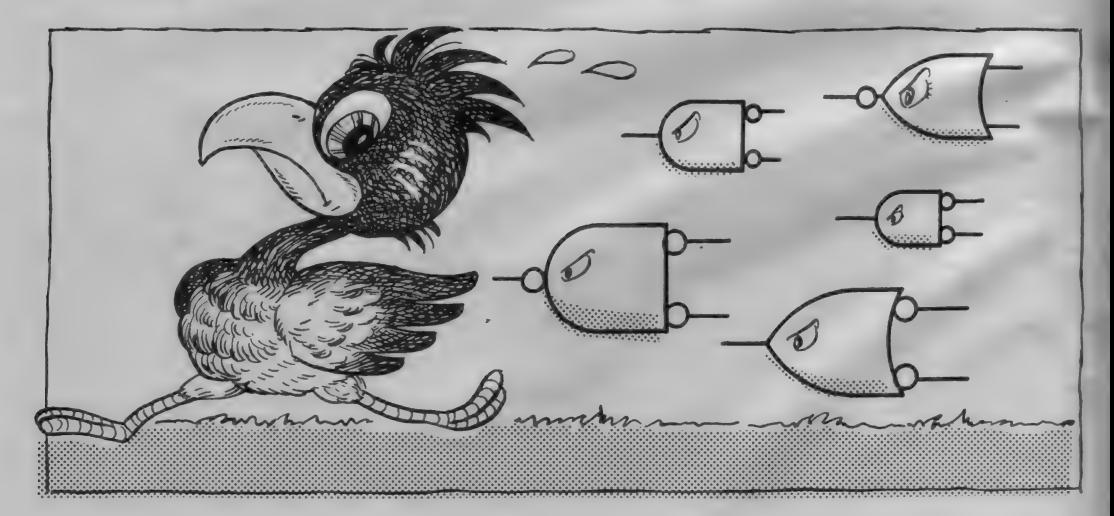

MSX MAGAZINE 1986.4

174

**DIGITAL GRAFT** 

っています。コンピュータの中では数 値は 2 進数になっていますが、各ビッ トが1のときに Hレベル、0のときに Lレベルと考えると同じ演算ができま す。試してみてください。 例えば、

 $? 1$  AND  $1$ とすると1と表示されますが、  $? 1 AND 0$ とすると 0 と 表示され ます。 OR のと きもやって見てください。 ただし、 MS X の 演算では 16 ビット

まとめて行われますので、知らないと びっくりすることになります。例えば、 ? NOT  $0$  $\Box$ 

とすると-1になります (この理由が わからない 人は 2 月 号の テクニカル ノ —卜 を 見て く ださい)。

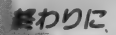

今月は、大急ぎでデジタル回路の基 本を勉強しましたが、少しでも理解を 深めてもらうことができたら幸いです。 デジタルクラフトの醍醐味は、 高価

なものをできるだけ安く作り、また製 品にはない自分だけのものを作ること だと思います。そういう意味でも、応 用ができるくらいの実力がほしいとこ ろです。また、製作に失敗しても涂中 であきらめず、なぜうまく動かなかっ たのかを自分で調べるようにしましょ う。これも、実力アップの秘訣です。

来月のデジタルクラフトは、BAS ICプログラムの実行速度をコントロ ールする、スピードコントローラを製 作する予定です。

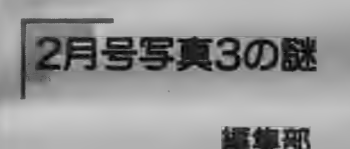

過日、読者の方からご連絡をいた だきました。2月号の64K拡張RA Mカートリッジ製作の、配線の様子 の写真についてです。

さて、その内容というのは、カー トリッジ/ バスの15番、 つまりMSX のリセット信号が74L S74のDフリ ップフロップにつなガっているので はないか、というものです。回路図 てはリセット信号を使っていないの て、回路図に誤りがあるのではない かというご質問でした。

このことは後で触れるとして、 2 **月号で使った HM65256 というメモ** リICは、筆者にとっても記事担当 にとっても初めてのもので、メーカ 一に資料を送ってもらって作ったも のです。 当初は64K ダイナミックR AM を 使う 予定に していました。 こ の方が資料も入手しやすく、また購 入しやすいからです。しかしながら、 メモリ回路の製作ではアドレスバス やデータバスの配線箇所が気の遠く なるほど多くなります。配線箇所が 増えると、トラブルの可能性も増え

てきます。そこで、結局のところ配 線箇所を少なくできる擬似スタティ ツクメモリを使うことにしたのです。 ところてこのメモリ | Cは、 リフ レッシュアドレスガビット 0からビ ツト 7 までの 0~ 255 となつていま

す。 しかし、 MS XC 使われて いる Z80A · CPUではビット0からビ ツト6までの0~127 までしか出力 してくれません(1ビット少ない)。 そこで、帳尻を合わせるために、74 LS74のDフリップフロップを使っ て1ビット増やしています。

さて、この74LS74なのですが、 0と00出力は互いに反転している ものの、電源を入れたときにどちら か L レ ペルになる かわか1 0 ません。 つまり回路図(2月号の図2)のまま だと、リフレッシュ時に出力される

最初のアドレスが0から始まるか128 から始まるかわからないということ になります。これは電源を入れたり リセットボタンを押した直後の1回 だけですし、またどちらから始まつ たどじても4m秒に 256 アドレスと いう約束は守られるので、全く問題 はありません。

さつそく筆者に連絡を入れたとこ ろ、『気持ちが悪かったので…」との 返事。元に戻しておこうとして忘れ てしまつたとの事です。 筆者の性格 か如実に現れた結果でした。なお、 リセット信号を加える回路の変更点 を図に示しておきましたので、「気持 ちが悪いな」と思われる読者の方は参 考にしてください……。ご連絡いた だいた方、ありガとうございました。

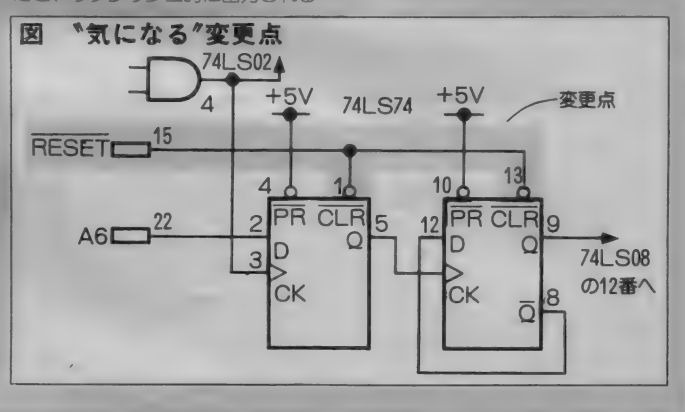

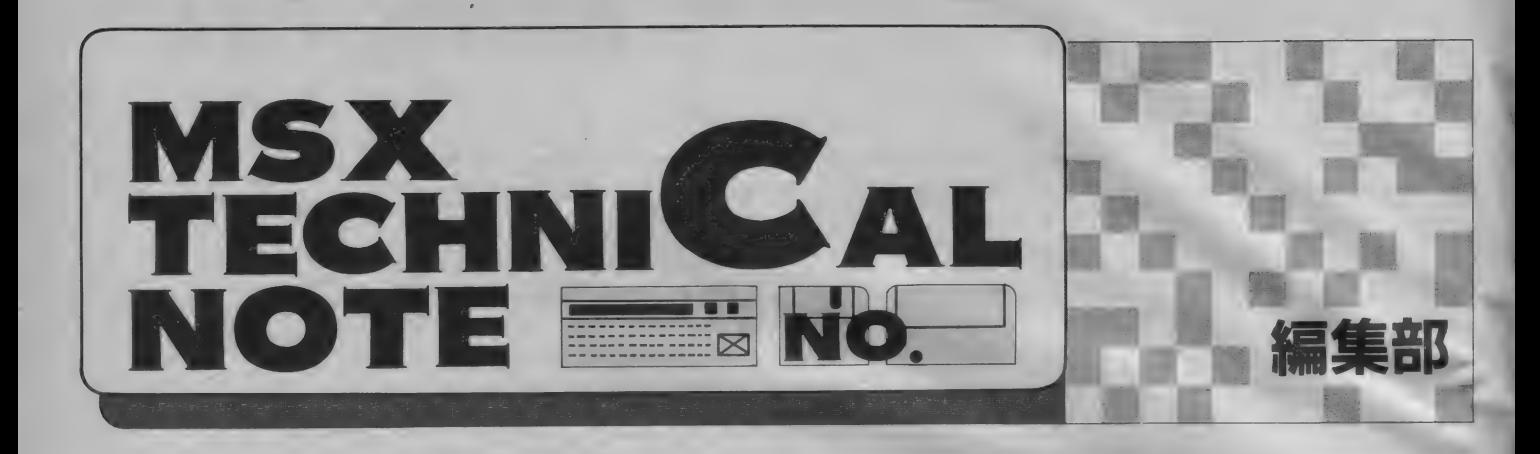

# BASICをマスターしよう

今月から一新のテクニカルノート。 初めてBASICを使う人と、BAS ICを使いこなそうと頑張っている人 のために、MSX-BASICを使い こなすポイントを紹介します。

# **BASICってなんだ**

MS Xなどのパーソナルコンピュー タでは、電源スイッチを入れるとBA SICが使えるようになっています。 パソコン·イコール·ベーシックと言 われるほど、BASICはポピュラー<br>なソフトウェアになっています。

と、こう書くとわかるように、実際 には B A S I C というソフトウェアが たまたまパソコンに搭載されていると いうだけです。 パソコンそのものを B ASICと勘違いしている人がいるよ うですが、これは間違いなのです。

MS X を始め多くのパソコンでは、 電源を入れるとBASICというソフ トウェアがすぐに使えます。これはマ シン本体の内部に B A S I Cが記憶さ れているからです。BASICはマシ ン語で作られています。

テクニカルエリアだけでなく、プロ グラムエリアなどでもよくマシン語プ ログラムが掲載されています。このマ シン語というのは、パソコンの心臓部 C P U (注1) を直接 コントロールする数 字の集まりです。CPUは、MSXの 場合 Z80A という名前のLSIです。 音を出す P S G などのL S I がないパ ソコンはありますが、CPUのないパ ソコンというのは存在しません。この LS I が、MS X をパソコンとして動 作させているのです。CPUを中心と した B A S I Cの位置を見てください 図1がそうです。

C P U を コン ト ロールできるのは、 マシン語とよばれる数字の集まりと書 きました。これは、人間が簡単に覚え られるものではありません。そこで、

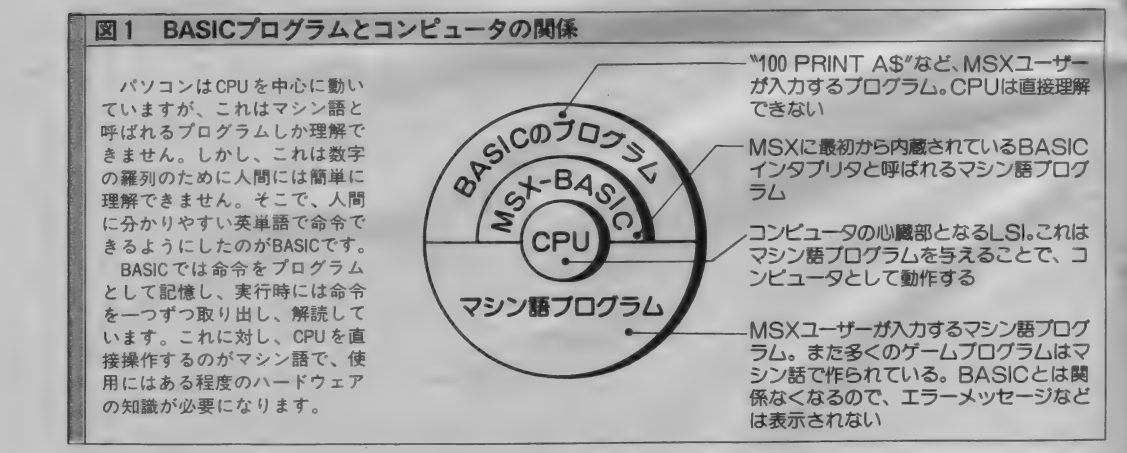

イラスト ト小山内仁美/レイアウト ト日本クリエイト

# TECHNICAL fRSTE

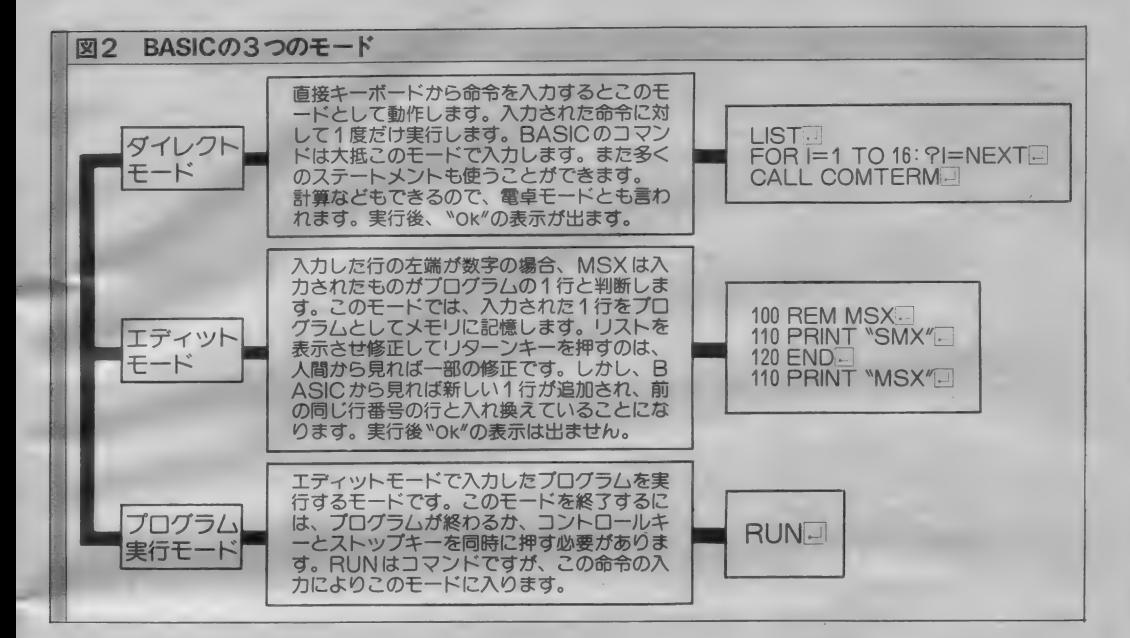

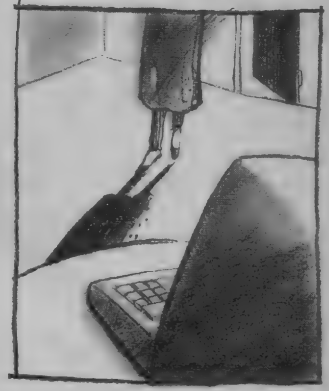

注 1 ) C P U は中央処理装置のこ<br>とで、M S X の中のまさにコンピ ュータたるところです。CPUは 小さなプラスチックの箱に収めら れた L S I です が、 記憶装置 以外 のコンピュータの機能を持ってい ます。また、CPUはマシン語プ<br>ログラムしか理解できません。

人間にわかりやすい記述方法でCPU を間接的にコントロールしようという のが BASICなどのソフトウェアな のです。 これらのソフトを、システム ソフ ト ウェアと 呼びます。

BASICでは、PRINTだとか INPUTなどの英単語でコンピュー 夕に 命令す る ことができます。 しかし、 C P Uにしてみればこれは何のことだ か 理解で きません。 そこで、 B AS I C では B A S I Cの命令を一つずつ取

つのモード

MS X の 電源を入れ ると BASIC が使える、と簡単に説明しました。し かし、実は人間がキーボードから打ち 込む (これを入力するという)内容に よってコンピュータの動作は違ってき ます。それぞれの種類をモードという 言葉で区別すると、MSXには3つの モードがある、と言うことができます。 それぞれの モー ドには、 ●ダイレクトモード

- ●エディットモード
- ●プログラム実行モード
- という名前を付けることができます。

り出して調べてから、その命令の意味 するマシン語プログラムを実行させる ようにしています。

また、命令に間違いがあったら、 000 ERROR in XXX という 具合に 表示す るの も BA S I C の役割です。

マン • マシン • インターフェイスと いう言葉がありますが、BASICは まさしくコンピュータと人間を近づけ てくれる道具なのです。

図2を参照してください。 ダイレクトモード

BASICがOkという表示を出し てカーソルが表示されているとき、 キ<br>*ー*ポードから、

PRINT  $3*4$ 

と入力してください。1つ下の行に、12 と 表示され たはず です。 このように、 B A S I C では命令を直接 (何が直接 かはプログラム実行モードのところを 見てください)入力して、即座に実行 させる ことができます。 PR 丨 NT だ けでなく、 ...

INPUT A : PRINT A \* 3 でも、 同じ ことができます。 リターン キーを押すと、次の行に?が表示され るので何か数字を入れます。例えば1 5 を入れてリターンキーを押すと (こ こまでは INPUT命令の動作)、さら に次の行に45と表示されたはずです。

このように、このモードではキーボ ードから直接命令を入力して実行させ るので、 ダイレクト モードと 呼ばれる わけです。 ただし、 これは 電卓と 同じ で1回の入力に対して1回しか実行さ れません。この点が後で説明するプロ グラム実行モードと違っています。

エディットモード

プログラムを新たに入力したり、以 前入力した内容を変更するときのモ<mark>ー</mark><br>ドです。このときの特徴は、入力する 文章の先頭が数字になっていることで す。この数字は行番号と呼ばれます。 先頭に数字があると、BASICはプ ログラムの入力と理解し、マシン内部 のメモリにこれを記憶します。

LIS T 命令を 実行して 画面に プロ グラムを表示させ、ある行の内容を変 更してリターンキーを押す。このとき、 左端には必ず行<del>番号</del>があることになり<br>ます。

行番号は、プログラムの実行順序を 決めたり、その行の指定するためにあ ります。プログラムを実行するときは 特に指定しない限り、一番小さい行番 号のプログラムから実行されます。行 番号は、あとからプログラムを追加す るときのために、普通10行単位で10、 20、30 …… というように間をあけて付 けていきます。

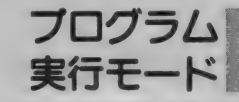

エディットモードで内部に記憶され たBASICプログラムを実行するモ ードです。RUNという命令の入力で このモードに入ります。このモードの すうと読む)を与えてやることで機能 いう人を対象に作ると初心者には難し 実行中にコントロールキーとストップ します。これは命令によって違います いものになってしまいます。実際には、 キーを同時に押すか、プログラム中に 。から、覚えなくてはなりません。とい どちらにも使いやすいようにマニュア キーを同時に押すか、ノロクフム中に 、 から、寛えなくてはなりません。とい ととちにも使いやすいようにマニュア<br>END、STOP命令を置いておくこ 、っても、全部がまったく違った形にな ルが作られている努力がうかがえるの<br>とで(省略できる)、プログラムの実行 っているわけではなく一定の決まりが ですが、やはり悪く言えば大衆食堂の<br>は終了します。 END、STOP命令を置いておくこ っても、全部がまったく違った形にな ルが作られている努力がうかがえるの とで(省略できる)、プログラムの実行 っているわけではなく一定の決まりが ですが、やはり悪く言えば大衆食堂の

に分類できるもので、実際に使ってい えていけば、難しくないはずです。 そんなとき、わからないといってあ る場合にはあまり意識しません。ただ、 パラメータの与え方は、BASIC きらめてしまってはいけません。自分 こういう見方ができるようになると、 のマニュアルにみんな出ています。で がMS X を持っているわけですから、 コンピュータに対する理解が早まるで すから、全部覚えなくても知りたいと 実際に確かめてみればいいのです。多 しょう。

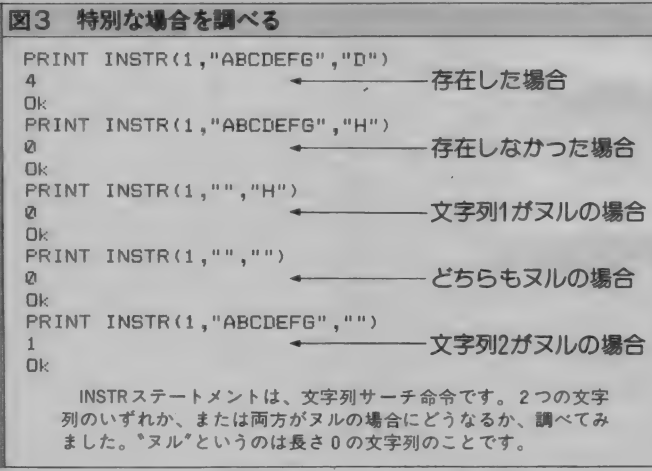

# マニュアルをよく読もう

とでできています。 ということは、生 する。 まれながらにして知っている、という ということになります。 性質のものではないわけです。誰も最 初は知らないわけで、知っている人が 調べてみよう 性質のものではないわけです。誰も最<br>初は知らないわけで、知っている人が<br>いるということは、覚えた、というこ BASICのマニュアルでは、機能、

ているからです。BASICはMSX な場合の説明などもちゃんと入ってい に限らず知識なくして使うことはでき ます。 ません。テレビやステレオとは違うのところで、初めてマニュアルを読む です。これはごく基本的なことです。 場合は、なかなか理解しにくいことも

められた数のパラメータ (引数。ひき 人には使いづらいものになるし、こう は終了します。<br>- おもいちます。 キャック・ラック・ラック・イー・エントルが他の命令 味、という感じでちょっと足りないと<br>- 各モードは、機能面から考えた場合 に応用がききます。 1 つずつ着実に覚 ころも実際出てきてしまいます。

きにマニュアルを見ればいいことにな くの命令はダイレクトモードで使用で

また大事なことは、MSX-BASI Cにはどんな命令があるのかを知って せればいいのです。 いることです。プログラムを作る場合、 図3を見てください。これは INS 自分がさせたいことを命令に置き換え TR命令の特別な場合の結果を調べて ることになります。そのときに、どん みたものです。この命令は、マニュア 簡単です。パラメータの与え方はマニ ここで、文字列2がヌルのときに結果 ュアルを見て確認すればいいわけです がどうなるか記されていません。こん

- 
- 
- 

BASICは、人間が作った決まりご ないことは、必ずマニュアルを参照

とです。<br>どうして、くどくどこんなことを書い 書式、 文例、そして解説といった項目 たかというと、多くの人がマニュアル にわけて1つの命令を説明しています。 を読まずにパソコンが使えないと言っ 省略できるパラメータや、引数が特別

MS X - BASICは、数多くの命 あるでしょう。初心者だけを対象にし 令を持っています。それぞれには、決 たマニュアルでは、ある程度理解した

<mark>ります。</mark><br>また大事なことは、MSX-BASI 直接入力し、実行させて結果を表示さ

な命令があるかわかれば、置き換えは ルでは図4のように説明されています。 まとめてみると、 インファン な使い方は本来いけないのですが、プ ●マニュアルを座右の書として活用す ログラムの都合で起こる場合がありま 単です。パラメータの与え方はマニーーここで、文字列2がヌルのときに結果<br>アルを見て確認すればいいわけですーーがどうなるか記されていません。こん<br>まとめてみると、Franke な使い方は本来いけないのですが、プ<br>マニュアルを座右の書として活用すーーログラムの都合で起こる場合がありま<br>る。Franke調べてみたら図のような結 –る。 す。これを調べてみたら図のような結<br>●とりあえずは、命令の種類と機能を 果になったわけです。<br> 大まかに覚える。 なお、BASICでは結果はそのま

●命令に与えるパラメータなどわから までは表示されませんから、PRIN

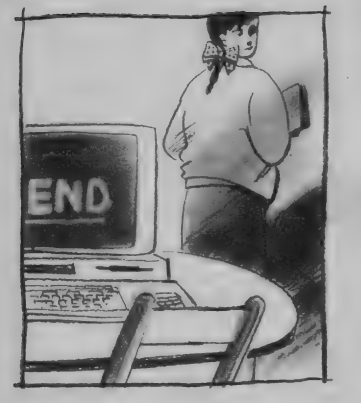
### **TECHNICAL NOTE**

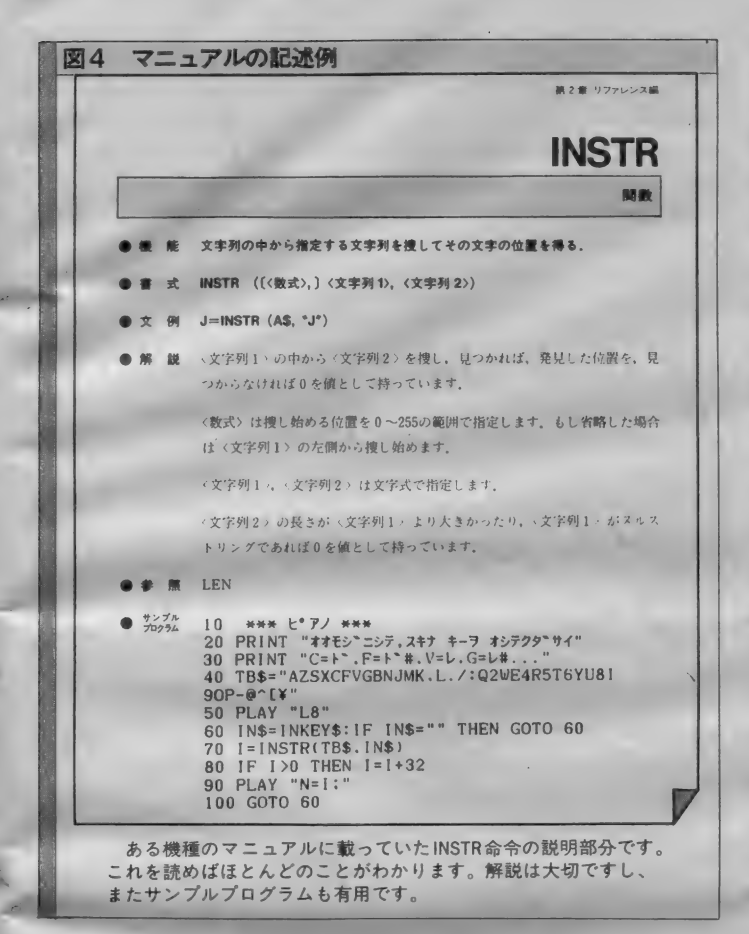

T 文で 変数の 内容 や 命令 (主に 関数) す。 実行させる 場合 も、 使われて いる

サンプルプログラムを載せていること 英単語の記憶と違い、BASICの命 が多いようです。このプログラムを目 令は簡単に実行できるわけですし、そ て追って実行の流れを調べたり、また れによって単なる暗記よりは覚えやす 実際に実行させてみるのもいい方法で くなります。

の結果を表示する必要があります。 命令がどのように機能しているかを確 マニュアルにはこの他、命令ごとの 認しながら入力するといいでしょう。

#### BASICの基本的な命令

令がありますが、よく使われる命令は 数の3つがそれです。 そんなに 多くありません。 この 章では、 コマンドは、 主に ダイレク ト モード みました。 扱います。 そんなに多くありません。この章では、 コマンドは、主にダイレクトモード<br>よく使われる命令をピックアップして で使用する命令で、プログラム自身を

いう言葉を使ってきましたが、これは 中で使う命令で、画面の制御や入力・

MS X - BASICには数多くの命 ます。コマンド、ステートメント、関

みました。 扱います。<br> なお、今までBASICの 「命令」と ステートメントは、主にプログラム

大まかに3種類に分類することができ 出力の動作、条件判断や分岐などの機

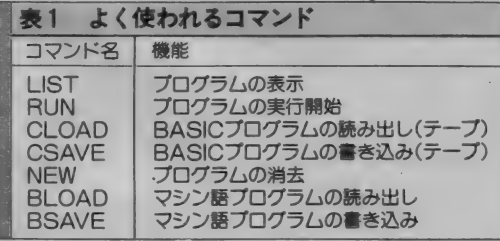

コマンド自体はそんなに多くありません。プログラム自体を操作するので、 使い方を 間違えない ように しないと、 大切な プログラムを 壤 してし まいます。

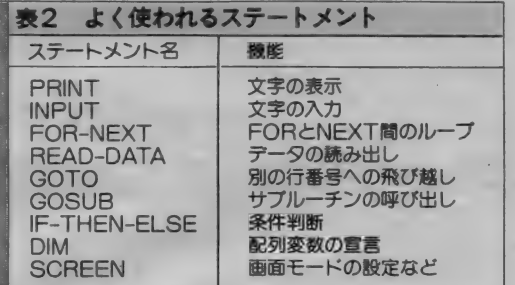

BACICの基本となる命令です(グラフィックや音楽関係の命令は省略)。これ らのステートメントが使えるようになったら、他のものもすぐに使えるように なるはずです。マニュアルを見て、しっかりと理解しましょう。

能を持ったものです。 関数は、実行することで値や文字を 返す命令です。実行にあたって与える 数値・文字などを引数といいカッコで<br>くくられます。

これらの違いはあまり気にしなくて いいと思いますが、区別した方が命令 を覚えやすくなります。<br>**よく使われる命令** 

よ く 使われる コマン ドを、 表 1 に ま とめてあります。プログラムを操作す るわけですから、注意して使わないと プログラムを壊してしまうものもあり ます。

BASICの中で一番多いのがステ 一 ト メント です。 この 中で よく 使われ るものを表 2 にまとめておきます。

関数は、 S I N などの 算術 関数 だけ でなく、いろいろな機能を持ったもの が あ ります。 特に B A S 丨 C では 文字 を扱う関数が多いのが特徴です。よく 使われる関数を表3にまとめておきま した。

#### 注意すべき命令

BASICの場合、基本的にはどん な誤りをしてもプログラムが壊れたり、 コンピュータの制御ができなくなった りはしません。コントロールキーとス トップキーを押せばプログラムは停止 するし、エラーがあればメッセージを 出して 止まって くれます。

しかし 一部の命令の使い方を誤ると、 一生懸命入力したプログラムを壊した り、キーボードの入力を一切受けつけ なくなることがあります(注2)。

最も危険な命令がPOKEステート

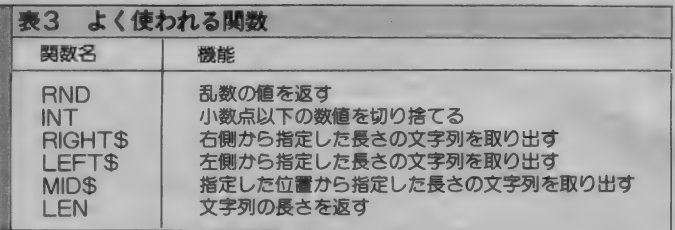

関数には この 他 SIN 'COS など も あり ますが、 ゲーム などで 使われる ものを 挙げてあります。 文字を 扱う も のでは、1文字だけ扱うものと2文字以上の文字列を 扱えるものがあります。なお、INTと FIX は同じ動作に 思えますが、引数が負のときに結果が違ってきます。 このあたりの区別が付くようにしましょう。

メン トと USR 関数です。 POKE は、 任意のメモリアドレスの内容を書き換 えられる命令ですから、BASICの ワークエリアやプログラム自身も書き 換えることが可能です。メモリアドレ スの設定は、特に注意する必要があり<br>ます。

USRは、マシン語プログラムを実 行させる命令です。任意のアドレスか ら実行することができますから、アド レス設定を間違えたり、デタラメな値 にす ると まと もな 動作は 望めません。 マシン語プログラムをDATA文の形 で 持った BAS 丨 C プログラムでは、 POKE命令でマシン語プログラムを

メモリに書き込んだあと、USR命令 で 実行 させて います。 なお、 USR 関 数で実行を開始するアドレスの設定は、 DEFUSRステートメントで行いま す。

その他、画面制御用のメモリの内容 を 害き 換える V POKE、 内部の LS Ⅰの内容を書き換える 0 U T なども、 使用には 注意を 要します。

|実行が中断してしまう命令にWAI<br>Tがあります(コントロールキーとス T か の り ま 9 (コントロール キーと ス<br>トップキーで止められる)。またプリン タをつないでいないのにLPRTNT や L L I S T 命令を 実行しても 実行が 中断し ます。

-メッセージは恐くない

BASICのプログラムを入力する と、必ずといっていいほどエラーが発 生します。このエラーメッセージを毛 嫌いしている人が多いようですね。け れども、パソコンを操作する以上エラ ーメ ッ セージからは 離れられません。 エラーメッセージが出力されたとい うことは、どこかに誤りがあるという ことです。 一番簡単な誤りの場合は、

図5 プログラムの修正例

Dyntax errorというファッセージ 出し す。これは文法的な誤りを意味してい ようから、 命令のスペル くろ ノーの数<br>お足はかいことにかけます。 マルチス か足りないことになります。 マルナス<br>- - - - - - - - <sup>(法)</sup> - - - - - - - - - - - - - -テートメント(注3)のつもりでもコロン (: )か抜け いたり、 プリント 文のタ フルフォート( *)* が抜けていること<br>もあります。

エラーメッセージが出たら、まずど

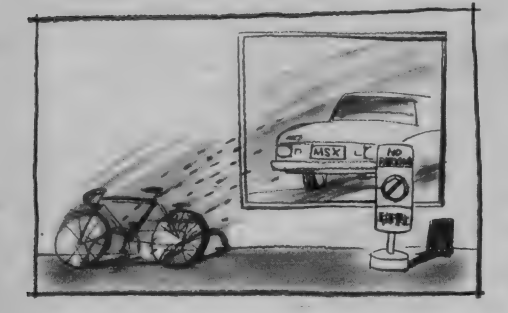

Illegal function call in 140 - エラー発生 list 140 該当行を表示<br>(文法エラーなし) 140 LINE (128,106)-(X,Y),C<br>
-0k<br>
2 x,y,c<br>
44<br>
-0k<br>
-0  $Qk$ ← 変数の内容を表示<br>← Cの内容がおかしい Ok しのFs白かもない。<br>関係する行をさがす I 1 ist **関係する** しょくしゅ 100 SCREEN 2 110 FOR 1=® TO 999  $\rightarrow$   $\prime\prime$ 120 C=INT(RND<1)\*17) 130 X=FIX (RND (1) \*256) : Y=FIX (RND (1) \*212) 140 LINE (128,106)-(X,Y),C<br>150 NEXT I<br>160 GOTO 160 Ok 120 c=int (rnd(1) \*16) ← 120行を修止<br>run 簡単なプログラムを走らせたところ、エラーが出て しまいました。これは、その修正のもようです。

**TECHNICAL NOTE** 

の種類のエラーなのかを調べます。そ<sup>22</sup> プログラムで使用する画面モードで使<br>エエー 諸当オス行におかしか所がない。こえない金金がないか(スクリーン0で して、該当する行におかしな所がない――えない命令がないか(スクリーン 0 で<br>かを探します。エラーの種類によって 』―LINE命令など) CALLを付ける かを探します。エラーの種類によって L INE命令など)、CALLを付ける<br>け、その行に誤りがなく、他の行に原 命令の場合拡張BASICが内蔵され は、その行に誤りがなく、他の行に原 命令の場合拡張BASICが内蔵され<br>ERかあろこともよくあります。まず。 たカートリッジがちゃんとつながって 因があることもよくあります。まず、 たカートリッジがちゃんとつ<br>アミエアその行でエラーが出たのかが いるかなども調べてみます。 どうしてその行でエラーが出たのかが いるかなども調べてみます。<br>わからないと、エラーを修正すること - 文法上のエラーがない場合一番多い わからないと、エラーを修正すること 交法上のエラーがない場合一番多い<br>はできません、エラーメッセージの意 原因は変数の内容にあります。エラー はできません。エラーメッセージの意 原因は変数の内容にあります。エラー<br><sub>「味も、</sub>RASICの命令と同様マニュ が出た直後でプログラムの内容を変更 味も、 BASI Cの命令と同様マニュ アルに詳しく設明されています。やは していなければ、変数の内容はそのま り、マニュアルをよく読むことが大切 ま保存されています。そこで、エラーの<br>にかるわけです。

エラーが出た行に単純な文法上のエ トモードで表示させてみましょう(図<br>-—(トで説明した類)がない場合は、 ちを参考にしてください)。

<mark>るのが、</mark><br>コンピュータはプログラマのいうと たので何を勘違いしていたのかはわか プログラムにエラーがあるとは、プ<br>いではなく、プログラムのとおりに 、りませんでしたが、おそらく演算の優 ログラマの考えたとおりに実行しない おりではなく、プログラムのとおりに → りませんでしたが、おそらく演算の優 - ログラマの考えたとおりに実行しない<br>動作する、よく使われる業界の格言で - 先順位を指定するカッコと、関数の引 - ことです。そして、さらにコンピュー 動作する。よく使われる業界の格言で 先順位を指定するカッコと、関数の引 ことです。そして、さらにコンピュー<br>いろいろな意味を含みますが、人間た 数を与えるためのカッコとを混同し、 タも実行できなくなったときにエラー いろいろな意味を含みますが、人間た 数を与えるためのカッコとを混同し、 タも実行できなくなったときにエラー<br>るプログラマは誤りを犯しやすいとい また自分が入力したプログラムの入力 メッセージが出るのです。したがって、

出た行に使われている変数をダイレク

ト屋さん」に間違いがある、と暴力的 を完全と思いたいのが人の常です。し っては間違った動作となることもある な声で電話をかけてきた人がいました。 かし、最初に書いたようにプログラム わけです。自分でプログラムを作る場 彼 (そうとう年配でしたが) は、210行 は誤りと切り離すことが難しいのです。 合には、特に BASICの命令に対する (図6)で Syntax error が出るので掲 人間同士のコミュニケーションでは数 勘違いからとんでもない結果になる場<br>載されたリストに誤りがあるから教え 文字間違っていても問題のないことが 合があります。勘違い、というのは気 載されたリストに誤りがあるから教え 文字間違っていても問題のないことが 合があります。勘違い、というのは気 ろ、というのです。カッコの数が足り 字 タいのですが、BASICなどのコン 付いてから言えることですから、エラ ない、というのが彼の主張でした。 ピュータ言語では1文字の誤りでも致 一が出たら必ずマニュアルで命令の確<br> 結局、途中で電話を切られてしまっ 命傷になります。プロの人に見てもら 認をするようにしましょう。 結局、 涂中で電話を切られてしまっ 命傷になります。 プロの人に見てもら

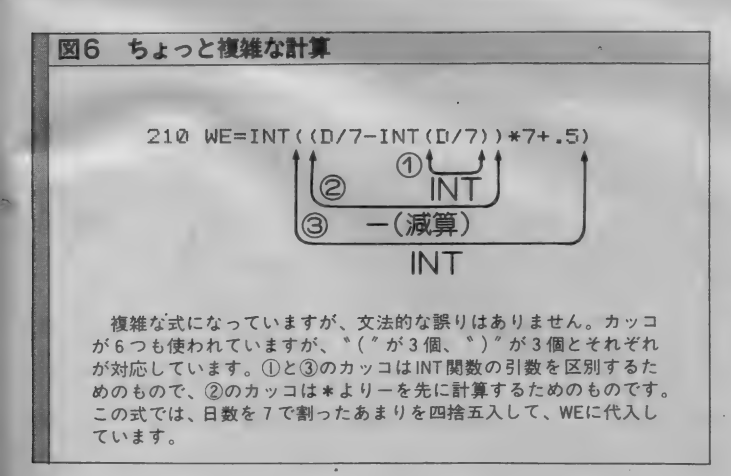

ったからとか、5回も見なおしたから 入力に間違いはありません、という方 がほとんどなのですが、ほとんどの場 合入力ミスというのが現状です。エラ 一が 出たら、 まず 自分の 入力に 誤りが あると考え、プログラムリストを念入 りにチェックしてください。 これがエ ラー探しの早道であり、また上達への 近道になります。

エラーが出た行に単純な文法上のエ トモードで表示させてみましょう (図 エラーメッセーシか出ない)<br>ラー (上で説明した類) がない場合は、5を参考にしてください)。 しゃない、と勘違いしている<br>- ことのある人ならこの違い<br>- コンピュータはプログラマのいうと たので何を勘違いしていたのかはわか プログラムにエラーがある ところで、プログラムの誤りにはエ ラーメッセージが出て実行が中断する ものと、そうでないものがあります。 エラーメッセージが出ないから間違い じゃない、と勤違いしている人もいる ようですが、実際にプログラムを作っ たことのある人ならこの違いは体験的

るプログラマは誤りを犯しやすいとい また自分が入力したプログラムの入力 メッセージが出るのです。したがって<br>う意味も含まれています。 ミスを見逃していたようです。 コンピュータにとって何ら間違いがな う意味も含まれています。 きゃく こうかいによう ぐす。 コンピュータにとうて 阿ら 同連 いっぷ う意味も含まれています。 ミスを見逃していたようです。 コンピュータにとって何ら間違いがな<br> ある日、2月号の「ウーくんのソフ プログラムを入力したら、その内容 くても、プログラムを動かす人間にと

来月はディスクです

今月は基本にもどってBASICの ポイントとなる事柄を取り上げてみま した。何度もマニュアルを読むように と書きましたが、これに他意はなく、 やはりこれが基本になるからです。B ASICでプログラムを作るにしても、 雑誌などのプログラムを入力して遊ぶ だけにしても、マニュアルは不可欠な ものなのです。

さて、来月からのテクニカルノート は、MS Xのディスクシステムに焦点 を 当てる 予定です。

注 2) マシン語プログラムがデタ ラメな 動作を する ことを、 暴走し た、と表現します。 暴走するとキ 一の 入力を 受けつ けなく なったり、 初期画面に戻ったりします。また、 意味のないエラーメッセージを出 す こと もあります。 マシン 語 プロ グラムを入力するときは、特に気 をつ け ましよう。

注3) マルチステートメントは1 行に複数の命令を置く方法で、コ<br>ロンで命令を区切ります。エラー が出たとき、どの命令が原因か区 別しにくい場合があるので、始め のうちは使わない方がいいでしょ う。

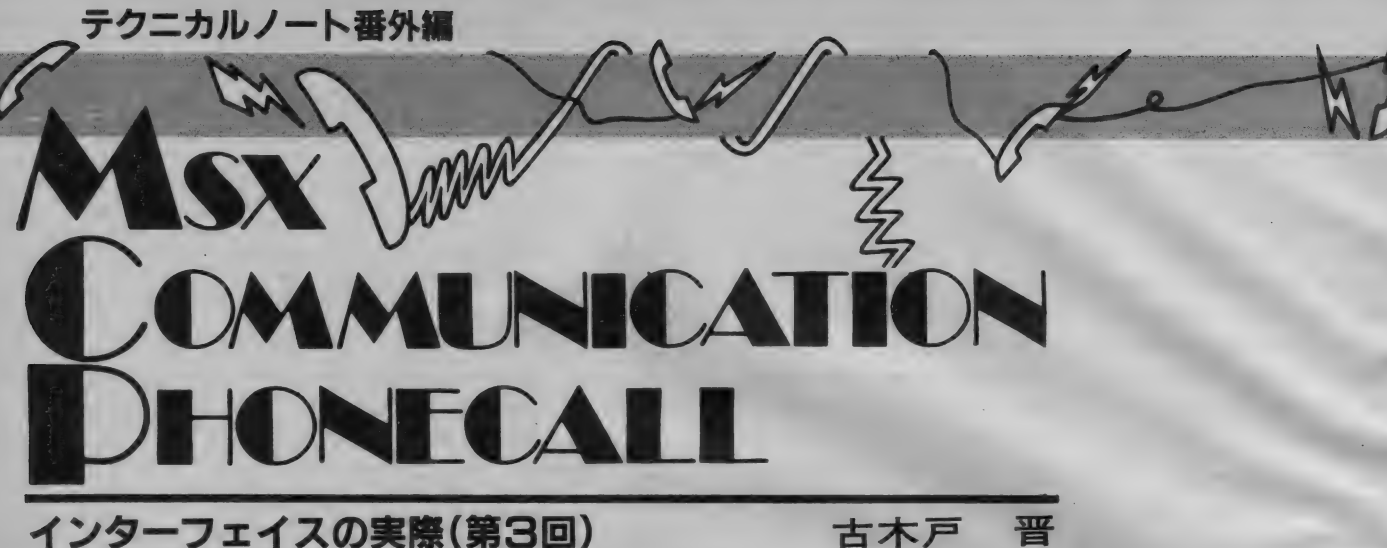

他のページが変わったのに、このペ ージは 相変わらず。 ところで、 読者の 方におわびをしなくてはいけません。 先月号の U S A R T を 8255と書いてま したが、これはみんな8251の間違いで す。とんだ勘違いをしてしまいました。 すみませんでした。 という わけで、 今 月のテーマはタイマー | Cです。

R S-232Cインターフェイスの中に 使われているタイマー | Cには、8253 という名前のものが1個使われていま す。名前はタイマーですが、インター フェイスの中ではプログラマブル分周 回路としても機能しています。

8253の内部構成は図 A のようになっ ています。 3 つの カウンタと、 それを コントロールする回路でできているの

がわかります。MS X では、この内カ ウンタ0を受信用、1を送信用、そし てカウンタ2を待ち時間のカウントに 使っています。

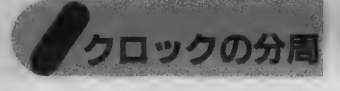

**8253には 5 種類ほどの機能があって** プログラムで選択できるのですが (コ ントロールワードレジスタの書き換え で)、 この 内 カウンタ 0 と 1 は 方形波 ジ

8253の内部

**図A** 

 $H$ 

エネレートモードという機能を使って います。

これが分周回路として動作するモー<br>ド。入力された信号(連続した方形波 の信号で、クロック信号と呼ばれます) を指定された 個数 (この値はカウンタ に設定)の半分だけカウントし、カウ ントが終わったら出力を反転するとい う機能です。図 B を見てください。 82 53ではカウンタの値を自由に設定でき るので、入力するロクック周波数より

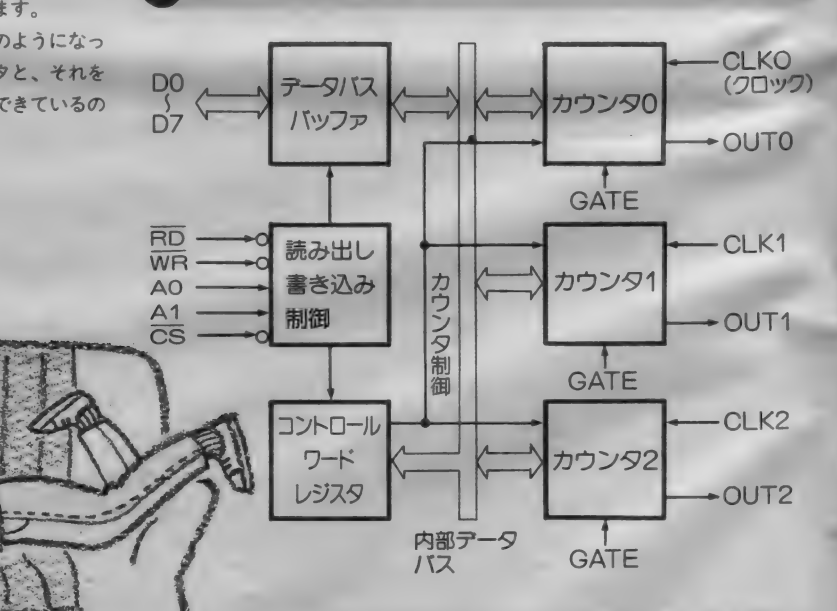

このLSIの中には3つのカウンタがあります。 発振回路から のクロック信号はこのカンウタによって分周されます。 分周比 は カン タに 設定す る 初期値で 決められます。

### **TECHNICAL NOTE**

図B 分周回路の働き

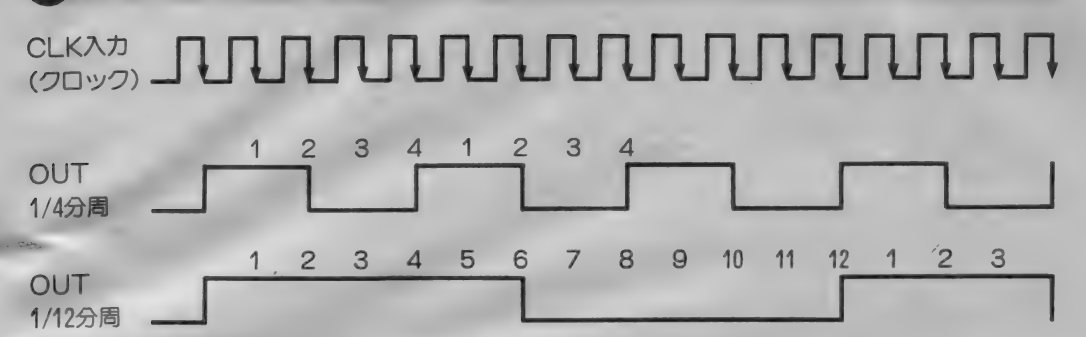

連続したパルスのクロック信号は、その立ち下がりでカウントされま す。カウンタに設定された値が4だと、2カウントごとに出力が反転、 結果として周波数が1/4になります。下は1/12分周のもようです。

設定できます)。

小さい、任意の周波数を得ることがで さるのです。この出力をUSARTの クロック入力に入力してやれば、送受 信ボーレートを自由に設定できます。 ところで、 カウンタに 設定す る 値は ソフトウェアで指定することになるの で、つまりボーレートはソフトウェア で自由に書き換えることができるよう になっています。

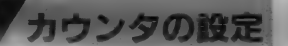

普通USARTに与えるクロックは ボーレート周波数の16倍になっていま す。また、インターフェイス内の発振 回路の 周波数は 1.8432 MHz。 そこで、 8253 に窨き 込む 値は、

1843200 / (Bn \*16)

で計算できます。Bnは希望するボーレ ートです。 ただし、8253のハードウェ ア上の理由から、この値は偶数にする 必要があります。例えば、ボーレート を 50 ポーに したいと きは、 2304 を 書き 込みます。

**BASICでは、COMINI命令** でボーレート設定します(覚えてます ね)。 このと き、 ボーレートの 代わりに 今計算した値にマイナス記号を付けれ ば、直接ボーレートを指定できるよう になっています (送信/受信どちらも

さて、カウンタ2は待ち時間のカウ ントになっています。初期値を設定し て カウントダウンし、 値が 0 になった ら C P U に知らせます。そこで、 C P Uは待ち人来たらず、とエラーメッセ —ジを 出力す る ことになります (Dev ice I/O error)。 この値はCOM I N | 命令の一番最後のパラメータで指定 します。この機能は、半二重通信で使 えそうですね。なお、このときCSコ ントロール 指定を ONにしていないと、 待ち時間のカウントはしません。いつ までも待ち続けることになります。

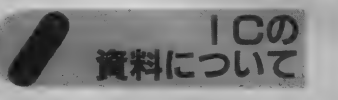

今回の8253などでは、直接レジスタ やカウンタを操作しようと思うとどう しても詳しい資料が必要になります。 持っていない人は困りますね。

一番詳しい資料はもちろんメーカー が発行していますが、直接メーカーか ら取り寄せるのは難しいようです。何 か理由がある場合は、メーカーへ問い 合わせて みまし よう (強気/)。

秋葉原などの電気街にあるパーツ屋 さんではメーカーのマニュアルを取り 扱っているところもあります。また、

売ってくれなくても、コピーを取らせ てくれるところもありますから頼んで みましょう。

f.

この手も使えない人は、要約になり ますがCO出版から「マイコン周辺L S I 規格表」というのが発売されてい ます (900円)。この中には、8251や今 回の8253などが説明されています。

11111111 川 1111 川 11111 I 川 川 川 H ⑴⑴ HII 川 I 川 I 川 川 HHIIHHIII 川 川 HIIIIIHIH 川 1111 川 HIH 川 川 训训 111111 1|

とは<br>す<br>す

Vol.10

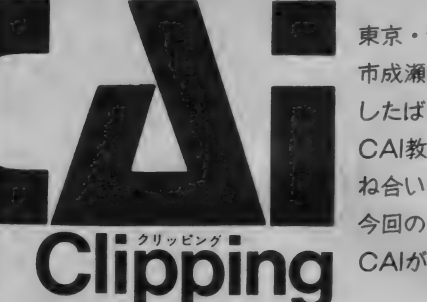

東京・渋谷から、東急田園都市線と国鉄横浜線を乗り継いで1時間弱。町田 市成瀬の駅前に「子どもの森・成瀬スクール」があります。昨年12月に開校 したばかりのこのスクール、学習指導のひとつの方法として、MSX2による CAI教育を盛り込んでいます。日頃問題にされがちな、一斉授業とCAIの兼 ね合いなど、どのように解決しているのでしょうか。

今回のCAIクリッピンクでは、この「子どもの森·成瀬スクール」を一例に、 CAIが一斉授業に与える影響といったものを、考えていきたいと思います。

### 「わかる学力」を 目指して **かる学力」を**<br>お**とて**<br><sub>第についての議論がわき起こ<br>のが、昨年の4月。「わかる当</sub>

教育改革についての議論がわき起こ り始めたのが、昨年の4月。「わかる学 力」の教育科学的なアプローチを図る ために、「子どもの教育研究所(通称· 子どもの森) が成瀬に誕生したのも、 この頃だといいます。そのひとつの方 法が、コンピュータを用いたCAIだ ったわけです。

「わかる学力」とは、従来の詰め込み 型教育に対して使われた言葉で、知識 をただ暗記するのではなく、理解し、 自分のものとして活用できるようにな ることを意味しています。いってみれ ば、 方程式 どおりに 答を 導く 「算数」 が、詰め込み型教育であり、その答が 導かれるまでの過程を問題としている 「数学」が、「わかる学力」だといえる でしょう。そして、この「わかる学力」 を生徒に身に付けさせるために必要な のが、柔軟性に富んだ「わかる指導」 と呼ばれるものなのです。 ために、「チともの教教師」、「チともの森」が成瀬になり、「カカトリです。この頃だといます。この森」が、コンピュータを持ちの森)が成瀬に対して使われてす。<br>「わかる学力」とは、「カゲのキナ」とは、カゲ、コンピュータを取りて使われてす。<br>「わかる学力」とは、「カゲの学力」とは、「カゲの少して活用するのとして活動するのとして活動するのとして、おりのとしています。そだ暗記するのとして活用をだいます。そんだ暗記するのなのでは、おも学んだ、これは、こ

さて、この「わかる指導」というこ とに関しても、明確な定義はなされて いません。 けれども、ただひとついえ ることは、「これなら絶対」というよう な指導方法はない、ということです。 そのため「子どもの森」では、まず子 供たちの個性が多様であることを認め た上で、指導方法を考えています。個 性をつぶして画一的な人間を育てるの ではなく、それを大切にし、成長させ、 能力を引き出していく方向で、子供た ちを指導していこうというのです。

### 子供たちの目<br>の高さで

大人になってしまった私たちは、忘 れてしまいがちなことなのですが、大 人と 子供では、 物理的に も 精神的に も その目の高さが違います。また、個々 が持つ価値感の尺度といったものも、 年齢によって大きく変わってくるよう です。

「子どもの森」における教育方針のひ とつには、この目の高さを子供たちと

賑やかな授業風景。数学担当は住田先生。

同じにし、子供たちの物差しで考えて いくことが挙げられています。大人の 価値感を押しつけたりせずに、子供た ちの持つ世界観を大切にしていこうと いう指導方法です。いわば、大人と子 供が良い関係にある、友だちになれる 状態、とでもいったらいいのでしょう か。子供たちは無理な背伸びをしない で、大人も変に子供たちに媚びること なく、お互いを信頼しあって授業を進<br>めているのです。

また、前章でも述べたように、生徒 ひとりひとりの個性や理解度を考慮に 入れたカリキュラムも、考えられてい ます。習熟の速い子供にはより進んだ 教育を、 遅い 子供には 必ず 理解で きる ような懇切丁寧な教育を。浮きこぼれ や落ちこぼしといった、相反するふた つの問題点を「子どもの森」は、コン ピュータ教育 (CAI) を用いて解消 しています。 それでは、そのコンピュ 一夕 教育は、 どのような コンセプトに 基づいて行われているのでしょうか。

CAIはシャープ<br>ペンシルだ

- 私たちが子供の頃、シ<mark>ャープペンシ</mark><br>ルは高価なものでした。それが今では ■オリジナル・ソフトのメニュー画面です。

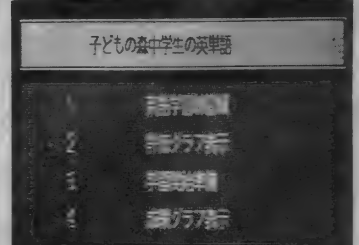

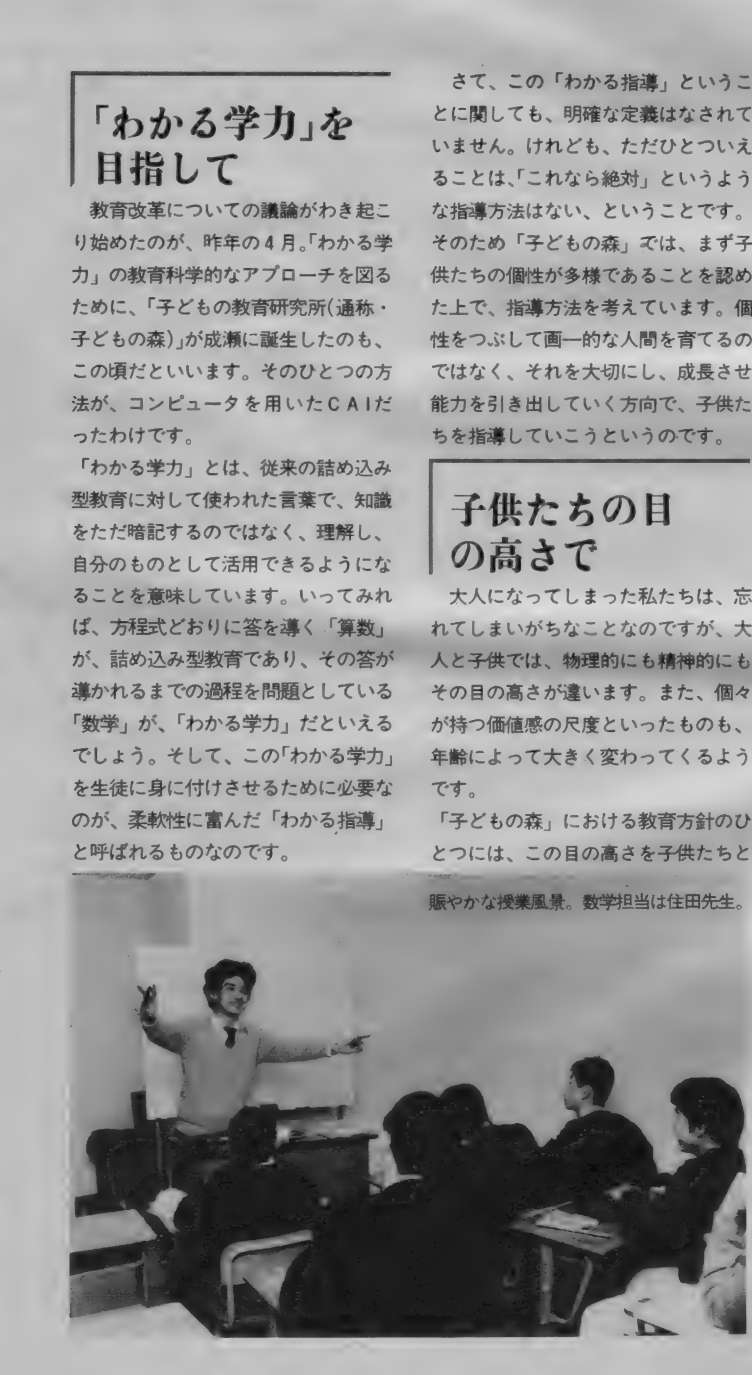

1本100円足らず。 ひとりで2本も3 本も持っている子供たちもいます。使 うことを意識せずに使える、もっとも 気軽な女具として、シャープペンシル はその地位を確立したようです。

そんな自由な感覚で、「子どもの森」 では C A I を 利用して います。 教室 内 に設置されたコンピュータは、ご覧の ·ようにMSX2。使い勝手がよいこと や、価格が安価なことが、主たる選択 要因だといいます。驚いたことに、C AIのプログラムはすべて自作。「CA |ソフトウェア開発担当」という肩書 を持つ三輪泰志さんが、ひとりひとり の子供にあった、パソコン·ドリルを 作り上げています。既成のプログラム をそのまま使うのではないので、より 効果的な C A I が可能になったといい ます。

さて、「子どもの森」が現在のような C A I 授業を 開始す る 前には、 半年 間 の準備段階があったといいます。その ときに 使われて いたのは MS X マシン で、実際に子供たちに学習を施しなが ら、その成果を確認していったようで す。現在「子どもの森」で使われてい るマシンが、MSXの上位コンパチブ ルであるMSX2ということもあり、 この実験段階に培ったノウハウが、現 在の C A 丨 ソフト を 作る 上で、 効果的 に生きているのです。

CAI版. 気くばりのすすめ

コンピュータなどという言葉を聞く と、人間的な要素のまったくない、無 気質なものというイメージが強いよう です。そのため、人格を形成する段階 にある子供たちに、コンピュータを使 わせる ことは、 大変 危険な こと だとす

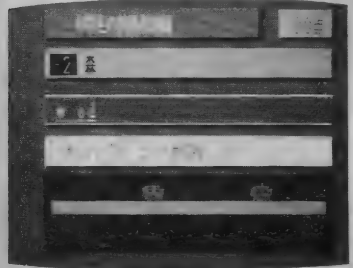

る 意見が あ ります。

「子どもの森」では、半年間にわたる<br>実験期間を通して、コンピュータが何 実験期間を通して、コンピュータが19<br>に<mark>使えるかの仮説を立てています。</mark>第 1番目は、コンピュータは人間よりも 長く、 正確に 覚えて いて くれる という こと。次に、あらかじめ決められてい る答については、人間よりも早く返事 をして くれる という こと。 最後に、 人 間には気付かない傾向を、早く発見し てくれるということです。

111111111111111111111111111111111111111111111111111111111111111 11111111111111111111111111111111111111111111111111111111111111111111111111111111111111111 IIIH

日頃、教師だけでは気づかないよう なことも、コンピュータをうまく導入 することで、スムーズに運ぶこともあ るようです。 いわば、「コンピュータ版 気くばりのすすめ」といったところで しょうか。

一斉授業がベストだ、CAIも独り 立ちできる、などの諸説が入り乱れて いるようですが、「子どもの森」では、<br>そのふたつを組み合わせて利用するこ その ふたつを 組み合わせて 利用す る' こ とを 考えて います。 つまり、 生徒との 対話を 大切に する ものは 一斉 授業を、 ドリルのようなコンピュータの特性を 生かしたものはCAIを、というよう に、それぞれを対等な次元で捉えてい るのです。

もちろん今のコンピュータは未熟で あり、子供の顔の表情や感情といった ものは、 まったくつかむことはできま せん。また、音声合成や音声認識とい つた、 マン. マシン. インター フェイ スの面でも、まだその第一歩を踏み出 したばかりです。けれども、今述べた ようなメリットは、これらの欠点を補 って余りあるものなのでしょう。また コンピュータそのものの持つ魅力とい ったものも、無視することはできそう もありません。「子どもの森」でコンピ ュータ教育を受ける子供たちの目は、 それだけ生き生きしていたのです。 . . . . . . . . . . . . .

●間違えた部分が赤く表示されています。 ●英単語だけでなく、文法問題の出題も。

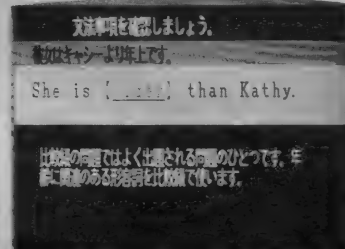

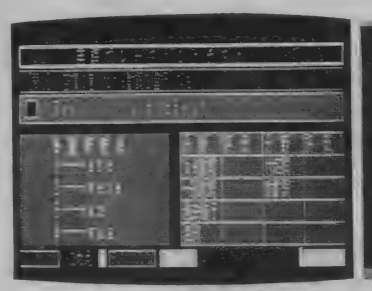

●今開発中のソフト。間もなく稼動します。

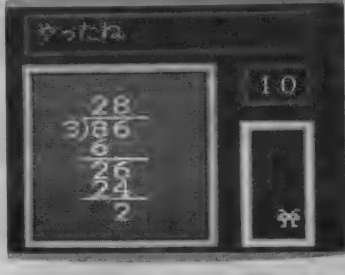

●残念ながら不正解。もう一度挑戦しよう ■MSX2を前に真剣に勉強に取り組む生 徒たち、このときばかりは静かになる。

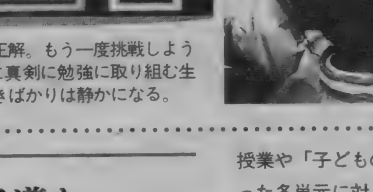

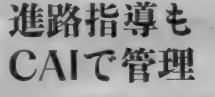

C A I の 用 涂 は、 何 も 学 習 そのもの に限ったことではありません。受験生 にとって大切な、進路指導・学習相談 にこって、<br>といったものにも、 役立っているので 寸。

「子どもの森」のCAIシステムは、 学習の習得、習熟、そして評価の3つ の要素を基本に、システムアップされ ています。まず学習の習得面では、教 科書の復習をサポートします。学校の

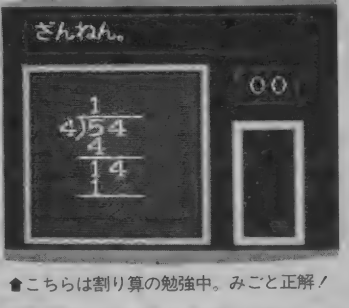

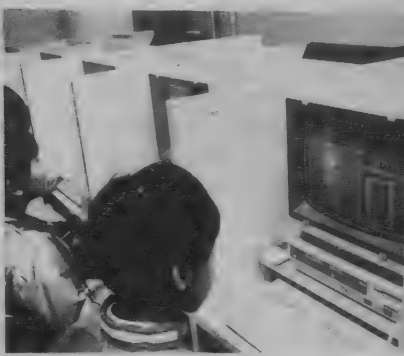

授業や「子どもの森」の一斉授業で習 った各単元に対し、それぞれ対応した CAI ソフトで、コンピュータを使っ て 復習して いく わけです。

従来の一斉授業形式のクラスは、中 学生の場合、週に3日·1回2時間単 位で設けられています。この他に週に 3~4回、子供たちは「子どもの森」 に 自由に 出向き、 C A 丨 授業を受けて います。また現在では、次のステップ への実験段階として、生徒にMSX2 を貸し出し、在宅学習の可能性も図っ<br>ているそうです。

次に学習の習熟については、「子ども

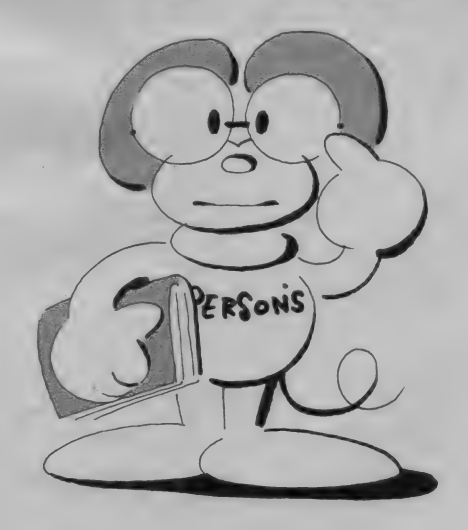

高 橋 キ ン 夕<br>回 酬 111111111111111111 川 111111

の森 CATSシステム」という CAI が 稼動して います。 CATS とは/ Computer Assisted Training for Study の略で、対話形式で学習の習熟 が図られるシステムです。従来のソフ トと違い、各生徒の習熟度に合わせた 設問が選べることが、利点といえるで しょう。

こうして学習が進んできたところで 問題となるのが、それぞれの生徒の学 習結果の分析と、それに対する的確な 評価です。市販のソフトウェアではな かなか実現できなかったこのことを、 「子どもの森」では、CAPS(Computer

Assisted Planning Study) という システムを用いて達成しています。こ れにより学習のつまずきを発見し、 その後の学習計画の立案を行うわけで す。

CAI 授業で使われているソフトウ ェアには、各生徒の学習到達度を示す グラフを表示する機能が含まれていま す。そして生徒たちは、これらのデー 夕をもとに、次のステップへ進んでい くわけです。もちろん、ただ点数を示 すだけでなく、不正解をした問題など も記録されていますので、教師にとっ ては、よりきめ細かい指導が可能にな

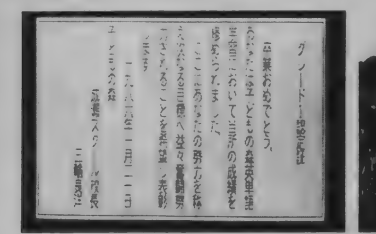

★ひとつの過程を終了すると、この認定証が 表示される。みんなガンバロウ。 JMSXで開発したソフトも立派に稼動中。 将来はすべてMSX2に移行するとのこと。 ●後ろに立っているのが三輪良洋先生。子ど もの森の校長先生です。英語、社会担当。

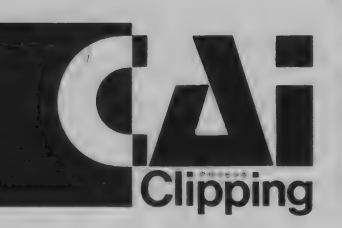

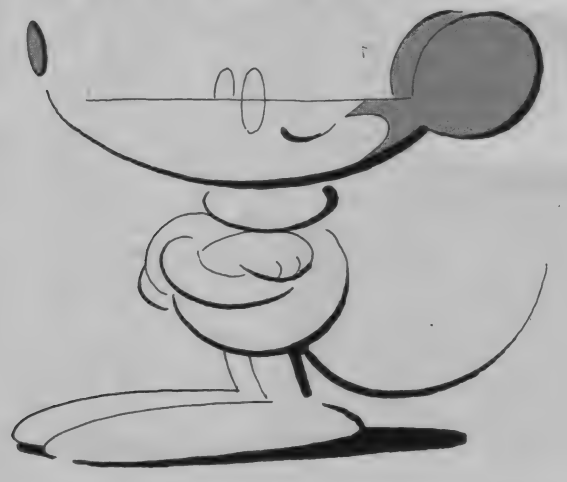

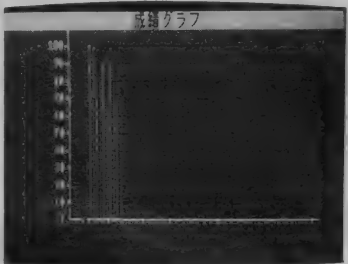

っています。教師と生徒の進路相談や、 父兄を交えての3者面談などにおいて も、具体的な学習到達度のデータを示 せるので、的確なアドバイスを与えら れると好評だそうです。

●これまでの学習記録をグラフにして表示。

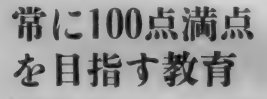

小学校 2年生のとき、かけ算や九九 がきちんといえなかった子でも、5年 生や6年生になれば、スラスラとでき るはずです。 だれでも、時間さえじっ くりかけて取り組めば、たいていの学 習内容はきちんと理解できるというの が、「子どもの森」の考え方だといいま す。1年かけて学習すればわかること が、 3 力 月 目 で 20 パーセント しか わか らないとしても、その生徒が永遠に20 点ということはありません。学習到達 度の違いだけで、生徒の能力を判断す ることは危険です。そのため「子ども の森」では、1年間かかっても100点 満点を目指し、指導を続けているのだ<br>そうです。

現在の小学校·中学校で行われてい るのとは、まったく違った授業体系。 試験とその結果のみを重要視する (せ ざるを得ない?)、短い視野に基づいた 教育方針とは対局をなす、ゆとりのあ る教育。生徒ひとりひとりの個性を伸 ばす方向で進められる、「子どもの森」 の授業は、教育のひとつのあり方を示 しているといえます。

ただひとつ残念なことは、「子どもの 森」というものが民間の機関であり、 このシステムをそのまま学校教育に移 行するのが、むずかしいことではない でしょうか。クラスの人数ひとつを取 ってみても、「子どもの森」がリミット を16名としているのに対し、一般の学

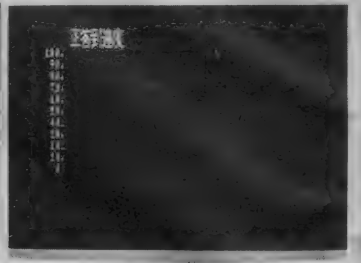

● 正解到達度は、どこまで伸びるかな? . . . . . . .

校では40名強。個人の資質を伸ばすよ り、全体のレベルアップを図らねばな らないことも、自由教育の大きな妨げ になって いると 思います。 けれども、 「子どもの森」のようなスクールが、 全国に広がっていくことで、少しずつ でも教育が変わっていくかもしれませ ん。そしてそのお手伝いをしているの が、 MSX 2 なのでした。

最後になりましたが、取材にご協力 いただきました、三輪良洋先生を始め とする各先生方、そして「子どもの森」 の生徒のみなさん、ありがとうござい ました。この場を借りてお礼を申し上 げたいと思います。「子どもの森」を的 確に表現した言葉を掲載して、今回の CAIクリッピングを終えたいと思い ます。

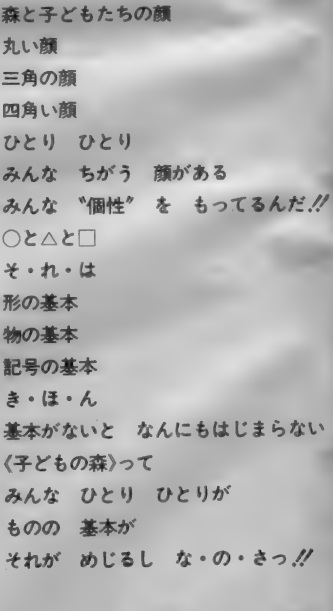

「子どもの森・成瀬スクール」連絡先<br>**〒**194 町田市南成瀬1-9-1 MUビル2F TEL0427-29-4465(代表)

# ンパイラに挑戦!?

### 第6回 今までの総まとめと カーネルの説明

ASM/FORTHのことがわかってもらえただろうか?な に、 むずかしくてよくわからないって!? BASICしか 知らない人にとって、ASM/FORTHはむずかしいかも しれないね。でも、根気よくやれば、BASICなんかよ りもおもしろくなるかもしれないよ。 これからは、 RASICだけじゃなくて、他の言語を勉強しておくこと がMSXをより楽しくプログラミングすることになるよ。

#### ① リターン • スタックに 積む。

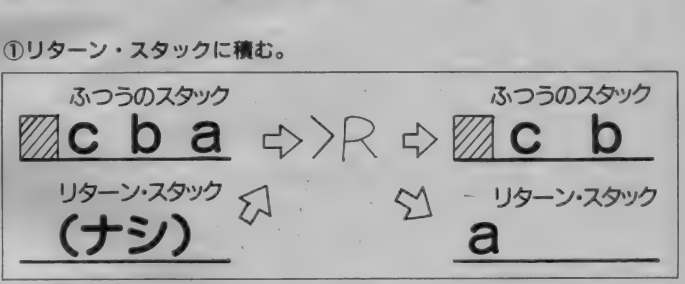

0Pを、リターン・スタックに積みま す。 上の場合だと、 『>R』する前のス<br> **②リターン・スタックから出す。** 

『>R』ワードで現在のスタックのT――タックのTOPが、リターン・スタッ<br>DPを、リターン・スタックに積みま――クのTOPに積まれます。

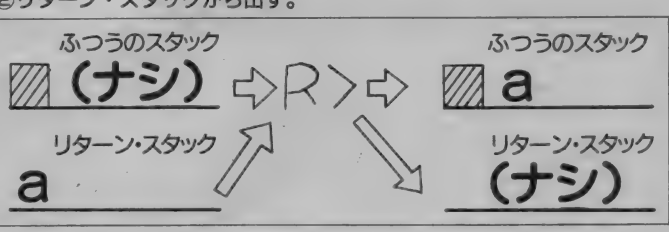

#### りターン・スタックに積んであった ものをとり出すときに使います。上の 場合は、リターン・スタックにaが入

っていた場合で、『R>』で、リターン・<br>スタックから取りだされ、 ふつうのス タックの T 0 P に 積まれます。

めに **FR** 

た ソフト をつ くる 予定と ありま したが、 カーネルの 詳しい 説明を します。 今回は、 予定を 変更し 今までの 復習と

前回の最後に、グラフィックを使っ 次回への足がかりとして、スタックや、

#### スタックについてもういちど

前回に掲載したような、少し大きな FORT HのプログラムをFORTH を知らない人に見せると、

r ぬわに、 これ? わかんない 単語の 羅列じゃない。文法もへったくれもあ っ たもん じ やない」 といわれます。 た しかに、BASICなど他の多くの言 語では、文法が、きちんと決められて いて、各命令や、文の形式もきちんと 決められています。

しかし、 一方 FO R T H では、 文法 といえるのは、 ワードの 定義 ( : ~ ;) と ワードの 働き だけです。

くつかスタックを食べて、何か処理し、 いくつかスタックを積むということで す。この『いくつか』というのは1個 以上の場合もありますし、0個の場合 もあります。 また食べる一方のワード もあれば、食べないで、積む一方のワ<br>ードもあります。

ワードの働きとは、あるワードがい

このように、ワードとスタックにつ きるシンプルなFORTHですが、も うーつ、リターン・スタックという新 しい 概念を 説明し ましょう。

#### リターン・スタック

ちょっとこみ入った話をしますが、 ASM/FORTH では、 スタックは、 Z80C PU内のDEレジスタペアとい うものをスタック・ポインタに使って います。 スタック・ポインタというの は、今、メモリ内のどこがスタックの TOPにあたるかというのを指し示す ものです。

リターン·スタックというのは、C PU内のほんとのスタック・ポインタ (SP) を使って、 FOR THプログラ ム内で、さらにスタックを実現したも のです。 といっても、 これは、 FOR T H の 中で どんな こと やって るかな、 という 話で、 実際 吏う ときは、 もっと 簡単です。次にその実際の使い方を示 します。

#### 3リターン・スタックを捨てる。

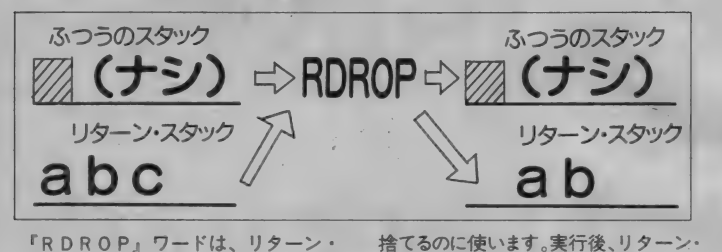

rR D R 0 Pj ワー ドは、 リターン\* スタック上のいらなくなったデータを 4リターン・スタックを参照する。

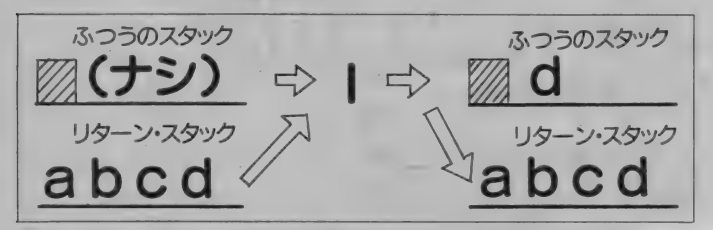

**『>R』で、リターン・スタックへ積** んだデータは、『R>」 でとり出すこと ができますが、リターン・スタック上か らなくなってしまいます。 しかし、「」 – 同様に、

ワードを使うと、リターン・スタックの TOPを残したまま、参照 (スタック) のTOPに積む)することができます。

スタックのTOPが捨てられます。

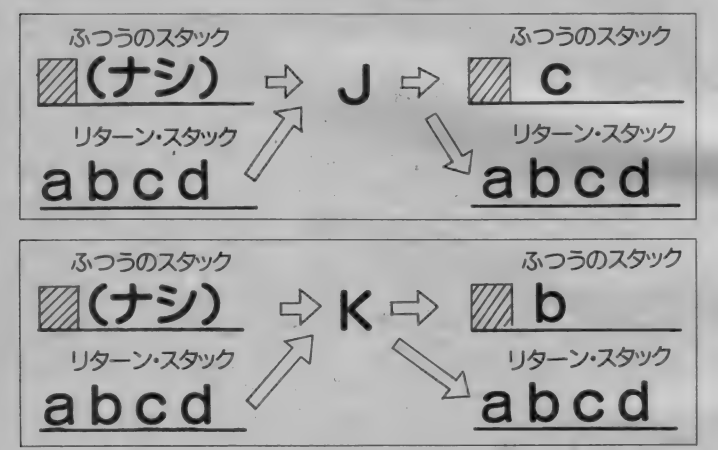

と 『J」、『K」ワードによって、リター その2NDや3RDのデータを、スタ ン・スタックをまったくいじらずに、 ック上に持ってくることができます。

コリターン・スタックの例

まず、例として、「IF…」 について 考えてみることにします。 ふつうにり ターン·スタックを使わずに、『IF~ ELSE~THEN」が何回も入れ子 になっているプログラム、例えば、ス タックに積まれている値が、『1』のと き、「2」のとき、「3」のときに、それ ぞれ 、「いちだよ 」、 「にだよ 」、 「さんだ よ」 と 表示す る ブロ グラムを 考えます。

#### く リスト 0 の その 1>

このプログラムでは、各「IF…」文 が行われる前にスタックの内容を「D UP」 してコピーすることによって、 後の1F文のためにコピーを残してい ます。そして、最後のIF文よりもは やく 条件を 満たした 場合は、 DROP してからメッセージを出していますね (めんどー)。

一方、リターン・スタックを使った プログラムを見てみましょう。 (リスト®)

りターン·スタックの第1番目を参 照するワード『I』によって、IF文の 前の条件式で、1や2と比較する値を 参照しています。

一番 外側の rIF 〜 ELSE 〜 TH EN」文の次に、『RDROP』してあ るのは、リターン・スタックの使い方 で最も気をつけるところです。そこで、 突然に、

|リターン・スタックの使用上の注意  $\sim$ R<sub>i</sub> (<sub>1</sub>4)  $\sqrt{2}$   $\sim$  1  $\sqrt{2}$   $\sim$  1  $\sqrt{2}$ >j や rR D R 0 P』 で、 リターン\* スタック上から出さなくてはならない。 さもないと、『;』を実行した時点で、 必ず 暴走す るか、 誤動作す る。 それは、 FORTHのプログラム自体がリター ン・スタックを使っているわけで、こ のスタックを借用して使っているため にこのようなことがおこるのです。で すから『R>』や、『RDROP』で、 リターン·スタックからデータを出し すぎるときも同じ。

という ことです。 つまり、 最後に 『R DROP」 してあるのは、どの場合で も、まとめて最後に、リターン・スタ<br>ックを一掃しているわけです。 次に具体的な例として前回の『じゃ<br>んけんプログラム』を使うことにしま す。 『じゃんけん プログラム』 の 『にん げん IN P U T」ワードの定義を見て ください。 (リスト1)

330行で、 後に くる 3 コの『IF~E LSE-THENj のために、 3 コも TOPのコピーを『DUP』 3回で作 っていますね。そして最初の『<mark>|F 〜…」</mark><br>で条件が成り立ったときは、よけいな 2コのコピーを『DROP」2回で消し ています。こんなふうに、『I F ~…』が<br>ネスティング(入れ子になること)す るのは、 しょっちゅうですから、その たびに、「コピーを作って…」 では、た まりません。そこで、先程と同様にリ ターン・スタックを使ってみます。

(リスト2) を見てください。 (リスト 1) とくらべて、ずいぶんシンプルに<br>なったでしょう!

初めの『C l』で入力した文字を『> R』で、リターン・スタックへ入れます。<br>IF文の条件式の前に『I』ワードで リターン·スタックのデータを参照し ています ね。 ここでは、 先の 1 、 2、 3の検査と違って、各場合で、「R>」 によって、リターン.• スタックをクリ<br>アしています。

#### カーネルについて

FORTHの構成は、前号までの解 説でわかっていただけたでしょうか? まだ「カーネルって何だろー」とか「下 位プログラムって何が下の位なんです か?」 といっている人もいるのではな いかな。 さて、 ここで、 カーネルや、 その周辺のことについてくわしく説明 しましょう。

まず、カーネルですが、種類は、K ERNEL、 BKERNEL、 GRA PH、 R S 2 3 2 C などの 種類の カー ネルが あり ます。

それじゃ、一体何をするもんなのだ ろうか?

前に、FORTHは、自己増殖型言 語だというようなことを書きました。 つまり、 自分で、 自分の 新しい 機能を

定義できるという機能のことです。<br>- 例えば、前にでてきた『にんげんIN

- 例えば、 前にて てきた コンルリル IN<br>- 11 エート いきロー ドキ 中美 オストト PUT』というワードを定義すること<br>-によって、人間からの入力を、じゃん けんゲームに合った入力かどうか判断 し、合わなかったらそれに対応した処 理をするという、今までのFORTH になかった新しい機能を定義したとい うことが、これにあたります。

「なぁーんだ、それじゃ BASICで も、できるやい」と思った方もいるで しょう。しかしFORTHの威力は、 これを、下位プログラムとして、他の プログラムで、まったくそのまま使え ることにあるのです。BASICでも アスキー・セーブして、一生懸命、リ ナンバーかけたり、マージしたりをす

#### コンパイラに挑戦 今までの悩まとめと カーネルの説明

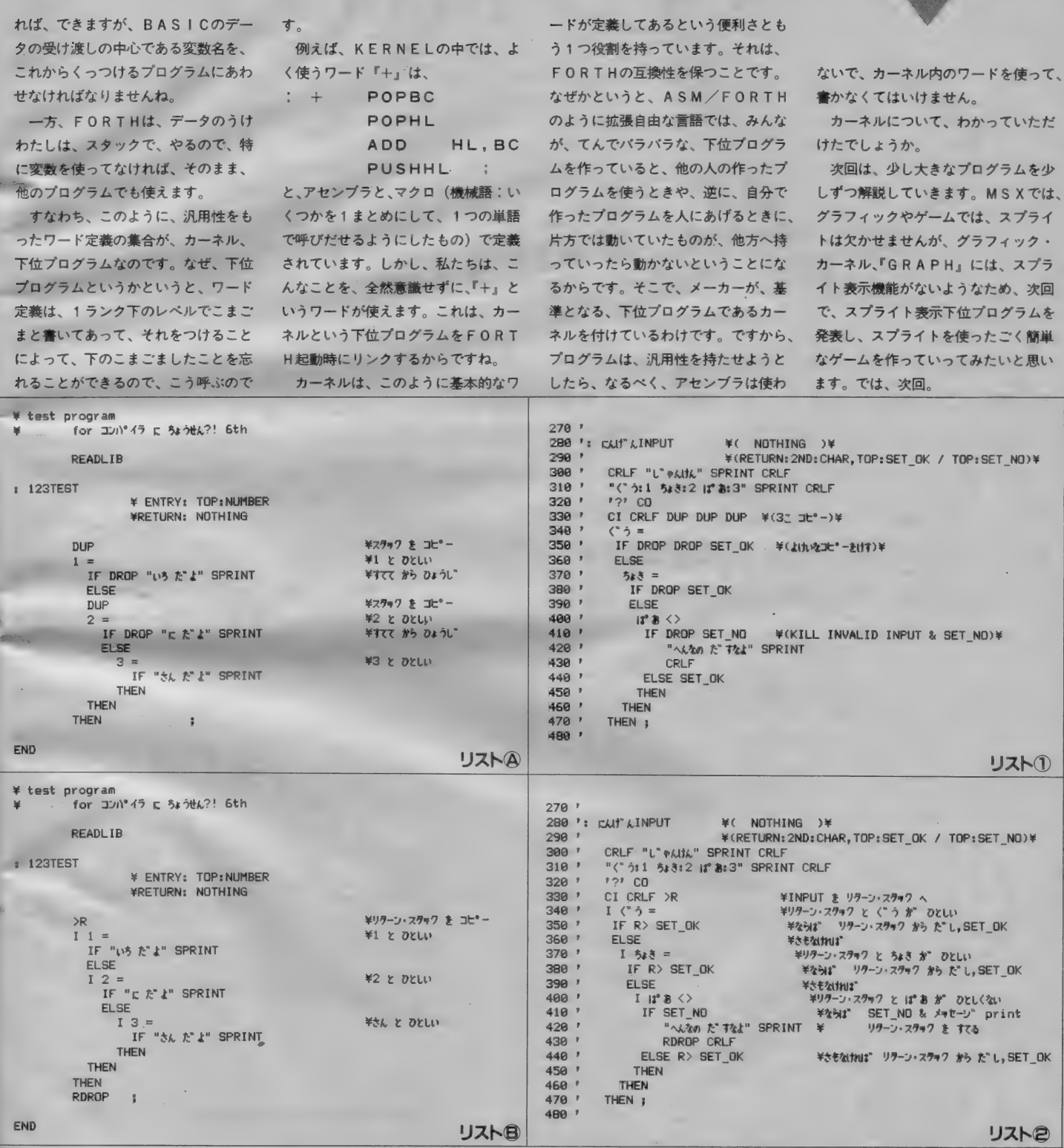

 $\left( \frac{1}{2} \right)$  (and  $\left( \frac{1}{2} \right)$ 

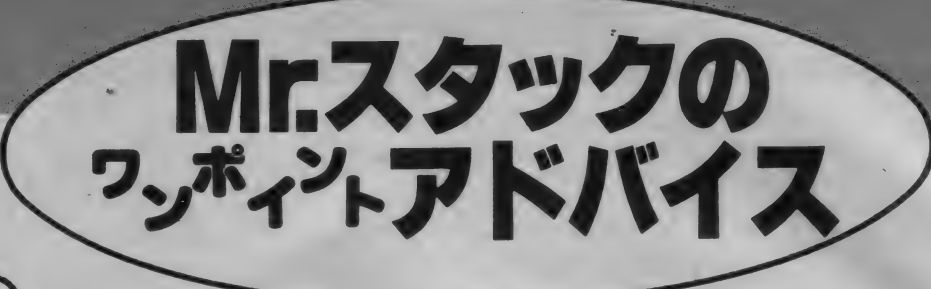

# 張金出的帽。

『私は45歳の自営業です。パソコンを買ってもど うせ使いこなせないだろう。ましてベーシックで プログラムを組むなんてと、思いつつMSXを買っ て約一年、どうやらベーシックにも慣れ、ある程 度……。こういう人、 とってもいいですね。 とに かくできるかできないかは別として、一生懸命や ることが大切なことだと思います。これからもガ ンバッテくださいね。

今月から大変なつかしく、かつ心臓 に悪いものをお見せしよう。小学校で 作文なんかの宿願がでるってことよく あるね。そのとき本人は芥川賞か、は たまた直木賞レベルのケッ作をだした つもりなのに、教師は見るもムザンに

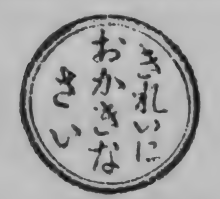

なんてハンコを押して返してくる。タメ 息をつきながら隣を見ると文学的素養 などゼロだと思っていた康夫のヤツが

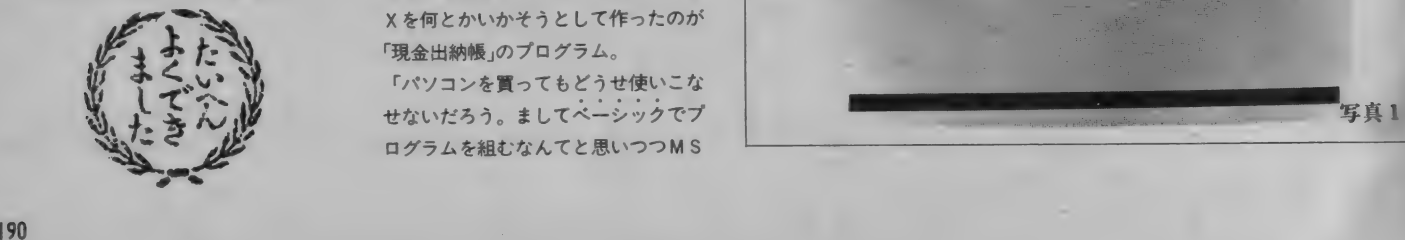

をもらってニコニコしている。純心な (?) 児童の心はハンコひとつで天国に も地獄にもとんでいくのであった。 - あのなつかしいハンコがこのコーナ<br>一で復活する。

- ●アイデアの独創性
- プログラミングテクニック
- ●ブログラムの書き方

●画面の仕上がりの美しさ について、一応の評価をし、その結果 をかのハンコで表示しようっていうわ けだ。

さて、ハンコの洗礼をうける第1号 は東京都小金井市の田中さん(45歳)。 自分で商売をしているのだけど、MS Xを何とかいかそうとして作ったのが 「現金出納帳」のプログラム。

「パソコンを買ってもどうせ使いこな せないだろう。 ましてペーシックでプ ログラムを組むなんてと思いつつMS

# 東京都小金井市<br>田中直文さん<br><sub>※約集選技法クリクティスクにくらべると安くて、テ</sub>

X を買って約1年」 ぼう大なプログラ ムを送ってくれた。その熱意と努力に 敬意を表したい。

本格的に実用を目指す、というだけ でなくこのプログラムは大きな特徴を <sub>バックディスク</sub> ―― を使っていること。<br>イックディスク――を使っていること。

プより便利なのがOD。このコーナー でも Q D でプログラムが送られてきた<br>のは初めて。もしかしたら Q D唯一の 実用ソフトかもね(写真1)。

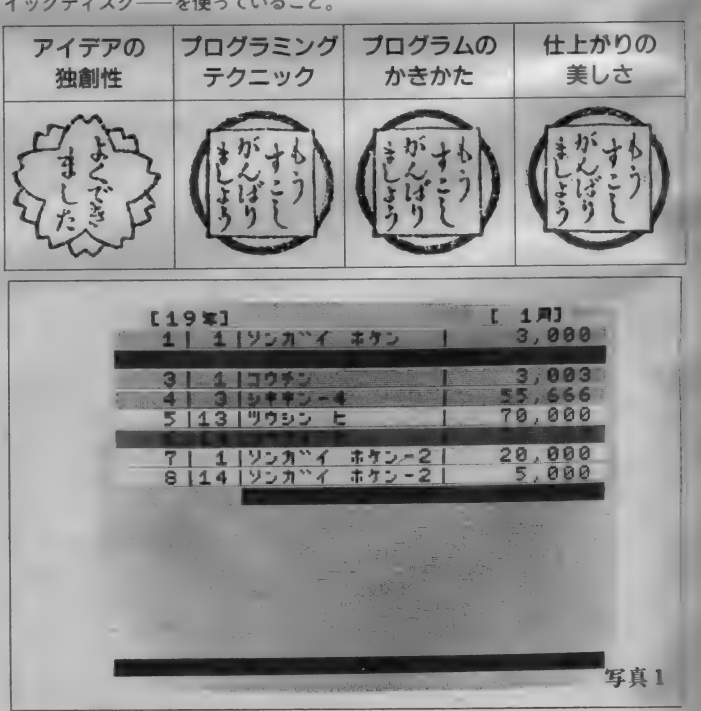

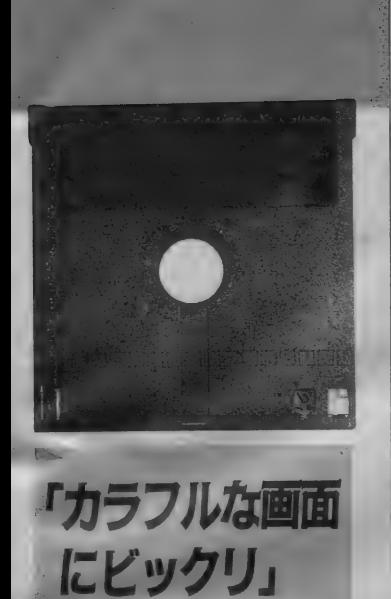

現金出納帳って、簡単にいってしま えばみんなのつけている 『小遣い帳"。 お金の出し入れを記録して残高を管理 するもの。帳簿の中で最も基本的でか つ大切なものだ。

ここで田中サンが作ったのは単純な コツカイ帳よりは高度なもの。日付と 入金、出金だけでなく、どんなことに 使ったのかを示す科目も入力できるよ うになっている。

QDをセットして電源を入れるとプ ログラムが自動的にスタートするよう になっていて写真 2のようなカラフル な (ちょっと 色 キチ ガイ っぽい かナ) メ ニュー表示ざれる

と、 ここまではスンナリいくのだが このプログラムを作った田中サン以外 の人はこのあと 『現金出納帳アドベン チャーゲーム"を楽しむことと相成る。 というのも画面はカラフルだけれど表 示されるメッセージはいまイチ適切と はいい難いからだ。 はやい話、何をど うすればいいのかわからないのだよ、 これが。

メニューのIN P U T は実は Q D か らの 読み込み だし 0 U T P U T は Q D へデータを保存すること。月初新たに データを入力しはじめるのは[4]のシ ンキサクセイを選ばなくちゃダメだ。 入出金のデータの入力方法も何やら 複雑怪奇。フツーの考えでいけば、 (i) 日付を入力する (ii) 科目を入力する (iii) 金額を入力する となる の だけど、 この ブロ グラムでは

10 '=== 'グンキン スイトウチョウ ===  $29!$  $30<sup>1</sup>$ 40 CLEAR 8000: DIM A\$(200, 9) ,G(12):KEY OFF 50 OPEN"GRP: "FOR OUTPUT AS #1  $60$ ー<br>20 <sup></sup> \*ニュー 90 CLS: SCREEN 2: COLOR 1,4,4 100 LINE(30, 10) - (225, 175), 3, B 80 » 110 LINE(45, 19)-(210, 27),8, BF 120 DRAW" BM 50,20" : PRINT #1, "[1]. ."Mt (INPUT ン テカラ)"<br>130 INE(45,39)-(116,47), 9, BF<br>140 URAW" BM 50,40" : PRINT #1, "[2]. .CRT" 150 LINE(45,59)-(132,67),7,BF<br>160 DRAW BM50,60":PRINT #1,"[3]..INPUT" 170 LINE(45,79)-(156,87),3,BF<br>170 LINE(45,79)-(156,87),3,BF<br>190 LINE(45,99)-(140,107),13,BF<br>190 LINE(45,99)-(140,107),13,BF 200 DRAW"BM50, 100": PRINT #1, "[5]..7" "J2"-"<br>210 LINE(45, 119)-(140, 127), 10, BF<br>220 DRAW"BM50, 120": PRINT #1, "[6]..0UTPUT" 230 LINE(45,139)-(123,147),11,BF<br>240 DRAW"BM50,140":PRINT #1,"[7]..74t4" 250 LINE(45, 159)-(83, 167), 6, BF 260 DRAW"BM50, 160": PRINT #1, "No7?";<br>270 T\$=INPUT\$(1) 280 ON INSTR("12345678", T\$) GOTO 320, 2820, 3540, 330, 2820, 2630, 2820: GOTO 270 300 \* ジ<sup>\*</sup>\*\*37 JOE2 290 • 320 IF N=0 THEN 90 330 CLS 340 RESTORE 420 350 FOR 1=0 TO 16 360 READ B\$<br>370 IF I<14 THEN C=3 380 IF I>14 THEN C=8 390 LINE(15, I\*10)-(95, I\*10+8), C, BF 400 PRESET(20, 1\*10+1), C:PRINT #1, USING"## & &"; I;B\* 420 DATA おケン -1,ツウシン ヒ,コウネツ ヒ,コウツウ ヒ,コウサイ ヒ,シ イー レ,コテイシサン,ショ カイヒ,ショウモウヒ,ク ルーマ,シュウピ ン,キュウヨー1,ショ ウ 3, キュウヨー2, ソノタ  $-1$ , コウ チン, ソノター2<br>430 リ 440 ' ジ゚キ゚ョウ ニューリョク<br>450 '  $460 N=N+1$ 470 IF MS=CHRS(32) THEN LINE(100, M\*10)-(250, M\*10+8), 4, BF 480 IF MS=CHRS(32) THEN AS(N, 0)="" 490 IF M\$=CHR\$(32) THEN A\$(N,1)="" 500 IF M\$=CHR\$(32) THEN A\$(N,2)="" 510 IF M\*=CHR\*(32) THEN A\*(N, 3)="" 520 IF M\$=CHR\$(32) THEN A\$ $(N, 4) = m N$ 530 LINE(100, 179) - (250, 187), 4, BF 540 LINE(15, 179)-(95, 187) , 10, BF 550 DRAW"BM20,180":PRINT #1, "J7t7 No7?":T=2:GOSUB 1020<br>560 M=VAL(M\$) 570 IF M<15 THEN C=3 580 IF H>14 THEN C=8 590 IF n>lS THEN 340 600 LINE(100, M\*10)-(250, M\*10+8), 4, BF 610 し INE(100,M\*10)-(129,M\*i0+B),C,BF 620 PRESET(105, M\*10+1), C: PRINT #1, USING"###"; N<br>630 LINE(15, 179)-(95, 187), C, BF 640 DRAW"BM20,180":PRINT #1,"t = ₹ 7?":T=2:GOSUB 1020 650 A\$ (N.0)=M\$ 680 LINE(135,M\*10)-(159,M\*10+8),C,BF 670 PRESET(142, M\*10+1), C: PRINT #1, USING"##"; VAL(A\*(N, 0))<br>680 IF M=15 OR M=16 THEN LINE(15, 179)-(95, 187), C, BF 690 IF M=15 OR M=16 THEN DRAW"BM20, 180": PRINT #1, "\*: "7" 7": T=7: GOBUB 1020 700 IF M-15 OR M-16 THEN AS(N,3)-MS<br>710 IF M-15 OR M-16 THEN LINE(165, M\*10)-(245, M\*10+B),C, BF 720 IF M=15 OR M=16 THEN PRESET(171,M\*10+1),C:PRINT \$1,USING"#,###,###";VAL(A\$(N,3)):GOTO 780<br>730 LINE(15,179)-(95,187),C,BF 730 LINE(15,179)-(95,187),C,BF<br>740 DRAW"BM20,180":PRINT #1,"†ン ガク ワ?":T=7:GOSUB 1020<br>750 A4(N ?)=M4 750 A\$(N,2)»M\$

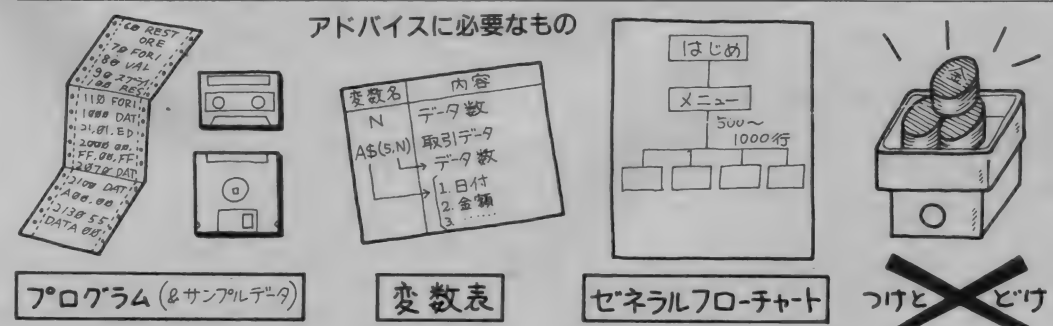

E21..CRT **INPUT** E43...... 9724 £53.. 7\* C61 . . OUTPUT t 73. . <del>.</del> . e.

写真 2

なんと初めに写真3のように科目を指 定する。そのあと、日 (年月日の日だけ /)、 金額の 順で 入力す る。

日は何もチェックしていないので37 日であろうが65日であろうが平気で受 けつけてしまう。金額を入力するとき には B S キーがきかないのでちょっと 間違えたら一度全部入力してから訂正 してやらなければならない。

科目(項目)名が画面に表示され番号 で選べるようになっているのはいいの だけれど、伝票No. (連番)、日、金額 が何の解説もなく画面にドーンと並ん でいるのはあまり見やすいとはいえな いね.

事業用の項目に関するデータが入力 し終わると次に不動産用の支出・収入 の入力をする。この"事業"と"不動 産"は税金の計算のとき区別しておか なくちゃならないんだ。で、このプロ グラムでも事業収支と不動産の収支を 分けて扱っている。

ここまで入力して初めて年月を入力 できる。月もノーチェックだから68月 でも 92 月で も 何でも ござれ。

毎日データを入力したらメインメニ ュー(6)0UTPUTを選ぶ。この作 業を忘れるとせっかく入力したデータ はパーになる。翌日はメニューの〔3〕 INPUTを選び前日までのデータを ODからMS Xのメモリへ読み込んだ のちデータを追加すればいい。

さて、肝心な"帳簿"を見るにはどう したらいいだろうか。 方法は2つある。 ひとつは今流行の"電子帳簿"と気どっ て画面で確認すること(写真4)。もう ひとつはプリントアウトすること。

写真4を見てわかるように画面はあ まりにもカラフル。チョーボのイメー ジからはほど遠いうえに、日付順にソ ート (並び換え) されているわけでもな い。それにどの項目が入金か出金か、 入出金の欄がわかれていないからえら くわかりづらい。

760 LINE(165, M\*10)-(245, M\*10+B), C, BF<br>770 PRESET (171, M\*10+1), CIPRINT #1, USING"\*, \*\*\*, #\*\*, \*\*\*"| VAL(A\*(N, 2))<br>780 JE M=0 THEN A4(N J)="V:@"< \*\*;" 790 IF M=0 THEN A\$(N,1)="ソンガ"イ ホケン" 800 IF M=1 THEN A\$(N,1)="")?">" E" 810 IF M=2 THEN A\$(N.1)="273" THEN  $AB(N, 1) = "79"$ 830 IF M=4 THEN ASCN 848 IF M-5 THEN AS(N, 1)=""//L" 850 IF M=3 THEN A\*(N)<br>850 IF M=5 THEN A\*(N)<br>860 IF M=7 THEN A\*(N) 860 IF M=7 THEN A\$(N, 1)="Va  $h/$ t" SB0 IF M-7 IHEN A\$(N,<br>870 IF M-8 THEN A\$(N, IF M=9 THEN A\$(N.1)="フルマカンケイ" 890 IF M-10 THEN AS(N, 1) = "237t" 25 900 IF M=11 THEN A\$(N,1)="(2)"1991 1993" IF M=12 THEN A\$(N, 1)=" $v_B$ 79"  $920$  IF M=13 THEN A\$(N,1)=""+"=977" \*0010" 930 IF M=14 THEN A\$(N, 1)="Y/9 Un94" 940 IF M=15 THEN A\$(N, 4)="375" 950 IF M=16 THEN A\*(N,4)=" $1/7$  = 960 LINE(100,179)−(∠45,187),10,BF<br>970 DRAW"BM107,180":PRINT #1,"チイセイ[SPACE]オワリ[0]";<br>980 M\$=INPUT\$(1) 990 IF M&="0" THEN 1140 ELSE 1000 1000 IF MS=CHR\$(32) THEN 470 ELSE 1010 1010 IF M\$=CHR\$(13) THEN 460 ELSE 98<br>1020 S=0:M\$="" 1030 LINE(130, 179)-(195, 187), 10, BF 1040 I\$=INPUT\$<1) 1050 IF IS=CHR\$(13) THEN RETURN 1060 IF I\$=CHR\$(32) THEN 1020 1070 IF ASC(I\$)<58 THEN 1080 ELSE 1020 1080 S\*S+1 1090 IF S>T THEN S=S-1:S0T0 1040 ELSE M\$=M\$+It 1100 PRESET((S-1)\*8+137, 180), 10: PRINT #1, I\$: GOTO 1040<br>1110 ' 1120 ' フト・ウザン コウモク 1130 **\*** 1140 CLS 1130 » 1156 RESTORE 1230 1160 FOR 1=0 TO 15 1170 READ B\$ 1180 IF 1=0 OR 1=1 OR 1=2 OR 1=3 THEN C=8 1190 IF I>3 THEN C=10 1200 LINE(15, I\*10)-(95, I\*10+8), C, BF 1210 PRESET(20, 1\*10+1), C:PRINT #1, USING"## &<br>1220 NEXT  $k$ "; I; B\$ 1230 DATA ネケン -2, コテイリテン, リュウピン, ソノタ -2, カリヤ -1, レイキン-1, シキキン-1, カリヤ -2, レイキン-2, カラマ -1, レイキン-3, シキ キンー3, カンマー2, レイキンー4, シキキンー4<br>1249 - $1250$   $'$   $75°97$ ;  $-1-997$  $1260$  ,  $1270$  N=N+1 1280 IF M\$=CHR\$(32) THEN LINE(100, M\*10)-(250, M\*10+8), 4, BF 1290 IF MS=CHRS(32) THEN AS(N,5)= 1300 IF M\*=CHR\*(32) THEN A\*(N,6)="" 1310 IF M\*=CHR\$(32) THEN A\$(N,7)="" 1320 IF M\$=CHR\$(32) THEN A\$(N,8)="" 1330 IF M\$=CHR\$(32) THEN A\$(N,9)="" 1340 LINE(100, 179)-(250, 187), 4, BF 1358 DRAW"BM20,180":PRINT #1,"גלב" No7?":T=2:GOSUB 1810<br>1350 DRAW"BM20,180":PRINT #1,"ס 1370 M=VAL(M\$) 1380 IF M=0 OR M=1 OR M=2 OR M=3 THEN C=8 1390 IF M>3 THEN C=10<br>1400 IF M>15 THEN 1350 1410 LINE(100, M\*10)-(250, M\*10+8), 4, BF 1420 LINE(100, M\*10)-(129, M\*10+B), C, B 1430 PRESET(105, M\*10+1), C: PRINT #1, USING"###"; N 1440 LINE(15,179)-(95,187),C,BF<br>1450 DRAW"BM20,1B0":PRINT #1,"c = チ ワ?":T=2:GOSUB 1810<br>1450 AC(N 5)=MS 1470 LINE(135, M\*10)-(159, M\*10+8), C, BF 1490 PRESETTE ( 142, MILLET 1991-195, 187) C.RF 1490 IF M23 THEN LINE(13,179)-(93,1877,6,8F<br>1880 THE MAR THEN DRAMPHON 1888 ORTHOLOGY 1510 IF M>3 THEN AR(N B)-NR PRINT #1, PRINT #1, T200 IF PRINT #1, 1510 IF M>3 THEN A\$(N,8)=M\$ 1530 IF M>3 THEN PRESET(171, M\*10+1), C: PRINT #1, USING"#, ###, ###"; VAL(A\$(N, 8)): GOTO 1590 1540 LINE(15, 179)-(95, 187), C, BF 1548 LINE(15,179)-(95,1877,C,BF<br>1550 DRAW"BM20,180":PRINT #1,"†2 カ 9?":T=7:GOSUB 1810<br>1550 A#/N 7)-M\$ 1560 A\$(N,7)=M\$<br>1570 LINE(165,M\*10)-(245,M\*10+8),C,BF 1570 LINE(165, M\*10)-(245, M\*10+8), C, BF 1590 IF M=0 THEN A\$(N,6)="ソンカ"イ ホケリー2"<br>1600 IF M=1 THEN A\$(N,6)="コティッケン-2" 1580 PRESET (171, M AND 171, M 2001) , CONTROL AND HOLD AND HOLD AND HOLD AND HOLD AND HOLD AND HOLD AND HOLD A 1610 IF M=2 THEN A\$(N, 6)="シュウセ"ンヒー2" 1620 IF M=3 THEN A\$(N,6)="Y/9 9174-2"  $1630$  IF M=4 THEN A\$(N,9)=" $\pi$ y-1" 1640 IF M=5 THEN A\$(N,9)="レイキン-1" 1650 IF M=6 THEN A\$(N, 9)="">\*\* y-1" 1660 IF M=7 THEN A $(N, 9) =$ " $\n 10^{10}$  $P-2$ " 1670 IF M=8 THEN A\$(N, 9)=" $\nu$ /+ $\nu$ -2"

1680 IF M=9 THEN A\$ (N, 9)="">\*\* ;- 2" 1690 IF M=10 THEN A\$(N, 9)="112-1" 1700 IF M=11 THEN A\$(N.9)="1/4+1-3" 1710 IF M=12 THEN A\$(N, 9)="UPPJ-3" 1720 IF M=13 THEN A\$(N, 9)="112-2" 1730 IF M=14 THEN A\$(N, 9)="1/4+5-4" 1740 IF M=15 THEN A\$(N, 9)="17+7-4"<br>1750 LINE(100, 179)-(245, 187), 6, BF 1760 DRAW"BM107, 180" : PRINT #1, "7414(SPACE) \*\* " 1770 MANTNPIITS(1) 1788 IF MS="8" THEN 1980 ELSE 1790 1790 IF MS=CHR\$(32) THEN 1280 ELSE 1800 1800 IF M&=CHR6(13) THEN 1270 ELSE 1770 1918 SeALM&s"" 1820 LINE(130.179)-(195.187), 10, BF 1830 IS=INPUT\$(1) 1840 IF IS=CHR\$(13) THEN RETURN 1850 IF IS=CHRS(32) THEN 1810 1860 IF ASC(I#)<58 THEN 1870 ELBE 1810 1870 S=S+1 1880 IF S>T THEN S=S-1:GOTO 1830 ELSE M\$=M\$+I\$ 1890 PRESET((S-1)\*B+137, 180), 10: PRINT #1, I\$: GOTO 1830  $1988$   $CLS$ 1910 LINE(70, 50)-(113, 58), 10, BF 1920 DRAW"BM76, 51": PRINT #1, "7" 1938 MS=INPUT\$(2) 1948 DEVAL (MS) 1940 D=VAL(195, 50)-(167, 58), 10, BF<br>1950 LINE(125, 50)-(167, 58), 10, BF<br>1960 DRAW"BM130, 51":PRINT #1, USING"## \*"; D<br>1990 DRAW"BM76, 71":PRINT #1, "77 F<br>1990 M\$=INPUT\$(2) 2000 C(1)=VAL(M\$) 2010 LINE(125,70)-(167,78),3,BF<br>2020 DRAW"BM130,71":PRINT #1,USING"## F";C(1) 2030 LINE(55, 40) - (187, 140), 3, B 2040 LINE(62, 120)-(180, 128), 8, BF 2050 DRAW"BM67, 121": PRINT #1, "7424 7 [SPACE]" 2060 MS=INPUTS(1) 2070 IF MS=CHRS(32) THEN 1900 2000 IF C(1)=1 THEN G(1)=N 2090 IF  $C(1)=2$  THEN  $G(2)=N$ 2100 IF  $C(1)=3$  THEN  $G(3)=N$ 2110 IF  $C(1)=4$  THEN  $G(4)=N$ 2120 IF C(1)=5 THEN G(5)=N 2138 IF C(1)=6 THEN G(6)=N<br>2140 IF C(1)=7 THEN G(7)=N 2150 IF  $C(1)=8$  THEN  $G(8)=N$ 2160 IF  $C(1)=9$  THEN  $G(9)=N$ 2170 IF  $C(1)=10$  THEN  $G(10)=N$ 2180 IF C(1)=11 THEN G(11)=N 2190 IF C(1)=12 THEN G(12)=N 2200 GOTO 90  $2219<sup>1</sup>$  $2220$   $17°1177 2230$ 2240 LPRINT USING"##/##";D,K; 2250 LPRINT"  $max$  711  $max$ 14  $max$ 2250 LPRINT" • (ケンキン スイトゥ チョウ) "<br>2260 LPRINT: LPRINT" • (ケンキン スイトゥ チョウ) " 2270 LPRINT: LPRINT" (LIF) (コクモク)  $(7 - 1 - 3)$  $(1/154)$  $(9 - 19 - 1)$ (ソイレ) (ソノタ シハライ) (ウリアケ") (ソノタ ニューキン)  $\mathbf{a}$ " 2288 I PRINT 2298  $AA = B : BB = B : DD = B : A X = B : B X = B$ 2300 FOR I=U TO V 2310 AA=AA+VAL(A\$(I,2)) 2320 BB=BB+VAL(A\$(I,3)) 2330 IF A\$(I,1)="54L" THEN DD=DD+VAL(A\$(I,2)) 2340 CC=AA+BB 2350 EE=CC-DD 2368  $AY=AY+VAI(AS(I, 7))$ 2370 BX=BX+VAL(A\$(I,B)) 2380  $CX = AX + BX$ 2390 IF A\$(I,4)="39F;" OR A\$(I,4)="Y/9 I1-F;" THEN LPRINT USING"##. & \*\*\*, \*\*\*" ; VAL (A\$(I,0)), A\$(I,4), VAL (A\$(I,3)) 2400 IF AS(I, 4)="コウチン" OR AS(I, 4)="ソノタ ニューキン" THEN LPRINT USING"##. ジャキ ヨウヌシ カシ  $\begin{array}{lll} & \texttt{***}\\ 2410 \text{ IF } A\$(1,9)=\texttt{min}\ +\texttt{min} & 0\\ 2410 \text{ IF } A\$(1,9)=\texttt{min}\ +\texttt{min} & 0\\ \end{array} \quad \begin{array}{lll} \texttt{0}^{\texttt{u}}\ \texttt{0}^{\texttt{u}}\ \texttt{0}^{\texttt{u}}\ \texttt{0}^{\texttt{u}}\ \texttt{0}^{\texttt{u}}\ \texttt{0}^{\texttt{u}}\ \texttt{0}^{\texttt{u}}\ \texttt{0}^{\texttt{u}}\ \texttt{0}^{\$ 4#5-2" OR A\$(I,9)="5##5-2" THEN LPRINT USING"##. 5  $\frac{2}{3}$ ###.###":VAL(A\$(I.5)).A\$(I.  $9)$ , VAL (A\$(I, B)) 9), VAL(A\$(1,8)<br>
2420 IF A\$(1,9)="jy#+")-2" THEN LPRINT USING"##. <br>  $V^* = \frac{1}{2}$  UR A\$(1,9)="jy#+")-2" THEN LPRINT USING"##.  $V^* = \frac{1}{2}$ <br>
4+")-2" OR A\$(1,9)="jy++")-2" THEN LPRINT USING"##.  $V^* = \frac{1}{2}$ <br>  $V^* = \frac{1}{2}$  $4$ \* $y$ -4" OR A\$(I,9)=" $y$ \*\* $y$ -4" THEN LPRINT USING"##. &  $x =$ ###,###";VAL(A\$(I,5)),A\$(I,  $9)$ , VAL $(A$(I, B))$ 2440 IF A\$(I, 9)="hy+1" OR A\$(I, 9)="b4\*y-3" OR A\$(I, 9)="b+1-3" OR A\$(I, 9)="hy+2-2" OR A\$(I, 9)="b+2-4" OR A\$(I, 9)="b+2-4" OR A\$(I, 9)="b+2-4" THEN LPRINT USING"##.  $v^*$ =789 hy<br>  $v^*$  + =789 hy 2450 LPRINT USING"##. ###,###";VAL(A\$(I,0))+VAL(A\$(I,5)),VAL(A\$(I, リ"キ"ョウヌシ カリ 2))+VAL(A\$(I,7)) 2460 IF A\$(I,1)="94b" THEN LPRINT USING"##.  $\mathbf{z}$ \*\*\*.\*\*\* 0"; VAL(A\$(I,0)), A\$(I,1), VAL(A\$(I,2)): 60TO 2480 2470 LPRINT USING"##.  $\overline{\mathbf{z}}$ \*,\*\*\*,\*\*\*  $B<sup>H</sup>$ 

### 「とてもとても 長ーいプログラム」

はっきり言ってこのプログラム、大 力作"です。青少年はこの熱意と気力 を見習ってもらいたいもんよ。でもち よっと実用にはなりにくいみたい。エ ラーチェックは甘いし、全体の作業の 流れもわかりにくい。QDを使って現 金出納帳を作るってのはいいところに 目をつけたから「よくできました」と ほめられるのだけど、あとの部分につ いてはいまひと息ガンバッてほしい。

プログラミングについてもいくつか 指摘しておきたいところがある。まず は長一いリストを見てくれ。一応コメ

#### 写真3

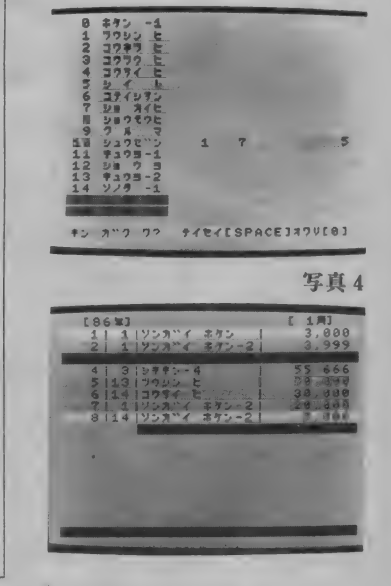

ント女が入っているし、ところどころ 解説を入れておいたからなんとか大ま かな構造はわかるね。

このプログラム、たしかに長大だけ れど実はかなりムダがあることがキミ タチにわかるかな。カラフルな画面を 作るためにLOCATEではなくDR AWやLINE、PRINT#1を多用 しているのはとりあえずいいとしても、 エレガントでない部分が多い。例えば 470~520行。これはみな

 $MB = CHBB(32)$ つまりMSが空白であるときの処理を しているのだ。  $Int$ 470 IF MS<>CHR\$(32) **THEN 530** 480 LINE (100, M \* 10) - (250,  $M * 10 + B$ , 4, BF 490 FOR KK=0 TO 4 500  $A\mathfrak{B}(N,kk) =$ " 510 NEXT KK のようにすればずっとスッキリする。 項目(科目)名を全部フルスペルの文 字データとして持っているのも驚きだ

(780~950、1590~1740)。これではデー 夕量がやたら大きくなってしまい大量 のデータを処理するには不利だ。また、 内部的な処理するにも不利だ。内部的 な処理はコード番号で行い、人間の目 に触れるところだけ、あらかじめ配列 に項目名を読み込んでおいてFOR~ NEXTのループをくりかえして表示 するのが特策だ。この工夫だけでかな りプログラムの"ぜい肉"はおとせるは ず。プログラミングテクニックは「も うすこしがんばりましょう」。

このことは目にタコができるほど(?) 書いているけれど、実用的なプログラ ムを作ろうとするときは思いついてす ぐキーボードに向うのではなく、はや る心を押さえてプログラム全体の構造 と実際に操作するときの手順を整理す ることが大切。さもないと作った本人

; VAL(A\$(I,0))+VAL(A\$(I,5)), A\$(I,1)+A\$(I,6), VAL(A\$(I,2))+VAL(A\$(I,7)) 2480 IF A\$(I,1)=""" \*"a7RV #7Va7" THEN LPRINT:LPRINT USING" (コ"ウケイ)  $#$  ,  $###$  ,  $###$  ,  $###$  , 0":BB.AA, DD.EE . ... a - האופן איש אישיאלי של פון איינו אין פון איינו אין פון איינו איינו אין פון בארץ.<br>2500 IF A\$(I,1)="בישראל איטעס" THEN LPRINT"<br>2510 IF A\$(I,1)="בישראל" THEN LPRINT" (125) (フト"ウザン カンケイ)" sLPRINT  $(23 - 42)$  $(7777)$ (シルライ) (ザンダ"カ)"<br>2520 IF A\$(I,1)="ソ"キ"ョウヌリ ホウソュウ" THEN LPRINT" (ウリアケ") (ソノタ ニューキン)  $1 + 4$  $x)$  ( $y/\overline{7}$   $y/54$ )  $R^*$ 2538 NEXT \*\*\*\*\*\*\*\*\*\*\*\*\*\*\*\*\*\*\*\* ......... 2540 LPRINT : LPRINT USING" (ゴ"ウケイ)  $\Theta$ "; BX, AX, CX 2550 LINE(30,180)-(220,188),6,BF<br>2550 DRAW"BM35,181":PRINT #1,"7+" IRETURN] #7" [SPACE]" 2570 MS=INPUT\$(1) 2580 IF MS=CHR\$(13) THEN 2830 ELSE 2590 2590 IF M\*=CHR\*(32) THEN 90 ELBE 2570  $2600$  ' 2610 ' ファイル ヨミコミ  $2629$  ' 2630 CLOSE: IF N=0 THEN 90 2640 CLS: SCREEN 1:COLOR 15.4,7 2650 PRINT: ODFILES<br>2660 INPUT"774% 34";F\$ 2670 OPEN"QD: "+F\$ FOR OUTPUT AS#1 2680 PRINT #1, N 2690 FOR I=1 TO 12 2700 PRINT #1,G(I),D **2718 NEXT** 2720 FOR L=1 TO N 2730 FOR J=0 TO 9 2740 PRINT #1, A\$(L, J) **2750 NEXT 2760 NEXT** 2770 CLOSE 2780 GOTO 50  $2790'$ 2800 ' 年月センタク 2810 ' 2820 IF N=0 THEN 90 2830 CLS: SCREEN 2 2840 LINE(36, 10)-(201, 18), 3, BF 2850 PRESET(40,11),13:PRINT #1,"ナン 月 키 (プリント) (CRT)" 2860 FOR I=1 TO 12 2870 C=7 2880 IF I>6 THEN C=10 2890 LINE(73, I\*10+25)-(146, I\*10+33), C. BF 2900 PRESET(80, I\*10+26), C: PRINT #1, USING"## =##F| 1; I **2910 NEXT** 2920 LINE(80, 170)-(135, 178), 6, BF 2930 DRAW"BM85, 171": PRINT #1, "J" A ?" 2948 MS=INPUTS(2) 2950 K=VAL (M\$) 2960 IF K<1 OR K>12 THEN 2940 2970 ON K GOTO 2980, 2990, 3000, 3010, 3020, 3030, 3040, 3050, 3060, 3070, 3080, 3090 2980 U=1:V=G(1):GOTO 3130 2990 U=G(1)+1;V=G(2):GOTO 3130 3000 U=G(2)+1:V=G(3):GOTO 3130 3010 U=G(3)+1:V=G(4):GOTO 3130 3020 U=G(4)+1:V=G(5):GOTO 3130 3030 U=G(5)+1:V=G(6):GOTO 3130 3040 U=G(6)+1:V=G(7):GOTO 3130 3050 U=G(7)+1:V=G(8):GOTO 3130 3060 U=G(8)+1;V=G(9):GOTO 3130 3070 U=G(9)+1:V=G(10):GOTO 3130 3080 U=G(10)+1:V=G(11):GDTO 3130 3090 U=G(11)+1:V=G(12):GOTO 3130  $3100$  ' 3110 ' CRT tany' 3120 '<br>3130 CLS: SCREEN 2 3130 LESSINGEN Z<br>3140 IF T\$="5" THEN LINE(87,80)-(167,88),10,8F<br>3150 IF T\$="5" THEN LINE(75,70)-(179,98),8,8<br>3160 IF T\$="5" THEN LINE(81,75)-(174,93),2,8 3170 IF T\$="5" THEN DRAW"BM92, 81": PRINT #1, "7" "J> \*17" 3180 IF T\$="5" THEN 2240 3190 LINE(24,0)-(72,8),10,BF<br>3200 DRAH"BM30,1":PRINT #1,USING"[###1";D<br>3210 LINE(24,0)-(232,8),10,BF<br>3220 DRAH"BM190,1":PRINT #1,USING"[###1]";K 3230 AA=0:BB=0:JJ=0 3240 FOR J=U TO V 3250 IF JJ=16 THEN LINE(10, 10)-(250, 190), 4, BF 3260 AA=AA+VAL(A\$(J,2))+VAL(A\$(J,7)) 3270 BB=BB+VAL(A\$(J,3))+VAL(A\$(J,8)) 3280 IF JJ=16 THEN JJ=0  $3290 JJ=JJ+1$ 3300 C=INT(RND(-TIME)\*15) 3310 IF C=0 OR C=1 OR C=4 OR C=5 OR C=14 OR C=15 OR C=12 THEN 3300 3320 LINE(13, JJ\*10)-(248, JJ\*10+8), C, BF 3330 PRESET(20, JJ\*10+1), C:PRINT #1, USING"###|##|& &|#,###,###";J,VAL(A\$(J,0))+<br>}),A\$(J,1)+A\$(J,4)+A\$(J,6)+A\$(J,9),VAL(A\$(J,2))+VAL(A\$(J,3))+VAL(A\$(J,7))+VAL(A\$(J,8))  $\lambda$ |#,###,###";J,VAL(A\$(J,0))+VAL(A\$(J,5 3340 IF JJ=16 THEN LINE(13, 180)-(248, 188), 6, BF

3350 IF JJ=16 THEN DRAW"BM20, 181": PRINT #1, ""#" [RETURN] #44(ISPACE] #7" [0]" 3360 IF JJ=16 THEN M\$=INPUT\$(1)<br>3370 IF M\$="0" THEN 90 3380 IF MS=CHR\$(13) THEN 3400 3398 IF MS=CHR\$(32) THEN 3730 3488 NEXT  $3419$   $CCERR-AA$  $3420C = 2$ 3430 IF CC<0 THEN C=6 3440 LINE(72, JJ\*10+10)-(248, JJ\*10+18), C, BF 3450 PRESET(77, JJ\*10+11), C: PRINT #1, USING"(""")""") ##, ###, ###"; CC 3460 LINE(13,180)-(248,188),6,8F<br>3470 DRAW"BM20,181":PRINT #1,""#" CRETURN174t4(SPACE177")[0]"<br>3480 MS=INPUT\$(1):IF M\$=CHR\$(13) THEN 2830 ELSE 3490<br>3490 IF M\$="0" THEN 90:ELSE 3500 3500 IF MS=CHR\$(32) THEN 3730ELSE 3480  $3510$  ' 3520 ' ファイル カキコミ  $3530$  ' 3540 CLOSE: CLS: SCREEN 1: COLOR 15, 4, 7 3558 PRINT: QDFILES<br>3568 INPUT"7746 X4";F\$<br>3568 INPUT"7746 X4";F\$<br>3578 OPEN"QD:"+F\$ FOR INPUT AS#1 3580 INPUT #1,N 3590 FOR I=1 TO 12 3600 INPUT #1,G(I),D 3610 NEXT 3620 FOR L=1 TO N 3630 FOR J=0 TO 9 3640 INPUT #1, A\$(L, J) 3658 NEXT 3668 NEXT 3678 CLOSE 3688 60TO 58  $3690$ 3700 ' 7424  $3710'$ 3720 IF N=0 THEN 90 3730 GOSUB 4180 3740 LINE(30, 180)-(220, 188), 10, BF 3750'DRAW"BM35, 181":PRINT #1, "[1].: : " \*\* a ? [2].. 71" "  $3760$   $1$   $s$  = INPHTs (1) 3770 IF L\$="1" THEN 3790 ELSE 3780<br>3780 IF L\$="2" THEN 3790 ELSE 3760 3790 LINE(72,0)-(183,8),8,BF 3800 IF L\$="2" THEN DRAW"BM77, 1":PRINT #1, "7\"7"; (7124)":GOTO 3820<br>3810 DRAW"BM77, 1":PRINT #1, "y"+"a? (7124)" 3820 GOSUB 4180 3830 LINE(15, 180)-(131, 188), 8, BF 3840 DRAW"BM20, 181": PRINT #1, "(11-747) No7": T=3: GOSUB 4090 3850 I=VAL(M\$): GOSUB 4050 3860 GOSUB 4180<br>3870 LINE(15,180)-(131,189),3,BF<br>3880 DRAW"BM20,181":PRINT #1,"(74247% LIN:T-2:GOSUB 4090<br>3890 IF L\$="2" THEN A\$(1,5)=M\$:GOSUB 4050 3900 A\$(I,0)=(M\$):GDSUB 4050 3910 GOSUB 4180 3920 LINE(15,180)-(131,188),8,8F<br>3930 DRAW"BM20,181":PRINT #1,"(20154 +201"?)":T=7:GOSUB 4090<br>3940 IF L\$="2" THEN A\$(I,7)=M\$:GOSUB 4050 3950 A\$(I,2)=(M\$):GOSUB 4050 3960 GOSUB 4180 3978 LINE(15,189)-(131,188),3,BF<br>3989 DRAW"BM20,181":PRINT #1,"(11-+1) +1)"7)":T=7:GOSUB 4090<br>3990 IF L\$="2" THEN A\$(I,8)=M\$:GOSUB 4050 4000 A\$(I,3)=(M\$):GOSUB 4050 4010 LINE(30, 180)-(220, 188), 6, BF 4020 DRAW"BM35, 181": PRINT #1, ""/\*" [RETURN] #7" [SPACE]" 4030 MS=INPUT\$(1): IF MS=CHR\$(13) THEN 3730 ELSE 4040 4040 IF M\*=CHR\*(32) THEN 90 ELSE 4030 4050 LINE(15, 180)-(248, 188), 10, BF 4060 DRAW"BM20, 181": PRINT #1, "1LIF  $2:1051$  $3 - 1 - 4$   $9 + 11$ 4070 MS=INPUTS(1) 4080 ON INSTR("1230", M\$) GOTO 3860, 3910, 3960, 4200: GOTO 4070 4090 S=0:M\$="' 4100 LINE(141, 180)-(210, 188), 10, BF 4110 IS=INPUTS(1) 4120 IF IS=CHRS(13) THEN RETURN 4130 IF IS=CHRS(32) THEN 4090 4140 IF ASC(I\$)<58 THEN 4150 ELSE 4090 4150 S=S+1 4160 IF S>T THEN S=S-1:GOTO 4110 ELSE M\$=M\$+I\$ 4170 PRESET((S-1)\*8+150,181),10:PRINT #1,1\$:GOTO 4110 4180 LINE(10, 180)-(250, 188), 4, BF 4190 RETURN 4200 LINE(10, 180)-(250, 188), 4, BF 4210 LINE(13, 180)-(248, 188), 3, BF 4220 DRAW"BM20, 181": PRINT #1, USING"### | ## | & & |#,###,###"; I, VAL(A\$(I, 0))+VAL(A\$(I, 5)), A\$(  $1, 1) + A\$(I, 4) + A\$(I, 6) + A\$(I, 9), \forall A \bot (A\$(I, 2)) + \forall A \bot (A\$(I, 3)) + \forall A \bot (A\$(I, 7)) + \forall A \bot (A\$(I, 8))$ 4230 M\$=INPUT\$(1): IF M\$=CHR\$(13) THEN 4240 ELSE 4240: GOTO 4230 4240 LINE(10, 180)-(250, 188), 4, BF 4250 GOTO 4010 4260 END

も混乱したり、思わぬところでエラー がでてあわてることになる。

それから、プログラムにコメント文 が入っているのはいいのだけれど、ウ ソが書いてあるのはこまる。ファイル ヨミゴミ、(2600~2780)は完全にファ イル書き込みのことだし、逆にファイ ル カキコミ(3510~3680)はファイル 諦み込みのこと。

2210~2590行のプリントの部分はも うパズル。科目コード処理していれば よかったものを、名前そのものを使う もんだから、ワケがわからなくなって いる。プログラムの書き方も「もうす こしかんばりましょう。

最後にコメントしておきたいのは、 このコーナーにプログラムを送るとき はなるだけ図のように

●プログラム

●変数表

● ゼネラルフローチャート

を同封してほしい。

私とて神でないのだ。何の説明もな くぼう大なプログラムを解析しすべて を理解するのは至難のワザなのだから。

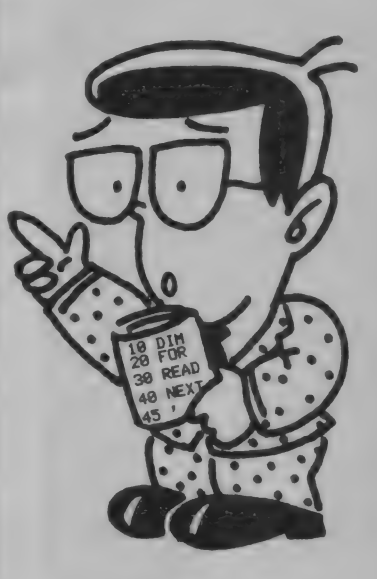

### **アコロックフロコム ヘフリリクに のしこ**<br>プログラムは、 大きく分けて、 BASICとマシン語に分けられます。 プ

プログラムは、大きく分けて、BASICとマシン語に分けられます<mark>。</mark><br>まずは、BASICプログラムの入力方法について説明いたしましょう。

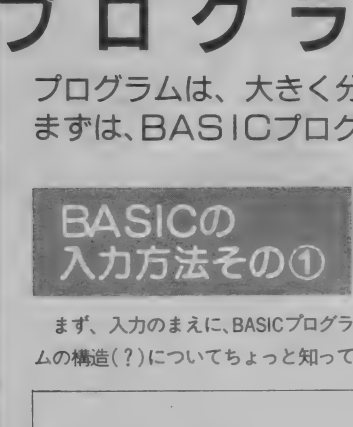

まず、入力のまえに、BASICプログラ 厶の 構造 ( ? ) について ち よつ と 知って

おく必要があります。 まず BASIC プログラムの先頭は、か ならず、数字 (行番号) になっていま す。つまり、MSXは、この行番号を頼 りにプログラムを実行するわけです。 そして、 次に ステートメント、 コマン ド、変数等々が続きます。

ここで注意してほしいのは、 BASIC のプログラムは、行番号が1行分のプ ログラムだということです。

これは、1行が長かろうが、短かか ろうが、1行単位だということです。

ろうが、 I 行 単位 だとい うこと です。 '

200 SCREEN1,0:COLOR 15,4,4:WIDTH29:KEYOFF:CLS:CL<br>EAR900,&HF300:GOSUB680RETURN<br>210 DEFINTU-Y:DIMZZ(1,26),SZ(6):FORIX=1TO26:POKE<br>&HF300+IX,0:NEXTRETURN 210 DEFINTU-Y: DIMZ%(1, 26), 5%(6): FORI%=1T026: POKE & HF300+1%, 0: NEXT RETURN<br>220 FORU=1TOS: SX (U) =5999: NEXT RETURN 230° CORA<br>\*\*\*\*\*\*\*\*\*;;;FORA%=0TO20:PRINT"\*"SPC(27)"\*";:NEXT:P<br>PINT"\*\*\*\*\*\*\*\*\*\*\*\*\*\*\*\*\*\*\*\*\*\*\*\*\*\*\*\*\*\*\*\*\* TIME=":0:RETURN 240 PUTSPRITE0, (0, 208): FORIX=1T026: POKE&HF300+1% 200 SCREEN1, 0: COLOR 15, 4, 4: WIDTH29: KEYOFF: CLS: CL<br>EAR900, &HF300: GOSUB680 RETURN<br>210 DEFINTU-Y: DIMZZ(1, 26), 5% (6): FORI X=1TO26: POKE<br>&HF300+I %, 0: NEXT RETURN<br>220 COLOR 1, 3, 3: CLS: PRINT"\*\*\*\*\*\*\*\*\*\*\*\*\*\*\*\*\*\*\*\* , SING AT THE MET TO THE PRESS OF RETURN |<br>250 G=RND (RND (1) \*27+3) RETURN<br>270 Y=INT (RND (1) \*21+1) : IFX=14ANDY=11 THEN260 RETURN 280 FORU=1TOI%: IF X=Z%(0, U) AND Y=Z%(1, U) THEN260 RETURN 290 NEXTRETURN

#### $RETURN =$ リターンキー

**ROCKY-ROCK**<br>(16K以上)

エフロリクラブ

松田 浩

そして、1行の入力が終わった時点 で、かならずリターンキーを押してく<br>ださい。

よくまちがえるのが、MSXマガジン に掲載しているプログラムと画面上の プログラムが違っていると感違いする<br>ことです。

これは、画面に表示される文字数が 最大40文字に対して、掲載リストは、

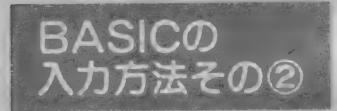

入力するときにもうひとつ気をつけ てほしいのが、類似キャラクタの入力 ミ ス です。 (表① 参照)

特に PLAY文、 DRAW 文では、 1 (イ チ) と | (小文字のエル) が見分けにく いものです。十分気をつけて入力して ください。 エラーが 出た 場合、 1 でエ ラーが出たら、小文字のエルに直し、

48文字であったり、それ以上であった り、いろいろとリストによって、まち プログラムが続いている場合は、リタ まちになっているからです。

うことです。画面上で改行されても、 ーンキーを押さずに、最後まで入力し てください。

とにかく、掲載してあるリストが何 文字であろうと、1行入力が終わった ら、かならずリターンキーを押すとい

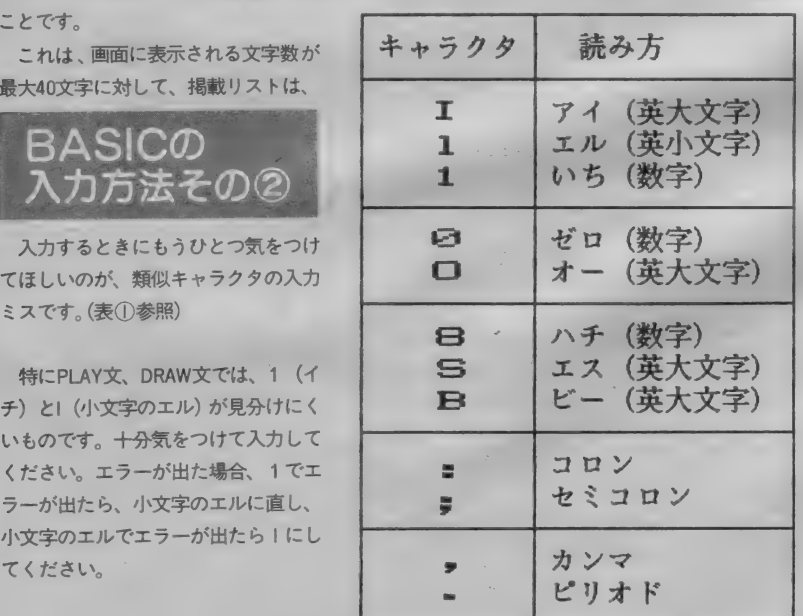

#### ●BASICだけの場合● スタート <sup>j</sup> まず、カセットレコーダを接続し、 MSXの電源を入れる。プログラム をセーブするカセットテープも用 意しましょう。 リストどおりにプログラムを入力 します。焦らずあわてず速やかに! 途中でひと休みしたい? N<sub>o</sub> Yes カセットレコーダを録音状態にし、 CSAVE ファイル名 RETURN<br>と入力します OKと表示が出たら、 こへカしょう OKと表示がは<br>テーフにセーブできました。 Yes No ブログラムの入力途中? Yes 好きなように休む。 カセットレコーダをPLAY状態にし、 CLOAD"ファイル名". RETURN と入力する。OKと表示が出たらロ ードは完了です。 ブログラムの入力を続けます。 Yes プログラム入力に疲れた?  $No$  $\mathsf{No}$ ブログラムは全部入った? Yes 入力したプログラムと、掲載され<br>たリストを見比べて、誤りをチェ クします No 誤りは、もう1カ所もない? Yes ゲームなら遊び、ツールなら便利 に使う。 Yes エラーが出た。  $\mathsf{N}\mathsf{o}$ 終わり

#### プログラム入力の流れ ROCKY-ROCK

#### ブログラム入力の注意

このプログラムは、Part I と Part 2 の2つのプログラムに分かれていま す。

まず、Part I のプログラムを入力 し、セーブしてください。そして、 Part 2のプログラムを入力してください。

別々にセーブしたプログラムは、P art I のプログラムをロードしてから RUN してください。そして、Part 2の

プログラムをロードして、RUNしてく ださい。

このソフトは、ディスクシステムで もかならず動作します。ディスクを持 っている人は、Part1、Part2 のプロ グラムをファイル名を別々にしてセー<br>ブしてください。

SAVE"ROCKY 1.bas" SAVE"ROCKY2.bas"

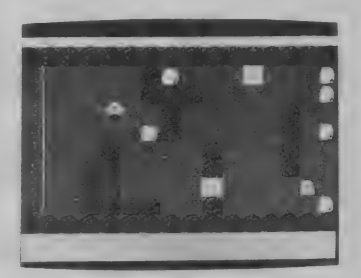

岩に 寄生す る 不思議な 生命 体 「ロッ キー」。あなたは、ロッキーを操作して 時間内に9つのエリアを突破して彼女 のもとへ向かってください。

- 岩に寄生した状態のロッキーは、カ<br>ーソル・キーで上下左右に移動し、ス ペースバーを押すと、今、向いている 方へロッキーが飛び出します。飛び出 した先に岩がころがっていればロッキ ーはその岩に乗り移りますが、途中で 木に当たったり、岩がなかったりすると もとの岩にもどってしまいます。また、 なわばり意識の強いインベ君に触れた

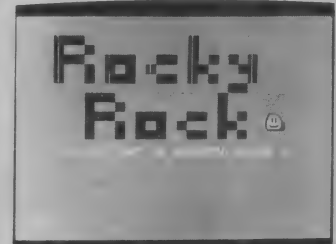

り、池に落ちたりすると、なわばりの 外へ生命体だけ飛ばされてしまいます。 なわばりの外と言うのは、右側の地面 に模様のない 2 列の部分で、ここに岩 があればロッキーはその岩に乗り移れ ますが、もし岩がないとゲームオーバ<br>一になります。また、なわばり最終線 を踏むとその面のクリアになりますが、 最終線の1歩手前にある岩は、次の面 のなわばり外に出現し、次の面の持ち 岩になるので、なるべく多くの岩を運 んでおくことが大切です。

●タイムがなくなるか、なわばり外の岩がないときにインべにつか<mark>ま</mark>った り池に落ちたりするとゲームオーバー。スペースバーを押してゲームス タート。

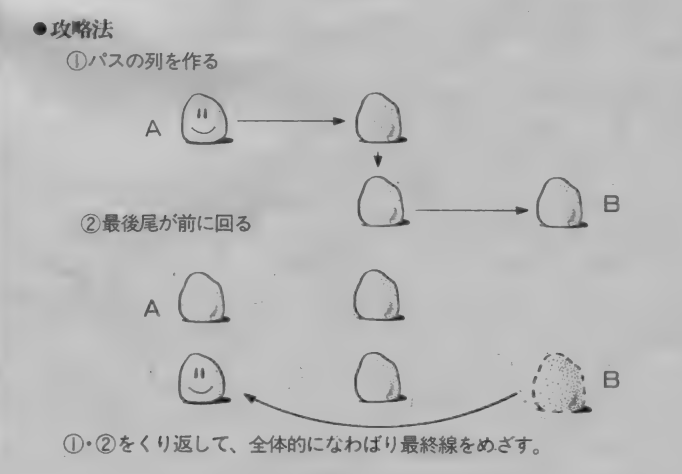

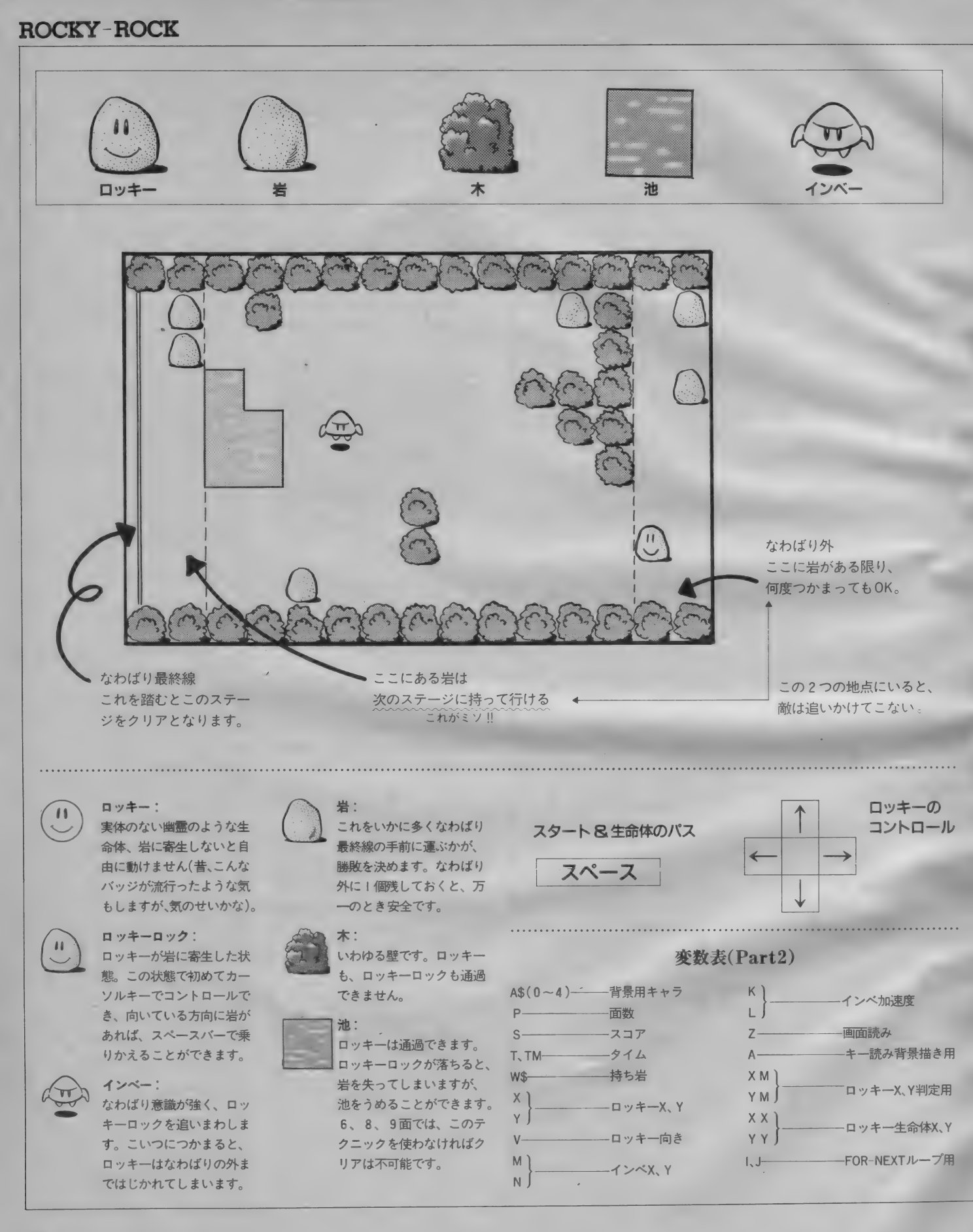

Part 1 100 KEY1, "WIDTH29": COLOR15, 4, 1: SCREEN1, 2<br>110 KEYOFF: LOCATE3, 10: PRINT"JUST MAKING CHARACTO RES." 120 REM-----フォント 130 RESTORE210 140 FORI=1TO6:READA, B, C\$:VPOKEBASE(6)+INT(A/8).V  $AL$ ("&H"+C\$) 150 FORJ=0TOB: FORK=0TO7: READC\$: VPOKEBASE(7)+(A+J ) \*8+K, VAL ("&H"+C\$) : NEXT: NEXT: NEXT 178 RESTORE378 180 FORI=0T09:S\$="":FORJ=1T032:READA\$:S\$=S\$+CHR\$ (VAL("&H"+A\$)):NEXTJ:SPRITE\$(I)=S\$:NEXTI 190 FORI=&H30TO&H5A:FORJ=0TO7:A=VPEEK(BASE(7)+I\*  $B+J$ 200 VPOKEBASE(7)+I\*8+J, AORINT(A/2): NEXT: NEXT 210 DATA&H60, 3, EC 220 DATA00, 00, 1F, 1F, 3F, 3F, 3F, 7F, 00, 00, 80, E0, E0, F  $0, F0, FB$ 230 DATA7F, 7F, 7F, 7F, 7F, 7F, 3F, 00, FB, FB, FB, FB, FB, F 8.F0,00 240 DATA&H68, 3, 1C 250 DATA01, 0E, 14, 20, 62, 43, 4C, 30, E0, 30, 58, AC, 06, A **B**, D5, 2B 260 DATA50.A0.98.A5.42.49.38.07.B7.5B.B5.63.85.2 B.D7.FF 270 DATA&H70.2.AC 0,00,00 290 DATA10, 10, 10, 10, 10, 10, 10, 10 300 DATA&H78, 1, F4 310 DATA00,00,06,00,00,20,00,00,00,17,00,00,7C,0 0,00,04 320 DATA&H80, 3, E4 330 DATA00, 00, 1F, 1F, 3F, 3F, 3F, 7F, 00, 00, 80, E0, E0, F 0.F0.F8 340 DATA7F.7F.7F.3F.00.60.00.00,F8,F8,F8,F0,02,0 6,40,00 350 DATA&H88, 0, E1 360 DATAF8, E8, F8, E8, C8, 90, F0, 00 370 DATA00,00,1F,1F,3F,3F,3F,7F,7F,7F,7F,7F,7F,7F,7 F,3F,00,00,00,80,E0,E0,F0,F0,F8,F8,F8,F8,F8,F8,F8,F 8. F0.00 380 DATA00, 1F, 20, 20, 40, 44, 44, 84, 84, 80, 80, 90, 8F, 8 0,40,3F,00,80,60,10,10,88,88,84,84,07,07,27,C7,0 7,0F,FE 390 DATA00, 1F, 20, 20, 40, 50, 50, 90, 90, 80, 80, 82, FC, 8 0,40,3F,00,80,60,10,10,08,08,04,04,07,07,07,07,0  $7, 0F, FE$ 400 DATA00, 00, 07, 1F, 1F, 3F, 3F, 7F, 7F, 7F, 7F, 7F, 7F, 7 F, 3F, 00, 00, 00, E0, E0, F0, F0, F0, F8, F8, F8, F8, F8, F8, F  $\mathbf{B}$ F0.00 410 DATA00,07,18,20,20,40,40,80,80,80,80,81,80,8 0,40,3F,00,E0,10,10,08,28,28,24,24,07,07,07,FF,0 7,0F,FE 420 DATA00, 07, 18, 20, 20, 40, 40, 80, 80, 80, 80, 80, 80, 8 0,40,3F,00,E0,10,10,08,08,08,04,04,07,07,07,07,0  $7, 0F, FE$ 430 DATA00, 1F, 20, 40, 84, 84, 84, 84, 80, 80, 90, 8F, 40, 2 0,1F,00,00,E0,10,08,84,84,84,84,04,04,24,C4,08,1 ☑. E0,00 440 DATA00,00,00,00,00,00,00,00,00,60,60,00,10,0F,0 0,00,00,08,00,7E,3F,18,08,00,00,18,18,00,20,C0,0 0,00,00 450 DATA00,03,07,0F,1F,30,3D,FD,FF,BF,1F,08,00.0

0.00.00.00.C0.E0.F0.F8.0C.BC.BF.FF,FD.F8.10.00.0  $0.00.00$ 0.F0.C0 Part<sub>2</sub> 100 WIDTH32: ONINTERVAL=123GOSUB900: DIMA\$(4) 110 A\$(0)="pq"+CHR\$(10)+CHR\$(8)+CHR\$(8)+"qp":A\$( 1)=""a"+CHR\$(10)+CHR\$(8)+CHR\$(8)+"bu" 120 A\$(2)="hi"+CHR\$(10)+CHR\$(8)+CHR\$(8)+"jk":A\$(  $3) =$ "xy"+CHR\$(10)+CHR\$(8)+CHR\$(8)+"yx" 130 A\$(4)="\*\*"+CHR\$(10)+CHR\$(8)+CHR\$(8)+"\*\*" 140 GOTO740: REM----- DEMO 150 P=1:S=0:T=500:W\$="10100000":GOTO1110:REM --**SCREEN** 160 X=13:Y=6:V=1:PUTSPRITE1,((X+1)\*16,(Y+1.5)\*16<br>),14,0:PUTSPRITE0,((X+1)\*16,(Y+1.5)\*16),1,1 170 PLAY"S0M1200T24005", "S0M1500T24002": Q=0: INTE **RVALON** 180 M=48: N=32: K=0: L=0 190 TIME=0:REM-------MAIN 200 A=STICK(0): DNAGOT0460, 210, 490, 210, 520, 210, 55  $0,210$ 210 Z=VPEEK(BASE(5)+(X+1)\*2+(Y+1.5)\*64):IFZ=&H78 THENLOCATE(X+1)\*2,(Y+1.5)\*2:PRINTA\$(4):GOTO680 220 IFZ=&H72THENW\$="":GOTO350<br>230 IFINKEY\$=" "GOTO580 240 LOCATE11, 0: PRINT"SCORE"; S 250 XM=(X+1)\*16:YM=(Y+1.5)\*16 260 IF(X>12)OR(X<2)THENXM=100 270 K=K+SGN(XM-M)\*2:K=-K\*((K^2)<100)-(SGN(XM-M)\* 8) \* ((K^2) >99) 280 L=L+SGN(YM-N)\*2:L=-L\*((L^2)<100)-(SGN(YM-N)\* 8) \*((L^2)>99) 290 M=M+K\*(K<0)\*(M>48)+K\*(K>0)\*(M<224):N=N+L\*(L< 0)\*(N>24)+L\*(L>0)\*(N<136) 300 PUTSPRITE3, (M, N), 10, 8: PUTSPRITE4, (M, N), 1, 9  $XX = (X+1)*16-M:YY = (Y+1.5)*16-N$  $310$ IF(ABS(XX)<13)AND(ABS(YY)<14)GOT0670 320 330 TM=T-INT(TIME/60):LOCATE23,0:PRINT"TIME";TM: **IFTM<1GOTO710** 340 GOTO200 350 REM----CLEAR 360 T=TM+60+P\*5: INTERVALOFF: IFPLAY(0) =- 1GOTO360 370 PUTSPRITE1, (16, (Y+1.5)\*16), 14, 0: PUTSPRITE0, (  $16, (Y+1.5)*16, 1, 1$ 380 PLAY"V15T255S0M1500D6CRCRO5BAGFERGRO6CR", "V1 3T255S0M120002CCDDEEFFERDRCR" 390 W\$="":FORI=0TO7:IFVPEEK(BASE(5)+4+(I+1.5)\*64 ) =&H60THENW\$=W\$+"1": ELSEW\$=W\$+"0" 400 NEXTI:FORI=2T010:FORJ=0T07:Z=VPEEK(BASE(5)+(  $1+1$ ) \*2+(J+1.5) \*64) 410 IFZ=&H60THENSS=110-I\*10:LOCATE(I+1)\*2,(J+1.5 ) \*2: PRINTRIGHT\$(STR\$(SS), 2): S=S+SS 420 NEXT: NEXT 430 IFPLAY(0) =- 1GOT0430 440 P=P+1:GOTO1110 450 REM------MOVE 460 Z=VPEEK(BASE(5)+(Y+.5)\*64+(X+1)\*2) 470 IF(Z<>&H60)AND(Z<>&H68)AND(V=3)THENPUTSPRITE 0,  $((x+1)*16, (Y+1)*16)$ , 1, 5: PUTSPRITE1,  $((x+1)*16, ($ Y+1) \*16), 14, 3: FORI=1T050: NEXTI: Y=Y-1: S=S+1 480 V=3: PUTSPRITE0, ((X+1)\*16, (Y+1.5)\*16), 1, 5: PUT SPRITE1, ((X+1)\*16, (Y+1.5)\*16), 14, 3: GOTO210

490 Z=VPEEK(BASE(5)+(Y+1.5)\*64+(X+2)\*2) IF(Z<>&H60)AND(Z<>&H68)AND(X<14)AND(V=4)THEN 500 PUTSPRITE0, ((X+1.5)\*16, (Y+1.5)\*16), 1, 4: PUTSPRITE 1. ((X+1.5)\*16. (Y+1.5)\*16), 14. 3: FORI=1TO50: NEXTI:  $X = X + 1$ 510 V=4: PUTSPRITE0.((X+1)\*16.(Y+1.5)\*16).1.4:PU TSPRITE1,((X+1)\*16,(Y+1.5)\*16),14,3:GOTO210 520 Z=VPEEK(BASE(5)+(Y+2.5)\*64+(X+1)\*2) 530 IF(Z<>&H60)AND(Z<>&H68)AND(V=1)THENPUTSPRITE 0, ((X+1)\*16, (Y+2)\*16), 1, 1: PUTSPRITE1, ((X+1)\*16, (  $Y+2$ )  $*16$ ),  $14$ ,  $e: FORI=1TO5e: NEXTI: Y=Y+1: S=S+1$ 540 V=1:PUTSPRITE0, ((X+1)\*16, (Y+1.5)\*16), 1, 1:PUT<br>SPRITE1, ((X+1)\*16, (Y+1.5)\*16), 14, 0: GOTO210 550 Z=VPEEK(BASE(5)+(Y+1.5)\*64+X\*2) IF(Z<>&H60)AND(Z<>&H68)AND(X>0)AND(V=2)THENP 560 UTSPRITE0,  $((X+.5)*16, (Y+1.5)*16), 1, 2:PUTSPRITE1,$  $($ (X+.5)\*16,(Y+1.5)\*16),14,0:FORI=1T050:NEXTI:X=X  $-1:$  S=S+2 570 V=2: PUTSPRITE0, ((X+1)\*16, (Y+1.5)\*16), 1, 2: PUT SPRITE1, ((X+1)\*16, (Y+1.5)\*16), 14, 0: GOTO210 580 PUTSPRITE1, (0,0), 0,0:LOCATE(X+1)\*2, (Y+1.5)\*2  $: \mathsf{PRINTA}$ \$(1):X1=X:Y1=Y 590 X1=X1+(V=2)-(V=4):Y1=Y1-(V=1)+(V=3):Z=VPEEK( BASE(5)+(Y1+1.5)\*64+(X1+1)\*2) 600 PUTSPRITE0.((X1+1)\*16.(Y1+1.5)\*16).1.6  $IFZ = %HEOTHENX = X1 : Y = Y1 : V = 1 : GOTOE4@$  $610$ 620 IF(X1<0)DR(X1>14)DR(Z=&H68)THENV=V+2+(V>2)\*4 630 GOTO590 640 PUTSPRITE0, ((X+1)\*16, (Y+1.5)\*16), 1, 1: PUTSPRI TE1, ((X+1)\*16, (Y+1.5)\*16), 14, 0 650 LOCATE(X+1)\*2,(Y+1.5)\*2:IFX<13THENPRINTA\$(0) :ELSEPRINT"pp"+CHR\$(10)+CHR\$(8)+CHR\$(8)+"pp" 660 GOTO200 670 LOCATE(X+1)\*2,(Y+1.5)\*2:PRINTA\$(1) 680 PUTSPRITE1,(0,0),0,0:FORI=XTO13:PUTSPRITE0,( (I+1)\*16,(Y+1.5)\*16),15,6:NEXTI<br>690 0=0:FORI=0TO7:FORJ=13TO14:IFVPEEK(BASE(5)+(J  $+1$ ) \*2+(I+1,5) \*64) =&H60THENX=J: Y=I: 0=1 700 NEXT:NEXT:T=T-10:IFO=1THENGOTO640 710 INTERVALOFF: PLAY"GFGFARGRFRRRRR", "O6CCCCERDR CRO1ARO2CR" 720 IFPLAY(0) =- 1GOTO720 730 IFINKEY\$<>" "GOTO730 740 CLS: REM----DEMO 750 PRINT: PRINT  $\frac{1}{2}$ 760 PRINT"  $rpp$  $\mathbf{r}$ 770 PRINT"  $\pm$  $r - p$ r. PRINT" 780 rpp rpp  $Y$  $\bullet$ **PP P** Pr 790 PRINT" r  $\Box$  $r_{p}$  $\mathbf{r}$  $r_{P}$  $pr$ ..  $\equiv$ 800 PRINT" n., r P  $rpp$ **PP** r.  $\mathbf{p}$  $\mathbf{r}$ 810 PRINT" PP ×. 820 PRINT" 999 **q** ÷ 830 PRINT" ..  $\blacksquare$  $\mathbf{q}$  $\mathbf{q}$  $\ddot{ }$ 840 PRINT"  $\bullet$ 999 999 99 9 9  $\ddot{\phantom{1}}$ a si 850 PRINT" 9999  $\blacksquare$ 99  $\overline{z}$ 860 PRINT"  $\frac{1}{2}$ 9 9 9 9 99 9  $\mathbf{q}$  $\Box$ 870 PUTSPRITE0, (200, 80), 1, 1: FORI=1T04: PUTSPRITEI , (200, 80), 14, 0: NEXTI 880 PRINT: PRINT" PLAY THE < ROCKY-ROCK > " IFINKEY\$=" "THEN150:ELSE890 890 900 IFQ=2THENPLAY"GGGAO6CO5RRR", "DCDCADEA": ELSEP LAY"AGFCFRRR", "CRCRCCDF" 910 Q = - (Q + 1) \* (Q < 3) : RETURN 920 CLS:FORI=0TO7:PUTSPRITEI,(0,0),0,0:NEXTI 930 FORI=1TO17STEP2:LOCATE4, I:PRINT"hihipqpqpqpq pqpqhihi":LOCATE4, I+1:PRINT"jkjkqpqpqpqpqpqpjkjk ": NEXTI 940 LOCATE12, 1: PRINTA\$(1): LOCATE13, 2: PRINT"c": PU

TSPRITE0, (96,8), 8, 7: PUTSPRITE1, (96,8), 1, 1 950 PUTSPRITE2, (96, 7\*16), 1, 5: PUTSPRITE3, (96, 7\*16  $7, 14, 3$ 960 M\$="V15T250S0M2200O5FRGREFDRDRRRGRARFGERERRR O6CRDRO5AO6CD+RRDO5AA+ARRRGO6RCRRRO5AR" 970 FORI=1TO500:NEXTI 980 PLAYM\$: PLAYM\$+"FRRR" 990 FORI=1T02000:NEXTI 1000 FORI=28TO8STEP-1 1010 PUTSPRITE2, (96, I\*4), 1, 5: PUTSPRITE3, (96, I\*4)  $, 14, 3$ 1020 FORJ=1T050: NEXT: NEXT 1030 LOCATE14, 13: PRINT"xxxxpghih" 1040 LOCATE14, 14: PRINT" xpgpgp jk j" 1050 LOCATE14, 15: PRINT"xxpgxgxxh" 1060 LOCATE14, 16: PRINT" xqpqxqxix" 1070 LOCATE14, 17: PRINT" xqpqxqxix" 1080 LOCATE16, 20: PRINT"SCORE": S 1090 IFINKEY\$=" "GOTO740:ELSE1060 1100 END 1110 ONPGOTO1130, 1140, 1150, 1160, 1170, 1180, 1190, 1 200, 1210 1120 GOTO920 1130 RESTORE1330: GOT01220 1140 RESTORE1340: GOT01220 1150 RESTORE1350: GOT01220 1160 RESTORE1360: GOT01220 1170 RESTORE1370: GOT01220 1180 RESTORE1380: GOT01220 1190 RESTORE1390: GOT01220 1200 RESTORE1400: GOT01220 1210 RESTORE1410: GOT01220 1220 CLS:LOCATE2, 0: PRINT"STAGE"; P:LOCATE11, 0: PRI NT"SCORE"; S: LOCATE23, 0: PRINT"TIME"; T 1230 FORI=0TO5: PUTSPRITEI, (0,0), 0,0: NEXTI 1240 LOCATE0, 1: PRINT"hihihihihihihihihihihihihih i hi hi jkjkjkjkjkjkjkjkjkjkjkjkjkjkjkjkjk 1250 LOCATED, 19: PRINT"hihihihihihihihihihihihihi hi hi hi jkjkjkjkjkjkjkjkjkjkjkjkjkjkjkjkjk" 1260 FORI=3TO18:LOCATE0, I: PRINT"pprpppppppppppppp PPPPPPPPPPPPPPPPPP": NEXTI 1270 FORI=1TO12:FORJ=0TO1:READA\$ 1280 A=VAL("&H"+A\$): FORK=0TO3: B=INT(A/4^(3-K))AN D<sub>3</sub> 1290 LOCATE28-I\*2.17-J\*8-K\*2:PRINTA\$(B):NEXTK:NE **XTJ:NEXTI** 1300 FORI=1TO8:A\$=MID\$(W\$,I,1):IFA\$="1"THENLOCAT E30, (I+.5)\*2: PRINTA\$(1) **1310 NEXTI** 1320 GOTO160 1330 DATA02, AA, 00, A1, 00, 20, 00, 00, 00, 00, 28, 00, 00, 00,00,00,40,02,03,00,03,F0,00,05 1340 DATA0A, A0, 00, 00, 00, 03, 00, 00, BA, 00, 00, 08, 00, A9, 80, 4A, 80, 00, AA, 00, A8, 00, 00, 00 1350 DATAF3, FC, C3, C0, C0, C0, 0C, 00, 3C, 0B, 00, 3F, AA, 2F, F0, 03, 73, 00, 03, F0, 80, 02, 02, 0A 1360 DATA2A, 00, 00, 00, 80, 02, 08, 20, 20, 80, 00, 00, 82,  $.98,98,90,90,82,80,21,98,90,90,3A$ 1370 DATAAA, A8, 08, 08, 08, 08, 00, 08, 00, 88, 2E, 80, 00, 80,00,AB,AC,00,02,A0,00,00,00,AA 1380 DATAA8, 28, 80, 00, 0A, 00, 0A, AE, 00, 00, B8, A2, 88, 00, 03, A8, 08, 00, 2A, AA, 00, 0A, 28, 02 1390 DATA01, 50, 04, 04, 1F, 34, 40, D0, 1F, F4, 04, 04, 01, 50,00,00,00,00,00,00,00,00,00,0F,F0 1400 DATA08, A0, 00, 28, 00, 00, 8F, C0, 8F, FA, 3F, FA, 3F, C2, 2F, 02, 0A, 0A, 82, 02, 00, 01, 00, 00 1410 DATA00,00,03,00,3F,28,2B,00,08,F3,80,CF,FC, 00, 77, A0, FE, C2, 00, FF, 80, 00, AA, A8

がい ~っぱいできている。 会員数が10数名のところか **ら 300 名以上の大きなサー** クルまでいろいろある。 は たしてその実体は? 今回 の特集は、このMSXサーク<br>ルについてのレポートだ! 会報誌の内容紹介をはじめ 活動状況をド〜ンと誌上公 開するよ。キミの近くにど んなサークルがあるか楽し

みにしてくれ。 そしてソフトレビュ<br>一は、 ハングオン、チャンピオンシ  $\begin{array}{ccc} \hline \text{Id} & \text{Id} & \text{Id} \\ \hline \end{array}$ ッフロードフンナー、ホールインリ ン・プロフェッショナル、ばってん タヌキの大冒険、ウィングマン。ソ フトレビューパート 2 では、東芝漢 字テロッパーを詳解する。 新進イラストレーターによる、お絵

描き教室も始まるよ。乞御期待.

- 初めて読む方、ず〜っと読んでいる方、<br>MSXマガジン定期購読のお知らせですよ /

MSXマガジンは定期購読ができます。 巻末にとじこみの払い込み通知表を使 うて申し込んでください。毎月、自宅 までMSXマガジンが届けられます。

遠くの本屋さんに行かないと買えない という人、ぜひ利用してくださいね。 月刊アスキーとログインも同様に申し 込めます。

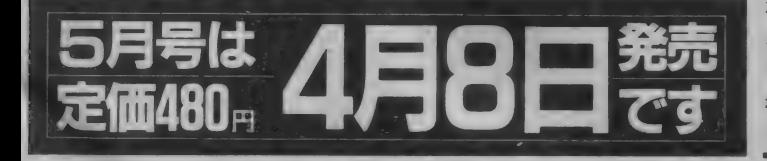

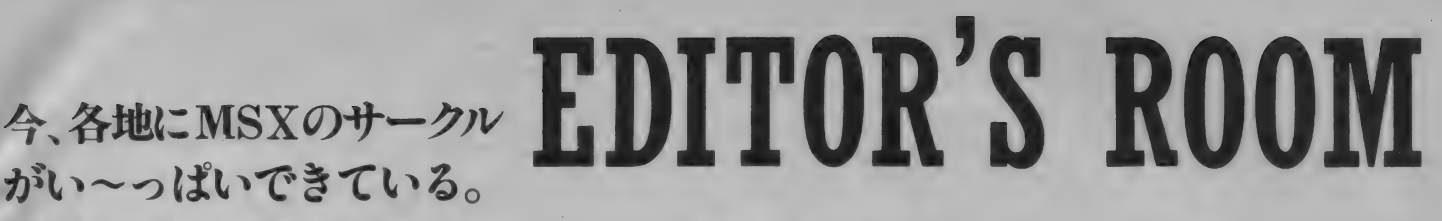

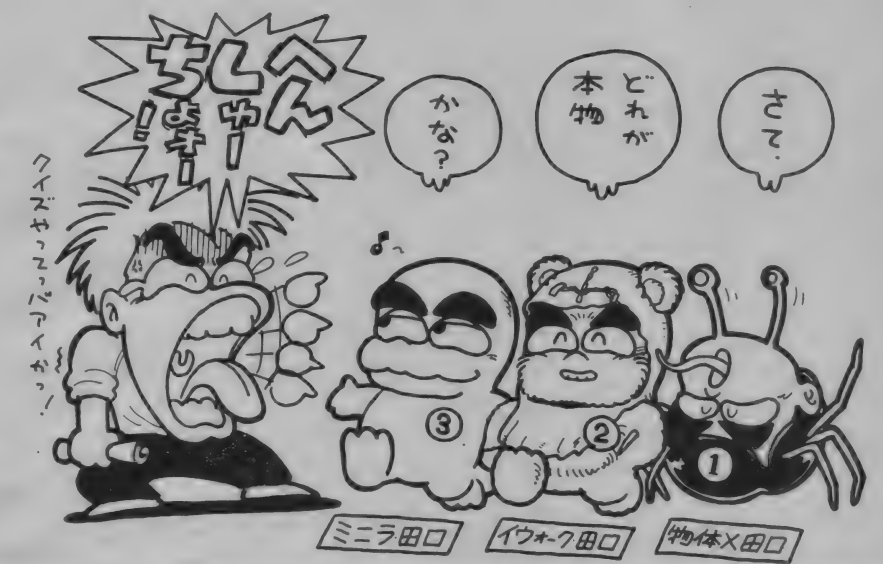

#### Mマガ情報電話だよ!

大好評のMマガ情報電話、キミはもう かけてみたかな? プログラムのパグ 情報、記事のアフターケアを中心とし た、まさに読者の味方の電話なのだ.

●パソコン通信、BBS、オンライン情 報、データベースサービスの違いを述べ よ。なんていって、これはみんな同じこ と、BBSっていうのは、通信サービスシ<br>ステムの I つのアイテムなんだよね。 RS-232C、 モデム、 ターミナル ソフ トなんて言葉を勉強するのも大切なこ とだ。 ハイテク小僧 バンザイ !! (T) ●ウワサの恐竜ランドへ行ってみた。 なるほど、スッゴーク大きかった。こ んなのが実際にいたなんて、想像した だけでドキドキした。ウーン、私もま だまだ若いゾっと。恐竜ランドで会っ た北原くーん、赤津くーん読んでます か? またゲーム大会があったら参加 た北原く〜ん、赤津く〜ん読んでます<br>か? またゲーム大会があったら参加<br>してちょうだいね。 ●約1年ほど箱の中の自宅のパソコン を使おうと思ったら、置き場所がない。 本体の他に大きなフロッピードライブ、 本体の 2 倍以上ある拡張ユニット、そ れにCRTディスプレイなどを引っ張り 出すと机の上はいっぱいに。 実は今、 机の上は本と資料の山。しばらくはテ レ ビの上のMSXだけかな ……。 (Z)

電話番号は03 (486) 1824 テープが24時 間体制で応答します。間違い電話をし ないよう、くれぐれも注意してダイヤ ルしてね。

●毎年記録を更新していた、 一冬に雪 と仲良くたわむれる日々が、今年は遂 に減少の一途を辿りそう。 3シーズン 目を迎えた自慢のK2も、エッヂは丸 まるわ、ソールは傷つくわで、ヒドイ ありさま。これを潮どきにスキーから 足を洗おうかな? なんて思ってるそ ばから、来年は新しい板が欲しい。(K) ●最近は仕事ばかりしているのでスト レスがたまってしまった。夢にまで編 集長が、「サッカーしないか?」と登場 するようになったのは、アプナイ現象 だ。少しは遊ばなくっちゃ、と実感し ている今日この頃。来週になれば、車 が届くので、ブッチギリしようっと。<br>あ〜ら はしたなかった? (H) ●連日の夜遊びがたたって、ついに風 邪でダウン。気力で会社に来ているも のの、仕事ははかどらず机の前でボー<br>ッとしているだけ。遊び過ぎは、必ず 後でツケが回ってくるものなのね。ゲ ームのし過ぎで成績が下がった、なん ームのも過ごしの場の イガ うた、なん<br>てことにならないように、みんなも注<br>音L てMSY L E A

### MSXソフト販売店リスト

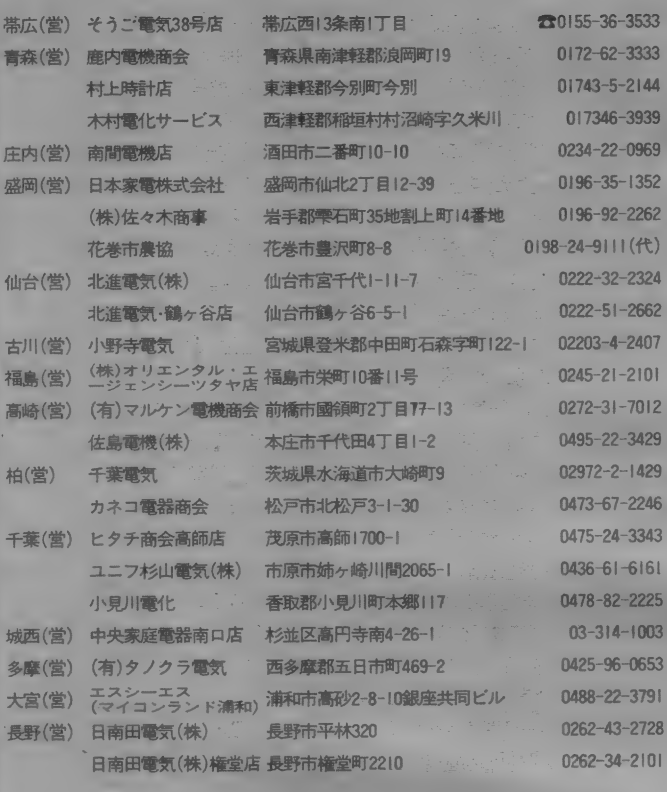

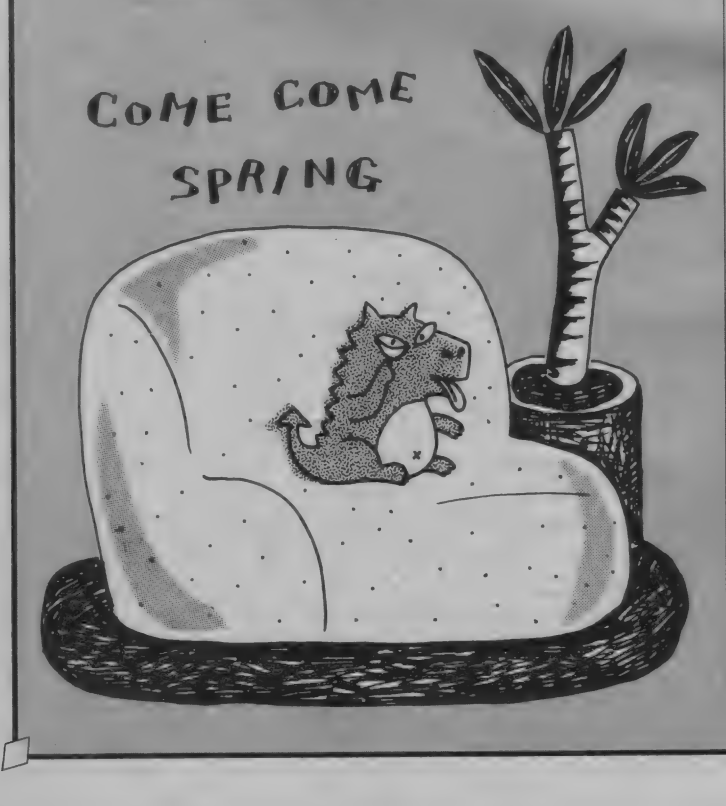

#### 長野 (営) 日南田電気 (株)川中島店 長野市稲里 I 丁目 5-4 00262-84-9078 日南田電気(株)川中島店 長野市稲里1丁目5-4 - - - - - - - - 20262-84-9078<br>丸五デンキ(株) - - - 小諸市荒町1-4-8 - - - - - - - - - - - - - - 02672-3-5505 (株)古間ラジオテレビ商会 南佐久郡白田町下越156-11 026782-2335<br>高藤商会 - 長野市大字大町193-2 0262-96-9402 高藤商会 - 長野市大字大町193-2 - 1111042-96-9402<br>更埴中部農協 - 更埴市大字鋳物師屋200 02627-2-2323<br>松本(営) サイライ電機 - 茅野市宮川4449-1 - 11110-11110-1120667-2-3808 - 更植中部農協 - 更植市大字鋳物師屋200 - 202627-2-2323<br>松本(営) サイライ電機 - 茅野市宮川4449-1 - ニューリュー 02667-2-3808 松 本管 球 松 本 市 後賀 3975-3 0263-58-8160 農協 大町市 大字 大町 4 10 卜 2 026 卜 22-0204 北陸(営) オキノ電化サービス社 石川県石川郡野々市町栗田I-158 0762-46-3345<br>電化のハシモト 石川県松任市中野18-2 0762-76-0128 田尻電機(株) 石川県石川郡野々市町本町1-29-2 0762-46-2131<br>静岡(営) (株)すみや - 静岡市呉服町1-6-9 - 0542-51-1234  $\frac{1}{2}$  ( $\frac{1}{2}$   $\frac{1}{2}$  <mark>(株)すみや - - 静岡市呉服町1-6-9</mark> 0570-057 <mark>0542-51-1234</mark><br>西部 (百) 静岡 - 静岡市組屋町6-7 0542-54-54-515! 岡崎(営) サンエス雷業 - 幡否郡一色町味浜中乾地 - 15637-2-8458 岡 崎 (営) サン エス 電業 幡否 郡一 色町 味 浜 中 乾 地 05637 2-8458 - <sub>(1不)・スティー - 高 土 吉 市 中 大 - 57-1 1 - 10 - 10 - 10 - 2501<br>サンエス電業 - - - 幡否郡―色町味浜中乾地 - (15637-2-8458<br>スピード商会高橋店 - 豊田市高橋町4-125 - - - - - - - - 0565-80-3255</sub> スピード商会高橋店 豊田市高橋町4-125 - 2000 - 2005-80-3255<br>磯村無線 - - - - - 豊田市四郷町東畑36 - - - - - - - - 0565-45-4611 フカ ツ電イ bH: 西 尾 市 寄 «T 洲 36 05635-6-7330 名古屋 (営) 電光社 名古屋市形式公司 - 194<br>四日市 (営) (株)イセデン - 三重県三重郡川越町大字豊田269 0593-65-2606 - ネント・ルート<br>ショーエー電化(株) 京都市中京区西の京円町東入南側 075-821-4111 大阪 (営) <mark>头養無線電機株式会社 大阪市浪速区日本橋5丁目9番16号 06-641-0110 (</mark>代)<br>神戸 (営) ニューメデヤ神明 明石市大蔵谷字狩ロ181-1<br>岡山 (営) 片山電機 岡山県玉野市玉48-8 0860-392-2686 永島電化 <sub>- -</sub> - - - - - 倉敷市水島東弥生町3-12 - - - - - - - 0864-44-6105<br>御津農協 - - - - 岡山県御津町金川344-13 - - - - - - 08672-4-0511 御津 農協 岡山県 御津 金 川 344-13 08672 4-0511 松江(営) 山陰マイコンセンター 松江市東朝日町 2008-00-2010-0777 松 江 (営) 山陰 マイ コン センター 松 江 市 東 朝日 町 0852-21-0777 マスダ雷器店 : 梅田市駅前町市役所入口 38562-2-4020 島取(営) (有)浜野雷波サービス 島取市湯所町2丁目253番地 20057-23-8554 鳥 取 (営) (有) 滾 野® 皮 サービス 鳥 取 市 湯 所 町 2 丁目 25播她 0857-23-8554 △コ 東 ミ 胡 陳' ;\_徳 所 58-1 0857-53-1611 - 河原町農業協同組合 八頭郡河原町渡ノ木350-21 1 0857-55-0111<br>北陸 営)クポデンキ - 1 1 1 1 1 1 1 1 1 1 1 0776-25-2200 山口(出) 山口豊田農協 山口県豊浦郡豊田町西市 08376-6-1036 高松(営) タケヤ電気(株) 高松市春日町 1655-1 10378-10378-43-7744 町田屋電機 高松市丸亀町1-3 第1 1255 12678-51-4545 ジャスコ栗林 高松市花の宮町3丁目1-1 3 3 0878-67-6616 久留米(営) 井上電器商会 第二 大牟田市萩尾町2-200 第2 1 1 0944-53-0808 白石地区農協 杵島郡白石町遠江183-1 2-200 095284-5111 富松テレビラジオ店 三猪郡高三猪1264-3 2020 09426-4-3128 富 松 テレビ ラジオ 店 三 猪 郡 高 三 猪 1264-3 09426 +3128 長崎 (営) 深堀無線 ちょうか 長崎市深堀町1-11-18 そうなのです 0958-71-3165<br>- 神響電器 - キュー 大村市富の原1-1432-7 まず 09575-5-4523 **酸仙農業協同租合電器 長崎県南高来郡愛野町 3232-312-3132-6-0627** 熊本(営) (資)ラジオクロネコ 八代市本町 丁目6-15 888 2-2 09653-2-6188 (資) 本田電器 - 菊地郡大津町室122-3 93-82-6293-2221 (資) 本田麟 菊 腿狀满 •室 122-3 096-293-2221

ここに PU戦にすいている SSAIL M S X ソフトを取扱つ しいまり。<br>-

204

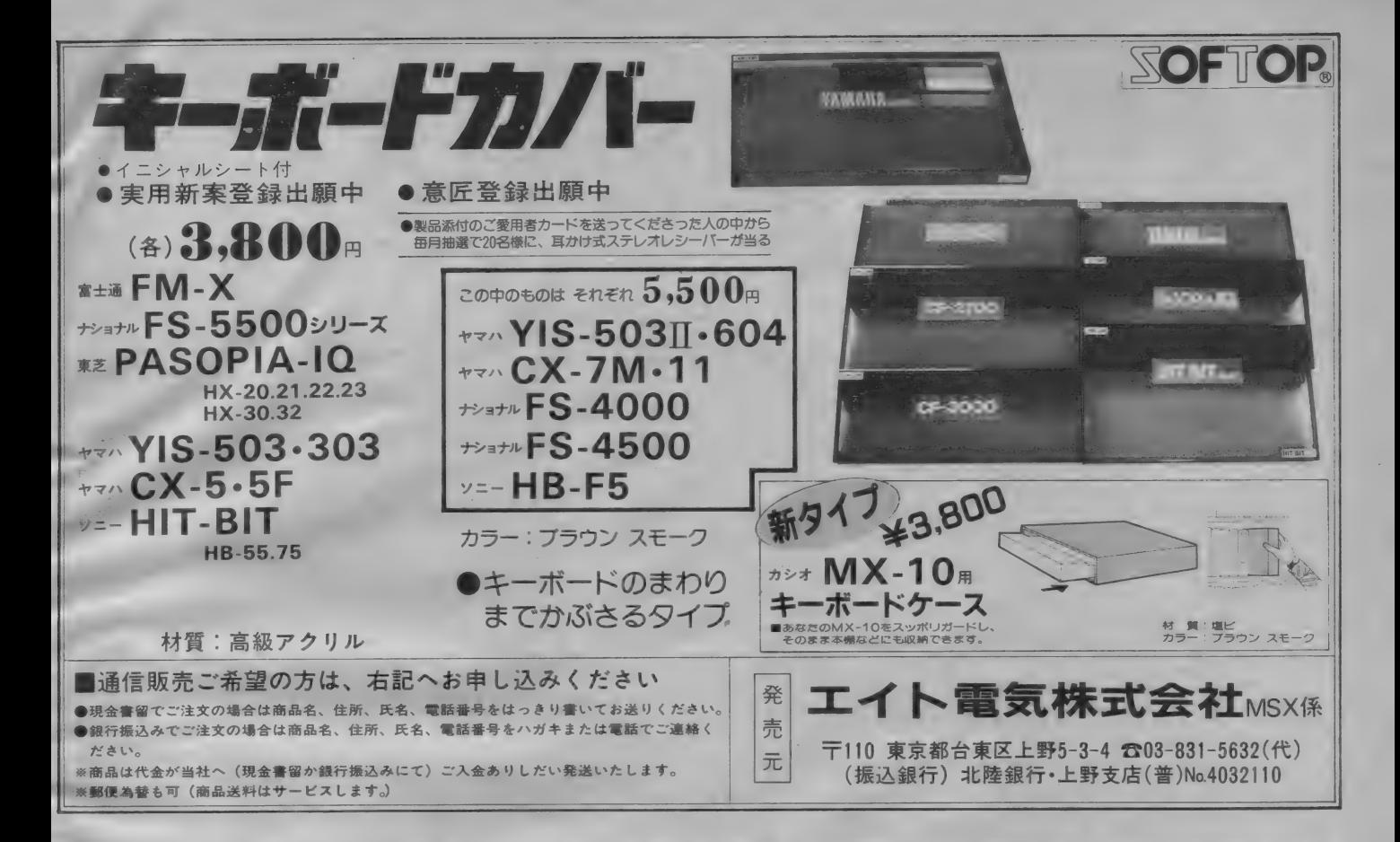

### リーム ソノトのツ マダ田ロい アズ 向 反 (の ノームに ノ ドレン ノしい ノ.)<br>- ハッジウンドルツ<sup>振浩プリス # # #</sup> レスダー ナーバナ しん ションだ

MSX ハソコンに MSX 悰 华 ノリント 基 似 を 左し込ん て ―――ホーム オートメーション に

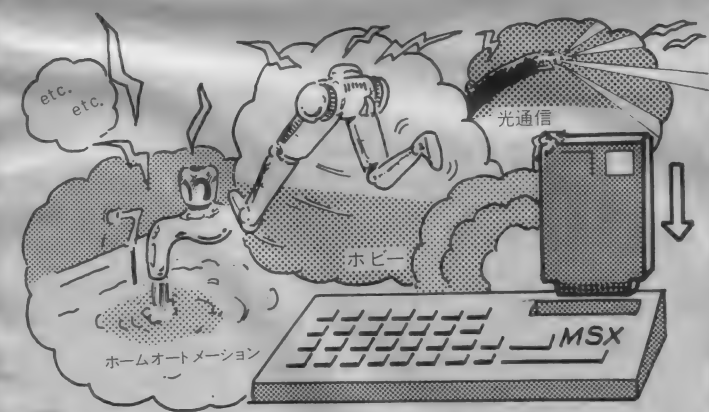

なんと、MSXパソコンのカートリッジスロットに基板を差し込むと

- LED、豆電球が点灯 …… 電光掲示板 (PIO-%、PO-16基板)
- 小型直流モータが回転……ラジコンカーテン開閉(PIO- %PO-16,DA<br>8-2基板)
- ●家庭の室温、風呂の温度、室内照度測定 ……状況監視 (AD8-8基板)
- 蛍光灯の 自動消灯 …… 家庭内省エネ (PIO- % PO-16基板)
- ●パルスモータでロボット制御 …… 室内運搬、ロボットハンド(PMC-1 基板)

……などなど、できるのだ.!!

※今なら基板を買うと応用例の接続回路図と動作用テストプログラムが無料でもらえるぞー。

▼ MSXモジュール基板一覧表

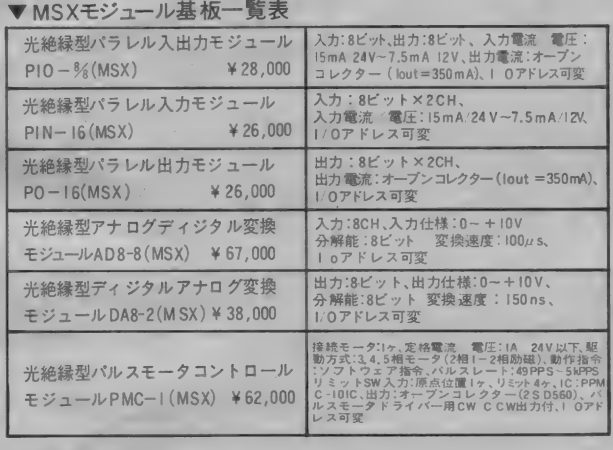

- 
- ※ 商品 購入 ご 布 望 の かたは 下 記 ま ぐ…… 。<br>● 現金書留でご注文の 場合は、 商品名、住所、 氏名、TELをはっきり書いてお送り下さい。<br>→
- ●銀行振込みでご注文の場合は、商品名、住所、氏名、TELをハガキ、またはTELでご連絡下
- ※商品は、ご入金あり次第、発送致します。 (送料はサービス)<br>- 場込銀行:三和銀行、横浜白楽支店 普通預金 No244490 振込銀行: 三和銀行 横浜白楽支店

tec \*\* アイテックシステム

〒221 横浜市神奈川区六角橋3丁目25番6号 みやも会館ビル ☎ (045) 481-2022

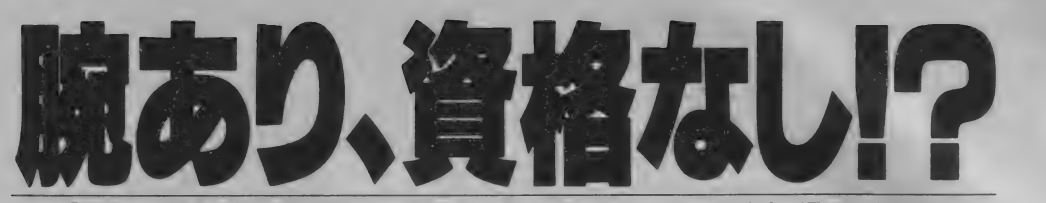

「能力さえあればね」なんてイバッてる人。これからのコンピュータ社会、通用しません。 もう「国家資格がなけりゃ半人前」の時代です。

Information processing

 $\bullet$ 

I

Technicians

**Educational** 

Conter

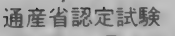

### 講座、アイテック。 術者選

アイテックの受験通信コース

通産省認定の第2種·第1種·特種情報処理 技術者試験合格をめざす「アイテック」は、受講 企業1,500社、受講者40,000人の実績を誇る受 験通信講座。実務能力にも直結する、大きくなり たい人のための、体系的即戦力教育講座です。 1. 国家資格対策と日常実務教育をドッキング。 2. さまざまな新システムで、体系的知識を習得。 3. 実力チェックテストで、能力に対応した教育。 4. 本番さながらの模試で100%合格実力養成。 5.第2種から特種まで選択できる、一貫講座。

●第2種コース (随時開講) 毎月開講で6ヵ月間(標準)。初心者でも安心。 ●第2種マスターコース 受験前4ヵ月。模試をメインに短期集中学習。 ●第1種マスターコース(6月開講) 受験前4ヵ月の合格講座。実務能力もアップ。 ●特種マスターコース (6月開講) 実戦派 SE養成。受験直前4ヵ月で合格対策。 ●情報システム監査基礎コース(4月開講) 情報システム監査人のための基礎コース。6カ月。

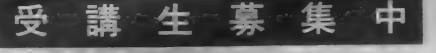

企業による集団受講も、個人受講もできます。 ●詳しい案内カタログ、差しあげます。

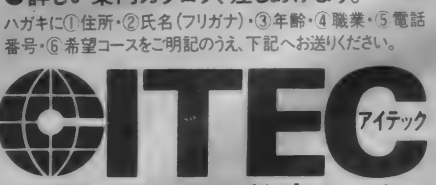

報処理技術者教育 センター 〒104 東京都中央区銀座8-10-17 サザン<br>お電話での 8-573-7

#### MSX MAGAZINE HOT LINE

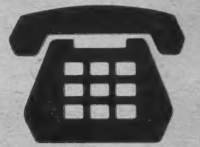

寒さもやっと安らぎ、(いろいろな点で)過ごしやすい季節となり ました。皆さんも楽しい時間をエンジョイしていることと思います。 皆さんのマイコンもフル稼働されていることでしょう。どうお過ご 1ですか?

私どもも実は、冬から春にかけてのこの時期、春に向けての短い 冬眠(!?)の時期なのです。春の新入学·新学期に向けての活動シー ズン 向けに発表する作品の仕込時期なのです。今年の春の目玉は、 やはり "ザ・キャッスル" となるでしょう。

MS X マガジン・ホットラインでは、 何回かお知らせいたしまし た MSX • 1 システム 版 "ザ •キャッスル" が ほとんど あがり まし た。MSX版"ザ・キャッスル"は、"ザ・キャッスル"というネイ ミングとなっていますが、作品的には、"ザ・キャッスル"と"キャ ッスル・エクセレント"の中間系となります。

MSX·1システムでは、いままで現在発売中のPC-9801系/PC 8801系/FM-7系/X1系の高解像度 (640×200) 画面モードをその まま使用することができませんので、縦の段数が若干少なくなりま した。また、それにともない横の比率が大きくなり、少し太りぎみ ?のかわいいラファエル王子が登場します。だから、現在発売中の 各機種バージョンとおなじような画面であっても解法が変わってき ちゃうんです。例えば、ねこ(ほんとの名前は戦士なんだけどね。 ほとんど白ブタ猫ちゃん)の動き (アルゴリズム) は、他機種とほ とんど同じなんですが、対決方法を変えなきゃいけない場合が出て 来ます。 (他機種の場合、 どれでもワザは同じなので、 いつものつも りで遊んでいたら、同じところで何人も死んでしまった。………)

多分、操作性などのハードウェアの特性を考えると、究極の"ザ ·キャッスル"となるのではないかと思います。特にRGB出力の ディスプレイで見ると、他の高解像度版の"ザ・キャッスル"と間 違えるほどの出来ですよ。あらためて、"ザ・キャッスル"とMS X<br>システムを見直してしまった。

'- 大切な こと を 忘れて いま した。 御 安七、 F さい。 100 部屋 あり ます。 入りき らな いのでは ないかと 言われて いたので すが、 ガン バリ まし た。 ROM イッ パイ 使って 作成して います。

ところで、最近のMSX版のソフトウェアは、 ("ザ·キャッスル" もそうですが、)本当にこれがMSXのゲーム? と疑うようなゲーム

が続出していますね。ROMカセットの機能をほとんど使っている<br>ようですね。

また、そんなソフトウェアがドンドン発売されてきましたので、 ディスク内蔵型のMSXシステムが発売されるようになってきまし た。ソフトウェアを開発する側にとっては、もっと大きなソフトウ エアを開発することができ、たいへんよいソフトウェア環境の下地 ができてきたなあ ………… と喜んでいます。

そんな中で、ディスク内蔵型のMS Xシステムをご使用の方に、 一つ お知らせが あります。 ディスク 内蔵 型の MSX システムで ROM を起動する場合、シフト(キー)とリセットキーを同時に押して起動 するシフト・リセットの方法を覚えていてください。

ROMの容量をフル使用したソフトをディスク内蔵型のハードで 使用すると、本体容量の関係で起動しない場合が、出てきそうなん です。その際は、慌てず騒がず《シフト·リセット》でディスクを ソフトウェア的に切り離してください。本体メモリ容量が通常のハ ードウェアと同じになり、問題なく動作します。

上記の事で私的な事で思い出したので一言。いにしえに昔、PC-8001+PC-8031— 2 W+ (普通の T V と R F モジ ュ レー タ) という シ ステムを使っていたアホがあったとさ。そのころのソフトウェアは、 ROMカセットソフトはモチロン、ディスクソフトなどなく、ゲー ムはTVゲームのコピーばっかりで、それがカセットで発売されて いたとさ。まだ、こんな業界に入るとは知らず、テープアスキーの トレード·トレック (今の月刊テープアスキーじゃないよ。知って る人は知っている SP (007) シリーズなのだ。) などを買ったり、月 刊アスキーなどのマイコン雑誌に掲載されたリストを8001に向かっ て、徹夜しながら打ち込んでいました。最初の頃は短いリストばっ かりなので、ディスクにSAVEできましたが、そのうちトレード • トレックみたいに (私の場合はいにしえの名作フリート・コマン ダー) ディスクに SAVE できなくなりました。 そこで、カセット に S A V E して ソフト・リセット してディスクをソフトウェア的に<br>切り離して遊んでいたとさ。

ということで、こんな使い方もある。こんな使い方もあったとい う事を覚えていただければ、さいわいです。

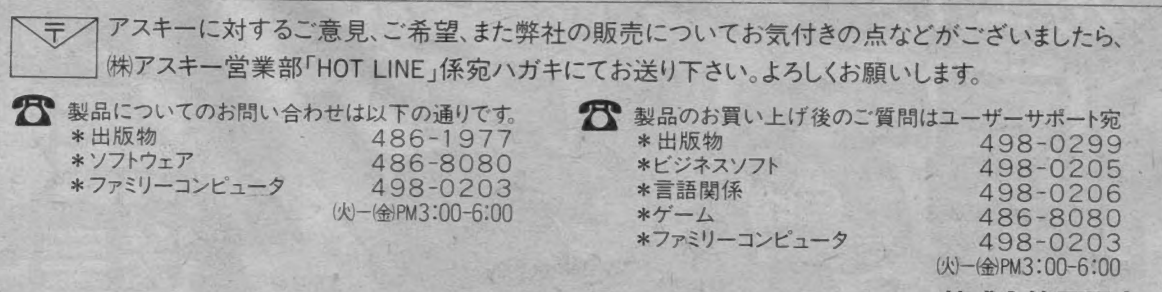

株式会社アスキー<br>
〒107 東京都港区南青山6-11-1スリーエフ南青山ビル ASCII CORPORATION

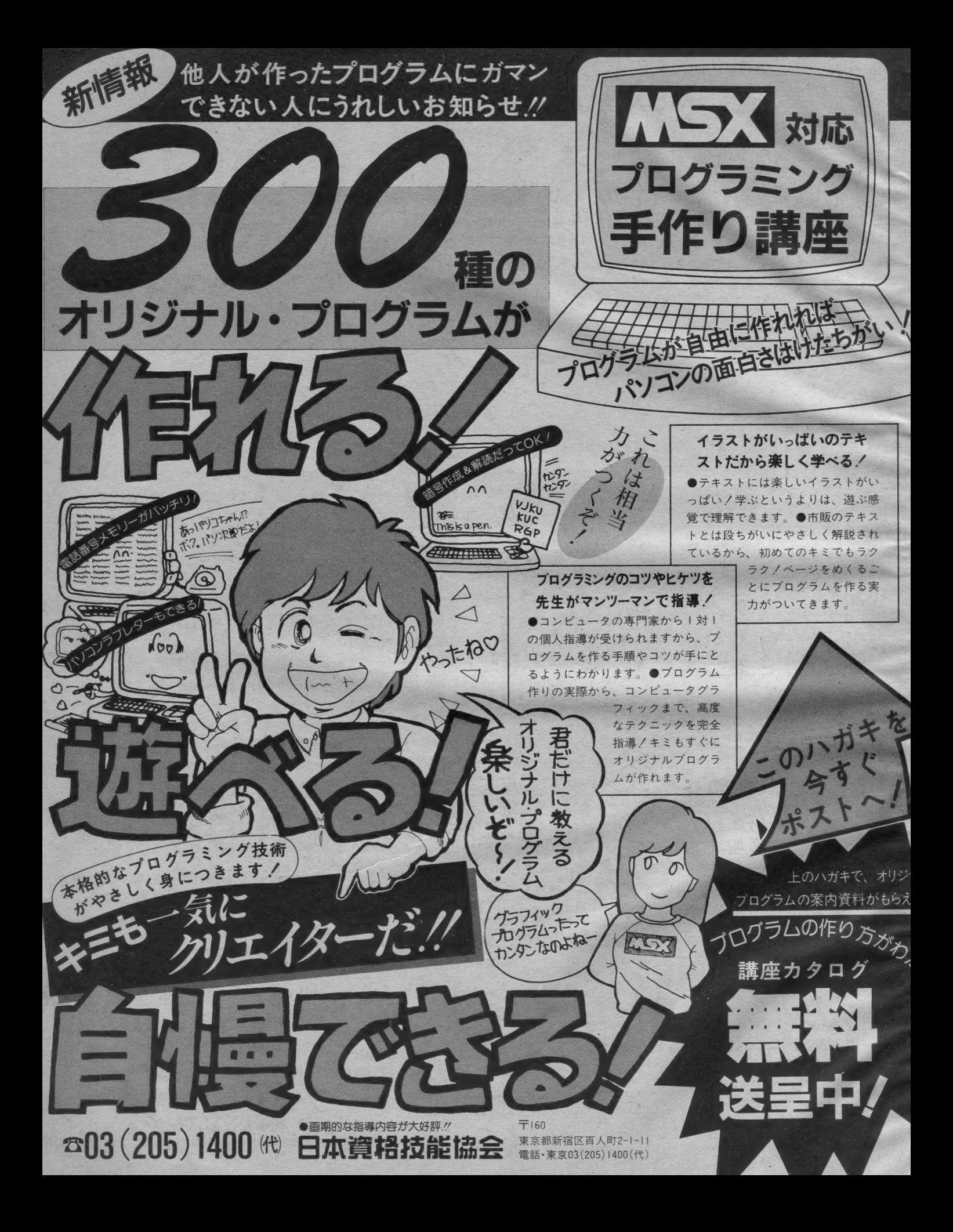

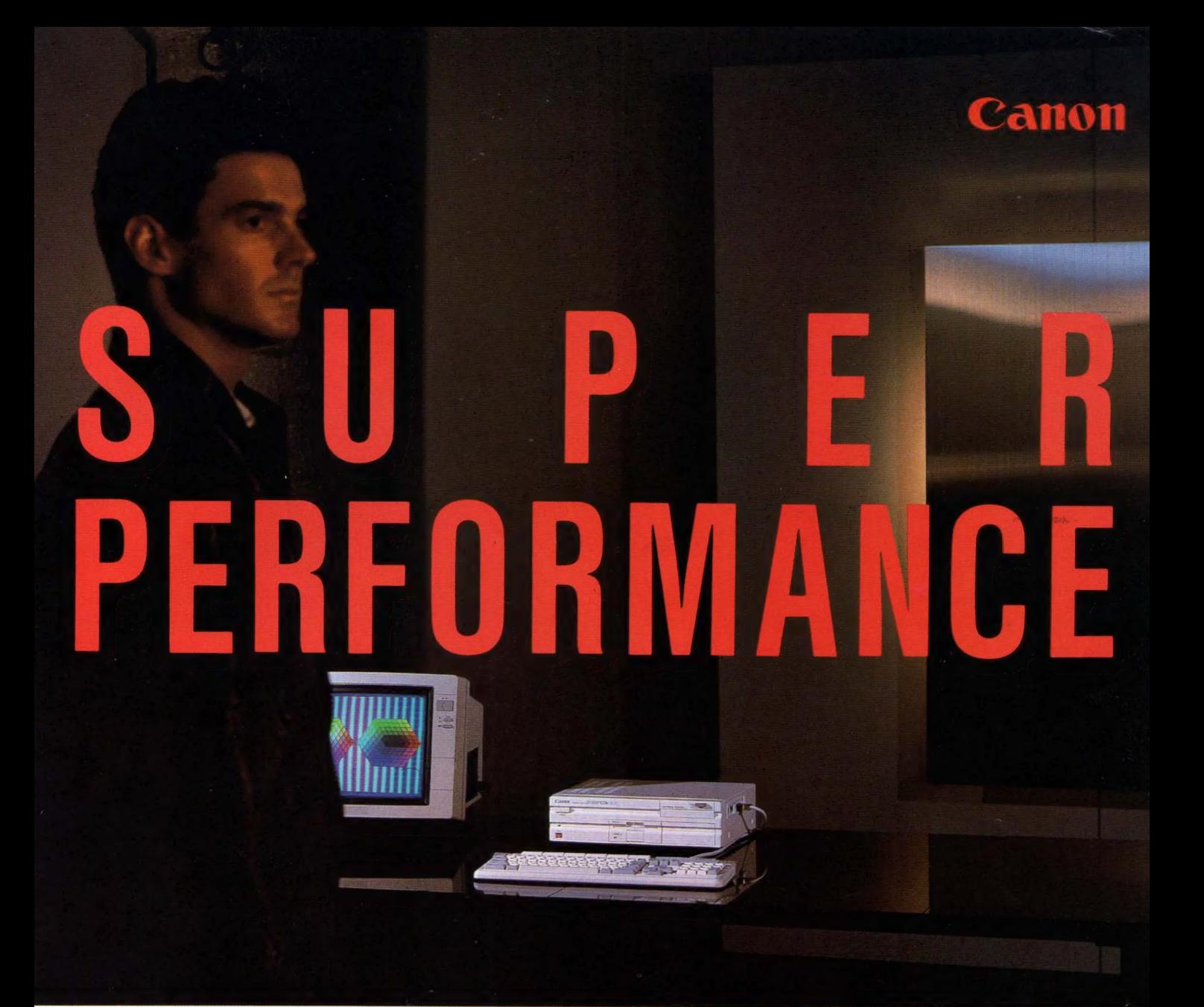

#### エライ違いだ。 スーパーパフォーマンスMSX2

新しいパソコンの理想を実現するキヤノンV-35F MSX2仕様をフルカバーして生まれた、先進の パソコン。 3.5インチ マイクロフロッピーディスク ドラィブ (最大 2 ドラィブ) 内蔵。 ROM64K バィト、 S-RAM64Kバイト、さらにV-RAM128Kバイトに より、画期的なカラーグラフィックスを実現。セパ レートタイプのJISキーボードは10キー独立型で より使いやすく。機能を徹底的に追求したグッド デザイン。専用ワープロソフト(ジェ)で文書作成も 思いのまま。詳しいオリジナルマニュアルも用意。

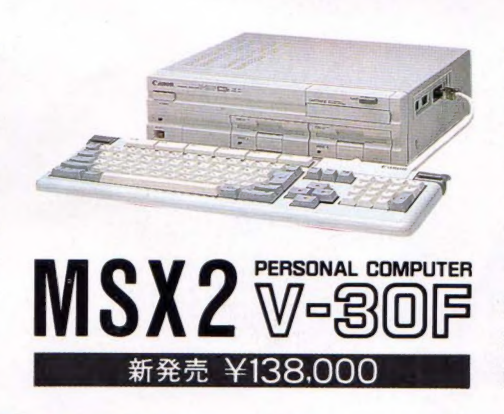

ちょっと大人のMSX2、キヤノンから。 V-25誕生 カラーグラフィックスが凄い。80桁文字表示がかし こい。アナログRGB対応で鮮明だ。本格日本語

 $\overline{\mathbf{X}}$ 

ワープロソフト(<u>ボ</u>)でワ<br>ープロに早変り。これは もう、 自由に 使いこなす ツールなん だ。 ¥69,800

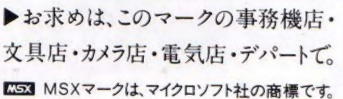

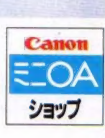

ショップ」

キヤノン販売株式会社 ●東京/〒108東京都港区三田3-11-28☎(03)455-9761.9609 ●大阪/〒530大阪市北区中之島3-2-18住友中之島ビル☎(06)444-1777 ● 全屋(052)541-2394 '

### Toshiba

# WEX MAGAZINE

岡田有希子

## 入門機からマニア向けまで、君のニーズに合わせ自在に選べる東芝の KSX、 KSX2ワイドバリエーション。  $\frac{1}{2}$

 $(-)$ 

「3.5インチフロッピーディスク搭載。最初からベスト を求める」という本格派マニアなら。

o

もう大人です。有希子のし

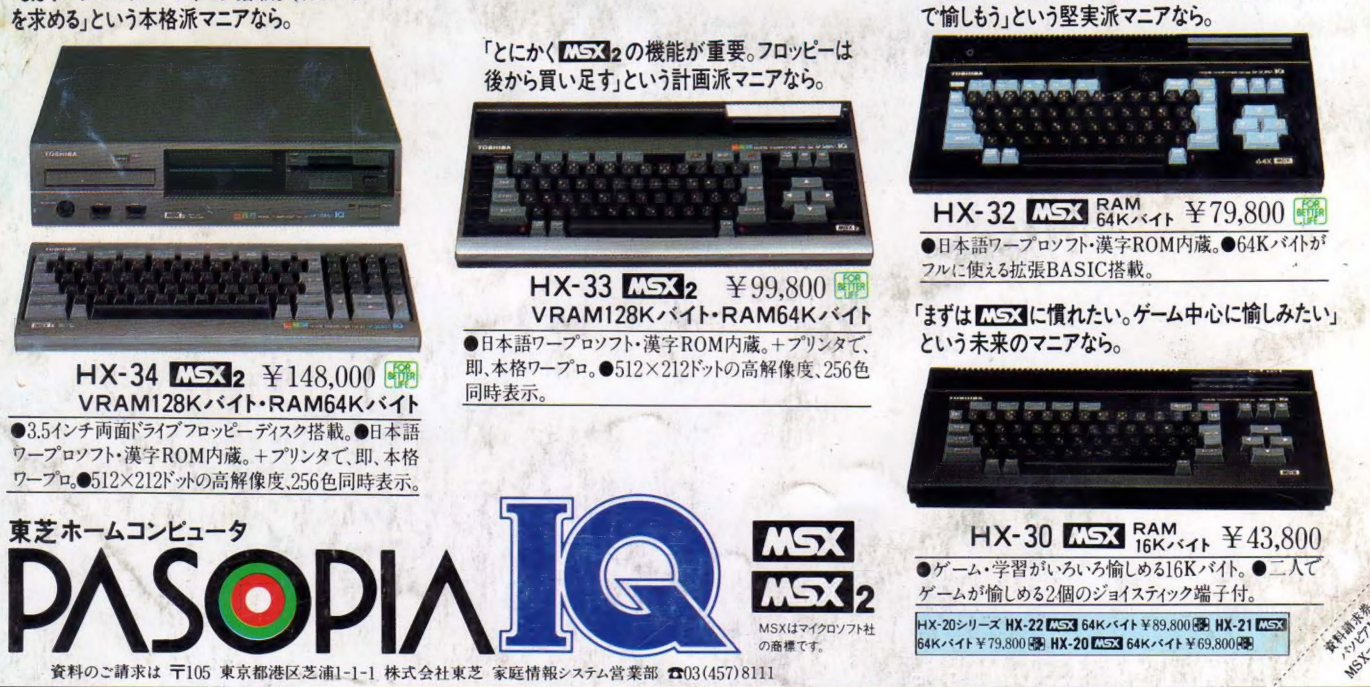

「<mark>MSX</mark> で 十分。ワープロ、ゲーム、学習を64Kバイト

-昭和59年2月6日第3種郵便物認可第4巻第4号通巻30号

塚本慶一郎

会社アスキー

||一マリーエフ南青山ビル

ダイヤルイン (03)488

 $\overline{6}$  $\overline{6}$  $\overline{6}$ 

 $\frac{981}{721}$ 

,(出版営業部)<br>、(情報電話)